# Modellierung der Stabilität bei der Verkehrsmittelwahl in einem mikroskopischen Verkehrsnachfragemodell

Zur Erlangung des akademischen Grades eines DOKTOR-INGENIEURS

von der Fakultät für

Bauingenieur-, Geo- und Umweltwissenschaften

des Karlsruher Instituts für Technologie (KIT)

genehmigte

DISSERTATION

von

Dipl.-Inf. Nicolai Mallig aus Freiburg i. Br.

Tag der mündlichen Prüfung: 28. 01. 2019

Referent: Prof. Dr.-Ing. Peter Vortisch Korreferent: Prof. Dr.-Ing. Markus Friedrich

Karlsruhe 2019

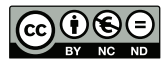

Dieses Werk ist lizenziert unter einer Creative Commons Namensnennung - Nicht kommerziell - Keine Bearbeitungen 4.0 International Lizenz (CC BY-NC-ND 4.0): https://creativecommons.org/licenses/by-nc-nd/4.0/deed.de

## Kurzfassung

Die Prognose der zukünftigen Verkehrsnachfrage ist für die Verkehrsplanung unverzichtbar. Die Verkehrsnachfrage wird dabei mit Modellen prognostiziert, die veränderte äußere Bedingungen, wie z. B. eine Änderung der Bevölkerung, sowie verkehrsplanerische Maßnahmen berücksichtigen. Die Verkehrsplanerischen Maßnahmen werden modelltechnisch typischerweise durch Änderungen von Reisezeit oder Kosten berücksichtigt.

Bei den Verkehrsnachfragemodellen konnte in den letzten Jahren eine Entwicklung in Richtung mikroskopischer Modelle beobachtet werden. Dieser Trend ist vor allem in der Wissenschaft sichtbar, aber auch in der Praxis setzen zumindest in den Vereinigten Staaten von Amerika die Verkehrsplanungsorganisationen der großen Metropolregionen mehr und mehr auf mikroskopische Modelle. Mikroskopisch bedeutet dabei, dass einzelne Personen mit ihrem Verkehrsverhalten abgebildet werden.

Während in der empirischen Verkehrsforschung schon lange bekannt ist, dass sich bestimmte Fragestellungen nur mit Mehrtageserhebungen beantworten lassen, bilden die Verkehrsnachfragemodelle typischerweise nur die Verkehrsnachfrage über einen Tag ab. Eine Ausnahme davon ist das am Institut für Verkehrswesen des Karlsruher Instituts für Technologie entwickelte Verkehrsnachfragemodell mobiTopp, das die Verkehrsnachfrage über einen Zeitraum von einer Woche modelliert.

Bei mikroskopischer Modellierung der Verkehrsnachfrage über eine Woche stellt sich die Frage nach der konsistenten Abbildung des Verkehrsverhaltens der einzelnen Personen im Längsschnitt. So kann man etwa die Beobachtung machen, dass eine Person, die am Montag mit dem Auto zur Arbeit fährt, mit hoher Wahrscheinlichkeit auch an den übrigen Tagen das Auto nutzt. Dieses Phänomen wird hier als Stabilität in der Verkehrsmittelwahl bezeichnet. Diese Stabilität sollte auch im Modell der Verkehrsmittelwahl berücksichtigt werden.

Analysiert man die Ergebnisse eines Modells ohne Berücksichtigung von Stabilität in der Verkehrsmittelwahl im Längsschnitt, etwa indem man die von einer einzelnen Person im Wochenverlauf genutzten Verkehrsmittel betrachtet, so kann man feststellen, dass Personen, die nur ein Verkehrsmittel nutzen, in den Modellergebnissen viel seltener vorkommen als in der Realität. Umgekehrt kommen Personen, die viele verschiedene Verkehrsmittel nutzen, viel zu häufig vor. Daher ist für eine realitätsnahe Wiedergabe des Verkehrsmittelwahlverhaltens eine explizite Modellierung von Stabilität notwendig.

In der vorliegenden Arbeit werden verschiedene Methoden untersucht, Stabilität in der Verkehrsmittelwahl abzubilden. Dazu wird auf verschiedene Ansätze zurückgegriffen, die auf dem Gebiet der Verkehrsverhaltensforschung dazu genutzt werden, Mobilitätserhebungen die sich über einen Erhebungszeitraum von mehreren Tagen erstrecken, sogenannte Paneldaten, zu analysieren. Die einzelnen Ansätze werden danach bewertet, wie gut es mit ihnen gelingt, Stabilität in der Verkehrsmittelwahl im Modell abzubilden. Hierzu werden die Ergebnisse der verschiedenen Modellierungsansätze mit den Ergebnissen einer Mobilitätserhebung verglichen.

Um diesen Vergleich durchführen zu können, werden Kennzahlen benötigt, die die in den jeweiligen Daten beobachtbare Stabilität der Verkehrsmittelwahl beschreiben. Aus der Literatur bekannte Kennzahlen, die dazu geeignet erscheinen, Stabilität messen zu können, beruhen allein auf der Häufigkeit der Nutzung der einzelnen Verkehrsmittel. Neben der reinen Häufigkeit ist bei der Stabilität der Verkehrsmittelwahl aber auch die Reihenfolge von Bedeutung, in der die einzelnen Verkehrsmittel genutzt werden. Daher werden zusätzlich eigene Kennzahlen entwickelt, die diese Reihenfolge berücksichtigen.

Die verschiedenen Ansätze zur Abbildung von Stabilität wurden in mobiTopp implementiert. Dabei handelt es sich im Wesentlichen um Erweiterungen der Nutzenfunktion der Verkehrsmittelwahl um zusätzliche Terme, die die vorhergehende Verkehrsmittelnutzung der jeweiligen Person oder Präferenzen der Person für bestimmte Verkehrsmittel beschreiben.

Der Vergleich der Modellierungsansätze anhand der Stabilitätskennzahlen zeigt, dass sich die Übereinstimmung mit der Erhebung verbessert, je mehr Information über bisheriges Verhalten oder Präferenzen in das Modell eingehen. Dabei werden Personen mit maximaler Stabilität bei allen Ansätzen nicht so gut reproduziert, wobei aber auch hier sich die Übereinstimmung mit zunehmender in das Modell eingehender Information verbessert.

Die Analyse der verschiedenen Ansätze bezüglich ihrer Sensitivität gegenüber Änderungen von Reisezeit und Kosten zeigt, dass mit der Modellierung von Stabilität in der Verkehrsmittelwahl die Sensitivität der Modelle geringer wird. Dabei variiert die Sensitivität stark mit den verschiedenen Modellierungsansätzen. Sie nimmt tendenziell ab, je besser Stabilität abgebildet wird. Die Unterschiede der Verkehrsverlagerung zwischen dem Modell ohne Berücksichtigung von Stabilität und dem Modell mit der geringsten Verkehrsverlagerung machen bei einer Reduzierung der Fahrzeit im öffentlichen Verkehr (ÖV) um 20 % fast einen Faktor zwei aus. Unterschiede um einen Faktor vier können bei einer Reduzierung der Kosten im ÖV auf null beobachtet werden.

Diese Ergebnisse zeigen, dass die Modellierung von Stabilität in der Verkehrsmittelwahl einen erheblichen Einfluss auf die vom Modell prognostizierten Auswirkungen verkehrsplanerischer Maßnahmen hat. Dabei scheinen Modelle ohne Berücksichtigung von Stabilität, die sich aus Änderungen von Reisezeit und Kosten ergebenden Effekte zu überschätzen.

## **Abstract**

Travel demand forecasting is essential for transport planning. Travel demand models, which are used for forecasting travel demand, need to be sensitive to changes of external conditions and transport policy measures. The influence of transport policy measures can be typically modelled as changes in travel time or travel costs.

During the last decades, a switch from macroscopic travel demand models to microscopic model could be observed. This trend is distinct in the scientific community, but exist also in practice. More and more Metropolitan Planning Organizations start using microscopic models. The term microscopic refers here to representing every person of the planning area individually.

In the field of travel behaviour analysis the need for multi-day travel surveys has been recognized for a long time, since several research questions cannot be answered with single-day surveys. However, the models used in travel demand modelling typically use an analysis period of only one day. One exception is the model mobiTopp, developed at the Institute for Transport Studies at the Karlsruhe Institute of Technology, that simulates travel demand over a period of one week.

When modelling travel demand over a week on a microscopic level, the question, how to model travel behaviour consistently from a longitudinal perspective, arises. In reality, it can be observed, that a person commuting on Monday by car has a high probability of commuting by car the other days of the week. In this work, this phenomenon is referred to as stability of mode choice behaviour. This stability should be reproduced by the model. If this stability is neglected, the modelled persons switch modes more frequently than in reality, hence exhibit a too variable behaviour. This results in an overrepresentation of persons with multimodal travel behaviour, and an underrepresentation of monomodal persons. Therefore, for a realistic reproduction of travel behaviour over a multiday period, explicit modelling of stability of mode choice is necessary.

This work examines several approaches to account for stability of mode choice in a travel demand model. These approaches have already been used for the analysis of multi-day household travel surveys, so-called panel data, in the field of travel behaviour analysis. The different approaches are assessed by their ability to reproduce stability of mode choice behaviour observed in a multi-day household travel survey.

For the comparison of stability of mode choice between the simulation results and the survey data, indicators that measure stability are necessary. The indicators described in the literature, that seem suitable to measure stability of mode choice, consider only the frequencies of the modes used. However, stability of mode choice has more aspects than the pure frequencies; especially the sequence of the modes used is relevant. Therefore, indicators are developed that take the sequence of the modes chosen into account.

The different approaches to model stability were implemented in mobiTopp. These approaches are basically extensions of the utility function of the logit model by additional terms. These terms capture previous use of the modes or preferences for certain modes.

The analysis of the simulation results shows for each of the modelling approaches an improved reproduction of stability in comparison to a model without explicit modelling of stability. The reproduction of stability improves with the amount of information of previous behaviour or preferences. However, all of the models underestimate the share of persons with maximum stability.

A sensitivity analysis shows that the sensitivity to changes in travel time and travel cost is lower for the models that incorporate stability than for the model without stability. There is a huge variation in sensitivity between the different approaches of modelling stability. Sensitivity decreases with increasing reproduction of stability. For a scenario with reduced travel time by 20 percent for public transport, the modal shift for the model with the lowest sensitivity and the modal shift for the model without stability differ by a factor of two. In a scenario with free public transport, the results differ by a factor of four.

These results show that modelling of stability in mode choice influences the policy sensitivity of the models substantially. It seems that models that neglect stability overestimate the effects of transport policy measures.

Hiermit erkläre ich, dass ich die vorliegende Dissertation selbständig verfasst habe und die Grundsätze der guten wissenschaftlichen Praxis beachtet habe.

Nicolai Mallig

All models are wrong but some are useful

George [Box](#page-358-0) [\(1979\)](#page-358-0)

# Inhaltsverzeichnis

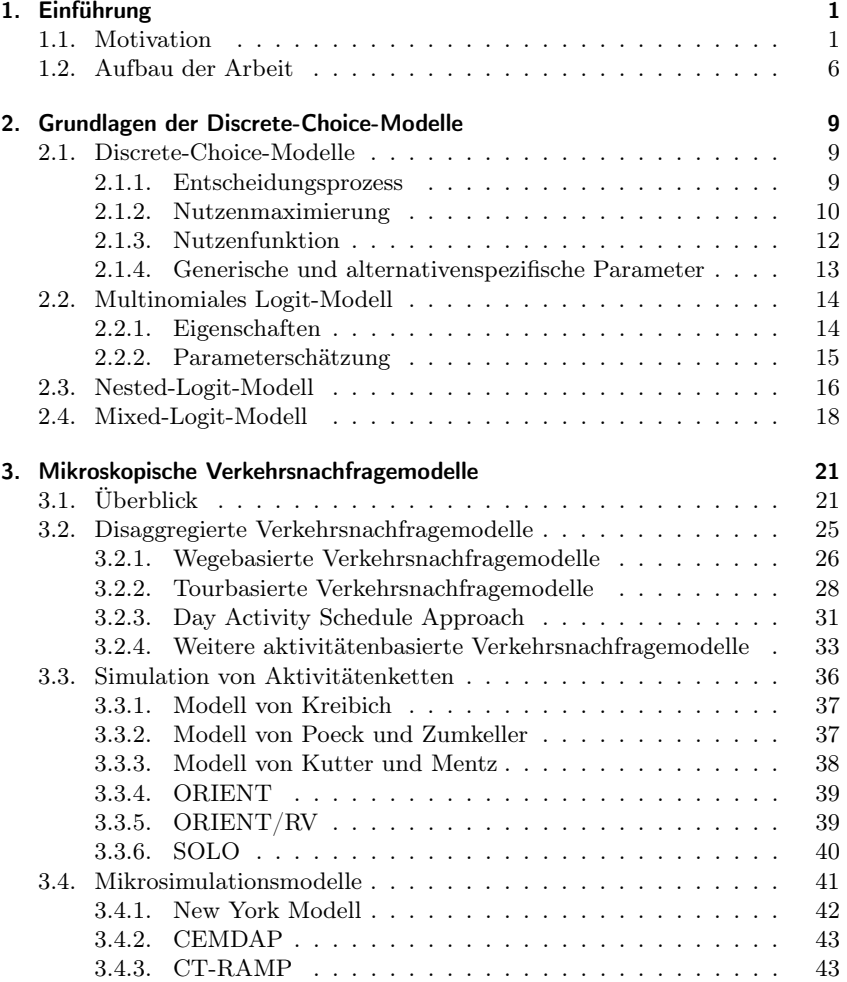

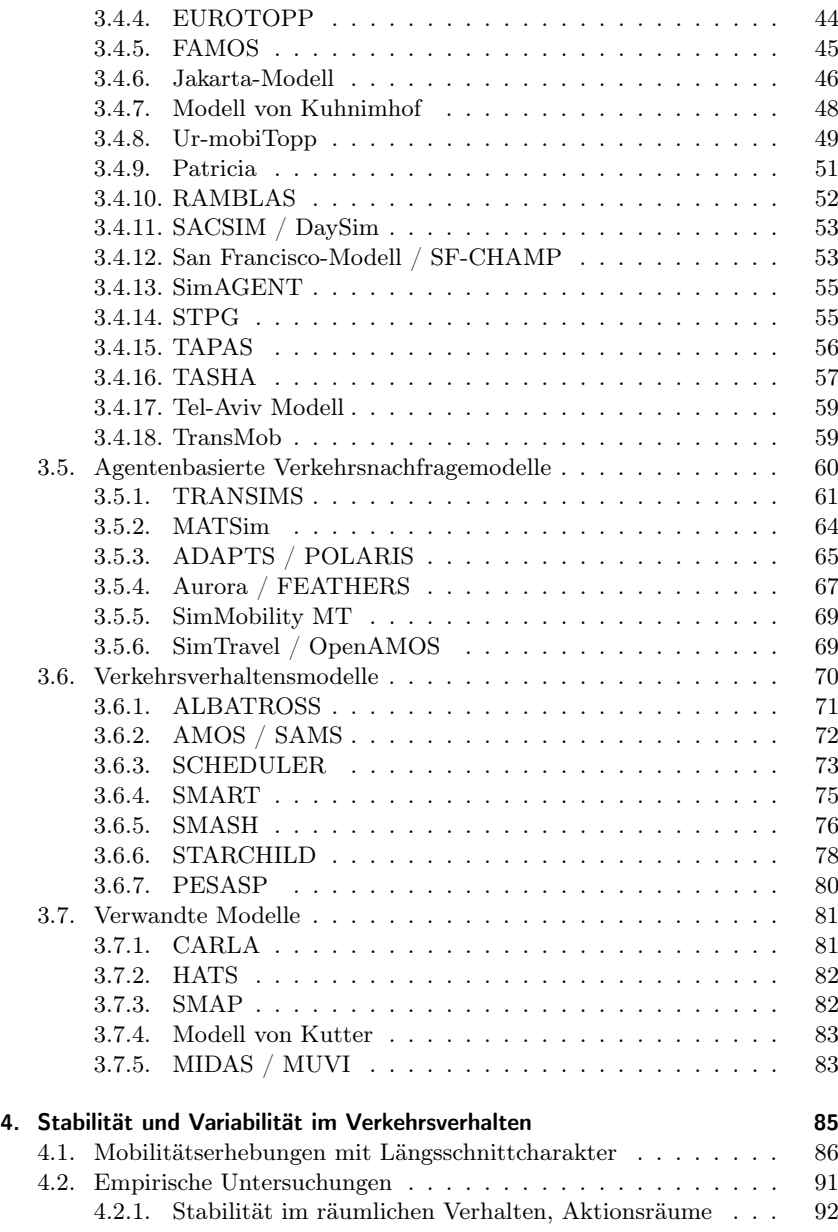

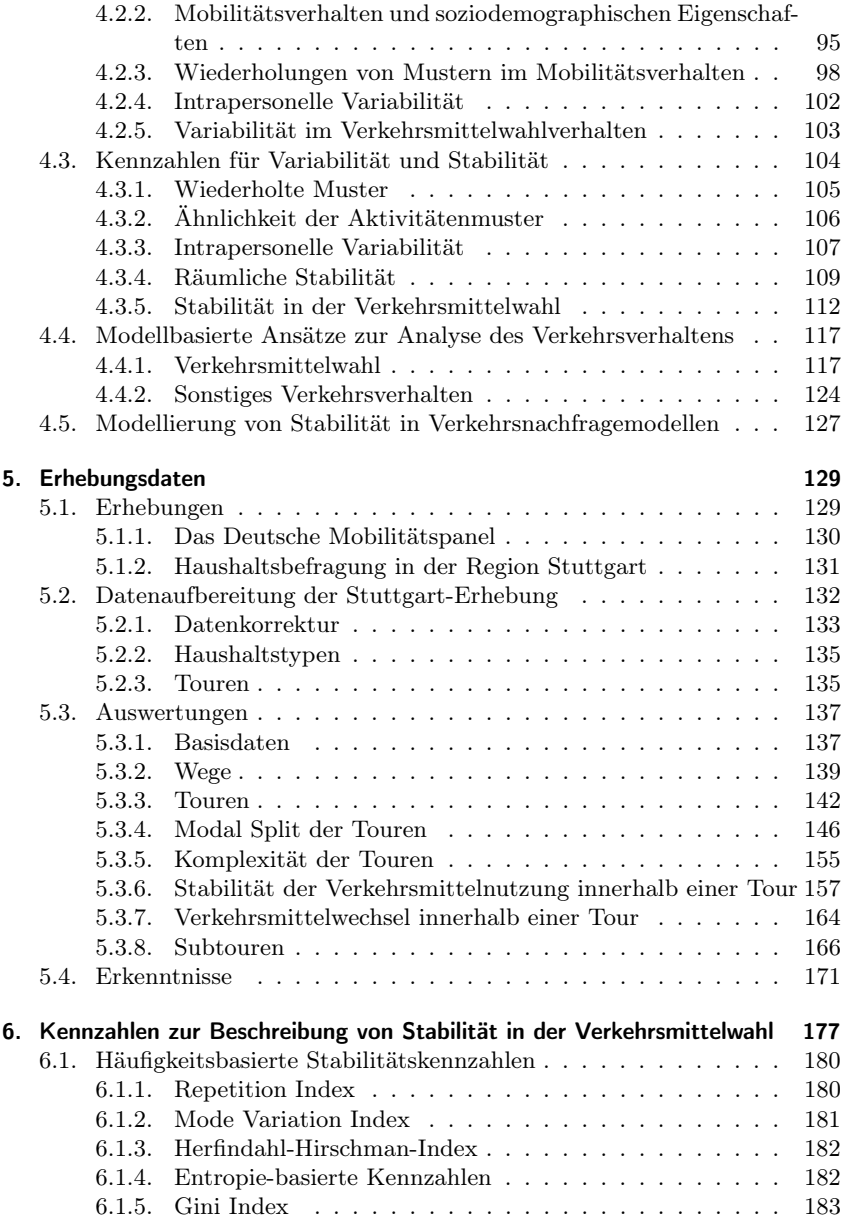

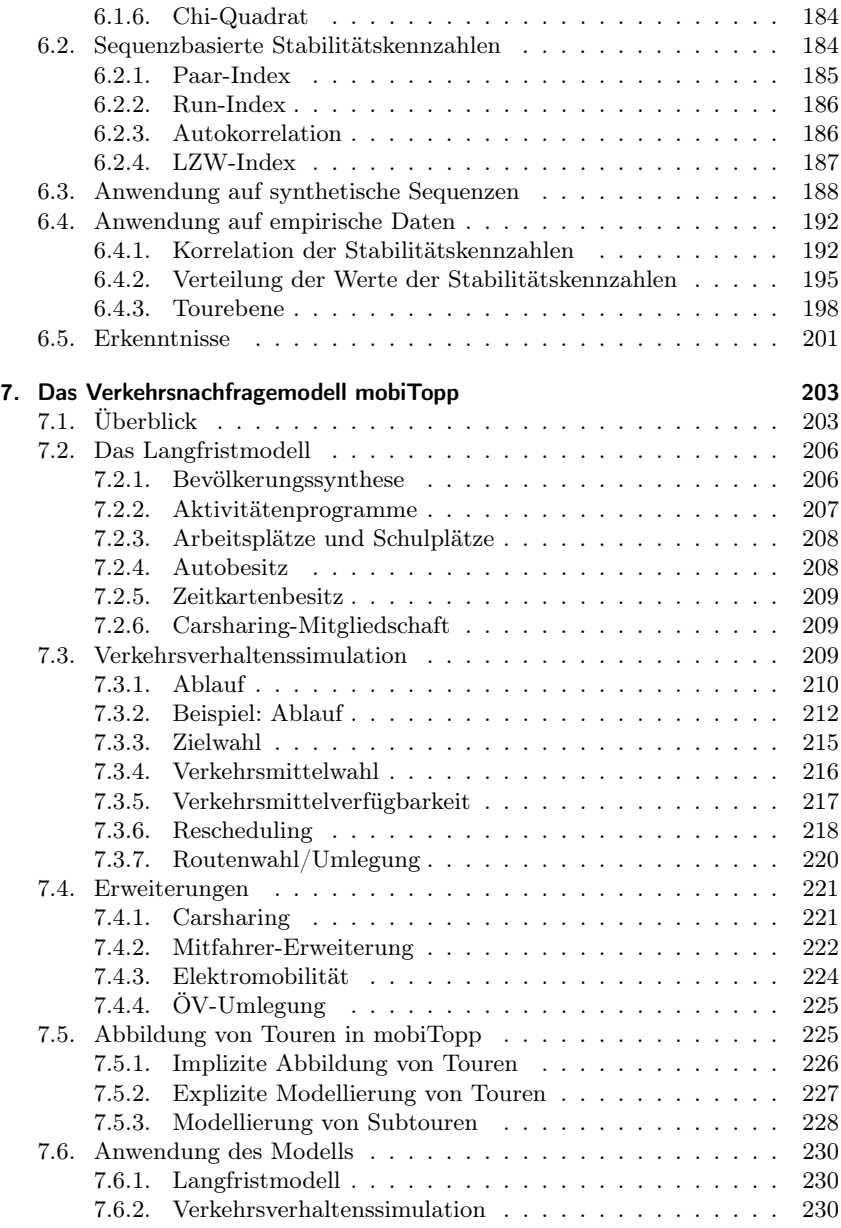

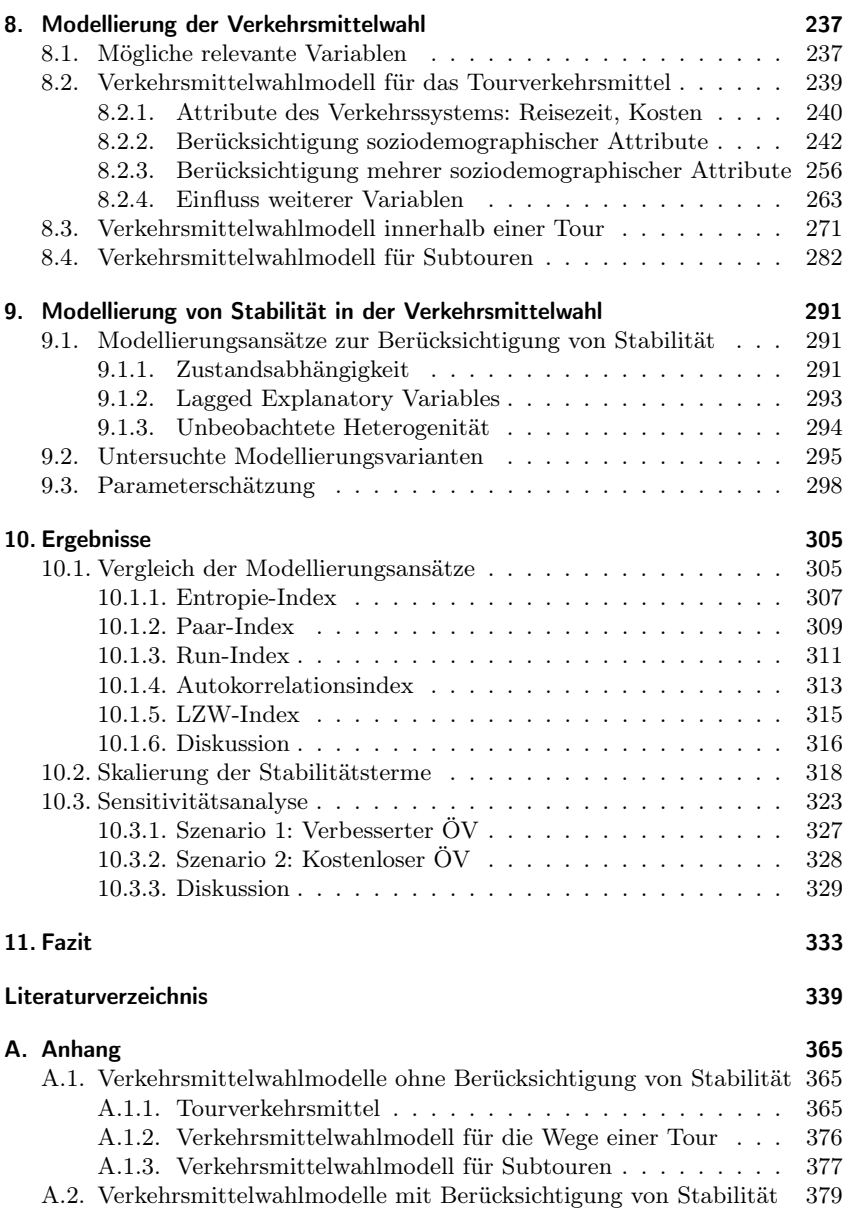

# <span id="page-16-0"></span>1. Einführung

### <span id="page-16-1"></span>1.1. Motivation

Verkehrsnachfragemodelle sind für die Verkehrsplanung von zentraler Bedeutung, da mit ihnen die Auswirkungen zukünftiger Entwicklungen sowie verkehrsplanerischer Maßnahmen auf das Gesamtverkehrssystem prognostiziert werden können. Unter zukünftiger Entwicklung können alle Einflussfaktoren verstanden werden, auf die die Verkehrsplanung keinen direkten Einfluss hat, die aber dennoch auf das Verkehrssystem einwirken. Solche Einflussfaktoren können beispielsweise eine sich in Größe und Struktur verändernde Bevölkerung, das Entstehen neuer Wohngebiete oder die Ansiedlung eines großen Einzelhändlers sein. Aus Sicht der Verkehrsplanung sind das äußere Einflussfaktoren, die in den Modellen als Input auftauchen können, die aber nicht beeinflusst werden können.

Verkehrsplanerische Maßnahmen beinhalten alle Maßnahmen, mit denen die Verkehrsplanung auf das Verkehrssystem einwirken kann. Das können Maßnahmen baulicher Art, wie Neubau, Ausbau oder Rückbau von Straßen, organisatorischer Art, wie Änderung von Takt oder Linienführung im Öffentlichen Nahverkehr, oder regulatorischer Art sein, z. B. City-Maut, Parkraumbewirtschaftung oder Fahrverbote. Verkehrsnachfragemodelle müssen die Auswirkungen solcher Maßnahmen abbilden können, d. h. sie müssen maßnahmensensitiv sein. Modelltechnisch lassen sich solche Maßnahmen im Allgemeinen auf Änderungen von Reisezeit oder Kosten reduzieren.

Im Laufe der letzten Jahrzehnte haben sich die Verkehrsnachfragemodelle erheblich weiterentwickelt. Während in den Anfängen makroskopische Modelle dominierten, haben sich heute mikroskopische Modelle, bei denen das Verkehrsverhalten einzelner Personen modelliert wird, in der Forschung, z.B. [Balmer](#page-356-0) [et al.](#page-356-0) [\(2009\)](#page-356-0), aber auch teilweise in der Praxis durchgesetzt [\(Bradley et al.,](#page-358-1) [2010;](#page-358-1) [Davidson et al., 2010\)](#page-361-0). Während die ersten Modelle rein wegebasiert waren [\(Domencich und MacFadden, 1975\)](#page-361-1), modellieren die aktuellen Modelle typischerweise ganze Tagesaktivitätenprogramme [\(Bowman und Ben-Akiva,](#page-358-2) [2001\)](#page-358-2). Der typische Analysezeitraum mikroskopischer Modelle ist aber weiterhin, wie bei den makroskopischen Modellen, ein Tag. Eine Ausnahme bildet

#### 1. Einführung

das am Institut für Verkehrswesen des Karlsruher Instituts für Technologie entwickelte Modell mobiTopp, das schon im Entwurf einen Analysezeitraum von einer Woche vorgesehen hatte [\(Schnittger und Zumkeller, 2004\)](#page-374-0), der aber erst vor wenigen Jahren tatsächlich umgesetzt wurde [\(Mallig et al., 2013\)](#page-369-0).

In der empirischen Verkehrsforschung ist schon lange bekannt, dass eine Erhebung von einem Tag für manche Fragestellungen nicht ausreichend ist. So kann beispielsweise die Frage, welcher Anteil der Haushalte von der Einführung einer Maut betroffen wäre [\(Jones und Clarke, 1988,](#page-366-0) S. 66f), mit einer Tageserhebung nicht beantwortet werden, da nicht jeder Haushalt an jedem Tag eine der betroffenen Strecken nutzt, selbst wenn er sie möglicherweise innerhalb der Woche mehrmals nutzt.

Auch die Frage, ob ein Anteil von 10 % Bus-Nutzern am Modal Split bedeutet, dass 10 % aller Personen immer den Bus nutzen oder ob alle Personen für jeweils 10 % ihrer Wege den Bus nutzen [\(Hanson und Huff, 1988,](#page-363-0) S. 133), kann mit einer Querschnittsbetrachtung nicht beantwortet werden. Ebenso benötigt die Fragestellung, ob eine mit einer Verbesserung des Angebots des öffentlichen Verkehrs (ÖV) zunehmende ÖV-Nutzung auf eine intensivere Nutzung durch die bisherigen ÖV-Nutzer oder einen größeren Anteil an ÖV-Nutzern in der Bevölkerung zurückzuführen ist [\(Jones und Clarke, 1988,](#page-366-0) S. 68f), eine Längsschnittperspektive.

In der empirischen Verkehrsforschung werden Mehrtageserhebungen genutzt, um solche Fragestellungen zu beantworten. Bei entsprechenden Fragestellungen, die mit Verkehrsnachfragemodellen beantwortet werden sollen, ist dementsprechend auch ein Analysezeitraum von mehreren Tagen notwendig.

Bei der Abbildung der Verkehrsnachfrage über einen Mehrtageszeitraum reicht es nicht, einfach mehrere Tage unabhängig voneinander zu modellieren. Ein solches reines Querschnittsmodell würde die Realität nur unzureichend wiedergeben, denn in der Realität sind die Entscheidungen an den einzelnen Tagen nicht immer unabhängig voneinander.

Betrachtet man Verkehrsverhalten im Längsschnitt, so kann man feststellen, dass es Personen gibt, die immer wieder dasselbe Verkehrsmittel nutzen oder immer wieder dasselbe Verkehrsmittel für bestimmte Wege nutzen. Man kann außerdem feststellen, dass bestimmte Ziele wiederholt aufgesucht werden. Bei Aktivitäten wie Arbeit oder Schule ist das offensichtlich, da die Ziele hierfür typischerweise feststehen. Aber auch bei Aktivitäten wie Einkaufen oder Freizeit kann beobachtet werden, dass immer wieder dieselben Ziele aufgesucht werden. Dieses Phänomen wird in der Literatur mit verschiedenen Begriffen beschrieben, wie zum Beispiel Gewohnheit (habit) [\(Banister, 1978;](#page-356-1) [Gärling und](#page-362-0) [Axhausen, 2003;](#page-362-0) [Goodwin, 1977;](#page-362-1) [Schlich und Axhausen, 2003\)](#page-374-1), Wiederholung (repetition) [\(Hanson und Huff, 1988;](#page-363-0) [Huff und Hanson, 1986\)](#page-365-0), Beharrungsvermögen (inertia) [\(Yáñez et al., 2009\)](#page-378-0) oder Vorlieben (preference, taste) [\(Bhat,](#page-357-0) [2000;](#page-357-0) [Vij et al., 2013\)](#page-376-0). Bis auf den Begriff repetition beschreiben diese Begriffe Faktoren, die einen Einfluss auf den Entscheidungsprozess haben können und implizieren damit eine Ursache-Wirkung-Beziehung für diese Wiederholungen im Verhalten. Im Rahmen dieser Arbeit werden diese Ursachen nicht näher untersucht. Stattdessen wird das Ergebnis des Entscheidungsprozesses betrachtet, also die beobachtbare Sequenz der Ergebnisse der einzelnen Entscheidungen, und versucht, dieses Ergebnis im Modell nachzubilden. Häufungen, Wiederholungen und Regelmäßigkeiten in dieser Sequenz werden in dieser Arbeit als Stabilität im Verkehrsverhalten bezeichnet. In Bezug auf die Verkehrsmittelwahl kann sich eine hohe Stabilität als Monomodalität äußern, während eine sehr geringe Stabilität in der Verkehrsmittelwahl mit Multimodalität in Verbindung gebracht werden kann.

Um das Verkehrsverhalten im Längsschnitt korrekt wiederzugeben, muss diese Stabilität berücksichtigt werden. Die Auswirkungen der Nichtberücksichtigung von Stabilität sind in den Abbildungen [1.1](#page-19-0) und [1.2](#page-20-0) dargestellt. Für die diesen Abbildungen zugrundeliegenden Simulationsergebnisse wurde ein Querschnittsmodell ohne Berücksichtigung von Stabilität verwendet [\(Mallig und](#page-369-1) [Vortisch, 2017a\)](#page-369-1). Abbildung [1.1](#page-19-0) zeigt, dass das Querschnittsmodell den Modal Split für jeden Wochentag gut wiedergibt. Gleichzeitig zeigt Abbildung [1.2,](#page-20-0) dass im Längsschnitt erhebliche Differenzen zwischen Modell und Erhebung bestehen. Für die Längsschnittbetrachtung wurde zunächst für die einzelnen Verkehrsmittel betrachtet, wie hoch der Anteil der Bevölkerung ist, der das Verkehrsmittel mindestens einmal im Verlauf der Woche nutzt (Abb. [1.2a\)](#page-20-0). Die Ergebnisse zeigen, dass für alle Verkehrsmittel der Anteil dieser Personen in der Simulation deutlich höher ist als in der Erhebung. Diese Unterschiede lassen sich mit fehlender Stabilität der Verkehrsmittelwahl im Modell erklären. Aufgrund der fehlenden Stabilität wechseln die Personen in der Simulation häufiger zwischen den Verkehrsmitteln als in der Realität. Damit werden die einzelnen Verkehrsmittel von mehr Personen mindestens einmal genutzt.

Außerdem wurde für die einzelnen Personen analysiert, welche Verkehrsmittel sie im Verlauf der Woche nutzen. Jeder Person wurde dann entsprechend der Menge der von ihr genutzten Verkehrsmittel ein sogenannter Modalitätsstil [\(Carrel et al., 2011\)](#page-359-0) zugeordnet. In Abbildung [1.2b](#page-20-0) ist dargestellt, wie sich die einzelnen Modalitätsstile im Modell und in der Realität auf die Bevölkerung verteilen. Es zeigt sich, dass die monomodalen Modalitätsstile in der Simulation deutlich zu selten vorkommen (vor allem ÖV, Mitfahrer, motorisierter Individualverkehr (MIV) als Fahrer), während viele der multimodalen Modalitätsstile deutlich zu häufig vorkommen. Auch dieser Unterschied kann wieder mit fehlender Stabilität im Modell erklärt werden. Stabilität in der Verkehrsmittelwahl

<span id="page-19-0"></span>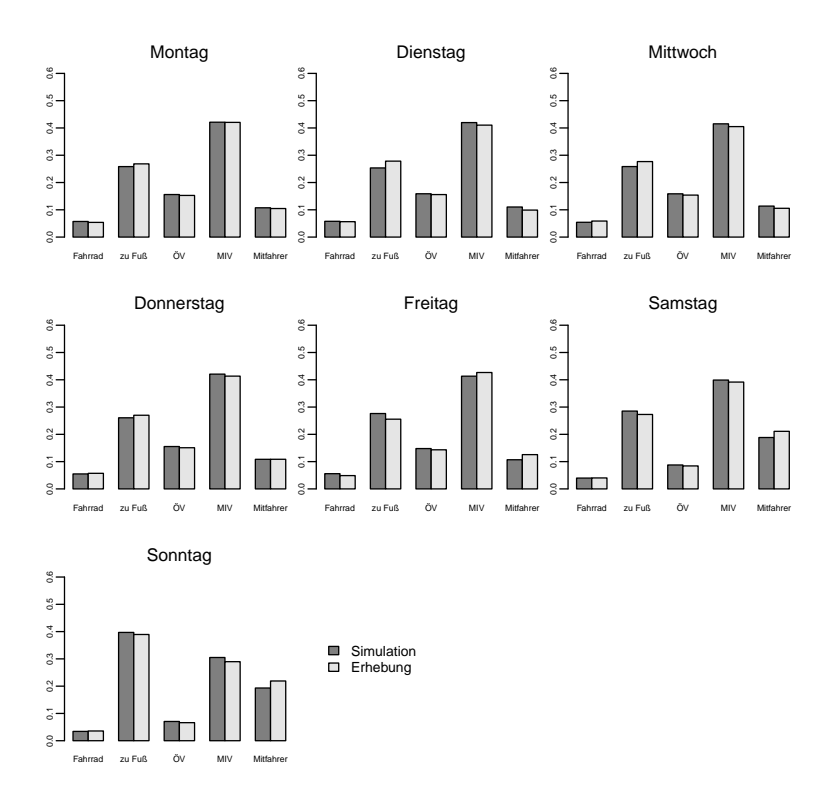

Abbildung 1.1.: Modal Split nach Wochentag

in der Realität führt dazu, dass Personen wiederholt dasselbe Verkehrsmittel nutzen und manche Personen auch nur ein Verkehrsmittel nutzen und sich damit monomodal verhalten. Fehlt die Stabilität, dann wechseln die Personen häufiger das Verkehrsmittel, und sie verhalten sich eher multimodal.

Ziel der vorliegenden Arbeit ist die Entwicklung eines Verkehrsnachfragemodells, das Stabilität in der Verkehrsmittelwahl möglichst gut abbildet. Hierzu werden verschiedene Varianten untersucht, wie sich Stabilität in der Verkehrsmittelwahl in einem mikroskopischen Verkehrsmodell abbilden lässt. Dabei wird auf verschiedene aus der Literatur bekannte Modellierungsansätze zurückgegriffen, die bisher zur Analyse von Mehrtages-Mobilitätserhebungen verwendet

<span id="page-20-0"></span>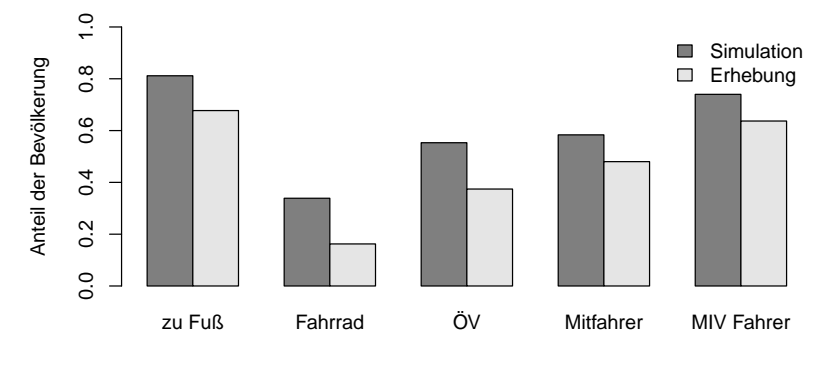

#### mindestens einmal genutzte Verkehrsmittel

(a) genutzte Verkehrsmittel im Verlauf einer Woche

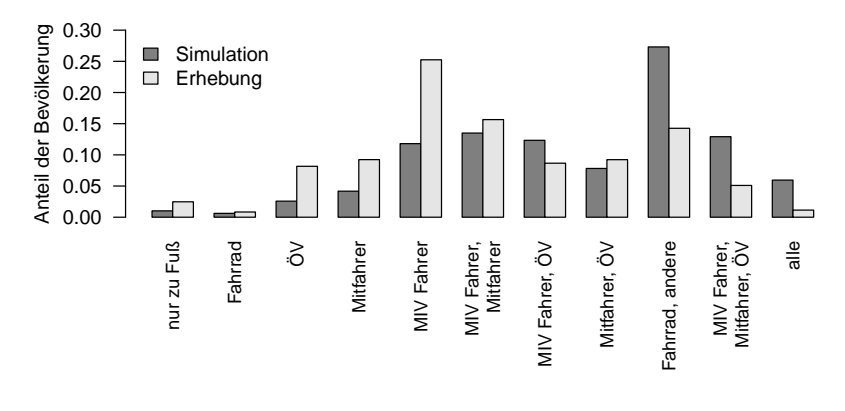

Modalitätsstile

(b) Modalitätsstile

Abbildung 1.2.: Vergleich der Ergebnisse eines Querschnittsmodells ohne Modellierung von Stabilität mit Erhebungsdaten

#### 1. Einführung

wurden. Diese Ansätze werden für die Verkehrsmittelwahl im Verkehrsnachfragemodell mobiTopp adaptiert.

Um die Simulationsergebnisse mit der in der Realität beobachteten Stabilität vergleichen zu können, werden Kennzahlen benötigt, die Stabilität in der Verkehrsmittelwahl beschreiben. Die in der Literatur zu findenden Kennzahlen, die zur Beschreibung geeignet erscheinen, berücksichtigen nur die Häufigkeiten, mit denen die einzelnen Verkehrsmittel gewählt werden. Die relative Häufigkeit, mit der einzelne Verkehrsmittel gewählt werden, ist aber nur ein Aspekt, in dem sich Stabilität äußern kann. Daneben kann sich Stabilität zum Beispiel auch durch die Wiederholung eines Musters oder durch eine geringe Anzahl Wechsel zwischen den verschiedenen Verkehrsmitteln äußern. Um im Vergleich zwischen Simulation und Realität auch diese Aspekte von Stabilität berücksichtigen zu können, werden neue Stabilitätskennzahlen entwickelt, die auch die Reihenfolge der gewählten Verkehrsmittel berücksichtigen.

# <span id="page-21-0"></span>1.2. Aufbau der Arbeit

In Kapitel [2](#page-24-0) werden die mathematisch-statistischen Grundlagen der Discrete-Choice-Modelle beschrieben, die in der Arbeit verwendet werden oder zum Verständnis der wiedergegebenen Literatur hilfreich sind.

Die beiden folgenden Kapitel geben den Stand der Technik wieder. Kapitel [3](#page-36-0) gibt einen umfassenden Überblick der in der verkehrswissenschaftlichen Literatur beschriebenen mikroskopischen Verkehrsnachfragemodelle. Kapitel [4](#page-100-0) fasst die Literatur zu Stabilität und Variabilität im Mobilitäts- bzw. Verkehrsverhal- $\tan^1$  $\tan^1$  zusammen. Dabei wird der Schwerpunkt auf Kennzahlen zur Beschreibung von Stabilität sowie auf modellbasierte Ansätze zur Analyse des Verkehrsverhaltens gelegt.

Im Kapitel [5](#page-144-0) werden die im Rahmen der vorliegenden Arbeit genutzten Daten des Deutschen Mobilitätspanels und der Haushaltserhebung in der Region Stuttgart aus dem Jahr 2009 beschrieben. Dabei liegt der Schwerpunkt auf der Stuttgart-Erhebung, da alle im Rahmen dieser Arbeit entwickelten Modelle und die Mehrzahl der Auswertungen auf diesen Daten beruhen. Für die Stuttgart-Erhebung werden außerdem umfangreiche deskriptive Analysen dargestellt.

<span id="page-21-1"></span><sup>1</sup>Der Begriff Mobilitätsverhalten wird eher in der empirischen Verkehrsforschung verwendet, während der Begriff Verkehrsverhalten eher bei der Verkehrsnachfragemodellierung zum Einsatz kommt. In der vorliegenden Arbeit werden die beiden Begriffe Mobilitätsverhalten und Verkehrsverhalten synonym genutzt. Der in der englischsprachigen Literatur vorkommende Begriff activity-travel behavior wird hier meistens mit Mobilitätsverhalten wiedergegeben.

In Kapitel [6](#page-192-0) wird ein Satz von Kennzahlen zur Beschreibung von Stabilität in der Verkehrsmittelwahl entwickelt. Dieser kann dazu genutzt werden, Verkehrsnachfragemodelle mit einem Mehrtageshorizont so zu kalibrieren, dass sie die Stabilität in der Verkehrsmittelwahl korrekt abbilden. Hierzu werden aus der Literatur bekannte und zur Beschreibung von Stabilität in der Verkehrsmittelwahl geeignete Kennzahlen zusammengestellt, sowie eigene Kennzahlen definiert.

Kapitel [7](#page-218-0) beschreibt das Verkehrsnachfragemodell mobiTopp, das im Rahmen dieser Arbeit verwendet wird, um die verschiedenen Ansätze zur Modellierung von Stabilität in der Verkehrsmittelwahl zu erproben. Neben der allgemeinen Darstellung von mobiTopp mit all seinen bisherigen Erweiterungen wird auch die im Rahmen der vorliegenden Arbeit entwickelte Erweiterung um Touren und Subtouren beschrieben. Außerdem wird die der Arbeit zugrundeliegende Konfiguration von mobiTopp beschrieben, mit den Parametern der einzelnen Teilmodelle mit Ausnahme der Verkehrsmittelwahlmodelle, auf die in den Kapiteln [8](#page-252-0) und [9](#page-306-0) näher eingegangen wird.

In Kapitel [8](#page-252-0) werden die Entwicklung und Parameterschätzung des Verkehrsmittelwahlmodells für das Tourverkehrsmittel ohne Berücksichtigung von Stabilität, für das Verkehrsmittelwahlmodell für Wege innerhalb von Touren und für das Verkehrsmittelwahlmodell für Subtouren beschrieben.

Kapitel [9](#page-306-0) beschreibt die verschiedenen zur Modellierung von Stabilität in der Verkehrsmittelwahl verwendeten Ansätze sowie die Parameterschätzung der entsprechenden Modelle.

In Kapitel [10](#page-320-0) werden die Simulationsergebnisse der verschiedenen Modellierungsansätze für Stabilität in der Verkehrsmittelwahl miteinander verglichen. Dabei wird der in Kapitel [6](#page-192-0) entwickelte Satz an Stabilitätskennzahlen verwendet, um zu bestimmen wie gut der jeweilige Modellierungsansatz die in den Erhebungsdaten gegebene Stabilität reproduziert. Außerdem wird für die verschiedenen Modellierungsansätze die Sensitivität gegenüber Änderungen von Reisezeit und Kosten untersucht.

Im Kapitel [11](#page-348-0) werden die Erkenntnisse der Arbeit zusammengefasst.

# <span id="page-24-0"></span>2. Grundlagen der Discrete-Choice-Modelle

In der Verkehrsnachfragemodellierung werden zur Modellierung von Entscheidungen typischerweise Discrete-Choice-Modelle eingesetzt. Discrete-Choice-Modelle modellieren die Auswahl aus einer endlichen Menge von Alternativen. Obwohl der Begriff diskrete Menge auch abzählbar unendliche Mengen umfasst, funktionieren Discrete-Choice-Modelle in der Praxis aber nur für endliche Mengen an Alternativen. Der Begriff diskret ist hier als Abgrenzung zu kontinuierlich zu sehen und damit als Abgrenzung zu Regressionsmodellen, bei denen die abhängige Variable kontinuierlich ist.

Entscheidungen in der Verkehrsnachfragemodellierung bestehen typischerweise aus der Wahl einer Alternative aus einer endlichen Menge von Alternativen, z. B. die Wahl eines Ziels oder die Wahl eines Verkehrsmittels. Aber auch die Entscheidung, eine Zeitkarte oder ein Auto zu kaufen, ist eine Entscheidung aus einer diskreten Menge von Alternativen. Zur Modellierung dieser Entscheidungen sind also Discrete-Choice-Modelle eine natürliche Wahl.

Die Beschreibung der Discrete-Choice-Modelle in diesem Kapitel basiert im Wesentlichen auf der Darstellung im Lehrbuch von [Train](#page-376-1) [\(2009\)](#page-376-1), die für das Logit-Modell auf der Arbeit von [McFadden](#page-369-2) [\(1974\)](#page-369-2) beruht.

## <span id="page-24-1"></span>2.1. Discrete-Choice-Modelle

### <span id="page-24-2"></span>2.1.1. Entscheidungsprozess

Discrete-Choice-Modelle dienen dazu, einen Entscheidungsprozess zu modellieren [\(Train, 2009,](#page-376-1) S. 3). Bei diesem Entscheidungsprozess steht ein Entscheidungsträger vor einer endlichen Menge von Alternativen A, aus der er eine Alternative  $y$  auswählt. Jede Alternative  $A_i$  ist durch einen Vektor ihrer beobachtbaren Eigenschaften a<sup>i</sup> charakterisiert. Dem Entscheidungsträger kann ebenfalls ein Vektor seiner beobachtbaren Eigenschaften s zugeordnet werden. Zusätzlich gibt es noch nicht-beobachtbare Eigenschaften des Entscheidungsträgers bzw. der Alternativen, die als Vektor  $\varepsilon$  zusammengefasst werden.

Der Zusammenhang zwischen diesen Größen kann durch eine Funktion h beschrieben werden, die einem Entscheidungsträger und einer Menge von Alternativen ein Element  $y \in A$  zuordnet:

$$
y = h(A, s, \varepsilon)
$$

Diese Funktion kann als Entscheidungsprozess aufgefasst werden. Von [Train](#page-376-1) [\(2009,](#page-376-1) S. 3) wird sie als behavioral process bezeichnet, [McFadden](#page-369-2) [\(1974,](#page-369-2) S. 107) nennt sie behavioral rule.

Die Wahrscheinlichkeit, dass Alternative  $y$  gewählt wird, wenn der Entscheidungsträger s die Wahl aus der Menge der Alternativen A hat, kann dann als  $P(y \mid A, s)$  ausgedrückt werden. Da  $\varepsilon$  nicht bekannt ist, wird es als Zufallsvariable mit Dichte  $f(\varepsilon)$  aufgefasst. Damit kann die Wahrscheinlichkeit, dass Entscheidungsträger s Alternative y auswählt, ausgedrückt werden als

$$
P(y | A, s) = P(\varepsilon : y = h(A, s, \varepsilon)),
$$

also als die Wahrscheinlichkeit, dass  $\varepsilon$  einen Wert annimmt, so dass der Entscheidungsprozess Alternative  $y$  als Ergebnis liefert.

Definiert man nun eine Indikatorfunktion  $I[\cdot]$ , die genau dann den Wert 1 annimmt, wenn das Argument wahr ist, und sonst den Wert 0, dann lässt sich die Wahrscheinlichkeit schreiben als:

$$
P(y | A, s) = P(\varepsilon : y = h(A, s, \varepsilon))
$$
  
= 
$$
P(I[y = h(A, s, \varepsilon)] = 1)
$$
  
= 
$$
\int I[y = h(A, s, \varepsilon)] f(\varepsilon) d\varepsilon
$$
 (2.1)

<span id="page-25-1"></span>Diese Formulierung hat als Freiheitsgrade noch den Entscheidungsprozess h und die Dichte  $f(\varepsilon)$  der Verteilung von  $\varepsilon$ . Der Entscheidungsprozess basiert bei den in der Verkehrsnachfragemodellierung verwendeten Discrete-Choice-Modellen auf dem Prinzip der Nutzenmaximierung. Durch geeignete Wahl der Verteilung von  $\varepsilon$  ergeben sich dann verschiedene Discrete-Choice-Modelle, wie Logit, Probit, Nested Logit oder Mixed Logit.

#### <span id="page-25-0"></span>2.1.2. Nutzenmaximierung

Bei der Modellierung des Entscheidungsprozesses wird von einem rationalen Entscheidungsträger ausgegangen, der die für ihn beste Alternative auswählt. Die Auswahl der besten Alternative erfolgt dabei nach dem Prinzip der Nutzenmaximierung. Der Entscheidungsträger ordnet jeder Alternative einen Nutzen zu und wählt dann die Alternative, die ihm den größten Nutzen bietet.

Der auf der Nutzenmaximierung beruhende Entscheidungsprozess lässt sich folgendermaßen formalisieren. Sei  $\mathbf{A} = \{A_1, \ldots, A_J\}$  die Menge der einem Entscheidungsträger n zur Verfügung stehenden Alternativen. Er ordnet jeder Alternative  $A_i$  einen Nutzen  $U_{ni} = U_{ni}(A_i)$  zu. Der Index n deutet dabei an, dass es sich um den Nutzen für den Entscheidungsträger n handelt. Er wählt dann die Alternative  $A_k$  mit dem größten Nutzen aus:

$$
U_{nk} > U_{nj} \quad \forall j \neq k
$$

Damit ist also der Entscheidungsprozess aus Formel [2.1](#page-25-1) beschrieben.

Während die Entscheidung für den Entscheidungsträger komplett deterministisch ist, ist die Entscheidung für den außenstehenden Modellierer nicht immer direkt nachvollziehbar, da dieser den der Alternative vom Entscheidungsträger zugeordneten Nutzen  $U_{ni}$  nicht kennt.

Dem Modellierer sind nur bestimmte Attribute  $x_i$  der Alternative  $A_i$  und bestimmte Attribute  $s_n$  des Entscheidungsträger n bekannt. Damit kann der Modellierer einen Nutzen  $V_{ni} = V(x_i, s_n)$  der Alternative  $A_i$  für den Entscheidungsträger n beschreiben.

Im Allgemeinen wird sich dieser vom Modellierer bestimmte Nutzen  $V_{ni}$  aber vom Nutzen  $U_{ni}$ , den der Entscheidungsträger der Alternative zumisst, unterscheiden. Dieser Unterschied kann so groß sein, dass der Entscheidungsträger sich für eine Alternative j mit  $V_{nj} < V_{ni}$  entscheidet, eine aus Sicht des Modellierers suboptimale Alternative.

Der Zusammenhang zwischen  $V_{ni}$  und  $U_{ni}$  kann folgendermaßen beschrieben werden:

$$
U_{ni} = V_{ni} + \varepsilon_{ni}
$$

Der Nutzen  $U_{ni}$  des Entscheidungsträgers kann also zerlegt werden, in einen Anteil  $V_{ni}$ , der vom Modellierer als Funktion der Attribute der Alternative und des Entscheidungsträgers beschrieben werden kann, und einen Anteile  $\varepsilon_{ni}$ . Der Anteil  $V_{ni}$  wird als systematische, repräsentative oder auch deterministische Komponente des Nutzens bezeichnet [\(Ben-Akiva und Lerman, 1985,](#page-357-1) S. 60). Teilweise wird auch vereinfachend von systematischem Nutzen systematic utility [\(McFadden, 2001\)](#page-370-0) oder repräsentativem Nutzen representative utility ge-sprochen [\(Train, 2009,](#page-376-1) S. 15), [\(McFadden, 1974,](#page-369-2) S. 108). Der Anteil  $\varepsilon_{ni}$  wird als zufällige oder stochastische Komponente des Nutzens bezeichnet und kann als Zufallsvariable aufgefasst werden. Wegen des Prinzips der Nutzenmaximierung und dem zufälligen Anteil werden diese Modelle auch als random utility models bezeichnet [\(Train, 2009,](#page-376-1) S. 14).

#### 2. Grundlagen der Discrete-Choice-Modelle

Der Vektor  $\varepsilon_n = (\varepsilon_{n1}, \dots \varepsilon_{nJ})$  kann als mehrdimensionale Zufallsvariable mit Dichte  $f(\epsilon_n)$  aufgefasst werden.

<span id="page-27-1"></span>Die Wahrscheinlichkeit  $P_{ni}$ , dass Entscheidungsträger n Alternative i auswählt, ergibt sich dann zu

$$
P_{ni} = P(U_{ni} > U_{nj} \quad \forall j \neq i)
$$
  
=  $P(V_{ni} + \varepsilon_{ni} > V_{nj} + \varepsilon_{nj} \quad \forall j \neq i)$   
=  $P(\varepsilon_{nj} - \varepsilon_{ni} < V_{ni} - V_{nj} \quad \forall j \neq i)$   
=  $\int I[\varepsilon_{nj} - \varepsilon_{ni} < V_{ni} - V_{nj} \quad \forall j \neq i] f(\varepsilon_n) d\varepsilon_n$  (2.2)

Das ist im Prinzip dieselbe Formel wie [2.1,](#page-25-1) nur dass hier der verwendete Entscheidungsprozess angegeben wurde. In Abhängigkeit von der zugrundeliegenden Verteilung von  $\varepsilon_n$  ergeben sich unterschiedliche Discrete-Choice-Modelle, z.B. Multinomiales Logit-Modell, Nested-Logit, Probit oder Mixed-Logit.

#### <span id="page-27-0"></span>2.1.3. Nutzenfunktion

Der systematische Teil des Nutzens wird üblicherweise als eine Funktion modelliert, die linear in ihren Parametern ist:

$$
V_i = \beta_{i0} + \sum_{j=1}^{J} \beta_{ij} x_{ij} + \sum_{j=J+1}^{K} \beta_{ij} s_j
$$

Dabei sind die  $x_{ij}$  Attribute der Alternative und die  $s_j$  Attributes des Entscheidungsträgers. Die Attribute können auch abgeleitete Attribute sein, wie etwa das Quadrat oder der Logarithmus der Reisezeit, so dass sich auch nichtlineare Zusammenhänge darstellen lassen.

Oft werden alle Attribute in einem Vektor  $X_i$  zusammengefasst. Dieser Vektor enthält dann auch noch eine Konstante 1. Dann lässt sich der systematische Teil des Nutzens als Produkt des Zeilenvektors  $\beta'$  mit  $X_i$  schreiben:

$$
V_i = \beta' X_i
$$

Die absolute Höhe des Nutzens hat keinerlei Bedeutung. Addiert man einen beliebigen Wert zum Nutzen aller Alternativen, so hat die Alternative mit dem höchsten Nutzen auch weiterhin den höchsten Nutzen. Dasselbe gilt für eine Skalierung mit einem positiven Faktor.

Das hat zur Konsequenz, dass sich die Parameter der Nutzenfunktionen nicht eindeutig bestimmen lassen. Man behilft sich mit einer Normierung, indem für eine Alternative der Wert der Konstanten  $\beta_{i0}$  zu null gesetzt wird.

Außerdem sind die Parameter auch hinsichtlich einer Skalierung mit einem positiven Faktor nicht eindeutig. Hier behilft man sich damit, dass man die Varianz des stochastischen Teils des Nutzens auf einen festen Wert normiert.

### <span id="page-28-0"></span>2.1.4. Generische und alternativenspezifische Parameter

In die Nutzenfunktion können Attribute des Entscheidungsträgers und der Alternativen eingehen. Die Parameter zu einem Attribut können entweder alternativenspezifisch oder generisch sein. Bei alternativenspezifischen Parametern eines Attributes gibt es für jede Alternative einen eigenen Parameter zu diesem Attribut. Bei generischem Parameter wird derselbe Parameter für alle Alternativen verwendet.

Beim Attribut Reisezeit könnten beispielsweise alternativenspezifische Parameter sinnvoll sein, da die Reisezeit möglicherweise je nach Verkehrsmittel unterschiedlich bewertet wird, schließlich kann die Reisezeit je nach Verkehrsmittel unterschiedlich genutzt werden. Beim Attribut Kosten scheint dagegen eher ein generischer Parameter sinnvoll zu sein, da nicht klar ist weshalb gleiche Kosten für verschiedene Alternativen unterschiedlich bewertet werden sollten.

Es kann zwischen drei Typen von Parametern unterschieden werden [\(Croissant,](#page-360-0) [2012\)](#page-360-0):

- 1. alternativenspezifische Parameter für Attribute der Alternativen
- 2. generische Parameter für Attribute der Alternativen
- 3. alternativenspezifische Parameter für Attribute des Entscheidungsträgers

Generische Parameter für Attribute des Entscheidungsträgers sind nicht möglich. Da die Attribute des Entscheidungsträgers für jede Alternative denselben Wert haben, würden sie mit generischem Parameter zum Nutzen jeder Alternative denselben Beitrag liefern. Da für die Entscheidung zwischen den Alternativen nur die Nutzendifferenz von Bedeutung ist, hätte das Attribut keinen Einfluss auf die Entscheidung. Außerdem wäre der Wert des Parameters nicht eindeutig.

## <span id="page-29-0"></span>2.2. Multinomiales Logit-Modell

Das Multinomiale Logit-Modell, oft auch nur als Logit-Modell bezeichnet, geht auf [McFadden](#page-369-2) [\(1974\)](#page-369-2) zurück, der es ursprünglich als Conditional Logit bezeichnete [\(McFadden, 2001\)](#page-370-0).

Das Multinomiale Logit-Modell ergibt sich, wenn die stochastischen Anteile des Nutzens  $\varepsilon_{ni}$  unabhängig und identisch verteilt sind *(iid: independently iden*tical distributed), mit einer Gumbel-Verteilung (auch als Extremwert-Typ-1- Verteilung bezeichnet).

Die Gumbel-Verteilung hat die Verteilungsfunktion

$$
F(\varepsilon) = e^{-e^{-\varepsilon}}
$$

bzw. die Dichte

$$
f(\varepsilon) = e^{-\varepsilon} e^{-e^{-\varepsilon}}.
$$

Unter der Annahme, dass die  $\varepsilon_{nj}$  unabhängig und identisch verteilt d.h.  $f(\varepsilon)$  =  $f(\varepsilon_{n1})\cdot\ldots\cdot f(\varepsilon_{nJ})$ , lässt sich die Wahrscheinlichkeit, dass Entscheidungsträger  $n$  sich für Alternative *i* entscheidet (Formel  $(2.2)$ ) schreiben als [\(Train, 2009,](#page-376-1) S. 36):

$$
P_{ni} = \int I[\varepsilon_{nj} - \varepsilon_{ni} < V_{ni} - V_{nj} \quad \forall j \neq i] f(\varepsilon_n) d\varepsilon_n
$$
\n
$$
= \int_{\varepsilon_{ni}} \left( \prod_{j \neq i} e^{-e^{-(\varepsilon_{ni} + V_{ni} - V_{nj})}} \right) e^{-\varepsilon_{ni}} e^{-e^{-\varepsilon_{ni}}} d\varepsilon_{ni}
$$

Das lässt sich vereinfachen [\(Train, 2009,](#page-376-1) S. 74f) zu:

$$
P_{ni} = \frac{e^{V_{ni}}}{\sum_{j} e^{V_{nj}}}
$$

#### <span id="page-29-1"></span>2.2.1. Eigenschaften

Das Logit-Modell besitzt die sogenannte IIA-Eigenschaft (Independence of Irrelevant Alternatives), die Unabhängigkeit von irrelevanten Alternativen. Diese besagt, dass für die Auswahl zwischen zwei Alternativen nur die Eigenschaften dieser beiden Alternativen eine Rolle spielen und keine der übrigen Alternativen. Formal lässt sich das ausdrücken [\(Train, 2009,](#page-376-1) S. 45f) als

$$
\frac{P_{ni}}{P_{nk}} = \frac{e^{V_{ni}} / \sum_j e^{V_{nj}}}{e^{V_{nk}} / \sum_j e^{V_{nj}}} = \frac{e^{V_{ni}}}{e^{V_{nk}}} = e^{V_{ni} - V_{nk}}.
$$

Das heißt, das Verhältnis der Wahrscheinlichkeit der beiden Alternativen i und k hängt nur von den Attributen dieser beider Alternativen ab, und von keiner anderen Alternative.

Daraus folgt, dass die Änderung des Nutzens einer Alternative dazu führt, dass sich die Auswahlwahlwahrscheinlichkeiten aller Alternativen ändern, das Verhältnis der Auswahlwahrscheinlichkeiten der anderen Alternativen untereinander aber gleichbleibt. Damit verändern sich die Auswahlwahrscheinlichkeiten der anderen Alternativen proportional zueinander.

#### <span id="page-30-0"></span>2.2.2. Parameterschätzung

Die Schätzung der Modellparameter erfolgt typischerweise mit der Maximum-Likelihood-Methode. Dabei werden die Modellparameter so optimiert, dass die vom Modell vorhergesagten Wahrscheinlichkeiten für die beobachteten Entscheidungen maximal werden.

Für die Parameterschätzung eines Modells mit Parametern  $\beta$  wird eine Menge von beobachteten Entscheidungen benötigt. Es seien N Entscheidungen zwischen den Alternativen 1, ..., J gegeben. Sei  $P_{ni}(\beta)$  die vom Modell vorhergesagte Wahrscheinlichkeit für Alternative  $i$  für die n-te Entscheidung. Außerdem sei  $y_{ni}$  das tatsächliche Ergebnis der Entscheidung, wobei  $y_{ni}$  den Wert 1 annimmt, wenn Alternative i gewählt wurde und den Wert 0 sonst.

Dann lässt sich  $P_{ni}(\beta)$  schreiben als

$$
P_{ni}(\beta) = \prod_{j=1}^{J} (P_{nj}(\beta))^{y_{nj}}
$$

Die Faktoren mit  $y_{ni} = 0$  werden zu eins, so dass allein das  $P_{ni}(\beta)$  mit  $y_{ni} = 1$ übrig bleibt.

Die sogenannte Likelihood ist dann definiert als Produkt der vom Modell vorhergesagten Wahrscheinlichkeiten für die tatsächlich gewählten Alternativen:

$$
L(\beta) = \prod_{n=1}^{N} \prod_{j=1}^{J} (P_{nj}(\beta))^{y_{nj}}
$$

Diese Funktion wird nun maximiert, d.h. es wird der Vektor  $\hat{\beta}$  gesucht, dass  $L(\hat{\beta})$  maximal wird:

$$
\hat{\beta} = \text{argmax } L(\beta)
$$

Wegen der Monotonie des Logarithmus kann man statt  $L(\beta)$  auch log  $L(\beta)$ maximieren. Damit ergibt sich die sogenannte Log-Likelihood-Funktion

$$
LL(\beta) = \sum_{n=1}^{N} \sum_{j=1}^{J} y_{nj} \log P_{nj}(\beta),
$$

die als Summe wesentlich leichter zu behandeln ist.

Das Suchen des Maximums ist ein Optimierungsproblem. Dieses kann mit einem der üblichen Verfahren der numerischen Mathematik, wie etwa einem Gradientenverfahren oder dem Newton-Raphson-Verfahren gelöst werden.

## <span id="page-31-0"></span>2.3. Nested-Logit-Modell

Die IIA-Eigenschaft des Logit-Modells ist nicht immer in allen Situationen gewünscht, da dabei eine Verbesserung einer Alternative zu einer proportionalen Änderung der Wahrscheinlichkeiten aller anderen Alternativen führt, was nicht immer das gewünschte Verhalten ist.

Hat man zum Beispiel Bus und Bahn, zwei Verkehrsmittel des ÖV, als separate Alternativen modelliert und zusätzlich noch die Alternative MIV, dann würde bei einer Modellierung mittels Logit-Modell die IIA-Eigenschaft dazu führen, dass sich bei einer Verbesserung des Bahnangebots die Verkehrsnachfrage von Bus und MIV zu gleichen Anteilen zur Bahn verschiebt. In der Realität könnte man aber eher erwarten, dass vor allem eine Verschiebung der Nachfrage innerhalb des ÖV stattfindet, während eine Verschiebung vom MIV zur Bahn deutlich geringer ausfällt.

Ein Modell, mit dem man ein solches Verhalten abbilden kann, ist das Nested-Logit-Modell. Beim Nested-Logit-Modell wird die Menge der Alternativen disjunkt in sogenannte nests zerlegt. Die IIA-Eigenschaft gilt nur noch innerhalb eines nests, aber nicht mehr zwischen Alternativen aus verschiedenen nests.

Im obigen Beispiel würden Bus und Bahn in ein gemeinsames nest gruppiert werden, während ein anderes nest die Alternative MIV enthält. Eine Veränderung des Nutzens der Alternative Bahn beeinflusst dann nicht die Auswahlwahrscheinlichkeiten für MIV und Bus gleichermaßen, sondern in erster Linie die Auswahlwahrscheinlichkeit der Alternative Bus. Bei einer Veränderung des

Nutzens der Alternative MIV hingegen, würde sich das Verhältnis der Auswahlwahrscheinlichkeiten von Bus zu Bahn nicht ändern, da innerhalb des nests die IIA-Eigenschaft gilt.

Das Nested-Logit-Modell ergibt sich aus dem allgemeinen Discrete-Choice-Modell mit Nutzenmaximierung mit der folgenden kumulativen Verteilung des stochastischen Anteils [\(Train, 2009,](#page-376-1) S. 79):

$$
F(\varepsilon_n) = \exp\left(-\sum_{k=1}^K \left(\sum_{j \in B_k} e^{-\varepsilon_{nj}/\lambda_k}\right)^{\lambda_k}\right)
$$

Dabei ist K die Anzahl der nests  $B_k$ ;  $\lambda_k$  ist ein Parameter der angibt, wie stark die stochastischen Terme innerhalb des nests  $B_k$  korreliert sind.

Für die Alternative i aus nest  $B_k$  ergibt sich dann nach [Train](#page-376-1) [\(2009,](#page-376-1) S. 80): die Wahrscheinlichkeit zu

$$
P_{ni} = \frac{e^{V_{ni}/\lambda_k} \left(\sum_{j \in B_k} e^{V_{nj}/\lambda_k}\right)^{\lambda_k - 1}}{\sum_{l=1}^K \left(\sum_{j \in B_l} e^{V_{nj}/\lambda_l}\right)^{\lambda_k - 1}}
$$

Das Verhältnis der Wahrscheinlichkeiten zweier Alternativen aus zwei verschiedenen nests  $i \in B_k$ ,  $m \in B_l$  ergibt sich dann zu:

$$
\frac{P_{ni}}{P_{nm}} = \frac{e^{V_{ni}/\lambda_k} \left(\sum_{j \in B_k} e^{V_{nj}/\lambda_k}\right)^{\lambda_k - 1}}{e^{V_{nm}/\lambda_l} \left(\sum_{j \in B_l} e^{V_{nj}/\lambda_k}\right)^{\lambda_l - 1}}
$$

Man sieht, dass das Verhältnis der beiden Wahrscheinlichkeiten von allen in den beiden nests enthaltenen Alternativen abhängt. Die Nenner der Wahrscheinlichkeiten, mit der Abhängigkeit von allen Alternativen, haben sich weggekürzt.

Wenn die beidem Alternativen i und m aus demselben nest  $B_k$  sind, ergibt sich das Verhältnis der Wahrscheinlichkeiten zu:

$$
\frac{P_{ni}}{P_{nm}} = \frac{e^{V_{ni}/\lambda_k}}{e^{V_{nm}/\lambda_k}}
$$

Dieses Verhältnis hängt nur von den beiden Alternativen ab. Innerhalb des nests gilt also die IIA-Eigenschaft.

Beim Nested-Logit-Modell kann die Wahl einer Alternative in zwei Multinomiale Logits zerlegt werden, einen für die Wahl eines nests und einen für die Wahl einer Alternative innerhalb des gewählten nests. Die Wahrscheinlichkeit  $P_{ni}$ , das Verkehrsmittel i zu wählen, ergibt sich dann als Produkt der Wahrscheinlichkeit  $P_{nB_k}$ , das nest  $B_k$  zu wählen, und der bedingten Wahrscheinlichkeit, das Verkehrsmittel i zu wählen, wenn das nest  $B_k$  bereits gewählt wurde:

$$
P_{ni} = P_{ni|B_k} \cdot P_{nB_k}
$$

Hierzu kann man den Nutzen U zerlegen, in einen Teil W, der nur von Attributen des nests abhängt, und einen Teil Y der nur von den Attributen der Alternative abhängt, sowie in den stochastischen Anteil  $\varepsilon$ :

$$
U_{nj} = W_{nk} + Y_{nj} + \varepsilon_{nj}
$$

Die bedingte Wahrscheinlichkeit für die Auswahl der Alternative innerhalb des nests ergibt sich dann zu [\(Train, 2009,](#page-376-1) S. 82):

$$
P_{ni|B_k} = \frac{e^{Y_{ni}/\lambda_k}}{\sum_{j \in B_k} e^{Y_{nj}/\lambda_k}}
$$

Bis auf den Faktor  $\lambda_k$  ist das eine ganz normale Auswahlwahrscheinlichkeit für ein Logit-Modell.

Die Auswahlwahrscheinlichkeit für das nest ergibt sich zu [\(Train, 2009,](#page-376-1) S. 82):

$$
P_{nB_k} = \frac{e^{W_{nk} + \lambda_k \ln \sum_{j \in B_k} e^{Y_{nj}/\lambda_k}}}{\sum_{l=1}^K e^{W_{nl} + \lambda_l \ln \sum_{j \in B_l} e^{Y_{nj}/\lambda_l}}}
$$

Bis auf den Term  $\ln \sum_{j \in B_k} e^{Y_{nj}/\lambda_k}$  ist das wieder die normale Auswahlwahrscheinlichkeit eines Logit-Modells. Dieser Term wird als Logsum bezeichnet. Er bewirkt die Kopplung der beiden Entscheidungsebenen, da über ihn die Attribute der Alternativen in die Entscheidung über das nest eingehen.

### <span id="page-33-0"></span>2.4. Mixed-Logit-Modell

Mit Mixed-Logit [\(Train, 2009,](#page-376-1) S. 134ff) wird eine große Klasse von Modellen beschrieben, die die Gemeinsamkeit haben, dass die Modellparameter zufällig mit einer vorgegebenen Verteilung variieren können.

Die Auswahlwahrscheinlichkeit der Alternative i bei Entscheidung n ergibt sich zu:  $\frac{1}{2}$   $\frac{1}{2}$ 

$$
P_{ni} = \int \frac{e^{V_{ni}(\beta)}}{\sum_{j=1}^{n} e^{V_{ni}(\beta)}} f(\beta) d\beta
$$

Für ein gegebenes β entspricht die Wahrscheinlichkeit genau der Wahrscheinlichkeit beim normalen Logit. Da die β aber zufällig variieren, mit einer Verteilung deren Dichte durch  $f(\beta)$  gegeben ist, muss noch über diese Verteilung integriert werden

Die Dichte  $f(\beta)$  ist als parametrisierte Verteilung gegeben, die Parameter der Verteilung werden zusammen mit den Parametern der Nutzenfunktion im Rahmen der Parameterschätzung bestimmt.

Ein mögliches Mixed-Logit-Modell ist das sogenannte Random-Coefficients Logit [\(Bhat, 2000\)](#page-357-0).

$$
U_{ni} = \beta_n' x_i + \varepsilon_n
$$

Dabei hat jede Person eigene, zufällige Parameter  $\beta_n$ , aus ein vorgegebenen Verteilung. Der stochastische Anteil ist unabhängig identisch Gumbel-verteilt.

Die β lassen sich in einen konstanten Teil und einen variablen Teil zerlegen.

$$
U_{ni} = \beta' x_i + \tilde{\beta}'_n x_i + \varepsilon_n
$$

Dabei wurden die Mittelwerte der  $\beta$  in einen eigenen Term rausgezogen. Sie bilden den systematischer Nutzen ab, der für alle Personen gleich ist. Die personenspezifische Variation der Parameter ist in  $\tilde{\beta}$  enthalten, die nun zu einer Verteilung mit Mittelwert null gehören.

Bei Daten, die für jede Person mehrere Beobachtungen enthalten, sogenannte Paneldaten, kommt noch ein Index t hinzu, der angibt, um die wieviele Beobachtung der Person n es sich handelt:

$$
U_{nit} = \beta'_n x_{nit} + \varepsilon_{nit}
$$

Man kann eine Verteilung für den variablen Teil der  $\beta$  so vorgeben, dass diese zwischen den einzelnen Entscheidungsträger variieren, aber für jeden einzelnen Entscheidungsträger über die verschiedenen Entscheidungen konstant sind. Damit lassen sich dann individuelle Variationen der Einflussparameter bzw. Präferenzen abbilden, die alle Entscheidungen desselben Entscheidungsträgers gleichermaßen beeinflussen.
Verkehrsmodelle haben laut [Heggie](#page-364-0) [\(1978,](#page-364-0) S. 546) drei Hauptaufgaben: Zum einen helfen sie, Verkehrsverhalten zu verstehen und zu erklären. Zum anderen unterstützen sie die Entwicklung verkehrlicher Maßnahmen, indem mit ihrer Hilfe die Auswirkungen verschiedener Varianten exploriert werden können. Zum drittem sollen sie präzise Vorhersagen zur Bemessung und Bewertung verschiedener Alternativen machen.

## 3.1. Überblick

Lange Jahre war das sogenannte Vier-Stufen-Modell [\(McNally, 2000\)](#page-370-0), bestehend aus den Komponenten Verkehrserzeugung, Verkehrsverteilung, Verkehrsaufteilung und Verkehrsumlegung, das vorherrschende Konzept der Verkehrsnachfragemodellierung. Im Laufe der Zeit wurden jedoch mehr und mehr Mängel an diesem Konzept festgestellt. So kritisieren etwa [Domencich und MacFad](#page-361-0)[den](#page-361-0) [\(1975,](#page-361-0) S.18–22), dass die darauf beruhenden Modelle nicht verhaltensorientiert sind und keine kausalen Zusammenhänge abbilden, da sie keine Entscheidungen der Personen abbilden, sondern nur die zum Zeitpunkt der Erhebung herrschenden Zustände replizieren. Außerdem kritisieren sie, dass die Modelle bis auf die Verkehrsmittelwahl praktisch keine Variablen enthalten, die sich durch verkehrliche Maßnahmen beeinflussen lassen, dass die Wahl der Tageszeit nicht modelliert wird und dass einzig bei der Umlegung ein Gleichgewichtszustand zwischen Nachfrage und Zustand des Verkehrssystems berücksichtigt wird. Ein weiterer Kritikpunkt ist die Aggregation auf Zonenebene, wodurch ein Großteil der in den Daten vorhandener Information, in Form von Variabilität innerhalb einer Zone, verwischt wird. Dadurch leide die Generalisierbarkeit der Modelle und die Übertragbarkeit auf andere Städte werde erschwert. Diese Unzufriedenheit mit dem Vier-Stufen-Modell führte zur Entwicklung der sogenannten disaggregierten Verkehrsnachfragemodelle.

Disaggregierte Verkehrsnachfragemodelle modellieren das Verhaltens einzelner Personen unter Berücksichtigung systematischer Unterschiede zwischen einzelnen Personengruppen und unter Berücksichtigung relevanter Kenngrößen des Verkehrssystems. Im Wesentlichen geprägt wurde ihre Entwicklung durch die

Verfügbarkeit eines geeigneten mathematisch-statistischen Modellierungswerkzeugs, dem Logit-Modell in allen seinen Varianten, das mit der Entwicklung des sogenannten Conditional-Logit-Modells [\(McFadden, 1974\)](#page-369-0) dahingehend erweitert wurde, dass neben den Attributen der Person auch die Attribute der Alternativen und damit verkehrliche Kenngrößen in die Entscheidung eingehen. Gleichzeitig bietet die Interpretation des Logit-Modells im Kontext der Rational Choice Theorie eine sehr anschauliche und nachvollziehbare Beschreibung des Entscheidungsverhaltens einzelner Personen. Das Logit-Modell liefert Auswahlwahrscheinlichkeiten für die einzelnen einer Person zur Verfügung stehenden Alternativen.

Die aggregierte Verkehrsnachfrage ergibt sich durch Integration über die gesamte Bevölkerung. Typischerweise werden die Auswahlwahrscheinlichkeiten nur für eine (gewichtete) Stichprobe der Gesamtbevölkerung berechnet und dann mittel Gewichtungsfaktoren auf die gesamte Bevölkerung hochgerechnet. Dieses Vorgehen wird als sample enumeration bezeichnet [\(Ben-Akiva und Lerman,](#page-357-0) [1985,](#page-357-0) S.146ff).

Während die ersten Anwendungen der disaggregierten Verkehrsnachfragemodellierung noch stark wegeorientiert waren [\(Domencich und MacFadden, 1975;](#page-361-0) [Ruiter und Ben-Akiva, 1978\)](#page-373-0), gewann die Erkenntnis, dass das Wegemuster einer Person durch ihr Aktivitätenmuster bestimmt ist [\(Kutter, 1973\)](#page-368-0), immer mehr an Bedeutung. Verkehr wird als abgeleitete Nachfrage betrachtet [\(Damm](#page-360-0) [und Lerman, 1981;](#page-360-0) [Jones et al., 1990\)](#page-366-0), die dadurch entsteht, dass Menschen Bedürfnisse befriedigen wollen und zu diesem Zweck Aktivitäten durchführen [\(Stopher et al., 1996\)](#page-375-0). Zur Durchführung dieser Aktivitäten sind Ortsveränderungen notwendig. Aus dieser Erkenntnis entstand das Prinzip der aktivitätenbasierten Verkehrsnachfragemodellierung. Der Blick auf die einzelnen Aktivitäten führte zu der Beobachtung, dass Aktivitäten nicht immer isoliert durchgeführt werden, sondern oft mehrere Aktivitäten in einer Tour organisiert werden [\(Hanson, 1980a\)](#page-363-0) und damit nicht zu jeder Aktivität ein Hin- und ein Rückweg existiert. Dieser Aspekt wird oft mit dem Begriff trip chaining bezeichnet [\(Kitamura, 1984\)](#page-366-1). Als Reaktion darauf wurden tourbasierte Modelle entwickelt [\(Algers et al., 1996;](#page-354-0) [Shiftan, 1998\)](#page-374-0).

Schon früh reifte die Erkenntnis, dass auch zwischen den verschiedenen Touren eines Tages ein Zusammenhang besteht und eigentlich die Modellierung eines gesamten Tagesaktivitätenprogramms wünschenswert ist [\(Adler und Ben-](#page-354-1)[Akiva, 1979\)](#page-354-1). Erst mit der Entwicklung des Day Activity Schedule Ansatzes [\(Bowman, 1998;](#page-358-0) [Bowman und Ben-Akiva, 2001\)](#page-358-1) ließ sich dies aber praktikabel umsetzen. Beim Day Activity Schedule Ansatz wird das gesamte Aktivitätenprogramm eines Tages modelliert, bestehend aus einer Sequenz von Touren, die jeweils ein oder mehrere Aktivitäten enthalten, und von denen eine

als Haupttour ausgezeichnet ist. Die Haupttour mit ihrer Hauptaktivität dominiert das Aktivitätenprogramm. Die übrigen Aktivitäten verteilen sich auf den Hin- und Rückweg der Haupttour, sowie auf Touren vor und nach der Haupttour. Konzeptionell findet eine Wahl zwischen allen möglichen Aktivitätenprogrammen statt, die aber durch eine hierarchische Aufteilung in verschiedene Teilentscheidungen operationalisierbar gemacht wird. Dieser Ansatz war lange prägend für die aktivitätenbasierte Verkehrsnachfragemodellierung und die meisten späteren aktivitätenbasierten Verkehrsnachfragemodelle basieren explizit oder implizit auf diesem Ansatz.

Nahezu zeitgleich zu den disaggregierten Verkehrsnachfragemodellen in den USA begann die Entwicklung von mikroskopischen Verkehrsnachfragemodellen in Deutschland. Das Modell von [Kreibich](#page-367-0) [\(1972,](#page-367-0) [1979\)](#page-367-1), das Ziel- und Verkehrsmittelwahl für Arbeitswege modelliert, bildete dabei den Anfang. In diesem Modell werden die Wahrscheinlichkeiten jedoch nicht aus einem Logit-Modell abgeleitet, sondern stattdessen empirische Verteilungen genutzt. Die Wahlentscheidung wird als Zufallsexperiment mit der jeweiligen Wahrscheinlichkeitsverteilung durchgeführt. Dieses Vorgehen wird von [Kreibich](#page-367-0) [\(1972\)](#page-367-0) als Monte-Carlo-Verfahren bezeichnet. Von anderen Autoren wird dafür der Begriff (stochastische) Mikrosimulation [\(Bradley et al., 1999;](#page-358-2) [Vovsha et al., 2002\)](#page-377-0) genutzt. [Poeck und Zumkeller](#page-372-0) [\(1976\)](#page-372-0) erweiterten diesen Ansatz auf alle Aktivitäten eines Tages. In diesem Modell werden die Tagesaktivitätenprogramme aus einer Mobilitätserhebung übernommen, die einzelnen Aktivitäten sequentiell abgearbeitet und für jede Aktivität eine Zielwahl und eine Verkehrsmittelwahl durchgeführt. Für diesen Ansatz wurde von [Axhausen und Herz](#page-356-0) [\(1989\)](#page-356-0) der Begriff Simulation von Aktivitätenketten (Simulating Activity Chains) geprägt und als German Approach bezeichnet, eine zutreffende Bezeichnung da nahezu alle älteren in Deutschland entwickelten Verkehrsnachfragemodelle, wie z. B. das Modell von [Kutter und Mentz](#page-368-1) [\(1978\)](#page-368-1), ORIENT [\(Sparmann, 1980\)](#page-375-1), ORIENT/RV [\(Axhausen, 1990\)](#page-356-1), SOLO [\(Zumkeller, 1988\)](#page-378-0), aber auch mobi-Topp [\(Schnittger und Zumkeller, 2004\)](#page-374-1) auf diesem Ansatz beruhen.

Zur Jahrtausendwende setzte sich das Vorgehen der Mikrosimulation auch bei den in den USA entwickelten Verkehrsnachfragemodellen durch [\(Bradley et al.,](#page-358-2) [1999,](#page-358-2) [2001;](#page-358-3) [Vovsha et al., 2002\)](#page-377-0). [Bradley et al.](#page-358-2) [\(1999\)](#page-358-2) vergleicht den Ansatz der Mikrosimulation mit dem zum damaligen Zeitpunkt vorherrschenden sample enumeration Ansatz am Beispiel des Portland-Modells. [Vovsha et al.](#page-377-0) [\(2002\)](#page-377-0) beschreiben Mikrosimulation als natürliche Erweiterung der disaggregierten Verkehrsnachfragemodellierung, wobei die Aggregation der Wahrscheinlichkeiten durch die Simulation der Sequenzen der diskreten Einzelentscheidungen aller Personen (bzw. einer Stichprobe) und anschließendes aufsummieren ersetzt wird. Dabei spielt es keine Rolle, ob der disaggregierte Modellierungsansatz wegebasiert, tourbasiert oder tagesprogrammbasiert ist. So sind die Modelle

für San Francisco [\(Bradley et al., 2001\)](#page-358-3) und New York [\(Vovsha et al., 2002\)](#page-377-0) beide direkt als Mikrosimulationsmodelle konzipiert, unterscheiden sich aber in der zugrundeliegenden Modellierung. Während das New-York-Modell wegeorientiert arbeitet, nutzt das San-Francisco-Modell einen dem Day Activity Schedule entlehnten hierarchischen Aufbau. Für die einzelnen Entscheidungsebenen werden weiterhin (Nested) Logit-Modelle geschätzt. Es werden allerdings keine Wahrscheinlichkeiten mehr aggregiert, stattdessen werden die Entscheidungen auf den einzelnen Modellebenen simuliert. Die Wahrscheinlichkeiten für jede Alternative bei den einzelnen Entscheidungen ergeben sich dabei aus dem zugehörigen Logit-Modell. Unter den verfügbaren Alternativen wird dann mit den vorgegebenen Wahrscheinlichkeiten zufällig gewählt. Laut [Davidson et al.](#page-361-1) [\(2007\)](#page-361-1) haben alle modernen Verkehrsnachfragemodelle gemeinsam, dass sie auf einer aktivitätenbasierten Modellierung beruhen und die Tour ein zentrales Modellierungselement ist und der Ansatz der Mikrosimulation genutzt wird.

Die Einführung der Technik der Mikrosimulation erlaubte außerdem die Modellierung von Interaktionen zwischen Haushaltsmitgliedern, etwa bei der abwechselnden oder gemeinsamen Nutzung eines Autos. Damit war ein Stand der Technik der Verkehrsnachfragemodellierung erreicht, bei dem die einzelnen modellierten Personen diskrete Entscheidungen treffen und miteinander interagieren konnten. Die simulierten Personen konnten somit mit den Agenten eines agentenbasierten Modells identifiziert werden [\(Cetin et al., 2002\)](#page-359-0). Ein agentenbasiertes Modell ist nach [Bonabeau](#page-357-1) [\(2002\)](#page-357-1) definiert als eine Sammlung von autonom entscheidenden Entitäten (Agenten), die individuell ihre jeweilige Situation beurteilen und basierend auf einer Menge von Regeln Entscheidungen treffen sowie interagieren. Schließlich wurden die Agenten in der Verkehrsnachfragemodellierung noch um ein Gedächtnis erweitert [\(Raney und Nagel,](#page-372-1) [2003\)](#page-372-1). Seitdem werden mikroskopische Verkehrsnachfragemodelle oft auch als agentenbasiert [\(Arentze et al., 2005\)](#page-354-2) oder als Multi-Agenten-Simulation bezeichnet [\(Raney und Nagel, 2006\)](#page-372-2).

Parallel zu den Verkehrsnachfragemodellen, die der Verkehrsplanung dienen sollten, entstanden Modelle die eher den Zweck hatten, das Verkehrsverhalten zu untersuchen und besser zu verstehen. Dabei wurde versucht, die menschlichen Entscheidungsprozesse nachzubilden [\(Golledge et al., 1994;](#page-362-0) [Recker et al.,](#page-372-3) [1986a,](#page-372-3)[b\)](#page-373-1). Sie sind im Prinzip Computerimplementierungen der Theorien über das Verkehrsverhalten einzelner Personen und können damit dazu dienen, solche Theorien zu falsifizieren. Da deren Ausgabe aber auch aus Ortsveränderungen von simulierten Personen besteht, haben diese eine enge Verwandtschaft zu mikroskopischen Verkehrsnachfragemodellen. Sie unterscheiden sich von mikroskopischen Verkehrsnachfragemodellen, dass die Modellierung in vielen Aspekten, wie etwa der Erzeugung von Aktivitätenprogrammen (Activity Scheduling) viel detaillierter ist. Bei ihrer Anwendung werden aber typischerweise deutlich

weniger Personen simuliert. Eine besondere Stellung innerhalb dieser Modellart nehmen die Modelle aus der Zeitgeographie ein [\(Hägerstraand, 1970\)](#page-363-1). Sie beruhen auf der Idee, das Verhalten von Personen als Kurven in einem vierdimensionalen Raum darzustellen, den man erhält indem man den üblichen dreidimensionalen Raum um die Zeit als vierte Dimension erweitert. Die möglichen Kurven durch diese Raum-Zeit sind durch vielfältige Constraints beschränkt, wie etwa durch die Geschwindigkeit des genutzten Verkehrsmittels, durch die Notwendigkeit zu bestimmten Zeiten an bestimmten Orten zu sein oder sich mit anderen Personen zu treffen oder durch Öffnungszeiten.

[Timmermans et al.](#page-376-0) [\(2002\)](#page-376-0) ordnet Verkehrsnachfragemodelle in vier Kategorien ein: constraint-based, utility-maximizing, computational process models und microsimulation models. Dabei sind Constraint-basierte Modelle diejenigen, die auf dem Time-Space-Konzept von [Hägerstraand](#page-363-1) [\(1970\)](#page-363-1) beruhen. Die auf dem Prinzip der Nutzenmaximierung beruhenden Modelle sind diejenigen, die Discrete-Choice-Modelle nutzen, also letztlich die klassischen aktivitätenbasierten Verkehrsnachfragemodelle. Als computational process models werden in Abgrenzung zu den auf Nutzenmaximierung beruhenden Modellen diejenigen Modelle bezeichnet, die keine Discrete-Choice-Modelle nutzen und im Allgemeinen eher regelbasiert arbeiten. Als Mikrosimulationsmodelle werden diejenigen Modelle bezeichnet, die einzelne Entscheidungen modellieren, indem Werte aus Wahrscheinlichkeitsverteilungen gezogen werden.

Die folgende Zusammenstellung der Verkehrsnachfragemodelle orientiert sich an dieser Einteilung. Die auf Nutzenmaximierung basierenden Verkehrsnachfragemodelle werden jedoch weiter differenziert (Abschnitt [3.2.1](#page-41-0) bis [3.2.4\)](#page-48-0). Die Computational Process Models werden unter der Bezeichnung Verkehrsverhaltensmodelle geführt (Abschnitt [3.6\)](#page-85-0). Von der Kategorie Mikrosimulationsmodelle (Abschnitt [3.4\)](#page-56-0) wurde die Kategorie Agentenbasierte Verkehrsnachfragemodelle (Abschnitt [3.5\)](#page-75-0) abgespalten. Darüber hinaus werden die auf dem Prinzip der Simulation von Aktivitätenketten basierenden Modelle in einem eigenen Abschnitt beschrieben (Abschnitt [3.3\)](#page-51-0).

## 3.2. Disaggregierte Verkehrsnachfragemodelle

Im Gegensatz zu den makroskopischen Modellen, bei denen die Zone das zentrale Modellierungselement bildet, stehen bei den disaggregierten Modellen die einzelnen Wege, Aktivitäten oder Touren im Mittelpunkt. Auf dieser Modellierungsebene ist es möglich, das Verhalten einzelner Personen abzubilden, weshalb die Modelle auch als behavioural models bezeichnet wurden. Verhalten ist dabei im Sinne einer Entscheidung zwischen mehreren Alternativen gemeint [\(Domencich und MacFadden, 1975,](#page-361-0) S.4).

Durch die disaggregierte Betrachtungsweise lassen sich bei der Modellierung der Entscheidungen sozioökonomische Unterschiede zwischen den Personen sowie die jeweils relevanten Kenngrößen des Verkehrssystems berücksichtigen. Disaggregierte Verkehrsnachfragemodelle bestehen typischerweise aus einer Hierarchie von Logit-Modellen bzw. Nested-Logit-Modelle, bei denen die Entscheidungen auf den oberen Ebenen die darunterliegenden Ebenen direkt beeinflussen. Die Abhängigkeit der Entscheidungen der oberen von den unteren Ebenen, wird über sogenannte Logsums realisiert, die im Prinzip der Erwartungswert des auf der unteren Ebene erzielbaren Nutzens sind. Als Ergebnis der disaggregierten Modellierung erhält man ein Modell, das für jede Alternative eine Auswahlwahrscheinlichkeit bestimmt, in Abhängigkeit von den sozioökonomischen Eigenschaften der Person und den Eigenschaften der Alternative.

Für die Verkehrsplanung sind jedoch aggregierte Zahlen von Bedeutung. Diese lassen sich bestimmen, in dem man für jede Person die Auswahlwahrscheinlichkeiten berechnet und diese über die gesamte Bevölkerung des jeweils relevanten Untersuchungsgebietes aggregiert. In der Praxis nutzt man dafür die sample enumeration Methode, bei der die Wahrscheinlichkeiten nur für eine Stichprobe der Bevölkerung berechnet werden und diese dann auf die Grundgesamtheit hochgerechnet werden, gegebenenfalls unter Nutzung geeigneter Gewichtungsfaktoren, falls die Stichprobe nicht repräsentativ ist.

## <span id="page-41-0"></span>3.2.1. Wegebasierte Verkehrsnachfragemodelle

Bei den wegebasierten Verkehrsnachfragemodellen sind die einzelnen Wege das zentrale Modellierungselement im Gegensatz zur makroskopischen Herangehensweise, bei der die Zonen im Mittelpunkt stehen. Es werden typischerweise Ziel, Verkehrsmittel und Tageszeit modelliert, differenziert nach Zweck.

## Modell von [Domencich und MacFadden](#page-361-0)

[Domencich und MacFadden](#page-361-0) [\(1975\)](#page-361-0) beschreiben das erste disaggregierte Verkehrsnachfragemodell, das auf einem Discrete-Choice-Ansatz beruht. Dieses Modell wurde im Rahmen eines Forschungsauftrags der US Federal Highway Administration entwickelt und ursprünglich in [\(Domencich und McFadden,](#page-361-2) [1972\)](#page-361-2) beschrieben. Planungsraum ist die Stadt Pittsburgh mit ihrem Umland. Es werden nur die Arbeitswege und die Einkaufswege mit den entsprechenden Rückwegen modelliert.

Für die Arbeitswege wird nur die Verkehrsmittelwahl modelliert. Für die Einkaufswege wird Verkehrsmittelwahl, Tageszeit, Zielwahl und Häufigkeit modelliert. Die Verkehrsmittelwahl wird mittels eines binären Logit-Modells durchgeführt, das zwischen den Verkehrsmitteln Auto und Bus unterscheidet. Für die beiden Zwecke wurde jeweils ein eigenes Logit-Modell geschätzt. Das Tageszeitmodell ist ein binäres Logit-Modell mit den Alternativen Hin- und Rückweg außerhalb der Hauptverkehrszeiten und Hin- oder Rückweg innerhalb der Hauptverkehrszeit. Für die Zielwahl wurde ein Multinomiales Logit-Modell verwendet. In das Tageszeitmodell und das Zielwahlmodell geht der Widerstand über sogenannte inclusive prices (generalisierte Kosten/Widerstand über alle Verkehrsmittel) ein. Das Häufigkeitsmodell ist ein binäres Logit-Modell, das angibt, ob ein Einkaufsweg stattfindet oder nicht.

Im theoretischen Teil der Arbeit sind Tagesaktivitätsmuster (daily activity patterns) konzeptionell vorhanden. Aus der Menge aller möglichen Tagesmuster, wählt jede Person genau ein Tagesmuster aus [\(Domencich und MacFadden,](#page-361-0) [1975,](#page-361-0) S. 88f). Die Entscheidung für ein Tagesmuster wird in eine Hierarchie einzelner Entscheidungen zerlegt, bei denen Entscheidungen auf den oberen Ebenen direkt die Entscheidungen der unteren Ebenen beeinflussen. Information über die optimalen Werte der unteren Ebenen fließen in die Entscheidungen der oberen Ebenen zurück [\(Domencich und MacFadden, 1975,](#page-361-0) S. 44). Damit wird im Prinzip schon das Konzept beschrieben, das später unter dem Namen Day Activity Schedule Approach [\(Bowman, 1998\)](#page-358-0) bekannt wurde.

### Modell von [Ruiter und Ben-Akiva](#page-373-0)

[Ruiter und Ben-Akiva](#page-373-0) [\(1978\)](#page-373-0) beschreiben das erste disaggregierte, nutzenbasierte Verkehrsnachfragemodell, das in der Praxis (metropolitan planning organisation) eingesetzt wurde. Es modelliert die Zielwahl für den Arbeitsplatz, den Autobesitz, das Verkehrsmittel für die Fahrten zur Arbeit und die Häufigkeit der Arbeitswege. Für die übrigen Wege, wird die Häufigkeit, das Verkehrsmittel und das Ziel modelliert. Dabei wird unterschieden zwischen Wegen, die zuhause starten (home-based trips) und den übrigen Wegen (non-home-based). Beim Zweck der Wege wird zwischen Arbeitswegen, verallgemeinerten Einkaufswegen und Freizeitwegen (social-recreational) unterschieden. Wohnort und Art der Wohnung sind das Ergebnis eines vorgeschalteten Landnutzungsmodells (land use model) und Input des Verkehrsnachfragemodells. Abfahrtszeitwahl und Besetzungsgrad der Fahrzeuge werden aus empirischen Daten ermittelt, die Routenwahl erfolgt mittels eines klassischen Umlegungsverfahrens.

Das Verkehrsnachfragemodell besteht aus einer Hierarchie von Logit-Modellen, bei denen die Entscheidungen der oberen Ebenen direkt in die Entscheidungen der unteren Ebenen einfließen. Eine Rückkopplung der unteren Modelle zu den oberen Modellen erfolgt teilweise über *accessibility variables* bzw. den erwarteten maximalen Nutzen (Logsums) der unteren Modelle. Ziel und Verkehrsmittel für die home-based trips wird mittels eines gemeinsamen Modells bestimmt, ebenso wie Häufigkeit und Ziel der non-home-based trips. Bei diesen wird angenommen, dass das Verkehrsmittel genutzt wird, mit dem die Tour begonnen wurde.

### 3.2.2. Tourbasierte Verkehrsnachfragemodelle

Der wesentliche Unterschied der tourbasierten Verkehrsnachfragemodelle zu den wegebasierten Modellen besteht darin, dass die Wege nicht mehr isoliert betrachtet werden, sondern in den Kontext einer Tour eingebettet sind. Hintergrund zu dieser Entwicklung war die Beobachtung, dass nicht zu jeder Aktivität ein Hin- und ein Rückweg existiert, sondern dass mehrere Aktivitäten oft zu Touren zusammengefasst werden. Dieser Vorgang wird als trip chaining bezeichnet [\(Kitamura, 1984;](#page-366-1) [Shiftan, 1998\)](#page-374-0).

Bei den tourbasierten Modellen ist das zentrale Element die Tour, deren Zweck durch ihre Hauptaktivität gekennzeichnet ist. Als Hauptaktivität wird häufig die Aktivität mit der höchsten Priorität betrachtet, wobei Pflichtaktivitäten wie Arbeit oder Schule eine höhere Priorität haben als flexiblere Aktivitäten wie z. B. Freizeit oder Einkaufen. Ein alternativer Ansatz ist die Zuordnung der Hauptaktivität über die Dauer der Aktivitäten, wobei die Aktivität mit längster Dauer als Hauptaktivität angesehen wird.

Die tourbasierten Modelle sind typischerweise hierarchisch aufgebaut. Zuerst wird die Anzahl der Touren modelliert, gegebenenfalls differenziert nach dem Zweck der Touren. Nach der Modellierung der Anzahl der Touren wird typischerweise die Anzahl der Aktivitäten für jede Tour bestimmt, womit dann auch die Anzahl der Wege festliegt. Oft wird dabei zunächst ein Ziel für die Hauptaktivität sowie ein (Haupt-)Verkehrsmittel für die Tour bestimmt. Dann wird bestimmt, ob es neben der Hauptaktivität noch weitere Aktivitäten bzw. Stopps innerhalb der Tour gibt. Diese können vor oder nach der Hauptaktivität liegen. Für jede dieser Aktivitäten wir ein Ziel bestimmt. Für die einzelnen Wege der Tour können mit einem geeigneten Modell, vom Hauptverkehrsmittel abweichende Verkehrsmittel bestimmt werden.

### Boise-Modell

Das Boise-Modell [\(Shiftan, 1998\)](#page-374-0) ist ein tourbasiertes Verkehrsnachfragemodell für die Metropolregion um Boise, Idaho. Das Modell operiert auf der Ebene von Haushalten. Es besteht aus einer Hierarchie von Logit-Modellen. Auf der obersten Ebene wird die Anzahl der Autos im Haushalt bestimmt. Auf der zweiten Ebene wird die Anzahl der Touren bestimmt. Diese beiden Modelle sind über Logsums gekoppelt.

Das Modell differenziert zwischen Touren, deren Hauptzweck die Aktivität Arbeit ist, und anderen Touren. Im weiteren Verlauf werden diese beiden Arten von Touren unterschiedlich behandelt. Für Arbeitstouren folgt zunächst die Zielwahl für die Aktivität Arbeit. Danach wird der Typ der Tour bestimmt. Beim Typ der Tour wird danach unterschieden, ob es eine Subtour über Mittag gibt und ob bzw. wieviele zusätzliche Aktivitäten es auf dem Weg von der Arbeit oder zur Arbeit gibt. Anschließend folgt die Wahl der weiteren Ziele. Für die Nicht-Arbeitstouren wird zunächst die Anzahl der Ziele bestimmt (bis zu drei), dann wird das primäre Ziel gewählt und anschließend die sekundären Ziele. Ein Verkehrsmittelwahlmodell ist nicht enthalten

#### Danish National Model

Das Danish National (Passenger) Model [\(Rich und Hansen, 2016;](#page-373-2) [Rich et al.,](#page-373-3) [2010\)](#page-373-3) ist ein Verkehrsnachfragemodell für ganz Dänemark, basierend auf mehr als 3 000 Zonen und vier Aggregationsebenen. Das Modell besteht aus verschiedenen Teilmodellen für täglichen Inlandsverkehr, Inlandsverkehr mit Übernachtung, grenzüberschreitendem Verkehr und Transitverkehr.

Die Bevölkerungssynthese wird mittels Iterative Proportional Fitting durchgeführt. Ein sogenanntes strategisches Modell bildet die langfristigen Entscheidungen wie Wohnort, Arbeitsplatz und Autobesitz ab. Das Modell für den täglichen Verkehr besteht aus einer Hierarchie von (Nested) Logit-Modellen, die über Logsums verknüpft sind. An oberster Ebene steht das Autobesitzmodell.

Das Verkehrsnachfragemodell ist tourbasiert und differenziert die Touren nach dem Zweck der Hauptaktivität. Darüber hinaus werden auch noch Zwischenstopps während der Touren modelliert. Mittels eines Multinomialen Logit-Modells wird bestimmt, wieviele Touren des jeweiligen Typs am Tag durchgeführt werden. Zielwahl für die Hauptaktivität und Verkehrsmittelwahl sind über eine Nested-Logit-Struktur verknüpft, wobei die Position von Zielwahl und Verkehrsmittelwahl sich ja nach Zweck unterscheidet. Die resultierenden Wahrscheinlichkeiten werden zu Quelle-Ziel-Matrizen aggregiert, die nach Zweck und Verkehrsmittel differenziert sind.

### Netherlands National Model

Das Netherlands National Model [\(Gunn, 1994\)](#page-363-2) ist ein großräumiges disaggregiertes Verkehrsnachfragemodell für die Niederlande, das dazu entwickelt wurde, die langfristige Entwicklung des landbasierten Verkehrs abzubilden und die Auswirkungen verschiedener verkehrlicher Maßnahmen auf nationaler Ebene abzuschätzen. Dem Verkehrsnachfragemodell ist ein Modell zur Bevölkerungsprognose vorgeschaltet.

Die erste Version des Modells entstand 1986 basierend auf einem regionalen Modell und wurde im Laufe der Jahre weiterentwickelt und erweitert. Es besteht aus einer Reihe von Teilmodellen, mit denen rationale Entscheidungen auf Personen- und Haushaltsebene modelliert werden. Es modelliert Führerscheinerwerb, Autobesitz, Tourhäufigkeit, Verkehrsmittelwahl, Zielwahl, Abfahrtszeitwahl und Routenwahl. Auf Tourebene werden Verkehrsmittelwahl und Zielwahl modelliert.

Der Planungsraum ist in 345 Zonen unterteilt, die in insgesamt 1132 Teilzonen unterteilt sind. Modelliert werden rund 1000 Haushalte, die mittels Hochrechnungsfaktoren auf die 345 Zonen hochgerechnet werden. Die Zielwahl wird auf Basis der 1132 Teilzonen durchgeführt. Mit dem Modell wurden viele Maßnahmen zur Verlagerung des Autoverkehrs auf andere Verkehrsmittel untersucht, wie z. B. eine verbesserte ÖV-Infrastruktur, Roadpricing oder ein reduzierter Parkraum für Zonen mit guter ÖV-Anbindung.

## SIMS

Das Stockholm Integrated Model System (SIMS) [\(Algers et al., 1996\)](#page-354-0) ist ein tourbasiertes Verkehrsnachfragemodell. Im Zentrum des Modells steht der Weg zur Hauptaktivität. Darüber hinaus werden jedoch auch Ziele für sekundäre Aktivitäten modelliert, so dass sich insgesamt ein tourbasiertes Modell ergibt.

Das Modell basiert auf einer Hierarchie von Logit-Modellen, die über Logsums gekoppelt sind. Es modelliert den Autobesitz, die Zielwahl, die Wegehäufigkeit, die Autonutzung im Haushalt, die Verkehrsmittelwahl und ob in Kombination mit dem Hauptzweck weitere Ziele aufgesucht werden. Für Einkaufswege wird modelliert, welche Personen des Haushalts sie durchführen und wo sie beginnen (zu Hause, auf der Arbeit, auf dem Rückweg von der Arbeit). Für jeden Zweck wurde ein eigenes Modell geschätzt, die sich teilweise in ihrer Struktur unterscheiden. Der Wochentag geht als Parameter in die Modelle ein. Die Umlegung erfolgt extern mit Hilfe des Tools EMME/2.

#### Modell von [Limanond et al.](#page-368-2)

Das Modell von [Limanond et al.](#page-368-2) [\(2005\)](#page-368-2) ist ein tourbasiertes Modell für Einkaufsaktivitäten mit einem besonderen Augenmerk auf dem Nahbereich (Quartier, neighborhood). In seiner Grundstruktur ist es am Modell für den Zweck Einkauf des Stockholm-Modells [\(Algers et al., 1996\)](#page-354-0) angelehnt. Im Gegensatz zum Stockholm-Modell wird explizit von Touren gesprochen.

Es besteht aus einer Hierarchie von Logit-Modellen, die über Logsums gekoppelt sind. Auf der obersten Ebene wir die Anzahl der Touren bestimmt. Auf der zweiten Ebene werden die Personen bestimmt, die die Tour durchführen. Das Modell differenziert auf dieser Ebene etwas stärker als das Stockholm-Modell. Auf der dritten Ebene wird der Typ der Tour bestimmt. Es wird unterschieden zwischen Touren, die nur aus einer Einkaufsaktivität bestehen, Touren, die aus mehreren Einkaufsaktivitäten bestehen, Touren die eine Einkaufsaktivität mit einer Arbeitsaktivität verbinden und Touren, die Einkaufsaktivitäten mit anderen Aktivitäten verbinden. Auf der untersten Ebene findet eine kombinierte Ziel- und Verkehrsmittelwahl für die Hauptaktivität der reinen Einkaufstouren statt. Für die Touren, bei denen Einkaufsaktivitäten mit anderen Aktivitäten verknüpft sind, findet ausschließlich eine Verkehrsmittelwahl statt. Für die sekundären Einkaufsaktivitäten wird ebenfalls keine Zielwahl durchgeführt. Der Nahbereich wird besonders berücksichtigt, indem die Verkehrszone, die den Wohnstandort enthält in bis zu sieben feinere Zonen unterteilt wird. Hierzu wird die Zelle ausgehend vom Wohnstandort in Schritten von 0,2 Meilen mittels konzentrischer Kreise unterteilt, wobei als Metrik die Netzwerkdistanz verwendet wird.

Die Parameter des Modells wurden auf Basis der Daten einer Erhebung in drei Quartieren (neighborhoods) in der Puget Sound Region geschätzt. Das Modell diente vor allem dazu, herauszufinden welche Einflussgrößen auf den verschiedenen Entscheidungsebenen eine Rolle spielen.

## <span id="page-46-0"></span>3.2.3. Day Activity Schedule Approach

Beim Day Activity Schedule Ansatz [\(Bowman und Ben-Akiva, 2001\)](#page-358-1) ist das zentrale Modellierungselement das Tagesaktivitätenprogramm. Die Grundidee besteht darin, zwischen kompletten Tagesaktivitätenprogrammen zu wählen.

Dabei besteht ein Tagesaktivitätenprogramm aus einer Sequenz von Touren, die jeweils ein oder mehrere Aktivitäten mit ihren Standorten enthalten, sowie die zugehörigen Wege mit ihren Verkehrsmitteln und Abfahrtszeiten. Die Wahl zwischen den Tagesaktivitätenprogrammen erfolgt mit einem Discrete-Choice-Ansatz indem jedem Tagesaktivitätenprogramm ein Nutzen zugeordnet wird und das Tagesprogramm mit dem maximalen Nutzen gewählt wird.

Die Operationalisierung dieser Idee erfolgt über ein mehrstufiges Nested-Logit-Modell. Damit entspricht die Wahrscheinlichkeit, ein bestimmtes Tagesaktivitätenprogrammen auszuwählen, dem Produkt der bedingten Wahrscheinlichkeiten für die einzelnen Aspekte des Tagesaktivitätenprogramms. Die Zerlegung in Teilentscheidungen erfolgt über eine Hierarchie von Multinomialen Logit- und Nested-Logit-Modellen, die von oben nach unten dadurch verknüpft sind, dass die getroffenen Entscheidungen der oberen Ebenen auf den unteren Ebenen berücksichtigt werden. Von unten nach oben erfolgt die Kopplung durch Logsums, d. h. über den erwarteten maximalen Nutzen der unteren Ebene. Dadurch kann das gesamte Modell-System als ein großes mehrstufiges Nested-Logit-Modell interpretiert werden. Dadurch ist die mehrstufige Operationalisierung äquivalent zur direkten Wahl zwischen allen möglichen Tagesaktivitätenprogrammen.

#### Boston Model

Das Boston-Modell ist die erste Umsetzung der Idee des Day Activity Schedule [\(Bowman, 1995;](#page-358-4) [Bowman und Ben-Akiva, 2001\)](#page-358-1). Das Modell hat den folgenden Aufbau: Auf der obersten Ebene wird das Tagesaktivitätenmuster gewählt. Dieses Aktivitätenmuster einer Person ist charakterisiert durch die Hauptaktivität des Tages, den Typ der Haupttour und die Anzahl der weiteren Touren und die Verteilung der durchgeführten Aktivitäten auf diese Touren. Die Hauptaktivität des Tages kann auch zu Hause stattfinden, dann werden keine Touren durchgeführt. Werden Touren durchgeführt, dann ist die Tour, auf der die außerhäusliche Hauptaktivität durchgeführt wird, die Haupttour.

In der obersten Ebene wird die Auswahl eines solchen Tagesaktivitätenmusters modelliert, das dann in den weiteren Schritten zu einem Tagesaktivitätenprogramm ausdifferenziert wird. Der Typ der Haupttour ist durch die Sequenz ihrer Aktivitäten bestimmt, z. B. Wohnen–Arbeit–Wohnen oder Wohnen–Arbeit– Sonstiges–Arbeit–Wohnen. Es werden neun verschiedene Tourtypen unterscheiden. Zusätzlich gibt es noch die Alternative keine Tour durchzuführen, d. h. nur Zuhause-Aktivitäten durchzuführen.

Die weiteren Touren werden nach ihrem Zweck, d. h. der (Haupt-)Aktivität der jeweiligen Tour unterschieden, wobei die Aktivitäten zu zwei Klassen aggregiert wurden: Aktivitäten mit stärkeren zeitlichen Einschränkungen (Arbeit, arbeitsbezogen, Ausbildung, private Erledigungen) und Aktivitäten mit schwächeren oder ohne zeitliche Einschränkungen (Freizeit, soziale Kontakte, Einkaufen).

Auf der zweiten Ebene werden die Abfahrtszeiten für die Hinfahrt und Rückfahrt der Haupttour gemeinsam modelliert. Für die Zeiten werden vier Zeiträume unterschieden: Morgenspitze, Tagesmitte, Abendspitze und übriger Tag. Auf der dritten Ebene findet eine kombinierte Verkehrsmittel- und Zielwahl für das Verkehrsmittel der Haupttour und das Ziel der Hauptaktivität statt. Auf der vierten Ebene werden die Abfahrtszeiten für die Hin- und Rückfahrten der weiteren Touren bestimmt. Dabei werden nur die nicht bereits durch die Haupttour belegten Zeiträume als Alternativen berücksichtigt. Auf der fünften Ebene findet eine kombinierte Verkehrsmittel- und Zielwahl für die weiteren Touren statt. Im Boston-Modell werden noch keine Zwischenstopps innerhalb der Touren abgebildet, d. h. jede Tour enthält genau eine Aktivität.

### Portland Model

Der Day Activity Schedule-Ansatz wurde im Portland-Modell [\(Bowman, 1998;](#page-358-0) [Bowman et al., 1998\)](#page-358-5) erweitert. Mit dieser Erweiterung wurden Zwischenstopps, d. h. zusätzliche Aktivitäten innerhalb einer Tour, abgebildet. Außerdem wurden sogenannte work-based subtours abgebildet, d. h. Subtouren, die am Arbeitsplatz beginnen und dort wieder enden, und Teil einer gesamten Tour sind.

Bei der Wahl der Ziele für die Zwischenstopps werden die zusätzlichen Reisezeiten und Kosten berücksichtigt, die sich durch den Umweg zum Zwischenstopp ergeben. Die Modelle für Zwischenstopps und Subtouren sind nicht über Logsums mit dem übrigen Modell verknüpft. Außerdem wurde die Anzahl der betrachteten Zeiträume von vier auf fünf erhöht, indem im Wesentlichen der Zeitraum übriger Tag durch die neuen Zeiträume früher Morgen und später Abend ersetzt wurde.

Für die Anwendung in Portland wurde dem gesamten Day Activity Schedule-Modell noch eine Bevölkerungssynthese und ein Autobesitzmodell vorgeschaltet. Die Ergebnisse des Modells wurden zu tageszeitabhängigen, nach Zweck differenzierten, Quelle-Ziel-Matrizen aggregiert.

## <span id="page-48-0"></span>3.2.4. Weitere aktivitätenbasierte Verkehrsnachfragemodelle

Im Folgenden werden einige weitere disaggregierte, aktivitätenbasierte Verkehrsnachfragemodelle beschrieben. Sie haben die Gemeinsamkeit, dass sie komplette Tagesaktivitätenprogramme modellieren.

#### Modell von [Bhat und Singh](#page-357-2)

[Bhat und Singh](#page-357-2) [\(2000\)](#page-357-2) beschreiben ein Modell für das Mobilitätsverhalten von Erwerbstätigen. Ein Tagesaktivitätenprogramm setzt sich dabei aus fünf Komponenten zusammen, wobei die Aktivität Arbeit der zentrale Anker ist. Die erste Komponente enthält die Touren vor dem Weg zur Arbeit, die zweite Komponente die Aktivitäten auf dem Weg zur Arbeit. Touren, die während einer Arbeitsunterbrechung stattfinden bilden die dritte Komponente, Aktivitäten auf den Rückweg die vierte und Touren nach der Rückkehr nach Hause die fünfte.

In einem ersten Schritt werden die Attribute des Tagesprogramms sowie die Attribute der einzelnen Touren modelliert. In Abhängigkeit von diesen Attributen werden dann die Attribute der einzelnen Wege modelliert. Im ersten Schritt wird die Verkehrsmittelwahl für den Heimweg von der Arbeit, die Anzahl der Zwischenstopps auf dem Heimweg und die Anzahl der Stopps der ersten Tour nach Rückkehr von der Arbeit gemeinsam modelliert. Hierzu werden simultan die Parameter für drei Nutzenfunktionen mittels der Maximum-Likelihood-Methode geschätzt. Anschließend erfolgt die Modellierung der einzelnen Touren und Wege innerhalb der Touren.

#### Modell von [Bifulco et al.](#page-357-3)

[Bifulco et al.](#page-357-3) [\(2010\)](#page-357-3) beschreiben einen theoretischen Ansatz eines Modells zur Modellierung der Verkehrsnachfrage über eine Woche. Hierzu wird zunächst für jeden Haushalt die Anzahl der Aktivitäten bestimmt, die im Lauf der Woche durchgeführt werden sollen. Im zweiten Schritt werden diese Aktivitäten auf die einzelnen Tage der Woche verteilt. Im dritten Schritt werden die Aktivitäten eines Tages zwischen den Personen eines Haushalts aufgeteilt. Im vierten Schritt wird ein passendes Tagesmuster ausgewählt, das die Aktivitäten eine Person in Form von Touren organisiert. Im letzten Schritt werden Abfahrtszeiten, Ziele und Verkehrsmittel der einzelnen Wege bestimmt.

Die Umsetzung dieser Idee beschränkt sich auf die Erwerbstätigen und übergeht die ersten drei Schritte, indem die innerhalb eines Tages durchzuführenden Aktivitäten aus einer Erhebung übernommen werden. Zunächst wird eines von fünf möglichen Aktivitätenmustern gewählt, welches aus einer oder zwei Touren bestehen kann. Anschließend werden für jede Tour Tageszeit (vier Zeiträume), Ziel und Verkehrsmittel gewählt. Bei den Tageszeiten wird aus Kombinationen von Start- und Endzeit gewählt. Für die erste und zweite Tour stehen jeweils drei Alternativen zur Auswahl. Das Choice-Set der Zielwahl besteht aus 16 Zonen. Bei der Verkehrsmittelwahl stehen die Alternativen Auto, Mofa und ÖV

zur Verfügung. Die einzelnen Teilmodelle sind Logit-Modelle, die über Logsums gekoppelt sind.

#### Modell von [Omer et al.](#page-371-0)

Das Modell von [Omer et al.](#page-371-0) [\(2010\)](#page-371-0) basiert auf einen hierarchischen Ansatz. Auf der obersten Ebene wird das Tagesmuster bestimmt, das durch die Anzahl der Touren charakterisiert ist. Es wird zwischen vier Alternativen gewählt: Eine Tour, mehrere Touren, eine Tour mit Subtour und keine Tour. Auf der nächsten Ebene werden die Touren eines Tages bestimmt, darunter die Haupttour des Tages. Der Typ einer Tour wird durch ihre Hauptaktivität und die Anzahl der zusätzlichen Stopps (weitere Aktivitäten) charakterisiert. Für jede Tour wird eine Zielwahl durchgeführt, differenziert nach primären und sekundären Zielen.

Bei der Wahl der Tageszeit wird zwischen drei Alternativen unterschieden: Während der Hauptverkehrszeiten, während der übrigen Zeiten und Touren, die sich über einen Zeitraum erstrecken, der Hauptverkehrszeit und übrige Zeit beinhaltet. Die Verkehrsmittelwahl wird für die Haupttouren und die weiteren Touren mit zwei unterschiedlichen Modellen durchgeführt. Es stehen die Alternativen ÖV, MIV als Fahrer und MIV als Mitfahrer zur Verfügung. Alle Wahl-Modelle sind als Logit-Modelle realisiert, die jeweils über die Logsum des darunterliegenden Modells gekoppelt sind.

#### PETRA

PETRA [\(Fosgerau, 2002\)](#page-362-1) ist ein aktivitätenbasiertes Verkehrsnachfragemodell. Es besteht aus Modellen zur Prognose des Führerscheinbesitzes sowie dem eigentlichen Verkehrsnachfragemodell. Das Verkehrsnachfragemodell modelliert den Autobesitz der Haushalte, das Tagesprogramm der Aktivitäten und Zielund Verkehrsmittelwahl für die einzelnen Touren. Das Autobesitzmodell ist ein Logit-Modell auf der Ebene des Haushalts und bestimmt die Anzahl der Autos, die der Haushalt besitzt. Das Modell zur Wahl des Aktivitätenprogramms unterscheidet zwischen 12 Aktivitätenprogrammen, die sich durch die Anzahl der Touren mit ihren Zwecken ergeben. Es sind maximal zwei Touren mit bis zu zwei außerhäuslichen Aktivitäten pro Tour möglich, wobei insgesamt maximal drei außerhäusliche Aktivitäten modelliert werden. Für jeden Tourtyp gibt es ein eigenes kombiniertes Ziel- und Verkehrsmittelwahlmodell. Die einzelnen Modelle sind über Logsums gekoppelt.

#### Modell von [van der Hoorn](#page-376-1)

[van der Hoorn](#page-376-1) [\(1983\)](#page-376-1) beschreibt ein aktivitätenbasiertes Verkehrsnachfragemodell. Es besteht aus Logit-basierten Zielwahl- und Aktivitätenwahlmodellen für verschiedene Bevölkerungsgruppen. Es modelliert für jede Viertelstunde eines Tages den Ort und die Aktivität. Wege werden nachträglich abgeleitet, indem Ortsveränderungen betrachtet werden. Das Modell wurde auf Erhebungsdaten geschätzt, die aus einer Erhebung über eine Woche stammen. Es modelliert jedoch nur einen Tag.

## <span id="page-51-0"></span>3.3. Simulation von Aktivitätenketten

Die frühen in Deutschland entwickelten Verkehrsnachfragemodelle arbeiten alle nach dem Prinzip der Simulation von Aktivitätenketten [\(Axhausen und Herz,](#page-356-0) [1989\)](#page-356-0). Dabei werden Aktivitätenketten mit ihren Zwecken, Startzeiten und Dauern aus einer Mobilitätserhebung übernommen. Diese Aktivitätenketten werden sequentiell abgearbeitet. Dabei wird für jede Aktivität das Ziel und das Verkehrsmittel modelliert.

Die Modelle arbeiten dabei nach dem Prinzip der Mikrosimulation, d. h. für jede Wahlentscheidung bei der Ziel- und Verkehrsmittelwahl wird eine diskrete Entscheidung getroffen. Hierzu wird für jede Alternative eine Wahrscheinlichkeit bestimmt. Aus allen Alternativen wird dann eine zufällig gewählt, unter Berücksichtigung der gegebenen Wahrscheinlichkeiten. Typischerweise werden als Wahrscheinlichkeiten die empirisch bestimmten Häufigkeiten genutzt. Eine Ausnahme ist das Modell Orient/RV [\(Axhausen, 1989\)](#page-355-0), bei dem zur Bestimmung der Wahrscheinlichkeiten Logit-Modelle zum Einsatz kommen.

Grundlage der Modelle dieser Art bildet das Modell von [Kreibich](#page-367-0) [\(1972\)](#page-367-0), bei dem allerdings noch keine Aktivitätenketten zum Einsatz kommen, sondern nur die Arbeitswege von Erwerbstätigen modelliert werden. [Poeck und Zumkeller](#page-372-0) [\(1976\)](#page-372-0) sowie [Kutter und Mentz](#page-368-1) [\(1978\)](#page-368-1) erweitern diese Idee auf ganze Aktivitätenketten. ORIENT [\(Sparmann, 1980\)](#page-375-1) und SOLO [\(Zumkeller, 1988\)](#page-378-0) greifen diese Ideen auf. In ORIENT werden die empirisch ermittelten Auswahlwahrscheinlichkeiten der Ziele durch die aus einem Gravitationsmodell resultierenden Wahrscheinlichkeiten ersetzt. ORIENT/RV [\(Axhausen, 1989\)](#page-355-0) ersetzt die empirisch bestimmten Wahrscheinlichkeiten der Verkehrsmittelwahl durch ein Logit-Modell und integriert ein mesoskopisches Verkehrsflussmodell sowie ein Modell zur Parkplatzwahl.

### 3.3.1. Modell von [Kreibich](#page-367-0)

Das Modell von [Kreibich](#page-367-0) [\(1972,](#page-367-0) [1979\)](#page-367-1) simuliert den Arbeitsstandort von Erwerbstätigen unter Berücksichtigung der Zugehörigkeit zu einer soziodemographischen Gruppe, sowie Verkehrsmittel und Reisezeit und damit die aus dem Arbeitswegen resultierende Verkehrsnachfrage. Der Planungsraum, für den das Modell entwickelt wurde, liegt im Landkreis Fürstenfeldbruck im Westen von München und umfasst 85 000 Einwohner. Mittels Clusteranalyse wurden die Einwohner in 6 Cluster eingeteilt, die sich durch die Attribute Familienstand, Geschlecht und Lage des Arbeitsplatzes beschreiben lassen. Diese Cluster werden in der Arbeit als Situationsgruppen bezeichnet, was im Wesentlichen den verhaltenshomogenen Gruppen bei [Kutter](#page-368-3) [\(1972\)](#page-368-3) entspricht. Für jede Situationsgruppe wurden die Verteilungen der Reisezeiten, der genutzten Verkehrsmittel und der Entfernungen zum Arbeitsplatz empirisch ermittelt.

Das Modell bestimmt zunächst den Wohnort zufällig auf Basis der Verteilung der Erwerbstätigen auf die Gemeinden. Anschließend wird aus der für die Wohngemeinde bestehenden Verteilung der Situationsgruppen eine Situationsgruppe zufällig gewählt. Aus dem für die Situationsgruppe bestehenden Modal Split wird ein Verkehrsmittel zufällig gewählt. Basierend auf der Verteilung der Arbeitsortentfernungen für die Situationsgruppe, wird ein Arbeitsort zufällig bestimmt. Anschließend wird überprüft, ob der Arbeitsort mit dem gewählten Verkehrsmittel erreichbar ist. Andernfalls wird ein neuer Arbeitsort gewählt. Anschließend wird für die Person eine maximal akzeptable Reisezeit aus der Reisezeitverteilung der jeweiligen Situationsgruppe bestimmt. Ist die Reisezeit zum Arbeitsort kleiner als die maximal akzeptable Reisezeit, so wird diese akzeptiert. Andernfalls wird zunächst die maximal akzeptable Reisezeit neu gewählt. Sollte dies nicht erfolgreich sein, wird ein neuer Arbeitsort gewählt. Die zufällige Zuordnung der einzelnen Aspekte basierend auf vorgegebenen Wahrscheinlichkeitsverteilungen wird von [Kreibich](#page-367-1) als Monte-Carlo-Algorithmus bezeichnet.

### 3.3.2. Modell von [Poeck und Zumkeller](#page-372-0)

Das Modell von [Poeck und Zumkeller](#page-372-0) [\(1976\)](#page-372-0) ist ein mikroskopisches Modell der Verkehrsnachfrage, das auf den Ideen von [Kreibich](#page-367-0) [\(1972\)](#page-367-0) aufbaut. Im Gegensatz zu seinem Vorläufer simuliert es jedoch nicht nur die Arbeitswege, sondern das Verkehrsverhalten eines ganzen Tages. Es nutzt hierzu die Aktivitätenketten eines Tages, die als Verhaltensmuster bezeichnet werden, der Personen einer Befragung.

In einem ersten Schritt werden Wohnort und Personengruppe jeder simulierten Person bestimmt. Dabei wird zwischen neun Personengruppen differenziert, die anhand der Merkmale Erwerbstätigkeit, Pkw-Besitz und städtischem oder ländlichem Wohnort differenziert wurden. Anschließend wird eine Aktivitätenkette aus der empirischen Verteilung der Aktivitätenketten der jeweiligen Personengruppe zufällig ausgewählt. Anschließend wird die Aktivitätenkette abgearbeitet, in dem für jede Aktivität eine Zielwahl und eine Verkehrsmittelwahl durchgeführt wird.

Die Zielwahl beruht auf Attraktivität einer Zelle und einer Bewertungsfunktion für den Widerstand. Die Attraktivität wird nach Zweck differenziert und ergibt sich als lineare Funktion der Strukturgrößen der jeweiligen Zelle. Die Bewertungsfunktionen werden nach Zweck und räumlichem Bereich differenziert. Die Bewertungsfunktionen sind für kleine Widerstände konstant und fallen danach ab. Sie wurden für den nicht-konstanten Bereich empirisch bestimmt.

Die Verkehrsmittelwahl erfolgt mittels einer zufälligen Auswahl aus der empirischen Verteilung des Modal Splits für die jeweilige Bevölkerungsgruppe, differenziert nach Entfernungsklasse und Erschließungsintensität des ÖV. Anschließend wird noch überprüft, ob das Ziel in akzeptabler Zeit erreichbar ist. Andernfalls findet eine erneute Verkehrsmittelwahl statt.

### 3.3.3. Modell von [Kutter und Mentz](#page-368-1)

Das Modell von [Kutter und Mentz](#page-368-1) [\(1978\)](#page-368-1) basiert auf einzelnen Personen, die verhaltenshomogenen Gruppen zugeordnet sind, und berücksichtigt alle Aktivitäten eines Tages. Zunächst wird für jede Person die zugehörige Gruppe bestimmt. Anschließend erfolgt die Zuordnung der Aktivitätenfolge. Damit erweitert es gewissermaßen das Modell von [Kreibich](#page-367-0) [\(1972\)](#page-367-0) um die Wahl der Aktivitätenfolge, so dass die gesamte Verkehrsnachfrage eines Tages modelliert wird. Für jede Ortsveränderung wird das Ziel und das Verkehrsmittel bestimmt. Anschließend wird überprüft, ob die Reisezeit akzeptabel ist. Gegebenenfalls werden Ziel und Verkehrsmittel neu gewählt. Die Verkehrsmittelwahl beruht auf der empirischen Verteilung der Verkehrsmittelnutzung, differenziert nach Gruppenzugehörigkeit, Zweck, Entfernung und Erschließungsqualität im ÖP-NV. Mit dem Modell wurden die Auswirkungen der Einführung eines Anrufbusses im Bodenseeraum abgeschätzt.

## 3.3.4. ORIENT

ORIENT [\(Sparmann, 1980\)](#page-375-1) ist ein Verkehrsnachfragemodell, das auf den Ideen von [Poeck und Zumkeller](#page-372-0) [\(1976\)](#page-372-0) und [Kutter und Mentz](#page-368-1) [\(1978\)](#page-368-1) basiert. Personen besitzen individuelle Verhaltensmuster (Aktivitätenketten). Die Personen sind verhaltenshomogenen Gruppen zugeordnet. Es wird zwischen fünf verhaltenshomogenen Gruppen unterschieden: Schüler, Nichterwerbstätige und Erwerbstätige, die beiden letzteren danach differenziert, ob ein Pkw verfügbar ist oder nicht.

Für jede Person wird ein Aktivitätenprogramm bestimmt. Für jede Aktivität des Aktivitätenprogramms wird eine Ziel- und Verkehrsmittelwahl modelliert. Es werden die Aktivitäten Arbeit, Ausbildung, Einkauf, Privat und Wohnung unterschieden. Die Wahl des Aktivitätenprogramms erfolgt zufällig aus einer vorgegeben Verteilung der Aktivitätenprogramme, die nach verhaltenshomogenen Gruppen differenziert ist.

Die Auswahlwahrscheinlichkeit für die Zielwahl ergibt sich aus einem Gravitationsmodell, in das Anzahl der Gelegenheiten je Zelle und die Entfernung zur Zelle als Variablen eingehen. Parameter des Modells ist der Exponent, bei dem nach Erschließungsgrad, verhaltenshomogener Gruppe und Fahrtzweck differenziert wird. Bei der Verkehrsmittelwahl wird zwischen den fünf Verkehrsmitteln zu Fuß, Fahrrad/Mofa, ÖV, MIV als Fahrer und MIV als Mitfahrer unterschieden. Die Auswahlwahrscheinlichkeit für die Verkehrsmittelwahl ergibt sich aus empirischen Wahrscheinlichkeiten, die nach verhaltenshomogener Gruppe, Zweck, Entfernungsklasse und Erschließungsgrad differenziert sind. Ein Verkehrsmittelwechsel während einer Tour ist nur dann möglich, wenn ein austauschbares Verkehrsmittel wie zu Fuß, ÖV oder Mitfahrer genutzt wird. Ganglinien der Verkehrsnachfrage ergeben sich, indem die tägliche Gesamtnachfrage, differenziert nach Zweck mit empirisch ermittelten prozentualen Ganglinien multipliziert wird.

## 3.3.5. ORIENT/RV

ORIENT/RV [\(Axhausen, 1989,](#page-355-0) [1990\)](#page-356-1) ist eine Reimplementierung des Konzepts von ORIENT [\(Sparmann, 1980\)](#page-375-1). Als Neuerungen gegenüber dem ursprünglichen Konzept, enthält das Modell eine explizite Repräsentation der Zeit, eine Integration eines mesoskopischen Verkehrsflussmodells und eines Modells zur Parkplatzwahl. Der Ablauf des Modells ist als event-basierte Simulation realisiert. Events ergeben sich im Wesentlichen aus den Beginn und Ende von Aktivitäten und Wegen.

Weitere Änderungen gegenüber ORIENT bestehen darin, dass nun 13 anstatt 5 verhaltenshomogene Gruppen verwendet werden. Das Verkehrsmittelwahlmodell verwendet ein Logit-Modell im Gegensatz zu empirisch bestimmten Wahrscheinlichkeiten. In das Logit-Modell gehen Reisezeiten, Wartezeiten und Kosten ein. Das Zielwahlmodell nutzt den gewichteten mittleren Nutzen des Verkehrsmittelwahlmodells anstatt der Distanz. Damit sind sowohl Ziel- als auch Verkehrsmittelwahl maßnahmensensitiv. Bei der Zielwahl für die sekundären Ziele werden zusätzlich die Reisezeiten zum nächsten primären Ziel berücksichtigt.

Das Parkplatzwahlmodell ist ein Logit-Modell, in das unter anderem Zeit und Kosten eingehen. Die Routenwahl basiert auf einer Kurzweg-Suche. Wenn der Fahrer in einen Stau gerät, bestimmt er auf Basis des aktuellen Verkehrszustands eine neue kürzeste Route zu seinem Ziel.

## 3.3.6. SOLO

SOLO (Sozialökologisches Verkehrsmodell) [\(Zumkeller, 1988\)](#page-378-0) ist ein Konzept für ein mikroskopisches Verkehrsnachfragemodell auf Basis von Aktivitätenketten. Es zielt vor allem auf die Modellierung von Verhaltensänderungen im intrapersonellen Kontext ab. Das Modellkonzept besteht aus einer Vielzahl von Modulen für die Umwelt, die Situation und das Verhalten der einzelnen Personen, die flexibel miteinander verknüpft werden können. Die Beschreibung der einzelnen Module erfolgt relativ abstrakt.

Es werden zwei Varianten beschrieben, das Konzept in ein konkretes Modell umzusetzen, die Partialsimulation und die Totalsimulation. Die sogenannte Partialsimulation geht von einer speziell für die jeweilige Fragestellung durchgeführten Erhebung aus, deren Umfang durch Simulation erweitert wird. Zuerst wird für alle Zonen eine synthetische Bevölkerung erzeugt, indem eine ausreichende Anzahl Haushalte aus der Stichprobe den einzelnen Zonen auf der Basis aggregierter demographischer Merkmale zugeordnet wird. Dann wird für alle Wege eine Zielwahl und eine Verkehrsmittelwahl simuliert. Für die Zielwahl wird ein sogenanntes Gelegenheitsmodell (was im Wesentlichen einem Gravitationsmodell entspricht) verwendet, das auf der Anzahl der in den jeweiligen Zonen vorhandenen Gelegenheiten und der Erreichbarkeiten mit Hilfe einer Widerstandsfunktion die Wahrscheinlichkeit bestimmt, dass eine Zone als Ziel gewählt wird. Bei der Verkehrsmittelwahl wird berücksichtigt, dass die Wahl des ersten Verkehrsmittels auf einer Tour die Verkehrsmittelwahl für die übrigen Wege beeinflusst.

Bei der Totalsimulation steht keine speziell für die Fragestellung durchgeführte Erhebung zur Verfügung, stattdessen werden Erhebungsdaten aus einem anderen Kontext übertragen. Das Modell gliedert sich in zwei Teile: ein Teilmodell zur Erzeugung der Haushalte und ein Teilmodell zur Simulation der Aktivitätenprogramme. Im Modell zur Haushaltserzeugung wird zunächst die Anzahl der Haushalte differenziert nach Typ aus Sekundärstatistiken bestimmt. Durch den Haushaltstyp sind die Anzahl der Haushaltsmitglieder und deren Erwerbsstatus festgelegt. Für jede Person wird bestimmt, ob sie Verkehrsteilnehmer ist und ob ein Pkw genutzt wird. Außerdem wird jeder Person ein Aktivitätenprogramm zugeordnet.

Bei der Simulation der Aktivitätenprogramme wird zunächst eine Zielwahl und dann eine Verkehrsmittelwahl durchgeführt. Die Zielwahl differenziert zwischen gebunden Zielen (Arbeit, Ausbildung) und ungebundenen Zielen. Heimfahrten werden gesondert behandelt. Gebundene Ziele werden vorab, etwa aus Pendlerstatistiken bestimmt. Für die flexiblen Ziele findet die Zielwahl mit dem sogenannten Gelegenheitsmodell statt. Nach der Zielwahl findet die Verkehrsmittelwahl statt, zum Beispiel mit Hilfe eines Logit-Modells. Bei flexiblen Zielen wird überprüft, ob die Fahrtzeit akzeptabel ist. Ansonsten erfolgt eine neue Ziel- und Verkehrsmittelwahl.

Zur Analyse von Verhaltensänderungen aufgrund von Maßnahmen wird zwischen einem intrapersonellen und interpersonellen Konzept unterscheiden. Beim interpersonellen Konzept wird im Wesentlichen eine Wiederholung der Totalsimulation mit veränderten Eingaben durchgeführt. Verhaltensänderungen können damit nur in aggregierter Form untersucht werden. Das intrapersonelle Konzept dient dazu, Verhaltensänderungen einzelner Personen darstellen zu können. Hierzu werden zunächst regelbasiert Personen identifiziert, die für Verhaltensänderungen infrage kommen. Für diese wird dann mittels empirisch bestimmter Übergangsmatrizen, die die Wahrscheinlichkeiten für Verhaltensänderungen beschreiben, entschieden, ob die Person ihr Verhalten ändert.

## <span id="page-56-0"></span>3.4. Mikrosimulationsmodelle

Mikrosimulationsmodelle bestehen typischerweise aus einer Hierarchie von Logitoder Nested-Logit-Modellen, die als probabilistischer Entscheidungsbaum interpretiert werden kann. Sie unterscheiden sich damit nur unwesentlich von den sogenannte disaggregierten Verkehrsnachfragemodellen. Der entscheidende Unterschied besteht aber darin, wie der Entscheidungsbaum genutzt wird.

Bei den disaggregierten Modellen wird für eine Stichprobe der Bevölkerung für jedes Blatt des Baumes eine Wahrscheinlichkeit berechnet, die sich als Produkt

der Auswahlwahrscheinlichkeiten der Zweige ergibt, die zum Blatt führen. Es werden also alle Pfade von der Wurzel zu den Blättern betrachtet. Diese Wahrscheinlichkeiten werden dann über die Stichprobe der Bevölkerung aggregiert und die resultierenden Wahrscheinlichkeiten als Anteile interpretiert.

Bei den Mikrosimulationsmodellen wird hingegen für jede Person der Bevölkerung bzw. Stichprobe auf jeder Stufe des Baumes eine Entscheidung getroffen, welcher Pfad weiterverfolgt wird. Dadurch wird immer nur ein Pfad von der Wurzel zu einem Blatt betrachtet. Die Aggregation erfolgt dann nicht über die Wahrscheinlichkeiten, sondern als Summation der Ergebnisse der simulierten Entscheidungen.

Auf den einzelnen Baumebenen (Modellstufen) werden die Wahrscheinlichkeiten dazu genutzt, Einzelentscheidungen zu treffen. Mathematisch gesehen ist jede dieser Entscheidungssituationen eine Zufallsvariable, deren Verteilung durch das zugehörige Logit-Modell geben ist. Die einzelne Entscheidung ist dann eine Realisierung dieser Zufallsvariablen.

## 3.4.1. New York Modell

Das New York Modell [\(Vovsha et al., 2002\)](#page-377-0) ist ein mikroskopisches Verkehrsnachfragemodell der Metropolregion New York (New York, New Jersey, Connecticut), das von PB Consult/Parsons Brinckerhoff für den New York Metropolitan Transportation Council entwickelt wurde. Das Modell besteht aus Teilmodellen für die Aktivitätenwahl, die Zielwahl, die Verkehrsmittelwahl und unterscheidet zwischen vier Tageszeiten. Zielwahl und Verkehrsmittelwahl sind über Logsums gekoppelt.

Das Aktivitätenwahlmodell besteht aus 13 verschiedenen Teilmodelle, differenziert nach verschieden Personentypen und Zwecken, und ist hierarchisch organisiert. Es werden die drei Personentypen berufstätig, nichtberufstätig und Kind unterschieden. Die Aktivitäten werden nach Pflichtaktivitäten (mandatory), Versorgungsaktivitäten (maintenance) und flexiblen (discretionary) Aktivitäten unterschieden. Die Hierarchie der Aktivitätenmodelle berücksichtigt den Haushaltskontext, z. B. ob Kinder zur Schule zu bringen sind oder zu Hause betreut werden müssen.

Die Zielwahl beruht auf Zonen. Für die Zielwahl ist jedem Ziel eine Kapazität zugeordnet. Mit jeder Person, die dieses Ziel aufsucht wird die verfügbare Restkapazität des Ziels um eins verringert und damit auch dessen Attraktivität. Das Choice-Set für andere Zwecke als Arbeit enthält nur Ziele in der Nähe von der Wohnung und dem Arbeitsplatz und Ziele, die sich auf dem Weg von der Wohnung zur Arbeit ohne allzu großen Umweg erreichen lassen. Bei

der Verkehrsmittelwahl werden realistische Einschränkungen berücksichtigt. So steht z. B. ein Auto für Wege vom Arbeitsplatz aus nur dann zur Verfügung, wenn das Verkehrsmittel Auto bereits für den Weg zum Arbeitsplatz genutzt wurde.

## 3.4.2. CEMDAP

CEMDAP [\(Bhat et al., 2004;](#page-357-4) [Pinjari et al., 2008\)](#page-372-4) ist ein an der University of Texas in Austin entwickeltes aktivitätenbasiertes Verkehrsnachfragemodell, das vollständige Tagesaktivitätenprogramme, Wege und Aktivitäten, mit den Attributen Aktivitätstyp, Beginn, Dauer, Ort und Verkehrsmittel erzeugt. Die resultierenden Aktivitätenprogramme sind innerhalb eines Haushalts konsistent, es findet eine explizite Koordinierung der Aktivitätenprogramme zwischen Eltern und Kindern statt. Das Modell baut auf den Daten einer Bevölkerungssynthese [\(Guo und Bhat, 2007\)](#page-363-3) und der ökonomischen Daten, die mittels des Modells CEMSELTS [\(Eluru et al., 2008\)](#page-362-2) modelliert werden auf.

Das Modell hat eine zweistufige Struktur. In der ersten Stufe (Generation– Allocation Model System) werden die durchzuführenden Aktivitäten auf Personen- und Haushaltsebene bestimmt, sowie Verantwortlichkeiten, wie etwa ein Kind zur Schule bringen, zugeordnet. In der zweiten Stufe (Scheduling Model System) wird für jede Person die Anzahl der Touren bestimmt, und welche Aktivitäten als Stopps innerhalb einer Tour durchgeführt werden. Dabei werden die Beschränkungen in Zeit und Raum, die sich durch verpflichtende Aktivitäten wie Arbeit und Schule ergeben berücksichtigt.

Für jeden Stopp werden der Typ der Aktivität, der Ort (Zielwahl) und die Dauer festgelegt. Für jede Tour wird das Hauptverkehrsmittel bestimmt, für einzelne Wege innerhalb einer Tour kann auch ein anderes Verkehrsmittel gewählt werden.

Die einzelnen diskreten Entscheidungen werden mittels Mikrosimulation auf Basis von Logit- und Ordered-Probit-Modellen getroffen. Kontinuierliche Variablen werden mit Regressionsmodellen bestimmt. CEMDAP wird in der Region Südkalifornien im Rahmen des Modells SimAGENT verwendet [\(Goulias](#page-363-4) [et al., 2012\)](#page-363-4).

## 3.4.3. CT-RAMP

CT-RAMP [\(Davidson et al., 2011,](#page-360-1) [2010;](#page-361-3) [Vovsha et al., 2011\)](#page-377-1) (Coordinated Travel – Regional Activity-Based Modeling Platform) ist ein von PB Consult/Parsons Brinckerhoff entwickeltes Verkehrsnachfragemodell, das auf einer

hierarchischen Struktur (Tagesprogramm, Tour, Weg) ähnlich dem Day Activity Schedule beruht. Eine Rückkopplung von den unteren Ebenen zu den oberen Ebenen findet aber nur sehr begrenzt statt.

Das Modell berücksichtigt Interaktionen innerhalb eines Haushalts, wie koordinierte Tagesmuster, gemeinsame Aktivitäten, gemeinsame Touren und Mitfahrer.

Das Modell hat die folgende Struktur: Zuerst wird die Bevölkerungssynthese durchgeführt, dann werden die langfristigen Entscheidungen wie Ort des Arbeitsplatzes bzw. der Schule modelliert sowie längerfristiger Entscheidungen zur Mobilität, wie Autobesitz und Zeitkartenbesitz. Als nächstes wird das Tagesmuster bestimmt. Es werden drei Tagesmuster unterschieden: Tag mit Pflichtaktivität, Tag mit außerhäuslicher Nicht-Pflichtaktivität, Tag ohne außerhäusliche Aktivitäten. Anschließend wird die Anzahl der Touren, Hauptzweck und Ziel einer Tour und ggf. Mitfahrer auf einer Tour bestimmt. Auf der Ebene der Tour werden das Hauptverkehrsmittel und eventuelle zusätzliche Aktivitäten (Zwischenstopps) mit ihren jeweiligen Zielen und Zeiten bestimmt. Auf der Wegeebene wird dann für jeden Weg das Verkehrsmittel bestimmt. Die einzelnen Entscheidungen werden zufällig mittels Mikrosimulation getroffen. Die resultierenden Wege dienen dann als Input für ein dynamischen Umlegungsverfahren.

Die CT-RAMP-Modell-Familie wurde bisher in sieben großen Anwendungsfällen in der Praxis erprobt und weiterentwickelt: Region Central Ohio, Region Tahoe, Atlanta, San Francisco Bay Area, San Diego, Phoenix und Jerusalem [\(Davidson et al., 2010\)](#page-361-3).

## 3.4.4. EUROTOPP

EUROTOPP [\(Axhausen et al., 1991\)](#page-355-1) ist das Konzept eines aktivitätenorientierten Frameworks zur Mikrosimulation der Verkehrsnachfrage mit dem Ziel, Real-Time-Information integrieren zu können, Trägheit bzw. Gewohnheiten abzubilden, und dabei den aktuellen Zustand im Lebenszyklus eines Haushalts, die Lebensstilentscheidungen eines Haushalts und die Erfahrungen mit dem Transportsystem zu berücksichtigen

Es werden Aktivitäten und Wege modelliert. Hierzu werden vielfältige Entscheidungen mit unterschiedlichen Zeithorizonten getroffen. Ein Zeithorizont kann sehr kurzfristig sein, etwa auf den Tag oder den Weg bezogen sein. Er kann sich aber auch auf einen längerfristigen Zeitraum bis hin zu Jahren beziehen. Es werden drei Zeitebenen unterscheiden: kurzfristig (Tag), mittelfristig (Woche) und langfristig (mehrere Wochen bis Jahre).

Auf der langfristigen Ebene wird der Lebenszyklus des Haushalts simuliert und Entscheidungen zum Lebensstil modelliert. Das Vorgehen entspricht dabei im Wesentlichen dem von MIDAS [\(Goulias und Kitamura, 1992\)](#page-363-5).

Auf der mittelfristigen Ebene wird das Aktivitätenprogramm des Haushalts für die jeweils folgende Woche bestimmt. Dabei findet auch die Zielwahl statt. Das Aktivitätenprogramm wird aus der Menge aller möglichen Aktivitätenprogramme gewählt, die sich aus einem Basis-Aktivitätenprogramm mittels eines kombinatorischen Scheduling-Algorithmus ähnlich CARLA [\(Jones et al., 1983,](#page-366-2) (S. 193ff)) ergeben.

Auf der Tagesebene findet die Wahl von Route, Verkehrsmittel und Abfahrtszeit statt. Dabei wird berücksichtigt, dass es möglich sein muss, alle Aktivitäten des Tagesprogramms rechtzeitig durchzuführen. Die Planung findet jeweils für eine Tour statt. Es kommt ein kombiniertes Verkehrsmittel- und Routenwahlmodell zum Einsatz. Anschließend wird die Abfahrtszeit bestimmt. Der Verkehrsfluss wird mit einem externen Programm simuliert.

Es bleibt unklar, in welchem Umfang dieses Konzept tatsächlich umgesetzt wurde.

## 3.4.5. FAMOS

FAMOS [\(Pendyala et al., 2005\)](#page-371-1) (Florida Activity Mobility Simulator) ist ein aktivitätenbasiertes Verkehrsnachfragemodell für den Planungsraum Südost-Florida mit ca. 3 Millionen Einwohnern und ca. 3 000 Verkehrszellen. FAMOS besteht aus zwei Komponenten, dem Household Attributes Generation System (HAGS) und dem Prism-Constrained Activity-Travel Simulator (PCATS) [\(Kit](#page-367-2)[amura et al., 1998b\)](#page-367-2).

## **HAGS**

HAGS ist ein System zur Bevölkerungssynthese. Basierend auf einer Segmentierung nach Haushaltstyp und Autobesitz werden zufällig Haushalte aus den Daten einer Mobilitätsbefragung gezogen. Mit den Haushalten werden gleichzeitig die zugehörigen Personen ausgewählt. Aus der Haushaltsbefragung wird ein Skelett des Aktivitätenprogramms übernommen, bestehend aus den Pflichtaktivitäten Arbeit und Schule mit ihren Anfangs- und Endzeiten. Mittels eines Multinomialen Logit-Modells werden Arbeitsplatz und Schulplatz bestimmt, wobei nur Ziele im Choice-Set enthalten sind, die so nahe zum Wohnort liegen, dass am Zielort ausreichend Zeit zur Durchführung der Pflichtaktivität bleibt.

## PCATS

PCATS [\(Kitamura et al., 1998b\)](#page-367-2) (Prism-Constrained Activity-Travel Simulator) simuliert das Mobilitätsverhalten von Personen über einen Tag. Es benötigt als Input ein Skelett des Tagesprogramms, bestehend aus den Pflichtaktivitäten (Arbeit, Schule) mit den Attributen Beginn, Dauer und Ort. Ausgehend von diesem Skelett des Tagesprogramms wird das gesamte Mobilitätsverhalten der Personen über den Tag simuliert. Dabei wird simuliert, ob und welche Wahlaktivitäten durchgeführt werden, die Ziele der Aktivitäten und das genutzte Verkehrsmittel und die Dauern der Aktivitäten. Dabei wird grundsätzlich berücksichtigt, dass für Wahlaktivitäten nur diejenigen Zeiten zur Verfügung stehen, die nicht von Pflichtaktivitäten und den dazu notwendigen Wegen benötigt werden, wobei die Geschwindigkeit der verfügbaren Verkehrsmittel berücksichtigt wird.

Für jeden freien Zeitraum wird mittels eines Aktivitätenwahlmodell, eines kombiniertes Ziel- und Verkehrsmittelwahlmodells und eines Aktivitätsdauer-Modells eine Aktivität mit ihren Attributen bestimmt. Dies wird solange wiederholt, solange noch freie Restzeit verfügbar ist.

Das Aktivitätenwahlmodell ist ein Nested-Logit-Modell, das auf der ersten Ebene unterscheidet, ob es sich um eine Zu-Hause-Aktivität handelt oder um eine Außer-Haus-Aktivität. Im Falle einer Außer-Haus-Aktivität wird auf der zweiten Ebene der Typ der Aktivität bestimmt. Die Wahrscheinlichkeiten für die einzelnen Aktivitätstypen hängen auch von der verfügbaren Zeit ab.

Das Ziel- und Verkehrsmittelwahlmodell ist ein Nested-Logit-Modell, das auf der ersten Ebene die Ziele und auf der zweiten Ebene die Verkehrsmittel enthält. Im Choice-Set sind nur solche Ziel-Verkehrsmittel-Kombinationen enthalten, die im Rahmen der verfügbaren Zeit realisierbar sind. Das Aktivitätsdauer-Modell entscheidet in einem ersten Schritt, ob die gesamte verfügbare Zeit für die Aktivität aufgewendet werden soll, oder ob noch weitere Aktivitäten durchgeführt werden sollen. Im ersten Fall wird der Aktivität die gesamte verfügbare Zeit zugeordnet. Im zweiten Fall wird die Dauer der Aktivität aus einer Wahrscheinlichkeitsverteilung zufällig ermittelt.

## 3.4.6. Jakarta-Modell

Das Jakarta-Modell [\(Yagi und Mohammadian, 2007,](#page-377-2) [2010\)](#page-377-3) ist ein Verkehrsnachfragemodell, dessen Modellstruktur sich am Day Activity Schedule Ansatz orientiert. Es besitzt eine hierarchische Modellstruktur bestehend aus Logitund Nested-Logit-Modellen, auf deren oberster Ebene ein Aktivitätenmuster

(daily activity-travel pattern) ausgewählt wird, das in den tieferen Ebenen verfeinert wird.

Das Aktivitätenmuster besteht aus einer Haupttour, die durch die Sequenz ihrer Aktivitäten beschrieben ist (z. B. Wohnen–Arbeit–Sonstiges–Wohnen), und Typ und Anzahl der weiteren Touren, wobei beim Typ zwischen maintenance (z. B. Einkaufen, private Erledigungen) und discretionary (z. B. Freizeit, soziale Kontakte) unterschieden wird. Die Aktivitäten Arbeit und Ausbildung haben den Typ mandatory.

Auf der nächsttieferen Ebene findet die Abfahrtszeitwahl statt. Dabei werden fünf Zeiträume berücksichtigt: früher Morgen, Vormittagsspitze, Tagesmitte, Abendspitze und Nacht. Die Abfahrtszeiten von Zuhause, d. h. der Start der Tour, und die Abfahrtszeit nach der Hauptaktivität, d. h. der Beginn des Rückwegs, werden gemeinsam bestimmt. Das Logit-Modell für die Abfahrtszeit enthält die 15 Alternativen, die sich aus der Kombination der 5 Zeiträume für die Hinfahrt und Rückfahrt ergeben, unter Berücksichtigung, dass die Rückfahrt nicht vor der Hinfahrt beginnen kann.

In der nächsten Ebene werden das Verkehrsmittel für die Tour und das Ziel für die Hauptaktivität mit einem Nested-Logit-Modell bestimmt. Darüber hinaus gibt es noch ein Modell für Subtouren, die beim Arbeitsplatz beginnen und enden und ein Modell für Zwischenstopps. Das Zielwahlmodell für die Zwischenstopps berücksichtigt die zusätzliche Reisezeit, die zum Erreichen des Zwischenstopps notwendig ist.

Um Konflikte innerhalb der Aktivitätenprogramme zu beheben und Abhängigkeit im Haushaltskontext zu berücksichtigen, werden die Aktivitätenprogramme anschließend noch regelbasiert angepasst. Zeitkonflikte zwischen Haupttouren und weiteren Touren werden gelöst, indem die Abfahrtszeiten der weiteren Touren neu gewählt werden.

Für die Abhängigkeiten im Haushaltskontext werden die im Folgenden beschriebenen Regeln angewandt. Wenn ein Kind zu Hause bleibt, dann bleibt mit großer Wahrscheinlichkeit auch ein Erwachsener zu Hause. Wenn mehrere Erwachsene Arbeitstouren durchführen und die Personen derselben Jobkategorie zugeordnet sind, dann wird mit einer gewissen Wahrscheinlichkeit die Tour gemeinsam durchgeführt. Wenn mehrere Schüler auf eine Schule derselben Kategorie gehen, wird mit gewisser Wahrscheinlichkeit die Tour gemeinsam durchgeführt. Ein Schulkind, das auf seiner Haupttour keine Pflichtaktivität durchführt, wird mit einer gewissen Wahrscheinlichkeit von einem Erwachsenen begleitet (damit sollen z. B. Arztbesuche abgebildet werden). Ein Erwachsener, der auf seiner Haupttour keine Pflichtaktivität durchführt, wird mit einer gewissen Wahrscheinlichkeit von anderen Haushaltsmitgliedern begleitet (damit sollen z. B. besondere Einkaufstouren oder Familienfeste abgebildet werden). Ein Haushalt kann in Abhängigkeit von seiner Größe nur eine bestimmte Anzahl Maintenance-Touren durchführen. Darüberhinausgehende Touren werden gelöscht. Die Wahrscheinlichkeiten für die einzelnen gemeinsamen Touren sowie die maximale Anzahl der Maintenance-Touren je Haushalt wurden als empirische Werte direkt aus einer Haushaltsbefragung übernommen.

## 3.4.7. Modell von [Kuhnimhof](#page-368-4)

Das Modell von [\(Kuhnimhof, 2007,](#page-368-4) [2009;](#page-368-5) [Kuhnimhof und Gringmuth, 2009\)](#page-368-6), simuliert die Verkehrsnachfrage über eine Woche und berücksichtigt sowohl Stabilität bei der Verkehrsmittelwahl wie auch bei der Zielwahl.

Als erstes wird eine Bevölkerungssynthese durchgeführt indem ganze Haushalte zufällig aus einer gewichteten Erhebung gezogen werden, die nach Haushaltsgröße und Pkw-Besitz gewichtet ist. Anschließend werden die verfügbaren Verkehrsmittel (MIV, ÖV, Fahrrad) mittels eines binären Logit-Modells modelliert. Der Arbeitsplatz bzw. Ausbildungsplatz wird mit Hilfe eines Gravitationsmodells zugewiesen. Darauf folgt die zweistufige Bestimmung des Pendelverkehrsmittels. Zuerst wird mittels eines binären Logit-Modells bestimmt, ob die Person das Verkehrsmittel Mitfahrer als Pendelverkehrsmittel nutzt. Falls das nicht der Fall ist, wird mittels eines Multinomialen Logit-Modells das Pendelverkehrsmittel aus den übrigen Verkehrsmitteln bestimmt. Personen mit Pendelverkehrsmittel ÖV wird eine Zeitkarte zugewiesen. Bei allen anderen Personen wird mittels eines binären Logit-Modells bestimmt, ob die Person eine Zeitkarte besitzt.

Jeder Person wird ein Aktivitätenprogramm über eine Woche aus dem Deutschen Mobilitätspanel zugeordnet. Hierzu werden die 50 Personen aus derselben Personenkategorie bestimmt, deren Pendelentfernung die geringsten Unterschiede zur Pendelentfernung der simulierten Person aufweisen. Aus den 50 Aktivitätenprogrammen dieser Personen wird eines zufällig ausgewählt, wobei noch eine konfigurierbare Gewichtung eingeht. Anschließend wird jeder Person ein Mobilitätsbudget (maximale verfügbare Reisezeit zugewiesen).

Für jeden Aktivitätszweck werden der Person Routineziele zugewiesen. Die Auswahl dieser Routineziele erfolgt mit einem Gravitationsmodell. Für die Zwecke Freizeit und Einkaufen werden je vier Routineziele zugewiesen. Wenn die Person pendelt werden ihr für diese beiden Zwecke jeweils zwei weitere Routineziele zugewiesen, für die bei der Zielwahl neben der Entfernung zum Wohnort auch die Entfernung zum Arbeits- bzw. Ausbildungsplatz berücksichtigt wird. Für alle anderen Zwecke wird jeweils genau 1 Ziel zugewiesen.

Anschließend findet das Scheduling der Aktivitäten statt. Dabei wird gleichzeitig auch jeweils ein Ziel zufällig aus der Menge der vorgegebenen Routineziele bestimmt. Das Scheduling erfolgt mittels eines Greedy-Algorithmus: Aktivitäten werden nach Priorität und zeitlicher Flexibilität geordnet und anschließend in dieser Reihenfolge in das Aktivitätenprogramm eingebaut, sofern ein geeigneter Platz existiert und das Zeitbudget noch nicht überschritten ist. Ist keine geeignete Position für eine Aktivität vorhanden, so wird sie weggelassen. Nachdem einer Aktivität eine Position zugewiesen wurde, wird diese nicht mehr verändert.

Im letzten Schritt erfolgt die Verkehrsmittelwahl. Dabei wird danach unterschieden, ob es sich um eine Pendeltour oder um eine Nichtpendeltour handelt, für die jeweils verschiedene Verkehrsmittelwahlmodelle verwendet werden. Die Verkehrsmittelwahl erfolgt zweistufig. Zuerst wird mittels eines binären Logit-Modells bestimmt, ob das Verkehrsmittel Mitfahrer genutzt wird. Ist das nicht der Fall, wird mittels eines Multinomialen Logit-Modells zwischen den übrigen Verkehrsmitteln gewählt.

In die Nutzenfunktion der Verkehrsmittelwahl geht neben den üblichen Variablen wie Reisezeit, Kosten und soziodemographische Variablen auch das Pendelverkehrsmittel ein. Außerdem wird gezählt, wie oft ein Verkehrsmittel bereits genutzt wurde und wie oft ein Verkehrsmittel auf vergleichbaren Touren genutzt wurde. Diese Nutzungshäufigkeiten gehen neben dem Hauptpendelverkehrsmittel als Variablen in die Nutzenfunktion des Verkehrsmittelwahlmodells ein.

## 3.4.8. Ur-mobiTopp

mobiTopp wurde ursprünglich als ein System der integrierten Verkehrsnachfrage- und Verkehrsflusssimulation entworfen [\(Schnittger und Wittowsky, 2002\)](#page-374-2). Mit mobiTopp sollten vor allem die Reaktionen der Verkehrsteilnehmer auf Verkehrsinformationen und auf dynamische Maßnahmen abgebildet werden, die zu einer Reorganisation des ursprünglich geplanten Tagesprogramms führen.

Das System wurde als Client-Server-Architektur entwickelt. Als Datenformat wird XML verwendet, XML-Daten und Binärdaten werden in einer relationalen Datenbank verwaltet. Das System wurde mehrbenutzerfähig geplant und sollte ein verteiltes Arbeiten ermöglichen. Flexible Schnittstellen und das Konzept der pluggable Algorithmen sollten es ermöglichen, einfach einzelne Teilmodelle auszutauschen.

Die Simulation hatte im ursprünglichen Konzept den folgenden Ablauf: Zuerst werden in der Bevölkerungssynthese synthetische Personen erzeugt und regelbasiert zu Haushalten zusammengefasst. Für diese Personen werden unter Berücksichtigung des Haushaltskontexts Aktivitätenprogramme für einzelne Tage künstlich erzeugt. Die Aktivitätenprogramme werden anschließend in der Verkehrsnachfragesimulation chronologisch simuliert. Die Simulation beginnt um Mitternacht und läuft in 1-Minuten-Schritten über einen Tag. Für Personen, die einen Weg mit dem Auto beginnen, wird eine Fahrer-Fahrzeug-Einheit in der Verkehrsflusssimulation erzeugt.

Im Projekt RUDY [\(Henninger et al., 2003\)](#page-364-1) wurde mobiTopp genutzt, um flexible Bedienformen in ÖV (wie z. B. Sammeltaxi) abzubilden. Hierzu wurde mobiTopp um ein Modul erweitert, das den Personen ermöglicht, ihr Aktivitätenprogramm zu reorganisieren um flexibel auf dynamische Fahrplaninformationen reagieren zu können. Außerdem wurde ein Akzeptanzmodell für solche Dienste entwickelt.

Die im Jahr 2004 [\(Schnittger und Zumkeller, 2004\)](#page-374-1) existierende Implementierung von mobiTopp unterscheidet sich etwas vom ursprünglichen Konzept. Zentrales Element der Bevölkerungssynthese ist nun der Haushalt anstatt der Person. Um die Konsistenz des Haushaltskontexts sicherzustellen, werden ganze Haushalte mit den zugehörigen Personen aus den Daten des Deutschen Mobilitätspanels zufällig gezogen. Die Aktivitätenprogramme werden nicht mehr künstlich erzeugt, sondern aus den entsprechenden Daten des Mobilitätspanels übernommen. Für Arbeitsplatz und Ausbildungsplatz werden während der Bevölkerungssynthese Ziele zugeordnet, die in der nachfolgenden Verkehrsnachfragesimulation dann fest sind. Für die übrigen Aktivitäten werden in der Verkehrsnachfragesimulation Ziele mit einem Modell bestimmt, das neben den Gelegenheiten am potentiellen Ziel auch den räumlichen Kontext in Bezug auf den Wohnort und auf die festen Zielen für Arbeit und Ausbildung berücksichtigt. Die Verkehrsmittelwahl erfolgt mit einem Logit-Modell. Eine Simulationsperiode von einer Woche wurde angestrebt.

Im Projekt OVID [\(Gringmuth et al., 2005\)](#page-363-6) wurde mobiTopp für die Simulation des Verkehrs im Bereich der Rheinschiene zwischen den Städten Karlsruhe und Mannheim genutzt. Dabei wurde mobiTopp mit VISSIM gekoppelt. Die Berechnung der Verkehrsnachfrage erfolgte mit mobiTopp, der Verkehrsfluss wurde mit VISSIM berechnet. Damit wurde der Einfluss von Verkehrsinformationssystemen untersucht [\(Bender et al., 2005\)](#page-357-5).

In den folgenden Jahren wurde mobiTopp in verschiedenen Projekten zur Modellierung der Verkehrsnachfrage eingesetzt, jedoch wenig weiterentwickelt. mobiTopp wurde beispielsweise zur Modellierung der Verkehrsnachfrage in der Metropolregion Rhein-Neckar [\(Kagerbauer, 2010\)](#page-366-3) mit 2,3 Millionen simulierten Personen genutzt. Dabei wurde allerdings von mobiTopp nur das Modul der Verkehrsnachfrage genutzt, die Umlegung erfolgte makroskopisch mit VI-SUM.

Die Weiterentwicklung von mobiTopp wurde im Jahr 2011 wiederaufgenommen. Dabei konnte endlich die Erweiterung des Simulationszeitraums von einem Tag auf eine Woche umgesetzt werden. Damit konnte mobiTopp erfolgreich zur Simulation der Verkehrsnachfrage in der Region Stuttgart mit 2,7 Millionen Einwohnern eingesetzt werden [\(Mallig et al., 2013\)](#page-369-1), wobei die Umlegung aber weiterhin makroskopisch mit VISUM durchgeführt wurde. Im Laufe der folgenden Jahre wurde mobiTopp um einige Erweiterungen wie Carsharing [\(Heilig et al., 2015\)](#page-364-2), explizite Mitfahrermodellierung [\(Mallig und Vortisch,](#page-369-2) [2015\)](#page-369-2), Elektroautos [\(Mallig et al., 2015;](#page-369-3) [Weiss et al., 2017\)](#page-377-4) und um eine detaillierte Modellierung des Öffentlichen Verkehrs [\(Briem, 2016;](#page-358-6) [Briem et al.,](#page-359-1) [2017\)](#page-359-1) ergänzt. Der aktuelle Stand von mobiTopp wird in Kapitel [7](#page-218-0) ausführlich beschrieben.

## 3.4.9. Patricia

Patricia [\(Borgers et al., 2002\)](#page-357-6) ist ein aktivitätenbasiertes Modell der Verkehrsnachfrage für einen Tag. Es findet aber eine Unterscheidung zwischen Werktag, Samstag und Sonntag statt.

Im ersten Schritt wird für jeden Aktivitätstyp mittels eines Logit-Modells bestimmt, ob Aktivitäten dieses Typs stattfinden. Mittels eines Poisson-Regressionsmodels wird die Anzahl der Touren bestimmt. Für jeden Aktivitätstyp, für den Aktivitäten durchgeführt werden, wird mittels eines Multinomialen Logit-Modells bestimmt, auf welchen Touren Aktivitäten dieses Typs durchgeführt werden. Anschließend wird die Sequenz der Aktivitäten jeder Tour bestimmt. Die Anzahl der Aktivitäten pro Tour ist dabei auf 3 beschränkt und mehrere Aktivitäten desselben Typs auf einer Tour sind zulässig. Bei allen diesen Modellen wird zwischen Werktag, Samstag und Sonntag unterschieden.

Die Zielwahl erfolgt in einem zweistufigen Verfahren mittels Logit-Modellen. Im ersten Schritt wird die Region bestimmt. Dabei wird für alle Aktivitäten einer Tour das Ziel simultan bestimmt. In zweiten Schritt der Zielwahl wird die Zone innerhalb der Region bestimmt. Die Verkehrsmittelwahl basiert auf einem Logit-Modell und findet für die komplette Tour statt.

## 3.4.10. RAMBLAS

RAMBLAS (regional planning model based on the micro-simulation of daily activity patterns) [\(Veldhuisen et al., 2000a](#page-376-2)[,b\)](#page-376-3) ist ein Modell, das in Zusammenarbeit der Universitäten Eindhoven und Amsterdam entwickelt wurde, und das eher der Raumplanung als der Verkehrsplanung dient. Sein Ziel ist es, die räumliche Verteilung von Aktivitäten und die daraus resultierenden Verkehrsströme vorherzusagen. Dabei ist es sensitiv hinsichtlich veränderter Raumstruktur oder Bevölkerungsstruktur, jedoch nicht oder nur sehr wenig im Hinblick auf Änderungen der Reisezeit. Eine Besonderheit des Modells ist es, dass es vollständig auf frei verfügbaren Daten aufbaut.

Das Modell umfasst die Schritte Bevölkerungssynthese, Generierung von Aktivitätenketten, Verkehrsmittelwahl, Zielwahl und Umlegung. Die Generierung von Aktivitätenketten beruht auf einer nationalen Zeitbudgeterhebung. Die Aktivitätenketten werden zufällig aus der empirischen Verteilung der Aktivitätenketten aus dieser Zeiterhebung gezogen, wobei die Wahrscheinlichkeiten von der Personengruppe abhängen.

Die Ziele für die Aktivität Arbeit werden vorab zufällig gewählt, wobei das Choice-Set aus dem gewählt wird, durch die maximale Reisezeit zur Arbeit in der Aktivitätenkette beschränkt ist. Für die Aktivität Schule wird bei Grundschülern die nächstgelegene Grundschule gewählt, bei weiterführenden Schulen wird innerhalb eines Umkreises von 45 Fahrradminuten zufällig gewählt.

Für jeden Weg wird ein Verkehrsmittel zufällig gewählt, wobei sich die Wahrscheinlichkeiten für die einzelnen Verkehrsmittel aus der empirischen Verteilung der Verkehrsmittel für den jeweiligen Aktivitätstyp ergeben.

Nach der Verkehrsmittelwahl wird die Zielwahl durchgeführt. Hierzu wird zuerst ein Choice-Set bestimmt, das aus der Menge der Ziele besteht, die sich mit dem gewählten Verkehrsmittel in einer bestimmten Zeit erreichbar ist. Aus diesem Choice-Set wird ein Ziel zufällig ausgewählt, gewichtet mit der Attraktivität des Ziels.

Bei der Routenwahl wird die schnellste Route im belasteten Netz gewählt. Aus dem geplanten Startzeitpunkt der Aktivität und der Reisezeit wird der Abfahrtszeitpunkt bestimmt. Die Reisezeiten im Netz werden in Schritten von 10 Simulationsminuten aktualisiert.

## 3.4.11. SACSIM / DaySim

SACSIM [\(Bowman et al., 2006;](#page-358-7) [Bradley et al., 2010\)](#page-358-8) ist ein relativ aktuelles Verkehrsnachfragemodell für die Region Sacramento in Kalifornien. Es zeichnet sich durch seine feine räumliche Auflösung, auf Grundstücksebene, aus und nutzt das Prinzip der Mikrosimulation. Die zeitliche Auflösung sind halbe Stunden, die Simulationsperiode ist ein Tag. Das Modell besteht aus den Komponenten Bevölkerungssynthese, Modellierung langfristige Entscheidungen wie Wohnort, Arbeitsplatz und Autobesitz, und dem Modell zur Simulation der Tagesabläufe der einzelnen Personen, DaySim genannt.

DaySim besteht aus einer Hierarchie von Multinomialen Logit- und Nested-Logit-Modellen ähnlich wie beim Day Activity Schedule. Bei DaySim werden Entscheidungen auf Tourebene und Wegeebene unterschieden. DaySim besteht aus einem mehrstufigen Modell zur Erzeugung von Aktivitätenketten, einem zweistufigen Zielwahlmodell, das Verkehrszelle und Grundstück innerhalb der Verkehrszelle bestimmt, einem Verkehrsmittelwahlmodell für das Hauptverkehrsmittel eines Ausgangs, einem Verkehrsmittelwahlmodell für die einzelnen Wege und einem Abfahrtszeitwahlmodell, das den Zeitpunkt des Beginns von Wegen und Aktivitäten auf halbe Stunden genau bestimmt.

Die Umlegung erfolgt makroskopisch. Dafür werden die Wegedaten für die vier verschiedene Tagesabschnitte zu zonenbasierten Quelle-Ziel-Relationen aggregiert. Es kann aber auch eine Umlegung mit mikroskopischen Umlegungswerkzeugen wie dem Umlegungsverfahren von TRANSIMS durchgeführt werden [\(Castiglione et al., 2010\)](#page-359-2).

## 3.4.12. San Francisco-Modell / SF-CHAMP

Das San Francisco-Modell (San Francisco County Travel Demand Forecasting Model) [\(Bradley et al., 2001;](#page-358-3) [Cambridge Systematics, Inc. und San Francisco](#page-359-3) [County Transportation Authority, 2002\)](#page-359-3) ist ein aktivitätenbasiertes Verkehrsnachfragemodell für das San Francisco County, das das Prinzip der Mikrosimulation nutzt. Es wurde von verschiedenen Consulting-Unternehmen unter Federführung von Cambridge Systematics, Inc entwickelt. Später wurde für das Modell die Bezeichnung SF-CHAMP (San Francisco County Chained Activity Modeling Process) [\(Outwater und Charlton, 2006\)](#page-371-2) genutzt.

Das Modell basiert auf kompletten Tagesprogrammen, ähnlich dem Day Activity Schedule Approach. Dabei besteht ein Tagesprogramm aus einer Menge von Touren, von denen eine als Haupttour ausgezeichnet ist. Es werden fünf

verschiedenen Tourtypen unterschieden, in Anhängigkeit von der Hauptaktivität der Tour, des Orts an dem die Tour beginnt (Arbeit, Zuhause) und ob es sich um die Haupttour oder eine nachgeordnete Tour handelt.

Das Modell beinhaltet ein Bevölkerungssynthesemodul, das anhand von Statistiken soziodemographischer Merkmale der Haushalte mittels Iterative Proportional Fitting die synthetische Bevölkerung erzeugt. Mit einem Arbeitsplatzmodell wird jeder erwerbstätigen Person ein Arbeitsplatz zugewiesen. Mit einem Autobesitzmodell wird für jeden Haushalt die Anzahl der verfügbaren Autos modelliert.

Das Modell für die Wahl des Tagesprogramm ist ein Nested-Logit-Modell. Es modelliert gleichzeitig den Zweck der Haupttour, die Anzahl der Zwischenstopps auf der Haupttour und die Anzahl der weiteren Touren. Falls eine Tour durchgeführt wird, wird ihr Tourmuster bestimmt. Ein Tourmuster ist bestimmt durch die Anzahl der Stopps, und damit der weitern Aktivitäten, vor und nach der Hauptaktivität der Tour.

In einem weiteren Schritt wird der Zeitraum des Beginns der Haupttour sowie der Zeitraum des Beginns des Rückwegs von der Hauptaktivität modelliert, basierend auf den fünf Zeiträumen: früher Morgen, morgendliche Spitzenstunde, Tagesmitte, abendliche Spitzenstunde und später Abend. Das Modell ist ein Logit-Modell mit 15 Alternativen, die sich aus den geordneten Paaren dieser Zeiträume ergeben.

Nach der Modellierung der Haupttour werden die Typen und Tourmuster der weiteren Touren sowie ihre Zeiträume bestimmt. Dabei wird berücksichtigt, welchen Typ die Haupttour hat und in welchem Zeitraum sie stattfindet.

Bei der Zielwahl [\(Jonnalagadda et al., 2001\)](#page-366-4) wird zwischen Zielen für die Hauptaktivität der Tour und zwischen den Zielen für die weiteren Stopps einer Tour unterschieden. Zunächst wird das Ziel für die Hauptaktivität der Tour bestimmt, anschließend die Ziele für die weiteren Aktivitäten. Dabei wird unterschieden, ob diese auf dem Hinweg zur Hauptaktivität oder auf dem Rückweg durchgeführt werden.

Bei der Verkehrsmittelwahl gibt es ebenfalls zwei Modelle. Das eine Modell bestimmt das Hauptverkehrsmittel der Tour, mit dem anderen Modell kann in Abhängigkeit vom Hauptverkehrsmittel für jeden einzelnen Weg ein vom Hauptverkehrsmittel abweichendes Verkehrsmittel gewählt werden.

Für Zielwahl und Verkehrsmittelwahl werden jeweils Logit-Modelle verwendet. Die Zielwahl beeinflusst über Reisezeit und Kosten die Verkehrsmittelwahl. In umgekehrter Richtung wird die Kopplung zwischen Tourverkehrsmittel und Zielwahl für die Hauptaktivität über Logsums hergestellt.

## 3.4.13. SimAGENT

SimAGENT (Simulator of Activities, Greenhouse Emissions, Networks, and Travel) [\(Goulias et al., 2012\)](#page-363-4) ist ein aktivitätenbasiertes Verkehrsnachfragemodell für die Region Südkalifornien. Es besteht aus den Modulen Bevölkerungssynthese, langfristige Entscheidungen, tägliche Aktivitätenprogramme und Entscheidungen, und der Umlegung.

Die Bevölkerungssynthese beruht auf einem Iterative-Proportional-Fitting-Ansatz, bei dem sowohl Attribute auf Haushaltsebene wie auch Attribute auf Personenebene berücksichtigt werden. CEMSELTS wird für die Modellierung der soziodemographischen Eigenschaften der Personen und der längerfristigen Entscheidungen verwendet. Für die Erzeugung der Aktivitätenprogramme, unter Berücksichtigung gemeinsam durchgeführter Aktivitäten innerhalb eines Haushalts, und die Zielwahl- und Verkehrsmittelwahlentscheidungen kommt CEMDAP zum Einsatz.

Die Ergebnisse von CEMDAP werden zu Quelle-Ziel-Matrizen für vier verschiedene Tageszeiten aggregiert und makroskopisch umgelegt. Die Ergebnisse können dann in einem Emissionsmodell verwendet werden. Es wurden auch erste Versuche unternommen, mit TRANSIMS eine dynamische Umlegung durchzuführen. Mit SimAGENT wurde eine Simulation von 17,3 Millionen Personen in 5,7 Millionen Haushalten durchgeführt. Für Prognosen wird mittels des Landnutzungsmodell PECAS [\(Hunt und Abraham, 2003\)](#page-365-0) die Entwicklung des Planungsraums prognostiziert. Ein Modell zur Beschreibung der längerfristigen Entwicklung der einzelnen Haushalte befindet sich in Entwicklung.

## 3.4.14. STPG

Der Synthetic Travel Pattern Generator (STPG) [\(Kitamura et al., 1997,](#page-367-3) [2000\)](#page-367-4) ist ein aktivitätenbasiertes Verkehrsnachfragemodell, bei dem die Entscheidungen zu den einzelnen Aktivitäten und Wegen sequentiell mittels Mikrosimulation modelliert werden. Die Verkehrsnachfrage wird über einen Zeitraum von 24 Stunden modelliert, der um 3 Uhr nachts beginnt.

Der STPG basiert auf der Idee, die Wahrscheinlichkeit für ein Tagesmuster in ein Produkt aus bedingten Wahrscheinlichkeiten zu zerlegen. Die Idee ähnelt damit dem Day Activity Schedule Approach (siehe Abschnitt [3.2.3\)](#page-46-0). Sie unterscheidet sich aber von diesem dadurch, dass die Zerlegung sequentiell in der Reihenfolge der Aktivitäten erfolgt. Für jede Aktivität wird sequentiell Aktivitätstyp, Dauer, Ort und Verkehrsmittel bestimmt. Dabei gehen bereits zuvor bestimmte Eigenschaften einer Aktivität und die Eigenschaften vorhergehender Aktivitäten in die Bestimmung der jeweils aktuellen Eigenschaft ein.

Die Umsetzung dieser Idee enthält Teilmodelle für den initialen Standort der Person, die Dauer der initialen Aktivität, Aktivitätswahlmodelle, Aktivitätsdauer-Modelle, Zielwahlmodelle, Verkehrsmittelwahlmodelle und Verkehrsmittelwechselmodelle. Es wird jeweils zwischen Erwerbstätigen und Nichterwerbstätigen unterschieden. Die Aktivitätenwahlmodelle und die Aktivitätsdauer-Modelle werden von [Kitamura et al.](#page-367-3) [\(1997\)](#page-367-3) detaillierter beschrieben. Die Aktivitätenwahlmodelle sind Multinomiale Logit-Modelle, in die neben der Uhrzeit auch eingeht, ob eine Aktivität desselben Typs am selben Tag bereits durchgeführt worden ist. Die Aktivitätsdauer-Modelle basieren auf einer Weibull-Verteilung und berücksichtigen neben der Uhrzeit und soziodemographischen Variablen auch, ob bestimmte Aktivitäten am Tag bereits durchgeführt worden sind. Die Zielwahlmodelle [\(Kitamura et al., 1998a\)](#page-367-5) sind Multinomiale Logit-Modelle, in die die Attraktivität der potentiellen Ziele, die Reisezeit, die Dauer der Aktivität, sowie soziodemographische Attribute der Personen eingehen. Es gibt unterschiedliche Modelle, für Wege, die Zuhause beginnen (home-based) und die übrigen Wege (non-home-based). Bei den Modellen für die übrigen Wege enthält die Nutzenfunktion zusätzlich noch die Reisezeit zum Wohnstandort. Die Standorte für Arbeit und Ausbildung werden mit separaten Modellen modelliert [\(Kitamura et al., 2000\)](#page-367-4).

Die Parameter der einzelnen Teilmodelle wurden auf Basis der Daten einer Mobilitätserhebung der Southern California Association of Governments von 1991 geschätzt.

## 3.4.15. TAPAS

TAPAS (Travel Activity Patterns Simulation) [\(Cyganski und Justen, 2007;](#page-360-2) [Hertkorn und Wagner, 2004;](#page-364-3) [Varschen und Wagner, 2006\)](#page-376-4) ist ein aktivitätenbasiertes Verkehrsnachfragemodell, das am Deutschen Zentrum für Luft- und Raumfahrt e. V. (DLR) entwickelt wurde. Es umfasst die Stufen Bevölkerungssynthese, Erzeugung von Aktivitätenprogrammen und Ziel- und Verkehrsmittelwahl.

Die Bevölkerungssynthese wird mittels der Methode des iterative proportional fitting [\(Beckman et al., 1996\)](#page-356-2) durchgeführt. Die Erzeugung der Aktivitätenprogramme beruht auf der Zeitbudgeterhebung des Statistischen Bundesamtes. Für die Aktivitätenprogramme der Zeitbudgeterhebung werden paarweise die Ähnlichkeiten mittels Sequence-Alignment-Verfahrens bestimmt. Basierend auf
diesen paarweisen Ähnlichkeiten wird dann eine Clusterung der Aktivitätenprogramme durchgeführt. Für jede Personengruppe und jeden Cluster werden die empirischen Wahrscheinlichkeiten bestimmt, ein Aktivitätenprogramm dieses Clusters durchzuführen. Für jede Person der synthetischen Bevölkerung wird anhand dieser Wahrscheinlichkeiten ein Cluster zufällig ausgewählt und innerhalb dieses Clusters ein Aktivitätenprogramm zufällig gewählt, welches dann dieser synthetischen Person zugeordnet wird.

Für alle Aktivitäten des Aktivitätenprogramms wird dann eine Ziel- und Verkehrsmittelwahl durchgeführt, wobei die Reihenfolge der Aktivitäten von einer Priorisierung nach Aktivitätstyp abhängt. Dabei haben Aktivitäten, die Zuhause stattfinden die höchste Priorität, gefolgt von der Aktivität Arbeit.

Die Zielwahl und die Verkehrsmittelwahl sind eng gekoppelt. Zuerst wird eine provisorische Verkehrsmittelwahl durchgeführt. Auf Basis der sich durch diese Verkehrsmittelwahl ergebenden Reisezeiten wird eine Zielwahl mittels eines sogenannten Intervening-Opportunities-Modells durchgeführt. Die Zielwahl ist zweistufig; in der einen Stufe wird eine Verkehrszelle gewählt, in der anderen Stufe zufällig, gewichtet nach Kapazität, ein Ziel innerhalb der Verkehrszelle. Basierend auf dem gewählten Ziel wird dann eine endgültige Verkehrsmittelwahl durchgeführt. Die Verkehrsmittelwahl erfolgt mittels Entscheidungsbäumen. Dabei wird berücksichtigt, dass die Verkehrsmittel MIV und Fahrrad immer für eine gesamte Tour genutzt werden. Außerdem wird die aktuelle Verfügbarkeit eines Pkw im Haushaltkontext berücksichtigt.

Im Anschluss an die Ziel- und Verkehrsmittelwahl wird unter Berücksichtigung der Reisezeiten überprüft, ob der resultierende Tagesplan so durchgeführt werden kann, wobei kleinere Variationen der Startzeitpunkte und Dauern der Aktivitäten erlaubt sind. Ist das Tagesprogramm so nicht durchführbar, werden Ziel- und Verkehrsmittelwahl wiederholt oder ein komplett neues Aktivitätenprogramm gewählt. Ergebnis der Simulation ist ein Tagesprogramm für jede Person der synthetischen Bevölkerung, bestehend aus Aktivitäten und Wegen mit Startzeitpunkt, Dauer, Ort und Verkehrsmittel. Die Umlegung erfolgt als Verkehrsflusssimulation mit einem externen Programm.

### 3.4.16. TASHA

TASHA [\(Miller und Roorda, 2003;](#page-370-0) [Roorda et al., 2008\)](#page-373-0) (Toronto Area Scheduling model for Household Agents) ist ein auf dem Prinzip der Mikrosimulation beruhendes Verkehrsnachfragemodell, dessen Schwerpunkt die Erzeugung von Aktivitätenprogrammen für einen Tag ist, und das auch gemeinsame Aktivitäten innerhalb eines Haushalts berücksichtigt.

#### 3. Mikroskopische Verkehrsnachfragemodelle

Die Erzeugung der Aktivitätenprogramme erfolgt in einem zweistufigen Prozess. In der ersten Stufe werden Aktivitäten sogenannten Projekten zugeordnet, in der zweiten Stufe werden aus den Projekten dann Tagesprogramme erzeugt. Ein Projekt ist dabei eine Sequenz zusammengehöriger Aktivitäten. Das Projekt Arbeiten kann zum Beispiel aus mehreren Aktivitäten vom Typ Arbeit am regelmäßigen Arbeitsort bestehen, unterbrochen von Aktivitäten vom Typ dienstlich (Arbeiten an einem anderen als dem regelmäßigen Arbeitsort) und Fahrten nach Hause (Mittagessen).

Die Anzahl der Aktivitäten je Typ wird zufällig anhand einer aus einer Mobilitätserhebung ermittelten Wahrscheinlichkeitsverteilung bestimmt. Beginn und Dauer einer Aktivität werden zufällig aus einer mehrdimensionalen Wahrscheinlichkeitsverteilung ermittelt. Beim Hinzufügen von Aktivitäten zu den Projekten kann es zu Konflikten kommen. Diese werden gelöst indem Aktivitäten ggf. geteilt, verschoben oder verkürzt werden.

In der zweiten Stufe werden die in Projekten organisierten Aktivitäten zu Aktivitätenprogrammen für den gesamten Tag zusammengesetzt. Beginnend mit einer tagfüllenden Zu-Hause-Aktivität werden sukzessive die weiteren Aktivitäten eingefügt, in einer nach Aktivitätstyp vorgegebenen Ordnung. Dabei kann es wieder zu Konflikten kommen, die durch Verschieben oder Verkürzen der Aktivitäten gelöst werden, oder auch dadurch, dass eine Aktivität mit niederer Priorität entfällt. Im Zuge der Erzeugung des Aktivitätenprogramms werden auch für die Aktivitäten die Orte an denen sie durchgeführt werden mittels eines Logit-Modells bestimmt. Nachdem die Aktivitätenprogramme aller Haushaltsmitglieder eines Haushalts bestimmt sind, werden mittels eines Discrete-Choice-Modells die Verkehrsmittel für jede Tour bestimmt, unter der Berücksichtigung von gemeinsamen Aktivitäten und Mitfahrgelegenheiten im Haushalt.

Die Verkehrsmittelwahl erfolgt auf der Ebene von Touren [\(Miller et al., 2005\)](#page-370-1). Dabei kann das Verkehrsmittel Auto nur für die gesamte Tour genutzt werden. Stehen nicht genug Autos zur Verfügung, so wird der gesamte Haushalt in die Entscheidung einbezogen, wer das Auto nutzen darf. Die Verkehrsmittelwahlentscheidung wird mit Hilfe einer Nutzenfunktion getroffen. Der Nutzen einer Tour ergibt sich als Summe des Nutzens aller zugehörigen Wege. Der Nutzen des Haushalts ergibt sich als Summe des Nutzens aller Touren der Haushaltsmitglieder. Es wird die Alternative mit dem größten Nutzen gewählt, unter Berücksichtigung eines zufälligen Fehlerterms, aber ohne Berechnung von Auswahlwahrscheinlichkeiten.

Die Umlegung ist nicht Bestandteil von TASHA, sondern wird mit einem eigenständigen Werkzeug durchgeführt, beispielsweise mit MATSim [\(Hao et al.,](#page-364-0) [2010\)](#page-364-0).

### 3.4.17. Tel-Aviv Modell

Das Tel-Aviv-Modell ist ein von Cambridge Systematics entwickeltes aktivitätenbasiertes Verkehrsnachfragemodell [\(Shiftan und Ben-Akiva, 2011;](#page-375-0) [Shiftan](#page-375-1) [et al., 2003\)](#page-375-1). Zentrales Modellierungselement ist die Tour mit ihrer Hauptaktivität. Das Modell besteht aus einer Hierarchie von Logit- und Nested-Logit-Modellen.

In einem ersten Schritt wird die Autoverfügbarkeit modelliert. Im nächsten Schritt wird die Hauptaktivität des Tages und damit der Haupttour bestimmt. Dabei besteht eine mögliche Alternative auch darin, keine Tour durchzuführen. Wenn eine Tour stattfindet, wird das Hauptverkehrsmittel der Tour bestimmt. Dann wird ermittelt, ob weitere Stopps (und damit Aktivitäten) vor oder nach der Hauptaktivität durchgeführt werden, wobei hier die Anzahl der weiteren Stopps auf jeweils maximal einen Stopp vor oder nach der Hauptaktivität beschränkt ist. Falls weitere Stopps und damit Aktivitäten durchgeführt werden, werden die Ziele für diese Aktivitäten bestimmt. Die zusätzliche Reisezeit, die durch den Umweg zu diesem Ziel verursacht wird, geht als Attribut in die Nutzenfunktion ein. Dann werden Verkehrsmittel für die Wege zu diesen Stopps bestimmt, die vom Hauptverkehrsmittel der Tour abweichen können. Anschließend wird ermittelt, ob weitere Touren durchgeführt werden, die dann analog zur Haupttour modelliert werden. Die Anzahl möglicher weiterer Touren ist hier auf eine beschränkt.

Mit einem Abfahrtszeitmodell wird der Zeitraum für die Abfahrtszeit der Haupttour gemeinsam mit dem Zeitraum der Ankunftszeit bei der Hauptaktivität bestimmt. Dabei werden die fünf Zeiträume früher Morgen, Morgenspitze, Tagesmitte, Abendspitze und später Abend zugrunde gelegt. Die Zeiträume der anderen Aktivitäten werden dann in Abhängigkeit von diesen Zeiträumen bestimmt. Die Ergebnisse des Modells werden zu Quelle-Ziel-Matrizen aggregiert, differenziert nach Verkehrsmittel und Zeitraum, und makroskopisch umgelegt. Eine mikroskopische Dynamische Umlegung mit MATSim [\(Bekhor et al., 2011\)](#page-357-0) wurde zu einem späteren Zeitpunkt durchgeführt. Es gibt einen Modellansatz, das Abfahrtszeitmodell in einem zweiten Schritt von den groben Zeiträumen auf eine halbstündliche Granularität zu verfeinern [\(Popuri et al., 2008\)](#page-372-0). Für diesen wurde bereits die Parameterschätzung durchgeführt, eine Anwendung im Tel-Aviv-Modell ist jedoch noch nicht dokumentiert.

### 3.4.18. TransMob

TransMob [\(Perez et al., 2014\)](#page-371-0) ist ein Modell, das einerseits die Verkehrsnachfrage über einen Tag abbildet, andererseits aber auch die Mobilität von Personen

#### 3. Mikroskopische Verkehrsnachfragemodelle

und Haushalten über einen längeren Zeithorizont berücksichtigt und deshalb Umzüge abbildet. Ausgangszustand ist das Ergebnis der Bevölkerungssynthese für ein Basisjahr. Für jedes Folgejahr wird die Veränderung der Bevölkerung durch Umzug, Alterung und Änderung der persönlichen Lebensumstände abgebildet. Für jedes Simulationsjahr wird für je einen repräsentativen Wochentag die Verkehrsnachfrage berechnet.

Das Modell besteht aus den Komponenten Bevölkerungssynthese, Wohnortwechsel, Erzeugung von Aktivitätenketten und Umlegung.

Für die Bevölkerungssynthese werden Kreuztabellen der soziodemographischen Attribute auf Personenebene und auf Haushaltsebene benötigt. Die Attribute auf Personenebene sind Altersgruppe, Geschlecht und Stellung im Haushalt. Die Attribute auf Haushaltsebene sind Haushaltstyp und Haushaltsgröße. Es wird eine passende Anzahl von Personen und Haushalten jeder Kategorie erzeugt. Die Personen werden dann regelbasiert den Haushalten zugewiesen.

Für jedes Simulationsjahr wird für jede Person die Veränderung der persönlichen Lebensverhältnisse simuliert. Personen können heiraten, sich trennen, Kinder bekommen und sterben. Wie das Modell hier im Detail funktioniert ist nicht beschrieben.

Das Wohnortwechselmodell ist zweistufig. In der ersten Stufe wird mittels eines binären Logit-Modells entschieden, ob ein Wohnortswechsel stattfindet oder nicht. In das Logit-Modell geht ein, ob die aktuelle Wohnung ausreichend groß für die aktuelle Haushaltsgröße ist. Damit wird es direkt von den sich im Laufe der Simulation ändernden Familienverhältnissen der Haushalte beeinflusst. In der zweiten Stufe wird eine passende neue Wohnung gesucht, basierend auf den Kriterien, Preis, Verfügbarkeit und Nutzen.

Die Erzeugung der Aktivitätenketten erfolgt durch Zuweisung der Aktivitätenketten eines vergleichbaren Haushalts aus einer Mobilitätserhebung. Anschließend werden noch die Ziele der Aktivitäten und die Verkehrsmittel festgelegt. Für Arbeit und Ausbildung sind die Ziele vorab festgelegt, andere Ziele werden zufällig gewählt. Die Verkehrsmittelwahl erfolgt mittels eine Multinomialen Logit-Modells. Für die Umlegung wird TRANSIMS verwendet.

# 3.5. Agentenbasierte Verkehrsnachfragemodelle

Der Übergang zwischen Mikrosimulationsmodellen und agentenbasierten Verkehrsnachfragemodellen ist fließend. Charakteristisch für agentenbasierte Modelle ist das selbständige Agieren der Agenten und die Interaktion zwischen Agenten [\(Bonabeau, 2002\)](#page-357-1). Das selbständige Agieren ist mit dem Treffen von Wahlentscheidungen bei Zielwahl und Verkehrsmittelwahl bereits gegeben. Mit zunehmender Interaktion kann also auch von agentenbasierten Modellen gesprochen werden.

Interaktion zwischen den einzelnen Agenten kann an verschiedenen Stellen stattfinden. Interaktion beim Verkehrsfluss, also beim Fahren auf der Straße, bei dem sich die Fahrzeuge der Agenten gegenseitig beeinflussen ist eine Möglichkeit. Diese Interaktion ist beispielsweise bei TRANSIMS [\(Smith et al., 1995\)](#page-375-2) und MATSim [\(Raney und Nagel, 2004\)](#page-372-1) gegeben. Darüber hinaus kann Interaktion im Rahmen gemeinsam durchgeführter Aktivitäten und Wege stattfinden oder bei der Nutzung des Autos im Haushaltskontext, bei der es zu gemeinsamer oder konkurrierender Nutzung kommen kann.

Wegen der Möglichkeit zur Interaktion zwischen Agenten, müssen Agenten simultan agieren können. Das bringt üblicherweise eine explizite, kontinuierliche Repräsentation der Zeit mit sich. Typisch für agentenbasierte Verkehrsnachfragemodelle ist oft auch eine enge Kopplung zwischen Verkehrsnachfrage (im Sinne der ersten drei Stufen des Vier-Stufen-Modells) und Verkehrsflusssimulation bzw. dynamischer Umlegung.

### 3.5.1. TRANSIMS

TRANSIMS (TRansportation ANalysis and SIMulation System) ist eine integrierte mikroskopische Verkehrsnachfrage- und Verkehrsflusssimulation, die im Zeitraum von 1992 bis 2003 am Los Alamos National Laboratory entwickelt wurde. Im Jahr 2006 wurde TRANSIMS unter eine Open-Source-Lizenz gestellt [\(Transims, 2015\)](#page-376-0).

Die ursprüngliche Idee von TRANSIMS [\(Smith et al., 1995\)](#page-375-2) war sehr ambitioniert und umfasste die Module Bevölkerungssynthese, Aktivitätennachfrage, Intermodaler Routenplaner, mikroskopische Verkehrsflusssimulation (Microsimulator) und Umweltmodelle. Die Bevölkerungssynthese beruht auf Zensusdaten. Mittels Iterative Proportional Fitting (IPF) werden die Daten eines Public-Use-Datensatzes an die Randsummen der Zensusdaten angepasst. Die Aufgabe des Moduls Aktivitätennachfrage (Activity Generator) ist die Erzeugung von Aktivitäten mit Prioritäten, Zielen und Zeiten. Dabei wird zwischen individuellen Aktivitäten und Haushaltsaktivitäten unterschieden. Desweiteren werden Pflichtaktivitäten und fakultative Aktivitäten unterschieden. Pflichtaktivitäten werden feste Adressen zugeordnet. Außerdem sollen Verkehrsmittelpräferenzen und Reisepräferenzen berücksichtigt werden, Mitfahren im Haushaltskontext und Absprachen zwischen Haushaltsmitgliedern modelliert werden und Aktivitäten des Wirtschaftsverkehrs abgebildet werden.

#### 3. Mikroskopische Verkehrsnachfragemodelle

Der Intermodale Routenplaner nutzt das Ergebnis des Moduls Aktivitätennachfrage und erzeugt daraus Pläne, bestehend aus Aktivitäten, Verkehrsmitteln und Routen. Die Pläne werden nach den Kriterien Kosten, Reisezeiten, Entfernung und Sicherheit und individueller Präferenzen (Abfahrtszeit, Direktheit des Weges, Vermeidung von Stau) bewertet. Ein Plan wird solange iterativ angepasst, bis er nach allen Kriterien hinreichend gute Ergebnisse erzielt. Nachdem alle Pläne angepasst sind, werden sie simultan in der Verkehrsflusssimulation ausgeführt. Die resultierenden Kenngrößen des Verkehrsnetzes (Reisezeiten, Stau) werden in der nächsten Iteration des Routenplaners berücksichtigt.

Die mikroskopische Verkehrsflusssimulation soll verschiedene Verkehrsmittel wie Autos, straßengebundenen öffentlicher Verkehr, Schienenverkehr, Radfahrer und Fußgänger abbilden. Das Straßennetz soll verschiedene Straßenkategorien, Abbiegestreifen, Steigungen und verschiedene Kreuzungstypen abbilden. Bei den Fahrzeugen soll Beschleunigen, Bremsen, Fahrstreifenwechsel und Überholen abgebildet werden. Die Fahrer sollen unterschiedliches Fahrverhalten aufweisen.

Die mikroskopische Verkehrsflusssimulation steht vor der Herausforderung detaillierte Ergebnisse bei akzeptabler Rechenzeit zu produzieren. Zu diesem Zweck wurde ein hybrider Ansatz vorgesehen, der zwei Verfahren mit unterschiedlicher Detailtreue kombiniert. Für Bereiche des Netzes, in dem detaillierte Ergebnisse gewünscht sind, kommt eine detaillierte Simulation mit exakter Positionierung innerhalb eines Straßensegments zum Einsatz. Für die Bereiche des Netzes mit gröberer Auflösung kommt eine auf einem Zellularautomaten basierende Simulation zum Einsatz.

Das Modul Umweltmodelle berechnet Treibstoffverbrauch und Emissionen und die Auswirkungen auf die Luftqualität. Dabei soll ein detailliertes meteorologisches Modell eingesetzt werden.

Das Problem der Bevölkerungssynthese wurde mittels eines Iterative Proportional Fitting Verfahren gelöst [\(Beckman et al., 1996\)](#page-356-0). Als Input verwendet das Verfahren Randsummen soziodemographischer Daten für Zellen (census tracts), sowie die Public-Use-Files eines Mikrodatensatzes der Volkszählung (PUMS). Aus dem PUMS-Datensatz wird eine mehrdimensionale Kreuztabelle erzeugt. Diese Kreuztabelle wird mittels mehrfachen IPF an die Randsummen der jeweiligen Zellen angepasst. Dann werden ganze Haushalte aus dem PUMS-Datensatz gezogen, mit den Häufigkeiten, die sich aus der angepassten Kreuztabelle ergeben.

Die erste erfolgreiche Anwendung von TRANSIMS ist für die Region Dallas-Ft. Worth dokumentiert [\(Beckman et al., 1997\)](#page-356-1), in der die ersten Versionen der Module Routenplaner und Microsimulator (Verkehrsflusssimulation) getestet wurden. Der Routenplaner basiert auf einem Algorithmus zum Finden zeitabhängiger kürzester Wege. Der Microsimulator basiert auf einem Zellularautomaten [\(Nagel und Barrett, 1997\)](#page-370-2) und berücksichtigt mehrere Fahrstreifen, Abbiegen und Kreuzungen. Die Schritte Routenplanung und Microsimulator werden iteriert, wobei jeweils die resultierenden Reisezeiten der Verkehrsflusssimulation in die nächste Routenplanung eingehen. Start und Ziel der Fahrten wurden aus existierenden Quelle-Ziel-Matrizen erzeugt und die Startzeitpunkte durch zufälliges Ziehen aus einer Startzeitverteilung festgelegt.

Die Erfahrungen, die man bis zum Jahr 1999 gesammelt hatte [\(Nagel et al.,](#page-370-3) [1999\)](#page-370-3), zeigten, dass für typische Problemgrößen, die Rechenzeit insbesondere in der Verkehrsflusssimulation kritisch ist. Damit konzentrierte sich der Schwerpunkt der Arbeit nun darauf, die Verkehrsflusssimulation durch Parallelisierung zu beschleunigen [\(Nagel und Rickert, 2001\)](#page-370-4). Zeitgleich dazu schritten die Arbeiten am Modul Aktivitätennachfrage voran. Der bei der Portland Study [\(Barrett et al., 2002\)](#page-356-2) eingesetzte Activity Generator erzeugt Aktivitätenketten mit den Attributen Typ, Startzeitraum, Endzeitraum, ungefähre Dauer, Verkehrsmittelpräferenz und Zielort. Hierbei werden jedem Haushalt die Aktivitätensequenzen eines vergleichbaren Haushalts aus einer Mobilitätserhebung zugeordnet. Diese Zuordnung geschieht mittels eines Entscheidungsbaums, basierend auf den soziodemographischen Attributen des Haushalts. Die einzelnen Haushalte auf der untersten Ebene des Entscheidungsbaums sind gewichtet, um Schiefen in der Mobilitätserhebung auszugleichen. Die Ziele der Aktivitäten werden mittels eine Logit-Modells zugeordnet, das auf Attraktivität und Reisezeit beruht.

Im Zeitraum 2005 bis 2009 wurden im Rahmen des Safe, Accountable, Flexible, Efficient Transportation Equity Act: A Legacy for Users die Weiterentwicklung von TRANSIMS und der Aufbau von TRANSIMS-Modellen finanziell unterstützt [\(SAFETEA-LU, 2005\)](#page-373-1). Oft wird TRANSIMS dabei allerdings nur als dynamische Umlegung verwendet.

So entstanden beispielsweise Modelle für Burlington [\(Lawe et al., 2009;](#page-368-0) [Re](#page-373-2)[source Systems Group und of Vermont, 2008\)](#page-373-2) und für Buffalo [\(Volpe Na](#page-377-0)[tional Transportation Systems Center, 2009\)](#page-377-0), die den Router und den Microsimulator von TRANSIMS verwenden, um die Quelle-Ziel-Matrizen eines 4-Stufen-Modells umzulegen. Für Sacramento [\(Bradley und Bowman, 2010\)](#page-358-0) wurde TRANSIMS mit DaySim [\(Bradley et al., 2010\)](#page-358-1) kombiniert. DaySim erzeugt vollständige Aktivitätenprogramme, die mit dem Router von TRANSIMS umgelegt werden. Dabei wurde die mikroskopische Verkehrsflusssimulation aufgrund des großen Rechenaufwands nicht genutzt. Stattdessen wird ein Modul des Routenplaners verwendet, das Reisezeiten für die einzelnen Strecken mittels einer Capacity-Restraint-Funktion (BPR-Funktion) ermittelt. Die resultierenden Reisezeiten werden in der nächsten Iteration von DaySim verwendet.

# 3.5.2. MATSim

MATSim (Multi-Agent Transport Simulation) [\(Raney und Nagel, 2004\)](#page-372-1) startete als Reimplementierung von TRANSIMS, da eine akademische Lizenz für TRANSIMS außerhalb der USA nicht zu erhalten war. Gleichzeitig sollten mit der Reimplementierung einige Schwächen von TRANSIMS behoben werden. Als zentrale Neuerung gegenüber TRANSIMS wurden nun alle Informationen zu einem Agenten gemeinsam im XML-Format verwaltet, anstatt über viele Dateien verteilt zu sein. Außerdem basiert die Verkehrsflusssimulation nun nicht mehr auf Wegen, sondern auf Tagesplänen von Aktivitäten und Wegen. Ältere Tagespläne werden aufbewahrt.

Jede Person ist als Agent abgebildet. Jeder Agent hat eine Menge von Plänen, die ein mögliches Tagesprogramm bestehend aus Aktivitäten und Wegen beschreiben. Jedem Plan ist eine Bewertungszahl zugewiesen, der Nutzen des Plans. Die Bewertungszahl wird aktualisiert, nachdem der Plan ausgeführt wurde. Jeder Agent wählt für einen Tag einen Plan anhand der Bewertungszahlen der Pläne aus.

Die Simulation erfolgt über viele Iterationen. Innerhalb jeder Iteration wählt jeder Agent einen Plan aus, führt ihn durch und aktualisiert dessen Bewertungszahl in Abhängigkeit davon, wie gut sich der Plan durchführen ließ. Pläne mit schlechter Bewertungszahl werden gelegentlich durch neue Pläne ersetzt. Neue Pläne werden erstellt, indem ein alter Plan als Vorlage genommen wird und dieser dann angepasst wird. Die Anpassung der Pläne erfolgt vor allem über die Wahl neuer Routen, die als zeitabhängige kürzeste Wege auf Basis der Reisezeiten der letzten Iteration berechnet werden. Eine weitere Modifikation ist die Anpassung der Startzeiten und Dauern der Aktivitäten.

Bei der Verkehrsflusssimulation liegt wegen der vielen Iterationen der Schwerpunkt auf der Geschwindigkeit. Daher wird die Position der Fahrzeuge auf der Strecke nicht detailliert modelliert. Stattdessen kommt ein Queue-basiertes Verfahren zum Einsatz [\(Gawron, 1998\)](#page-362-0), bei dem jede Strecke als Warteschlange modelliert ist. Die Mindestzeit, die sich jedes Fahrzeug in der Warteschlange aufhält hängt von der Länge der Strecke und der Fahrtgeschwindigkeit im freien Verkehr ab. Die Kapazität der Warteschlange ist durch ihre Länge bestimmt. Ein Fahrzeug kann die Warteschlange verlassen, wenn die Mindestzeit verstrichen ist und die Kapazität der nachfolgenden Strecke noch nicht überschritten ist.

Das ursprüngliche System war im Wesentlichen eine dynamische Umlegung für das Verkehrsmittel Auto. Im Laufe der Zeit wurden viele Erweiterungen implementiert. So wurde etwa die Möglichkeit hinzugefügt, zwischen verschiedenen Verkehrsmitteln zu wählen, wobei zunächst nur zwischen den zwei Alternativen Auto und anderes Verkehrsmittel [\(Rieser et al., 2009\)](#page-373-3) unterschieden wurde, später wurden die anderen Verkehrsmittel weiter differenziert und eine vollständige Implementierung eines ÖV-Systems integriert [\(Rieser, 2010\)](#page-373-4). Darüber hinaus wurde MATSim um eine Zielwahl erweitert, so dass die Tagespläne auch hinsichtlich der flexiblen Ziele modifiziert werden können [\(Horni et al., 2009\)](#page-365-0). Eine verbesserte Version des Zielwahlmodells berücksichtigt zusätzlich Heterogenität in der Bevölkerung [\(Horni et al., 2012\)](#page-365-1). In einer Untersuchung zur Kopplung von MATSim mit CEMDAP [\(Ziemke et al., 2015\)](#page-378-0) wurde die Wahl zwischen verschieden Zielen für Arbeit oder Ausbildung dadurch ermöglicht, dass initial mehrere verschieden Ziele für Arbeit oder Ausbildung zufällig gewählt wurden, für die von CEMDAP dann passende Aktivitätenpläne generiert wurden.

Erste Überlegungen, die Simulationsdauer von MATSim auf eine Woche zu erweitern, wurden von [\(Ordóñez et al., 2012\)](#page-371-1) angestellt. Dabei liegt der Schwerpunkt auf einer veränderten Optimierungsstrategie und der Erzeugung von Aktivitätenplänen für die ganze Woche. Erste Simulationsläufe über eine Simulationsperiode von einer Woche wurden in einem 1%-Scenario durchgeführt [\(Horni](#page-365-2) [und Axhausen, 2012\)](#page-365-2).

# 3.5.3. ADAPTS / POLARIS

### ADAPTS

ADAPTS [\(Auld und Mohammadian, 2009\)](#page-355-0) ist ein Verkehrsnachfragemodell, dessen besonderes Merkmal es ist, dass die Planung des Aktivitätenprogramms parallel zur Durchführung des Aktivitätenprogramms stattfindet. Das Aktivitätenprogramm jeder Person steht zu Beginn der Simulation noch nicht vollständig fest, sondern wird erst im Laufe der Simulation erzeugt.

Während das Aktivitätenprogramm abgearbeitet wird, können jederzeit neue Aktivitäten erzeugt und in das bestehende Aktivitätenprogramm integriert werden. Damit wird das Ziel verfolgt, die Dynamik des menschlichen Planungsprozesses besser abzubilden, bei dem auch einige Aktivitäten längerfristig geplant sind, andere Aktivitäten erst kurzfristig geplant werden und es kurzfristig auch zu Planänderungen kommen kann.

ADAPTS unterscheidet die Schritte activity generation, activity planning und activity scheduling. Im Schritt activity generation wird entschieden, ob eine Ak-

#### 3. Mikroskopische Verkehrsnachfragemodelle

tivität von einem bestimmten Typ durchgeführt werden soll. Im Schritt activity planning werden die Attribute der Aktivität bestimmt, d. h. Zeitpunkt, Teilnehmer, Ziel und Verkehrsmittel. Beim activity scheduling wird dann die Aktivität ins bestehende Aktivitätenprogramm eingebaut, wobei es zu Konflikten mit geplanten Aktivitäten kommen kann, die dann durch geeignete Strategien gelöst werden.

Im Schritt activity generation sind die Reihenfolge in der die Verschiedenen Attribute einer Aktivität bestimmt werden und der Zeitpunkt zu dem das geschieht nicht fix. Die Reihenfolge in der die Attribute festgelegt werden wird mit einem Attribute Planning Order Modell und der Zeitpunkt mit einem Planning Horizon Modell bestimmt.

Die Bevölkerungssynthese [\(Auld et al., 2009\)](#page-355-1) wird mittels eines IPF-basierten Ansatzes durchgeführt. Bei der Zielwahl werden Space-Time-Constraints berücksichtigt [\(Auld und Mohammadian, 2011\)](#page-355-2). Es gibt erste Ansätze, ADAPTS mit einer dynamischen Umlegung zu koppeln [\(Javanmardi und Mohammadian,](#page-365-3) [2012\)](#page-365-3).

Mit ADAPTS können auch Simulationen über eine Simulationsperiode von einer Woche durchgeführt werden [\(Auld und Mohammadian, 2012\)](#page-355-3), dies wird aber als äquivalent zu sieben Simulationen über eine Simulationsperiode von einem Tag betrachtet. In [\(Auld et al., 2015\)](#page-355-4) wird erwähnt, dass mit ADAPTS die Planung über den Verlauf eines Monats simuliert wurde.

### POLARIS

POLARIS (Planning and Operations Language for Agent-based Regional Integrated Simulation) [\(Auld et al., 2015,](#page-355-4) [2016;](#page-355-5) [Sokolov et al., 2012\)](#page-375-3) wird am Argonne National Laboratory entwickelt und ist ein relativ neues Framework zur agentenbasierten Simulation im Verkehrsbereich mit dem Ziel Intelligent Transportation Systems (ITS) abbilden zu können.

Zentrale Komponenten von POLARIS sind die Parallel Discrete Event Engine, die das Herzstück der ereignisgesteuerten (event-driven) Architektur der agentenbasierten Simulation ist, und der memory allocator, der eine effiziente Speicherverwaltung sicherstellt und auf Multithreading ausgelegt ist.

Inhaltlich baut POLARIS auf den Ideen von ADAPTS [\(Auld und Mohamma](#page-355-0)[dian, 2009\)](#page-355-0) auf, wobei das aktivitätenbasierte Nachfragemodell von ADAPTS mit einer dynamischen Umlegung gekoppelt wird. Die Agenten können prinzipiell zu jedem Zeitpunkt neue Aktivitäten planen oder geplante Aktivitäten umplanen und damit flexibel auf Impulse der ITS-Infrastruktur reagieren. Für die dynamische Umlegung wird ein one-shot dynamic traffic assignment verwendet. Als Verkehrsflussmodell wird ein mesoskopisches Modell verwendet, ähnlich wie das von DTALite [\(Zhou et al., 2014\)](#page-378-1) verwendete.

# 3.5.4. Aurora / FEATHERS

#### Aurora

Aurora [\(Arentze et al., 2005;](#page-354-0) [Joh et al., 2004\)](#page-365-4) ist ein agentenbasiertes Modell, das an der Universität Eindhoven entwickelte wurde, und viele neue Ideen beinhaltet. Sein Schwerpunkt liegt auf der Planung und Umplanung (Rescheduling) des täglichen Aktivitätenprogramms. Außerdem beinhaltet es eine Komponente des Lernens, bei der neue Ziele erforscht werden und eine Komponente, die die Ausbildung von Gewohnheiten berücksichtigt.

Die Simulationsdauer kann mehrere Tage umfassen. Zu Beginn jedes Tages wird ein neues Aktivitätenprogramm erzeugt. Im Laufe des Tages wird das Aktivitätenprogramm abgearbeitet. Dabei legen die Agenten Wege zurück. Die Reisezeiten werden mit einer Capacity-Restraint-Funktion berechnet. Dabei wird die Anzahl der Agenten berücksichtigt, die jeweils ein Straßensegment nutzen. Immer wenn es dabei zu Abweichungen von geplanten Tagesprogramm kommt, was durch Stau oder zufällige Abweichungen passieren kann, wird eine Umplanung des Aktivitätenprogramms durchgeführt.

Die Umplanung des Aktivitätenprogramms erfolgt mittels einer Heuristik, die versucht, den Nutzen des Aktivitätenprogramms zu optimieren. Der Nutzen eines Aktivitätenprogramms ist dabei als Summe des Nutzens aller Aktivitäten und aller Wege definiert, wobei Aktivitäten einen positiven Nutzen und Wege einen negativen Nutzen haben. Der Nutzen einer Aktivität hängt von ihrer Dauer ab. Mit zunehmender Dauer hat eine Aktivität zuerst einen zunehmenden Grenznutzen, ab einem gewissen Schwellwert dann einen abnehmenden Grenznutzen. Der Nutzen hängt außerdem von der Zeit ab, zu der die Aktivität durchgeführt wird und davon, wie lange es zurückliegt, dass eine Aktivität desselben Typs durchgeführt wurde.

Die Heuristik, mit der das Aktivitätenprogramm optimiert wird, besteht aus einer Menge von Operationen, die auf das Aktivitätenprogramm angewendet werden können. Eine Aktivität kann eingefügt, ersetzt, verschoben oder gelöscht werden, das Ziel oder das Verkehrsmittel kann verändert werden oder mehrere Aktivitäten können nacheinander ausgeführt werden, ohne zwischendurch nach Hause zurückzukehren. Anschließend werden noch Dauern und Startzeiten optimiert. Ist der Nutzen des resultierenden Aktivitätenprogramms größer als der Nutzen des bisherigen Programms, wird die Änderung beibehalten, andernfalls wird sie verworfen. Es werden solange Änderungsversuche durchgeführt, bis keine Verbesserung mehr möglich ist. Die Erzeugung eines neuen Aktivitätenprogramms zu Beginn des Tages erfolgt nach derselben Verfahren, indem die Heuristik auf ein leeres Aktivitätenprogramm angewendet wird.

Nachdem ein Agent sein Tagesprogramm abgearbeitet hat, wird sein Wissen aktualisiert. Das Wissen umfasst einerseits die Reisezeiten auf den Strecken für die drei Zeiträume Morgenspitze, Abendspitze und sonstige Zeit. Das Wissen beinhaltet auch die Menge der dem Agenten bekannten Ziele mit ihren Eigenschaften. Ziele, die länger nicht besucht wurden, geraten langsam in Vergessenheit. Ziele, die im Verlauf des Tages besucht wurden, sind dem Agenten jetzt präsenter. Außerdem erfährt der Agent etwas über ihm noch nicht bekannte Ziele, die er dann im Verlauf der nächsten Tage bevorzugt erkunden will. Das Modell scheint den Nachteil zu haben, dass die Parameterschätzung und die Kalibrierung schwierig sind. Es ist geplant, Aurora im FEATHERS-Framework einzusetzen [\(Arentze et al., 2006\)](#page-354-1), bisher ist aber noch ALBATROSS das dort verwendete Verkehrsnachfragemodell [\(Kochan et al., 2013\)](#page-367-0).

#### FEATHERS

FEATHERS [\(Arentze et al., 2006;](#page-354-1) [Bellemans et al., 2010\)](#page-357-2) (Forecasting Evolutionary Activity-Travel of Households and their Environmental RepercussionS) ist ein Framework, mit dem das in der Region Flandern eingesetzte Makroskopische Verkehrsnachfragemodell schrittweise von einem 4-Stufen-Modell in ein agentenbasiertes Nachfragemodell überführt werden soll. Der erste Schritt umfasst das Ersetzen der ersten drei Stufen des makroskopischen Modells durch ein aktivitätenbasiertes Nachfragemodell. Der zweite Schritt beinhaltet eine feinere zeitliche Auflösung sowie die Berücksichtigung unterschiedlicher Wochentage. Der dritte Schritt soll das aktivitätenbasierte Modell dynamischer machen, indem Umplanung der Aktivitätenprogramme während des Tages (within-day rescheduling) und Lernprozesse berücksichtigt werden. Im vierten Schritt soll dann die makroskopische, statische Umlegung durch eine mikroskopische, dynamische Umlegung ersetzt werden.

Die beiden ersten Schritte wurden bereits erfolgreich umgesetzt, indem die ersten drei Stufen des makroskopischen Modells durch das aktivitätenbasiertes Nachfragemodell ersetzt wurden [\(Kochan et al., 2013\)](#page-367-0). Das ALBATROSS-Modell wurde dabei im Rahmen von FEATHERS für die Region Flandern neu implementiert. Die Bevölkerung der Region Flandern wird dabei durch ca. 6 Millionen Agenten repräsentiert. Es wurden stundenfeine Quelle-Ziel-Matrizen für jeden Tag einer Woche erzeugt. Für den dritten Schritt soll das

Modell Aurora verwendet werden. Mit Häuserblöcken als kleinste räumliche Einheit wurde eine feinere räumliche Auflösung umgesetzt [\(Bao et al., 2018\)](#page-356-3).

### 3.5.5. SimMobility MT

SimMobility Mid-Term Simulator (SimMobility MT) [\(Adnan et al., 2017;](#page-354-2) [Lu](#page-368-1) [et al., 2015\)](#page-368-1) ist ein agentenbasiertes Verkehrsnachfragemodell, das von der Singapore-MIT Alliance for Research and Technology (SMART) entwickelt wird. SimMobilityMT kombiniert ein aktivitätenbasiertes Verkehrsnachfragemodell mit einer simulationsbasierten Dynamischen Umlegung.

Es besteht aus den Komponenten Pre-day, Within-day und Supply simulator. Das Pre-day Modell erzeugt die Aktivitätenprogramme mit den Hauptverkehrsmitteln. Es besteht aus einer Hierarchie von Discrete-Choice-Modellen ähnlich wie beim Day Activity Schedule mit einer zeitlichen Auflösung von einer halben Stunde.

Das Within-day Modell ist eine ereignisgesteuerte (event driven) Simulation und unterscheidet zwischen dem Verhalten während einer Aktivität (beforetrip) und während eines Weges (en-route). Das before-trip-Verhalten umfasst die Wahl der Abfahrtszeit, die Routenwahl und eine Umplanung des Aktivitätenprogramms (rescheduling). Während eines Weges kann in Abhängigkeit von externen Ereignissen eine Umplanung der Route oder eine Umplanung des Aktivitätenprogramms erfolgen. Das Within-day Modell ist mit dem Supply simulator eng verzahnt. Es kann auf vom Supply simulator generierte Ereignisse, z. B. Staumeldungen reagieren.

Der Supply simulator ist eine mesoskopische Verkehrsflusssimulation, bei der jedes Straßensegment aus zwei Komponenten besteht. Die eine Komponente bildet das Fahren ab, mit Reisezeiten, die von der Verkehrsdichte abhängen. Die andere Komponente ist eine Warteschlange, die sich füllt, wenn die Ankunftsrate der Fahrzeuge größer ist als die Abflussrate des Segments.

Alternativ kann für die Umlegung auch das SimMobility Short-Term Model (SimMobility ST) verwendet werden [\(Azevedo et al., 2016\)](#page-356-4), das auf MIT-SIM [\(Yang und Koutsopoulos, 1996\)](#page-378-2) beruht.

# 3.5.6. SimTravel / OpenAMOS

SimTravel [\(Pendyala et al., 2012\)](#page-371-2) (Simulator of Transport, Routes, Activities, Vehicles, Emissions, and Land) ist ein Konzept für ein Modell, das ein Flächennutzungsmodell, ein aktivitätenbasiertes Verkehrsnachfragemodell und ein mikroskopisches dynamisches Umlegungsmodell integriert. Im Gegensatz zu vorhergehenden Ansätzen, bei denen die Modellteile aktivitätenbasiertes Nachfragemodell und dynamisches Umlegungsmodell nacheinander ausgeführt wurden, sollen diese beiden Modelle eng gekoppelt werden und gleichzeitig ablaufen, so dass von der Planung abweichende Reisezeiten im Umlegungsmodell nach Ende eines Weges gleich im Nachfragemodell berücksichtigt werden, etwa indem eine Umplanung des Aktivitätenprogramms erfolgt.

Die bei der Routenwahl in der dynamischen Umlegung berücksichtigten Reisezeiten beruhen immer auf den Reisezeiten aus einer vorherigen Iteration des Modells, die Startzeiten der Aktivitäten ergeben sich direkt aus dem aktuellen Lauf der Verkehrsflusssimulation der dynamischen Umlegung. Als Flächennutzungsmodell wird UrbanSim [\(Waddell et al., 2008\)](#page-377-1) verwendet. Für die Umlegung kommt MALTA [\(Chiu et al., 2008\)](#page-360-0) (Multi-resolution Assignment and Loading of Transportation Activities) für den MIV sowie das ÖV-Umlegungsmodell FAST-TrIPs [\(Noh et al., 2012\)](#page-370-5) (Flexible Assignment and Simulation Tool for Transit and Intermodal Passengers) zum Einsatz. Als Verkehrsnachfragemodell wurde OpenAMOS entwickelt, das auf den Ideen von PCATS und FAMOS  $(siehe Seite 45) basiert<sup>1</sup>$  $(siehe Seite 45) basiert<sup>1</sup>$  $(siehe Seite 45) basiert<sup>1</sup>$  $(siehe Seite 45) basiert<sup>1</sup>$  $(siehe Seite 45) basiert<sup>1</sup>$ . Ein Prototyp wurde für einen Teilraum der Phoenix Metropolitan Region getestet.

# 3.6. Verkehrsverhaltensmodelle

Unter dem Begriff Computational Process Model [\(Timmermans et al., 2002\)](#page-376-1) werden diejenige Modelle zusammengefasst, die keine Discrete-Choice-Modelle zur Modellierung von Entscheidungen nutzen. Der Begriff Computational Process Model steht dabei ursprünglich für eine Computerimplementierung eines sogenannten Produktionssystems [\(Gärling et al., 1994\)](#page-362-1), bestehend aus einer Menge von Regeln mit Vorbedingungen und Aktionen. Teilweise werden diese Modelle daher auch als rule-based bezeichnet.

Bei den meisten der hier aufgeführten Modelle steht nicht die Modellierung der Verkehrsnachfrage im Vordergrund, sondern die Modellierung des Verhaltens, insbesondere des Entscheidungsprozesses. Diese Modelle werden daher hier als Verkehrsverhaltensmodelle bezeichnet. Primäres Ziel der Modelle ist nicht das Ergebnis möglichst gut abbilden, sondern den Entscheidungsprozess [\(Horni](#page-365-1) [et al., 2012\)](#page-365-1). Es wird gehofft, dass durch eine detailliertere Abbildung des Entscheidungsprozesses eine bessere Abbildung des Verhaltens erzielt wird [\(Heggie,](#page-364-1) [1978\)](#page-364-1).

<span id="page-85-0"></span><sup>1</sup>OpenAMOS hat mit AMOS nur Teile des Namens gemeinsam, ist aber ein anderes Modell

Die Verkehrsverhaltensmodelle werden im Allgemeinen nicht zur Verkehrsnachfragemodellierung genutzt. Die meisten sind nicht über den Status eines Prototyps mit der Modellierung einiger weniger Personen oder Haushalte hinausgekommen. Eine Ausnahme davon ist ALBATROSS, das laut [Timmermans et al.](#page-376-1) [\(2002,](#page-376-1) S. 184) das einzige funktionsfähige (operational) Computational Process Model ist.

Eine Sonderstellung innerhalb der Modellart der Verkehrsverhaltensmodelle nehmen die Modelle aus der Zeitgeographie ein [\(Hägerstraand, 1970\)](#page-363-0). Sie beruhen auf der Idee, das Verhalten von Personen als Kurven (path) in einem vierdimensionalen Raum darzustellen, den man erhält, indem man den üblichen dreidimensionalen Raum um die Zeit als vierte Dimension erweitert (timespace).

Jeder Tagesablauf einer Person kann dann als Kurve in diesem Raum beschrieben werden. Die Durchführung von Aktivitäten entspricht einer Bewegung in der Zeitdimension ohne Bewegung im Raum. Wege entsprechen einer gleichzeitigen Bewegung in der Zeit- und in der Raumdimension. Die Menge aller möglichen Kurven ist durch vielerlei Bedingungen beschränkt (constraints), wie etwa durch feste Arbeitszeiten, die Notwendigkeit einer gewissen Mindeststundenzahl an Schlaf, die Öffnungszeiten von Geschäften und die Geschwindigkeit des jeweils genutzten Verkehrsmittels.

Eine erste Umsetzung dieser Ideen ist das Modell PESASP [\(Lenntorp, 1976,](#page-368-2) Kap 5). Später wurden diese Ideen auch in Verkehrsnachfragemodellen aufgegriffen, etwa bei PCATS [\(Kitamura et al., 1998b\)](#page-367-1). [Neutens et al.](#page-370-6) [\(2012\)](#page-370-6) führen eine mathematische Formalisierung des Time-Space-Konzepts ein.

# 3.6.1. ALBATROSS

ALBATROSS [\(Arentze und Timmermans, 2004\)](#page-355-6) (A Learning-BAsed TRansportation Oriented Simulation System) ist ein an der Universität Eindhoven entwickeltes aktivitätenbasiertes Verkehrsnachfragemodell. Es hat die Besonderheit, dass Entscheidungen nicht mit Logit-Modellen getroffen werden, sondern mit Entscheidungsbäumen. Das Modell erzeugt vollständige Tagesaktivitätenprogramme für bis zu zwei erwachsene Haushaltsmitglieder je Haushalt. Ein Tagesaktivitätenprogramm besteht aus Aktivitäten und Wegen mit den Attributen Aktivitätstyp, Teilnehmer, Startzeit, Dauer, Ort, Verkehrsmittel und Reisezeit.

Zunächst erzeugt das Modell das Skelett eines Tagesprogramms, bestehend aus den fixen Aktivitäten wie Arbeit oder Ausbildung. Für die Wege zu diesen

#### 3. Mikroskopische Verkehrsnachfragemodelle

Aktivitäten werden dann die Verkehrsmittel bestimmt. Anschließend wird bestimmt, welche flexiblen Aktivitäten durchgeführt werden, eventuelle Teilnehmer an der Aktivität und die Dauer. Nachdem feststeht, welche Aktivitäten im Laufe des Tages durchgeführt werden sollen, wird für jede Aktivität eine Tageszeit bestimmt. Dabei ist die Reihenfolge, in der Aktivitäten berücksichtigt werden, durch eine Priorisierung der Aktivitätstypen festgelegt, die darauf basiert ob der Aktivitätstyp eher verpflichtend oder eher freiwillig ist.

Im nächsten Schritt wird festgelegt, wann die Aktivitäten während einer Tour durchgeführt werden: vor einer bestehenden Aktivität, nach einer bestehenden Aktivität, zwischen bestehenden Aktivitäten oder in einer eigenen Tour. Als nächstes wird das Verkehrsmittel für jede Tour bestimmt. Im letzten Schritt werden die Ziele für die Aktivitäten bestimmt.

Für die Zielwahl stehen verschiedene deterministische Entscheidungsregeln zur Verfügung, die Attraktivität und Entfernung unterschiedlich gewichten. Welche Entscheidungsregel angewandt wird, wird mit einem Entscheidungsbaum bestimmt. Bei allen Entscheidungen, werden die Beschränkungen berücksichtigt, die sich aus den Rahmenbedingungen wie z. B. kein Führerscheinbesitz, den Öffnungszeiten von Einrichtungen oder die sich aus zuvor getroffenen Entscheidungen ergeben.

Das Learning im Namen des Modells bezieht sich auf die im Modell verwendeten Entscheidungsbäume, die aus dem Gebiete des Maschinellen Lernens stammen, und die mittels eines empirischen Datensatzes trainiert werden, sogenantes (Supervised Learning). Es gibt also in diesem Modell also keine lernenden Agenten.

ALBATROS wird als Verkehrsnachfragemodell im FEATHERS-Framework [\(Bel](#page-357-2)[lemans et al., 2010\)](#page-357-2) genutzt.

# 3.6.2. AMOS / SAMS

### AMOS

AMOS [\(Kitamura et al., 1998b;](#page-367-1) [Pendyala et al., 1997\)](#page-371-3) (Activity Mobility Simulator) ist ein aktivitätenbasiertes Modell, das Verhaltensänderungen abbildet, die sich durch Änderungen des Verkehrsangebots ergeben. Input für das Modell sind die Attribute der Person und des Haushalts, das Verkehrsnetz und das Tagesmobilitätsprogramm der Person.

AMOS simuliert die Reaktion des Individuums auf Maßnahmen, die das Verkehrsangebot beeinflussen, mittels eines Künstlichen Neuronalen Netzwerks. Die dabei möglichen Reaktionen der Person sind: keine Änderung, Änderung Abfahrtszeit zur Arbeit, Wechsel des Verkehrsmittels (zum ÖV, zu Mitfahrer, zu Fahrrad, zu Fuß), Arbeiten zu Hause oder sonstiges. Im Fall einer Änderung wird überprüft, ob das resultierende Tagesmobilitätsprogramm praktikabel ist. Falls das nicht der Fall ist, wird es regelbasiert angepasst. Dabei kann es zu einer Änderung der Reihenfolge der Aktivitäten kommen, zu einer anderen Verteilung der Aktivitäten auf Touren, der Neuwahl der Ziele oder der Verkehrsmittel oder zu anderen Abfahrtszeiten

AMOS wurde in Washington, D. C. eingesetzt, um für rund 100 Pendler die Verhaltensänderungen als Reaktion auf verschiedene einzelne Maßnahmen wie Einführung von Parkgebühren, verbesserte Rad- und Fußwege, vom Arbeitgeber finanzierte Monatskarte für den ÖV, Congestion Pricing und Kombinationen dieser Maßnahmen vorherzusagen.

#### SAMS

SAMS [\(Kitamura et al., 1996\)](#page-367-2) (Sequenced Activity Mobility Simulator) ist ein Konzept für ein integriertes Modell aus Flächennutzung und aktivitätenbasierter Verkehrsnachfrage. Das integrierte Modell umfasst ein Flächennutzungsmodell, ein Modell, das die Entwicklung von Unternehmen und Haushalten über den Verlauf der Zeit simuliert, einem Autobesitzmodell, das die Haltedauer eines Autos sowie die Käufe und Verkäufe von Autos abbildet. Zentrale Komponente des integrierten Modells ist das aktivitätenbasierte Modell AMOS. Außerdem sieht das Konzept eine enge Kopplung von AMOS mit einer dynamischen Umlegung vor.

# 3.6.3. SCHEDULER

### SCHEDULER

SCHEDULER [\(Golledge et al., 1994\)](#page-362-2) basiert auf der Idee, diejenigen kognitiven Prozesse einer Person abzubilden, die für das Verkehrsverhalten eine Rolle spielen. Das Modellkonzept sieht folgende Komponenten vor: Ein Modell der realen Umgebung, eine kognitive Karte der Umgebung für jede Person, den Long Term Calendar, den Short Term Calendar, den Scheduler und den Executer.

Das Modell der realen Umgebung bildet das Straßennetz mit Reisezeiten, die Gelegenheiten für die einzelnen Aktivitäten und Restriktionen, wie z. B. Öffnungszeiten ab. Die kognitive Karte der Umgebung beschreibt die Kenntnisse,

#### 3. Mikroskopische Verkehrsnachfragemodelle

die die Person von ihrer Umgebung gewonnen hat. Sie ist nicht perfekt und umfasst daher typischerweise wesentlich weniger Informationen als das Modell der realen Umgebung, insbesondere weniger Gelegenheiten für Aktivitäten. Außerdem können die Informationen in der kognitiven Karte vom Modell der realen Umgebung abweichen.

Der Long Term Calendar enthält eine Menge der Aktivitäten, die die Person durchführen will, mit zugehöriger Priorität. Diese Prioritäten können sich im Lauf der Zeit ändern. Der Scheduler erzeugt aus den Aktivitäten des Long Term Calendar mit höchster Priorität einen Terminplan (schedule), der aus einer Sequenz von Aktivitäten mit Startzeitpunkten und Zielen besteht, sowie den Verkehrsmitteln um vom Ort einer Aktivität zur nächsten zu gelangen. Die Erstellung des Terminplans ist ein mehrstufiger Prozess. Im ersten Schritt werden Aktivitäten aus dem Long Term Calendar ausgewählt und die zugehörigen Ziele bestimmt, dabei erfolgt die Auswahl der Aktivitäten nach Priorität. In weiteren Schritten werden Startzeitpunkt der Aktivität und Verkehrsmittel bestimmt. Die weiteren Schritte müssen nicht direkt nach dem ersten erfolgen, sondern können zu einem späteren Zeitpunkt durchgeführt werden.

Der Excuter für den Terminplan aus. Dabei muss der Terminplan noch nicht vollständig sein. Die Vervollständigung des Terminplans kann auch erst während der Durchführung erfolgen. Kommt es während der Durchführung des Terminplans zu Konflikten, kann eine Umplanung des verbleibenden Terminplans notwendig werden.

Bei der Implementierung von SCHEDULER wurde dieses Konzept nur sehr vereinfacht umgesetzt. Die kognitive Karte der Person entspricht exakt dem Modell der Umgebung, d. h. die Person hat vollständiges Wissen über vorhandene Gelegenheiten und Reisezeiten.

Der Long Term Calendar, d. h. die Menge der potentiell durchzuführenden Aktivitäten, enthält die Aktivitäten eines Tages, die aus einer Mobilitätserhebung übernommen wurden, mit jeweils einem Prioritätswert je Aktivität.

Der Scheduler nimmt eine Menge von Aktivitäten mit höchster Priorität und bringt sie in eine zeitliche Reihenfolge, unter Berücksichtigung von zeitlichen Einschränkungen. Die Ziele für die Aktivitäten Wohnen, Arbeit und Schule wurden bereits vorab bestimmt. Für die übrigen Aktivitäten werden jeweils die nächstgelegenen Gelegenheiten als Ziele gewählt. Eine Verkehrsmittelwahl findet nicht statt. Dann wird der Plan verfeinert, wobei auch die Reisezeiten der Wege berücksichtigt werden. Sollten dabei Konflikte auftreten, wird zuerst versucht, diese durch eine andere Reihenfolge der Aktivitäten zu lösen, danach durch Zurückstellen von Aktivitäten mit niedriger Priorität.

Der resultierende Tagesplan wird im Short Term Calendar als Sequenz von Aktivitäten mit Zielen und Zeiten gespeichert und vom Executer ausgeführt. Eine Durchführung eines unvollständigen Tagesplans mit simultaner Vervollständigung des Tagesplans findet nicht statt. Das Modell wurde anhand eines Prototyps demonstriert, mit dem das Mobilitätsverhalten eines 3-Personen-Haushalts in zwei verschiedenen Situationen simuliert wurde.

#### SCHEDULER 2

SCHEDULER 2 [\(Gärling et al., 1998\)](#page-362-3) ist eine vereinfachte Neuimplementierung des SCHEDULER-Konzepts. Die wesentlichen Änderungen gegenüber SCHE-DULER sind eine strikt sequentielle Planung der Aktivitäten, anstatt mehrere Aktivitäten gleichzeitig zu planen, und die Nutzung einer kognitiven Karte. Die Reihenfolge, in der die Aktivitäten geplant werden ergibt sich aus einem Prioritätswert, der sich als Linearkombination verschiedener Parameter ergibt. Zur Berechnung des Prioritätswerts werden die Attribute Nutzen der Aktivität, Bereitschaft eine Aktivität durchzuführen, verfügbare Zeit, Reisezeit, Wartezeit und verbleibende Öffnungszeiten genutzt. Die Planung einer Aktivität beinhaltet die Auswahl der Aktivität, die Zielwahl und die Wahl der Startzeit.

Im Gegensatz zur ursprünglichen SCHEDULER-Implementierung wird nun eine kognitive Karte als Grundlage der Planung verwendet. Allerdings gibt es kein Modell der realen Umgebung mehr und damit wird auch nicht modelliert, wie die kognitive Karte aus der realen Umgebung gewonnen wird. Als Proof-of-Concept wurden Simulationen für eine Person in vier verschiedenen Szenarien durchgeführt.

### 3.6.4. SMART

SMART [\(Stopher et al., 1996\)](#page-375-4) (Simulation Model for Activities, Resources and Travel) beschreibt den Entwurf eines aktivitätenbasierten Verkehrsnachfragemodells. Der Entwurf basiert auf der Idee, dass Verkehrsnachfrage nur eine abgeleitete Nachfrage ist, die dadurch entsteht, dass Aktivitäten durchgeführt werden, die für einzelne Personen oder Haushalte einen Nutzen haben. Der Haushalt als Ganzes hat Bedürfnisse, die durch Durchführung von Aktivitäten befriedigt werden können. Der Haushalt ist also die zentrale Einheit, auf der Entscheidungen getroffen werden Aktivitäten durchzuführen. Die Aktivitäten werden den Haushaltsmitgliedern zugewiesen. Diese führen die Aktivitäten dann durch. Mit ihren verbleibenden Ressourcen können Haushaltsmitglieder weitere Aktivitäten durchführen, um eigene Bedürfnisse zu befriedigen. Aktivitäten werden in drei Typen eingeteilt: Pflichtaktivitäten, flexible Aktivitäten und optionale Aktivitäten. Eine Operationalisierung dieses Entwurfs ist nicht beschrieben.

# 3.6.5. SMASH

SMASH [\(Ettema, 1996;](#page-362-4) [Ettema et al., 1993,](#page-362-5) [1996\)](#page-362-6) (Simulation Model of Acti-vity Scheduling Heuristics) ist eine Familie von Verkehrsverhaltensmodellen<sup>[2](#page-91-0)</sup>, die an der Universität Eindhoven entwickelt wurden. Ziel der Modelle ist die Planung von Aktivitätenprogrammen, wobei darunter konzeptionell neben der Auswahl von Aktivitäten und deren Reihenfolge, auch die Wahl der zugehörigen Ziele und Verkehrsmittel verstanden wird.

### SMASH-1

SMASH-1 [\(Ettema et al., 1993\)](#page-362-5) ist ein Modell zur Planung eines Aktivitätenprogramms, mit dem verschiedene Planungsheuristiken abgebildet werden können. Es basiert auf der Idee, ein Aktivitätenprogramm hinsichtlich seines Nutzens iterativ zu verbessern, unter der Berücksichtigung, dass dieser Verbesserungsprozess Kosten verursacht. Als Input benötigt das Modell eine Liste möglicher durchzuführender Aktivitäten mit Priorität und Dauer, die Öffnungszeiten der Gelegenheiten, an denen Aktivitäten durchgeführt werden können und Reisezeiten zwischen den einzelnen Zielen.

Das Modell beginnt mit einem leeren Aktivitätenprogramm, das iterativ verbessert wird. In jedem Iterationsschritt stehen vier mögliche Operationen zur Verfügung: Aktivität einfügen, Aktivität entfernen, Aktivität ersetzen und Planung beenden. Es wird diejenige Operation ausgeführt, die die größtmögliche Verbesserung des Nutzens des Aktivitätenprogramms bringt, unter Berücksichtigung der Planungskosten.

Zur Bewertung, welche der vier Operationen durchgeführt werden soll, wird für jede Operation ein Nutzen berechnet, der sich aus dem Nutzen des resultierenden Aktivitätenprogramms und den Planungskosten zusammensetzt. Der Nutzen für die Operation Planung beenden ist konstant gleich Null. Der Nutzen der übrigen Operationen wird als Linearkombination aus Konstante, Attributen des bisherigen Planungsprozesses und Attributen des Aktivitätenprogramms berechnet.

Die Attribute des Planungsprozesses sind dabei: die bereits durchgeführten Operationen desselben Typs, die Anzahl der Optimierungsschritte seit der

<span id="page-91-0"></span> $^{2}$ Im Folgenden werden die Modelle als SMASH-1, SMASH-2 und SMASH-3 unterschieden.

letzten Operation desselben Typs und die gesamte Anzahl der bisher durchgeführten Optimierungsschritte. Als Attribute des Aktivitätenprogramms werden folgende Attribute berechnet: die räumliche Ausdehnung, die gesamte mit Aktivitäten verbrachte Zeit, der Anteil der geplanten Aktivitäten an den zu planenden Aktivitäten, die Nähe der im Aktivitätenprogramms aufgesuchten Ziele zu Gelegenheiten für noch zu planende Aktivitäten, die Attraktivität der zu besuchenden Ziele, die Summe der Reisezeiten, der Endzeitpunkt des Aktivitätenprogramms, die Summe der Wartezeiten, und die Wahrscheinlichkeit den Tagesplan durchführen zu können.

Durch Variation der Parameter der Attribute des Planungsprozesses lassen sich unterschiedliche Planungsheuristiken abbilden, durch Variation der Parameter der Attribute des Aktivitätenprogramms lassen sich unterschiedliche Bewertungen der Aktivitätenprogramme abbilden. Die Terminierung des Optimierungsprozesses kann sichergestellt werden, indem negative Parameter für die Attribute Anzahl der durchgeführten Planungsschritte und Anzahl der durchgeführten Planungsschritte desselben Typs verwendet werden.

Wie die Wahl der Ziele der einzelnen Aktivitäten erfolgt, ist nicht beschrieben, eine Verkehrsmittelwahl findet nicht statt. Als Proof-of-Concept wurden für eine Person in 8 Szenarien mit jeweils 54 unterschiedlichen Parameterkombinationen Aktivitätenprogramme erzeugt, dabei wurden in den Szenarien unterschiedliche Verkehrsmittel vorgegeben.

### SMASH-2

SMASH-2 [\(Ettema, 1996\)](#page-362-4) unterscheidet sich von SMASH-1 dadurch, dass andere Operationen zur Modifikation des Aktivitätenprogramms verwendet werden: statt der Operation Aktivität ersetzen gibt es die Operation Aktivität umplanen, was eine Änderung der Position im Aktivitätenprogramm oder Zielorts zur Folge hat.

Bei der Entscheidung welche Operation durchgeführt werden soll, werden weniger Attribute als bei SMASH-1 berücksichtigt. Als Attribute des Aktivitätenprogramms werden nur die mit Aktivitäten verbrachte Zeit und die Summe der Reisezeiten berücksichtigt. Als Attribute des Planungsprozesses werden nur die Konstante und die gesamte Anzahl der bisher durchgeführten Optimierungsschritte sowie die Logsum der unteren Ebene eines Nested-Logit-Modells berücksichtigt.

Die Entscheidung, ob und wie das Aktivitätenprogramm verändert werden soll, wird mit Hilfe eines Nested-Logit-Modells getroffen. Dieses enthält auf der obere Ebene die Entscheidung, ob eine der vier Operationen Aktivität hinzufügen, Aktivität entfernen, Aktivität umplanen oder Planung beenden durchgeführt wird. Auf der unteren Ebene wird entschieden, welche Aktivität betroffen ist und ggf. welche Position und welches Ziel gewählt wird. Auf der unteren Ebene kann zwischen allen möglichen Kombinationen aus Aktivität, Ziel und Position gewählt werden, bei denen sich ein zulässiges Aktivitätenprogramm ergibt.

### SMASH-3

SMASH-3 [\(Ettema et al., 1996\)](#page-362-6) unterscheidet sich von SMASH-1 und SMASH-2 dadurch, dass die einzige zulässige Operation zur Modifikation des Aktivitätenprogramms die Operation Aktivität einfügen ist. Daneben gibt es noch die Operation Planung beenden.

Die Entscheidung, ob und wie das Aktivitätenprogramm modifiziert werden soll, wird mittels eines Nested Logit Modells simuliert. Auf der oberen Ebene wird entschieden, ob das Aktivitätenprogramm ergänzt werden soll oder die Planung beendet wird. Als Attribute werden hier eine Konstante und die gesamte mit Aktivitäten verbrachte Zeit sowie die Logsum der unteren Ebene berücksichtigt. Auf der unteren Ebene wird entschieden, welche Aktivität hinzugefügt werden soll. Dabei werden die Attribute mit Aktivitäten desselben Typs verbrachte Zeit und Summe der Reisezeiten berücksichtigt.

# 3.6.6. STARCHILD

STARCHILD [\(Recker et al., 1986a,](#page-372-2)[b\)](#page-373-5) (Simulation of Travel/Activity Responses to Complex Household Interactive Logistic Decisions) ist ein Modell mit dem Ziel, Verkehrsverhalten zu erforschen. Es ist eines der ältesten aktivitätsbasierten Verkehrsverhaltensmodelle.

Das Modell basiert auf den im Folgenden beschriebenen Grundideen. Das Aktivitätenprogramm einer Person ist in seinen Grundzügen im Voraus geplant, es kann aber auch dazu kommen, dass ungeplante Aktivitäten durchgeführt werden sollen. Es gibt also geplante und ungeplante Aktivitäten. Aktivitäten können auch danach unterschieden werden, ob sie in einer Dimension (z. B. Ort oder Zeit) fix oder flexibel sind. Außerdem wird zwischen außerhäuslichen Aktivitäten und Zuhause-Aktivitäten unterschieden. Um außerhäusliche Aktivitäten durchzuführen sind Wege notwendig. Die Menge der für eine Aktivität erreichbaren Ziele hängt von der verfügbaren Zeit zwischen zwei bereits geplanten Aktivitäten und der Dauer der Aktivität ab.

Die Aktivitätenprogramme einzelner Personen sind durch ihren Haushaltskontext beeinflusst, z. B. durch eingeschränkte Autoverfügbarkeit oder geplante gemeinsame Aktivitäten. Personen planen also unter Berücksichtigung der Restriktionen, die sich aus ihrem Haushaltskontext ergeben, ihre Aktivitätenprogramme. Unter verschiedenen möglichen Tagesprogrammen wählen sie dasjenige aus, das ihnen den größten Nutzen verspricht. Das tatsächliche Choice-Set besteht allerdings nur aus einer kleinen Teilmenge aller möglichen Tagesprogramme, da die Personen keinen vollständigen Überblick über alle möglichen Tagesprogramme haben bzw. manche Tagesprogramme nicht als unterschiedlich wahrnehmen.

Der Nutzen eines Aktivitätenprogramms ergibt sich aus dem Nutzen der einzelnen Aktivitäten und Wege, dabei können Aktivitäten je nach Wichtigkeit einen unterschiedlichen Nutzen haben. Wege haben einen negativen Nutzen. Außerdem wird der Flexibilität des Aktivitätenprogramms ein Nutzen beigemessen, wobei Flexibilität berücksichtigt, inwieweit ungeplante Aktivitäten durchgeführt werden können.

Diese Ideen wurden im Modell in fünf Stufen umgesetzt. Die erste Stufe modelliert den Haushaltskontext, d. h. die Restriktionen, die sich aus ihm ergeben, wie Autoverfügbarkeit und geplante gemeinsame Aktivitäten. Außerdem werden Dauer und Ziele der geplanten Aktivitäten für die einzelnen Personen bestimmt. Daraus ergibt sich ein Grundmuster des Aktivitätenprogramms.

In der zweiten Stufe werden alle durchführbaren Varianten des Grundprogramms bestimmt, die sich durch Änderung der Reihenfolge der Aktivitäten, Einfügen von Zuhause-Aktivitäten, Wahl unterschiedlicher Verkehrsmittel für die einzelnen Touren und Wahl unterschiedlichen Startzeitpunkte der Touren ergeben. In einem ersten Schritt werden alle möglichen Kombinationen erzeugt, in einem zweiten Schritt wird anhand der Aktivitätsdauern und Reisezeiten überprüft, ob das Aktivitätenprogramm durchführbar ist. Nur die durchführbaren Aktivitätenprogramme werden behalten.

In der dritten Stufe wird eine Clusterung der Aktivitätenprogramme durchgeführt und für jeden Cluster ein repräsentatives Aktivitätenprogramm behalten. Damit wir abgebildet, dass ähnliche Aktivitätenprogramme von Personen nicht als unterschiedlich wahrgenommen werden.

In der vierten Stufe wird die Menge der Aktivitätenprogramme weiter reduziert, indem suboptimale Aktivitätenprogramme entfernt werden. Dabei wird eine mehrdimensionale Betrachtung durchgeführt und diejenigen Aktivitätenprogramme entfernt, die in allen Dimensionen schlechter sind als ein anderes Aktivitätenprogramm, so dass man am Ende eine pareto-optimale Menge an Aktivitätenprogrammen erhält.

In der fünften Stufe wird dann mittels eines Logit-Modells ein Aktivitätenprogramm ausgewählt. In die Nutzenfunktion des Logit-Modells gehen die Rei-

#### 3. Mikroskopische Verkehrsnachfragemodelle

sezeit, differenziert nach Aktivitäten unterschiedlicher Priorität, die Zeit zu Hause, die Zeit zu Hause mit anderen Haushaltsmitgliedern, das Potential des Aktivitätenprogramms für ungeplante Aktivitäten und das Risiko, geplante Aktivitäten nicht rechtzeitig erreichen zu können, ein.

Freiheitsgrade sind dabei die Stationen der flexiblen Aktivitäten unter Berücksichtigung des Typs der Aktivität und die Reihenfolge der Aktivitäten. Es werden nur Ziele betrachtet, die sich im Schnitt eines Kreises mit einer Ellipse befinden. Der Mittelpunkt des Kreises ist dabei der Ort der vorherigen Aktivität, der Radius ergibt sich aus der maximalen verfügbaren Zeit bis zum spätesten Beginn der nächsten Aktivität und der Geschwindigkeit des genutzten Verkehrsmittels. Die Ellipse hat den Ort der vorherigen Aktivität und den Ort der nächsten festen Aktivität des Aktivitätenprogramms als Brennpunkte. Ihre Größe ergibt sich aus der verfügbaren Reisezeit bis zum Beginn der nächsten festen Aktivität und der Geschwindigkeit der genutzten Verkehrsmittel. Für jedes dieser potentiellen Ziele wird überprüft, ob alle Constraints eingehalten werden können.

### 3.6.7. PESASP

PESASP (Program Evaluating the Set of Alternative Sample Paths) [\(Lenntorp,](#page-368-2) [1976,](#page-368-2) Kap 5) ist ein Modell, das das Space-Time-Konzept von [Hägerstraand](#page-363-0) [\(1970\)](#page-363-0) operationalisiert und die Interaktion einer Person mit ihrer Umwelt modelliert.

PESASP dient dazu, die Menge bzw. Anzahl aller möglichen Pfade zwischen zwei Positionen in der Raum-Zeit zu berechnen, die sich aus der Durchführung eines vorgegebenen Aktivitätenprogramms einer Person ergeben können. Dabei werden Constraints des Aktivitätenprogramms, Constraints der Umwelt und Constraints des Verkehrssystems berücksichtigt. Constraints des Aktivitätenprogramms können darin bestehen, dass Aktivitäten innerhalb eines bestimmten Zeitfensters durchgeführt werden müssen und eine bestimmte Dauer haben. Constraints der Umwelt können darin bestehen, dass bestimmte Läden oder Einrichtungen feste Öffnungszeiten haben. Constraints des Verkehrssystems bestehen darin, dass es eine verkehrsmittelabhängige Reisegeschwindigkeit bzw. einen festen Fahrplan gibt.

Die Aktivitätenprogramme können flexible und stationäre Aktivitäten enthalten. Stationäre Aktivitäten können fix in der Zeit oder im Raum sein. Die Umwelt besteht aus sogenannten Stationen und Transportsystemen. Aktivitäten werden immer an Stationen durchgeführt, die eine eingeschränkte zeitliche Verfügbarkeit haben können. Aktivitäten sind entweder festen Stationen zugeordnet, oder Stationen eines bestimmten Typs. Die erste und die letzte Aktivität eines Aktivitätenprogramms finden immer an festen Stationen statt. Das Aktivitätenprogramm enthält für jede Aktivität einen frühesten und einen spätesten Startzeitpunkt, sowie eine feste Dauer. Das Aktivitätenprogramm enthält auch Verkehrsmittel, entweder ein Verkehrsmittel für das gesamte Aktivitätenprogramm oder ein Verkehrsmittel für jede Aktivität.

PESASP enthält zwei verschiedene Modellierungen eines Verkehrssystems. Die eine Modellierung schränkt Bewegungen auf bestimmte Korridore im Raum ein und bildet damit die Bewegung im Straßennetz ab. Die andere Modellierung schränkt Bewegungen auf bestimmte Korridore in Raum und Zeit ein und bildet damit die Bewegung im ÖV-Netz ab. Zugangswege zu den Anbindungen der Netze werden als freie Bewegungen in Zeit und Raum abgebildet. Insgesamt lassen sich damit die Verkehrsmittel zu Fuß, Rad, MIV und ÖV abbilden, die jeweils unterschiedliche Reisegeschwindigkeiten haben.

Die Simulation erzeugt sämtliche Pfade, die sich mit den im Aktivitätenprogramm gegeben Restriktionen und den durch die Öffnungszeiten der Stationen ergebenden Restriktionen unter Berücksichtigung der Reisegeschwindigkeit des genutzten Verkehrsmittels realisieren lassen.

[Lenntorp](#page-368-3) [\(1978\)](#page-368-3) nutzt PESASP um Erreichbarkeiten zu untersuchen. Dabei wird für verschiedene Aktivitätenprogramme, verschiedene Startpositionen und verschiedene Verkehrsmittel untersucht, ob das Aktivitätenprogramm durchführbar ist oder nicht bzw. wieviel Flexibilität das Aktivitätenprogramm bietet. Es werden dann die Auswirkungen eines verbesserten Takts im ÖV, einer neuen Buslinie und flexibleren Arbeitszeiten untersucht.

# 3.7. Verwandte Modelle

Im Folgenden werden einige Modelle beschrieben, die oft im Kontext mikroskopischer Verkehrsnachfragemodelle zitiert werden, bei denen es sich aber entweder nicht direkt um Verkehrsnachfragemodelle handelt oder die sich nicht in die obigen Kategorien einordnen ließen.

# 3.7.1. CARLA

CARLA (Combinatorial Algorithm for Rescheduling Lists of Activities) [\(Jones](#page-366-0) [et al., 1983,](#page-366-0) Abschnitte 11.5/11.6 (S. 193ff)) ist ein Algorithmus, der aus einem existierenden Aktivitätenprogramm und gegebenen Constraints mittels eines Backtracking-Verfahrens alle möglichen Varianten des Aktivitätenprogramms erzeugt, die die gegebenen Constraints erfüllen. Die Varianten bestehen im Wesentlichen aus einer Permutation der Aktivitäten und damit auch einer Änderung der Startzeiten. Es ist aber auch eine Variation der Ziele und der genutzten Verkehrsmittel möglich.

CARLA kann dazu genutzt werden, zu untersuchen ob die durchgeführten Aktivitätenprogramme auch bei Änderungen des Verkehrssystems noch durchführbar sind, bzw. wie groß die notwendigen Änderungen am Aktivitätenprogramm sein müssen, um unter veränderten Rahmenbedingungen wieder ein gültiges Aktivitätenprogramm zu erhalten [\(Clarke, 1986\)](#page-360-1).

### 3.7.2. HATS

HATS (Household Activity-Travel Simulator) [\(Jones et al., 1983,](#page-366-0) Abschnitte 8.3, 8.4 (S. 133ff), Appendix A2) ist kein Verkehrsnachfragemodell, sondern ein Werkzeug um durchgeführte Wege-Aktivitätenketten des Haushalts am Bildschirm zu visualisieren. Es ermöglicht außerdem, abzufragen wie das Verkehrsverhalten des befragten Haushalts unter veränderten Rahmenbedingungen ausgesehen hätte [\(Heggie, 1978\)](#page-364-1).

### 3.7.3. SMAP

SMAP (Simulation Model for Activity Planning) [\(Ohmori et al., 2005\)](#page-370-7) ist ein interaktives GIS-basiertes Werkzeug um Aktivitätenprogramme in Raum und Zeit darzustellen, sowie alternative Realisierungen des Aktivitätenprogramms unter gegebenen Constraints zu analysieren. Es existieren zwei Varianten von SMAP, SMAP-E (educational) und SMAP-L (leisure).

SMAP-E wird in der Ausbildung von Studenten im Rahmen der Zeitgeographie verwendet. Die Studenten analysieren damit ihr über eine Woche durchgeführtes Aktivitätenprogramm und lernen damit die Theorie der Time-Space-Constraints am praktischen Beispiel kennen. SMAP-L ist ein Werkzeug für die Planung von Freizeittouren. Es schlägt dem Benutzer mögliche Freizeitziele vor. In Abhängigkeit von den bereits gewählten Zielen und Aktivitätendauern, verändert sich die Menge der erreichbaren Ziele. Mit diesem Werkzeug wurde das Planungsverhalten für Freizeitaktivitäten untersucht.

### 3.7.4. Modell von [Kutter](#page-368-4)

Das Modell von [Kutter](#page-368-5) [\(1972,](#page-368-5) [1973\)](#page-368-4) beruht auf der Idee, die Bevölkerung, basierend auf ihren soziodemographischen Eigenschaften, in verhaltenshomogene Gruppen einzuteilen. Für jede Personengruppe wird die stundenfeine zeitliche Verteilung (Ganglinie) der Aktivitäten und Ortsveränderungen sowie die empirische Verteilung der Verkehrsmittelnutzung aus Erhebungen bestimmt. Für die Prognose wird die Bevölkerung des Untersuchungsgebiets in dieselben soziodemographischen Gruppen zerlegt. Die einzelnen gruppenspezifischen Ganglinien werden mit der Größe der Bevölkerungsgruppe gewichtet und aggregiert. Durch Berücksichtigung der zeitlichen Verteilung der Aktivitäten und Ortveränderungen erhält man die resultierende Verkehrsnachfrage als eine stundenfeine Ganglinie.

# 3.7.5. MIDAS / MUVI

#### MIDAS

MIDAS [\(Goulias, 1992;](#page-362-7) [Goulias und Kitamura, 1992;](#page-363-1) [Kitamura und Goulias,](#page-367-3) [1991\)](#page-367-3) ist ein mikroskopisches Bevölkerungsprognosemodell, mit dem sich auch aggregierte Mobilitätskenngrößen bestimmen lassen. Das Modell besteht aus zwei Komponenten. Die erste Komponente simuliert die langfristige Entwicklung von Haushalten auf mikroskopischer Ebene, die zweite modelliert die über eine Woche aggregierte Mobilität jedes Haushalts.

Die Haushalte des Untersuchungsraums, mit ihren demographischen und sozioökonomischen Eigenschaften, werden in Simulationsschritten von einem Jahr über den Verlauf der Zeit simuliert. Dabei können Haushalte wachsen, schrumpfen, verschwinden oder durch Teilung neue entstehen. Die Haushalte sind nach fünf Typen klassifiziert: Single-Haushalt, Paar, (Kern-)Familie, Alleinerziehenden-Haushalt und andere. Je nach Zustandsübergang werden die zum Haushalt gehörigen Personen angepasst. Außerdem wird der Beschäftigungsstatus, das Einkommen, der Führerscheinbesitz und der Bildungsstatus der erwachsenen Haushaltsmitglieder modelliert.

Die Veränderung des Haushaltstyps von einen zum anderen wird durch Übergangswahrscheinlichkeiten modelliert. Die Übergangswahrscheinlichkeiten werden mittels Logit-Modellen bestimmt oder aus den empirischen Daten einer Erhebung übernommen. Der Beschäftigungsstatus und der Führerscheinbesitz werden mittels Tabellen von Übergangswahrscheinlichkeiten modelliert. Das Einkommen wird mittels eines Regressionsmodells bestimmt, in das das Einkommen des Vorjahres als erklärende Variable mit eingeht. Beim Bildungsstatus wird die empirische Verteilung des Bildungsstatus in den Erhebungsdaten berücksichtigt, sowie die Korrelation des Bildungsstatus zwischen Partnern.

Die Komponente, die das Mobilitätsverhalten modelliert, besteht aus einem Modell für den Autobesitz, einem Modell, das die Anzahl der motorisiert zurückgelegten Wege bestimmt und einem Modell, das den Modal Split des Haushalts bestimmt und jeweils einem Modell für die im MIV und im ÖV zurückgelegten Entfernungen. Das Modell liefert damit auf Haushaltsebene auf die Woche aggregierte Mobilitätskenngrößen. Für die Modellschätzungen wurden die Daten der ersten fünf Wellen des Dutch National Mobility Panel [\(Van Wis](#page-376-2)[sen und Meurs, 1989\)](#page-376-2) verwendet.

### MUVI

MUVI (MIDAS-US-Version I) [\(Chung und Goulias, 1997\)](#page-360-2) ist eine Anpassung des Haushaltssimulationsmodells von MIDAS an die USA. Anstatt der Daten des Dutch National Mobility Panel werden sofern möglich Daten des PUMS (Public Use Microdata Sample) verwendet, einer Stichprobe der Zensusdaten. Sofern dies nicht möglich ist, weil Panel-Daten benötigt werden, wird auf die Daten des Puget Sound Transportation Panels [\(Murakami und Watter](#page-370-8)[son, 1990\)](#page-370-8) zurückgegriffen. Als Erweiterung gegenüber MIDAS enthält MUVI auch ein Modell, das Umzüge modelliert. Dies wird mittels eines Logit-Modells abgebildet.

# 4. Stabilität und Variabilität im Verkehrsverhalten

In der Verkehrsverhaltensforschung ist die Analyse von Stabilität und Variabilität im Verkehrsverhalten schon seit einem halben Jahrhundert ein immer wiederkehrendes Thema. Als Anfang dieses Forschungsgebiets kann die Arbeit von [Marble und Bowlby](#page-369-0) [\(1968\)](#page-369-0) gesehen werden, in der die Stabilität der Wahl von Einkaufszielen untersucht wurde.

Den Einfluss von Gewohnheiten (habit) auf die Verkehrsmittelwahl und eine mögliche modelltechnische Operationalisierung beschreibt schon [Goodwin](#page-362-8) [\(1977\)](#page-362-8). Den Prozess, wie Personen aus den Ergebnissen ihrer Verkehrsmittelwahlentscheidungen lernen und daraus Gewohnheiten entwickeln (habit formation), wird von [Banister](#page-356-5) [\(1978\)](#page-356-5) beschrieben: Personen entscheiden sich bei einem Weg für ein Verkehrsmittel. Die Erfahrungen, die sie dabei machen beeinflussen die nächste Verkehrsmittelwahl. Waren die Erfahrungen positiv, bestärken sie die Person in der Wahl desselben Verkehrsmittels. Waren die Erfahrungen mehrfach positiv, so können sich im Laufe der Zeit daraus Gewohnheiten entwickeln, so dass danach die Wahl kaum noch von Veränderungen im Verkehrssystem beeinflusst wird.

Einen großen Schub in der Verkehrsverhaltensforschung brachte die Uppsala-Erhebung [\(Hanson, 1980b\)](#page-363-2), mit der umfangreiche Mobilitätsdaten über einen längeren Zeitraum verfügbar waren. Anhand dieser Daten wurde zunächst der Zusammenhang zwischen soziodemographischen Eigenschaften und dem Verkehrsverhalten untersucht [\(Hanson und Hanson, 1981;](#page-363-3) [Hanson und Huff, 1986\)](#page-363-4). Bald verschob sich der Schwerpunkt auf die Analyse von Variabilität und Wiederholungen [\(Hanson und Huff, 1988;](#page-363-5) [Huff und Hanson, 1986\)](#page-365-5).

Variabilität in der Wahl von Freizeitzielen wird von [Borgers et al.](#page-358-2) [\(1989\)](#page-358-2) unter dem Aspekt Wunsch nach Abwechslung (variety seeking) untersucht. [Adamo](#page-354-3)[wicz](#page-354-3) [\(1994\)](#page-354-3) kombiniert die Aspekte Gewohnheit und Wunsch nach Abwechslung.

Von [Kitamura](#page-367-4) [\(1990\)](#page-367-4) wird die Paneldatenanalyse als Verfahren zur Analyse von gewohnheitsmäßigem (habitual) oder routinisiertem Verhalten (routine behavior ) in der Verkehrsverhaltensforschung propagiert. Er diskutiert auch Zustandsabhängigkeit (state dependence) sowie Beharrungsvermögen im Verhalten (behavioral inertia), das einen Widerstand gegenüber einem Wechsel (restistance to change) zur Folge hat, der möglicherweise bis zum nächsten einschneidenden Lebensereignis (life-shock) bestehen bleibt.

Die Verfügbarkeit der Mobidrive-Erhebung [\(Axhausen et al., 2002\)](#page-356-6) führte zu einem erneuten Interesse am Thema Wiederholungen im Verkehrsverhalten [Schönfelder und Axhausen](#page-374-0) [\(2001\)](#page-374-0). Eine Replikation [\(Schlich et al., 2000,](#page-374-1) [2004\)](#page-374-2) der bereits auf dem Uppsala-Datensatz durchgeführten Analysen [\(Huff und](#page-365-5) [Hanson, 1986\)](#page-365-5) führt zu ähnlichen Ergebnissen. Und auch in den letzten Jahren ist der Mobidrive-Datensatz immer noch aktuell [\(Susilo und Axhausen, 2014;](#page-375-5) [Tarigan et al., 2012\)](#page-375-6).

Im Folgenden werden zunächst die wichtigsten Längsschnitterhebungen beschrieben, bevor näher auf die einzelnen Untersuchungen eingegangen wird. Daran schließt eine Übersicht der zur Messung von Stabilität und Variabilität verwendeten Kennzahlen an. Zum Schluss werden noch Modellierungsansätze beschrieben, die Stabilität im Verkehrsverhalten berücksichtigen. Dabei wird zunächst auf die Modellierungsansätze eingegangen, die zur Analyse des Verkehrsverhaltens genutzt werden. Zuletzt werden die wenigen Versuche beschrieben, Stabilität im Verkehrsverhalten in einem Verkehrsnachfragemodell abzubilden.

# 4.1. Mobilitätserhebungen mit Längsschnittcharakter

Aufgrund ihres hohen Aufwands und ihrer Kosten decken Mobilitätserhebungen für jede Person meistens nur einen Tag ab. Erhebungen, bei denen jede Person zu ihrer Mobilität über einen Zeitraum von mehr als einem Tag befragt wird, sind eher die Ausnahme. Aufgrund der hohen Kosten sind die Stichprobengrößen dann auch eher gering.

In diesem Abschnitt werden einige Mobilitätserhebungen mit Längsschnittcharakter kurz beschrieben, auf die in den folgenden Abschnitten Bezug genommen  $\text{wird}^1$  $\text{wird}^1$ .

Uppsala-Erhebung Einer der ältesten und der wahrscheinlich am häufigsten analysierte Längsschnitt-Datensatz zum Mobilitätsverhalten ist der Uppsala Household Travel Survey [\(Hanson und Hanson, 1981\)](#page-363-3) von 1971. Dabei wurde das Mobilitätsverhalten von 149 erwachsenen Personen in 97 Haushalten in Uppsala, Schweden, über 5 Wochen erfasst. Für die einzelnen Wege notierten

<span id="page-101-0"></span> $1$ Auf das Deutsche Mobilitätspanel (MOP) wird in Kapitel [5](#page-144-0) detailliert eingegangen

die Teilnehmer den Beginn und das Ende des Weges, die durchgeführte Aktivität, das genutzte Verkehrsmittel, die Adresse des Ziels, den genauen Typ des Ziels und ihre Ausgaben. Die Adressen wurden anschließend in Geokoordinaten umgewandelt. Bei den befragten Haushalten handelt es sich um eine stratifizierte Stichprobe auf Haushaltsebene aus dem schwedischen Bevölkerungsregister, bei der die Schichten den verschiedenen Stufen im Lebenszyklus eines Haushalts entsprechen. Die Größe der einzelnen Schichten wurde proportional zur Größe der entsprechenden Haushaltsgruppe in der schwedischen Gesamtbevölkerung gewählt.

Reading Activity Diary Survey Der Reading Activity Diary Survey wurde von Januar bis März 1973 in Reading, England, durchgeführt. Die befragten Personen führten dabei ein Aktivitätentagebuch über 7 Tage, in dem sämtliche Aktivitäten, sowohl außer Haus als auch zu Hause, notiert werden sollten. Außerdem wurden die Wege mit den genutzten Verkehrsmitteln erfasst. [\(Pas und](#page-371-4) [Koppelman, 1986\)](#page-371-4)

Adelaide Travel Demand and Time Allocation Survey (ATDATAS) Der Adelaide Travel Demand and Time Allocation Survey (ATDATAS) [\(Barnard, 1986\)](#page-356-7) ist eine Erhebung, die im Oktober/November 1980 in Adelaide, Australien, durchgeführt wurde. Dabei wurde ein Aktivitäten- und ein Wegetagebuch über eine Woche geführt. Neben Start, Ende und Art der Aktivität wurde auch abgefragt, ob die Aktivität zusammen mit einem Kind unter 12 Jahren durchgeführt wurde, wie häufig die einzelne Aktivität durchgeführt wird, und für regelmäßig durchgeführten Aktivitäten ob sie immer zur selben Zeit stattfinden. Bei den Wegen wurde die Start- und die Endzeit und das genutzte Verkehrsmittel abgefragt. Für Wege mit dem ÖV wurde die Zu- und Abgangszeit, die Fahrtkosten, die Anzahl der Umstiege und die Wartezeit erfasst. Für Wege mit dem IV wurde die Anzahl der im Auto fahrenden Personen, wo geparkt wurde und die Parkkosten abgefragt. Vollständige Daten konnten für 179 Haushalte erhalten werden. Weitere 238 Haushalte lieferten wenigstens teilweise Informationen.

Mobidrive Die Mobidrive-Erhebung [\(Axhausen et al., 2002\)](#page-356-6) hat einen ähnlichen Charakter wie die Uppsala-Erhebung. Die Mobidrive-Erhebung fand im Herbst 1999 in Karlsruhe und Halle/Saale statt. Dabei wurden insgesamt 317 Personen in 139 Haushalten befragt. Im Gegensatz zur Uppsala-Erhebung, bei der nur das Mobilitätsverhalten erwachsener Personen erhoben wurde, nahmen bei Mobidrive auch Jugendliche und Kinder ab 6 Jahren teil. Bei den befragten

Haushalten handelt es sich um eine Quotenstichprobe mit telefonischer Anwerbung, wobei die Quotierung sich auf den Haushaltstyp bezieht (Single, Paare, Familien mit Kindern). Es wurde ein persönliches Interview zur Erfassung der Personen- und Haushaltsmerkmale inklusive Fahrzeuge und Fahrzeugnutzer durchgeführt. Die Teilnehmer führten ein Wegetagebuch über 6 Wochen, und notierten dabei für jeden Weg den Tag, die Start- und die Ankunftszeit, den Zweck, die Adresse des Ziels, die genutzten Verkehrsmittel inklusive Zuund Abgangswege zu Fuß, die jeweils pro Verkehrsmittel aufgewendete Zeit, die Anzahl begleitender Personen differenziert nach Haushaltsmitgliedern und anderen, die Ausgaben für die Aktivität, die Reisekosten und die Entfernung.

Bay Area Travel Survey (BATS 2000) Der Bay Area Travel Survey (BATS 2000) [\(Vij und Walker, 2014\)](#page-376-3) ist eine Mobilitätserhebung, die in neun Counties der San Francisco Bay Area durchgeführt wurde. Mittels eines Tagebuchs wurden alle Aktivitäten, zu Hause und außer Haus, über einen Zeitraum von zwei Tagen abgefragt. Die Befragung umfasst über 15 000 Haushalte.

Thurgau-Erhebung Die Thurgau-Erhebung [\(Löchl et al., 2005\)](#page-368-6) ist eine Mobilitätserhebung, die über einen Zeitraum von 6 Wochen im Herbst und Winter 2003 im Kanton Thurgau in der Schweiz durchgeführt wurde. Sie ähnelt der Mobidrive-Erhebung, fand im Gegensatz zu dieser aber nicht in Großstädten statt, sondern im ländlichen Raum. Insgesamt wurden 230 Personen in 99 Haushalten befragt, dabei keine Kinder unter 10 Jahren. Die Stichprobe wurde nach Haushaltstyp (Single-, Paar-, Familienhaushalt) quotiert und jeweils ein Drittel für jeden Haushaltstyp angestrebt. Die Hälfte der Haushalte ist aus der Kleinstadt Frauenfeld, die andere Hälfte aus dem Umland. Die Haushalte wurden telefonisch angeworben. In einem persönlichen Interview wurden die soziodemographischen Eigenschaften abgefragt. Für jede Woche erhielten die Teilnehmer ein Wegetagebuch, in dem sie alle Wege inklusive Adresse berichten sollten. Aus den Adressen wurden anschließend Geokoordinaten erzeugt. Die mit den Wegen abgefragten Attribute sind dieselben wie in der Mobidrive-Erhebung, außer den Angaben zu den Kosten. Stattdessen wurde abgefragt, wie oft das Ziel bereits besucht wurde, wann die Aktivität geplant wurde und wie groß die Gruppe war, mit der die Aktivität durchgeführt wurde.

SITRAMP Der SITRAMP<sup>[2](#page-103-0)</sup>-Datensatz ist das Ergebnis einer Mobilitätsbefragung im Jahr 2002 in der Metropolregion Jakarta, Indonesien. Dabei führ-

<span id="page-103-0"></span><sup>2</sup>Study on Integrated Urban Transportation Master Plan for Jabodetebek

ten 3846 Personen eine Aktivitätentagebuch über einen Zeitraum von 4 Tagen (Donnerstag bis Sonntag). [\(Dharmowijoyo et al., 2014\)](#page-361-0)

Toronto Travel-Activity Panel Survey (TTAPS) Der Toronto Travel-Activity Panel Survey (TTAPS) [\(Roorda et al., 2005;](#page-373-6) [Roorda und Miller, 2004\)](#page-373-7) ist eine Mobilitätserhebung, die zwischen 2002 und 2004 in der Region Toronto durchgeführt wurde. Die Erhebung wurde in drei Wellen durchgeführt. Die Haushalte wurden mittels Zufallsstichprobe aus dem Telefonbuch ermittelt. In der ersten Welle wurden im Zeitraum Frühjahr 2002 bis Frühjahr 2003 423 Personen in 271 Haushalten zu ihrem Mobilitätsverhalten, zu ihren geplanten Aktivitäten, sowie zu ihrem Planungsverhalten befragt. Die Erhebung bezog sich auf einen Zeitraum von einer Woche. In der zweiten Welle, ein Jahr später, wurden Aktivitäten über einen Zeitraum von 2 Tagen erhoben. Basierend auf diesen Daten wurden die Teilnehmer befragt, wie sie ihre Pläne aufgrund hypothetischer Störungen ändern würden. In der dritten Welle, ab Sommer 2004, wurden ebenfalls die Aktivitäten über einen Zeitraum von 2 Tagen erhoben. Zusätzlich wurde abgefragt, welche Aktivitäten typischerweise innerhalb einer Woche ausgeübt werden. Bei einigen Teilnehmern wurde die genaue Position mittels GPS erfasst. Die Daten der ersten Welle wurden mit Hilfe eines computergestützten Verfahrens erhoben [\(Doherty und Miller, 2000\)](#page-361-1), wofür jedem Haushalt ein Laptop zur Verfügung gestellt wurden. Für die anderen beiden Wellen führten die Teilnehmer ein Tagebuch, das anschließend telefonisch abgefragt wurde.

Santiago Panel Das Santiago Panel [\(Yáñez et al., 2010\)](#page-378-3) ist eine Erhebung in Santiago de Chile, die in vier Wellen durchgeführt wurde. Die Befragung hatte das Ziel, Verkehrsmittelwahlmodelle schätzen zu können, die das Beharrungsvermögen im Verkehrsverhalten und Reaktionen auf Änderungen im Verkehrssystem berücksichtigen. In jede Welle wurde eine retrospektive Befragung über die 5 Werktage der letzten Woche durchgeführt. Dabei wurden jedoch nur die Arbeitswege während der morgendlichen Rush Hour abgefragt. Außerdem wurden sozioökonomische Daten erhoben. Die Personen wurden computerunterstützt befragt. Die Stichprobe besteht aus 303 Personen, die in Santiago de Chile wohnen und in Vollzeit an einem der sechs Standorte der Päpstlichen Katholischen Universität von Chile arbeiten. Die erste Welle der Befragung fand im Dezember 2006 statt, die zweite Welle im Mai 2007, die dritte Welle im Dezember 2007 und die vierte Welle im Oktober 2008. Zwischen der ersten und der vierten Welle der Befragung fand unter der Bezeichnung Transantiago eine komplette Umgestaltung des öffentlichen Nahverkehrs in Santiago statt. Die erste Befragungswelle wurde vor der Änderung durchgeführt, die zweite Welle direkt nach der Neuordnung des öffentlichen Nahverkehrs, die dritte während weiterer Anpassungen des Nahverkehrssystems und die vierte nachdem die Änderungen am Nahverkehrssystem weitgehend abgeschlossen waren.

Ghent-Erhebung Die Ghent-Erhebung ist eine Mobilitätserhebung über eine Woche, die von September bis November 2008 in der Stadt Ghent in Belgien durchgeführt wurde [\(Ma et al., 2010\)](#page-369-1). Die Auswahl der Haushalte erfolgte mittels einer geschichtete Zufallsstichprobe, geschichtet nach Haushaltsgröße und Alter und Geschlecht des Haushaltsvorstands. Innerhalb des Haushalts erfolgte eine zufällige Auswahl der befragten Person. Die befragten Personen führten ein Wegetagebuch über 7 Tage, welches entweder auf Papier oder online ausgefüllt werden konnte. Für die einzelnen Wege wurden Abfahrtszeit, Ankunftszeit, Zweck (differenziert nach 12 Kategorien), ungefähre Zieladresse, Reisekosten, Reisezeit, genutzte Verkehrsmittel und Entfernung erhoben. Von 717 Personen wurde das Wegetagebuch vollständig ausgefüllt.

Britischer National Travel Survey Der britische National Travel Survey wird seit 1965/66 als repräsentative Erhebung der privaten Haushalte durchgeführt [\(Heinen und Chatterjee, 2015\)](#page-364-2). Zwischen 1965 und 1986 wurde er fünfmal in unregelmäßigen Abständen durchgeführt. Seit 1988 findet er jährlich statt, wobei jeweils über 5 000 Haushalte befragt werden [\(Lepanjuuri et al., 2016,](#page-368-7) S.1). Die Teilnehmer führen dabei ein Wegetagebuch über sieben Tage. Für die Erhebung von 2015 liegen für 15 525 Personen aus 6 572 Haushalten Daten aus vollständigen Wegetagebüchern vor [\(Lepanjuuri et al., 2016,](#page-368-7) S.46).

Dutch National Mobility Panel Das Dutch National Mobility Panel ist eine Mobilitätserhebung in den Niederlanden, die von 1984 bis 1989 in 10 Wellen durchgeführt wurde [\(Van Wissen und Meurs, 1989\)](#page-376-2). In jeder Welle wurden etwa 1800 Haushalte, mit 3000 bis 4000 Personen befragt. Die Haushalte wurden mittels einer geschichteten Zufallsstichprobe ausgewählt, bei der die Attribute Haushaltseinkommen, Stufe im Lebenszyklus eines Haushalts und Region berücksichtigt wurden. Ausscheidende Haushalte wurden jeweils durch neue ersetzt. Von 1984 bis 1987 wurde jeweils halbjährig im März und September eine Befragungswelle durchgeführt, 1988 und 1989 nur noch im März. In 8 Erhebungswellen wurde mittels eines Wegetagebuchs über 7 Tage alle Wege mit einer Länge von mehr als 500 Metern der Haushaltsmitglieder ab 12 Jahren erhoben. Bei den Wegen wurden jeweils die Abfahrts- und Ankunftszeit, der Zweck, die Entfernung und die genutzten Verkehrsmittel mit der jeweiligen Reisezeit erhoben. Zusätzlich wurden in einzelnen Befragungswellen noch andere Daten in unterschiedlichem Umfang erhoben.

Seit 2013 gibt es in den Niederlanden eine neue Mobilitätserhebung unter dem Namen The Netherlands Mobility Panel, bei der die befragten Personen Wegetagebücher über einen 3-Tageszeitraum ausfüllen [\(Hoogendoorn-Lanser et al.,](#page-365-6) [2015\)](#page-365-6).

Puget Sound Transportation Panel Das Puget Sound Transportation Panel [\(Murakami und Watterson, 1990\)](#page-370-8) ist eine zweitägige Haushaltserhebung zum Mobilitätsverhalten, die zwischen 1989 und 2002 [\(Goulias et al., 2015\)](#page-363-6) über 10 Wellen in den Counties des Puget Sound, der Region rund um Seattle, durchgeführt wurde. In jeder Welle wurde etwa 1700 bis 1800 Haushalte befragt, davon haben 259 Haushalte an allen Wellen teilgenommen. Ausscheidende Haushalte wurden durch neue ersetzt.

Deutsches Mobilitätspanel Das Deutschen Mobilitätspanel [\(Rösch et al., 2015;](#page-373-8) [Streit et al., 2015\)](#page-375-7) wird seit 1994 jährlich durchgeführt und umfasst jährlich ca. 2000 Personen in ca. 1000 Haushalten, in den früheren Jahren etwas weniger, in den letzten Jahren etwas mehr. Die Erhebungsdauer ist mit einer Woche deutlich kürzer als bei der Mobidrive- oder der Thurgau-Erhebung, Dafür werden Haushalte jeweils bis zu 3 Jahre hintereinander befragt. Damit ergeben sich für Personen, die in allen 3 Jahren an der Befragung teilgenommen haben immerhin bis zu 21 Tage mit berichtetem Mobilitätsverhalten.

# 4.2. Empirische Untersuchungen

Die frühesten Arbeiten zur Stabilität im Verkehrsverhalten beschäftigen sich mit Stabilität im räumlichen Verkehrsverhalten. Zunächst wird dabei das wiederholte Aufsuchen einzelner Ziele untersucht [\(Hanson, 1980b;](#page-363-2) [Marble und](#page-369-0) [Bowlby, 1968\)](#page-369-0). Spätere Arbeiten betrachten eher den gesamten Aktionsraum (action space, activity space) [\(Dijst, 1999\)](#page-361-2) einzelner Personen. Arbeiten zur Stabilität im räumlichen Verhalten werden in Abschnitt [4.2.1](#page-107-0) wiedergegeben.

Einen großen Aufschwung nahm die Analyse von Variabilität und Stabilität im Verkehrsverhalten mit der Uppsala-Erhebung [\(Hanson, 1980b\)](#page-363-2). Die Uppsala-Erhebung, als Längsschnitterhebung, bot gegenüber Tageserhebungen ganz neue Möglichkeiten, das Mobilitätsverhalten zu analysieren. Erste Analysen bestanden darin, Personen basierend auf ihren soziodemographischen Eigenschaften zu homogenen Gruppen zusammenfassen [\(Hanson und Hanson, 1981\)](#page-363-3), und deren längerfristiges Mobilitätsverhalten zu beschreiben, wobei zur Beschreibung

#### 4. Stabilität und Variabilität im Verkehrsverhalten

des längerfristigen Verkehrsverhaltens verschiedene Kennzahlen genutzt wurden. Allerdings wurde festgestellt, dass die auf Basis soziodemographischer Eigenschaften gebildeten Gruppen nicht sehr homogen im Hinblick auf ihr Mobilitätsverhalten sind. In folgenden Arbeiten wurde dann damit begonnen, die Personen basierend auf ihrem Mobilitätsverhalten zu Gruppen zusammenzufassen, typischerweise mit Verfahren der Clusteranalyse [\(Hanson und Huff, 1986\)](#page-363-4). Die Verfahren der Clusteranalyse benötigen ein Distanz- oder Ähnlichkeitsmaß. Damit wurde es notwendig, Distanz- bzw. Ähnlichkeitsmaße für das Mobilitätsverhalten zu definieren. Arbeiten, die sich im Schwerpunkt mit diesen Aspekten befassen werden in Abschnitt [4.2.2](#page-110-0) wiedergegeben.

Neben dem Versuch, verhaltenshomogene Gruppen zu identifizieren, wurde das Auftreten von Wiederholungen im Mobilitätsverhalten untersucht [\(Herz, 1983;](#page-364-3) [Huff und Hanson, 1986\)](#page-365-5). Ein wichtiges Konzept dabei sind sogenannte repräsentative Tagesmuster, eine geringe Anzahl an Tagesmustern, aus denen sich durch leichte Abwandlung ein großer Teil des gesamten Verkehrsverhalten beschreiben lässt. Die Arbeiten hierzu sind in Abschnitt [4.2.3](#page-113-0) beschrieben.

Bei der Analyse der Daten anhand der repräsentativen Tagesmuster wurde festgestellt, dass eine Woche oft mehrere dieser Muster enthält und damit eine große Variabilität aufweist [\(Hanson und Huff, 1988\)](#page-363-5). Damit verschob sich der Schwerpunkt der Untersuchungen in Richtung Analyse dieser Variabilität, insbesondere auch, weil die Bedeutung des Aspekts der Variabilität des Verkehrsverhaltens für die Verkehrsplanung erkannt wurde [\(Jones und Clarke,](#page-366-1) [1988\)](#page-366-1).

Betrachtet man die Variabilität im Verkehrsverhalten einzelner Personen, so spricht man von intrapersonelle Variabilität, während die Unterschiede im Verhalten verschiedener Personen als interpersonelle Variabilität bezeichnet wird. Prägend war dabei der Ansatz von [Pas](#page-371-5) [\(1987\)](#page-371-5), die Variabilität in einen interpersonellen und einen intrapersonellen Anteil zu zerlegen. Die Arbeiten zu intrapersoneller Variabilität in Abschnitt [4.2.4](#page-117-0) zusammengefasst.

In den letzten Jahren trat mehr und mehr die Variabilität in der Verkehrsmittelwahl in den Mittelpunkt des Interesses, insbesondere auch unter dem Aspekt Multimodalität. Die Arbeiten zur Analyse der Variabilität in der Verkehrsmittelwahl sind in Abschnitt [4.2.5](#page-118-0) zusammengefasst.

### <span id="page-107-0"></span>4.2.1. Stabilität im räumlichen Verhalten, Aktionsräume

[Marble und Bowlby](#page-369-0) [\(1968\)](#page-369-0) untersuchen die Wahl der Ziele beim Einkaufen anhand der Daten von 116 Haushalten einer Erhebung über einen Zeitraum
von 30 Tagen in Cedar Rapids, Iowa. Dabei wird auch das wiederholte Aufsuchen einzelner Ziele betrachtet und eine hohe Stabilität in der Wahl der Ziele festgestellt. Diese wird mit der Kennzahl repetition ratio beschrieben.

[Hanson](#page-363-0) [\(1980b\)](#page-363-0) untersucht die Variabilität des Zielwahlverhaltens für Einkaufsaktivitäten anhand der Daten der Uppsala-Erhebung. Dabei wird festgestellt, dass einerseits relativ viele verschiedene Ziele aufgesucht werden, andererseits bestimmte einzelne Ziele sehr häufig aufgesucht werden. Außerdem werden Unterschiede zwischen der Menge von Zielen bei einfachen Touren und bei Touren mit mehr als einem Ziel festgestellt.

[Schönfelder und Axhausen](#page-374-0) [\(2001\)](#page-374-0) analysieren den Mobidrive-Datensatz im Hinblick auf zeitlich wiederkehrende, rhythmische Muster sowie auf Wiederholungen in räumlicher Sicht. Für die zeitlich wiederkehrenden Muster werden Modelle der sogenannten Survival Analysis angewendet. In der räumlichen Sicht werden Aktionsräume der Personen (Räumliche Verteilung der Aktivitätsstandorte) betrachtet und ihre räumliche Ausdehnung mittels der sogenannten Standarddistanz bestimmt.

Es wird festgestellt, dass für einzelne Personen über 70 % aller Freizeitaktivitäten zu denselben 2 bis 4 Aktivitätsstandorten führen. Außerdem wird gezeigt, wie sich mittels Clusteranalyse die Aktivitätsstandorte für einzelne Personen zu Clustern zusammenfassen und wie der durch die Aktionsstandorte aufgespannte Raum sich durch Ellipsen, sogenannte travel probability fields, beschreiben lässt.

[Schönfelder und Axhausen](#page-374-1) [\(2003\)](#page-374-1) schlagen drei Methoden vor, Aktionsräume (Activity Spaces) zu beschreiben: confidence ellipses, kernel density estimates und shortest path networks. Aus diesen wird für die Personen des Mobidrive-Datensatzes jeweils eine Kennzahl für die Größe des Aktionsraums abgeleitet (Fläche bzw. Pfadlänge). Es wird untersucht, ob ein Zusammenhang besteht zwischen diesen Größen und der Anzahl der lokal durchgeführten Wege und der Anzahl unterschiedlicher Ziele. Für die Ellipsen konnte keine oder nur eine geringe Korrelation festgestellt werden. Die anderen beiden Kennzahlen sind etwas mit der Anzahl der lokalen Wege korreliert und stärker mit der Anzahl unterschiedlicher Ziele.

[Schönfelder et al.](#page-374-2) [\(2006\)](#page-374-2) analysieren anhand der GPS-Daten der Commute Atlanta Study die Lage und Auswahl der angesteuerten Ziele. Der Analyse liegen GPS-Daten von 445 Autos in 273 Haushalten über einen Zeitraum von einem Jahr zugrunde. Es wird der Zusammenhang zwischen der Anzahl verschiedener Ziele und der Anzahl Wege untersucht, sowie der Anteil der Wege an den 10 am häufigsten aufgesuchten Zielen. Außerdem wird die wöchentliche bzw. tägliche Anzahl neu aufgesuchter Ziele analysiert. Die Ergebnisse werden teilweise mit den Mobidrive-Daten verglichen, teilweise mit den Daten ähnlicher GPS-Erhebungen in Kopenhagen und Borlänge. Die Ausdehnung des Aktionsraums wird durch die mittlere Entfernung der Ziele von zu Hause beschrieben.

Die Dissertation von [Schönfelder](#page-374-3) [\(2006\)](#page-374-3) geht über die bereits in [\(Schönfelder](#page-374-0) [und Axhausen, 2001,](#page-374-0) [2003;](#page-374-1) [Schönfelder et al., 2006\)](#page-374-2) veröffentlichen Ergebnisse insoweit hinaus, dass sie sehr umfangreich den methodischen Hintergrund beschreibt und die Arbeit in den Kontext verwandter Arbeiten einordnet. Darüber hinaus ist die Darstellung der einzelnen Ergebnisse wesentlich ausführlicher. Die Arbeit gliedert die Analysen im Wesentlichen nach zwei Aspekten des Mobilitätsverhaltens: Dem wiederholten Auftreten von Aktivitäten (Periodizität der Aktivitätennachfrage) und der Struktur des Aktivitätsraums (activity space) der Personen, insbesondere auch mit dem wiederholten Aufsuchen derselben Ziele.

Zur Analyse der Aktivitätennachfrage werden sogenannte Hazardmodelle aus der Survival Analysis verwendet. Es wird untersucht, mit welcher Regelmäßigkeit Aktivitäten verschiedener Typen auftreten, und welchen Einfluss verschiedene soziodemographische Attribute haben. Für diese Analysen werden die Daten der Mobidrive-Erhebung und der Thurgau-Erhebung verwendet.

Die Stabilität und Variabilität in der Zielwahl wird Anhand der Kennzahlen: Anzahl verschiedener Ziele und Anzahl neue Ziele untersucht, die jeweils ins Verhältnis zur Anzahl der durchgeführten Wege gesetzt werden. Außerdem wird die Konzentration der Ziele betrachtet, indem untersucht wird, welcher Anteil der Wege sich auf die n meistaufgesuchten Ziele verteilt.

Es werden Aktivitätencluster identifiziert und festgestellt, dass sich ein großer Anteil der Ziele innerhalb eines Umkreis von 1000 m um den Wohnort gruppiert. Die Stabilität in der Verkehrsmittelwahl, differenziert nach Zweck, wird anhand des Herfindahl-Hirschman-Index untersucht. Die Ausdehnung des Aktionsraums wird durch Confidence Ellipses, Kernel Densities und Shortest Path Networks beschrieben. Um die Ausdehnung des Aktionsraums zu quantifizieren wird für Confidence Ellipses und Kernel Densities die Größe der von ihnen überdeckten Fläche genutzt, bei den Shortest Path Networks die Streckenlänge.

Der Zusammenhang zwischen diesen Kenngrößen und den Attributen der Personen wird mittels Regressionsanalyse untersucht. Für diese Untersuchungen werden neben der Mobidrive- und der Thurgau-Erhebung auch noch die Daten der Uppsala-Erhebung verwendet, sowie GPS-Daten aus Borlänge, Kopenhagen und Atlanta.

[Susilo und Kitamura](#page-375-0) [\(2005\)](#page-375-0) benutzen sogenannte second moments um den täglichen Aktionsraum eine Person zu beschreiben. Damit werden zwei Kennzahlen  $I_C$  und  $I_H$  bestimmt.  $I_C$  ist ein Maß für die Streuung der Aktivitätsstandorte um ihr Zentrum.  $I_H$  ist ein Maß für den Abstand der Aktivitätsstandorte vom Ort der Wohnung. Diese Kennzahlen werden für die einzelnen Personen des Mobidrive-Datensatzes berechnet. Mittels Regressionsanalyse wird der Einfluss verschiedener soziodemographischer Faktoren auf diese Kenngrößen untersucht. Außerdem wird die intrapersonelle und interpersonelle Variabilität diese Kennzahlen analysiert. [Dharmowijoyo et al.](#page-361-0) [\(2014\)](#page-361-0) führen dieselben Analysen mit dem SITRAMP-Datensatz, eine Erhebung aus der Metropolregion Jakarta in Indonesien, durch.

[Buliung et al.](#page-359-0) [\(2008\)](#page-359-0) nutzen die Daten der ersten Welle des Toronto Travel-Activity Panel Survey, um Stabilität in der Zielwahl zu untersuchen. Dabei wurde festgestellt, dass innerhalb des Untersuchungszeitraums von einer Woche für 72 Prozent aller Aktivitäten Ziele aufgesucht werden, die mehrfach aufgesuchte Ziele sind. Es wird ein Indikator zur Beschreibung der Stabilität in der Zielwahl definiert, der spatial repetition index (SRI). Dieser ist definiert als Anteil der Wege, die zu einem wiederholt aufgesuchten Ziel führen, an der Gesamtzahl der Wege.

Mit diesem Indikator wird die Stabilität der Zielwahl differenziert nach verschiedenen Attributen, wie etwa Zweck oder Verkehrsmittel untersucht. Dabei wird festgestellt, dass die Ziele von Pflichtaktivitäten wie Arbeit und Schule aber auch von der Aktivität Bringen/Holen eine größere Stabilität aufweisen als die Ziele der übrigen Aktivitäten.

Zur Analyse der räumlichen Ausdehnung des Aktionsraums einzelner Personen wird der Indikator minimum convex polygon (MCP) verwendet. Dieser ist definiert als die Fläche des kleinsten konvexen Polygons, das alle Aktivitäten des jeweils betrachteten Zeitraums enthält.

# 4.2.2. Mobilitätsverhalten und soziodemographischen Eigenschaften

[Hanson und Hanson](#page-363-1) [\(1981\)](#page-363-1) analysieren die Uppsala-Erhebung mit dem Ziel, den Zusammenhang zwischen soziodemographischer Eigenschaften der Personen und ihrem Mobilitätsverhalten zu verstehen. Hierzu werden viele Kennzahlen zum längerfristigen Mobilitätsverhalten einzelner Personen berechnet und mittels Hauptkomponentenanalyse analysiert. Für die Kennzahlen, die bei der Hauptkomponentenanalyse den größten Einfluss haben, wird mittels Regressionsmodellen untersucht, wie sie durch verschiedene soziodemographische Attribute beeinflusst werden.

[Hanson und Huff](#page-363-2) [\(1986\)](#page-363-2) führen eine Clusterung der Personen des Uppsala Household Travel Survey in verhaltenshomogene Gruppen durch, basierend auf

ihrem langfristigen Verkehrsverhalten. Hierzu werden verschiedene Kennzahlen berechnet, die das langfristige Verkehrsverhalten beschreiben. Es wird eine Hauptkomponentenanalyse genutzt, um die wichtigsten Kennzahlen zu identifizieren. Anschließend wird eine Clusterung der Personen auf Basis der Kennzahlen, die in der Hauptkomponentenanalyse den größten Einfluss hatten, mittels eines k-Means-Algorithmus in 5 Cluster durchgeführt. Mittels einer Diskriminanzanalyse werden die soziodemographischen Attribute und Raumattribute bestimmt, die die einzelnen Cluster beschreiben.

[Ma et al.](#page-369-0) [\(2010\)](#page-369-0) nutzen einen Sequence-Alignment-Algorithmus um die Ähnlichkeit zweier Aktivitätenprogramme zu beschreiben. Außerdem nutzen sie eine Kennzahl basierend auf der Kullbach-Leibler-Divergenz um die Übereinstimmung von Zeitnutzungsverteilungen (aufgewendete Zeit nach Aktivitätstyp) zu vergleichen.

Diese werden genutzt um die intrapersonelle Variabilität zu untersuchen, indem für jeden Tag die mittlere Ähnlichkeit mit allen anderen Tagen ermittelt wird. Die interpersonelle Variabilität wird untersucht, indem die Ähnlichkeit zu allen anderen Personen, basierend jeweils auf den Aktivitätenprogrammen und der Zeitnutzungsverteilung, bestimmt wird und eine Clusteranalyse durchgeführt wird. Die resultierenden Cluster werden anhand der Attribute der zugehörigen Personen charakterisiert.

Außerdem werden die verschiedenen aufgetretenen Tourtypen untersucht und der Zusammenhang der soziodemographischen Eigenschaften der Personen mit den von ihnen durchgeführten Tourtypen. Für die Analyse wurden die Daten einer 7-Tages-Erhebung in der Stadt Ghent im Jahr 2008 mit einem Umfang von 718 Personen genutzt.

[Pas](#page-371-0) [\(1983\)](#page-371-0) beschreibt eine Methode zur Klassifizierung von Tagesaktivitätenmustern, die auf einem Ähnlichkeitsindex beruht, der die Ähnlichkeit zweier Aktivitätenketten, mit ihren Attributen wie Zweck, Verkehrsmittel, Ort und Tageszeit, bestimmt. Ergebnis des paarweisen Vergleichs der Aktivitätenketten ist eine Ähnlichkeitsmatrix. Diese dient als Grundlage für einen Clustering-Algorithmus. Die resultierenden Cluster werden durch einzelne repräsentative Muster beschrieben.

[Pas](#page-371-1) [\(1988\)](#page-371-1) erweitert diese Methode auf Wochenaktivitätenketten. Dabei wird jeder einzelne Tag durch einen Tagesmustertyp aus der Clusterung des Tagesaktivitätenmuster beschrieben. Jedem Wochenmuster wird ein Vektor zugeordnet, dessen Elemente die Häufigkeit enthalten, mit denen die einzelnen Tagesmusterklassen im Wochenmuster vorkommen. Diese Vektoren werden als Punkte in einem euklidischen Raum aufgefasst und mit einem Clustering zu Clustern zusammengefasst.

[Kitamura und Van Der Hoorn](#page-367-0) [\(1987\)](#page-367-0) nutzen die ersten beiden Wellen des Dutch National Mobility Panel um Stabilität im Mobilitätsverhalten zwischen diesen beiden Wellen zu untersuchen, mit dem Ziel herauszufinden, welchen Einfluss Veränderungen in den Haushalts- bzw. Personenattributen wie Führerscheinbesitz, Erwerbstätigkeitsstatus, Haushaltsgröße, etc. auf die Stabilität des Mobilitätsverhalten haben.

Das Mobilitätsverhalten wird durch trip rates (durchschnittliche Anzahl Wege pro Tag) differenziert nach Zweck und activity participation (ob an einem Tag eine Aktivität eines bestimmten Typs durchgeführt wurde) beschrieben. Das Verhalten von Welle zu Welle ist auf aggregierter Ebene stabil, was sich an stabilen trip rates zeigt.

Auf Personenebene wird untersucht, wieviele Personen für denselben Wochentag in beiden Wellen dieselbe activity participation haben. Dies wird verglichen mit der erwarteten Anzahl Personen, unter der Annahme, dass die Wahrscheinlichkeiten in der ersten bzw. zweiten Welle eine bestimmte Aktivität durchzuführen, voneinander unabhängig sind.

Außerdem wird mittels eines Chi-Quadrat-Tests der Zusammenhang der activity participation zwischen den beiden Wellen untersucht. In beiden Fällen zeigt sich eine hohe Stabilität.

Um den Einfluss der Haushalts- bzw. Personenattribute zu untersuchen, wird eine Stabilitätskennzahl definiert, die sich als Anzahl der Tage, an denen eine identische activity participation in beidem Wellen besteht, ergibt.

Es wird ein Zusammenhang zwischen dieser Kennzahl und verschiedenen Personen Attributen festgestellt, jedoch nahezu kein signifikanter Zusammenhand zwischen der Kennzahl und den Veränderungen der Personenattribute. Außerdem wird der Zusammenhang der Veränderung des Erwerbstätigkeitsstaus auf die Wegehäufigkeiten trip rates untersucht und festgestellt, dass die Änderungen nicht symmetrisch sind.

[Ma und Goulias](#page-369-1) [\(1997\)](#page-369-1) nutzen die beiden Wellen des Puget Sound Transportation Panels, um mit Hilfe von Clusteranalysen Änderungen im Verkehrs- und Aktivitätsverhalten zu untersuchen.

Hierzu wird jeweils das Verhalten an einem Tag betrachtet. Jede Person wird jeweils einem von vier Clustern für das Verkehrsverhalten und einem von vier Clustern für das Aktivitätsverhalten zugeordnet. Die Cluster werden auf Basis von Variablen wie Häufigkeit von Aktivitäten verschiedenen Typs, Gesamtdauer der Aktivitäten des jeweiligen Aktivitätstyps, Häufigkeit der Nutzung bestimmter Verkehrsmittel, Anzahl der Touren und Gesamtreisezeit gebildet.

Es wird dann untersucht, wie sich die Zugehörigkeit der Personen von einem Tag zum anderen bzw. von einem Jahr zum anderen ändert.

# 4.2.3. Wiederholungen von Mustern im Mobilitätsverhalten

[Herz](#page-364-0) [\(1983\)](#page-364-0) untersucht Stabilität, Variabilität und Flexibilität im Mobilitätsverhalten auf der Basis eines von Brög im Jahr 1976 erstellten Längsschnittdatensatz [\(Herz, 1983,](#page-364-0) S. 387) mit Hilfe von Techniken der Fourieranalyse. Die Stabilität wird im Hinblick auf periodisch wiederkehrende Muster im Jahresverlauf und Wochenverlauf für die Größen zu Hause verbrachte Zeit und Reisezeit betrachtet. Die Variabilität verschiedener Kennzahlen innerhalb von Clustern und zwischen Clustern verschiedener Personengruppen wird untersucht. Flexibilität, als Möglichkeit situationsabhängig flexibel von routiniertem Verhalten abzuweichen, wird mit zwei Kennzahlen identifiziert: Häufigkeit komplexer Aktivitätenmuster und Touren mit mehr als einer Aktivität.

[Huff und Hanson](#page-365-0) [\(1986\)](#page-365-0) untersuchen anhand der Uppsala-Erhebung Wiederholungen und Variabilität im Verkehrsverhalten. Grundlage für die Analyse ist die Ähnlichkeit zweier Wege bzw. Aktivitäten basierend auf den Attributen Zweck, Verkehrsmittel, Ankunftszeit am Zielort, Länge des Weges und Lage (Zone) des Zieles, mit einer recht groben Einteilung in Zonen. Die Kombination jeweils zweier Attribute definiert eine Äquivalenzrelation, bei der jeweils alle Wege, die in diesen beiden Attributen übereinstimmen in dieselbe Äquivalenzklasse fallen.

Für jede Kombination zweier Merkmale werden verschiedene Kennzahlen berechnet, die geeignet sind den Grad der Wiederholung (bzw. Stabilität) zu beschreiben. Diese Kennzahlen sind: Anzahl der Äquivalenzklassen mit mehr als einem Element, Anzahl der Äquivalenzklassen mit mehr als 5 Elementen, Anzahl der Äquivalenzklassen mit jeweils mehr als 10 Prozent aller Elemente und eine Kennzahl, die die Abweichung der Verteilung der Elemente auf die Äquivalenzklassen von einer Gleichverteilung beschreibt.

Außerdem wird ein Ähnlichkeitsmaß für die Tagesmuster des Mobilitätsverhaltens definiert, das sowohl die Anzahl der am Tag durchgeführten Wege als auch die Verteilung der Wege auf die verschiedenen Äquivalenzklassen berücksichtigt. Auf Basis dieses Ähnlichkeitsmaßes wird eine Clusterung der Tagesmuster durchgeführt und die wichtigsten 5 Prototypen der Tagesmuster jeder Person und die Größe der zugehörigen Cluster analysiert.

Darüber hinaus werden die Hauptaktivitäten, bezeichnet als Core Stops, der einzelnen Cluster identifiziert. Die Core Stops sind dabei diejenigen Aktivitäten, die in den vier Attributen Zweck, Verkehrsmittel, Ankunftszeit und Zone übereinstimmen und die in mindestens 50 Prozent der zu einem Cluster gehörigen Tagesmuster enthalten sind. Diese Core Stops (ohne Zuhause-Aktivitäten) machen etwa 40% aller Aktivitäten aus.

Im Ergebnis wird festgestellt, dass Personen nicht ein typisches Tagesmuster haben, sondern dass ihr Verhalten wesentlich variabler ist. Dennoch lässt sich mit bereits fünf typischen Tagesmustern ein großer Teil des Verkehrsverhaltens beschreiben, denn viele der anderen Tagesmuster lassen sich durch kleine Modifikationen auf eines der typischen Muster zurückführen. Diese repräsentativen Tagesmuster werden als representative days bezeichnet.

[Hanson und Huff](#page-363-3) [\(1988\)](#page-363-3) untersuchen die Variabilität im wiederholten Verhalten. Das wiederholte Verhalten wird dabei anhand der obigen Methoden beschrieben: 1) Aktivitäten, die in eine durch Kombination zweier Attribute gegebene Klasse fallen, 2) repräsentative Tagesmuster (representative days) und 3) Core Stops, wobei hier zusätzlich gefordert wird, dass ein Core stop im Verlauf der Erhebung mindestens viermal vorkommt. Die Variabilität wird daran festgemacht, wie gut das Mobilitätsverhalten in einer Woche mit dem Mobilitätsverhalten über den gesamten Zeitraum von 5 Wochen übereinstimmt.

Es wird festgestellt, dass die Anzahl durchgeführter Touren und Wege pro Tag stabil ist, die Aktivitätsmuster aber sehr variabel sind. Bei den Klassen, die durch Kombinationen von je zwei Attributen beschrieben werden, zeigt es sich, dass im Mittel pro Person über den 5-Wochen-Zeitraum etwa viermal so viel verschiedene Kombinationen auftreten wie in einer Woche, was auf eine hohe Variabilität hindeutet.

Bei der Untersuchung der repräsentativen Tagesmuster (representative days) zeigt es sich, dass bei den meisten Personen drei bis vier ihrer repräsentativen Tagesmuster innerhalb einer Woche vorkommen. Daraus wird gefolgert, dass eine große Bandbreite der Variabilität bereits in einer Woche enthalten ist.

Die Untersuchung der Core Stops zeigt, dass im Mittel knapp 60% aller Core Stops (ohne Zuhause) jeder Person in nur fünf verschiedene Core-Stop-Klassen fallen und damit auch eine hohe Stabilität im Verhalten gegeben ist. Es gibt eine Konzentration von einzelnen Core-Stop-Klassen entweder auf Werktage oder auf Wochenendtage. Bei der Verteilung der Core Stops im Zeitverlauf zeigt es sich, dass die meisten in zufälligen Abständen auftreten, manche aber auch regelmäßig oder gehäuft.

[Huff und Hanson](#page-365-1) [\(1990\)](#page-365-1) fassen die Ergebnisse ihrer früheren Arbeiten zusammen. Sie beschreiben, dass es schwierig ist, Gewohnheit, Wiederholung und Änderung im Verkehrsverhalten empirisch zu messen.

Im Gegensatz zu den früheren Arbeiten werden die Aktivitäten (stops) nun adressgenau verortet. In dieser Arbeit wird die Definition der Core Stops geändert indem die Bedingung der mindestens 50-prozentigen Zugehörigkeit zu einem Cluster der Tagesmuster (representative days) aufgegeben wird. Stattdessen wird gefordert, dass Core Stops im Erhebungszeitraums mindestens viermal vorkommen.

Neben den bekannten 4-Attribute-Core-Stops werden nun auch 1-Attribut-Core-Stops untersucht, einmal basierend auf dem adressgenauen Ziel und einmal basierend auf dem Zweck der Aktivität. Für diese drei verschiedenen Core-Stop-Typen werden verschiedene Kennzahlen berechnet, die dazu dienen Wiederholung und Variabilität zu beschreiben.

Für die adressgenaue Definition und die neue 4-Attribute-Definition wird festgestellt, dass knapp 60% aller Außer-Haus-Aktivitäten Core Stops sind, d.h. regelmäßig auftreten. Gleichzeitig wird eine hohe Variabilität festgestellt, was das Auftreten der Core Stops betrifft. Diese scheint eher zufällig als systematisch zu sein.

[Jones und Clarke](#page-366-0) [\(1988\)](#page-366-0) plädieren für die Nutzung von Mehrtageserhebungen, da nur mit diesen wichtige Aspekte wie Variabilität im Verkehrsverhalten beobachtet werden können. Anhand eines Beispiels zum Zusammenhang zwischen Nutzungshäufigkeit des ÖV und der Angebotsqualität des ÖV erläutern sie, dass zwingend Mehrtageserhebungen notwendig sind, wenn man herausfinden will, ob die Zunahme der ÖV-Nutzung bei verbessertem Angebot darauf zurückzuführen ist, dass mehr Leute den ÖV nutzen oder ob die bisherigen ÖV-Nutzen den ÖV häufiger nutzen.

Die Variabilität in Aktivitätenprogrammen wird anhand der Daten des Adelaide Travel Demand and Time Allocation Survey (ATDATAS) [\(Barnard, 1986\)](#page-356-0) untersucht. Hierzu werden zwei Diagramme zur graphische Darstellung von Variabilität in den Aktivitätenprogrammen verwendet und ein Indikator definiert, der die Ähnlichkeit von Aktivitätenprogrammen unter Berücksichtigung der Uhrzeit, zu der die Aktivitäten durchgeführt werden, beschreibt.

[Schlich et al.](#page-374-4) [\(2000\)](#page-374-4) analysieren den Mobidrive-Datensatz, eine Mobilitätserhebung über sechs Wochen vom Herbst 1999 in den Städten Karlsruhe und Halle/S. mit insgesamt 361 befragten Personen, mit Hilfe der von [Huff und](#page-365-0) [Hanson](#page-365-0) [\(1986\)](#page-365-0) definierten Kennzahlen und erhalten ähnliche Ergebnisse wie diese.

Es wird festgestellt, dass es bei einer Betrachtung von Kombinationen aus nur zwei Attributen eine starke Konzentration auf einige wenige dieser Kombinationen gibt und damit eine große Wiederholung einzelner Verhaltensmuster. Bei

Betrachtung ganzer Tagesmuster fällt die Ähnlichkeit deutlich geringer aus. Dabei sind Wochentage untereinander ähnlicher als Wochenendtage.

Die Betrachtung von Core Stops (Hauptaktivitäten) mit ihren Attributen zeigt, dass sich mit nur fünf Core Stops bei vielen Personen ein großer Teil des Verkehrsverhaltens beschreiben lässt. Allerdings gibt es viele Personen, die ein wesentlich variableres Mobilitätsverhalten aufweisen und bei denen mit fünf Core Stops nur ein geringer Teil des Verhaltens beschrieben wird.

[Schlich](#page-374-5) [\(2001b\)](#page-374-5); [Schlich und Axhausen](#page-374-6) [\(2003\)](#page-374-6) geben eine Zusammenfassung der in [\(Huff und Hanson, 1986\)](#page-365-0), [\(Pas, 1983\)](#page-371-0) und [\(Jones und Clarke, 1988\)](#page-366-0) definierten Ähnlichkeitsmaße, berechnen diese Kennzahlen für die Daten des Mobidrive-Datensatzes und vergleichen die Ergebnisse dieser Ähnlichkeitsmaße miteinander. Außerdem untersuchen sie den Einfluss unterschiedlich langer Analysezeiträume auf die Ergebnisse der Ähnlichkeitsmaße.

[Schlich](#page-374-7) [\(2001a\)](#page-374-7) verwendet den multidimensionalen Sequence-Aligment-Algorithmus von [Joh et al.](#page-365-2) [\(2002\)](#page-365-2) um paarweise Ähnlichkeiten zwischen den Aktivitätenmustern jeweils einer Person des Mobidrive-Datensatzes zu bestimmen. Wie zu erwarten, wurden große Unterschiede zwischen Wochenendtagen und Werktagen festgestellt, aber auch Unterschiede zwischen einzelnen Werktagen. Die mittlere Ähnlichkeit zwischen den Tagesmustern einer Person wird dabei auch als Variable in einer Clusteranalyse genutzt.

[Schlich et al.](#page-374-8) [\(2004\)](#page-374-8) vergleichen den Mobidrive-Datensatz mit dem Uppsala-Datensatz anhand der in [Huff und Hanson](#page-365-0) [\(1986\)](#page-365-0) definierten Kennzahlen zur Beschreibung von wiederholtem Verhalten und zur Ähnlichkeit von Aktivitätenmuster verschiedener Tage mit dem Schwerpunkt auf Freizeitaktivitäten. Dabei zeigen sich für beide Erhebungen ähnliche Ergebnisse. Darüber hinaus wird untersucht, wie stabil die Wahl von Zielen für Freizeit- und Einkaufsaktivitäten ist. Es wird festgestellt, dass mit den jeweils 8 wichtigsten Freizeitzielen 80 % aller Freizeitaktivitäten abgedeckt werden. Bei den Einkaufsaktivitäten führen 80 % aller Wege zu den fünf meistbesuchten Zielen.

[Susilo und Axhausen](#page-375-1) [\(2014\)](#page-375-1) analysieren die Daten der Mobidrive-Erhebung und der Thurgau-Erhebung im Hinblick auf wiederholte Wege-Aktivitäts-Muster. Hierzu wird auf der Basis des Herfindahl-Hirschman-Index ein Indikator definiert, der den Grad der Wiederholung von Mustern angibt. Dabei werden verschiedene Kombinationen aus Zweck, Ziel, Verkehrsmittel und Abfahrtszeit untersucht. Mittels Regressionsanalyse wird der Einfluss verschiedener soziodemographischer Attribute auf den Grad der Wiederholung untersucht.

[Raux et al.](#page-372-0) [\(2011\)](#page-372-0) untersuchen Stabilität im Verkehrsverhalten anhand der Daten der Ghent-Erhebung mit Hilfe des Ansatzes der Core Stops von [Huff](#page-365-0) [und Hanson](#page-365-0) [\(1986\)](#page-365-0). [Raux et al.](#page-372-1) [\(2012\)](#page-372-1) vertiefen die Analyse der Core Stops mit Hilfe eines Binomialen Logit-Modells bzw. eines Regressionsmodells, mit denen der Einfluss von soziodemographischen Merkmalen auf das Auftreten bzw. die Häufigkeit von Core Stops untersucht wird.

# 4.2.4. Intrapersonelle Variabilität

[Pas und Koppelman](#page-371-2) [\(1986\)](#page-371-2) untersuchen die interpersonelle Variabilität der Wegehäufigkeiten an Werktagen. Dabei nutzen sie die Daten von 145 Personen aus dem Reading Activity Diary Survey von 1973. Als Maß für die intrapersonelle Variabilität nutzen sie den Mittelwert der intrapersonellen Varianz der Wegehäufigkeiten. Dabei werden deutliche Unterschiede in der intrapersonellen Variabilität verschiedener Bevölkerungsgruppen festgestellt.

[Pas](#page-371-3) [\(1987\)](#page-371-3) betrachtet ebenfalls die Variabilität der Wegehäufigkeiten, nutzt dafür aber die Total Sum of Squares (TSS) (totale Abweichungsquadratesumme), die in eine Within-Person Sum of Squares (WPSS) und Between-Person Sum of Squares (BPSS) zerlegt wird. Die intrapersonelle Variabilität wird dann als Anteil der WPSS an der TSS beschrieben.

In [\(Pas und Sundar, 1995\)](#page-371-4) wird dieser Ansatz erweitert, indem zusätzlich noch die Variabilität zwischen Haushalten und innerhalb von Haushalten betrachtet wird und neben den Wegehäufigkeiten auch die Reisezeit pro Weg, die tägliche Reisezeit, sowie die Häufigkeit von home-based trips und non-home-based trips berücksichtigt wird.

[Muthyalagari et al.](#page-370-0) [\(2001\)](#page-370-0) untersucht die Variabilität von Kenngrößen, die das tägliche Verkehrsverhalten beschreiben (Wege pro Tag, Nicht-Arbeits-Wege pro Tag, Nicht-Arbeitswege zur Mittagszeit, Reisezeit pro Tag, zurückgelegte Strecke pro Tag, Abfahrtszeit von Zuhause, Ankunftszeit Zuhause, Abfahrtszeit von der Arbeit) anhand eines Datensatzes, der mittels GPS-Daten aufgezeichnet wurde.

Die Varianz der Kenngrößen wird in einen interpersonellen Anteil und in einen intrapersonellen Anteil zerlegt. Der Anteil der intrapersonellen Varianz an der Gesamtvarianz wird als Kennzahl für die Variabilität des individuellen Verkehrsverhaltens verwendet.

[Kang und Scott](#page-366-1) [\(2010\)](#page-366-1) nutzt den Ansatz von [Pas](#page-371-3) [\(1987\)](#page-371-3), um die Variabilität der Zeitnutzung anhand des Toronto Travel-Activity Panel Survey zu untersuchen. Dabei wird zwischen gemeinsam durchgeführten und allein durchgeführten Aktivitäten unterschieden. Außerdem zwischen Pflichtaktivitäten und flexiblen (discretionary) Aktivitäten unterschieden.

[Raux et al.](#page-372-0) [\(2011\)](#page-372-0) untersuchen Variabilität und Stabilität im Verkehrsverhalten anhand der Ghent-Erhebung. Es wird der Ansatz von [Pas](#page-371-3) [\(1987\)](#page-371-3) verwendet, um diverse Kenngrößen der Mobilität im Hinblick auf ihre Variabilität zu untersuchen. Neu ist die Idee, die Variabilität der Ähnlichkeit von Aktivitätenmustern zu untersuchen, wobei als Ähnlichkeitsmaß die Levenshtein-Distanz verwendet wird, wobei aber der übliche Ansatz zur Analyse der Variabilität verwendet wird. Mittels Regressionsanalyse wird der Einfluss verschiedener soziodemographischer Merkmale untersucht.

[Tarigan et al.](#page-375-2) [\(2012\)](#page-375-2) untersuchen anhand des Mobidrive-Datensatzes die intrapersonelle Variabilität der Freizeitmobilität von Woche zu Woche. Hierzu werden die Kenngrößen wöchentliche Dauer der Freizeitaktivitäten, Anzahl Freizeitwege pro Woche, wöchentliche Reisezeit für Freizeitaktivitäten und wöchentlich zurückgelegte Entfernung für Freizeitaktivitäten. Als Maß für die Variabilität wird die Varianz verwendet. Mittels ANOVA-Verfahren (Analysis of Variance) und Regressionsanalysen werden die Einflussfaktoren auf die intrapersonelle Varianz identifiziert.

# 4.2.5. Variabilität im Verkehrsmittelwahlverhalten

[Diana und Mokhtarian](#page-361-1) [\(2007\)](#page-361-1) untersuchen den Mobilitätsmix einzelner Person, d.h. die genutzten Verkehrsmittel und ihre Häufigkeit, und versuchen, die Bevölkerung anhand ihres jeweiligen Mobilitätsmixes zu segmentieren. Hierzu nutzen sie die Shannon-Entropie als Multimodalitätsindex. Darüber hinaus wird ein weiterer Mobilitätsindex auf Basis der Shannon-Entropie definiert, der zusätzlich noch das die Mobilitätsintensität der Person berücksichtigt. Diese Kennzahlen werden in einer Clusteranalyse genutzt, zusammen mit Variablen, die die tatsächliche Mobilitätsintensität, die empfundene Mobilitätsintensität sowie die gewünschte Mobilitätsintensität beschreiben. Eine gekürzte Fassung dieser Arbeit wurde als [\(Diana und Mokhtarian, 2009\)](#page-361-2) publiziert.

[Kuhnimhof](#page-368-0) [\(2009\)](#page-368-0) modelliert Verkehrsmittelwahl im Längsschnitt. Um Variabilität und Stabilität der Verkehrsmittelwahl im Längsschnitt beschreiben zu können, wird der Mode Variation Index (MIX) definiert. Dieser wird benutzt um die Ergebnisse eines Verkehrsnachfragemodells mit den Ergebnissen einer Mobilitätserhebung in Erlangen und dem Deutschen Mobilitätspanel zu vergleichen. Da festgestellt wurde, dass innerhalb der meisten Touren nur ein Verkehrsmittel verwendet wird, wird die Analyse auf der Ebene der Tour durchgeführt.

[Heinen und Chatterjee](#page-364-1) [\(2015\)](#page-364-1) untersuchen die Variabilität in der Verkehrsmittelwahl anhand der Daten des britischen National Travel Survey von 2010, einer Mobilitätserhebung über einen Zeitraum von sieben Tagen. Zur Beschreibung der Variabilität werden verschiedene Indikatoren genutzt: Der Herfindahl-Hirschman-Index, die Differenz der Anteile des meistgenutztem und des zweitmeistgenutzten Verkehrsmittels, die Anzahl der genutzten Verkehrsmittel und der Anteil einzelner Verkehrsmittel. Darüber hinaus wird auch die Anzahl der Wegeetappen betrachtet. Mit Hilfe von Regressionsmodellen wird der Einfluss soziodemographischer Attribute und Attribute des Wohnorts auf die Variabilität der einzelnen Indikatoren untersucht.

[Diana und Pirra](#page-361-3) [\(2016\)](#page-361-3) untersuchen die Eignung verschiedener Kennzahlen zur Beschreibung von Multimodalität. Dabei werden der Gini-Index, der Herfindahl-Hirshman-Index, Indikatoren basierend auf der Shannon-Entropie wie der Theil-Index und die von [Diana und Mokhtarian](#page-361-1) [\(2007\)](#page-361-1) definierten Kennzahlen, sowie der Dalton-Index und der Atkinson-Index betrachtet. Es wird unter anderem untersucht, wie sich die Kennzahlen verhalten, wenn zusätzliche nicht gewählte Alternativen zum Choice Set hinzugefügt werden und ob die Kennzahlen skalierungsinvariant sind, d.h. ob eine Skalierung der absoluten Häufigkeiten keinen Einfluss auf die Kennzahl hat. Darüber hinaus werden Sensitivitätsanalysen für Dalton- und Atkins-Index, die beide parametrisierbar sind, durchgeführt.

[Thomas et al.](#page-376-0) [\(2018\)](#page-376-0) untersuchen intrapersonelle Variation in der Verkehrsmittelwahl. Als Kennzahl zur Beschreibung der Variation nutzen sie den Anteil der Wege, die nicht mit dem dominierenden Verkehrsmittel durchgeführt wurden. Zusätzlich verwenden sie auch einen Mixed-Logit-Ansatz.

# 4.3. Kennzahlen für Variabilität und Stabilität

In diesem Abschnitt werden die in den im vorherigen Abschnitt beschriebenen Arbeiten genutzten Kennzahlen zur Beschreibung von Stabilität und Variabilität im Verkehrsverhalten dargestellt.

Zunächst werden Kennzahlen beschrieben, die generell dazu geeignet sind, Stabilität im Verkehrsverhalten zu beschreiben, Danach folgt die Beschreibung von Kennzahlen zur Ähnlichkeit von Aktivitätenmustern, die typischerweise für die Clusteranalyse von Aktivitätenmustern verwendet werden. Anschließend wird der Themenkomplex intrapersonelle Variabilität aufgegriffen, gefolgt von der räumlichen Stabilität. Der darauffolgende Abschnitt beschreibt Kennzahlen,

die zur Beschreibung von Stabilität und Variabilität in der Verkehrsmittelwahl bzw. zur Beschreibung von Multimodalität verwendet wurden.

### 4.3.1. Wiederholte Muster

[Huff und Hanson](#page-365-0) [\(1986\)](#page-365-0) definieren Kennzahlen zur Beschreibung von Wiederholungen im Verkehrsverhalten auf der Basis von Kontingenztafeln, die sich jeweils aus der Kombination zweier Attribute eines Weges ergeben.<sup>[3](#page-120-0)</sup> Es werden die Attribute Zweck, Verkehrsmittel, Ankunftszeit am Zielort, Länge des Weges und Lage des Zieles (mit einer groben Einteilung in 6 Zonen) benutzt. Für jede Kontingenztafel werden die folgenden Kennzahlen berechnet: 1) Anzahl der nicht-leeren Zellen, 2) Anzahl der Zellen mit Wert größer als 5, 3) Anzahl der Zellen mit einem Anteil von mehr als 10 Prozent, 4) Anteil der Zelle mit größtem Anteil, 5) Anzahl der Tage, an denen ein Weg vorkommt, der zu der Zelle mit dem größten Anteil gehört.

Darüber hinaus wird eine Kennzahl definiert, die alle Zellen der Kontingenztafel berücksichtigt, und die die Abweichung von einer Gleichverteilung misst. Diese wird als Overall Repetition measure bezeichnet und ist definiert als

$$
R = \frac{\sum_{i=1}^{n} |P_i - 1/n|}{M_n},
$$

dabei ist  $P_i$  der Anteil der Wege in Zelle i und  $M_n = 2(n-1)/n$  ist der maximale Wert, den der Zähler für eine Tabelle mit n Zellen annehmen kann. Dieser maximale Wert wird bei einer Konzentration aller Beobachtungen auf eine Zelle erreicht.

[Huff und Hanson](#page-365-1) [\(1990\)](#page-365-1) berechnen für sogenannte Core Stops, das sind häufig vorkommende Aktivitäten, charakterisiert durch die Attribute Zweck, Verkehrsmittel, Tageszeit und Zone, verschiedene Kennzahlen, um Variabilität im wiederholten Verhalten zu beschreiben. Die Kennzahlen, jeweils insgesamt und differenziert nach Aktivitätstyp, sind: 1) Anzahl der Core Stops pro Woche, 2) Zeit (in Tagen) zwischen zwei Core Stops, 3) Anteil Core Stops an allen Aktivitäten, 4) Anteil Personen mit mindestens einem Core Stop, 5) Anteil der Core Stops mit Konzentration auf Werktage bzw. Wochenenden, 6) Anteil der Core Stops mit Regelmäßigkeit oder Häufung in ihren zeitlichen Abständen.

<span id="page-120-0"></span><sup>3</sup>Die Zellen der Kontingenztafeln werden von [Huff und Hanson](#page-365-0) [\(1986\)](#page-365-0) auch als Äquivalenzklassen bezeichnet.

## 4.3.2. Ähnlichkeit der Aktivitätenmuster

Um eine Clusteranalyse der Aktivitätenmuster durchzuführen, werden Distanzoder Ähnlichkeitsmaße benötigt, die die Unterschiedlichkeit bzw. Ähnlichkeit zweier Aktivitätenmuster beschreiben. Im Laufe der Zeit wurden verschiedene solcher Ähnlichkeitsmaße entwickelt.

[Pas](#page-371-0) [\(1983\)](#page-371-0) definiert einen Ähnlichkeitsindex für zwei Aktivitätenmuster, der einerseits Unterschiede in der Anzahl der Aktivitäten der beiden Muster berücksichtigt, andererseits auch Unterschiede der Attribute der einzelnen Aktivitäten berücksichtigt. Der Ähnlichkeitsindex ist folgendermaßen definiert $^4$  $^4$ :

$$
s_{ij} = \left(\alpha n_{min} + \beta \left[\sum_{s=1}^{n_{min}} \sum_{k=1}^{n_{sa}} W_k m_{ijks}\right]\right) / (\alpha n_{max} + \beta n_{min})
$$

Dabei ist:

 $s_{ij}$  Ähnlichkeitsindex der Aktivitätenmuster i und j

- $\alpha$  relatives Gewicht, das dem Unterschied in der Anzahl der Aktivitäten beigemessen wird
- $\beta = 1 \alpha$  relatives Gewicht, das den Attributen der Aktivitäten beigemessen wird

 $n_k$  Anzahl Aktivitäten im Aktivitätenmuster k

$$
n_{min} = min(n_i, n_j)
$$

$$
n_{max} = max(n_i, n_j)
$$

 $n_{sa}$  Anzahl der Attribute einer Aktivität

 $W_k$  Gewicht des Attributs k, mit  $\sum_{k=1}^{n_{sa}} W_k = 1$ 

$$
m_{ijks} = \begin{cases} 1 & \text{falls Aktivitätsmuster } i \text{ und } j \text{ in Attribut } k \\ 0 & \text{sonst} \end{cases}
$$

<span id="page-121-0"></span>4 In der Originalarbeit und in [\(Schlich und Axhausen, 2003\)](#page-374-6) ist der Ähnlichkeitsindex fälschlicherweise folgendermaßen angegeben:

$$
s_{ij} = \alpha n_{min} + \beta \left[ \sum_{s=1}^{n_{min}} \sum_{k=1}^{n_{sa}} W_k m_{ijks} \right] / (\alpha n_{max} + \beta n_{min})
$$

Diese Formulierung ist falsch, denn der Ähnlichkeitsindex soll Werte zwischen 0 und 1 annehmen. Für  $\alpha = 1$  und  $n_{min} \geq 2$  ist das aber offensichtlich nicht der Fall.

Ein Problem dieses Ähnlichkeitsmaßes besteht darin, dass die Aktivitäten in fester Reihenfolge betrachtet werden [\(Pas, 1983\)](#page-371-0). Das hat zur Folge, dass zwei identische Aktivitätenmuster nach Einschieben einer zusätzlichen Aktivität am Anfang eines der beiden Aktivitätenmuster einen Ähnlichkeitsindex aufweisen können, der auf große Unterschiede zwischen den Aktivitätenmustern hindeutet. Zur Behebung dieses Problems schlägt [Pas](#page-371-0) vor, die einzelnen Aktivitäten nicht in fester Reihenfolge zu betrachten, sondern jeweils die beiden ähnlichsten Aktivitäten miteinander zu vergleichen.

Eine Möglichkeit, mit dem Problem des Einschubs von Aktivitäten umzugehen, ist der Einsatz von Sequence-Alignment-Techniken. [Schlich](#page-374-7) [\(2001a\)](#page-374-7) verwendet einen multidimensionalen Sequence-Aligment-Algorithmus [\(Joh et al., 2002\)](#page-365-2) um paarweise Ähnlichkeiten zwischen Aktivitätenmustern jeweils einer Person des Mobidrive-Datensatzes zu bestimmen. Für jeden Weg werden die vier Attribute Zweck, Ziel, Abfahrtszeit und Anzahl zusammen reisender Personen betrachtet. Die Operationen Einfügen und Löschen wurden mit Kosten 1, die Operation Ersetzen mit Kosten 2 bewertet.

Ein etwas anderer Ansatz, bei dem der Zeitpunkt berücksichtigt wird, zu dem eine Aktivität stattfindet, wird von [Jones und Clarke](#page-366-0) [\(1988\)](#page-366-0) verwendet. Dabei wird ein sogenannter Similarity Index genutzt, um die Regelmäßigkeit der Aktivitätenmuster über den Zeitraum von fünf Werktagen zu beschreiben. Dieser beruht auf der paarweisen Ähnlichkeit von je zwei Aktivitätenmustern. Der Ähnlichkeitsindex für zwei Tage berechnet sich folgendermaßen. Der Tag ist aufgeteilt in 15-Minuten-Intervalle. Für jedes Intervall, an dem an beiden Tagen dieselbe Aktivität durchgeführt wird, gibt es 1 Punkt. Weichen die Zeitpunkte bis zu 45 Minuten voneinander ab, gibt es 0,5 Punkte. Für die übrigen Intervalle 0 Punkte. Die Summe über alle Intervalle wird durch die Anzahl der Intervalle geteilt. Der Regularitätsindex über die 5 Werktage ergibt sich als Mittelwert über alle paarweisen Vergleiche der einzelnen Tage.

# 4.3.3. Intrapersonelle Variabilität

Mit der Nutzung von Mehrtageserhebungen ist es möglich, nicht nur die interpersonelle Varianz, also die Unterschiede zwischen den Personen, sondern auch Variabilität im Verhalten einer Person im Zeitverlauf, sogenannte intrapersonelle Variabilität zu untersuchen.

[Pas und Koppelman](#page-371-2) [\(1986\)](#page-371-2) führen die intrapersonelle Varianz als Kennzahl zur Beschreibung der intrapersonellen Variabilität der Wegehäufigkeit ein. Die

mittlere intrapersonelle Varianz einer Personengruppe ergibt sich als arithmetisches Mittel der intrapersonellen Varianz der einzelnen Personen:

$$
\overline{V} = \frac{1}{N} \sum_{i=1}^{N} V_i
$$
  
=  $\frac{1}{N} \sum_{i=1}^{N} \left( \frac{1}{N_D - 1} \sum_{j=1}^{N_D} (t_{ij} - \overline{t}_i)^2 \right)$ 

mit

 $V_i$  intrapersonelle Varianz der Wegehäufigkeit der Person i

 $t_{ij}$  Anzahl der Wege, die von Person i and Tag j durchgeführt wurden

 $\overline{t}_i$  mittlere Anzahl Wege pro Tag, die von Person i durchgeführt wurden

 $N_D$  Anzahl der betrachteten Tage

N Anzahl der Personen in der betrachteten Personengruppe

Ein etwas anderes Maß für die Variabilität der Wegehäufigkeiten definiert [Pas](#page-371-3) [\(1987\)](#page-371-3) als Quotient aus der Within-Person Sum of Squares (WPSS) und der Total Sum of Squares (TSS). Die TSS ist dabei definiert als

TSS = 
$$
\sum_{i=1}^{I} \sum_{j=1}^{J} (t_{ij} - \bar{t})^2
$$

Dabei ist

 $t_{ij}$  Anzahl der Wege von Person i an Tag j

 $\bar{t}$  mittlere tägliche Anzahl der Wege in der Stichprobe

- I Anzahl der Personen
- J Anzahl der betrachteten Tage

Die TSS kann zerlegt werden in die WPSS und die Between-Person Sum of Squares (BPSS):

$$
TSS = WPSS + BPSS
$$

mit

$$
WPSS = \sum_{i=1}^{I} \sum_{j=1}^{J} (t_{ij} - \bar{t}_i)^2
$$

108

BPSS = 
$$
J \sum_{i=1}^{I} (\overline{t}_i - \overline{t})^2
$$

dabei ist  $\bar{t}_i$  die mittlere tägliche Anzahl der Wege von Person i.

Die Analyse der intrapersonellen Variabilität mit dem Ansatz von [Pas](#page-371-3) [\(1987\)](#page-371-3) ist nicht auf die Wegehäufigkeit beschränkt, sondern kann auf beliebige metrische Variablen angewendet werden. So wird beispielsweise von [Pas und Sun](#page-371-4)[dar](#page-371-4) [\(1995\)](#page-371-4) die Variabilität von Reisezeiten untersucht. [Kang und Scott](#page-366-1) [\(2010\)](#page-366-1) nutzen den Ansatz um die Variabilität der Zeitnutzung für gemeinsam durchgeführte Aktivitäten zu untersuchen.

[Muthyalagari et al.](#page-370-0) [\(2001\)](#page-370-0) benutzen den Anteil der intrapersonellen Varianz an der Gesamtvarianz als Maß für die Variabilität für die Kenngrößen 1) Wege pro Tag, 2) Nicht-Arbeits-Wege pro Tag, 3) Nicht-Arbeitswege zur Mittgaszeit, 4) Reisezeit pro Tag, 5) zurückgelegte Strecke pro Tag, 6) Abfahrtszeit von Zuhause, 7) Ankunftszeit Zuhause, 8) Abfahrtszeit von der Arbeit.

Da die TSS bis auf einen Faktor  $\frac{1}{n} = \frac{1}{I \cdot J}$  der Varianz entspricht, selbiges auch für die WPSS und die intrapersonelle Varianz gilt und bei der Bildung des Quotienten sich diese Faktoren wegkürzen, ist das derselbe Ansatz wie der von [Pas](#page-371-3) [\(1987\)](#page-371-3) genutzte.

[Tarigan et al.](#page-375-2) [\(2012\)](#page-375-2) nutzen die Varianz als Maß für die intrapersonelle Variabilität. Sie untersuchen damit die folgenden Kennzahlen: 1) wöchentliche Dauer der Freizeitaktivitäten, 2) Anzahl Freizeitwege pro Woche, 3) wöchentliche Reisezeit für Freizeitaktivitäten, 4) wöchentlich zurückgelegte Entfernung für Freizeitaktivitäten.

## 4.3.4. Räumliche Stabilität

Bei den Kennzahlen zur räumlichen Stabilität des Verkehrsverhaltens kann unterschieden werden zwischen Kennzahlen, die das wiederholte Aufsuchen derselben Ziele oder das Aufsuchen verschiedener Ziele messen, und Kennzahlen, die die Ausdehnung des Aktionsraums einer Person beschreiben.

Als Aktionsraum (action space, activity space) einer Person wird dabei derjenige Raum verstanden, in dem typischerweise die Aktivitäten der Person stattfinden [\(Dijst, 1999\)](#page-361-4). Die Ausdehnung des Aktionsraums kann als Kennzahl für die räumliche Stabilität des Verkehrsverhaltens interpretiert werden. Ein kleiner Aktionsraum deutet auf eine hohe räumliche Stabilität des Verkehrsverhaltens hin, ein größerer Aktionsraum auf ein eher variableres räumliches

Verkehrsverhalten. Prinzipiell hängt die Größe des Aktionsraums aber auch von den verfügbaren Verkehrsmitteln ab.

Mit einer Erhebung über einen begrenzten Zeitraum kann man immer nur einen Teil des Aktionsraums erfassen. Gleichzeitig kann es sein, dass einzelne Ziele aufgesucht werden, die nicht zum typischen Aktionsraum gehören. Es stellt sich also die Frage, wie mit solchen Ausreißern umzugehen ist.

Die ersten Untersuchungen zur räumlichen Stabilität des Verkehrsverhaltens gehen auf [Marble und Bowlby](#page-369-2) [\(1968\)](#page-369-2) zurück. Räumliche Stabilität messen sie dabei mit der Kennzahl Repetition Ratio. Diese ist definiert als Anzahl der Wege zu wiederholt aufgesuchten Zielen geteilt durch Anzahl aller Wege, also der Anteil der Wege zu wiederholt aufgesuchten Zielen.

Auch von den von [Hanson und Hanson](#page-363-1) [\(1981\)](#page-363-1) zur Beschreibung der Mobilität genutzten Kennzahlen, beschreiben einige räumliche Stabilität im Verkehrsverhalten. Bei diesen Kennzahlen handelt es sich einerseits um eher einfache: 1) Anzahl Wege ins Stadtzentrum, 2) Anzahl verschiedener Ziele, 3) Anzahl verschiedener aufgesuchter land use types, 4) Anzahl verschiedener Ziele in Single-Purpose-Trip, 5) Anzahl verschiedener Ziele in Multi-Purpose-Trips. Allerdings scheint noch eine Normierung mit der Anzahl der Wege sinnvoll zu sein.

Weitere Kennzahlen beschreiben eher die Ausdehnung des Aktionsraums der einzelnen Personen: 1) mittlere Entfernung der Ziele zum Zentroid der Ziele, 2) Standardabweichung der Entfernung der Ziele zum Zentroid, 3) mittlere Entfernung der Ziele zur Wohnung.

Neben diesen Kennzahlen, wird von [Hanson und Huff](#page-363-2) [\(1986\)](#page-363-2) auch noch die Kennzahl Anteil verschiedener Ziele verwendet, also die mit der Anzahl der Wege normierte Kennzahl der Anzahl verschiedener aufgesuchter Ziele. Bei den Kennzahlen zur Beschreibung des Aktionsraums wird noch die Entfernung zwischen Wohnung und Zentroid der aufgesuchten Ziele benutzt.

[Hanson](#page-363-0) [\(1980b\)](#page-363-0) untersucht die Variabilität des Zielwahlverhaltens für Einkaufsaktivitäten anhand der Kennzahlen: 1) Anzahl verschiedener aufgesuchter Ziele pro Person, 2) Anteil Personen, die nur ein Ziel aufgesucht haben 3) Anteil Wege, die zum am häufigsten aufgesuchten Ziel führen.

Auch [Schönfelder](#page-374-3) [\(2006\)](#page-374-3) untersucht Stabilität im räumlichen Verhalten anhand Kennzahlen, die berücksichtigen wie oft dasselbe Ziel aufgesucht wird. Hierzu nutzt er sowohl eher einfache Kennzahlen, wie 1) das Verhältnis aus Anzahl der Wege und Anzahl verschiedener Ziele, 2) die Anzahl und Anteil nur einmal besuchter Ziele, 3) das Verhältnis aus einmalig besuchten Zielen und der Anzahl aller Wege, wie auch komplexere Kennzahlen, wie die Konzentration der Wege

auf eine Anzahl verschiedener Ziele. Diese Konzentration wird als kumulativer Anteil der Wege zu den n am häufigsten besuchten Zielen beschrieben.

Zusätzlich betrachtet er auch noch die Größe des Aktionsraums. Als Maß für die Ausdehnung des Aktionsraums werden verschiedene Größen verwendet. Ein Maß ist dabei die Anzahl der Cluster (mit Radius 1000 m), mit denen sich die Ziele der Aktivitäten überdecken lassen. Dabei enthält ein Cluster mindestens drei verschiedene Ziele und ist Ziel von mindestens 10 % aller Wege.

Außerdem wird die räumliche Ausdehnung des Aktionsraums durch kontinuierliche Größen beschrieben: 1) mittlere Entfernung der Ziele vom Wohnort, 2) einer sogenannten Confidence ellipse, die einen bestimmten Anteil aller besuchten Ziele enthält, 3) Fläche bzw. Volumen, das sich durch Überlagerung von Kernel densities an den Zielen ergibt und 4) Länge eines shortest Path networks, das alle besuchten Ziele verbindet.

[Schönfelder und Axhausen](#page-374-0) [\(2001\)](#page-374-0) beschreiben die Ausdehnung des Aktionsraums mit der sogenannten Standarddistanz. Diese wird definiert als

$$
d_s^2 = \frac{1}{n} \sum_{i=1}^n (x_i - \hat{\mu}_x)^2 + (y_i - \hat{\mu}_y)^2
$$

mit

 $(x_i, y_i)$  Koordinaten des Aktivitätsorts von Aktivität i

 $(\hat{\mu}_x, \hat{\mu}_y)$  gewichteter arithmetischer Mittelpunkt.

[Susilo und Kitamura](#page-375-0) [\(2005\)](#page-375-0) benutzen sogenannte second moments um den täglichen Aktionsraum einer Person zu beschreiben. Damit werden zwei Kennzahlen  $I_C$  und  $I_H$  bestimmt.  $I_C$  ist ein Maß für die Streuung der Aktivitätsstandorte um ihr Zentrum, d.h. ein Maß für die Ausdehnung des Aktionsraums.  $I_H$  ist ein Maß für den Abstand der Aktivitätsstandorte von der Wohnung.

Seien  $(X_H, Y_H)$  die Koordinaten der Wohnung und  $(X_i, Y_i)$  die Koordinaten des Aktivitätsstandorts der Aktivität i. Dann wird der Mittelpunkt der Aktivitätsstandorte  $(X_C, Y_C)$  definiert als

$$
X_C = \frac{1}{n} \sum_{i=1}^{n} X_i
$$
,  $Y_C = \frac{1}{n} \sum_{i=1}^{n} Y_i$ 

Die Kennzahlen  $I_C$  und  $I_H$  sind gegeben als:

$$
I_H = (X_H - X_C)^2 + (Y_H - Y_C)^2
$$

$$
I_C = \sum_{i=1}^{n} (X_i - X_C)^2 + (Y_i - Y_C)^2
$$

[Buliung et al.](#page-359-0) [\(2008\)](#page-359-0) definieren eine Kennzahl zur Beschreibung von Stabilität in der Zielwahl, den spatial repetition index (SRI). Dieser ist definiert als Anzahl der Aktivitäten einer Person mit einem mehrfach aufgesuchten Ziel. geteilt durch die Anzahl aller Aktivitäten dieser Person. Dabei gilt ein Ziel als mehrfach aufgesucht, wenn es von der Person im Untersuchungszeitraum mehr als einmal besucht wurde. Das ist derselbe Indikator, der schon von [Marble und](#page-369-2) [Bowlby](#page-369-2) [\(1968\)](#page-369-2) verwendet wurde.

Zur Analyse der räumlichen Ausdehnung des Aktionsraums einzelner Personen wird der Indikator minimum convex polygon (MCP) verwendet. Dieser ist definiert als die Fläche der Konvexen Hülle (kleinstes konvexes Polygon) der Orte aller Aktivitäten des jeweils betrachteten Zeitraums. Dieser Indikator hat den Nachteil, dass er sehr kleine Werte annimmt, wenn alle Orte nahezu auf einer Geraden liegen.

## 4.3.5. Stabilität in der Verkehrsmittelwahl

Bei den Kennzahlen zur Stabilität in der Verkehrsmittelwahl kann man im Wesentlichen zwischen einfachen Kennzahlen, wie etwa den Anteil eines bestimmten Verkehrsmitteln an allen Wegen beschreiben, und komplexen Kennzahlen, die etwa auf der Häufigkeitsverteilung der Verkehrsmittelnutzung aufbauen, unterscheiden.

## Einfache Kennzahlen

[Hanson und Hanson](#page-363-1) [\(1981\)](#page-363-1) nutzen viele Kennzahlen zur Beschreibung des Verkehrsverhaltens einzelner Personen. Darunter auch den Anteil der Wege, der mit einem bestimmten Verkehrsmittel zurückgelegt wird. Diese Kennzahl ist zwar sehr einfach, kann aber durchaus geeignet sein, Stabilität in der Verkehrsmittelwahl anzuzeigen. So deutet etwa ein hoher Wert dieser Kennzahl für ein Verkehrsmittel auf eine hohe Stabilität der Verkehrsmittelwahl der jeweiligen Person hin. Es ist allerdings nicht ganz klar, wie mittelgroße Werte zu interpretieren sind.

Diese Kennzahl, sowie weitere einfache Kennzahlen, werden auch von [Heinen](#page-364-1) [und Chatterjee](#page-364-1) [\(2015\)](#page-364-1) genutzt. Sie untersuchen die Variabilität in der Verkehrsmittelwahl mit Hilfe der Kennzahlen 1) Anteile der einzelnen genutzten Verkehrsmittel, 2) Differenz der Anteile von meistgenutztem und zweitmeistgenutztem Verkehrsmittel, 3) Anzahl der genutzten Verkehrsmittel über eine Woche.

[Thomas et al.](#page-376-0) [\(2018\)](#page-376-0) untersuchen die intrapersonelle Variabilität in der Verkehrsmittelwahl. Zur Beschreibung der Variabilität verwenden sie eine Kennzahl, die sich als eins minus die relative Häufigkeit des am häufigsten genutzten Verkehrsmittels berechnet.

Auch [Kuhnimhof](#page-368-0) [\(2009\)](#page-368-0) definiert mit dem Anteil monomodaler Personen, differenziert nach dem genutzten Verkehrsmittel, ähnlich einfache Kennzahlen. Diese sind allerdings nur zur aggregierten Beschreibung von Stabilität der Verkehrsmittelwahl einer Bevölkerungsgruppe geeignet.

## Herfindahl-Hirschman-Index

Komplexere Kennzahlen basieren auf der Häufigkeitsverteilung der Verkehrsmittelnutzung als Ganzes. Zur Beschreibung von Stabilität in der Verkehrsmittelwahl können Kennzahlen genutzt werden, die die Konzentration einer Verteilung beschreiben.

Eine solche Kennzahl zur Bestimmung der Konzentration einer Verteilung ist der Herfindahl-Hirschman-Index (HHI). Dieser wird von [Schönfelder](#page-374-3) [\(2006,](#page-374-3) S. 125ff) zur Beschreibung von Stabilität in der Verkehrsmittelwahl genutzt.

Dabei wird der Herfindahl-Hirschman-Index (bezeichnet mit  $H^5$  $H^5$ ) definiert als:

$$
H = \sum_{i=1}^{N} s_i^2,
$$

wobei  $s_i$  der Anteil der Kategorie bzw. des Verkehrsmittels i ist und N die Anzahl der Kategorien ist.

Der HHI wird von [Heinen und Chatterjee](#page-364-1) [\(2015\)](#page-364-1) zur Messung der individuellen Variabilität in der Verkehrsmittelwahl genutzt. Sie verwenden den HHI in zwei Varianten, in der einen werden die Verkehrsmittel in 8 Kategorien eingeteilt, bei der anderen nur in 3 Kategorien.

Der HHI kann Werte zwischen  $\frac{1}{N}$  und 1 annehmen. Von [Heinen und Chat](#page-364-1)[terjee](#page-364-1) [\(2015\)](#page-364-1) wird er in einer auf den Bereich von 0 bis 1 normalisierten Form verwendet:

$$
H^* = \frac{H - \frac{1}{N}}{1 - \frac{1}{N}}
$$

<span id="page-128-0"></span> $5$ Notation von [Schönfelder](#page-374-3) [\(2006\)](#page-374-3)

Einen ähnlichen Ansatz verfolgen [Susilo und Axhausen](#page-375-1) [\(2014\)](#page-375-1) zur Analyse einer zweidimensionalen Verteilung. Sie definieren einen Indikator basierend auf dem HHI, den sie zur Analyse von wiederholten Kombinationen aus zwei Attributen des Mobilitätsverhaltens, wie z.B. Zweck–Ziel oder Zweck–Verkehrsmittel, verwenden.

Für diesen Indikator wird zunächst für jeden Zweck der HHI der Verteilung des anderen Attributs berechnet:

$$
h_j = \sum_{k=1}^{K_j} s_{jk}^2
$$

Dabei ist j der Zweck, k das weitere Attribut, z.B. Verkehrsmittel und  $s_{ik}$  die relative Häufigkeit mit der Kategorie k bei Zweck j vorkommt.

Diese resultierenden Werte des HHI werden dann gewichtet gemittelt, mit einem Gewicht das sich aus dem Anteil der einzelnen Zwecke ergibt.

$$
H = \frac{\sum_{j=1}^{J} t_j \cdot h_j}{\sum_{j=1}^{J} t_j}
$$

Dabei ist  $t_j$  die Häufigkeit, mit der Zweck j vorkommt.

#### Mode Variation Index MIX

Um Variabilität in der Verkehrsmittelwahl auf Tourebene zu beschreiben definiert [Kuhnimhof](#page-368-0) [\(2009\)](#page-368-0) den sogenannten Mode Variation Index (MIX), Die Idee des MIX besteht darin, die Abweichung der Verkehrsmittelwahlentscheidung von einer möglichst gleichmäßigen Verteilung zu messen. Da bei einer diskreten Verteilung und einer kleinen Anzahl  $n$  von Verkehrsmittelwahlentscheidungen eine echte Gleichverteilung nur gegeben sein kann, wenn  $n$  ein Vielfaches der Anzahl der Verkehrsmittel ist, wird zunächst eine Verteilung definiert, die für jedes n einer Gleichverteilung möglichst nahekommt, aber die diskrete Natur von n berücksichtigt.

Zur Definition des MIX wird zunächst für eine gegebene Anzahl Entscheidungen und eine gegebene Menge an Auswahlmöglichkeiten eine möglichst gleichmäßige Verteilung der Entscheidungsergebnisse definiert: Sei  $N_T$  die Anzahl der betrachteten Touren und  $N_M$  die Anzahl der betrachteten Verkehrsmittel. Seien  $r_i$  die beobachteten absoluten Häufigkeiten der Verkehrsmittel  $j = 1, \ldots, N_M$ 

mit  $r_1 \geq r_2 \geq \ldots \geq r_{N_M}$ . Die Häufigkeit für das Verkehrsmittel j nach der möglichst gleichmäßigen Verteilungen ergibt sich dann zu:[6](#page-130-0)

$$
f_j = \left\lfloor \frac{N_T}{N_M} \right\rfloor + \left\{ \begin{array}{ll} 1, & \text{falls } j \le N_T - N_M \left\lfloor \frac{N_T}{N_M} \right\rfloor \\ 0, & \text{sonst} \end{array} \right.
$$

Für den Fall  $N_T = k \cdot N_M$  reduziert sich die Gleichung zu

$$
f_j = \frac{N_T}{N_M} = k
$$

Der Mode Variation Index MIX ist dann definiert als:

$$
MIX = 1 - \frac{0.5 \cdot \sum_{j=1}^{N_M} |r_j - f_j|}{N_T - f_1}
$$

Der Zähler gibt die Anzahl der Wahlentscheidungen an, die im Sinne einer möglichst gleichmäßigen Verteilung falsch waren. Der Nenner gibt die Anzahl der relevanten Wahlentscheidungen an. Dieser weicht von  $N_T$  ab, da  $f_1$  Entscheidungen immer gemacht werden können, ohne dem Prinzip der möglichst gleichmäßigen Verteilung zu widersprechen.

#### Entropie

[Diana und Mokhtarian](#page-361-1) [\(2007\)](#page-361-1) untersuchen Multimodalität. Der von ihnen definierte Multimodalitätsindex pure multimodalitiy index basiert auf der Shannon-Entropie. Er ist definiert als

$$
PI = \sum_{i=1}^{n} \left( \frac{f_i}{\sum_{j=1}^{n} f_j} \log_n \frac{\sum_{j=1}^{n} f_j}{f_i} \right),
$$

wobei n die Anzahl der Verkehrsmittel und  $f_i$  die absolute Häufigkeit des Verkehrsmittels *i* ist. Mit  $p_i := f_i / \sum_{j=1}^n f_j$  als relativer Häufigkeit bzw. interpretiert als Wahrscheinlichkeit, ist das genau die Definition der Entropie.

Daneben wird noch ein mobilitätslevel-sensitiver Multimodalitätsindex (mobilitylevel-sensitive multimodalitiy index ) MI definiert:

$$
MI = \sum_{i=1}^{n} \frac{f_i}{nM} \log_n \frac{nM}{f_i} = \sum_{i=1}^{n} \frac{f_i}{nM} \left( 1 + \log_n \frac{nM}{f_i} \right),
$$

dabei ist wieder n die Anzahl der Verkehrsmittel und M ist das Maximum der absoluten Häufigkeiten aller Verkehrsmittel in der Stichprobe.

<span id="page-130-0"></span> $6$ Notation im Vergleich zur Originalarbeit modifiziert.Die sogenannte Gaußklammer  $|\cdot|$ steht für das Abrunden auf die nächste ganze Zahl.

## Multimodalitätskennzahlen

[Diana und Pirra](#page-361-3) [\(2016\)](#page-361-3) untersuchen verschiedene Indikatoren im Hinblick auf eine Verwendung als Multimodalitätskennzahl. Neben dem HHI in einer Formulierung für absolute Häufigkeiten, und den von [Diana und Mokhtarian](#page-361-1) [\(2007\)](#page-361-1) definierten Multimodalitätsindexes PI und MI, untersuchen sie den Gini-Index, den Theil-Index, den Dalton-Index und den Atkinson-Index.

Für den Gini-Index wird die folgende Formel verwendet:

$$
GI = \frac{2}{n} \frac{\sum_{i=1}^{n} i \cdot f_i}{\sum_{i=1}^{n} f_i} - \frac{n+1}{n},
$$

dabei ist  $f_i$  die absolute Nutzungshäufigkeit des Verkehrsmittels i und n ist die Anzahl der Verkehrsmittel.

Der Herfindahl-Hirschman-Index wird in der folgenden Formulierung verwendet:

$$
HH_m = \frac{1}{m} \left[ \frac{n \sum_{i=1}^n (f_i - \bar{f})^2}{(\sum_{i=1}^n f_i)^2} + 1 \right],
$$

wobei m die Anzahl der Verkehrsmittel mit Häufigkeit  $> 0$  und  $\bar{f}$  die mittlere Häufigkeit aller Verkehrsmittel ist.

Der Theil-Index wird in der folgenden Formulierung verwendet:

$$
TH = \frac{1}{n} \sum_{i=1}^{n} \frac{f_i}{\bar{f}} \ln\left(\frac{f_i}{\bar{f}}\right)
$$

Der Dalton-Index wird in der folgenden Formulierung verwendet:

$$
DAL_m = 1 - \frac{\frac{1}{n} \sum_{i=1}^{m} (f_i^{1-\epsilon} - 1)}{\left(\frac{1}{m} \sum_{i=1}^{n} f_i\right)^{1-\epsilon} - 1}
$$

wobei m die Anzahl der Verkehrsmittel mit Häufigkeit > 0 ist. Mit dem Parameter  $\varepsilon$  lässt sich variieren, wie stark der Einfluss von sehr häufig genutzten Verkehrsmitteln auf die Kennzahl ist.

Der Atkinson-Index wird in der folgenden Formulierung verwendet:

$$
ATK = 1 - \left[\frac{1}{n}\sum_{i=1}^{n} (f_i/\bar{f})^{1-\varepsilon}\right]^{1/(1-\varepsilon)}
$$

wobei der Parameter  $\varepsilon$  wieder die Möglichkeit bietet, den Einfluss der sehr häufig genutzten Verkehrsmittel zu variieren.

# 4.4. Modellbasierte Ansätze zur Analyse des Verkehrsverhaltens

Auf dem Gebiet der Verkehrsverhaltensforschung (Travel Behaviour Analysis) sind modellbasierte Ansätze zur Analyse des Verkehrsverhaltens inzwischen weit verbreitet.

Es gibt viele Veröffentlichungen, die modellbasierte Analyse des Verkehrsverhaltens beschreiben, bei denen Aspekte wie Gewohnheiten (habit), Beharrungsvermögen (inertia) oder Zustandsabhängigkeit (state dependency) untersucht wurden, die zu Stabilität im beobachteten Verkehrsverhalten führen. Auch der Aspekt der Heterogenität (heterogeneity) spielt oft eine Rolle. Heterogenität im Sinne von unterschiedlichen Präferenzen in der Bevölkerung kann dazu führen, dass bestimme Alternativen von einzelnen Personen wiederholt gewählt werden [\(Heckman, 1981\)](#page-364-2).

Die dabei verwendeten Ansätze basieren typischerweise auf Methoden zur Analyse von Paneldaten [\(Kitamura, 1990\)](#page-367-1). Meistens wird dabei ein Ansatz basierend auf einem Mixed-Logit-Modell verwendet, da damit die Korrelation zwischen den einzelnen Entscheidungen derselben Person berücksichtigt werden kann. Typischerweise beschränken sich die Arbeiten darauf, den Einfluss verschiedener Parameter auf die Nutzenfunktion zu untersuchen und zu interpretieren.

In einigen wenigen Fällen wird mittels sample enumeration der aggregierte Model Split bzw. der resultierende Modal Shift bei Änderung der Level-of-Service-Variablen [\(Cantillo et al., 2007;](#page-359-1) [Cherchi und Cirillo, 2010,](#page-359-2) [2014\)](#page-359-3) berechnet. Eine Anwendung dieser Ansätze in einem Verkehrsnachfragemodell findet bei diesen Arbeiten nicht statt.

# 4.4.1. Verkehrsmittelwahl

[Hirobata und Kawakami](#page-365-3) [\(1990\)](#page-365-3) beschreiben ein Verkehrsmittelwechselmodell, das den Verkehrsmittelwechsel zwischen den üblicherweise genutzten Verkehrsmitteln und einer bisher nicht genutzten Alternative abbildet.

Das Modell basiert auf einem binären Logit-Ansatz, wobei allerdings die Nutzendifferenz als Summe aus einem deterministischen und einem stochastischen Teil abgebildet wird, also nicht wie üblich der Nutzen jeder Alternative. Außerdem wird angenommen, dass das Wechseln mit einem Widerstand verbunden ist, so dass nur gewechselt wird, wenn die Nutzendifferenz einen gewissen Schwellwert übersteigt.

Es werden vier Modelle untersucht, die sich darin unterscheiden, wie dieser Widerstand abgebildet wird. Die Parameter der Modelle wurden anhand der Daten einer Stated-Preference-Befragung geschätzt, in der, ausgehend vom tatsächlich genutzten Verkehrsmittel, abgefragt worden war, ab welchem Wert der Attribute der beiden Alternativen die Befragten das Verkehrsmittel wechseln würden.

[Bhat](#page-357-0) [\(2000\)](#page-357-0) berücksichtigt Heterogenität der Bevölkerung in der Verkehrsmittelwahl in einem Multinomialen Logit-Modell. Dabei wird zwischen beobachteter (observed) und unbeobachteter Heterogenität unterschieden.

Die beobachtete Heterogenität wird berücksichtigt, indem neben den alternativenspezifischen Konstanten auch die Koeffizienten der Level-of-Service-Attribute in Abhängigkeit von den Attributen der Personen variieren. Dieses Modell wird in der Publikation als DCL (deterministic coefficients model) bezeichnet.

Die unbeobachtete Heterogenität wird berücksichtigt, indem für jede Person zu den einzelnen Koeffizienten eine Zufallskomponente addiert wird, für die eine Logarithmische Normalverteilung angenommen wurde. Dieses Modell wird in der Publikation als RCL (random-coefficients logit) bezeichnet. Die zu den alternativenspezifischen Konstanten addierte Zufallskomponente kann als individuelle Präferenz für das jeweilige Verkehrsmittel interpretiert werden.

Die Parameter der beiden Modelle, sowie zum Vergleich eines Multinomialen Logit-Modells, wurden auf den Daten der berichteten Arbeitswege des San Francisco Bay Are Household Travel Survey von 1990 geschätzt, einer Mehrtageserhebung, bei denen Personen ein Wegetagebuch über drei bzw. fünf Werktage ausgefüllt haben. Im Ergebnis wird eine deutliche höhere Sensitivität des RCL-Modell gegenüber den beiden anderen Modellen in Bezug auf die Level-Of-Service-Variablen festgestellt.

[Ramadurai und Srinivasan](#page-372-2) [\(2006\)](#page-372-2) untersuchen den Einfluss verschiedener Faktoren, die mit Stabilität in der Verkehrsmittelwahl in Verbindung gebracht werden können, auf die Verkehrsmittelwahl. Das Ziel besteht darin, herauszufinden ob Zustandsabhängigkeit (state dependence), Gewohnheiten (habit persistence), unbeobachtete Heterogenität (unobserved heterogeneity) und serielle Korrelation einen Einfluss auf die Verkehrsmittelwahl haben, und wie groß dieser ist.

Dazu werden verschiedene Multinomiale und Mixed-Logit-Modelle spezifiziert, deren Nutzenfunktion jeweils Variablen für die verschiedenen Einflussfaktoren enthalten. Darüber hinaus gehen die Attribute des Haushalts, der Person, der Tour und der Verkehrsmittel in die Modellspezifikationen ein.

Zustandsabhängigkeit wird abgebildet, indem Variablen in die Modellspezifikation aufgenommen werden, die die Ergebnisse der Wahl auf den vorhergehenden Touren beschreiben. Dabei geht das Ergebnis der Verkehrsmittelwahlentscheidung der direkt vorhergehenden Tour als eigene Variable ein, die Ergebnisse aller vorhergehenden Entscheidungen als relative Häufigkeiten bzw. Anteile.

Bei der Zustandsabhängigkeit wird noch zwischen inertial und transitional unterschieden. Dabei meint inertial den positiven Einfluss einer vorhergehenden Wahl eines Verkehrsmittels auf dasselbe Verkehrsmittel in der aktuellen Entscheidungssituation. Mit transitional wird der positive Einfluss der vorhergehenden Wahl eines Verkehrsmittels auf andere Verkehrsmittel bezeichnet.

Gewohnheit wird berücksichtigt, indem die Werte von Variablen aus vorhergehenden Entscheidungen, sogenannte lagged explanatory variables, in die Nutzenfunktion eingehen. Dabei wird unterstellt, dass zuvor gemachte Erfahrungen mit einer Alternative, die aktuelle Wahl beeinflussen.

Unbeobachtete Heterogenität und serielle Korrelation wird über einen Mixed-Logit-Ansatz abgebildet. Dabei enthält die Nutzenfunktion jeder Person eine individuelle Zufallskomponente, die für die Person über alle Entscheidungen gleichbleibt. Für die Parameterschätzung wurden Daten aus dem San Francisco Bay Area Travel Survey (BATS) von 2000 genutzt, der Daten von zwei aufeinanderfolgenden Werktagen enthält.

Im Ergebnis konnte festgestellt werden, dass alle Einflussfaktoren eine Rolle spielen, dabei war der Einfluss der Zustandsabhängigkeit besonders hoch, insbesondere der Einfluss der inertialen Zustandsabhängigkeit bei den Verkehrsmitteln zu Fuß und Fahrrad. Der Einfluss von Gewohnheit bzw. der lagged explanatory variables ist eher gering. Der Einfluss der unbeobachteten Heterogenität ist groß, insbesondere bei den nicht-motorisierten Verkehrsmitteln, ebenso wie der Einfluss der seriellen Korrelation. Die Vorhersagegenauigkeit der Modelle ist auch bei der besten Modellspezifikation nur für die Alternative Auto gut.

[Cantillo et al.](#page-359-1) [\(2007\)](#page-359-1) beschreiben einen Ansatz zur Abbildung von Beharrungsvermögen (inertia) und serieller Korrelation in der Verkehrsmittelwahl und untersuchen welche Auswirkungen es hat, wenn diese Faktoren bei der Verkehrsmittelwahl einen Einfluss haben, sie aber nicht in der Modellierung berücksichtigt werden.

In dem vorgestellten Ansatz wird die serielle Korrelation über einen Mixed-Logit-Ansatz abgebildet, so dass die Nutzenfunktion eine Zufallskomponente enthält, die für alle Entscheidungen einer Person dieselbe ist, aber von Person zu Person variiert. Beharrungsvermögen wird über einen Schwellwert modelliert. Damit eine Person vom bisherigen Verkehrsmittel auf eine Alternative wechselt muss die Nutzendifferenz zwischen neu zu wählender Alternative und bisher genutztem Verkehrsmittel den Schwellwert übersteigen

Um eine Kontrolle über die den Daten zugrundeliegenden Zusammenhänge zu haben, wurden Daten synthetisch für zwei aufeinander folgende Entscheidungssituationen erzeugt, wobei serielle Korrelation und Beharrungsvermögen berücksichtigt wurden. Diesen Daten wurden zur Schätzung der Modellparameter des beschriebenen Modells, das serielle Korrelation und Beharrungsvermögen berücksichtigt, genutzt.

Zum Vergleich wurden mit denselben Daten auch noch die Parameter eines einfachen Multinomialen Logit-Modell (MLN) geschätzt, sowie die Parameter eines MLN-Modells, das zusätzlich noch sogenannte inertia dummy-Variablen enthält. Diese inertia dummies sind Variablen, die angeben, ob das entsprechende Verkehrsmittel in der vorhergehenden Entscheidungssituation gewählt wurde.

Im Ergebnis war die Modellspezifikation mit Berücksichtigung von serieller Korrelation und Beharrungsvermögen besser als die anderen beiden Modelle darin, die zur Generierung der synthetischen Daten genutzten Parameter aus den Daten zurückzugewinnen. Auch bei der Prognose der Veränderung des Modal Splits bei geänderten LOS-Parametern war die Modellspezifikation mit Berücksichtigung von serieller Korrelation und Beharrungsvermögen besser.

[Yáñez et al.](#page-378-0) [\(2009\)](#page-378-0) bauen auf der Arbeit von [Cantillo et al.](#page-359-1) [\(2007\)](#page-359-1) und modellieren den Einfluss von Beharrungsvermögen (inertia) und von plötzlich auftretenden großen Veränderungen (shock) im Verkehrsangebot auf das Verkehrsmittelwahlverhalten.

Die Arbeit ist durch eine massive Umgestaltung öffentlichen Nahverkehrs in Santiago de Chile motiviert (Transantiago). Parallel zu der Umgestaltung des Nahverkehrs wurde eine Erhebung in vier Wellen durchgeführt (Santiago Panel), von denen die erste vor der Umgestaltung stattfand, die zweite kurz nach der Umgestaltung und die letzten beiden in größeren Abständen danach [\(Yáñez](#page-378-1) [et al., 2010\)](#page-378-1).

Das Modell besteht im Wesentlichen aus einem Mixed-Logit-Ansatz, bei dem die Nutzenfunktion um zusätzliche Terme erweitert wird, die das Beharrungsvermögen und den Schock durch die Veränderungen beschreiben. Der Term für das Beharrungsvermögen besteht aus der Nutzendifferenz zwischen der jeweils betrachteten Alternative und der gewählten Alternative zum vorherigen Zeitpunkt. Der Schock-Term besteht aus der Nutzendifferenz zwischen dem aktuellen und dem vorhergehenden Zeitpunkt der jeweiligen Alternative. Der variierende Einfluss dieser Terme über die Bevölkerung wird berücksichtigt, indem die jeweiligen Parameter eine Zufallskomponente haben, die sich von Person zu Person unterscheidet.

Zur Analyse des Modellansatzes werden synthetische Daten verwendet. Es gelingt dem Modellansatz gut, die zur Generierung der synthetischen Daten verwendeten Parameter aus den Daten zurückzugewinnen. Anschließend wird das Modell auf die Daten des Santiago Panels angewendet. Es kann damit festgestellt werden, dass ein Schock-Effekt tatsächlich existiert, dessen Stärke aber von Person zu Person unterschiedlich ist.

[Cherchi und Cirillo](#page-359-2) [\(2010\)](#page-359-2) untersuchen das Verhalten verschiedener Modellierungsansätze bei einer Parameterschätzung auf Paneldaten: ein Multinomiales Logit-Modell, ein querschnittbasiertes Mixed-Logit-Modell, sowie zwei Mixed-Logit-Modelle mit Berücksichtigung von serieller Korrelation.

Auf Basis synthetischer Daten, die auf zufälliger Heterogenität in den Parameter für Reisezeit und Kosten basieren, stellen sie fest, dass ein reines Multinomiales Logit-Modell den aus einer Veränderung der Reisezeit resultierenden Modal Shift nicht korrekt vorhersagt, während dies den Mixed-Logit-Modellen wesentlich besser gelingt. Dabei werden die Effekte vom Multinomialen Logit-Modell überschätzt.

Dieselben Modellierungsansätze werden auf die Daten der Mobidrive-Erhebung angewendet. Auch hier gibt es wieder deutliche Unterschiede im prognostizierten Modal Shift bei geänderten Reisezeiten. Allerdings ist hier der vom Mixed-Logit-Modell mit serieller Korrelation prognostizierte Effekt deutlich größer als beim Multinomialen Logit-Modell.

[Cherchi und Manca](#page-359-4) [\(2011\)](#page-359-4) untersuchen, wie man Beharrungsvermögen (inertia) in einem Modell abbilden kann, das einen kombinierten RP/SP-Datensatz zur Parameterschätzung nutzt.

Die Grundidee ist ein Mixed-Logit-Modell, das um einen oder mehrere Terme zur Beschreibung des Beharrungsvermögens erweitert wird. Dabei werden die folgenden Ansätze für einen Term zur Beschreibung des Beharrungsvermögens untersucht: Dummy-Variablen, die angeben, ob das jeweilige Verkehrsmittel mit

dem zuletzt gewählten Verkehrsmittel übereinstimmt (lagged dependent variables). Zählvariablen, die angeben wie oft das jeweilige Verkehrsmittel schon genutzt wurde. Sogenannte lagged variables (lagged response, lagged effect), die sich auf vorhergehende Entscheidungssituationen beziehen. Als lagged Variables werden hier einzelne Attribute einer Alternative oder der Nutzen einer Alternative genutzt. Die berücksichtigte Entscheidungssituation ist die tatsächlich stattgefundene Entscheidungssituation (RP), die direkt vorhergehende (SP) oder der Mittelwert aller vorhergehenden Entscheidungssituationen.

[Cherchi und Cirillo](#page-359-3) [\(2014\)](#page-359-3) untersuchen die tägliche Variabilität (day-to-day variablity) in den individuellen Verkehrsmittelwahlpräferenzen unter Berücksichtigung von serieller Korrelation und Beharrungsvermögen (inertia).

Dabei werden unter Verkehrsmittelpräferenzen die Parameter für Reisezeit und Kosten verstanden, die im genutzten Mixed-Logit-Ansatz systematisch in Abhängigkeit von den soziodemographischen Eigenschaften und zufällig variieren können, wobei systematische Variation nur für den Zeitparameter und die ASC abgebildet wurde.

Serielle Korrelation wird ebenfalls über den Mixed-Logit-Ansatz abgebildet. Das Beharrungsvermögen wird über eine Variable abgebildet, die angibt ob bzw. wie oft eine Tour derselben Art bereits zuvor durchgeführt wurde. Eine Tour derselben Art wird als Übereinstimmung in den Attributen Reisezeit, Kosten, Zweck, Verkehrsmittel und gegebenenfalls weiteren Attributen definiert.

Es werden dabei drei Varianten untersucht. In der ersten Variante ist die Variable binär, d. h. sie gibt nur an, ob eine übereinstimmende Tour bereits zuvor durchgeführt wurde. In der zweiten Variante zählt die Variable, wie oft eine übereinstimmende Tour bereits zuvor in derselben Woche durchgeführt wurde. In der dritten Variante zählt die Variable, wie oft eine übereinstimmende Tour bereits zuvor im gesamten Erhebungszeitraum durchgeführt wurde. Bei der seriellen Korrelation werden ebenfalls drei Varianten unterschieden: keine Korrelation, Korrelation innerhalb einer Woche und Korrelation über den gesamten Erhebungszeitraum.

Die Untersuchung wurde auf dem Teildatensatz Karlsruhe der Mobidrive-Erhebung durchgeführt. Dabei wurden nur die Daten der Werktage verwendet. Die verwendete Untersuchungseinheit ist die Tour. Für die einzelnen Wochentage, sowie für die einzelnen Wochen, wurden jeweils separate Modelle geschätzt. Dabei konnten außer für den Freitag keine signifikanten Unterschiede der Zeitund Kostenparameter festgestellt werden.

Über den gesamten Erhebungszeitraum (nur Werktage) wurde ein Multinomiales Logit-Modell sowie drei Mixed Logit-Modelle geschätzt, die sich in der Modellierung der seriellen Korrelation unterscheiden. Mit diesen Modellen konnte systematische Heterogenität bei Reisezeit und Kosten sowie zufällige Heterogenität bei Reisezeit, Kosten und ASC nachgewiesen werden. Bei der Abbildung des Beharrungsvermögens schnitt die Variante, die die Anzahl der übereinstimmenden Touren über den gesamten zurückliegenden Erhebungszeitraum zählt, am besten ab. Bei Nutzung dieser Variablen wurde gleichzeitig der Einfluss der seriellen Korrelation deutlich geringer. Als Sensitivitätsanalyse wurde der Modal Shift bei einer Erhöhung der Kosten für den MIV um 30 % betrachtet. Dabei zeigten sich deutlich größere Veränderungen bei den Mixed-Logit-Modellen mit Berücksichtigung von serieller Korrelation als bei den anderen Modellen.

[Vij et al.](#page-376-1) [\(2013\)](#page-376-1) gehen von der Annahme aus, dass Personen latente Präferenzen für bestimmte Verkehrsmittel haben (latent modal preferences), die die einzelnen Verkehrsmittelwahlentscheidungen beeinflussen. Für diese latenten Präferenzen verwenden sie die Bezeichnung Modalitätsstile (modality styles). Das Ziel der Publikation ist es, verschiedene Modalitätsstile zu identifizieren sowie eine Methode zu entwickeln, wie Modalitätsstile in Verkehrsnachfragemodelle integriert werden können.

Der verwendete Ansatz beruht auf sogenannten Latent Class Choice Models (LCCM). Diese sind zweistufige Modelle, ähnlich wie Nested-Logit-Modelle. Das Modell der oberen Stufe modelliert die Klassenzugehörigkeit (hier: Modalitätsstil) basierend auf den Attributen der Person. Auf der unteren Ebene gibt es für jede Klasse (Modalitätsstil) ein Wahlmodell für die einzelnen Alternativen. Die Parameter der beiden Modellstufen werden simultan geschätzt.

Als Klassenzugehörigkeitsmodell wird hier eine Multinomiales Logit-Modell verwendet. Für die klassenspezifischen Wahlmodelle werden Mixed-Logit-Modelle verwendet. Damit lässt sich auch eine Heterogenität der Personen innerhalb der Klassen abbilden, indem die Nutzenfunktionen für jede Person zufällige Komponenten enthalten, die für alle Wahlentscheidungen einer Person dieselben sind, sich aber von Person zu Person unterscheiden.

Die Parameter der Modelle wurden auf dem Teildatensatz für Karlsruhe der Mobidrive-Erhebung geschätzt, die Reisezeit wurde als Level-of-Service-Attribut verwendet. Mit dem verwendeten LCCM-Ansatz konnten drei Modalitätsstile identifiziert werden: Gewohnheitsmäßige Autofahrer, zeitsensitive Multimodale und nicht-zeitsensitive Multimodale.

[Vij und Walker](#page-376-2) [\(2014\)](#page-376-2) clustern Personen auf Basis ihrer Modalitätsstile (modality styles), die aus ihrem berichteten Mobilitätsverhalten abgeleitet werden, in verschiedenen Klassen, für die jeweils ein eigenes Verkehrsmittelwahlmodell bestimmt wird. Dies erfolgt mittels eins Latent Class Choice Models, welches simultan die Parameter eines Modells für die Zugehörigkeit zu einer Klasse (Modalitätsstil) und die Parameter des Wahlmodells für die Mitglieder der Klasse bestimmt.

In Erweiterung des Ansatzes von [Vij et al.](#page-376-1) [\(2013\)](#page-376-1) werden hier die klassenspezifischen Wahlmodelle über Logsums mit dem Klassenzugehörigkeitsmodell rückgekoppelt. Daraus resultiert eine Einteilung der Bevölkerung in verhaltenshomogene Gruppen, wobei für die Einteilung auch das Mobilitätsverhalten eine Rolle spielt, und nicht nur die soziodemographischen Merkmale.

Die Modellschätzung basiert auf den Daten des Bay Area Travel Survey (BATS) 2000. Eine Sensitivitätsanalyse zeigt, dass eine Erhöhung von Reisezeit und Kosten für das Verkehrsmittel Auto deutlich unterschiedliche Auswirkungen auf die Autonutzung in den verschiedenen Gruppen hat.

[Daisy und Habib](#page-360-0) [\(2014\)](#page-360-0) benutzen ein sogenanntes Random Parameter Logit, was einem Mixed-Logit-Modell entspricht, um das Verkehrsmittelwahlverhalten von Schülern für Schulwege in der Stadt Dhaka City in Bangladesch zu analysieren. Der Mixed-Logit-Ansatz wird genutzt um zufällige Heterogenität in bestimmten Parametern abzubilden. Da ein Querschnittsdatensatz genutzt wurde, spielt Stabilität keine Rolle.

[Thomas et al.](#page-376-0) [\(2018\)](#page-376-0) analysieren die Daten des Dutch mobile mobility panels, einer smartphonegestützten Mobilitätserhebung über zwei bzw. vier Wochen im Hinblick auf intrapersonelle Variabilität bei der Verkehrsmittelwahl.

Zur Analyse wird ein Mixed-Logit-Ansatz verwendet, bei dem die Nutzenfunktion noch einen situationsabhängigen Skalierungsfaktor enthält. Situationsabhängige Unterschiede in den Werten des Skalierungsfaktors werden als intrapersonelle Variabilität in der Verkehrsmittelwahl interpretiert. Als Besonderheit des Modells ist hervorzuheben, dass das Wetter in der Nutzenfunktion berücksichtigt wird.

## 4.4.2. Sonstiges Verkehrsverhalten

Bei modellbasierten Analysen des Zielwahlverhaltens wird meistens der Aspekt Wunsch nach Abwechslung (variety seeking) untersucht. Die meisten Untersuchungen beschränken sich auf Freizeitziele.

#### 4.4. Modellbasierte Ansätze zur Analyse des Verkehrsverhaltens

[Borgers et al.](#page-358-0) [\(1989\)](#page-358-0) untersuchen Variabilität in der Wahl von Zielen für Erholungs- bzw. Freizeitaktivitäten (recreational activities) unter dem Aspekt Wunsch nach Abwechslung (variety seeking) auf Basis einer Erhebung in der Region Eindhoven. Der Datensatz beruht auf 32 möglichen Ziele, die jeweils durch 10 Attribute beschrieben sind.

Zur Analyse wird ein Discrete-Choice-Modell verwendet. In die Nutzenfunktion geht ein, ob die Alternative identisch zur zuvor gewählten Alternative ist und die Ähnlichkeit der Alternative (bezogen auf ihre Attribute) zur zuvor gewählten Alternative, jeweils mit separatem Parameter für jedes Attribut der Alternative. Die Parameter wurden mit der Methode der kleinsten Quadrate bestimmt.

[Adamowicz](#page-354-0) [\(1994\)](#page-354-0) untersucht neben dem Wunsch nach Abwechslung auch den Einfluss von Gewohnheit auf die Wahl bestimmter Freizeitziele.

Hierzu werden Logit-Modelle verwendet, die zusätzlich zu den alternativenspezifischen Attributen auch eine Variable enthalten, die angibt, wie oft die jeweilige Alternative bereits ausgewählt wurde (lagged dependent variable). Eines der Modelle enthält einen für alle Alternativen gültigen Koeffizienten, der damit den Einfluss der Gewohnheit bestimmt. Bei einem anderen Modell ist dieser Koeffizient alternativenspezifisch, so dass eine unterschiedliche Stärke des Gewohnheitseffekts für verschiedene Alternativen berücksichtigt werden kann.

Ein positives Vorzeichen der Koeffizienten kann als Einfluss von Gewohnheit, ein negatives als Wunsch nach Abwechslung interpretiert werden.

[Kemperman et al.](#page-366-2) [\(2002\)](#page-366-2) untersuchen Saisoneffekte und den Wunsch nach Abwechslung bei der Wahl von Freizeitattraktionen wie Vergnügungsparks und Zoos anhand einer Stated-Preference-Befragung. Die Daten werden mit Hilfe eines Mulinomialen Logit-Modells untersucht, das zusätzlich zu den Attributen der Freizeitattraktionen eine Variable enthält, der die Jahreszeit angibt, sowie Variablen, die angeben ob und welche Freizeitattraktion in der Saison davor besucht wurde.

[Kasturirangan et al.](#page-366-3) [\(2002\)](#page-366-3) untersuchen Aktivitätshäufigkeit und Aktivitätsdauer in Abhängigkeit von zuvor durchgeführtem Verhalten anhand einer Zweitageserhebung aus der San Francisco Bay Area von 1996, bei der sowohl außerhäusliche Aktivitäten als auch Aktivitäten zu Hause berichtet wurden.

Für die Aktivitätshäufigkeit werden Poisson-Regressionsmodelle oder Negativ-Binomiale Regressionsmodelle verwendet. Für die Aktivitätsdauern kommen Tobit-Regressionmodelle zum Einsatz. Die Modelle wurden auf den Daten des zweiten Tages geschätzt, wobei Informationen über die Aktivitäten des ersten Tages eingingen.

Es zeigt sich, dass die Aktivitätshäufigkeit des Vortags einen positiven Einfluss auf die Aktivitätshäufigkeit hat. Dasselbe gilt für den Einfluss der Aktivitätsdauer des Vortags auf die Aktivitätsdauer.

[Cirillo und Axhausen](#page-360-1) [\(2010\)](#page-360-1) beschreiben ein Modell für die Aktivitätenwahl. Es beruht auf einem Mixed-Logit-Ansatz mit Berücksichtigung von Paneleffekten. Im Hinblick auf Stabilität geht eine Variable ein, die angibt wieviel Zeit vergangen ist, seitdem eine Aktivität desselben Typs durchgeführt wurde.

## 4.5. Modellierung von Stabilität in Verkehrsnachfragemodellen

Obwohl Ansätze zur Modellierung von Stabilität im Verkehrsverhalten in der Verkehrsverhaltensforschung weit verbreitet sind, hat bisher noch fast kein Transfer dieser Ideen in die Verkehrsnachfragemodellierung stattgefunden.

Ein Modell, das Stabilität in der Verkehrsmittel- und Zielwahl in Ansätzen berücksichtigt ist der Day Activity Schedule Approach [\(Bowman und Ben-](#page-358-1)[Akiva, 2001\)](#page-358-1). Dieser modelliert zwar nur die Verkehrsnachfrage eines Tages, da aber an einem Tag mehrere Touren stattfinden, kann eine gewisse Stabilität von Tour zu Tour bestehen.

Im Day Activity Schedule Approach wird die Stabilität zwischen der Haupttour und den weiteren Touren berücksichtigt, indem die Nutzenfunktion für die weiteren Touren eine Variable enthält, die angibt, ob die Alternative dasselbe Verkehrsmittel ist wie das der Haupttour. Die Stabilität bei der Zielwahl für den Zweck Arbeit wird analog über eine entsprechende Variable berücksichtigt, wenn die weitere Tour ebenso wie die Haupttour den Zweck Arbeit haben.

Das Modellkonzept Aurora [\(Arentze et al., 2005\)](#page-354-1) modelliert Stabilität im Verkehrsverhalten nicht explizit. Es beinhaltet eine Komponente des Bestärkenden Lernens (reinforcement learning), die möglicherweise zu einem gewissen Grad zu Stabilität in der Zielwahl führt.

Das einzige Verkehrsmittelwahlmodell, das explizit Stabilität im Verkehrsverhalten abbildet, ist das Modell von [Kuhnimhof](#page-368-1) [\(2007,](#page-368-1) [2009\)](#page-368-0). Dieses bildet Stabilität im Verkehrsmittelwahlverhalten ab, indem die Nutzenfunktion drei Variablen zur Berücksichtigung von Stabilität enthält: die Anzahl, wie oft das jeweilige Verkehrsmittel schon genutzt wurde; eine Variable die angibt, ob das Verkehrsmittel bereits auf einer vergleichbaren Tour genutzt wurde und das Pendelverkehrsmittel, das vorab bestimmt wurde.

Stabilität in der Zielwahl wird dadurch berücksichtigt, dass für jeden Zweck eine bestimmte Anzahl Ziele vorab gewählt wird. Bei der eigentlichen Zielwahl wird nur noch zwischen diesen vorab gewählten Zielen gewählt. Für die Zwecke Arbeit und Ausbildung ist dabei die Anzahl der vorab gewählten Ziele eins.

Auch bei MATSim gibt es Ansätze, Stabilität im Verkehrsverhalten zu berücksichtigen. Erste Überlegungen, die Simulationsdauer von MATSim auf eine Woche zu erweitern, wurden von [Ordóñez et al.](#page-371-5) [\(2012\)](#page-371-5) angestellt. Dabei liegt der Schwerpunkt auf einer veränderten Optimierungsstrategie und der Erzeugung von Aktivitätenplänen für die ganze Woche. Stabilität im Verkehrsverhalten wird dabei allerdings noch nicht berücksichtigt.

Erst [Horni und Axhausen](#page-365-4) [\(2012\)](#page-365-4) haben MATSim dann basierend auf diesem Ansatz von einer Simulationsperiode von einem Tag zu einer Simulationsperiode von einer Woche erweitert.

Dabei wurde Stabilität in der Verkehrsmittelwahl modelliert, indem das am Tag zuvor genutzte Hauptverkehrsmittel als lagged variable in die Bewertungsfunktion, mit der die Pläne der Agenten bewertet werden, eingeht.

Außerdem wurde die Heterogenität der Bevölkerung berücksichtigt, indem jede Person eine eigene Bewertungsfunktion mit individuellen Parametern für Zeit und Kosten besitzt. Diese Parameter setzen sich zusammen aus einem Wert, der von der Personengruppe abhängt und einem zufälligen, tagesabhängigen Offset. Dabei werden acht verschiedene Personengruppen unterschieden, differenziert nach ihrem Haushaltseinkommen.
Dieses Kapitel beschreibt die Daten der Stuttgart-Erhebung, die im Rahmen dieser Arbeit verwendet wurden. Zunächst wird kurz auf das Deutschen Mobilitätspanel (MOP) eingegangen, das als Vorlage für die Stuttgart-Erhebung diente. Dann wird die Stuttgart-Erhebung beschrieben. Dabei wird insbesondere auf die Gemeinsamkeiten mit dem MOP und die Unterschieden zum MOP eingegangen. Darauf folgt eine kurze Beschreibung der Aufbereitung der Daten. Den Hauptteil des Kapitels bildet eine deskriptive Analyse der Daten, bei der der Schwerpunkt auf den Touren sowie den auf den Touren genutzten Verkehrsmitteln liegt. Eine Zusammenfassung der Erkenntnisse sowie eine Beschreibung der Implikationen für die Modellierung in mobiTopp bildet den Abschluss des Kapitels.

### 5.1. Erhebungen

Bei den in der vorliegenden Arbeit verwendeten Erhebungsdaten handelt es sich einmal um die Daten der Stuttgart-Erhebung, die vor allem zur Parameterschätzung der Modelle verwendet werden. Diese eignen sich dafür sehr gut, da sie auf Verkehrszellenebene geocodiert sind und mit dem vorliegenden VISUM-Modell auch Daten zu den nicht gewählten Alternativen zur Verfügung stehen. Der zweite Datensatz ist das Deutschen Mobilitätspanel (MOP). Dieser Datensatz wird bei der Untersuchung und Bewertung der Stabilitätskennzahlen genutzt.

Die Daten des MOP eignen sich nicht zur Parameterschätzung der Modelle. Für die Zielwahl eignen sie sich nicht, da die gewählten Ziele in den Daten nicht vorliegen, sondern nur die zurückgelegten Entfernungen bzw. Reisezeiten zwischen den einzelnen Zielen. Für die Parameterschätzung der Verkehrsmittelwahl können sie nicht genutzt werden, da zwar die gewählte Alternative mit ihrer Reisezeit vorliegt, nicht jedoch die dazugehörigen Kosten vorliegen. Vor allem aber fehlen die Attribute der nicht gewählten Alternativen. In beiden Fällen handelt es sich um Erhebungen über eine Dauer von einer Woche, im Falle des MOP sogar um jeweils eine Woche in bis zu drei aufeinanderfolgenden Jahren. Diese Daten sind also recht gut geeignet, um Stabilität im Verkehrsverhalten beobachten bzw. modellieren zu können.

Im Folgenden wird zunächst das Deutsche Mobilitätspanel beschrieben, da es die allgemeinere Erhebung ist und zu großen Teilen als Vorbild für die Stuttgart-Erhebung gedient hat. Bei der Beschreibung der Stuttgart-Erhebung wird dann vor allem auf die Unterschiede zum MOP eingegangen.

## 5.1.1. Das Deutsche Mobilitätspanel

Das Deutsche Mobilitätspanel (MOP) [\(Rösch et al., 2015;](#page-373-0) [Streit et al., 2015\)](#page-375-0) ist eine Erhebung zum Mobilitätsverhalten in Deutschland, die seit 1994 jährlich durchgeführt wird und zum Ziel hat, die Alltagsmobilität in Deutschland zu erfassen und Trends im Mobilitätsverhalten frühzeitig zu erkennen.

In den ersten drei Jahren lief die Erhebung noch als Pilotstudie Haushaltspanel zum Verkehrsverhalten. Nach der Pilotphase wurden zunächst jährlich gut 700 Haushalte in den alten Bundesländern befragt. Im Jahr 1999 erfolgte eine Ausweitung auf Gesamtdeutschland. In den letzten Jahren umfasste die Erhebung rund 1000 Haushalte. Die Befragung ist als rollierendes Panel über drei Jahre konzipiert, d.h. ein Haushalt wird drei Jahre lang hintereinander befragt. Gleichzeitig scheidet jedes Jahr ein Drittel der Haushalte aus der Erhebung aus und wird durch neue Haushalte ersetzt. Die Auswahl der Haushalte erfolgt mittels einer Telefonstichprobe (bis 2012 Festnetztelefonstichprobe), die eigentliche Befragung erfolgt schriftlich-postalisch. Die Stichprobe ist bevölkerungsrepräsentativ hinsichtlich Raumtyp, Haushaltstyp und Pkw-Besitz.

Im Jahr 2013 erfolgte eine Ergänzung der Festnetztelefonstichprobe um eine Mobilfunkstichprobe. Gleichzeitig wurde der Stichprobenumfang deutlich auf rund 1500 Haushalte erhöht. Außerdem besteht seit diesem Zeitpunkt auch die Möglichkeit, die Fragebögen online auszufüllen.

Die Erhebung besteht aus zwei Teilen, einer Befragung zur Alltagsmobilität und eine Befragung zur Fahrleistung und zum Kraftstoffverbrauch. Die Befragung zur Alltagsmobilität findet immer im Herbst statt. Dabei füllen die befragten Haushalte neben einem Haushaltsfragebogen mit allgemeinen Angaben zum Haushalt für jede Person ab 10 Jahren (aber maximal für 5 Personen pro Haushalt) ein Wegetagebuch über eine Woche aus. Die Berichtswoche beginnt für verschiedene Haushalte an unterschiedlichen Wochentagen, so dass im Mittel jeder Wochentag für ein Siebtel aller Haushalte der Starttag der Berichtswoche ist. Im Wegetagebuch wird jeder durchgeführte Weg berichtet, mit seiner Anfangs- und Endzeit, der zurückgelegten Entfernung, dem Zweck des Weges und den genutzten Verkehrsmitteln. Als Ergebnis der Befragung zur Alltagsmobilität liegen Daten auf drei Ebenen vor: für den Haushalt, für jede Person des Haushalts und für jeden zurückgelegten Weg.

Im nachfolgenden Frühjahr werden diejenigen Haushalte der Befragung zur Alltagsmobilität, die mindestens ein Auto besitzen, zur Fahrleistung und zum Kraftstoffverbrauch befragt, indem sie über einen Zeitraum von 8 Wochen ein sogenanntes Tankbuch ausfüllen. In diesem Tankbuch werden alle Tankvorgänge mit dem jeweils aktuellen Kilometerstand des Fahrzeugs erfasst. Darüber hinaus werden Besonderheiten in der Fahrzeugnutzung, wie etwa Urlaub oder ein Werkstattbesuch abgefragt. Außerdem wird der Füllstand des Tanks zu Beginn und zum Ende des Befragungszeitraums erfragt, sowie allgemeine Daten zum Fahrzeug und die durchschnittliche jährliche Fahrleistung. Im Rahmen der vorliegenden Arbeit ist jedoch nur die Erhebung zur Alltagsmobilität von Interesse.

### 5.1.2. Haushaltsbefragung in der Region Stuttgart

In der Region Stuttgart wurde im Herbst 2009 (Mitte September bis Mitte Dezember) und Winter/Frühjahr 2010 (Mitte Januar bis Mitte April) eine Regionale Haushaltsbefragung zum Verkehrsverhalten durchgeführt [\(Verband Re](#page-376-0)[gion Stuttgart, 2011\)](#page-376-0), zu gleichen Teilen verteilt auf die beiden Zeiträume. Das Design dieser Erhebung war stark an der Erhebung der Alltagsmobilität des MOP orientiert.

Die Daten zum Haushalt und zu den Personen des Haushalts wurden mittels eines Haushaltsfragebogens analog zum MOP erfasst. Für jede Person ab 6 Jahren bzw. ab 10 Jahren wurde ein Wegetagebuch über einen Zeitraum von einer Woche ausgefüllt. Der Starttag der Berichtswoche variiert für die einzelnen Haushalte, so dass jeder Starttag etwa gleichhäufig vorkommt.

Die Erhebung war in zwei Teile aufgeteilt, in eine Haupterhebung und eine Kontrollerhebung. In der Haupterhebung sind rund 80 % der befragten Haushalte enthalten, in der Kontrollerhebung rund 20 %. In der Haupterhebung wurden Personen ab 6 Jahren befragt, in der Kontrollerhebung ab 10 Jahren. Die Haupterhebung wurde telefonisch und webbasiert durchgeführt, die Kontrollerhebung postalisch wie beim MOP.

Die Kontrollerhebung sollte sicherstellen, dass man sich bei der gegenüber dem MOP geänderten Erhebungsmethode keine Verzerrungen der Ergebnisse einhandelt. Die Stichprobenziehung erfolgte als zufällige Auswahl der Haushalte aus den kommunalen Einwohnermelderegistern, mit einer nachfolgenden Gewichtung, um die höhere Auswahlwahrscheinlichkeit für Mehrpersonenhaushalte auszugleichen. Als Ergebnis der Erhebung liegen Daten auf drei Ebenen

vor, für die Haushaltsebene, die Personenebene und die Wegeebene. Es liegen Daten für 13 731 Personen in 5 567 Haushalten vor, die insgesamt 275 913 Wege berichtet haben

Die Haushaltsbefragung Stuttgart unterscheidet sich in den im Folgenden beschriebenen Aspekten vom Deutschen Mobilitätspanel.

Es wurden nur Daten zu den Haushalten und zur Alltagsmobilität erhoben, aber keine Fahrleistung und kein Kraftstoffverbrauch.

Als Erhebungsmethoden wurden CATI (computer aided telephone interview), webbasierte Befragung und postalische Befragung eingesetzt, während beim MOP die Befragung (zumindest bis 2012) rein postalisch erfolgt. Die Stichprobenziehung erfolgte anhand der Einwohnermelderegister im Gegensatz zu einer Telefonstichprobe beim MOP.

Es liegen für die Haupterhebung die Wege der Kinder ab 6 Jahren vor, im Gegensatz zum MOP, bei dem die Wege der Kinder erst ab 10 Jahren erfasst werden.

Die Zwecke der Wege sind bei der Haushaltsbefragung Stuttgart feiner differenziert, so ist beispielsweise der Zweck Einkaufen als Einkaufen/täglicher Bedarf und Einkaufen/Sonstiges differenziert und für Freizeitaktivitäten gibt es drei verschiedene Zwecke anstatt nur einem beim MOP.

Die Ziele der Wege liegen codiert auf der Ebene einer Verkehrszelle eines VI-SUM-Modells der Region Stuttgart vor, während beim MOP nur die Länge und Dauer der Wege bekannt ist.

Für die Region, in der die Befragung stattfand, liegt ein VISUM-Modell vor. Durch dieses VISUM-Modell sind die Kosten und Reisezeiten für alternative Verkehrsmittel bekannt. Im VISUM-Modell sind auch Strukturdaten auf Verkehrszellenebene enthalten.

## 5.2. Datenaufbereitung der Stuttgart-Erhebung

Die Daten der Stuttgart-Erhebung [\(Verband Region Stuttgart, 2011\)](#page-376-0) standen als CSV-Datei zur Verfügung. Zusätzlich wurde von der Firma PTV eine Datei zur Verfügung gestellt, in der zu den Wegen die Verkehrszellen (Quelle und Ziel) des VISUM-Modells der Region Stuttgart zugeordnet sind.

Zunächst wurden die beiden Dateien in jeweils eine Datenbanktabelle eingelesen. Anschließend erfolgte eine erste Normalisierung der Daten, indem die Erhebungsdaten auf vier Tabellen aufgeteilt wurden: Haushalt, Person, Weg und sonstige Informationen. Die Tabelle Haushalt wurde um die Attribute Kinder unter 6 Jahren, Kinder unter 10 Jahren und Kinder unter 18 Jahren ergänzt und damit die Daten von Haupt- und Kontrollerhebung vereinheitlicht. In der Tabelle Wege wurden zwei Spalten ergänzt, die die Abfahrtszeit bzw. Ankunftszeit in Minuten seit Wochenbeginn, definiert als Montag 0 Uhr, enthält. Außerdem wurden die Verkehrszellen für Quelle und Ziel aus der separaten Datei ergänzt. Darüber hinaus wurde eine Spalte mit der Nummer des Weges innerhalb der Woche ergänzt, wobei die Zählung am Montag beginnt. Damit erfolgte eine Umsortierung der Wegedaten von Berichtswoche zu fiktiver Kalenderwoche. Aus jeweils zwei aufeinanderfolgenden Wegen wurden die zugehörigen Aktivitäten mit Beginn, Dauer und Ende abgeleitet und in einer eigenen Tabelle abgelegt.

### 5.2.1. Datenkorrektur

Da die Daten teilweise fehlerhaft waren, musste noch eine Datenkorrektur durchgeführt werden. Schwerpunkt waren dabei die Wege. Andere Daten wurden nur korrigiert sofern Fehler auffielen. Bei den Haushalten wurde die Haushaltsgröße korrigiert, wenn diese offensichtlich falsch war, etwa weil die angegebene Haushaltsgröße und die Anzahl der angegebenen Kinder nicht zusammenpassten. Außerdem wurden fehlende Wohnzellen ergänzt, sofern dies aus den Daten möglich war. Bei den Personen wurden die Angaben zum Führerscheinbesitz korrigiert bzw. ergänzt, wenn die Person berichtet hatte, dass ihr ein Auto zur Verfügung steht.

Außerdem wurde die Variable Berufsstatus korrigiert. Dies wurde bei Personen mit Berufsstatus Kleinkind mit einem Lebensalter  $\geq 7$  und bei Personen durchgeführt, die Arbeitsaktivitäten durchgeführt haben, aber den Berufsstatus Arbeitslos, nicht erwerbstätig oder Rentner haben. Dabei wurde die Gesamtdauer der Arbeitsaktivitäten, die Gesamtdauer der Ausbildungsaktivitäten, der Typ des Zeitkartenbesitzes, das Lebensalter, sowie das Vorhandensein von kleinen Kindern im Haushalt berücksichtigt.

Diesen Personen wurde der Berufsstatus vollzeiterwerbstätig zugeordnet, wenn sich für die jeweilige Person mehr als 35 Stunden Arbeit pro Woche ableiten ließen, bei einer Arbeitszeit zwischen 15 und 35 Stunden teilzeiterwerbstätig. Personen, die zwischen 2 und 15 Stunden gearbeitet haben und nicht den Berufsstatus Rentner hatten, wurde der Berufsstatus geringfügig erwerbstätig zugeordnet. Dasselbe wurde bei Personen mit fehlendem Berufsstatus durchgeführt, sofern sie keine Ausbildungswege berichtet haben. Personen unter 18 Jahren mit mehr als 25 Stunden Ausbildung wurde der Berufsstatus Schüler zugeordnet, Bei Personen mit berichteten Ausbildungswegen, einer Arbeitsdauer

ab 15 Stunden und Besitz einer Zeitkarte für Schüler und Auszubildende wurde der Berufsstatus Auszubildender zugeordnet. Bei Personen mit fehlendem Berufsstatus wurde der Berufsstatus Student zugeordnet, wenn angegeben war, dass sie ein Studi-Ticket besitzen. Personen ohne Arbeits- und Ausbildungswege, aber mit kleinen Kindern im Haushalt, wurde der Berufsstatus nicht erwerbstätig zugeordnet. Insgesamt wurde bei 183 Personen der Berufsstatus korrigiert.

Bei 26 Personen der Kontrollerhebung fehlte die Angabe des Geschlechts. Dieses wurde ergänzt, indem Personen mit ungerader Personennummer das Geschlecht männlich zugewiesen wurde und Personen mit gerader Personennummer weiblich.

Bei den Wegen wurden sich zeitlich überlappende Wege identifiziert und korrigiert. Vollständige Dubletten wurden gelöscht. Bei Wegen mit gleichem Startzeitpunkt und unterschiedlicher Dauer wurde der Startzeitpunkt des Weges mit längerer Dauer auf einen Zeitpunkt kurz nach Ende des früher endenden Weges gesetzt. Bei Wegen mit echten Überlappungen wurde das Ende des früher beginnenden Weges auf einen Zeitpunkt kurz vor Beginn des späteren Weges gesetzt.

Bei Schülern konnte wiederholt festgestellt werden, dass diese Wege mit dem Zweck Sonstiges oder außer Haus vor oder nach einem Ausbildungsweg berichtet haben. Diese konnten als Wege zum Schülerhort identifiziert werden. Für diese Wege wurde der Zweck auf Ausbildung geändert.

Um aus den berichteten Wegen plausible Touren ableiten zu können, musste sichergestellt werden, dass die Wege vom und zum Ankerpunkt der Tour vorhanden sind. Als Ankerpunkt der Tour wird dabei der Ort betrachtet, an dem die Tour beginnt und endet. Als Ankerpunkt wurde hier im Allgemeinen die Wohnung betrachtet, in Einzelfällen auch ein wohnungsähnlicher Ort. Für die Ableitung von Touren ist daher entscheidend, dass die Heimwege alle vorhanden sind, da diese das Ende der Tour definieren.

Bei Personen, die über die ganze Woche keine Heimwege berichtet haben (auch nicht Wege mit dem Zweck Sonstiges oder außer Haus), wurde ein Heimweg pro Tag ergänzt. Bei einer Person in Ausbildung, die am Ausbildungsort wohnt und am Wochenenden Heimwege und die Wege zur Wohnung am Ausbildungsort mit dem Zweck Sonstiges berichtet hat, wurden die Zwecke so angepasst, dass die Wege zur Wohnung unter der Woche den Zweck Heimweg erhalten haben, die Fahrt nach Hause am Wochenende den Zweck außer Haus.

Bei Spazierwegen wurden Rückwege ergänzt, sofern nicht innerhalb desselben Tages oder innerhalb von 4 Stunden nach Ende des berichteten Spazierwegs ein Weg mit dem Zweck Heimweg, außer Haus, zweiter Wohnsitz oder Besuch folgt. Dies war für 9 855 Spazierwege der Fall. Als Zweck des Rückwegs wurde der Zweck der letzten Aktivität vom Zweck Heimweg, außer Haus, zweiter Wohnsitz, Besuch vor dem Spazierweg verwendet.

Bei Personen, die keine Heimwege berichtet haben, stattdessen aber heimwegähnliche Wege (Zwecke außer Haus, zweiter Wohnsitz, Besuch) mindestens zweimal berichtet haben, wurde der Zweck dieser Wege zu Heimweg geändert.

Bei Tagen, für die keine Heimwege (und auch keine heimwegähnlichen Wege) berichtet wurden, auch nicht als erster Weg des Folgetags, wurde ein Heimweg ergänzt, um eine vollständige Tour zu erhalten. Dies kam in 1369 Fällen vor.

Um Auswertungen auf Basis von Touren durchführen zu können, wurden die Wege zu Touren zusammengefasst. Dabei wird als Tour eine minimale Wegekette verstanden, die zu Hause beginnt und zu Hause endet.

Die Verkehrsmittel wurden zu den fünf Verkehrsmitteln zu Fuß, Fahrrad, MIV Fahrer, Mitfahrer und  $\ddot{O}V$  aggregiert, die zusätzliche Kategorie Sonstiges/Unbekannt wurde beibehalten.

## 5.2.2. Haushaltstypen

Jedem Haushalt wurde eine Variable Haushaltstyp zugewiesen, die sich an den von [Heggie](#page-364-0) [\(1978\)](#page-364-0) definierten Haushaltstypen orientiert. [Heggie](#page-364-0) [\(1978\)](#page-364-0) klassifiziert Haushalte nach der Phase in ihrem Lebenszyklus und unterscheidet dabei sechs Klassen. Die erste Klasse besteht aus den Haushalten von jungen Erwachsenen. Dabei wird nicht zwischen Single- und Paarhaushalten unterschieden. Drei weitere Klassem bestehen aus Haushalten junger Familien, wobei sich die Klassen durch das Alter des jüngsten Kinds unterscheiden (7 Jahre oder jünger, 8 bis 12 Jahre, 13 Jahre oder älter). Die fünfte Klasse bilden Haushalte mit erwachsenen Kindern. Die letzte Klasse besteht aus Haushalten älterer Menschen.

Die hier verwendete Klassifizierung orientiert sich daran. Es wird allerdings zusätzlich zwischen Single- und Paarhaushalten unterschieden. Dafür fällt die Unterscheidung zwischen Haushalten junger Erwachsener und älterer Personen weg. Diese Haushalte können bei Bedarf über das Alter der zugehörigen Personen differenziert werden.

## 5.2.3. Touren

Um Auswertungen auf Basis von Touren durchführen zu können, wurden die Wege zu Touren zusammengefasst. Als Tour wird dabei eine kürzeste Wegekette verstanden, die an einem Ankerpunkt beginnt und wieder zu ihm zurückführt. Als Ankerpunkt einer Tour wird hier die Wohnung der Person verwendet, alternativ ein wohnungsähnlicher Ort (z. B. Hotel).

Weitere mögliche Ankerpunkte für eine Tour sind der Arbeitsplatz oder der Ausbildungsplatz oder generell der Ort der Hauptaktivität einer Tour. Solche Touren, die am Ort der Hauptaktivität der Tour beginnen, werden hier als Subtouren bezeichnet, da sie in den Kontext der zu Hause beginnenden Tour eingebettet sind.

Der hier verwendete Tour-Begriff orientiert sich am sogenannten Day Activity Schedule [\(Bowman, 1998\)](#page-358-0), bei dem ein Tagesaktivitätenprogramm aus Touren besteht, die jeweils an der Wohnung beginnen und enden. Dabei kann ein Tagesaktivitätenprogramm aus null, einer oder mehreren Touren bestehen. Touren haben eine Hauptaktivität, deren Zweck gleichzeitig den Zweck der Tour determiniert. Die Hauptaktivität einer Tour wird hier über den Zweck definiert, sofern die Tour einen der Zwecke Arbeit, Ausbildung oder Bringen/Holen enthält, wobei der Zweck Arbeit die anderen beiden Zwecke und der Zweck Ausbildung den Zweck Bringen/Holen dominiert. Andernfalls wird der Zweck der Tour als der Aktivitätstyp<sup>[1](#page-151-0)</sup> mit der größten Gesamtdauer aller Aktivitäten der Tour definiert.

Neben der Hauptaktivität kann eine Tour weitere Aktivitäten enthalten, die entweder auf dem Weg zur Hauptaktivität, auf dem Rückweg nach Hause oder im Rahmen einer Subtour stattfinden, wobei der Ankerpunkt der Subtour der Ort der Hauptaktivität ist. Eine Teil-Aktivitätenkette der Tour wurde als Subtour identifiziert, wenn sie zwischen zwei Aktivitäten des Typs der Hauptaktivität liegt, die am selben Ort (selbe Verkehrszelle) durchgeführt werden.

Die Analyse der Daten hat gezeigt, dass es auch Touren gibt, die sich nicht direkt in das Schema eines Tagesprogramms, bestehend aus einer oder mehreren Touren, einordnen lassen, da sie sich über mehrere Tage erstrecken. Diese Touren werden im Folgenden als Supertouren bezeichnet. Diese Supertouren enthalten typischerweise deutlich mehr Wege, als die üblichen Touren. Außerdem enthalten sie meist mehrere Aktivitäten mit einem der Zwecke außer Haus, zweiter Wohnsitz oder Besuch, deren Orte als Ankerpunkt einer Subtour fungieren. Diese Subtouren einer Supertour ähneln stark einer gewöhnlichen Tour, mit dem Unterschied, dass ihr Ankerpunkt nicht die Wohnung der Person, sondern ein wohnungsähnlicher Ort ist. Wegen dieser Übereinstimmung, wurden Subtouren von Supertouren im Folgenden äquivalent zu gewöhnlichen Touren behandelt.

<span id="page-151-0"></span><sup>1</sup>Der Typ einer Aktivität entspricht dem Zweck des zugehörigen Wegs.

| Haushaltsgröße | Anzahl |      |
|----------------|--------|------|
| 1              | 1036   | 18.6 |
| $\overline{2}$ | 2302   | 41.4 |
| 3              | 799    | 14.4 |
| 4              | 1020   | 18.3 |
| 5              | 328    | 5.9  |
| 6              | 82     | 1.5  |

<span id="page-152-0"></span>Tabelle 5.1.: Anzahl der Haushalte differenziert nach Haushaltsgröße.

<span id="page-152-1"></span>Tabelle 5.2.: Anzahl der Haushalte differenziert nach Haushaltstyp.

| Haushaltstyp            | Anzahl | $\%$  |
|-------------------------|--------|-------|
| Paar                    | 2154   | 38.7  |
| Single                  | 1036   | 18.6  |
| mehrere Erwachsene      | 735    | 13.2  |
| mit Kindern $\leq 7$ J. | 679    | 12.2  |
| mit Kindern 8-12 J.     | 482    | 8.7   |
| mit Kindern $> 13$ J.   | 481    | 8.6   |
| Gesamt                  | 5567   | 100.0 |

## 5.3. Auswertungen

### 5.3.1. Basisdaten

In Tabelle [5.1](#page-152-0) werden die Haushalte nach Haushaltsgröße differenziert dargestellt. Häufigste Kategorie, mit über 40 %, sind die 2-Personen-Haushalte, gefolgt von den 1- und 4-Personen-Haushalten mit jeweils über 18 %. 3-Personen-Haushalte sind mit 14 % etwas seltener. Haushalte mit 5 Personen machen immerhin noch knapp 6 % aller Haushalte aus. Noch größere Haushalte sind dann jedoch eher selten.

Die Auswertung nach Haushaltstyp in Tabelle [5.2](#page-152-1) zeigt, dass Paar-Haushalte die größte Kategorie sind. Mit knapp 39 % sind es jedoch etwas weniger als die 2-Personen-Haushalte. In den 2-Personen-Haushalten sind also noch andere Konstellationen als Paare enthalten, beispielsweise Alleinerziehende mit einem Kind oder Haushalte bestehend aus 2 Erwachsenen unterschiedlicher Generationen. Haushalte mit Kindern machen insgesamt fast 30 % der Haushalte aus. Diese Haushalte sind hier differenziert nach dem Alter des jüngsten

| Altersgruppe | Gesamt | männlich |      |        | weiblich |  |  |  |
|--------------|--------|----------|------|--------|----------|--|--|--|
|              |        | Anzahl   | $\%$ | Anzahl | $\%$     |  |  |  |
| < 6          | 732    | 383      | 52.3 | 349    | 47.7     |  |  |  |
| 6-9          | 568    | 290      | 51.1 | 278    | 48.9     |  |  |  |
| $10 - 17$    | 1614   | 798      | 49.4 | 816    | 50.6     |  |  |  |
| 18-25        | 952    | 487      | 51.2 | 465    | 48.8     |  |  |  |
| 26-35        | 1077   | 510      | 47.4 | 567    | 52.6     |  |  |  |
| $36 - 50$    | 3406   | 1612     | 47.3 | 1794   | 52.7     |  |  |  |
| 51-60        | 1929   | 926      | 48.0 | 1003   | 52.0     |  |  |  |
| 61-70        | 1989   | 951      | 47.8 | 1038   | 52.2     |  |  |  |
| >70          | 1464   | 785      | 53.6 | 679    | 46.4     |  |  |  |
| Insgesamt    | 13731  | 6742     | 49.1 | 6989   | 50.9     |  |  |  |

<span id="page-153-0"></span>Tabelle 5.3.: Anzahl der Personen differenziert nach Altersgruppe und Geschlecht.

Kindes dargestellt. Single-Haushalte machen knapp 19 % der Haushalte aus. Das entspricht den 1-Personen-Haushalten aus Tabelle [5.1.](#page-152-0) Die restlichen 13 % der Haushalte sind Haushalte ohne Kinder mit mehr als zwei Erwachsenen. In diese Kategorie fallen Eltern mit erwachsenen Kindern, Wohngemeinschaften oder Paare mit mindestens einem Elternteil im Haushalt

Die Differenzierung der Personen nach Alter ist in Tabelle [5.3](#page-153-0) dargestellt. Größte Altersgruppe sind die 36–50-jährigen, gefolgt von den 61–70-jährigen und den 51–60-jährigen. Das Geschlechterverhältnis ist nahezu ausgeglichen, sowohl insgesamt als auch innerhalb der einzelnen Altersgruppen. Die größte Abweichung gibt es in der Altersgruppe der über 70-jährigen.

Die Differenzierung der Personen nach Berufsstatus ist in Tabelle [5.4](#page-154-0) dargestellt. Größte Personengruppe mit knapp 4 000 Personen sind die Vollzeiterwerbstätigen, gefolgt von den Rentnern mit über 3 000 Personen und den Schülern mit mehr als 2 000 Personen. Die nächsthäufig vertretene Gruppe sind die Nichterwerbstätigen mit über 800 Personen. Geringfügig Erwerbstätige, Arbeitslose und Studenten sind im Datensatz nur in geringerer Anzahl vertreten. Außerdem sind Kleinkinder und Kindergartenkinder im Personendatensatz vorhanden. Für diese liegen jedoch praktisch keine Wege vor, da diese nahezu ausschließlich jünger als sechs Jahre sind. Zudem gibt es 93 Personen, die keine Angabe zum Berufsstatus gemacht haben und denen aufgrund ihres Aktivitätenprogramms auch kein Berufsstatus zugeordnet werden konnte. Betrachtet man das Geschlecht, so fällt auf, dass fast drei Viertel aller Vollzeiterwerbstätigen männlich sind, während fast 90 % der Teilzeiterwerbstätigen und gering-

| <b>Berufsstatus</b>      | Gesamt | männlich |      |        | weiblich |  |  |
|--------------------------|--------|----------|------|--------|----------|--|--|
|                          |        | Anzahl   | %    | Anzahl | %        |  |  |
| Vollzeit                 | 3974   | 2947     | 74.2 | 1027   | 25.8     |  |  |
| Teilzeit                 | 1508   | 160      | 10.6 | 1348   | 89.4     |  |  |
| geringfügig erwerbstätig | 379    | 40       | 10.6 | 339    | 89.4     |  |  |
| nicht erwerbstätig       | 825    | 24       | 2.9  | 801    | 97.1     |  |  |
| Arbeitslos               | 153    | 80       | 52.3 | 73     | 47.7     |  |  |
| Rentner                  | 3080   | 1547     | 50.2 | 1533   | 49.8     |  |  |
| Berufsausbildung         | 229    | 127      | 55.5 | 102    | 44.5     |  |  |
| Student                  | 356    | 199      | 55.9 | 157    | 44.1     |  |  |
| Schiller                 | 2376   | 1180     | 49.7 | 1196   | 50.3     |  |  |
| Kindergartenkind         | 496    | 263      | 53.0 | 233    | 47.0     |  |  |
| Kleinkind                | 262    | 137      | 52.3 | 125    | 47.7     |  |  |
| k.A.                     | 93     | 38       | 40.9 | 55     | 59.1     |  |  |

<span id="page-154-0"></span>Tabelle 5.4.: Anzahl der Personen differenziert nach Berufsstatus und Geschlecht.

fügig Erwerbstätigen weiblich sind. Bei den Nichterwerbstätigen machen die Frauen sogar 97 % aus. Diese Zahlen deuten auf ein sehr traditionelles Rollenverständnis der befragten Personen hin. In den übrigen Berufsstatusgruppen ist das Geschlechterverhältnis etwa ausgeglichen.

## 5.3.2. Wege

Der überarbeitete Datensatz enthält insgesamt 287 115 Wege, die von insgesamt 12 816 Personen durchgeführt wurden. Darüber hinaus sind im Datensatz 915 Personen enthalten, die keine Wege berichtet haben, davon 730 Kleinkinder. Es wurde nicht untersucht, ob es sich bei den übrigen Personen ohne berichtete Wege um immobile Personen oder Nichtberichter handelt. Stattdessen werden Angaben wie Wege pro Person und Tag immer auf die Personen bezogen, die innerhalb des Tages bzw. der Berichtswoche mobil waren, d.h. mindestens einen Weg berichtet haben.

<span id="page-155-0"></span>

| Wochentag  | Wege  | Personen |      | Wege pro mobiler Person |
|------------|-------|----------|------|-------------------------|
|            |       |          |      | mobil/Tag mobil/Woche   |
| Montag     | 43017 | 11627    | 3.70 | 3.36                    |
| Dienstag   | 43411 | 11715    | 3.71 | 3.39                    |
| Mittwoch   | 44691 | 11746    | 3.80 | 3.49                    |
| Donnerstag | 44862 | 11754    | 3.82 | 3.50                    |
| Freitag    | 45441 | 11710    | 3.88 | 3.55                    |
| Samstag    | 37871 | 10682    | 3.55 | 2.96                    |
| Sonntag    | 27822 | 9482     | 2.93 | 2.17                    |

Tabelle 5.5.: Anzahl Wege je Wochentag

Tabelle 5.6.: Anzahl Wege je Berichtstag

<span id="page-155-1"></span>

| Berichtstag | Wege  | Personen |      | Wege pro mobiler Person |
|-------------|-------|----------|------|-------------------------|
|             |       |          |      | mobil/Tag mobil/Woche   |
| 1           | 42030 | 11378    | 3.69 | 3.28                    |
| 2           | 41516 | 11289    | 3.68 | 3.24                    |
| 3           | 41571 | 11320    | 3.67 | 3.24                    |
| 4           | 40883 | 11257    | 3.63 | 3.19                    |
| 5           | 40598 | 11146    | 3.64 | 3.17                    |
| 6           | 40303 | 11175    | 3.61 | 3.14                    |
| 7           | 40214 | 11151    | 3.61 | 3.14                    |

|                      |        |        |      | Wege pro in der Woche mobiler Person |      |      |      |      |      |  |  |
|----------------------|--------|--------|------|--------------------------------------|------|------|------|------|------|--|--|
| Zweck                | Anzahl | Gesamt | Mo   | Di                                   | Mi   | Do   | Fr   | Sa   | So   |  |  |
| Arbeit               | 25278  | 1.97   | 0.38 | 0.39                                 | 0.39 | 0.39 | 0.34 | 0.05 | 0.02 |  |  |
| Ausbildung           | 13640  | 1.06   | 0.21 | 0.22                                 | 0.22 | 0.22 | 0.19 | 0.01 | 0.00 |  |  |
| Besuch               | 13065  | 1.02   | 0.10 | 0.11                                 | 0.12 | 0.12 | 0.15 | 0.22 | 0.20 |  |  |
| Bringen/Holen        | 13737  | 1.07   | 0.19 | 0.18                                 | 0.19 | 0.19 | 0.19 | 0.08 | 0.06 |  |  |
| Dienstlich           | 4891   | 0.38   | 0.07 | 0.08                                 | 0.07 | 0.07 | 0.06 | 0.02 | 0.01 |  |  |
| Einkaufen, täglich   | 19991  | 1.56   | 0.22 | 0.21                                 | 0.21 | 0.23 | 0.30 | 0.38 | 0.02 |  |  |
| Einkaufen, sonstiges | 9760   | 0.76   | 0.11 | 0.10                                 | 0.11 | 0.11 | 0.13 | 0.19 | 0.02 |  |  |
| Erledigung           | 16761  | 1.31   | 0.21 | 0.22                                 | 0.22 | 0.24 | 0.21 | 0.13 | 0.08 |  |  |
| Freizeit, draußen    | 10457  | 0.82   | 0.13 | 0.12                                 | 0.13 | 0.11 | 0.12 | 0.11 | 0.10 |  |  |
| Freizeit, drinnen    | 9023   | 0.70   | 0.06 | 0.07                                 | 0.09 | 0.09 | 0.11 | 0.13 | 0.15 |  |  |
| Freizeit, sonstiges  | 13577  | 1.06   | 0.11 | 0.12                                 | 0.14 | 0.12 | 0.14 | 0.20 | 0.22 |  |  |
| Heimweg              | 123553 | 9.64   | 1.45 | 1.45                                 | 1.49 | 1.49 | 1.49 | 1.26 | 1.02 |  |  |
| Spazierweg           | 12437  | 0.97   | 0.11 | 0.11                                 | 0.12 | 0.11 | 0.11 | 0.16 | 0.26 |  |  |
| Sonstiges            | 945    | 0.07   | 0.01 | 0.01                                 | 0.01 | 0.01 | 0.01 | 0.01 | 0.01 |  |  |

<span id="page-156-0"></span>Tabelle 5.7.: Anzahl Wege differenziert nach Zweck

Die Anzahl der Wege pro Person und Wochentag ist in Tabelle [5.5](#page-155-0) dargestellt. Die Anzahl der Wege pro Tag für die am jeweiligen Tag mobilen Personen nimmt von Montag bis Freitag von 3,70 bis 3,88 zu. Am Samstag bzw. Sonntag finden mit 3,55 bzw. 2,93 Wegen deutlich weniger Wege statt als an den übrigen Tagen. Bei der Betrachtung der Wege bezogen auf die innerhalb der Woche mobilen Personen zeigt sich ein ähnliches Bild, allerdings auf niedrigerem Niveau. Außerdem ist der Abfall am Wochenende noch deutlicher, was darauf zurückzuführen ist, dass es mehr Personen gibt, die an Wochenenden am jeweiligen Tag nicht mobil sind, als an Werktagen. Die Betrachtung nach Berichtstag (Tabelle [5.6\)](#page-155-1) zeigt ein relativ ausgeglichenes Bild mit leichtem Rückgang der Wege von Berichtstag 1 bis 7. Dieser leichte Rückgang dürfte auf Berichtsmüdigkeit zurückzuführen sein, d. h. im Laufe der Berichtswoche werden die Befragten etwas nachlässiger mit dem Berichten ihrer Wege.

In Tabelle [5.7](#page-156-0) sind die Wege nach Zweck bzw. nach Zweck und Wochentag differenziert dargestellt. Häufigste Kategorie mit 9,64 Wegen pro Woche sind die Heimwege. Addiert man die übrigen Kategorien zusammen, so erhält man einen Wert von 12,76, was die Anzahl der Heimwege deutlich übersteigt. Dies deutet darauf hin, dass öfters mehrere Wege zu Touren kombiniert werden. Häufigste Kategorie nach den Heimwegen sind die Arbeitswege. Diese finden überwiegend werktags statt. Das gleiche gilt für die Ausbildungswege, die Bringen/Holen-Wege, die dienstlichen Wege und die Erledigungswege, wobei Erledigungswege auch am Samstag noch relativ häufig vorkommen. Besuchswege finden verstärkt am Wochenende statt, dabei sind sie schon am Freitag häufiger als an den übrigen Werktagen. Einkaufswege für den täglichen Bedarf finden verstärkt am Freitag und insbesondere am Samstag statt, die sonstigen Einkaufswege vor allem am Samstag. Die Freizeitwege/draußen sind relativ gleichmäßig über alle Wochentage verteilt, bei den Freizeitwegen/drinnen und Freizeitwegen/sonstiges ist eine Konzentration auf das Wochenende zu beobachten. Spazierwege finden vor allem am Wochenende statt, insbesondere am Sonntag.

#### 5.3.3. Touren

Tabelle [5.8](#page-158-0) zeigt, dass die innerhalb einer Woche mobilen Personen im Mittel fast 9,8 Touren pro Woche durchführen. An Werktagen werden etwa 1,5 Touren pro Tag durchgeführt, wobei die Anzahl von Montag bis Freitag ansteigt. Am Samstag sind es mit rund 1,3 Touren deutlich weniger und am Sonntag mit knapp 1 Tour noch weniger. Der Rückgang am Wochenende ist vor allem auf die geringere Anzahl mobiler Personen an diesen Tag zurückzuführen. Am Sonntag spielt zusätzlich die geringere Anzahl durchgeführter Touren pro am

<span id="page-158-0"></span>

|            |             |              | Touren pro Person     |      |
|------------|-------------|--------------|-----------------------|------|
| Wochentag  | Touren<br># | $#$ Personen | mobil/Woche mobil/Tag |      |
| Montag     | 18758       | 11613        | 1.46                  | 1.62 |
| Dienstag   | 18775       | 11693        | 1.47                  | 1.61 |
| Mittwoch   | 19241       | 11713        | 1.50                  | 1.64 |
| Donnerstag | 19243       | 11727        | 1.50                  | 1.64 |
| Freitag    | 19871       | 11672        | 1.55                  | 1.70 |
| Samstag    | 16913       | 10576        | 1.32                  | 1.60 |
| Sonntag    | 12558       | 9200         | 0.98                  | 1.37 |
| Gesamt     | 125359      | 12816        | 9.78                  |      |

Tabelle 5.8.: Anzahl Touren nach Wochentag.

Tag mobiler Person eine Rolle. Diese liegt von Montag bis Samstag nahezu einheitlich bei etwas mehr als 1,6, mit Ausnahme des Freitags, an dem sie leicht höher liegt. Am Sonntag liegt sie mit knapp 1,4 jedoch deutlich niedriger.

Die häufigsten Touren (Tabelle [5.9\)](#page-159-0) mit fast 19 % sind die Arbeitstouren, gefolgt von den Einkaufstouren für den täglichen Bedarf und den Ausbildungstouren mit jeweils über 10 % und den Spazierwegen und Erledigungstouren mit jeweils rund 9 %. Die drei Typen von Freizeittouren zusammengenommen machen fast 20 % aller Touren aus. Die beiden Typen von Einkaufstouren zusammengenommen machen über 15 % aller Touren aus.

Tabelle [5.10](#page-160-0) differenziert die Touren nach Zweck und Beruf sowie nach Zweck und Geschlecht. Bei Vollzeitbeschäftigten dominieren die Arbeitstouren. Teilzeitbeschäftige führen etwas weniger Arbeitstouren durch, dafür mehr Einkaufstouren für den täglichen Bedarf, mehr Bringen/Holen-Touren und mehr Erledigungstouren. Insgesamt führen sie mehr Touren durch als die Vollzeitbeschäftigten. Bei geringfügig Erwerbstätigen verschiebt sich das Gewicht noch stärker von den Arbeitstouren zu den drei anderen Zwecken. Bei den Nichterwerbstätigen setzt sich dieser Trend fort. Aufgrund der praktisch komplett wegfallenden Arbeitstouren sinkt die Gesamtzahl der durchgeführten Touren aber im Vergleich zu den Teilzeiterwerbstätigen und den geringfügig Erwerbstätigen. Bei Arbeitslosen dominieren die Einkaufstouren für den täglichen Bedarf, die Erledigungstouren und die Spazierwege. Das Muster der Touren für Rentner ist dem der Arbeitslosen sehr ähnlich. Es unterscheidet sich vom diesem dadurch, dass es weniger Bringen-/Holen-Touren und keine Ausbildungstouren enthält, dafür etwas mehr Erledigungstouren und Freizeittouren. Bei Schülern dominieren die Ausbildungstouren. Außerdem führen sie noch relativ viele Frei-

<span id="page-159-0"></span>

|       |      |          | Fourier property<br>olo der Touren           |
|-------|------|----------|----------------------------------------------|
| 23391 | 5545 | 1.83     | 18.7                                         |
| 12748 | 2889 | 0.99     | 10.2                                         |
| 8894  | 5485 | 0.69     | 7.1                                          |
| 10269 | 3680 | 0.80     | 8.2                                          |
| 2123  | 1102 | 0.17     | 1.7                                          |
| 5653  | 4118 | 0.44     | 4.5                                          |
| 13355 | 6926 | 1.04     | 10.7                                         |
| 11233 | 6037 | 0.88     | 9.0                                          |
| 8646  | 4811 | 0.67     | 6.9                                          |
| 6257  | 4285 | 0.49     | 5.0                                          |
| 9968  | 5651 | 0.78     | 8.0                                          |
| 1017  | 958  | 0.08     | 0.8                                          |
| 313   | 250  | 0.02     | $0.2\,$                                      |
| 11492 | 5093 | 0.90     | 9.2                                          |
|       |      | * Touren | Tourch unicrement mach Dweck.<br>* Referance |

Tabelle 5.9.: Touren differenziert nach Zweck.

<sup>a</sup>bezogen auf die in der Woche mobilen Personen

<span id="page-160-0"></span>

| Zweck                |         |      |         |      |     |     |     |     | Voltage de Certaine de Créactives de Cardidaties de Cardidate de Chilese Benderation (2011) |         | miamich sich |
|----------------------|---------|------|---------|------|-----|-----|-----|-----|---------------------------------------------------------------------------------------------|---------|--------------|
| Arbeit               | 4.2     | 3.4  | 2.1     | 0.0  | 0.0 | 0.1 | 0.0 | 0.7 | 2.0                                                                                         | 2.0     | 1.4          |
| Ausbildung           | 0.0     | 0.0  | 0.1     | 0.1  | 0.2 | 0.0 | 4.6 | 2.6 | 2.6                                                                                         | $1.0\,$ | 0.9          |
| Besuch               | 0.5     | 0.7  | 0.8     | 0.8  | 0.8 | 0.8 | 0.8 | 0.9 | 0.9                                                                                         | 0.6     | 0.7          |
| Bringen/Holen        | 0.6     | 1.7  | 1.9     | 3.0  | 0.9 | 0.4 | 0.2 | 0.4 | 0.2                                                                                         | 0.5     | 1.0          |
| Dienstlich           | 0.4     | 0.2  | 0.3     | 0.0  | 0.0 | 0.1 | 0.0 | 0.1 | 0.0                                                                                         | 0.2     | 0.1          |
| Einkaufen, sonstiges | 0.3     | 0.5  | 0.6     | 0.6  | 0.6 | 0.6 | 0.3 | 0.3 | 0.2                                                                                         | 0.4     | 0.4          |
| Einkaufen, täglich   | 0.7     | 1.3  | $1.6\,$ | 1.8  | 1.6 | 1.8 | 0.2 | 0.5 | 0.3                                                                                         | 0.8     | 1.1          |
| Erledigung           | 0.5     | 0.9  | 1.1     | 1.2  | 1.4 | 1.6 | 0.4 | 0.4 | 0.4                                                                                         | 0.8     | 0.9          |
| Freizeit, draußen    | 0.5     | 0.6  | 0.7     | 0.6  | 0.4 | 0.7 | 1.1 | 0.7 | 0.6                                                                                         | $0.6\,$ | 0.6          |
| Freizeit, drinnen    | $0.4\,$ | 0.5  | 0.5     | 0.5  | 0.6 | 0.7 | 0.4 | 0.5 | 0.4                                                                                         | 0.4     | 0.5          |
| Freizeit, sonstiges  | 0.5     | 0.7  | 0.8     | 0.8  | 0.8 | 0.9 | 1.1 | 0.7 | 1.0                                                                                         | 0.7     | 0.7          |
| Heimweg              | 0.1     | 0.1  | 0.1     | 0.1  | 0.1 | 0.1 | 0.1 | 0.2 | 0.1                                                                                         | 0.1     | 0.1          |
| Sonstiges            | 0.0     | 0.0  | 0.0     | 0.0  | 0.0 | 0.0 | 0.0 | 0.0 | 0.0                                                                                         | 0.0     | 0.0          |
| Spazierweg           | 0.7     | 0.9  | 1.2     | 1.3  | 1.5 | 1.4 | 0.5 | 0.3 | 0.2                                                                                         | 0.8     | 0.9          |
| Gesamt               | 9.5     | 11.5 | 11.6    | 10.9 | 9.1 | 9.2 | 9.8 | 8.2 | 8.8                                                                                         | 8.9     | 9.4          |

Tabelle 5.10.: Anzahl Touren pro Person und Woche differenziert nach Zweck und Berufsstatus bzw. Geschlecht.

zeittouren durch. Einkaufstouren sind eher selten. Das Muster der Studenten ähnelt dem der Schüler, allerdings führen sie deutlich weniger Ausbildungstouren durch. Auch die Anzahl der Freizeittouren ist geringer. Stattdessen führen sie einige Arbeitstouren durch. Studenten führen insgesamt die wenigsten Touren durch. Personen in Berufsausbildung haben ein ähnliches Muster wie Schüler und Studenten. Von den Schülern unterscheiden sie sich vor allem dadurch, dass weniger Ausbildungstouren durchgeführt werden. Stattdessen werden Arbeitstouren durchgeführt. Von den Studenten unterscheiden sie sich im Wesentlichen durch mehr Arbeitstouren.

Unterschiede zwischen Männern und Frauen bestehen hauptsächlich darin, dass Männer mehr Arbeitstouren machen als Frauen und Frauen mehr Bringen- /Holen-Touren sowie mehr Einkaufstouren für den täglichen Bedarf machen. Diese Unterschiede sind möglicherweise auf Unterschiede in der Erwerbstätigkeit zurückzuführen. Tabelle [5.4](#page-154-0) zeigt, dass Frauen mehr als Männer in Teilzeit arbeiten oder geringfügig oder nicht erwerbstätig sind. Damit könnten die unterschiedlichen Muster für diese Beschäftigtengruppen eine Erklärung für die Unterschiede zwischen den Geschlechtern sein.

#### 5.3.4. Modal Split der Touren

In den Tabellen [5.11](#page-162-0) bis [5.17](#page-169-0) ist der Modal Split auf Tourebene dargestellt. Es wird zwischen den fünf Verkehrsmitteln zu Fuß, Fahrrad, ÖV, Mitfahrer, MIV Fahrer sowie multimodalen Touren differenziert Als multimodal werden hier die Touren bezeichnet, die mindestens zwei Wege enthalten, die mit unterschiedlichen Verkehrsmitteln durchgeführt wurden, wobei für jeden Weg nur das Hauptverkehrsmittel betrachtet wird, d. h. in dieser Betrachtungsweise existieren keine multimodalen Wege. Auf eine Einführung des Begriffs intermodal [\(Chlond, 2013\)](#page-360-0) wird hier verzichtet, da der Begriff multimodal auf der Ebene der Touren bzw. Wege als Abgrenzung zu monomodal hinreichend ist

In Tabelle [5.11](#page-162-0) werden die Personen nach Geschlecht unterschieden. Bei den Verkehrsmitteln MIV Fahrer und Mitfahrer und zu Fuß sind deutliche Unterschiede zwischen Männern und Frauen zu erkennen: Während Männer 43 % aller Touren mit dem MIV als Fahrer durchführen, sind es bei Frauen nur 31 %. Umgekehrt führen Frauen knapp 15 % aller Touren als Mitfahrer durch, während es bei Männern nur knapp 8 % sind. Das Verkehrsmittel zu Fuß nutzen Frauen für 28 % aller Touren, während es bei Männern nur 22 % der Touren sind.

|                               |       | rassine sirri mregaan spine aar rearant |         |           |      |           |      |             |
|-------------------------------|-------|-----------------------------------------|---------|-----------|------|-----------|------|-------------|
| Geschlecht # Personen #Touren |       |                                         | Fahrrad | WY Falner |      | Fishalter |      | participada |
| männlich                      | 6267  | 60004                                   | 5.6     | 43.3      | 11.7 | 7.6       | 22.1 | 9.7         |
| weiblich                      | 6549  | 65355                                   | 4.3     | 31.3      | 10.9 | 14.6      | 28.0 | 10.8        |
| Gesamt                        | 12816 | 125359                                  | 4.9     | 37.0      | 11.3 | 11.3      | 25.2 | 10.3        |

<span id="page-162-0"></span>Tabelle 5.11.: Modal Split der Touren.

Tabelle 5.12.: Modal Split der Touren nach Berufsstatus.

<span id="page-162-1"></span>

|                          |                     |       |     | n Faltrad AIV Falter |      |      |                 |           |
|--------------------------|---------------------|-------|-----|----------------------|------|------|-----------------|-----------|
| Berufsstatus             | $#$ Personen#Touren |       |     |                      |      |      | Mitfalltex Rive | multipoda |
| Vollzeit                 | 3941                | 37289 | 3.9 | 53.9                 | 10.3 | 5.2  | 16.2            | 10.5      |
| Teilzeit                 | 1504                | 17252 | 5.1 | 46.2                 | 7.4  | 8.7  | 23.3            | 9.2       |
| geringfügig erwerbstätig | 377                 | 4378  | 6.2 | 44.0                 | 4.8  | 10.5 | 27.7            | 6.9       |
| nicht erwerbstätig       | 811                 | 8813  | 3.6 | 39.6                 | 3.2  | 11.7 | 35.1            | 6.8       |
| Arbeitslos               | 150                 | 1360  | 3.5 | 31.0                 | 10.1 | 13.0 | 34.3            | 8.1       |
| Rentner                  | 3015                | 27606 | 2.8 | 35.9                 | 8.0  | 11.9 | 31.8            | 9.7       |
| Berufsausbildung         | 222                 | 1960  | 3.0 | 33.2                 | 27.0 | 11.9 | 11.8            | 13.1      |
| Student                  | 326                 | 2683  | 4.0 | 34.1                 | 27.4 | 9.5  | 12.7            | 12.3      |
| Schüler                  | 2360                | 23029 | 9.8 | 3.3                  | 21.0 | 22.0 | 30.7            | 13.1      |
| Kindergarten             | 28                  | 236   | 1.3 | 0.0                  | 1.7  | 42.4 | 39.8            | 14.8      |
| k.A.                     | 82                  | 753   | 3.1 | 35.2                 | 10.1 | 9.8  | 31.9            | 10.0      |

Die Differenzierung nach Berufsstatus (Tabelle [5.12\)](#page-162-1) zeigt, dass Vollzeiterwerbstätige am häufigsten den MIV als Fahrer nutzen, für rund 54 % ihrer Touren. Mit abnehmender Erwerbstätigkeit (Teilzeit, geringfügig erwerbstätig, nicht erwerbstätig) geht der Anteil der MIV-Touren sowie der Anteil der ÖV-Touren zurück, wobei sich gleichzeitig die Anteile der Touren zu Fuß und als Mitfahrer erhöhen. Das deutet auf einen Zusammenhang zwischen dem Zweck Arbeit und der Verkehrsmittelnutzung hin. Eine andere mögliche Erklärung wäre ein Zusammenhang mit dem Geschlecht, da mit abnehmender Erwerbstätigkeit auch der Anteil der Frauen in diesen Gruppen steigt (vgl. Tabelle [5.4\)](#page-154-0). Wenn man von Kindergartenkindern und Schülern absieht, die typischerweise noch keinen Führerschein besitzen, dann sind die Arbeitslosen, gefolgt von Auszubildenden und Studenten die Personengruppen mit dem geringsten Anteil an MIV-Touren, der aber immer doch deutlich über 30 % beträgt. Die Berufsgruppen mit der höchsten ÖV-Nutzung sind Studenten, Auszubildende und Schüler, also insbesondere die Personengruppen, die vergünstigte Zeitkarten erwerben können und oft kein eigenes Auto besitzen. Bei den Studenten und Auszubildenden fällt außerdem der geringe Anteil der Touren zu Fuß auf.

Die Personengruppen mit dem höchsten Mitfahrer-Anteil sind die Kindergartenkinder gefolgt von den Schülern. Das ist nicht überraschend, da insbesondere Kindergartenkinder und jüngere Schüler oft nicht allein unterwegs sind und oft von den Eltern gebracht oder abgeholt werden. Den geringsten Anteil am Verkehrsmittel Mitfahrer haben Vollzeiterwerbstätige, gefolgt von Teilzeiterwerbstätigen und Studenten.

Den größten Anteil an Touren zu Fuß haben Kindergartenkinder gefolgt von Nichterwerbspersonen, Arbeitslosen und Rentnern. Mit dem Fahrrad sind am häufigsten die Schüler unterwegs, gefolgt von geringfügig Erwerbstätigen und Teilzeiterwerbstätigen.

Den höchsten Anteil an multimodalen Touren haben die Kindergartenkinder, gefolgt von Schülern, Auszubildenden und Studenten. Das mag mit den niedrigeren Anteilen an MIV-Touren für diese Gruppen zusammenhängen. Wer kein Auto zur Verfügung hat muss seine Touren mit anderen Verkehrsmitteln durchführen und das kann dann auch eine Kombination aus ÖV, zu Fuß und Mitfahrer sein.

Die Differenzierung des Modal Splits nach Altersgruppe ist in Tabelle [5.13](#page-165-0) dargestellt. Von den jüngsten Personen (Alter 6–9) wird über die Hälfte aller Touren zu Fuß durchgeführt, weitere knapp 30 % als Mitfahrer. Über 11 % der Touren werden multimodal durchgeführt, den Rest teilen sich Fahrrad und ÖV mit je knapp 4 %.

In der nächsten Altersgruppe (10–17) hat sich der Modal Split schon deutlich verändert. Häufigstes genutztes Verkehrsmittel ist nun der ÖV mit über 26 %, der die Touren zu Fuß knapp überholt hat. Der Anteil der Mitfahrertouren ist etwas gesunken, dafür hat sich der Anteil multimodaler Touren leicht und der Anteil der Fahrradtouren erheblich erhöht. Diese Verlagerung vom Verkehrsmittel zu Fuß hin zu ÖV und Fahrrad hängt vermutlich mit veränderten Zielen zusammen. Während die Grundschule oft zu Fuß gut erreichbar ist, sind die weiterführenden Schulen oft so weit entfernt, dass ein Verkehrsmittel mit größerer Reichweite erforderlich ist. Da Personen dieser Gruppe noch keinen Führerschein besitzen, sind das dann die beiden erwähnten Verkehrsmittel.

In der Altersgruppe der 18–25-jährigen sieht man einen sprunghaften Anstieg der MIV-Nutzung. Diese Zunahme geht vor allem zu Lasten der Verkehrsmittel zu Fuß, Mitfahrer und Fahrrad. Die Anteile von ÖV und multimodalen Touren sinken nur moderat. Mögliche Ursachen für die Veränderung gegenüber der vorhergehenden Altersgruppe sind Führerscheinbesitz, Autobesitz oder Aufnahme einer Berufstätigkeit.

In der Altersgruppe der 26–35-jährigen steigt der MIV-Anteil weiter an, bei einer gleichzeitigen Zunahme der Touren zu Fuß. Diese Zunahme geht vor allem zu Lasten des ÖV und der Mitfahrer. Der Anteil der Fahrradtouren ist ebenfalls gesunken, der Anteil monomodaler Touren ist nahezu unverändert. Diese Veränderung liegt möglicherweise an strukturellen Effekten. Während sich die Altersgruppe der 18–25-jährigen aus Erwerbstätigen, Auszubildenden, Studenten und Schülern zusammensetzt, dominieren in der Gruppe der 26–35-jährigen die Erwerbstätigen.

Bei den 36–50-jährigen nimmt der MIV-Anteil weiter zu, ebenso der Anteil der Fußwege. ÖV-Anteil und Mitfahrer-Anteil nehmen weiter ab. Der Anteil der multimodalen Touren nimmt ebenfalls ab, der Anteil der Fahrradtouren nimmt auf niedrigem Niveau deutlich zu.

Der Modal Split der 51–60-jährigen ist dem der 36–50-jährigen relativ ähnlich. Es dominiert weiterhin der MIV, wenn auch mit einem leichten Rückgang. Die Anteile von Fahrrad und zu Fuß sind etwas geringer, dafür sind die Anteile von ÖV, Mitfahrer sowie der multimodalen Touren etwas höher.

Der Modal Split der 61–70-jährigen, sowie der über 70-jährigen ist relativ ähnlich. Im Vergleich zum Modal Split der 51–60-jährigen ist der Anteil des MIV deutlich geringer, der Anteil des Fahrrads etwas geringer. Der Anteil der Touren zu Fuß hat deutlich zugenommen, ebenso ist ein Anstieg der Mitfahrertouren zu verzeichnen. Der Anteil der ÖV-Touren sowie der multimodalen Touren ist nahezu unverändert.

<span id="page-165-0"></span>

|           |                                  |       |      | Faltrad Ally Falter |      |      | Mitlanter parcible | millimodal |
|-----------|----------------------------------|-------|------|---------------------|------|------|--------------------|------------|
|           | Altersgruppe $#$ Personen#Touren |       |      |                     |      |      |                    |            |
| $6-9$     | 567                              | 5570  | 3.9  | 0.0                 | 3.9  | 29.6 | 51.1               | 11.5       |
| $10 - 17$ | 1601                             | 15479 | 12.4 | 0.8                 | 26.3 | 21.3 | 25.8               | 13.3       |
| 18-25     | 918                              | 8210  | 4.0  | 36.0                | 23.3 | 11.7 | 12.7               | 12.3       |
| 26-35     | 1049                             | 9618  | 3.1  | 43.3                | 12.7 | 7.5  | 21.2               | 12.2       |
| $36 - 50$ | 3381                             | 36469 | 4.9  | 50.2                | 7.3  | 6.3  | 22.4               | 8.9        |
| 51-60     | 1913                             | 18962 | 3.8  | 49.2                | 8.2  | 8.0  | 21.6               | 9.3        |
| 61-70     | 1965                             | 19039 | 3.1  | 38.3                | 7.3  | 11.9 | 29.6               | 9.7        |
| >70       | 1422                             | 12012 | 2.7  | 35.3                | 9.3  | 11.6 | 31.5               | 9.5        |

<span id="page-165-1"></span>Tabelle 5.14.: Modal Split der Touren nach Haushaltstyp.

|                         |                      |       |           | Mary Falter |      |           |          | multipoda |
|-------------------------|----------------------|-------|-----------|-------------|------|-----------|----------|-----------|
| Haushaltstyp            | $\#$ Personen#Touren |       | a Fahrrad |             |      | Milliance | 211 Fize |           |
| Single                  | 1031                 | 9591  | 3.2       | 35.3        | 16.4 | 3.4       | 27.9     | 13.7      |
| Paar                    | 4183                 | 38377 | 3.1       | 39.7        | 8.6  | 12.0      | 26.4     | 10.1      |
| mit Kindern $\leq 7$ J. | 1956                 | 20463 | 5.5       | 33.5        | 8.2  | 11.8      | 31.4     | 9.6       |
| mit Kindern 8-12 J.     | 1901                 | 20109 | 8.3       | 29.9        | 13.4 | 14.3      | 24.1     | 10.0      |
| mit Kindern $> 13$ J.   | 1757                 | 18107 | 6.4       | 34.6        | 16.0 | 11.7      | 20.5     | 10.7      |
| mehrere Erwachsene      | 1988                 | 18712 | 3.9       | 46.2        | 10.7 | 9.3       | 20.4     | 9.4       |

| Zweck                | $#$ Personen#Touren |       | Fahrrad | W. Falrer | is)     | likkalitex | <b>DEFFERE</b> | William Rel |
|----------------------|---------------------|-------|---------|-----------|---------|------------|----------------|-------------|
| Arbeit               | 5545                | 23391 | 4.8     | 56.8      | 16.2    | 2.1        | 7.2            | 12.9        |
| Ausbildung           | 2889                | 12748 | 10.1    | 5.9       | 34.9    | 5.3        | 28.6           | 15.1        |
| <b>Besuch</b>        | 5485                | 8894  | 3.5     | 37.1      | 6.6     | 21.5       | 20.3           | 11.1        |
| Bringen/Holen        | 3680                | 10269 | 2.9     | 60.7      | 1.8     | 6.0        | 21.8           | 6.9         |
| Dienstlich           | 1102                | 2123  | 3.0     | 63.0      | 12.2    | 4.7        | 8.1            | 8.9         |
| Einkaufen, sonstiges | 4118                | 5653  | 3.8     | 43.9      | 10.9    | 19.8       | 14.3           | 7.3         |
| Einkaufen, täglich   | 6926                | 13355 | 5.7     | 41.4      | 4.1     | 11.3       | 33.7           | 3.8         |
| Erledigung           | 6037                | 11233 | 4.1     | 41.5      | 8.0     | 12.9       | 25.4           | 7.9         |
| Freizeit, draußen    | 4811                | 8646  | 6.3     | 39.5      | 5.4     | 24.6       | 16.8           | 7.3         |
| Freizeit, drinnen    | 4285                | 6257  | 2.0     | 27.5      | 13.4    | 23.6       | 20.7           | 12.8        |
| Freizeit, sonstiges  | 5651                | 9968  | 4.5     | 28.9      | 10.8    | 19.7       | 24.4           | 11.6        |
| Sonstiges            | 250                 | 313   | 0.3     | 32.3      | 18.2    | 27.5       | 10.9           | 10.9        |
| Spazierweg           | 5093                | 11492 | 4.7     | 3.4       | $1.2\,$ | 2.0        | 74.6           | 14.1        |

<span id="page-166-0"></span>Tabelle 5.15.: Modal Split der Touren nach Zweck der Tour.

Die Differenzierung des Modal Splits nach Haushaltstyp ist in Tabelle [5.14](#page-165-1) dargestellt. Den höchsten Anteil an Fahrradtouren haben Personen in Haushalten mit Kindern, am größten ist dieser in Haushalten, bei denen das jüngste Kind zwischen 8 und 12 Jahre alt ist. Der Fahrradanteil in Haushalten, die nur aus Erwachsenen bestehen ist einheitlich niedrig und liegt unter 4 %. Den größten Anteil an MIV-Touren haben die Haushalte mit mehreren Erwachsenen, gefolgt von den Paar-Haushalten. Bei den übrigen Haushalten liegt er relativ einheitlich bei um die 30 %.

Beim ÖV haben Single-Haushalte und Haushalte mit jüngstem Kind zwischen 8 und 12 Jahre den höchsten Anteil. Den niedrigsten Anteil haben Haushalte, bei denen das jüngste Kind höchstens 7 Jahre alt ist, gefolgt von Paar-Haushalten.

Bei den Mitfahrer-Touren liegen die Haushalte mit Kindern vorne, bei denen das jüngste Kind zwischen 8 und 12 Jahre alt ist, gefolgt von den Paar-Haushalten und den übrigen Haushalten mit Kindern. Haushalte, bestehend aus mehreren Erwachsenen, liegen deutlich dahinter und ganz weit abgeschlagen liegen die Single-Haushalte. Eine mögliche Erklärung hierfür könnte sein, dass Mitfahren vor allem im Rahmen des Haushalts stattfindet. Personen in Single-Haushalten haben damit deutlich weniger Gelegenheit bei jemand mitzufahren, da sie nur Mitfahrmöglichkeiten außerhalb des Haushaltskontexts nutzen können, was sich insgesamt in einem sehr niedrigen Anteil an Mitfahrer-Touren für Personen in Single-Haushalten niederschlägt.

Touren zu Fuß werden am häufigsten von Personen in Haushalten mit kleinen Kindern durchgeführt (jüngstes Kind jünger als 7 Jahre) mit über 30 %, gefolgt von Single-Haushalten und Paar-Haushalten. Das Schlusslicht bilden Haushalte, bestehend aus mehreren Erwachsen und Haushalte mit älteren Kindern. Der Anteil multimodaler Touren liegt relativ einheitlich bei um die 10 %, lediglich bei den Single-Haushalten liegt er mit knapp 14 % etwas höher.

Insgesamt sind die Unterschiede bei einer Differenzierung nach Haushaltstyp nicht so groß wie bei einer Differenzierung nach Berufsstatus oder Alter. Das liegt vermutlich daran, dass gerade in Haushalten mit Kindern Personen mit einem sehr unterschiedlichen Verkehrsmittelwahlverhalten zusammengefasst werden, das dann gemittelt wird. Somit erscheint eine Differenzierung nach Alter oder Berufsstatus sinnvoller als nach Haushaltstyp.

Die Differenzierung des Modal Splits nach dem Zweck der Tour (Tabelle [5.15\)](#page-166-0) zeigt, dass das Fahrrad am häufigsten auf Ausbildungstouren genutzt wird, gefolgt von Freizeittouren, für Aktivitäten die draußen stattfinden sowie Einkaufstouren für den täglichen Bedarf. Bei den MIV-Touren dominieren die

Zwecke Dienstlich, Bringen/Holen und Arbeit. Der ÖV wird am häufigsten für Ausbildungstouren genutzt, gefolgt von den Zwecken Sonstiges und Arbeit. Mitfahrertouren kommen vor allem bei den Zwecken Sonstiges, den verschiedenen Freizeitzwecken, Besuch und Einkaufen/Sonstiges vor. Diese sind alles Zwecke, die sich gut für gemeinsam durchgeführte Aktivitäten eignen. Das deutet darauf hin, dass das Verkehrsmittel Mitfahrer auf Tourebene vor allem im Zusammenhang mit gemeinsam durchgeführten Aktivitäten vorkommt. Die eher typischen Mitfahr-Wege, bei denen beispielsweise ein Elternteil auf dem Weg zur Arbeit ein Kind bei der Schule absetzt, scheinen hier eher weniger enthalten zu sein. Bei den Touren zu Fuß dominieren ganz klar die Spazierwege. Bei den übrigen Aktivitäten wird das Verkehrsmittel zu Fuß vor allem bei Touren zum Einkaufen für den täglichen Bedarf, Ausbildung, Erledigung und Freizeit/Sonstiges genutzt. Multimodal werden vor allem Ausbildungstouren, Spazierwege, Arbeitstouren und Freizeittouren durchgeführt. In diesen multimodalen Arbeitstouren und Ausbildungstouren sind vermutlich auch die typischen Mitfahrwege enthalten, bei denen jemand mitgenommen wird, ohne dass anschließend eine gemeinsame Aktivität durchgeführt wird. Die mitgenommene Person nutzt dann ein anderes Verkehrsmittel für die Rückfahrt, wodurch die Tour multimodal wird.

Die Differenzierung des Modal Splits nach Wochentag (Tabelle [5.16\)](#page-169-1) zeigt vor allem Unterschiede zwischen Werktagen und Wochenende. Die Werte des Modal Splits sind für Montag bis Freitag sehr ähnlich, wobei der Freitag durch eine leichte Zunahme der Mitfahrer-Anteile gekennzeichnet ist, bei leichter Abnahme der Anteile der Touren mit dem Fahrrad und zu Fuß. Am Wochenende ist der Anteil der Mitfahrer-Touren deutlich höher, was vor allem zu Lasten des ÖV, aber auch des Fahrrads geht. Am Sonntag ist ein höherer Anteil an Touren zu Fuß zu beobachten, bei einem geringeren Anteil an MIV-Touren. Der Anteil multimodaler Touren liegt nahezu konstant bei 10 % über alle Tage.

Die beobachteten Zusammenhänge zwischen Modal Split und Wochentag hängen vermutlich mit dem Typ der durchgeführten Aktivitäten zusammen. An den verschiedenen Wochentagen unterscheiden sich die durchgeführten Aktivitäten kaum, während am Wochenende die Freizeitaktivitäten zunehmen, wobei bereits am Freitag ein leichter Anstieg zu beobachten ist. Die Freizeitaktivitäten werden oft gemeinsam durchgeführt, bei gemeinsamer Fahrt mit dem Auto, von Teilen der Personen als Mitfahrer. Am Sonntag macht sich der typische Sonntagsspaziergang als Zunahme der Touren zu Fuß bemerkbar.

Die Differenzierung des Modal Splits nach Länge der Tour (Anzahl Wege) ist in Tabelle [5.17](#page-169-0) dargestellt. Am deutlichsten fällt der hohe Anteil multimodaler Touren am Modal Split bei Touren ab Länge 3 auf, wobei der Anteil mit jedem

<span id="page-169-1"></span>

|            | Tabelle 5.16.: Modal Split der Touren nach Wochentag. |       |     |      |                    |           |                |            |
|------------|-------------------------------------------------------|-------|-----|------|--------------------|-----------|----------------|------------|
| Wochentag  | $#$ Personen#Touren                                   |       |     |      | man Falltrad River | Mittalier | <b>012 FWB</b> | pullimodal |
| Montag     | 11558                                                 | 18673 | 5.2 | 39.2 | 12.9               | 8.4       | 24.2           | 10.0       |
| Dienstag   | 11693                                                 | 18775 | 5.5 | 38.4 | 13.0               | 8.1       | 25.0           | 10.0       |
| Mittwoch   | 11713                                                 | 19241 | 5.7 | 37.7 | 13.0               | 8.4       | 24.6           | 10.5       |
| Donnerstag | 11727                                                 | 19243 | 5.6 | 38.4 | 12.6               | 8.8       | 24.1           | 10.6       |
| Freitag    | 11672                                                 | 19871 | 4.7 | 39.3 | 12.4               | 10.6      | 22.7           | 10.2       |
| Samstag    | 10576                                                 | 16913 | 3.8 | 36.1 | 6.9                | 18.7      | 24.2           | 10.3       |
| Sonntag    | 9200                                                  | 12558 | 3.4 | 26.3 | 5.7                | 19.1      | 35.0           | 10.6       |

Tabelle 5.17.: Modal Split der Touren nach Länge der Tour.

<span id="page-169-0"></span>

| Länge (# Wege) # Personen#Touren $\hat{x}^{\text{c}}$ $\hat{y}^{\text{c}}$ $\hat{y}^{\text{c}}$ $\hat{y}^{\text{c}}$ $\hat{y}^{\text{c}}$ $\hat{y}^{\text{c}}$ |      |       |     |      |     | <b>Mittanrex</b> | 22 Fize | <b>Multiproda</b> |
|----------------------------------------------------------------------------------------------------|------|-------|-----|------|-----|------------------|---------|-------------------|
|                                                                                                    |      |       |     |      |     |                  |         |                   |
|                                                                                                    |      |       |     |      |     | 11.4             | 29.7    | 4.1               |
| 3                                                                                                    | 7878 | 16054 | 3.0 | 40.8 | 5.9 | 10.0             | 10.1    | 30.2              |
| $\overline{4}$                                                                                                    | 3916 | 5862  | 1.6 | 39.8 | 3.5 | 8.4              | 5.6     | 41.1              |
| 5                                                                                                    | 1457 | 1801  | 1.2 | 37.6 | 1.7 | 5.2              | 4.1     | 50.2              |
| 6                                                                                                    | 545  | 642   | 0.8 | 34.1 | 0.9 | 3.0              | 2.0     | 59.2              |
|                                                                                                    | 335  | 412   | 1.0 | 28.9 | 0.5 | 2.2              | 1.7     | 65.8              |

<span id="page-170-0"></span>

| Wege pro Tour | $#$ Touren | % der Touren | % der Wege |
|---------------|------------|--------------|------------|
|               | 1689       | 1.3          | 0.6        |
| 2             | 98899      | 78.9         | 68.9       |
| 3             | 16054      | 12.8         | 16.8       |
| 4             | 5862       | 4.7          | 8.2        |
| 5             | 1801       | 1.4          | 3.1        |
| >6            | 1054       | 0.8          | 2.4        |
|               |            |              |            |

Tabelle 5.18.: Touren differenziert nach Anzahl Wege pro Tour

weiteren Weg noch deutlich ansteigt. Dabei ist der Anstieg nicht überraschend, da jeder zusätzliche Weg eine zusätzliche Möglichkeit bedeutet, aus einer monomodalen Tour eine multimodale zu machen, aber die Anteile sind bereits ab einer Länge von 3 Wegen sehr hoch. Der Anstieg des Anteils multimodaler Touren mit zunehmender Tourlänge geht Hand in Hand mit einer Abnahme der monomodalen Touren. Diese Abnahme ist für die einzelnen Verkehrsmittel jedoch unterschiedlich stark. Am stärksten ist das Verkehrsmittel zu Fuß betroffen, das bereits bei einer Tourlänge von 3 nur noch ein Drittel seines ursprünglichen Anteils aufweist. Der Rückgang beim Fahrrad und beim ÖV ist mit etwa der Hälfte deutlich geringer und bei Mitfahrer beträgt er weniger als 20 %. Beim Verkehrsmittel MIV Fahrer steigt der Anteil sogar zunächst, um dann langsam zu fallen. Selbst bei einer Tourlänge von 5 ist der Anteil noch größer als bei einer Tourlänge von 2. Offenbar ist es schwierig bei Nutzung eins Autos innerhalb einer Tour auf ein anderes Verkehrsmittel zu wechseln, da man typischerweise mit dem Auto wieder nach Hause zurückkehren möchte.

### 5.3.5. Komplexität der Touren

In Tabelle [5.18](#page-170-0) werden die Touren nach der Anzahl der Wege pro Tour differenziert. Mit fast 80 % besteht der größte Anteil aller Touren aus genau zwei Wegen, einem Hinweg zur Aktivität und einem Rückweg nach Hause. Weitere 19 % aller Touren bestehen aus 3, 4 oder 5 Wegen. Touren mit mehr als 6 Wegen machen nur knapp 1 % aller Touren aus. Bei den Touren, die nur aus einem Weg bestehen handelt es sich um ein Datenartefakt. Darunter fallen zum Beispiel Heimwege zu Beginn der Berichtswoche, die nicht zu Touren ergänzt werden konnten. Außerdem sind darin Transfer-Wege zwischen der Wohnung und den Ankerpunkten der in den Supertouren enthaltenen Subtouren enthalten.

Betrachtet man anstatt der Touren die Wege, so stellt man fest, dass nur knapp 70 % aller Wege auf einfachen Touren (bestehend nur aus Hin- und Rückweg)

| Zweck                | Gesamt |                | $%$ der Touren bestehend aus  Wegen |     |     |
|----------------------|--------|----------------|-------------------------------------|-----|-----|
|                      |        | $\overline{2}$ | 3                                   | 4   | > 5 |
| Arbeit               | 23391  | 69.0           | 17.0                                | 8.8 | 5.2 |
| Ausbildung           | 12748  | 84.6           | 8.9                                 | 5.0 | 1.5 |
| <b>Besuch</b>        | 8894   | 74.5           | 12.9                                | 3.9 | 2.0 |
| Bringen/Holen        | 10269  | 67.8           | 18.4                                | 8.8 | 5.0 |
| Dienstlich           | 2123   | 75.6           | 15.4                                | 5.1 | 3.9 |
| Einkaufen, sonstiges | 5653   | 79.3           | 14.8                                | 4.3 | 1.6 |
| Einkaufen, täglich   | 13355  | 86.0           | 10.6                                | 2.6 | 0.8 |
| Erledigung           | 11233  | 83.9           | 11.7                                | 3.1 | 1.4 |
| Freizeit, draußen    | 8646   | 88.4           | 9.2                                 | 2.0 | 0.4 |
| Freizeit, drinnen    | 6257   | 83.5           | 11.6                                | 3.6 | 1.4 |
| Freizeit, sonstiges  | 9968   | 84.8           | 10.5                                | 3.3 | 1.4 |
| Sonstiges            | 313    | 59.7           | 9.6                                 | 3.5 | 4.2 |
| Spazierweg           | 11492  | 86.0           | 12.5                                | 1.0 | 0.4 |

<span id="page-171-0"></span>Tabelle 5.19.: Touren differenziert nach Zweck: Anzahl der Touren und % der Touren mit 2, 3, 4 und 5 oder mehr Wegen.

durchgeführt werden. Über 30 % aller Wege finden auf komplexeren Touren statt, die aus 3 oder mehr Wegen bestehen. Diese komplexeren Touren dürfen also bei der Modellierung nicht vernachlässigt werden.

Um näher zu verstehen, wann einfache und wann komplexe Touren durchgeführt werden, werden die Touren noch differenziert nach dem Zweck der Tour und der Anzahl der Wege betrachtet (Tabelle [5.19\)](#page-171-0). Touren mit zwei Wegen sind dabei einfache Touren. Bei Touren mit 3 Wegen wird auf dem Hinweg zur Hauptaktivität oder auf Rückweg von der Hauptaktivität eine weitere Aktivität durchgeführt. Bei Touren mit 4 oder mehr Wegen besteht zusätzlich die Möglichkeit, dass die Hauptaktivität unterbrochen wird und während dieser Unterbrechung eine Subtour durchgeführt wird.

Abgesehen vom Sonderfall Sonstiges haben die Touren mit den Zwecken Arbeit und mit Bringen/Holen den geringsten Anteil an Touren, die nur aus Hinund Rückweg bestehen. Das bedeutet gleichzeitig, dass Touren mit dem Zweck Arbeit und Bringen/Holen am häufigsten mit einer oder mehreren weiteren Aktivitäten kombiniert werden, was in über 30% dieser Touren der Fall ist. Für Arbeitstouren erscheint das plausibel, etwa indem auf einem Hinweg noch ein Kind zur Schule oder zum Kindergarten gebracht wird oder dem Rückweg ein Einkauf durchgeführt wird. Bringen/Holen-Touren, etwa zum Kindergarten, lassen sich auch gut mit einem Einkauf auf dem Rückweg verbinden. Ebenfalls

auffällig ist der verhältnismäßig hohe Anteil an Touren mit 4 oder mehr Wegen für diese Zwecke. Bei Arbeits-Touren, dürften das oft Subtouren in der Mittagspause sein, etwa zum Mittagessen, für kleinere Einkäufe oder Erledigungen. Bei Bringen/Holen-Touren für kürzere Aktivitäten der Kinder, wie etwa Sportoder Musikunterricht, besteht auch die Möglichkeit, eine Subtour durchzuführen.

Für die übrigen Zwecke enthalten die Touren nur in knapp 12 % (Freizeit draußen) bis rund 23 % (Dienstlich) der Fälle weitere Aktivitäten.

### 5.3.6. Stabilität der Verkehrsmittelnutzung innerhalb einer Tour

Für die Modellierung von Stabilität in der Verkehrsmittelwahl ist es sinnvoll zwischen Stabilität innerhalb einer Tour und Stabilität von Tour zu Tour zu unterscheiden. Die Stabilität innerhalb einer Tour ist dabei sehr hoch. [Kuh](#page-368-0)[nimhof](#page-368-0) [\(2007,](#page-368-0) S. 21) hat festgestellt, dass in den Daten des MOP 84% aller Touren mit nur einem Verkehrsmittel durchgeführt wurden.

Dass die Stabilität der Verkehrsmittelnutzung innerhalb einer Tour recht hoch ist, ist nicht sonderlich bemerkenswert, schließlich ist sie schon zu einem großen Grad durch die Verkehrsmittelverfügbarkeit gegeben. Wenn die Tour nicht mit dem Fahrrad oder Auto begonnen wurde, steht üblicherweise für die weiteren Wege kein Fahrrad oder Auto als Verkehrsmittel zur Verfügung. Wenn die Tour mit dem Fahrrad oder Auto begonnen wurde, wird sie üblicherweise auch mit demselben Verkehrsmittel beendet. Denkbar ist allerdings, dass das Fahrzeug innerhalb der Tour an einer Stelle abgestellt wird, eine Subtour mit einem anderen Verkehrsmittel durchgeführt wird, und anschließend die Tour mit dem primären Verkehrsmittel fortgesetzt wird.

Die folgenden Auswertungen sollen klären, ob es ausreichend ist, die Verkehrsmittelwahl nur für die Tourebene zu modellieren und im Modell innerhalb einer Tour auf Verkehrsmittelwechsel verzichten zu können.

Die während einer Tour genutzten Verkehrsmittelkombinationen sind in Tabelle [5.20](#page-173-0) dargestellt. Mit 37 % sind die häufigsten Touren monomodale Touren als MIV Fahrer, gefolgt von den monomodalen Touren zu Fuß mit 25 %. Monomodale Touren mit dem ÖV oder als Mitfahrer kommen gleich häufig mit jeweils gut 11 % vor. 6,1 % aller Touren werden multimodal als eine Kombination aus mindestens zwei der Verkehrsmittel zu Fuß, ÖV und Mitfahrer durchgeführt. Die nächsthäufige Kategorie sind die monomodalen Touren mit dem Fahrrad. Bei den multimodalen Touren die teilweise mit dem Verkehrsmittel MIV Fahrer durchgeführt wurden, wurde unterschieden zwischen denjenigen, bei denen das andere Verkehrsmittel Mitfahrer ist, und den Touren, bei denen MIV Fahrer

<span id="page-173-0"></span>

|                                                   | Touren |      |
|---------------------------------------------------|--------|------|
| auf der Tour genutzte Verkehrsmittelkombinationen | Anzahl | %    |
| MIV Fahrer                                        | 46419  | 37.0 |
| zu Fuß                                            | 31586  | 25.2 |
| ÖV                                                | 14138  | 11.3 |
| Mitfahrer                                         | 14109  | 11.3 |
| Fahrrad                                           | 6185   | 4.9  |
| zu Fuß / $\ddot{O}V$ / Mitfahrer                  | 7635   | 6.1  |
| MIV Fahrer / Mitfahrer                            | 1319   | 1.1  |
| MIV Fahrer und weitere                            | 3352   | 2.7  |
| Fahrrad und weitere                               | 537    | 0.4  |
| teilweise unbekannt                               | 79     | 0.1  |

Tabelle 5.20.: Während einer Tour genutzte Verkehrsmittel.

<span id="page-173-1"></span>Tabelle 5.21.: Touren differenziert nach Anzahl der genutzten Verkehrsmittel.

| Anzahl genutzter<br>Verkehrsmittel | Anzahl Touren Wege<br>Touren | ℅    |      |
|------------------------------------|------------------------------|------|------|
|                                    | 112476                       | 89.7 | 85.6 |
| 2                                  | 12156                        | 9.7  | 13.2 |
| 3                                  | 710                          | 0.6  | 1.1  |
|                                    | 17                           | 0.0  | 0.0  |

mit einem anderen Verkehrsmittel kombiniert wurde. Die Kombination MIV Fahrer/Mitfahrer tritt bei 1,1 % aller Touren auf. Das dürften typischerweise Touren sein, die gemeinsam durchgeführt wurden und bei denen während der Tour die Rollen des Fahrers und des Mitfahrers getauscht wurden. Die Kombination aus MIV Fahrer und weiterem Verkehrsmittel macht immerhin noch 2,7 % aller Touren aus. Die Kombination aus Fahrrad und weiterem Verkehrsmittel kommt mit 0,4 % eher selten vor. Insgesamt machen die multimodalen Touren 10, 3% aller Touren aus.

Aggregiert nach der Anzahl der genutzten Verkehrsmittel sind die Daten in Tabelle [5.21](#page-173-1) dargestellt. Man sieht, dass fast 90% aller Touren mit nur einem Verkehrsmittel durchgeführt werden, also monomodale Touren sind. Betrachtet man die zu den Touren gehörigen Wege, so sind es immer noch über 85% aller Wege, die ohne Wechsel des Verkehrsmittels innerhalb einer Tour durchgeführt werden. Das bedeutet, dass eine hohe Stabilität der Verkehrsmittelnutzung innerhalb einer Tour gegeben ist.

|                                                                             | Touren |      |
|-----------------------------------------------------------------------------|--------|------|
| Tourverkehrsmittel (erster und letzter Weg)                                 | Anzahl | %    |
| MIV Fahrer                                                                  | 48403  | 38.6 |
| zu Fuß                                                                      | 31804  | 25.4 |
| ÖV                                                                          | 15746  | 12.6 |
| Mitfahrer                                                                   | 14963  | 11.9 |
| Fahrrad                                                                     | 6392   | 5.1  |
| zu Fuß / $\ddot{O}V$ / Mitfahrer                                            | 5145   | 4.1  |
| MIV Fahrer / Mitfahrer                                                      | 1173   | 0.9  |
| Kombination zu Fuß / $\ddot{O}V$ / Mitfahrer mit MIV / Fahrrad <sup>a</sup> | 1598   | 1.3  |
| MIV / Fahrrad                                                               | 82     | 0.1  |
| teilweise unbekannt                                                         | 53     | 0.0  |

<span id="page-174-0"></span>Tabelle 5.22.: Tourverkehrsmittel: auf dem ersten und letzten Weg der Tour genutztes Verkehrsmittel.

a ohne Kombination MIV Fahrer / Mitfahrer

Für eine Modellierung bedeutet dieses Ergebnis, dass man mit einer reinen Modellierung des Tourverkehrsmittels schon einen großen Teil der Verkehrsmittelwahl korrekt abdecken kann. Wenn man jedoch keinen Verkehrsmittelwechsel innerhalb der Tour modelliert, wird aber im Modell die Stabilität der Verkehrsmittelwahl innerhalb einer Tour zu groß werden.

Als Tourverkehrsmittel soll dasjenige Verkehrsmittel verstanden werden, mit dem die Tour hauptsächlich durchgeführt wird. Für monomodale Touren ist das Tourverkehrsmittel offensichtlich. Für multimodale Touren ist das Tourverkehrsmittel intuitiv dasjenige mit dem die Tour begonnen und beendet wird, wobei innerhalb der Tour andere Verkehrsmittel genutzt werden können. Damit ist dann auch der Spezialfall der monomodalen Touren abgedeckt. Zu klären bleibt allerdings noch, ob die intuitive Vorstellung, dass das erste Verkehrsmittel einer Tour mit dem letzten übereinstimmt, korrekt ist.

Die Antwort auf die Frage, ob das erste auf einer Tour genutzte Verkehrsmittel mit dem letzten übereinstimmt, gibt Tabelle [5.22.](#page-174-0) In über 93 % der Fälle stimmt das erste auf der Tour genutzte Verkehrsmittel mit dem letzten auf der Tour genutzten Verkehrsmittel überein (darin sind allerdings bereits die fast 90 % monomodalen Touren enthalten). Bei 4,1 % aller Touren sind erstes und letztes Verkehrsmittel eine Kombination der flexiblen Verkehrsmittel ÖV, Mitfahrer,

|   |                            | % Touren mit  Verkehrsmitteln |         |     |     |
|---|----------------------------|-------------------------------|---------|-----|-----|
|   | Wege je Tour Anzahl Touren |                               | $\cdot$ |     |     |
|   | 1689                       | 100.0                         |         |     |     |
| 2 | 98899                      | 95.9                          | 4.1     |     |     |
| 3 | 16054                      | 69.8                          | 29.0    | 1.3 |     |
|   | 5862                       | 58.9                          | 37.0    | 4.1 | 0.0 |
| 5 | 2855                       | 45.5                          | 44.5    | 9.4 | 0.6 |

<span id="page-175-0"></span>Tabelle 5.23.: Zusammenhang zwischen Anzahl Wege je Tour und Anzahl genutzter Verkehrsmittel.

zu Fuß, in 0,9 % aller Fälle wird zwischen Fahrer und Mitfahrer gewechselt, in 1,3 % aller Fälle wird zwischen Fahrrad oder MIV und einem flexiblen Verkehrsmittel gewechselt. Damit sind dann doch für über 6 % der Touren erstes und letztes Verkehrsmittel verschieden. Von diesen entfällt allerdings der größte Anteil auf eine Kombination der flexiblen Verkehrsmittel.

Für über 6 % aller Touren stimmt das auf dem ersten Weg einer Tour genutzte Verkehrsmittel nicht mit dem auf dem letzten Weg überein. Für diese Touren ist damit das Tourverkehrsmittel zunächst nicht eindeutig definiert. Um dennoch bei jeder Tour von einem Tourverkehrsmittel sprechen zu können wird im Folgenden der Einfachheit halber das erste Verkehrsmittel einer Tour als Tourverkehrsmittel angesehen.

Der Zusammenhang zwischen Anzahl der genutzten Verkehrsmittel und der Anzahl der Wege der Tour ist in Tabelle [5.23](#page-175-0) dargestellt. Es zeigt sich, dass die Anzahl der genutzten Verkehrsmittel mit der Anzahl der Wege der Tour deutlich zunimmt. Das ist plausibel, da mit zunehmender Anzahl der Wege die Möglichkeiten zunehmen, das Verkehrsmittel zu wechseln, und damit mehr verschiedene Verkehrsmittel zu nutzen. Touren mit 2 Wegen sind zu 96 % monomodal (siehe auch Tabelle [5.24\)](#page-176-0), mit zunehmender Anzahl Wege nimmt dieser Anteil monoton ab und beträgt bei Touren mit mehr als 5 Wegen weniger als die Hälfte. Aus Tabelle [5.23](#page-175-0) kann man ebenfalls ablesen, dass der Anteil der Touren mit 3 oder mehr Verkehrsmitteln relativ gering ist. Im Folgenden wird daher nur noch zwischen monomodalen und multimodalen Touren differenziert, wobei der größte Anteil der multimodalen Touren aus bimodalen Touren besteht. Stabilität der Verkehrsmittelwahl innerhalb einer Tour wird hier dann mit monomodaler Tour gleichgesetzt.

Eine Differenzierung nach den Tourverkehrsmittel (Tabelle [5.25\)](#page-176-1) zeigt, dass

|              |        | monomodal |       | multimodal   |      |
|--------------|--------|-----------|-------|--------------|------|
| Wege je Tour | Gesamt | Anzahl    | %     | Anzahl       | %    |
| 1            | 1689   | 1689      | 100.0 | $\mathbf{0}$ | 0.0  |
| 2            | 98899  | 94834     | 95.9  | 4065         | 4.1  |
| 3            | 16054  | 11201     | 69.8  | 4853         | 30.2 |
| 4            | 5862   | 3452      | 58.9  | 2410         | 41.1 |
| > 5          | 2855   | 1300      | 45.5  | 1555         | 54.5 |
| Gesamt       | 125360 | 112477    | 89.7  | 12883        | 10.3 |

<span id="page-176-0"></span>Tabelle 5.24.: Mono- und multimodale Touren differenziert nach Anzahl Wege je Tour.

<span id="page-176-1"></span>Tabelle 5.25.: Mono-/multimodale Touren differenziert nach dem Tourverkehrsmittel (Verkehrsmittel des ersten Wegs).

|                    | Gesamt | monomodal |      | multimodal |      |  |
|--------------------|--------|-----------|------|------------|------|--|
| Tourverkehrsmittel |        | Anzahl    | $\%$ | Anzahl     | Z.   |  |
| Fahrrad            | 6628   | 6164      | 93.0 | 464        | 7.0  |  |
| MIV Fahrer         | 49009  | 45825     | 93.5 | 3184       | 6.5  |  |
| Mitfahrer          | 16481  | 13497     | 81.9 | 2984       | 18.1 |  |
| ÖV                 | 17425  | 13795     | 79.2 | 3630       | 20.8 |  |
| zu Fuß             | 34079  | 31467     | 92.3 | 2612       | 7.7  |  |

|                      | Gesamt |        | monomodal | multimodal |      |  |
|----------------------|--------|--------|-----------|------------|------|--|
| Zweck                |        | Anzahl | $\%$      | Anzahl     | %    |  |
| Arbeit               | 23391  | 20369  | 87.1      | 3022       | 12.9 |  |
| Ausbildung           | 12748  | 10820  | 84.9      | 1928       | 15.1 |  |
| Besuch               | 8894   | 7909   | 88.9      | 985        | 11.1 |  |
| Bringen/Holen        | 10269  | 9561   | 93.1      | 708        | 6.9  |  |
| Dienstlich           | 2123   | 1934   | 91.1      | 189        | 8.9  |  |
| Einkaufen, sonstiges | 5653   | 5241   | 92.7      | 412        | 7.3  |  |
| Einkaufen, täglich   | 13355  | 12854  | 96.2      | 501        | 3.8  |  |
| Erledigung           | 11233  | 10344  | 92.1      | 889        | 7.9  |  |
| Freizeit, draußen    | 8646   | 8014   | 92.7      | 632        | 7.3  |  |
| Freizeit, drinnen    | 6257   | 5454   | 87.2      | 803        | 12.8 |  |
| Freizeit, sonstiges  | 9968   | 8812   | 88.4      | 1156       | 11.6 |  |
| Heimweg              | 1017   | 1017   | 100.0     | $\theta$   | 0.0  |  |
| Sonstiges            | 313    | 279    | 89.1      | 34         | 10.9 |  |
| Spazierweg           | 11492  | 9868   | 85.9      | 1624       | 14.1 |  |

<span id="page-177-0"></span>Tabelle 5.26.: Mono-/multimodale Touren differenziert nach Zweck der Tour.

<span id="page-178-0"></span>

|                      | Tourverkehrsmittel |           |       |           |           |           |      |           |        |           |
|----------------------|--------------------|-----------|-------|-----------|-----------|-----------|------|-----------|--------|-----------|
| Zweck                | Fahrrad            |           | MIV   |           | Mitfahrer |           | ÔV   |           | zu Fuß |           |
|                      | Anz.               | $\%$ mono | Anz.  | $\%$ mono | Anz.      | $\%$ mono | Anz. | $\%$ mono | Anz.   | $\%$ mono |
| Arbeit               | 1313               | 85.5      | 14228 | 93.4      | 804       | 60.9      | 4973 | 76.0      | 2071   | 81.7      |
| Ausbildung           | 1352               | 94.8      | 791   | 94.3      | 1353      | 50.4      | 5149 | 86.5      | 4094   | 89.2      |
| Besuch               | 341                | 90.6      | 3518  | 93.7      | 2172      | 87.8      | 781  | 75.7      | 2080   | 86.7      |
| Bringen/Holen        | 322                | 92.9      | 6528  | 95.4      | 785       | 78.0      | 282  | 66.0      | 2351   | 95.1      |
| Dienstlich           | 63                 | 100.0     | 1404  | 95.3      | 126       | 78.6      | 330  | 78.5      | 196    | 87.2      |
| Einkaufen, sonstiges | 217                | 97.7      | 2597  | 95.6      | 1219      | 91.8      | 724  | 85.1      | 895    | 90.4      |
| Einkaufen, täglich   | 783                | 97.6      | 5654  | 97.7      | 1599      | 94.4      | 670  | 82.4      | 4649   | 96.9      |
| Erledigung           | 484                | 95.7      | 4928  | 94.7      | 1689      | 86.0      | 1127 | 79.9      | 2997   | 95.2      |
| Freizeit, draußen    | 563                | 97.0      | 3519  | 97.2      | 2265      | 93.7      | 647  | 72.8      | 1651   | 88.1      |
| Freizeit, drinnen    | 136                | 91.2      | 1892  | 90.9      | 1667      | 88.6      | 1097 | 76.2      | 1464   | 88.6      |
| Freizeit, sonstiges  | 484                | 93.2      | 3098  | 92.9      | 2283      | 86.2      | 1393 | 77.1      | 2704   | 90.1      |
| Heimweg              | 14                 | 100.0     | 352   | 100.0     | 356       | 100.0     | 220  | 100.0     | 75     | 100.0     |
| Sonstiges            | 1                  | 100.0     | 110   | 91.8      | 103       | 83.5      | 60   | 95.0      | 39     | 87.2      |
| Spazierweg           | 576                | 92.9      | 984   | 39.1      | 672       | 33.8      | 315  | 44.4      | 8932   | 96.0      |

Tabelle 5.27.: Anzahl Touren differenziert nach Tourverkehrsmittel und Zweck.

Touren mit dem Tourverkehrsmittel Fahrrad oder MIV als Fahrer eher monomodal sind, also eine höhere Stabilität aufweisen, als Touren mit dem ÖV oder als Mitfahrer. Darin spiegelt sich wieder, dass sich bei Nutzung der Verkehrsmittel Fahrrad bzw. MIV das Verkehrsmittel nicht so leicht wechseln lässt, während zwischen den übrigen drei Verkehrsmitteln leichter gewechselt werden kann. Allerdings ist auch für diese flexiblen Verkehrsmittel der Anteil monomodaler Touren mit fast 79 % recht hoch. Es ist etwas überraschend, dass für das Tourverkehrsmittel zu Fuß der Anteil monomodaler Touren fast genauso hoch ist wie für MIV oder Radfahrer, obwohl bei diesen Touren ein Wechsel zu ÖV oder Mitfahrer leichter möglich wäre. Eine denkbare Erklärung besteht darin, dass in den Touren zu Fuß viele monomodale Spazierwege enthalten sein könnten.

Ein Blick auf Tabelle [5.26,](#page-177-0) in der der Anteil der monomodalen Touren in Abhängigkeit vom Zweck dargestellt ist, scheint diese Vermutung aber nicht zu bestätigen: der Anteil der monomodalen Spazierwege ist geringer als der Anteil der monomodalen Fußwege. Den größten Anteil monomodaler Touren mit über 96 % machen die Touren für den Zweck Einkaufen für den täglichen Bedarf aus.

Differenziert man die Touren jedoch nach Zweck und Tourverkehrsmittel (Tabelle [5.27\)](#page-178-0), so zeigt sich, dass die Spazierwege doch für den hohen Anteil monomodaler Touren beim Tourverkehrsmittel zu Fuß verantwortlich sind. Darüber hinaus sind es noch die Einkaufstouren für den täglichen Bedarf, die Bringen/Holen-Touren, sowie die Erledigungstouren bei denen für das Verkehrsmittel zu Fuß ein hoher Anteil monomodaler Touren festzustellen ist.

### 5.3.7. Verkehrsmittelwechsel innerhalb einer Tour

Im Folgenden werden die innerhalb einer Tour vorkommenden Verkehrsmittelwechsel genauer betrachtet. Tabelle [5.28](#page-180-0) stellt den Zusammenhang zwischen dem Tourverkehrsmittel und den Verkehrsmitteln der übrigen Wege dar. Betrachtet man die Gesamtzahlen, so sieht man deutlich, dass das Tourverkehrsmittel in den meisten Fällen auch für die übrigen Wege genommen wird. Interessant aber ist, zu welchen Verkehrsmitteln gewechselt wird. Wie erwartet wird zu den flexiblen Verkehrsmitteln zu Fuß, ÖV, Mitfahrer häufiger gewechselt als zu den Verkehrsmitteln Fahrrad und MIV Fahrer, aber auch diese Wechsel treten auf. Ein Wechsel zum Verkehrsmittel zu Fuß tritt deutlich häufiger auf als ein Wechsel zu anderen Verkehrsmitteln. Dies deutet auf eingeschobene Subtouren hin, die zu Fuß zurückgelegt werden.
| Tour-          | $# \n  Wege$ |                    | Verkehrsmittel der übrigen Wege (%) |           |      |        |
|----------------|--------------|--------------------|-------------------------------------|-----------|------|--------|
| verkehrsmittel |              | Fahrrad            | MIV Fahrer                          | Mitfahrer | ÖV   | zu Fuß |
|                |              | alle Touren        |                                     |           |      |        |
| Fahrrad        | 8094         | 90.1               | 1.5                                 | 1.5       | 1.9  | 5.0    |
| MIV Fahrer     | 69053        | 0.1                | 92.9                                | $1.6\,$   | 0.8  | 4.5    |
| Mitfahrer      | 22012        | 0.2                | 3.8                                 | 81.6      | 4.8  | 9.6    |
| ÖV             | 23559        | 0.3                | 1.9                                 | 6.5       | 76.3 | 14.9   |
| zu Fuß         | 38912        | 0.3                | 2.1                                 | 4.0       | 3.7  | 89.9   |
|                |              | Touren mit 2 Wegen |                                     |           |      |        |
| Fahrrad        | 5667         | 98.2               | 0.3                                 | 0.4       | 0.6  | 0.5    |
| MIV Fahrer     | 36432        | 0.0                | 98.6                                | 0.9       | 0.2  | 0.2    |
| Mitfahrer      | 12647        | 0.1                | 3.1                                 | 89.2      | 3.9  | 3.7    |
| ÖV             | 13488        | 0.1                | 0.5                                 | 4.3       | 93.4 | 1.7    |
| zu Fuß         | 30627        | 0.1                | 0.5                                 | 2.0       | 1.3  | 96.1   |
|                |              | Touren mit 3 Wegen |                                     |           |      |        |
| Fahrrad        | 1247         | 82.0               | 2.9                                 | 3.4       | 3.5  | 8.2    |
| MIV Fahrer     | 15643        | 0.1                | 89.8                                | 1.7       | 1.1  | 7.3    |
| Mitfahrer      | 5237         | 0.4                | 4.0                                 | 74.0      | 4.8  | 16.7   |
| ÖV             | 4940         | 0.7                | 2.6                                 | 9.5       | 62.5 | 24.7   |
| zu Fuß         | 5013         | 0.9                | 7.9                                 | 11.2      | 10.1 | 69.9   |
|                |              |                    | Touren mit 4 und mehr Wegen         |           |      |        |
| Fahrrad        | 1180         | 59.5               | 5.7                                 | 5.0       | 6.6  | 23.2   |
| MIV Fahrer     | 16978        | 0.2                | 83.3                                | 3.2       | 2.0  | 11.3   |
| Mitfahrer      | 4128         | 0.3                | 6.0                                 | 67.6      | 7.3  | 18.8   |
| ÖV             | 5131         | 0.5                | 5.0                                 | 9.5       | 44.8 | 40.2   |
| zu Fuß         | 3272         | 0.8                | 8.4                                 | 11.0      | 16.5 | 63.4   |

Tabelle 5.28.: Zusammenhang zwischen Tourverkehrsmittel (Verkehrsmittel des ersten Weges) und Verkehrsmittel der übrigen Wege der Tour.

Betrachtet man die Touren mit 2 Wegen, so sieht man, dass Verkehrsmittelwechsel ziemlich selten sind. Am häufigsten wird noch zwischen den flexiblen Verkehrsmitteln zu Fuß, ÖV, Mitfahrer gewechselt, aber auch bei diesen ist der Anteil der Fälle in denen gewechselt wird eher gering. Interessant ist, dass beim Tourverkehrsmittel MIV Fahrer am häufigsten zu Mitfahrer gewechselt wird, was darauf hindeutet, dass diese Touren gemeinsam durchgeführt wurden und

#### <span id="page-181-0"></span>5. Erhebungsdaten

| Anzahl Subtouren Anzahl Touren |      | ℅              |
|--------------------------------|------|----------------|
|                                | 2763 | 95.7           |
| 2                              | 119  | 4.1            |
| 3                              |      | 0 <sub>1</sub> |
| Gesamt                         | 2886 |                |

Tabelle 5.29.: Anzahl der Touren mit Subtouren

sich zwei Personen als Fahrer abgewechselt haben.

Bei den Touren, die aus 3 Wegen oder 4 und mehr Wegen bestehen, finden deutlich mehr Verkehrsmittelwechsel statt als bei den Touren mit 2 Wegen. Dabei spielt es sicherlich eine Rolle, dass es mit zunehmender Anzahl Wege mehr Möglichkeiten gibt, das Verkehrsmittel zu wechseln. Insbesondere fällt auf, dass oft zum Verkehrsmittel zu Fuß gewechselt wird. Bei dem Touren mit 3 Wegen, bei denen zum Verkehrsmittel zu Fuß gewechselt wird, handelt es sich oft um Spazierwege, die nicht an der Wohnung beginnen und bei denen Zu- und Abgangsweg zum Spazierweg mit einem anderen Verkehrsmittel als zu Fuß durchgeführt werden. Bei den Touren mit 4 und mehr Wegen kommt noch hinzu, dass ein Teil der Wegekette eine Subtour bilden kann. Eine Subtour ist dabei eine kürzeste Wegekette, die an einem Ort, der nicht dem der Wohnung entspricht, startet und endet. Eine solche Subtour kann relativ einfach mit einem vom Tourverkehrsmittel abweichenden Verkehrsmittel durchgeführt werden, da man am Ende der Subtour zu der Stelle zurückkehrt, an der man möglicherweise das Auto oder Fahrrad abgestellt hat.

# 5.3.8. Subtouren

Da Subtouren und Verkehrsmittelwechsel innerhalb einer Tour in einem Zusammenhang stehen, wurden im Folgenden noch Subtouren untersucht. Der Datensatz der Stuttgart-Erhebung enthält insgesamt 125 359 Touren. Von diesen enthalten 2 886 Touren Subtouren. Das sind 2,3 % aller Touren. Die Subtouren enthalten insgesamt 6 513 Wege. Das sind 2,3 % aller Wege.

Der Datensatz enthält insgesamt 3 013 Subtouren, dabei enthalten manche Touren mehr als eine Subtour. Die Anzahl der Touren differenziert nach der Anzahl der Subtouren ist in Tabelle [5.29](#page-181-0) dargestellt. Über 95 % aller Touren mit Subtour enthalten genau eine Subtour, etwas mehr als 4 % enthalten zwei Subtouren. Der Anteil mit 3 Subtouren ist vernachlässigbar.

|                | Subtouren |      | Touren |      |
|----------------|-----------|------|--------|------|
| Verkehrsmittel | Anzahl    | %    | Anzahl | $\%$ |
| Fahrrad        | 70        | 2.3  | 6649   | 5.3  |
| MIV Fahrer     | 1141      | 37.9 | 49603  | 39.6 |
| Mitfahrer      | 280       | 9.3  | 17093  | 13.6 |
| ÖV             | 223       | 7.4  | 17768  | 14.2 |
| zu Fuß         | 1293      | 42.9 | 34199  | 27.3 |
| unbekannt      | 6         | 0.2  | 48     | 0.0  |

<span id="page-182-0"></span>Tabelle 5.30.: Modal Split der Subtouren im Vergleich zum Modal Split der Touren.

<span id="page-182-2"></span>Tabelle 5.31.: Subtouren differenziert nach dem Tourverkehrsmittel.

|                    |        | Subtouren |                              |
|--------------------|--------|-----------|------------------------------|
| Tourverkehrsmittel | Anzahl |           | % der Touren % der Subtouren |
| Fahrrad            | 190    | 0.2       | 6.3                          |
| MIV Fahrer         | 1562   | 1.2       | 51.8                         |
| Mitfahrer          | 254    | 0.2       | 8.4                          |
| ÖV                 | 715    | 0.6       | 23.7                         |
| zu Fuß             | 289    | 0.2       | 9.6                          |
| unbekannt          | 3      | 0.0       | 0.1                          |

Der Modal Split für Subtouren im Vergleich zum Modal Split für Touren ist in Tabelle [5.30](#page-182-0) dargestellt<sup>[2](#page-182-1)</sup>. Als erstes fällt der hohe Anteil des Verkehrsmittels zu Fuß am Modal Split der Subtouren auf. Diese liegt über 15 Prozentpunkte höher als beim Modal Split für Touren. Damit werden Subtouren in vielen Fällen zu Fuß durchgeführt, auch wenn ein anderes Verkehrsmittel als Tourverkehrsmittel verwendet wird. Für alle anderen Verkehrsmittel liegt der Anteil am Modal Split bei Subtouren niedriger als bei Touren. Dabei fällt allerdings auf, dass der Anteil des MIV als Fahrer prozentual am geringsten gesunken ist. Damit wird für Touren mit dem Verkehrsmittel MIV Fahrer für Subtouren das Verkehrsmittel eher selten gewechselt.

Die Differenzierung der Subtouren nach dem Tourverkehrsmittel ist in Tabelle [5.31](#page-182-2) dargestellt. Sie zeigt, dass über die Hälfte aller Subtouren auf Tou-

<span id="page-182-1"></span><sup>2</sup> Im Gegensatz zu Tabelle [5.11](#page-162-0) wurde hier das Verkehrsmittel des ersten Weges der Tour bzw. Subtour als Tourverkehrsmittel verwendet. Das Verkehrsmittel multimodal gibt es damit hier nicht.

| Zweck Haupttour      | Anzahl |
|----------------------|--------|
| Arbeit               | 1635   |
| Bringen/Holen        | 516    |
| Ausbildung           | 410    |
| Besuch               | 186    |
| Freizeit, sonstiges  | 88     |
| Erledigung           | 59     |
| Einkaufen, sonstiges | 28     |
| Dienstlich           | 26     |
| Einkaufen, täglich   | 18     |
| Freizeit, draußen    | 18     |
| Freizeit, drinnen    | 15     |
| Spazierweg           | 11     |
| Sonstiges            | 3      |
|                      |        |

<span id="page-183-0"></span>Tabelle 5.32.: Subtouren differenziert nach Zweck der Haupttour.

<span id="page-183-1"></span>Tabelle 5.33.: Subtouren differenziert nach dem Typ ihrer Aktivitäten.

| Aktivität            | Anzahl |
|----------------------|--------|
| Freizeit, drinnen    | 727    |
| Dienstlich           | 657    |
| Einkaufen, täglich   | 476    |
| Erledigung           | 460    |
| Einkaufen, sonstiges | 382    |
| Freizeit, sonstiges  | 249    |
| Besuch               | 201    |
| Freizeit, draußen    | 122    |
| Bringen/Holen        | 113    |
| Ausbildung           | 63     |
| Spazierweg           | 32     |
| Arbeit               | 14     |
| Sonstiges            | 4      |

ren durchgeführt wird, bei denen das Tourverkehrsmittel MIV Fahrer ist. Den zweitgrößten Anteil macht das Tourverkehrsmittel ÖV aus, allerdings ist dieser nur knapp halb so groß. Es folgen die Verkehrsmittel zu Fuß, Mitfahrer, Fahrrad mit knapp  $10\%$  bis gut  $6\%$ .

|                      |                |    |                |                |                |                | Aktivitäten der Subtouren |                |                |    |              |                |                |                                                                                           |
|----------------------|----------------|----|----------------|----------------|----------------|----------------|---------------------------|----------------|----------------|----|--------------|----------------|----------------|-------------------------------------------------------------------------------------------|
| Zweck Haupttour      |                |    |                |                |                |                |                           |                |                |    |              |                |                | Artosit Dienstitus Analytieke Einhauten, sowieck greiden Ariangen Hanes (Fehler Bestehten |
| Arbeit               | 1842           | 14 | 624            | $\overline{2}$ | 218            | 135            | 456                       | 17             | 57             | 18 | 3            | 250            | 48             |                                                                                           |
| Dienstlich           | 31             |    | 16             |                | $\overline{2}$ | 1              | 8                         |                | 1              |    |              | 3              |                |                                                                                           |
| Ausbildung           | 437            |    |                | 61             | 65             | 54             | 119                       | 18             | 45             |    |              | 39             | 36             |                                                                                           |
| Bringen/Holen        | 694            |    | 14             |                | 131            | 95             | 81                        | 44             | 74             | 95 |              | 81             | 78             | 1                                                                                         |
| Sonstiges/Fehler     | $\overline{2}$ |    |                |                |                |                |                           |                | 1              |    | $\mathbf{1}$ |                |                |                                                                                           |
| außer Haus           | 1              |    |                |                |                |                |                           |                |                |    |              |                |                | 1                                                                                         |
| Erledigung           | 70             |    |                |                | 19             | 19             | $\overline{2}$            | 3              | $\overline{4}$ |    |              | 22             | $\mathbf{1}$   |                                                                                           |
| Besuch               | 224            |    | $\mathbf{1}$   |                | 27             | 39             | 29                        | 16             | 37             |    |              | 29             | 18             | 28                                                                                        |
| Einkaufen, täglich   | 23             |    |                |                | 6              | 8              |                           |                | 1              |    |              | 7              | $\mathbf{1}$   |                                                                                           |
| Einkaufen, sonstiges | 33             |    | $\overline{2}$ |                |                | 11             | 3                         |                | $\overline{4}$ |    |              | 13             |                |                                                                                           |
| Freizeit, drinnen    | 15             |    |                |                | $\mathbf{1}$   | $\mathbf{1}$   | 9                         |                |                |    |              | $\overline{2}$ | $\overline{2}$ |                                                                                           |
| Freizeit, draußen    | 18             |    |                |                |                | $\overline{7}$ | 3                         | $\overline{2}$ |                |    |              | 6              |                |                                                                                           |
| Freizeit, sonstiges  | 99             |    |                |                | 7              | 12             | 17                        | 22             | 25             |    |              | 8              | 6              | $\overline{2}$                                                                            |
| Spazierweg           | 11             |    |                |                |                |                |                           |                |                |    |              |                | 11             |                                                                                           |

<span id="page-184-0"></span>Tabelle 5.34.: Subtouren differenziert nach Zweck der Haupttour und den Aktivitäten der Subtouren.

## 5. Erhebungsdaten

Tabelle [5.32](#page-183-0) zeigt, dass Subtouren am häufigsten auf Touren mit dem Zweck Arbeit vorkommen, gefolgt von den Zwecken Bringen/Holen, Ausbildung und Besuch. Für die anderen Zwecke kommen Subtouren eher selten vor. Das relativ häufige Auftreten von Subtouren mit Zweck Arbeit und Holen/Bringen deckt sich mit der Beobachtung, dass Touren mit diesen Zwecken verhältnismäßig häufig aus mehr als zwei Wegen bestehen (Tabelle [5.19\)](#page-171-0).

Die korrespondierende Auswertung nach dem Typ der Aktivitäten der Subtouren (Tabelle [5.33\)](#page-183-1) zeigt, dass auf Subtouren besonders häufig Aktivitäten vom Typ Freizeit/drinnen (Restaurantbesuch), Dienstlich, Einkaufen oder Erledigung durchgeführt werden. Das deckt sich mit den Erwartungen, da dienstliche Aktivitäten typischerweise Aktivitäten sind, die man vom Arbeitsplatz aus unternimmt und die übrigen der genannten Aktivitäten meist kürzer sind und auch mal während der Mittagspause durchgeführt werden können.

Tabelle [5.34](#page-184-0) stellt den Zusammenhang zwischen Tourzweck und den auf den Subtouren durchgeführten Aktivitäten im Detail dar. Man sieht, dass auf Touren vom Zweck Arbeit am häufigsten Aktivitäten vom Typ Dienstlich vorkommen, gefolgt von Freizeit, drinnen (Mittagessen), Erledigung, Einkauf, täglich und Einkauf, Sonstiges. Beim Tourzweck Bringen/Holen dominieren zusammengenommen die Einkaufen-Aktivitäten, und die Freizeit-Aktivitäten. Es treten aber auch oft weitere Bringen-Holen-Aktivitäten auf. Beim Tourzweck Ausbildung werden auf Subtouren am häufigsten Aktivitäten vom Zweck Freizeit, drinnen (Mittagessen) durchgeführt. Es folgend die Einkaufen-Aktivitäten sowie weitere Ausbildungs-Aktivitäten (Unterricht an einem anderen Ort, z.B. Sportunterricht).

Zuletzt wurde noch untersucht, wie oft in den Subtouren ein vom Tourverkehrsmittel abweichendes Verkehrsmittel genutzt wird. Für 3 502 der insgesamt 6 513 Wege innerhalb der Subtouren wird dasselbe Verkehrsmittel verwendet wie das Tourverkehrsmittel. Das entspricht 53,8 % aller Wege in Subtouren. Für 3 011 Wege innerhalb der Subtouren wird ein anderes Verkehrsmittel als das Tourverkehrsmittel verwendet. Das sind 46,2 % aller Wege Subtouren und entspricht etwa 1 % aller Touren.

Im Detail ist der Zusammenhang zwischen dem Tourverkehrsmittel und den auf den Wegen der Subtour genutzten Verkehrsmitteln in Tabelle [5.35](#page-186-0) dargestellt. Zunächst sticht der hohe Wert für die mit dem Verkehrsmittel MIV Fahrer zurückgelegten Wege ins Auge, wenn das Tourverkehrsmittel MIV Fahrer war. Allerdings wird trotzdem noch etwa ein Drittel aller Subtouren von MIV-Touren mit einem anderen Verkehrsmittel durchgeführt. Als nächstes fällt der hohe Wert für Wege zu Fuß auf Subtouren von ÖV-Touren auf. Insgesamt fällt auf, dass unabhängig vom Tourverkehrsmittel viele Wege auf Subtouren zu Fuß gemacht werden. Außerdem fällt auf, dass es Wege auf Subtouren gibt

| Tour-          |      |     | Verkehrsmittel der Wege der Subtouren |     |     |        |
|----------------|------|-----|---------------------------------------|-----|-----|--------|
| verkehrsmittel |      |     | Gesamt Fahrrad MIV Fahrer Mitfahrer   |     | ÔV  | zu Fuß |
| Fahrrad        | 400  | 123 | 28                                    | 22  | 24  | 199    |
| MIV Fahrer     | 3450 | 18  | 2372                                  | 177 | 60  | 821    |
| Mitfahrer      | 556  | 6   | 36                                    | 291 | 43  | 180    |
| ÖV             | 1506 |     | 58                                    | 72  | 283 | 1089   |
| zu Fuß         | 595  | 2   | 56                                    | 33  | 68  | 432    |

<span id="page-186-0"></span>Tabelle 5.35.: Zusammenhang zwischen Verkehrsmittel der Haupttour und Verkehrsmittel der Wege der Subtouren.

auf denen das Fahrrad oder MIV als Fahrer genutzt wurde, obwohl das jeweilige Verkehrsmittel nicht das Tourverkehrsmittel ist. Eine mögliche Erklärung hierfür wäre die Nutzung eines Dienstwagens oder eines Fahrrads, das am Arbeitsort abgestellt ist.

# 5.4. Erkenntnisse

Die Analyse der Daten der Stuttgart-Erhebung hat gezeigt, dass der Modal Split auf Basis der Touren stark mit Geschlecht, Berufsstatus und Alter variiert. Bei der Unterscheidung nach Haushaltstyp ist die Variation deutlich geringer. Große Unterschiede im Modal Split treten auch in Abhängigkeit vom Zweck der Tour auf. Der Wochentag spielt für den Modal Split keine so große Rolle, lediglich am Wochenende sieht man deutliche Unterschiede zu den Werktagen, aber auch zwischen Samstag und Sonntag. Mit zunehmender Tourlänge (in Wegen) werden Touren vor allem multimodal oder mit dem Verkehrsmittel MIV Fahrer durchgeführt. Diese längeren Touren sind aber eher selten.

Eine typische Tour besteht aus genau zwei Wegen, einem Hin- und einem Rückweg und ist damit eine einfache Tour. Solche einfachen Touren machen knapp 79 % aller Touren aus. Knapp 69 % aller Wege sind in diesen einfachen Touren enthalten. Die Anzahl der Wege je Tour hängt mit dem Zweck der Tour zusammen. Arbeitstouren und Bringen/Holen-Touren bestehen tendenziell aus mehr Wegen als andere Touren.

Die Annahme, dass bei Touren, die mit einem individuellen Fahrzeug (Auto, Fahrrad) begonnen werden, das Fahrzeug zum Ende der Tour nach Hause zurückkehrt, ist in den meisten Fällen korrekt. Für 1,3 % aller Touren gilt dies jedoch nicht. Bei diesen ist das Verkehrsmittel des ersten Wegs eines der flexiblen Verkehrsmittel und das des letzten eines der fahrzeuggebundenen, oder umgekehrt. Bei diesen kehrt das Fahrzeug mit dem die Tour begonnen wurde also nicht am Ende der Tour nach Hause zurück bzw. es kehrt ein Fahrzeug zurück, mit dem die Tour nicht begonnen wurde. Bei weiteren 0,9 % aller Touren findet ein Wechsel zwischen Fahrer und Mitfahrer statt. Bei diesen stimmt zwar nicht das erste mit dem letzten Verkehrsmittel überein, aber das Fahrzeug kehrt nach Hause zurück.

Insgesamt kann eine sehr hohe Stabilität in der Verkehrsmittelnutzung innerhalb der Touren festgestellt werden. So sind etwa 85% aller Wege Bestandteil monomodaler Touren. Insgesamt sind fast 90 % aller Touren monomodal. Bei den einfachen Touren sind es sogar 96 %. Mit zunehmender Anzahl Wege je Tour nimmt jedoch der Anteil der monomodalen Touren ab. Dies hängt damit zusammen, dass es mit zunehmender Länge der Tour mehr Gelegenheiten gibt, ein weiteres Verkehrsmittel zu nutzen. Insbesondere können längere Touren Subtouren enthalten, die mit einem vom Tourverkehrsmittel abweichenden Verkehrsmittel durchgeführt werden. Der Anteil der monomodalen Touren variiert auch mit dem Tourverkehrsmittel und mit dem Zweck der Tour.

Die multimodalen Touren machen 10,4 % aller Touren aus. Diese setzen sich zusammen aus 6,1 % aller Touren, bei denen zwischen den flexiblen Verkehrsmitteln zu Fuß, Mitfahrer und ÖV gewechselt wird, 1,1 % bei denen zwischen Fahrer und Mitfahrer gewechselt wird und 3,1 % bei denen zwischen MIV Fahrer bzw. Fahrrad und weiteren Verkehrsmitteln gewechselt wird. Der Anteil von 3,1 % der Touren, bei denen zwischen einem fahrzeuggebundenen und einem flexiblen Verkehrsmittel gewechselt wird, erscheint zunächst recht hoch. Darin sind bereits die 1,3 % aller Touren enthalten, bei denen auf dem ersten Weg ein flexibles Verkehrsmittel und auf dem letzten Weg ein fahrzeuggebundenes Verkehrsmittel genutzt wird, oder umgekehrt. Touren mit Subtouren, bei denen auf der Subtour ein vom Tourverkehrsmittel abweichendes Verkehrsmittel genutzt wird, machen rund 1 % aller Touren aus, wobei in etwa der Hälfte davon von fahrzeuggebunden Tourverkehrsmittel auf ein flexibles Verkehrsmittel (meisten zu Fuß) für die Subtour gewechselt wird. Außerdem sind darin Touren mit Spazierwegen mit längerer Anfahrt enthalten, bei denen auf dem Weg zum Ausgangspunkt des Spazierwegs ein anderes Verkehrsmittel genutzt wird. Diese machen 0,6 % aller Touren aus. Es bleibt damit ein Rest von 0,7 % aller Touren, bei denen innerhalb der Tour, die mit einem fahrzeuggebundenen Verkehrsmittel zurückgelegt wurde, einzelne Wege mit einem flexiblen Verkehrsmittel durchgeführt wurden. Bei diesen scheint der Rückweg zum Fahrzeug nicht berichtet worden zu sein. Vermutlich ist er implizit Teil des Wegs zur nächsten Aktivität.

Touren mit dem Tourverkehrsmittel Fahrrad, MIV Fahrer und zu Fuß sind deutlich seltener multimodal als Touren mit dem Tourverkehrsmittel ÖV oder Mitfahrer und weisen damit eine höhere Stabilität in der Verkehrsmittelnutzung auf. Wird während der Tour ein anderes Verkehrsmittel als das Tourverkehrsmittel genutzt, dann ist das häufig das Verkehrsmittel zu Fuß.

Für Touren mit zwei Wegen ist der Anteil multimodaler Touren mit 4 % eher gering, aber bereits bei Touren mit 3 Wegen liegt er über 30 % und bei Touren mit 4 Wegen über 40 %. Bei Touren ab 3 Wegen können Spazierwege mit anderem Startpunkt als der Wohnung auftreten, ab 4 Wegen können Subtouren auftreten.

Subtouren sind in 2,3 % aller Touren enthalten. Für fast die Hälfte aller Wege in Subtouren wird ein anderes Verkehrsmittel als das Tourverkehrsmittel verwendet. Wenn auf Subtouren ein anderes Verkehrsmittel als das Tourverkehrsmittel verwendet wird, dann ist das häufig zu Fuß. In Einzelfällen tritt auch die Situation auf, dass für eine Subtour das Verkehrsmittel MIV Fahrer oder Fahrrad genutzt wird, obwohl das nicht das Hauptverkehrsmittel der Tour ist.

#### Implikationen für Modellierung

Für die Modellierung der Verkehrsmittelwahl lassen sich aus diesen Ergebnissen die folgenden Schlussfolgerungen ziehen. Die Tour scheint die geeignete Ebene für die Modellierung der Verkehrsmittelwahl zu sein, insbesondere im Hinblick auf Stabilität in der Verkehrsmittelwahl innerhalb einer Tour. Da ein Zusammenhang zwischen dem Modal Split und soziodemographischen Eigenschaften der Personen sowie dem Zweck der Tour besteht, sollten diese Variablen im Verkehrsmittelwahlmodell berücksichtigt werden. Beim Wochentag scheint eine Differenzierung zwischen Werktag, Samstag und Sonntag ausreichend zu sein. Beschränkt man sich ausschließlich auf die Modellierung des Tourverkehrsmittels und modelliert dieses korrekt, so hat man bereits für 85% aller Wege das Verkehrsmittel korrekt modelliert.

Wenn man jedoch ausschließlich die Verkehrsmittelwahl auf der Tourebene modelliert, wird das Modell zu viel Stabilität der Verkehrsmittelnutzung innerhalb der Touren enthalten, da die 10 % multimodalen Touren nicht berücksichtigt werden. Deshalb sollte dem Verkehrsmittelwahlmodell für die Tour ein Verkehrsmittelwahlmodell für die einzelnen Wege nachgeschaltet sein. Dieses sollte eine Abweichung vom Tourverkehrsmittel und damit einen Wechsel zwischen den Verkehrsmitteln ermöglichen, gleichzeitig aber vor allem die innerhalb der

## 5. Erhebungsdaten

Tour gegebene Stabilität berücksichtigen. Deshalb sollte das Verkehrsmittelwahlmodell für die einzelnen Wege der Tour vom Tourverkehrsmittel abhängen. Außerdem sollte die Abhängigkeit der Stabilität der Verkehrsmittelwahl innerhalb der Tour vom Zweck der Tour sowie von der Anzahl der Wege der Tour berücksichtigt werden.

Mit dem bei mobiTopp gewählten Ansatz der Verkehrsmittelverfügbarkeit, der bei Wahl des Verkehrsmittels MIV Fahrer oder Fahrrad innerhalb der Tour keinen Wechsel erlaubt und für die flexiblen Verkehrsmittel nur einen Wechsel zwischen diesen gestattet, handelt man sich bezogen auf die Erhebung einen systematischen Fehler ein. Diese Vereinfachung in der Implementierung war bisher notwendig um sicherzustellen, dass die Fahrzeuge<sup>[3](#page-189-0)</sup> zum Ende der Tour auch wieder nach Hause zurückkehren, damit sie für weitere Touren und gegebenenfalls weitere Personen im Haushalt wieder zur Verfügung stehen.

Der Fehler, der durch die Vereinfachung entsteht, den Wechsel zwischen fahrzeuggebundenen und flexiblen Verkehrsmitteln innerhalb der Tour nicht zuzulassen, betrifft 4,3 % aller Touren. Knapp ein Drittel davon resultiert aus den 1,3 % aller Touren, bei denen der erste oder letzte Weg mit einem fahrzeuggebundenen Verkehrsmittel und der andere mit einem flexiblen Verkehrsmittel durchgeführt wird. Die Situationen, in denen solche Konstellationen auftreten, sind allerdings komplex und entstehen möglicherweise durch Interaktion mehrerer Personen, so dass ihr Auftreten in den Daten als zufällig erscheint. Eine Abbildung solcher Touren unter der Bedingung, dass das Auto wieder regelmäßig nach Hause zurückkehrt, erscheint äußerst schwierig.

Das Viertel der Touren mit Wechsel zwischen fahrzeuggebundenem und flexiblem Verkehrsmittel, das auf einem Wechsel zwischen MIV Fahrer und Mitfahrer beruht, ließe sich durch die Modellierung von gemeinsam durchgeführten Touren abbilden. Voraussetzung dafür wäre die Modellierung gemeinsam durchgeführter Aktivitäten. Auf die aggregierte resultierende Verkehrsnachfrage hätte die Modellierung von gemeinsam durchgeführten Touren jedoch keinen Einfluss, da es für die aggregierte Verkehrsnachfrage keine Rolle spielt, wer der Fahrer des Autos ist.

Eine weitere Möglichkeit, einen systematischen Wechsel zwischen fahrzeuggebundenen und flexiblen Verkehrsmitteln innerhalb der Tour abzubilden, ist die Modellierung von Subtouren. Da bei Subtouren das Auto am Ankerpunkt der Subtour abgestellt werden kann und die Person zum Ankerpunkt der Subtour zurückkehrt, kann relativ einfach sichergestellt werden, dass das Auto am Ende der Tour nach Hause zurückkehrt. Im Prinzip gilt dasselbe für die Modellierung von Spazierwegen, bei denen der Weg zum Ausgangspunkt des Spazierwegs mit

<span id="page-189-0"></span><sup>3</sup> In mobiTopp werden bisher nur Autos explizit als Fahrzeuge modelliert, keine Fahrräder.

dem Auto durchgeführt wird, der Spazierweg als Rundweg zu Fuß durchgeführt wird, und der Rückweg wieder mit dem Auto durchgeführt wird.

Von den verbleibenden Fällen, bei denen auf einer mit einem fahrzeuggebundenen Tourverkehrsmittel durchgeführten Tour einzelne Wege mit einem flexiblen Verkehrsmittel durchgeführt werden, sollten sich zumindest diejenigen mit intrazonalen Wege abbilden lassen. Bei diesen wird die Zone nicht verlassen und damit steht das Fahrzeug für die weitere Tour zur Verfügung. Für Wege in andere Zonen müsste in der Modellierung sichergestellt werden, dass die Person wieder in die Zone zurückkehrt, in der sie das Fahrzeug abgestellt hat.

# 6. Kennzahlen zur Beschreibung von Stabilität in der Verkehrsmittelwahl

In diesem Kapitel wird ein Satz von Kennzahlen zusammengestellt, der im weiteren Verlauf der Arbeit dazu dienen soll, Stabilität in der Verkehrsmittelwahl zu beschreiben. Insbesondere soll damit bewertet werden können, wie gut verschiedene Modellspezifikationen die in der Realität gegebene Stabilität in der Verkehrsmittelwahl abbilden. Ein Satz von Kennzahlen ist notwendig, da verschiedene Arten von Stabilität identifiziert werden können, die sich durch eine einzige Kennzahl nur unzureichend beschreiben lassen. Der wesentliche Inhalt dieses Kapitel wurde bereits in [\(Mallig und Vortisch, 2017b\)](#page-369-0) veröffentlicht.

Die in der Literatur zu findenden Kennzahlen [\(Diana und Pirra, 2016;](#page-361-0) [Han](#page-363-0)[son und Hanson, 1981;](#page-363-0) [Heinen und Chatterjee, 2015;](#page-364-0) [Kuhnimhof, 2009\)](#page-368-0), die zur Beschreibung von Stabilität geeignet scheinen (siehe auch Abschnitt [4.3.5\)](#page-127-0), wurden vor allem dazu genutzt, Variabilität im Verkehrsverhalten bzw. Multimodalität als Variabilität in der Verkehrsmittelwahl zu beschreiben. Diese Kennzahlen bauen alle auf den beobachteten relativen oder absoluten Häufigkeiten der einzelnen Verkehrsmittel auf. Wenn viele Alternativen mit annähernd gleicher Häufigkeit gewählt werden, weist das Verhalten eine hohe Variabilität auf. Umgekehrt weist das Verhalten eine geringe Variabilität auf, wenn eine Alternative sehr häufig gewählt wird. Geringe Variabilität kann mit hoher Stabilität identifiziert werden, daher kann man diese Kennzahlen auch zur Beschreibung von Stabilität in der Verkehrsmittelwahl nutzen.

Wenn man aber die Verkehrsmittelwahl nicht nur unter dem Aspekt der Variabilität, sondern dem der Stabilität betrachtet, so kann man neben der rein häufigkeitsbasierten Betrachtung von Stabilität noch weitere Spielarten von Stabilität identifizieren. Als stabiles Verhalten kann dabei insbesondere angesehen werden, wenn sich im Zeitverlauf nicht viel ändert. So kann man beispielsweise die Sequenz der gewählten Verkehrsmittel betrachten und zählen, wie oft das Verkehrsmittel gewechselt wird. Wenn dabei wenig Wechsel vorkommen, kann das Verkehrsmittelwahlverhalten als stabil betrachtet werden, bei vielen Wechseln als instabil.

Unabhängig von der reinen Häufigkeit der einzelnen Verkehrsmittel oder der Anzahl Verkehrsmittelwechsel, kann das Verhalten auch stabil in dem Sinne sein, dass sich einzelne Muster periodisch wiederholten.

Die verschiedenen Aspekte von Stabilität im Verkehrsmittelwahlverwalten sollen an einem Beispiel veranschaulicht werden. In den folgenden Sequenzen steht D für  $MIV$  Fahrer und T für  $\ddot{O}V$ :

- 1. DDDDDDDDDDDDDDDDDDDDDDDDDDDDDDDDDDDDDDDD
- 2. DDDDTTDDDDDDDDDDTTDDDDDDDDDDDDDDDTTDDDDD
- 3. DDTTDDDDTTDDTTTTDDTTDDDDTTTTTTDDDDTTTTDD
- 4. DDDDDDDDDDDDDDDDDDDDTTTTTTTTTTTTTTTTTTTT
- 5. DDDDDDDDDDDDDDDDDDDDDDDDDDDDDDDTTTTTTTTT
- 6. DTTDDTTDDTTDDTTDDTTDDTTDDTTDDTTDDTTDDTTD

Die erste Sequenz beschreibt das Verkehrsmittelwahlverhalten einer Person, die immer das Auto nutzt, also eines monomodalen Autofahrers. Die zweite Sequenz beschreibt das Verhalten einer Person, die überwiegend das Auto nutzt, aber gelegentlich auch Wege mit dem ÖV durchführt. Die dritte Sequenz beschreibt das Verhalten einer Person, die mehr oder weniger zufällig zwischen den Verkehrsmitteln Auto und ÖV wechselt. Die vierte und die fünfte Sequenz beschreiben das Verhalten einer Person, die zunächst immer das Auto nutzt, dann zu einem Zeitpunkt das Verkehrsmittel wechselt, und ab diesem Zeitpunkt nur noch den ÖV nutzt. Die sechste Sequenz beschreibt das Verhalten einer Person, die in einem regelmäßigen Muster zwischen den Verkehrsmitteln Auto und ÖV wechselt.

Die erste Sequenz beschreibt ganz offensichtlich ein stabiles Verkehrsmittelwahlverhalten. Das mit der zweiten Sequenz beschriebene Verhalten kann auch noch als recht stabil angesehen werden, da mit wenigen Ausnahmen immer dasselbe Verkehrsmittel genutzt wird. In der dritten Sequenz kommen Auto und ÖV gleich häufig vor. Abgesehen davon, dass jedes Verkehrsmittel immer paarweise genutzt wird (Hin- und Rückweg), wirkt diese Sequenz sehr zufällig. Das durch diese Sequenz beschriebene Verhalten kann als instabil angesehen werden. Im Falle der ersten drei Sequenzen kann die Stabilität gut durch einen häufigkeitsbasierten Ansatz beschrieben werden, etwa indem man die relativen Häufigkeiten der am häufigsten gewählten Alternativen betrachtet [\(Heinen](#page-364-0) [und Chatterjee, 2015\)](#page-364-0). In der ersten Sequenz hat das Verkehrsmittel Auto eine relative Häufigkeit von 1 und damit ist das durch die Sequenz beschriebene Verhalten stabil. In der zweiten Sequenz hat das Verkehrsmittel Auto immer noch eine große Häufigkeit und damit wird auch das durch diese Sequenz beschriebene Verhalten als stabil identifiziert. In der dritten Sequenz haben die beiden Verkehrsmittel Auto und ÖV dieselbe relative Häufigkeit von 0,5, was die niedrigste Häufigkeit für die am häufigsten gewählten Alternative bei zwei Alternativen ist. Damit wird die Sequenz als instabil identifiziert.

Die vierte und fünfte Sequenz beschreiben ein Verhalten, das im Prinzip aus zwei verschiedenen Zuständen besteht. Im ersten Zustand nutzt die Person immer das Auto, im zweiten Zustand immer den ÖV. Die beiden Sequenzen unterscheiden sich im Zeitpunkt des Wechsels zwischen den beiden Zuständen. Dieser Wechsel des Zustands könnte beispielsweise durch einen Arbeitsplatzwechsel verursacht werden, so dass sich der ÖV danach als attraktiver erweist. Obwohl diese Sequenzen einen drastischen Wechsel des Verhaltens beschreiben, von einem monomodalen Autofahrer zu einem monomodalen ÖV-Nutzer, kann in diesen Sequenzen auch ein hoher Anteil Stabilität identifiziert werden. Innerhalb der beiden Zustände weist das Verhalten nämlich perfekte Stabilität auf, sozusagen lokale Stabilität, und der Wechsel vom einen zum anderen Zustand ist ein punktuelles Ereignis. Eine Kennzahl, die die Verkehrsmittelwechsel berücksichtigt würde diese lokale Stabilität gut erfassen, während eine häufigkeitsbasierte Kennzahl die globale Änderung von dem einen in den anderen Zustand gut beschreiben würde.

Die letzte Sequenz besteht aus dem Muster DTTD, das sich periodisch wiederholt. Die Sequenz ist damit sehr regelmäßig, was auch als eine Form von Stabilität angesehen werden kann.

Die obigen Überlegungen haben gezeigt, dass es verschiedene Formen von Stabilität im Verkehrsmittelwahlverhalten geben kann. Eine Form von Stabilität kann durch die Häufigkeit der Nutzung der einzelnen Verkehrsmittel charakterisiert werden. Aus dieser Sicht ist das Verkehrsmittelwahlverhalten stabil, wenn ein Verkehrsmittel mit großer relativer Häufigkeit genutzt wird, d.h. überwiegend immer dasselbe Verkehrsmittel. Wenn alle Verkehrsmittel mit nahezu gleicher Häufigkeit genutzt werden ist das Verhalten instabil. Eine andere Form von Stabilität kann durch die Häufigkeit der Verkehrsmittelwechsel charakterisiert werden. Aus dieser Sicht ist das Verhalten stabil, wenn nur sehr wenige Verkehrsmittelwechsel auftreten und instabil, wenn es zu häufigen Verkehrsmittelwechseln kommt. Als weitere Form von Stabilität kann die Regelmäßigkeit im Sinne einer periodischen Wiederholung der genutzten Verkehrsmittel angesehen werden. Aus dieser Sicht ist das Verkehrsmittelwahlverhalten stabil, wenn es ein regelmäßiges Muster enthält und instabil, wenn kein solches Muster vorhanden ist.

Die in der Literatur zu findenden Kennzahlen, die bisher zur Messung von Variabilität im Verkehrsverhalten genutzt wurden, bauen alle auf der Häufigkeit der genutzten Verkehrsmittel auf und sind damit nur in der Lage, eine der verschiedenen Formen von Stabilität zu identifizieren. Daher ist es notwendig, weitere Kennzahlen zu entwickeln, die die anderen Formen von Stabilität identifizieren können.

Das Ziel dieses Kapitels besteht darin, einen Satz an Kennzahlen zu entwickeln, der in seiner Gesamtheit dazu geeignet ist, die verschiedenen Formen von Stabilität gut zu erfassen. Dieser Satz von Kennzahlen soll dann dazu genutzt werden, die Stabilität des Verkehrsmittelwahlverhaltens im Modell zu beschreiben und mit der Realität zu vergleichen. Um den Vergleich übersichtlich gestalten zu können, ist ein möglichst kleiner Satz von Kennzahlen wünschenswert, der gleichzeitig die verschiedenen Formen von Stabilität abdeckt.

Im folgenden Abschnitt werden zunächst noch einmal die in der Literatur zu findenden und zur Messung von Stabilität geeignet erscheinenden häufigkeitsbasierten Kennzahlen beschrieben, die dann im Rest des Kapitels verwendet werden. Danach werden eigene Kennzahlen definiert, die nicht auf der reinen Häufigkeit der einzelnen Verkehrsmittel beruhen, sondern auch die Reihenfolge berücksichtigen. Diese Kennzahlen haben den Zweck, die anderen identifizierten Spielarten der Stabilität zu erfassen. Die Eigenschaften der einzelnen Kennzahlen werden anhand synthetischer Sequenzen von Verkehrsmittelwahlentscheidungen dargestellt. Um einen möglichst kleinen Satz an Kennzahlen zu erhalten, werden die Korrelationen zwischen den verschiedenen Kennzahlen auf Basis empirischer Daten untersucht. Dahinter steckt die Idee, dass von mehreren stark miteinander korrelierten Kennzahlen nur eine im finalen Satz von Kennzahlen notwendig ist. Um zu entscheiden, welche der stark miteinander korrelierten Kennzahlen beibehalten werden soll, werden die Verteilungen der einzelnen Kennzahlen untersucht. Dabei kann festgestellt werden, dass drei der häufigkeitsbasierten Kennzahlen unerwünschte Eigenschaften aufweisen. Zuletzt wird noch untersucht, wie sich die Kennzahlen verhalten, wenn man die Verkehrsmittelentscheidung für die Tour anstatt für die einzelnen Wege als Grundlage für die Berechnung der Kennzahlen verwendet.

# 6.1. Häufigkeitsbasierte Stabilitätskennzahlen

Die im Folgenden beschriebenen Stabilitätskennzahlen<sup>[1](#page-195-0)</sup> werden im Rest des Kapitels näher untersucht.

# 6.1.1. Repetition Index

Der Repetition Index (REP) basiert in seiner ursprünglichen Definition [\(Huff](#page-365-0) [und Hanson, 1986\)](#page-365-0) auf einer Kontingenztabelle zweier Variablen, funktioniert

<span id="page-195-0"></span><sup>1</sup>Die hier verwendete Notation weicht im Sinne einer möglichst weitgehenden Einheitlichkeit von der Notation in den Originalarbeiten teilweise ab.

aber prinzipiell für eine beliebige diskrete Verteilung mit einer endlichen Anzahl an Klassen. Er ist definiert als:

$$
REP = \frac{\sum_{i=1}^{n} |f_i - 1/n|}{M_n}
$$

mit

$$
M_n = 2(n-1)/n
$$

Dabei ist  $f_i$  der Anteil der Wege in Klasse i und  $1/n$  ist der Anteil an Wegen in jeder Klasse bei eine perfekten diskreten Gleichverteilung. Der Wert  $M_n =$  $2(n-1)/n$  ist das Maximum, das der Zähler des Bruchs für eine Tabelle mit n Zellen annehmen kann. Durch das Teilen durch  $M_n$  wird R auf den Bereich 0 bis 1 normiert. Der REP misst damit die Abweichung einer gegebenen diskreten Verteilung von einer diskreten Gleichverteilung.

## 6.1.2. Mode Variation Index

Der Mode Variation Index (MIX) [\(Kuhnimhof, 2009\)](#page-368-0) wurde als Kennzahl zur Beschreibung der Variabilität im Verkehrsmittelwahlverhalten entwickelt. Der MIX ähnelt dem REP in dem Sinne, dass er die Abweichung von einer Gleichverteilung misst und dabei die absolute Abweichung verwendet. Im Gegensatz zum REP berücksichtigt er aber, dass im Falle einer empirischen diskreten Verteilung eine perfekte Gleichverteilung nur dann vorliegen kann, wenn die Anzahl der Beobachtungen ein Vielfaches der Klassen, also hier der berücksichtigten Verkehrsmittel ist.

Um den MIX zu definieren wird zunächst eine Bestapproximation einer Gleichverteilung für eine gegebene Anzahl Beobachtungen definiert. Sei N die Anzahl der beobachteten Verkehrsmittelwahlentscheidungen und M die Anzahl der berücksichtigten Verkehrsmittel. Sei  $f_i$  die beobachtete absolute Häufigkeit des Verkehrsmittels  $j$  ( $j = 1, ..., M$ ), geordnet nach absteigender Häufigkeit  $(f_1 \geq f_2 \geq \ldots \geq f_M)$ . Dann ist die Bestapproximation einer Gleichverteilung definiert durch die Häufigkeiten

$$
b_j = \left\lfloor \frac{N}{M} \right\rfloor + \left\{ \begin{array}{ll} 1, & \text{wenn } j \le N - M \left\lfloor \frac{N}{M} \right\rfloor \\ 0, & \text{sonst} \end{array} \right.
$$

Der Mode Variation Index ist dann definiert als:

$$
MIX = 1 - \frac{0.5 \cdot \sum_{j=1}^{M} |f_j - b_j|}{N - b_1}
$$

Der Zähler des Bruchs entspricht der Anzahl der Wahlentscheidungen, die geändert werden müssten, damit die tatsächliche Wahl mit der Bestapproximation der Gleichverteilung übereinstimmt. Der Nenner entspricht der Anzahl der relevanten Wahlentscheidungen. Der Nenner ist ungleich  $N_T$  da  $b_1$  Wahlentscheidungen ( $f_1 > b_1$  per Definition) immer mit der Bestapproximation der Gleichverteilung übereinstimmen. Im Folgenden wird 1−MIX als Kennzahl zur Messung von Stabilität verwendet, aber die Bezeichnung MIX beibehalten.

#### 6.1.3. Herfindahl-Hirschman-Index

Der Herfindahl-Hirschman-Index (HHI) wird von [Heinen und Chatterjee](#page-364-0) [\(2015\)](#page-364-0) definiert als

$$
H = \sum_{i=1}^{n} f_i^2,
$$

dabei ist  $f_i$  der Anteil von Kategorie i und n ist die Anzahl der Kategorien. Der HHI kann Werte zwischen  $\frac{1}{n}$  und 1 annehmen. Er kann folgendermaßen auf den Bereich [0, 1] normiert werden:

$$
HHI = \frac{H - \frac{1}{n}}{1 - \frac{1}{n}}
$$

Diese normierte Variante des HHI wird im Folgenden verwendet.

#### 6.1.4. Entropie-basierte Kennzahlen

Entropie ist in der Informationswissenschaft ein Maß für die Ungewissheit einer Zufallsvariablen [\(Cover und Thomas, 2012,](#page-360-0) S. 12). Wenn man die Verkehrsmittelwahl als diskrete Zufallsvariable betrachtet, deren Verteilung durch die beobachteten relativen Häufigkeiten p<sup>i</sup> der einzelnen Verkehrsmittel gegeben ist, dann ist die Entropie der Verkehrsmittelwahl gegeben durch

$$
H = -\sum_{i=1}^{N} p_i \log_2 p_i,
$$

wobei N die Anzahl der berücksichtigten Verkehrsmittel ist und die Konvention  $0 \cdot \log_2 0 = 0$  gilt. H nimmt Werte im Bereich von  $[0, \log_2 N]$  an. Den Wert 0 nimmt H für eine Verteilung an, die sich auf ein Verkehrsmittel konzentriert, den Wert  $\log_2 N$  für eine Gleichverteilung.

[Diana und Mokhtarian](#page-361-1) [\(2007\)](#page-361-1) und [Diana und Pirra](#page-361-0) [\(2016\)](#page-361-0) nutzen die Entropie als Kennzahl für Multimodalität, wobei sie den Logarithmus zur Basis N anstatt des binären Logarithmus verwenden. Damit hat die Kennzahl einen Wertebereich von 0 bis 1.

Der Theil-Index [\(Theil, 1979\)](#page-375-0) ist eine Kennzahl für Ungleichheit, die auf der Entropie beruht. Er ist definiert als

$$
J = \log_2 N + \sum_{i=1}^{N} p_i \log_2 p_i = \log_2 N - H.
$$

D. h. der Theil-Index entspricht der Entropie, die von dem maximal möglichen Wert für Entropie, der bei einer Gleichverteilung erreicht wird, abgezogen wird.

Der Theil-Index kann auf den Bereich [0, 1] normiert werden, indem durch  $log_2 N$  geteilt wird:

$$
J^* = \frac{J}{\log_2 N} = 1 - \frac{H}{\log_2 N}
$$

Im Folgenden wird diese normierte Version des Theil-Index verwendet und mit Entropie-Index (EI) bezeichnet.

### 6.1.5. Gini Index

Der Gini-Index ist eine Kennzahl für die Ungleichheit einer Verteilung, die auf der Lorenzkurve beruht [\(Gastwirth, 1972\)](#page-362-0). Die Lorenzkurve ist die kumulative Verteilung der Beobachtungen sortiert nach aufsteigender Größe. Der Gini-Index ist definiert als Anteil der Fläche zwischen der Lorenzkurve und der Winkelhalbierenden an der der Gesamtfläche unter der Winkelhalbierenden. Die Winkelhalbierende entspricht der Verteilungsfunktion einer perfekten Gleichverteilung und wird daher auch als line of equality bezeichnet. Damit misst der Gini-Index die Abweichung der beobachteten Verteilung von der Gleichverteilung. Formelhaft wird der Gini-Index von [Diana und Pirra](#page-361-0) [\(2016\)](#page-361-0) bei einer Zuordnung der Beobachtungen zu n Klassen definiert als

$$
G=\frac{2\sum_{i=1}^n i\cdot f_i}{n\sum_{i=1}^n f_i}-\frac{n+1}{n}
$$

Eine auf den Bereich [0, 1] normierte Form des Gini-Index erhält man als:

6. Kennzahlen zur Beschreibung von Stabilität in der Verkehrsmittelwahl

$$
GI = \frac{n}{n-1}G
$$

Diese normierte Form des Gini-Index (GI) wird im Folgenden verwendet.

#### 6.1.6. Chi-Quadrat

Als weitere häufigkeitsbasierte Kennzahl wird hier eine Kennzahl vorgeschlagen, die auf der  $\chi^2$ -Statistik des Pearsonschen  $\chi^2$ -Tests beruht. Der  $\chi^2$ -Test wird dazu genutzt um zu überprüfen, ob die beobachteten Häufigkeiten einer diskreten Zufallsvariablen von einer vorgegebenen Verteilung abweichen.

$$
\chi^2 = \sum_{i=1}^n \frac{(O_i - E_i)^2}{E_i} = N \sum_{i=1}^n \frac{(O_i / N - p_i)^2}{p_i}
$$

 $O_i$  ist die Anzahl der Beobachtungen in Kategorie i,  $E_i$  ist die erwartete Anzahl Beobachtungen in Kategorie i, N ist die Gesamtzahl aller Beobachtungen.

Wenn man eine Gleichverteilung als vorgegebene Verteilung benutzt, ergibt sich

$$
\chi_u^2 = N \sum_{i=1}^n \frac{(O_i/N - 1/n)^2}{1/n} = n \cdot N \sum_{i=1}^n (f_i - 1/n)^2
$$

Eine Normierung auf den Bereich [0, 1] führt zu

$$
\text{CHI2} = \frac{\chi_u^2}{n \cdot N \cdot (n-1)/n} = \frac{\sum_{i=1}^n (f_i - 1/n)^2}{(n-1)/n}
$$

Das entspricht im Wesentlichen dem REP, allerdings mit einer quadratischen Abweichung anstatt der absoluten Abweichung und entsprechend mit einem anderen Nenner zur Normierung.

## 6.2. Sequenzbasierte Stabilitätskennzahlen

In diesem Abschnitt werden einige neue Kennzahlen zur Messung von Stabilität in der Verkehrsmittelwahl vorgestellt, die die Reihenfolge der Entscheidungen berücksichtigen. Die ersten drei dieser Kennzahlen wurden bereits in [\(Mallig](#page-369-0) [und Vortisch, 2017b\)](#page-369-0) publiziert.

Die erste Kennzahl berücksichtigt die Stabilität zwischen zwei aufeinanderfolgenden Verkehrsmittelwahlentscheidungen, also gewissermaßen die kurzfristige Stabilität. Sie beruht auf der Häufigkeitsverteilung von Paaren aufeinanderfolgender Verkehrsmittelwahlentscheidungen. Die Stabilität wird dann als Abweichung dieser Verteilung von einer Gleichverteilung gemessen. Zur Messung dieser Abweichung wird der HHI verwendet. Die zweite Kennzahl misst die Stabilität über die Sequenz als Ganzes. Sie basiert auf der Anzahl der Runs. Ein Run ist dabei als maximale zusammenhängende Teilsequenz desselben Verkehrsmittels definiert. Da zwischen zwei Runs immer ein Verkehrsmittelwechsel stattfindet, misst diese Kennzahl auf die Anzahl der Verkehrsmittelwechsel. Die dritte Kennzahl misst Stabilität im Sinne von Wiederholung. Sie basiert auf der Autokorrelation. Die vierte Kennzahl basiert auf der Idee, dass eine Sequenz, die eine hohe Regelmäßigkeit enthält, sich mit einem gängigen Kompressionsalgorithmus gut komprimieren lassen sollte, während eine rein zufällige Sequenz deutlich schlechter zu komprimieren ist. Als Stabilitätskennzahl kann daher das Verhältnis aus Länge der ursprünglichen Sequenz und Länge der komprimierten Sequenz dienen.

## 6.2.1. Paar-Index

Diese Kennzahl hat zum Ziel, die kurzfristige Stabilität, die sich als Abhängigkeit zweier aufeinander folgender Verkehrsmittelwahlentscheidungen äußert, zu erfassen. Hierzu wird die relative Häufigkeit  $p_{i|i}$  für das Vorkommen von Verkehrsmittel  $j$  direkt nach Verkehrsmittel  $i$  in der jeweiligen Sequenz bestimmt. Die Abweichung dieser Verteilung von der Gleichverteilung wird dann als Maß der Stabilität verwendet.

Die Stabilitätskennzahl auf Basis des HHI ergibt sich damit zu

$$
P = \sum_{i=1}^{N} \sum_{j=1}^{N} p_{j|i}^2,
$$

wobei N die Anzahl der berücksichtigten Verkehrsmittel ist.

Anschließend wird die Kennzahl noch auf den Bereich [0, 1] normiert:

$$
PI = \frac{P - \frac{1}{N^2}}{1 - \frac{1}{N^2}}
$$

Diese Kennzahl wird im Folgenden als Paar-Index (PI) bezeichnet.

Im Prinzip könnte beim PI auch jede der anderen häufigkeitsbasierten Stabilitätskennzahlen anstatt des HHI zur Beschreibung der Abweichung der empirischen Verteilung von der Gleichverteilung verwendet werden. Es hat sich jedoch herausgestellt, dass der REP und der MIX unerwünschte Artefakte aufweisen und der GI eine schiefe Verteilung aufweist (siehe Abschnitt [6.4.2\)](#page-210-0). Von den übrigen häufigkeitsbasierten Stabilitätskennzahlen wurde der HHI gewählt, da dieser am einfachsten zu berechnen ist.

## 6.2.2. Run-Index

Sei  $X_1, \ldots, X_n, X_i \in M$  die Sequenz der gewählten Verkehrsmittel. Ein Run ist definiert als die maximale zusammenhängende Teilsequenz desselben Verkehrsmittels, d. h.  $X_i = X_{i+1} = \ldots = X_j$ ,  $X_{i-1} \neq X_i$ ,  $X_j \neq X_{j+1}$ . Sei #runs die Anzahl der Runs in der Sequenz der gewählten Verkehrsmittel. Die auf der Anzahl der Runs basierende Stabilitätskennzahl RUN ist dann definiert als

$$
RUN = 1 - \frac{\# \text{runs} - 1}{n - 1}
$$

#runs liegt im Bereich [1, n]. Durch Subtraktion von 1 und Division durch  $n-1$ wird dieser auf den Bereich [0, 1] transformiert. Indem das Resultat von 1 subtrahiert wird, dreht sich der Wertebereich um, so dass eine Sequenz, die nur aus einem Run besteht (also eine sehr stabile Sequenz) den Wert 1 erhält und eine aus n Runs bestehende Sequenz (keine Stabilität) den Wert 0. Der Wert #runs − 1 entspricht der Anzahl der Verkehrsmittelwechsel. Damit hat diese Kennzahl auch eine sehr intuitive Interpretation: Wenige Verkehrsmittelwechsel bedeuten stabiles Verkehrsmittelwahlverhalten, viele Verkehrsmittelwechsel deuten auf ein instabiles Verhalten hin.

## 6.2.3. Autokorrelation

Diese Kennzahl basiert auf der diskreten Autokorrelationsfunktion, die aus der Signalverarbeitung bekannt ist. Sie ist dazu gedacht, die Form der Stabilität zu beschreiben, die sich als Wiederholung äußert. Sei  $X_1, \ldots, X_n, X_i \in M$  die Sequenz der gewählten Verkehrsmittel. Die Kennzahl ist dann definiert als

$$
AUTO = \frac{1}{n} \max_{1 \leq j < n} \sum_{i=1}^{n} id(X_i, X_{i+j \mod n})
$$

mit

$$
id(X, Y) := \begin{cases} 1, & \text{wenn } X = Y \\ 0, & \text{sonst} \end{cases}
$$

Dabei wird für die Sequenz der gewählten Verkehrsmittel die Autokorrelation für alle zyklischen Verschiebungen der Länge < n berechnet. Als Kennzahl wird das auf den Bereich [0, 1] normierte Maximum dieser Werte verwendet.

## 6.2.4. LZW-Index

Diese Kennzahl beruht auf dem Lempel-Ziv-Welch-Algorithmus zur Datenkompression [\(Welch, 1984\)](#page-377-0). Verlustfreie Datenkompression nutzt in den Daten vorhandene Redundanz aus. Indem Daten in einen Code transformiert werden, in dem sie weniger Redundanz aufweisen, können sie durch eine kürzere Zeichenfolge beschrieben werden. Redundanz kann vorliegen, indem einzelne Zeichen wesentlich wahrscheinlicher als andere sind, oder einzelne Zeichenfolgen häufiger als andere vorkommen. Bei einem Code mit variabler Länge wird eine Datenkompression dadurch erzielt, dass häufiger vorkommende Zeichen bzw. Zeichenfolgen auf Codewörter kürzerer Länge abgebildet werden, während seltener vorkommenden Zeichen oder Zeichenfolgen auf Codewörter mit größerer Länge abgebildet werden. Bei einem Code mit fixer Länge entsteht eine Kompression dadurch, dass häufiger vorkommenden Zeichenfolgen größerer Länge ein Code fixer Länge zugeordnet wird, der typischerweise kürzer ist als die ursprüngliche Zeichenfolge.

Redundanz korrespondiert mit Stabilität in der Verkehrsmittelwahl. Stabilität im häufigkeitsbasierten Sinn entspricht der Redundanz, bei der einzelne Zeichen eine höhere Wahrscheinlichkeit haben als andere. Stabilität im Sinne von Wiederholung entspricht Redundanz im Sinne eines häufigeren Vorkommens einzelner Zeichenfolgen. Eine einfache Abschätzung der Redundanz einer Zeichenkette kann man erhalten, indem man ein Verfahren zur verlustfreien Datenkompression auf sie anwendet und die Kompressionsrate bestimmt. Lässt sie sich gut komprimieren, weist sie eine hohe Redundanz auf, andernfalls eine niedrige. Überträgt man das auf die Stabilität der Verkehrsmittelwahl, dann weist eine Sequenz der genutzten Verkehrsmittel, die sich gut komprimieren lässt, eine hohe Stabilität auf, während eine Sequenz, die sich nur wenig komprimieren lässt, eine geringe Stabilität aufweist.

Hier wir zur Kompression der Lempel-Ziv-Welch-Algorithmus (LZW) [\(Welch,](#page-377-0) [1984\)](#page-377-0) verwendet. Der LZW übersetzt eine Zeichenkette in eine Folge von Codewörtern fixer Länge. Dazu wird eine Übersetzungstabelle verwendet, die dynamisch aus den Inputdaten erzeugt wird. Für die Dekodierung kann die Übersetzungstabelle dynamisch aus der codierten Nachricht erzeugt werden.

Der LZW-Index ergibt sich dann zu

$$
LZW = 1 - \frac{\text{length}(Output)}{\text{length}(Input)},
$$

dabei ist length(·) die Länge in Zeichen des jeweils zugehörigen Alphabets bzw. die Anzahl der Codewörter. Da ein oder mehreren Zeichen durch ein Codewort beschrieben werden, ist die Anzahl der Codewörter im Output immer geringer als die Anzahl der Zeichen im Input. Damit ist der Bruch immer ≤ 1 und der LZW-Index im Bereich [0, 1]. Der Wert 1 wird allerdings nicht angenommen, da die Länge des Outputs immer größer als Null ist. Für eine Normierung auf den vollständigen Bereich [0, 1] müsste man für jede Länge des Inputs die minimale Länge eines zugehörigen Outputs bestimmen. Aufgrund des Aufwands wird hier darauf verzichtet.

# 6.3. Anwendung auf synthetische Sequenzen

Um einen ersten Eindruck des Verhaltens der verschiedenen Kennzahlen zu bekommen, wurden sie zunächst für die in Tabelle [6.1](#page-204-0) gegebenen synthetischen Verkehrsmittelsequenzen berechnet. Dabei wird eine Alternativenmenge von fünf Verkehrsmitteln unterstellt.

Die ersten beiden Sequenzen stellen die beiden Grenzfälle einer komplett stabilen Sequenz 1 und einer komplett zufälligen Sequenz 2 dar. Die Sequenzen 1 und 3–7 haben den Zweck, die Sensitivität der einzelnen Kennzahlen hinsichtlich unterschiedlicher Anteile der einzelnen Verkehrsmittel darzustellen. Gleichzeitig beschreiben die Sequenzen eine Situation, die aus zwei Zuständen besteht, in denen unterschiedliche Verkehrsmittel genutzt werden, bei der aber innerhalb eines Zustands eine hohe Stabilität der Verkehrsmittelnutzung herrscht. Die Änderung des Zustands findet bei den Sequenzen zu unterschiedlichen Zeitpunkten statt. Die Sequenzen 7–9 dienen dazu, den Unterschied zwischen Stabilität im Sinne von Häufigkeit und Stabilität im Sinne von (fehlendem) Wechsel des Verkehrsmittels darzustellen. Alle drei Sequenzen weisen dieselbe Häufigkeit für die einzelnen Verkehrsmittel auf. Die Anzahl der Wechsel des Verkehrsmittels nimmt aber von Sequenz 7 bis Sequenz 9 zu. Die Sequenzen 6 und 10–13 zeigen den Einfluss einer zunehmenden Anzahl genutzter Verkehrsmittel bei gleichen Anteilen der jeweils genutzten Verkehrsmittel. Die Sequenzen 12 und 13 veranschaulichen den Unterschied zwischen dem MIX und dem REP. Die Sequenzen 14–18 veranschaulichen Stabilität im Sinne von Wiederholung mit wenigen genutzten Verkehrsmitteln (Sequenzen 14–16) und vielen genutzten Verkehrsmitteln (Sequenzen 17–18). Sequenz 19 ist so konstruiert, dass sie möglichst wenig Stabilität im Sinne aller hier betrachteten Formen von Stabilität (Häufigkeit, fehlende Wechsel, Wiederholung) aufweist. Sequenz 20 ist komplett stabil, wie Sequenz 1, allerdings nur halb so lang.

Die Berechnung der Stabilitätskennzahlen für die synthetischen Sequenzen in Tabelle [6.1](#page-204-0) beruht auf einer Grundmenge von fünf Verkehrsmitteln. Die Ergebnisse geben einen ersten Eindruck der Eigenschaften der verschiedenen Stabili-

<span id="page-204-0"></span>

|    |                                 | häufigkeitsbasiert |      |      |      |      |                  | sequenzbasiert |      |                     |      |
|----|---------------------------------|--------------------|------|------|------|------|------------------|----------------|------|---------------------|------|
|    | Sequenz                         | REP                | МIХ  | HHI  | ΕI   | GI   | CHI <sub>2</sub> | PI             |      | <b>RUN AUTO LZW</b> |      |
| 1. | AAAAAAAAAAAAAAAAAAAAAAAA        | 1.00               | 1.00 | 1.00 | 1.00 | 1.00 | 1.00             | 1.00           | 1.00 | 1.00                | 0.71 |
| 2  | <b>BCBEDBEACEEBBECCAEDAAEBD</b> | 0.18               | 0.16 | 0.02 | 0.03 | 0.21 | 0.02             | 0.03           | 0.17 | 0.29                | 0.17 |
| 3  | AAAAAAAAAAAAAAAAAAAAABBB        | 0.84               | 0.84 | 0.73 | 0.77 | 0.94 | 0.73             | 0.76           | 0.96 | 0.92                | 0.67 |
| 4  | AAAAAAAAAAAAAAAAAARBBBBB        | 0.75               | 0.74 | 0.53 | 0.65 | 0.88 | 0.53             | 0.58           | 0.96 | 0.92                | 0.62 |
| 5  | AAAAAAAAAAAAAAABBBBBBBBB        | 0.75               | 0.74 | 0.41 | 0.59 | 0.81 | 0.41             | 0.47           | 0.96 | 0.92                | 0.62 |
| 6  | AAAAAAAAAAAABBBBBBBBBBBB        | 0.75               | 0.74 | 0.38 | 0.57 | 0.75 | 0.38             | 0.44           | 0.96 | 0.92                | 0.58 |
| 7  | AAAAAAAAABBBBBBBBBBBBBBBB       | 0.75               | 0.74 | 0.41 | 0.59 | 0.81 | 0.41             | 0.47           | 0.96 | 0.92                | 0.62 |
| 8  | AAAABBBBBAAAAABBBBBBBBBB        | 0.75               | 0.74 | 0.41 | 0.59 | 0.81 | 0.41             | 0.40           | 0.87 | 0.83                | 0.54 |
| 9  | <b>ABBABBABBAABBBBAABBBAABB</b> | 0.75               | 0.74 | 0.41 | 0.59 | 0.81 | 0.41             | 0.26           | 0.52 | 0.75                | 0.50 |
| 10 | AAAAAAAABBBBBBBBCCCCCCCC        | 0.50               | 0.47 | 0.17 | 0.32 | 0.50 | 0.17             | 0.25           | 0.91 | 0.88                | 0.50 |
| 11 | AAAAAABBBBBBCCCCCCDDDDDD        | 0.25               | 0.21 | 0.06 | 0.14 | 0.25 | 0.06             | 0.16           | 0.87 | 0.83                | 0.50 |
| 12 | AAAAABBBBBCCCCCDDDDDEEEE        | 0.04               | 0.00 | 0.00 | 0.00 | 0.04 | 0.00             | 0.11           | 0.83 | 0.79                | 0.38 |
| 13 | AAAAABBBBBCCCCCDDDDDEEEEE       | 0.00               | 0.00 | 0.00 | 0.00 | 0.00 | 0.00             | 0.11           | 0.83 | 0.80                | 0.40 |
| 14 | ABABABABABABABABABABAB          | 0.75               | 0.74 | 0.38 | 0.57 | 0.75 | 0.38             | 0.48           | 0.00 | 1.00                | 0.62 |
| 15 | ABABABABABABABABABABABA         | 0.75               | 0.75 | 0.38 | 0.57 | 0.76 | 0.38             | 0.48           | 0.00 | 0.92                | 0.64 |
| 16 | AABAABAABAABAABAABAABAABA       | 0.75               | 0.75 | 0.46 | 0.61 | 0.84 | 0.46             | 0.31           | 0.33 | 0.92                | 0.56 |
| 17 | ABCDEABCDEABCDEABCDEABCDE       | 0.00               | 0.00 | 0.00 | 0.00 | 0.00 | 0.00             | 0.17           | 0.00 | 1.00                | 0.44 |
| 18 | ABCDEABCDEABCDEABCDEABCD        | 0.04               | 0.00 | 0.00 | 0.00 | 0.04 | 0.00             | 0.17           | 0.00 | 0.79                | 0.46 |
| 19 | ABCDEBECADDCBAEEDBBDAACCE       | 0.00               | 0.00 | 0.00 | 0.00 | 0.00 | 0.00             | 0.00           | 0.21 | 0.28                | 0.00 |
| 20 | AAAAAAAAAAAAA                   | 1.00               | 1.00 | 1.00 | 1.00 | 1.00 | 1.00             | 1.00           | 1.00 | 1.00                | 0.62 |

Tabelle 6.1.: Stabilitätskennzahlen für synthetische Sequenzen.

#### 6. Kennzahlen zur Beschreibung von Stabilität in der Verkehrsmittelwahl

tätskennzahlen. Dabei können die im Folgenden beschriebenen Beobachtungen gemacht werden.

Für Sequenz 1 nehmen alle Kennzahlen außer LZW den Wert 1,0 an, da die Sequenz hinsichtlich jeder der hier betrachteten Varianten von Stabilität stabil ist. Der LZW nimmt aufgrund der fehlenden Normierung grundsätzlich einen Wert < 1 an. Für die zufällige Sequenz 2 ist der Wert aller Kennzahlen niedrig, aber doch für die meisten Kennzahlen etwas höher als für Sequenz 19, die explizit so konstruiert wurde, dass sie möglichst wenig Stabilität, nach allen hier betrachteten Spielarten, aufweist. Diese Ergebnisse zeigen, dass die Stabilitätskennzahlen zumindest in den Grenzfällen sinnvolle Werte aufweisen. Einer komplett stabilen Sequenz wird bei fast allen Stabilitätskennzahlen der Wert 1,0 zugewiesen, während nicht-stabilen Sequenzen niedrige Werte zugewiesen werden. Es zeigt sich jedoch auch, dass der Wert 0,0 im Allgemeinen nicht erreicht wird.

Bei den Sequenzen 3–9 und 14–16 sind die Werte für den REP, den MIX und den GI recht hoch. Das liegt vor allem daran, dass diese Sequenzen nur zwei von fünf möglichen Verkehrsmitteln enthalten und damit recht stabil in einem häufigkeitsbasierten Sinn von Stabilität sind.

Die Sequenzen 1, 6 und 10–13 veranschaulichen das erwartete Verhalten der häufigkeitsbasierten Stabilitätskennzahlen: Mit einer zunehmenden Anzahl genutzter Verkehrsmittel, die jeweils mit derselben Häufigkeit genutzt werden, sinkt der Wert der häufigkeitsbasierten Stabilitätskennzahlen. Die sequenzbasierten Kennzahlen nehmen zwar auch tendenziell ab, verhalten sich aber unterschiedlich: Der PI fällt von Sequenz 1 zu Sequenz 6 stark ab, dann anschließend langsamer bis nahezu 0. RUN, AUTO und LZW fallen ebenfalls ab, bleiben aber auf einem deutlich höheren Niveau. Damit scheint zwar ein gewisser Zusammenhang zwischen den häufigkeitsbasierten und den sequenzbasierten Stabilitätskennzahlen gegeben zu sein, allerdings scheint dieser zumindest für die RUN, AUTO und LZW nicht so stark zu sein.

Die Sequenzen 1 und 3–7 veranschaulichen das Verhalten der Stabilitätskennzahlen bei Nutzung zweier Verkehrsmittel mit unterschiedlicher Häufigkeit. In Sequenz 1, bei der ausschließlich das Verkehrsmittel A verwendet wird, haben alle häufigkeitsbasierten Kennzahlen den Wert 1. Mit zunehmendem Anteil von Verkehrsmittel B nehmen die Kennzahlen HHI, EI, GI und CHI2 ab, bis bei Sequenz 6, die zu gleichen Anteilen die Verkehrsmittel A und B enthält, ein Minimum erreicht wird. Mit weiter steigendem Anteil von B (Sequenz 7) steigen die Kennzahlen wieder an. REP und MIX verhalten sich jedoch nicht wie erwartet: Bis Sequenz 4 fallen sie, dann bleiben sie konstant bei den Werten 0,75 bzw. 0,74. Aus diesem Grund scheinen der REP und der MIX weniger gut als die anderen Kennzahlen zur Beschreibung von Stabilität geeignet zu sein.

Außerdem fällt auf, dass die Ergebnisse für den HHI und den CHI2 identisch sind. Der REP und der MIX verhalten sich fast identisch. Diese beiden Kennzahlen unterscheiden sich nur minimal. Diese geringen Unterschiede zwischen REP und MIX sind nicht überraschend, da beide die absolute Abweichung von einer Referenzverteilung messen und die Referenzverteilung sich nur minimal unterscheidet: der REP nutzt eine diskrete Gleichverteilung, der MIX eine Bestapproximation einer diskrete Gleichverteilung unter Berücksichtigung der Anzahl der Beobachtungen und der berücksichtigten Klassen. Dabei ordnet der MIX wie beabsichtigt den Sequenzen, die einer Bestapproximation der Gleichverteilung entsprechen (Sequenzen 12 und 17) den Wert 0,0 zu.

Eine Permutation der Sequenzen, zum Beispiel in den Sequenzen 7–9, hat keinen Einfluss auf die Werte der häufigkeitsbasierten Stabilitätskennzahlen, aber sehr wohl auf die Werte der sequenzbasierten Kennzahlen. Die häufigkeitsbasierten Kennzahlen unterscheiden nicht zwischen diesen verschiedenen Mustern. Das ist das erwartete Verhalten, da eine Permutation die Häufigkeit der einzelnen Verkehrsmittel nicht ändert. Ebenso ist das Verhalten der sequenzbasierten Kennzahlen so intendiert, da bei diesen gerade die Reihenfolge der einzelnen gewählten Verkehrsmittel eine Rolle spielen soll.

Bei den Sequenzen 3–7, die eine Situation beschreiben, die gewissermaßen aus zwei verschiedenen Zuständen besteht und die sich nur durch den Zeitpunkt des Wechsels unterscheiden, weist der RUN für alle diese Sequenzen denselben Wert auf. Das ist das erwartete Verhalten für diese Kennzahl, da alle diese Sequenzen aus genau zwei Runs bzw. einem Wechsel bestehen. Es ist auffällig und zunächst unerwartet, dass die auf der Autokorrelation basierende Kennzahl dasselbe Verhalten aufweist. Das Verhalten lässt sich dadurch erklären, dass die betrachteten Sequenzen jeweils aus genau zwei Runs bestehen. Bei einem zyklischen Shift der Länge eins stimmen die Sequenzen dann an genau zwei Stellen nicht überein.

Die auf der Anzahl der Runs und auf der Autokorrelation basierenden Kennzahlen erfassen die durch die Wiederholung einzelner Verkehrsmittel gegebene Stabilität in den Sequenzen 10–13 gut. AUTO erfasst zusätzlich die durch periodische Wiederholung gegebene Stabilität in den Sequenzen 14 bis 17. Insgesamt fällt auf, dass AUTO meist sehr hohe Werte annimmt. Dies liegt daran, das die meisten der hier verwendeten Sequenzen viele Wiederholungen aufweisen, entweder die Wiederholung einzelner Zeichen oder einzelner Zeichenfolgen. Dass die Kennzahl auch niedrige Werte annehmen kann zeigen die Sequenzen 2 und 19, wobei diese Werte mit knapp 0,3 doch noch deutlich größer als Null sind. Interessant ist der Vergleich der Sequenzen 17 und 18, die sich nur durch

#### 6. Kennzahlen zur Beschreibung von Stabilität in der Verkehrsmittelwahl

ein zusätzliches Symbol am Ende unterscheiden. Der Autokorrelationsindex fällt dadurch erheblich ab. Dieses Verhalten ist eher unerwünscht. Es wäre besser, wenn die Kennzahl etwas robuster gegenüber solchen kleinen Unterschieden wäre. Dies könnte am beispielsweise erreichen, indem man für jeden zyklischen Shift anstatt der stellenweisen Übereinstimmung die Levenshtein-Distanz berechnet.

Der LZW weist ähnlich wie AUTO für alle Sequenzen außer Sequenz 2 und 19 relativ hohe Werte auf, wenn man berücksichtigt, dass das Niveau des LZW aufgrund der fehlenden Normierung insgesamt etwas niedriger ist und der Maximalwert des LZW bei den hier betrachteten Sequenzen bei etwa 0,7 liegt. Beim Vergleich der Sequenzen 1 und 20 fällt auf, dass der LZW für Sequenz 20 deutlich niedriger liegt, obwohl beide Sequenzen ein komplett stabiles Verkehrsverhalten beschreiben. Das liegt wieder an der fehlenden Normierung des LZW. Genau genommen kann dieses Verhalten des LZW sogar als positiv angesehen werden, denn hier wird einem Verhalten, das über eine längere Sequenz stabil war ein höherer Wert zugewiesen als einem Verhalten, das nur über eine kürzere Sequenz stabil war.

# 6.4. Anwendung auf empirische Daten

Um einen Eindruck zu erhalten, wie die Stabilitätskennzahlen sich auf empirischen Daten verhalten, wurden die Kennzahlen für die Daten des Deutschen Mobilitätspanels (MOP) berechnet. Hierzu wurden die Daten des MOP von 1994 bis 2014 verwendet, insgesamt 35 617 Personenwochen berichteter Wegedaten. Für jede berichtete Personenwoche wurde eine Sequenz der Verkehrsmittelnutzung auf Wegeebene erzeugt, indem die Verkehrsmittel aller Wege in der Reihenfolge ihrer Abfahrtszeiten von Montag bis Sonntag aneinandergehängt wurden. Dabei wurden zwischen den Verkehrsmitteln zu Fuß, Fahrrad, ÖV, MIV Mitfahrer und MIV Fahrer unterschieden. Analog wurde jeweils eine Sequenz auf Tourebene erzeugt. Dabei wurde das Verkehrsmittel des ersten Wegs als Hauptverkehrsmittel der Tour angesehen.

## 6.4.1. Korrelation der Stabilitätskennzahlen

Im vorherigen Abschnitt wurde anhand synthetischer Sequenzen gezeigt, dass die verschiedenen Stabilitätskennzahlen dazu in der Lage sind, verschiede Formen von Stabilität zu erfassen. Dabei waren die Werte für manche Kennzahlen fast identisch, etwa für den REP und den MIX oder für den HHI und den CHI2. Da das Ziel darin besteht, einen kleinen Satz von Kennzahlen zu erhalten, mit

<span id="page-208-0"></span>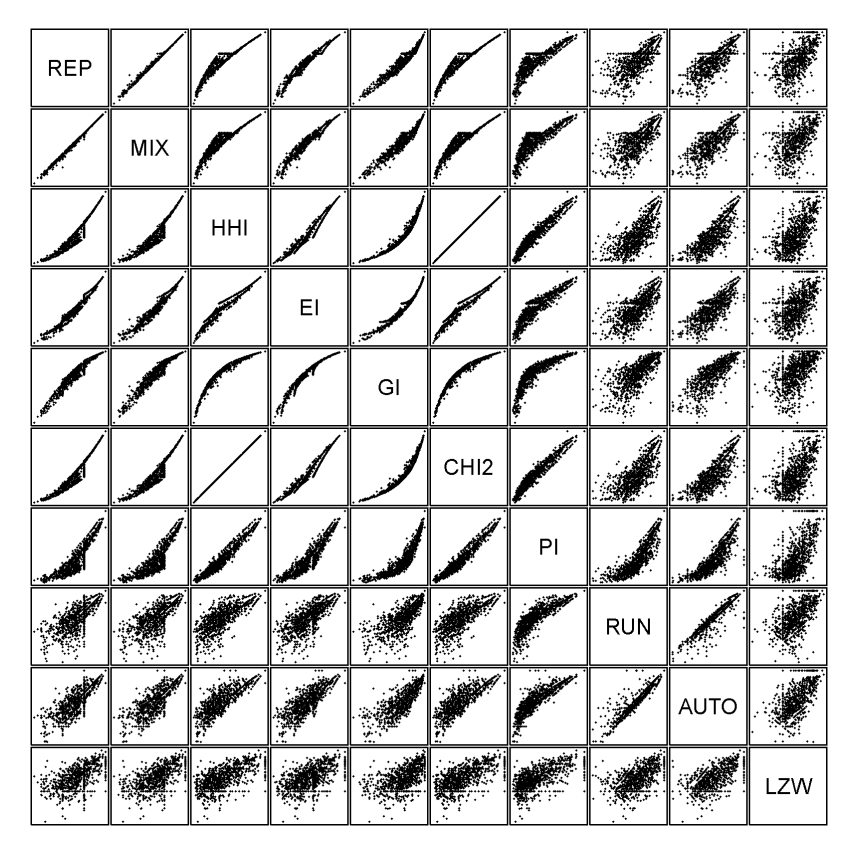

Abbildung 6.1.: Korrelation der Stabilitätskennzahlen (berechnet auf der Ebene der Wege für eine zufällige Stichprobe von 1000 Personen).

dem sich die verschiedenen Formen von Stabilität in der Verkehrsmittelwahl gut beschreiben lassen, sollten nicht alle hier untersuchten Kennzahlen in dieser finalen Menge enthalten sein. Um zu entscheiden, welche der Kennzahlen nicht benötigt werden, werden die Korrelationen zwischen den einzelnen Kennzahlen betrachtet. Dahinter steckt die Idee, dass von mehreren miteinander stark korrelierenden Kennzahlen eine für die Messung von Stabilität ausreicht.

Die Korrelation zwischen den Kennzahlen, auf der Ebene der Wege berechnet, ist in Abbildung [6.1](#page-208-0) dargestellt. Für diesen Zweck wurde eine Zufallsstichprobe der empirischen Daten verwendet. Da die Kennzahlen letztlich dazu dienen

<span id="page-209-0"></span>

| <b>REP</b>   | $\epsilon$                       |     |    | $\vec{z}^{\vec{p}}$ |                  | F  |            |             |  |
|--------------|----------------------------------|-----|----|---------------------|------------------|----|------------|-------------|--|
| ۰,           | MIX                              |     | ÷  | $\mathcal{R}$       |                  | ŗ  | 买          |             |  |
| <b>ATANS</b> | فأبيس                            | HHI |    |                     |                  |    |            |             |  |
|              | $\sim$                           |     | EI |                     |                  |    |            |             |  |
|              | من<br>منبو                       |     | 9  | GI                  |                  | Š  |            |             |  |
|              |                                  |     |    |                     |                  |    |            |             |  |
|              | ففجابي<br>$\omega^{\frac{1}{2}}$ |     |    |                     | CH <sub>12</sub> |    |            |             |  |
|              |                                  |     |    |                     |                  | PI |            |             |  |
|              | الغنيز                           |     | ¥, |                     |                  |    | <b>RUN</b> |             |  |
|              |                                  |     |    |                     |                  |    |            | <b>AUTO</b> |  |

Abbildung 6.2.: Korrelation der Stabilitätskennzahlen (berechnet auf der Ebene der Touren für eine zufällige Stichprobe von 1000 Personen).

sollen, zu messen ob im Modell die Stabilität in der Verkehrsmittelwahl hinreichend gut mit der in der Realität gegebenen Stabilität übereinstimmt, erscheint es sinnvoller, für diesen Vergleich empirische Daten zu verwenden anstatt synthetischer Sequenzen, die in dieser Form in der Realität möglicherweise nie vorkommen.

Das Diagramm zeigt eine starke Korrelationen zwischen den häufigkeitsbasierten Stabilitätskennzahlen. Der PI weist ebenfalls eine relativ starke Korrelation mit den häufigkeitsbasierten Kennzahlen auf, wenn auch etwas schwächer als diese untereinander. Die Korrelation zwischen den sequenzbasierten Kennzahlen und den häufigkeitsbasierten Kennzahlen ist deutlich geringer. Innerhalb der sequenzbasierten Kennzahlen sind RUN und AUTO am stärksten miteinander korreliert.

Betrachtet man die Korrelation zwischen den Kennzahlen, die auf der Ebene der Touren berechnet wurden (Abbildung [6.2\)](#page-209-0), so zeigt sich weitgehend dasselbe Bild wie bei der Betrachtung auf Wegeebene: Zwischen den häufigkeitsbasierten Kennzahlen besteht eine starke Korrelation. Die Korrelation zwischen den einzelnen sequenzbasierten Kennzahlen sowie zwischen den sequenzbasierten Kennzahlen und den häufigkeitsbasierten Kennzahlen ist deutlich geringer. Im Gegensatz zur Wegeebene ist jedoch die Korrelation zwischen RUN und AUTO deutlich geringer.

Das Ergebnis dieser Korrelationsanalyse zeigt, dass es ausreichend ist, wenn der finale Satz der Stabilitätskennzahlen eine häufigkeitsbasierte Kennzahl enthält, da die häufigkeitsbasierten Stabilitätskennzahlen alle stark miteinander korreliert sind. Bei den sequenzbasierten Kennzahlen sind die Korrelationen nicht so stark, daher erscheint es sinnvoll, diese alle beizubehalten. Möchte man eine möglichst kleine Menge an Kennzahlen verwenden, könnte man wegen der Korrelation mit den häufigkeitsbasierten Kennzahlen den PI weglassen.

# <span id="page-210-0"></span>6.4.2. Verteilung der Werte der Stabilitätskennzahlen

Um zu entscheiden, welche der häufigkeitsbasierten Stabilitätskennzahlen im finalen Satz enthalten sein sollen, wurden die Verteilungen ihrer Werte untersucht. Für die sequenzbasierten Kennzahlen wurden diese zum Vergleich ebenfalls berechnet. Zur Berechnung dieser Werte wurden wieder die Daten des MOP verwendet. Die Kennzahlen wurden für die Verteilung bzw. Sequenz der Verkehrsmittelnutzung über alle Wege bzw. Touren einer Woche berechnet. Dabei wurden die fünf Verkehrsmittel zu Fuß, Fahrrad, ÖV, MIV Fahrer und MIV Mitfahrer unterschieden. Bei den Touren wurde wieder das Verkehrsmittel des ersten Wegs der Tour als Tourverkehrsmittel angesehen. Die Ergebnisse sind als Histogramme in Abbildung [6.3](#page-211-0) für die Wege und in Abbildung [6.4](#page-214-0) für die Touren dargestellt. Die Histogramme basieren auf 50 Klassen mit einer Breite von jeweils 0,02.

Bei der Auswertung der häufigkeitsbasierten Kennzahlen auf Ebene der Wege (Abbildung [6.3a\)](#page-211-0) ist in allen Diagrammen der Wert für die äußerste rechte Klasse ziemlich groß. Außerdem ist sie bei den meisten Kennzahlen von der übrigen Verteilung sichtbar abgesetzt. Für die äußerste rechte Klasse sind vor allem die monomodalen Personen verantwortlich, denen bei jeder Stabilitätskennzahl

<span id="page-211-0"></span>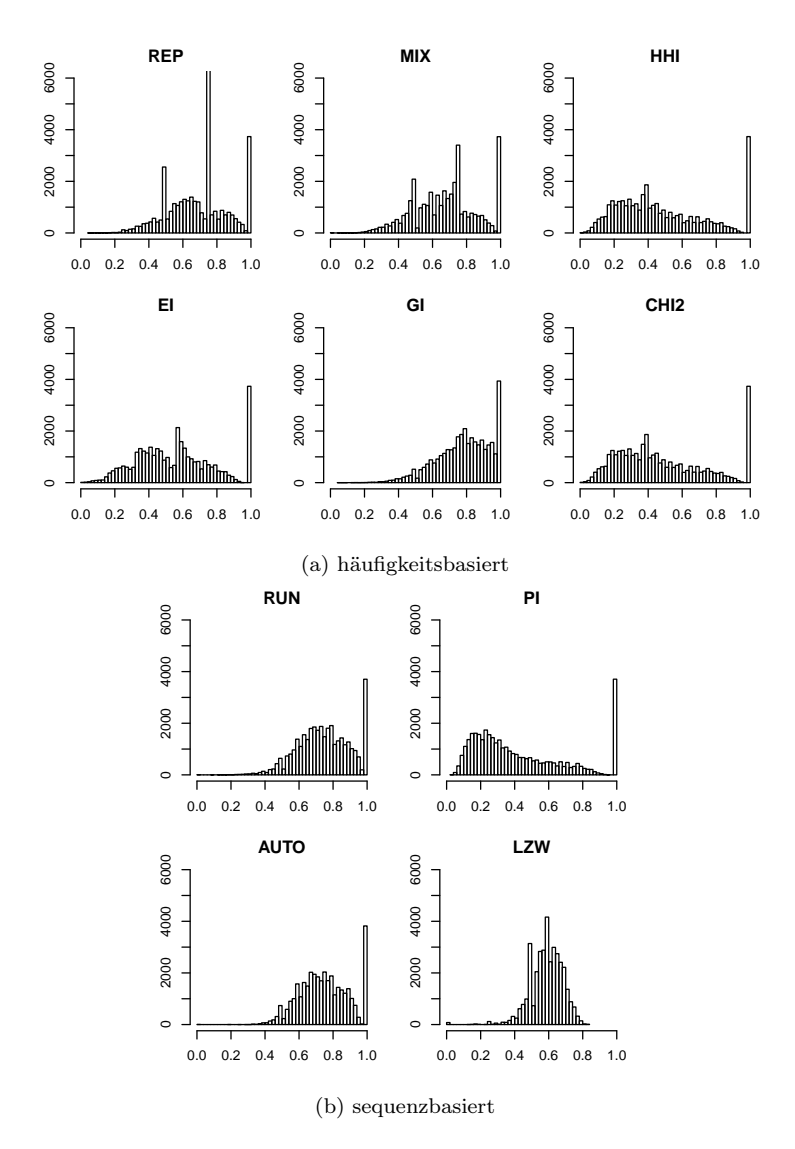

Abbildung 6.3.: Histogramme der Stabilitätskennzahlen (berechnet auf Wegeebene auf Basis des MOP über eine Woche).

der Wert 1,0 zugeordnet wird. Die Histogramme des REP und des MIX zeigen allerdings Klassen in ähnlicher oder noch größerer Größenordnung bei den Werten für 0,5 und 0,75. Woher diese Häufung bei diesen Werten kommt ist zunächst nicht offensichtlich.

Eine detaillierte Analyse der Ergebnisse des REP zeigt jedoch, dass der Wert 0,75 dann angenommen wird, wenn genau zwei Verkehrsmittel genutzt werden und jedes dieser Verkehrsmittel einen Anteil von ≥ <sup>1</sup>/<sup>5</sup> hat. In diesem Fall hat der REP den Wert  $5/8 \cdot (3 \cdot 1/5 + 1 - 2/5) = 6/8$ . Der Wert 0,5 wird angenommen, wenn genau drei Verkehrsmittel genutzt wurden und jedes dieser Verkehrsmittel einen Anteil von  $\geq 1/5$  hat. Der Wert des REP ist in diesem Fall  $\frac{5}{8} \cdot (2 \cdot \frac{1}{5} + 1 - \frac{3}{5}) = \frac{4}{8}$ . Ursache für diese unerwünschte Eigenschaft ist die Nutzung der absoluten Abweichung bei der Berechnung des REP. Da der MIX ebenfalls die absolute Abweichung nutzt, tritt bei ihm prinzipiell dasselbe Problem auf. Es ist allerdings nicht ganz so ausgeprägt, da beim MIX als Referenz eine Bestapproximation der Gleichverteilung anstatt der Gleichverteilung genutzt wird. Durch Nutzung der quadratischen Abweichung, wie beim CHI2, kann das Problem vermeiden werden.

Die Histogramme des HHI und des CHI2 scheinen gleich zu sein. Bei der Analyse der synthetischen Sequenzen war bereits aufgefallen, dass HHI und CHI2 dieselben Werte angenommen haben. Das lässt vermuten, dass diese beiden Kennzahlen identisch sind. Es lässt sich zeigen, dass

CHI2 = 
$$
\frac{\sum_{i=1}^{n} (f_i - 1/n)^2}{(n-1)/n}
$$
  
\n= 
$$
\frac{1}{1 - \frac{1}{n}} \left[ \sum_{i=1}^{n} f_i^2 - \frac{2}{n} \sum_{i=1}^{n} f_i + n \frac{1}{n^2} \right]
$$
  
\n= 
$$
\frac{1}{1 - \frac{1}{n}} \left[ \sum_{i=1}^{n} f_i^2 - \frac{2}{n} + \frac{1}{n} \right]
$$
  
\n= 
$$
\frac{\sum_{i=1}^{n} f_i^2 - \frac{1}{n}}{1 - \frac{1}{n}}
$$
  
\n= HHI

Die beiden Kennzahlen CHI2 und HHI sind also tatsächlich identisch.

Der Gini-Index hat eine stark nach rechts verschobene Verteilung. Außerdem unterscheidet er nicht gut zwischen den monomodalen und den übrigen Sequenzen. Da REP und MIX unerwünschte Artefakte aufweisen, kommen damit als häufigkeitsbasierte Kennzahlen für den finalen Kennzahlensatz nur die Kennzahlen EI und HHI/CHI2 infrage.

Bei den sequenzbasierten Kennzahlen auf Ebene der Wege (Abbildung [6.3b\)](#page-211-0) fällt zunächst auf, dass die Werte für RUN und AUTO überwiegend im Bereich 0,4 bis 1,0 liegen. Außerdem sehen die Verteilungen dieser beiden Kennzahlen recht ähnlich aus. Beim PI verteilen sich die Werte ziemlich breit über nahezu den gesamten Bereich [0, 1], lediglich im Bereich kurz vor der 1,0 fehlen sie, so dass die monomodalen Personen in der äußerst rechten Klasse wieder deutlich vom Rest der Verteilung getrennt sind. Ansonsten ist noch eine Konzentration der Werte im Bereich um die 0,2 zu beobachten.

Der LZW hat eine ziemlich symmetrische Verteilung mit einem Peak in der Mitte. Der Wert von 1,0 wird nicht erreicht: Das Maximum liegt etwa bei 0,8. Im Gegensatz zu den anderen Kennzahlen weist das Histogramm des LZW keinen Peak für die monomodalen Verkehrsmittelsequenzen auf.

## 6.4.3. Tourebene

Bei der Auswertung auf Ebene der Touren (Abbildung [6.4\)](#page-214-0) zeigt sich ein ähnliches Bild wie auf der Wegeebene mit einer großen Klasse am äußersten rechten Rand. Gegenüber den Histogrammen auf Wegeebene ist diese Klasse noch größer geworden. Das liegt daran, dass bei der Betrachtung auf Tourebene, bei der das Verkehrsmittel des ersten Wegs einer Tour als Hauptverkehrsmittel angesehen wird, nur die ersten Wege jeder Tour in die Bestimmung der Stabilität eingehen und damit Verkehrsmittelmuster, die auf Wegeebene betrachtet multimodal sind, auf der Tourebene monomodal sein können. Beispielsweise hätte eine Person, die jeden Tag mit dem Auto zur Arbeit fährt und in der Mittagspause eine Fußweg macht, bei der Betrachtung auf Wegeebene ein multimodales Verhalten, während sie bei der Betrachtung auf Tourebene in die Gruppe der monomodalen fällt.

Außerdem fällt auf, dass bei den meisten Histogrammen der Kennzahlen die Lücke zwischen der äußersten rechten Klasse und der übrigen Verteilung größer geworden ist. Das stimmt mit der vorherigen Beobachtung überein, da Personen, die auf Wegeebene weitgehend monomodal sind und nur wenige Wege mit einem anderen Verkehrsmittel machen, auf der Wegeebene eine Stabilitätskennzahl nahe 1 zugeordnet wird. Wenn diese Wege mit abweichendem Verkehrsmittel innerhalb einer Tour stattfinden und bei der Betrachtung auf Tourebene nicht betrachtet werden, rutscht eine solche Person auf Tourebene von einer Klasse nahe am rechten Rand des Histogramms in die äußerste rechte Klasse.

<span id="page-214-0"></span>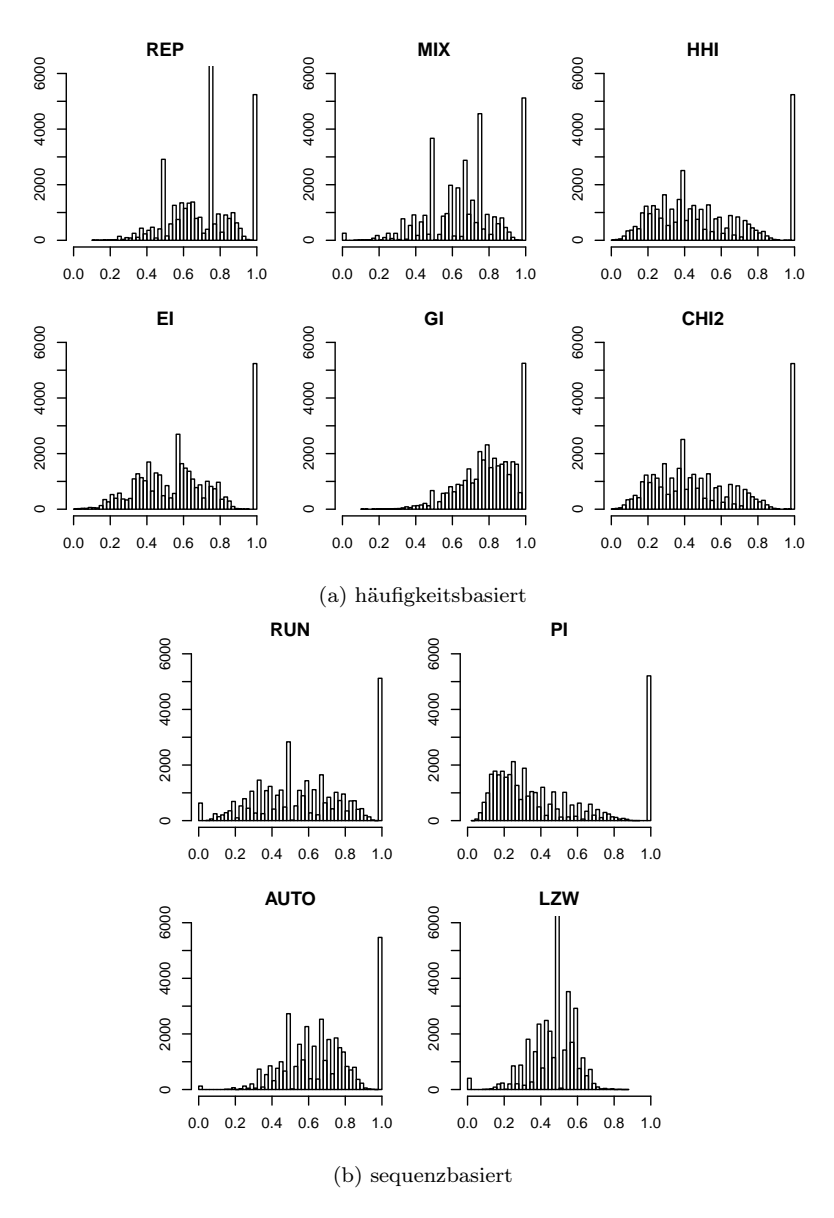

Abbildung 6.4.: Histogramme der Stabilitätskennzahlen (berechnet auf Tourebene auf Basis des MOP über eine Woche).

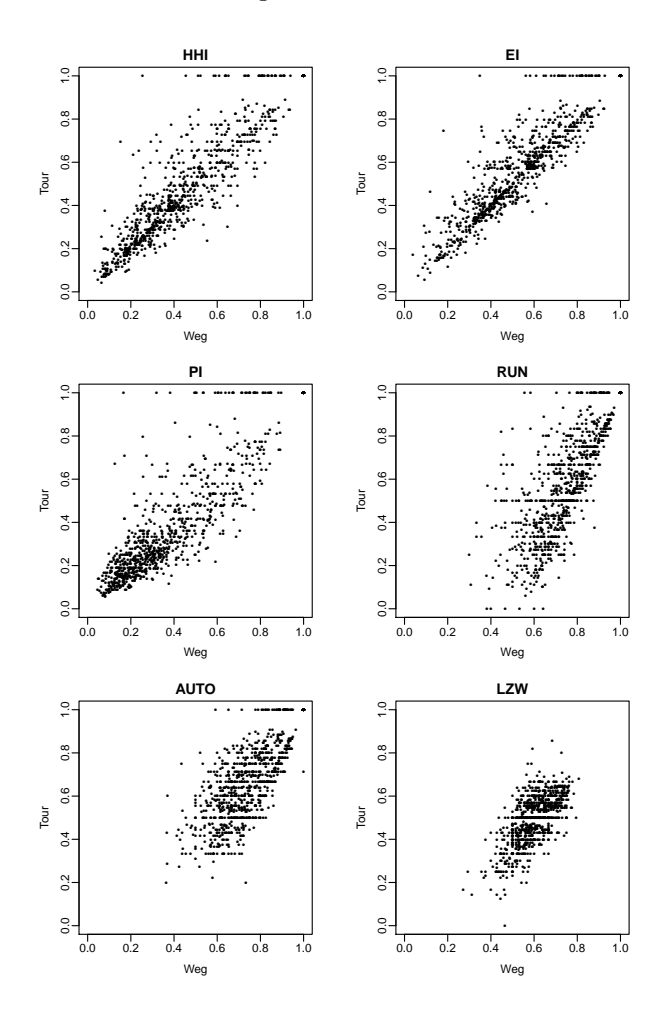

Abbildung 6.5.: Korrelation zwischen Tourebene und Wegeebene, für ausgewählte Stabilitätskennzahlen (berechnet auf einer Stichprobe des MOP).

Insgesamt wirken die Verteilungen auf Tourebene weniger glatt. Das liegt daran, dass auf Tourebene die Sequenzen der Verkehrsmittel deutlich kürzer sind als auf Wegeebene, insbesondere maximal halb so lang, und es damit insgesamt
weniger Werte gibt, die die Stabilitätskennzahlen annehmen können.

Beim LZW fällt auf, dass es auf Tourebene eine deutlich ausgeprägte Klasse am äußersten linken Rand gibt, die es auf Wegeebene nahezu nicht vorhanden war. Das sind die Sequenzen, bei denen keine Kompression möglich war. Da dies vor allem auf Tourebene, mit den kürzeren Sequenzen, auftritt und die Sequenzen auf Tourebene eher weniger Instabilität aufweisen als auf Wegeebene, spricht das dafür, dass diese Klasse vor allem aus Sequenzen besteht, die zu kurz sind um sie erfolgreich zu komprimieren.

Zuletzt wird noch die Korrelation zwischen den auf Wegeebene und auf Tourebene berechneten Stabilitätskennzahlen betrachtet. Diese Korrelation ist in Abbildung [6.5](#page-215-0) dargestellt. Die positive Korrelation zwischen den Kennzahlen auf Wegeebene und auf Tourebene ist klar erkennbar. Jedoch ist auch eine deutliche Streuung sichtbar. Offenbar macht es doch einen Unterschied, ob man Stabilität auf der Wegeebene oder der Tourebene berechnet. Auffällig sind auch die Punkte, die am oberen Rand auf einer Geraden liegen, und bei allen Kennzahlen außer dem LZW auftreten. Diese weisen auf Tourebene eine perfekte Stabilität auf, während die Stabilität auf Wegeebene geringer ist. Perfekte Stabilität bedeutet bei diesen Kennzahlen monomodales Verhalten. Das bedeutet, dass diese Punkte dem Verhalten von Personen entsprechen, die für alle Touren immer dasselbe Verkehrsmittel nutzen (perfekte Stabilität auf Tourebene), während innerhalb einer Tour auch vom Tourverkehrsmittel abweichende Verkehrsmittel genutzt werden.

Auffällig sind auch die Streifenmuster in den Diagrammen, wobei die Streifen in horizontaler Richtung deutlich ausgeprägter sind als in vertikaler Richtung. Diese Streifen entstehen, weil die Stabilitätskennzahlen, für eine feste Länge einer Sequenz, nur eine endliche Menge von Werten annehmen können. Bei kürzeren Sequenzen (Tourebene) sind es weniger Werte als bei längeren Sequenzen, weshalb die Streifen in horizontaler Richtung ausgeprägter sind.

## 6.5. Erkenntnisse

In diesem Kapitel wurde beschrieben, dass sich Stabilität in der Verkehrsmittelwahl auf verschiedene Arten äußern kann. Neben einer rein häufigkeitsbasierten Betrachtung von Stabilität spielen auch der Wechsel des Verkehrsmittels sowie das Auftreten von Wiederholungen in der Sequenz der Verkehrsmittelnutzung hinsichtlich der Stabilität eine Rolle.

Da sich mit den bisher zur Beschreibung von Variabilität und Multimodalität genutzten Kennzahlen nur die häufigkeitsbasierte Form von Stabilität erfassen

#### 6. Kennzahlen zur Beschreibung von Stabilität in der Verkehrsmittelwahl

lässt, sind zusätzliche Kennzahlen notwendig, um die anderen Formen von Stabilität erfassen zu können. Die hierzu entwickelten Kennzahlen berücksichtigen die Reihenfolge der verschiedenen genutzten Verkehrsmittel und werden hier als sequenzbasierte Stabilitätskennzahlen bezeichnet.

Um Stabilität in der Verkehrsmittelwahl zu messen, die in verschiedenen Formen auftreten kann, müssen mehrere verschiedene Kennzahlen verwendet werden. Um den Aufwand zur Messung der Stabilität möglichst gering zu halten, sollte die Anzahl der genutzten Kennzahlen möglichst gering sein.

Da alle häufigkeitsbasierten Stabilitätskennzahlen stark miteinander korreliert sind, scheint es ausreichend zu sein, eine dieser Kennzahlen zu verwenden, mit der die Stabilität im häufigkeitsbasierten Sinne beschrieben werden kann. Bei den sequenzbasierten Kennzahlen sieht die Situation anders aus: Zwischen diesen ist die Korrelation deutlich geringer, ebenso wie die Korrelation zwischen den sequenzbasierten Kennzahlen und den häufigkeitsbasierten Kennzahlen. Aus diesem Grund scheint es sinnvoll zu sein, zunächst alle hier definierten sequenzbasierten Kennzahlen zu verwenden, so dass sich für die Beschreibung der Stabilität ein Satz von fünf Kennzahlen ergibt, der aus einer häufigkeitsbasierten Kennzahl und den vier sequenzbasierten Kennzahlen besteht.

Die Stabilitätskennzahlen wurden sowohl auf der Ebene der Wege als auch auf der Ebene der Touren berechnet, wobei auf der Ebene der Touren das Verkehrsmittel des ersten Wegs der Tour als Tourverkehrsmittel angesehen wurde. Dabei hat sich gezeigt, dass die Kennzahlen auf der Ebene der Touren wesentlich deutlicher zwischen monomodaler und multimodaler Verkehrsmittelnutzung über die Woche unterscheiden als die Kennzahlen auf der Ebene der Wege. Außerdem war eine deutliche Streuung bei der Betrachtung der Korrelationen zwischen Tour- und Wegeebene sichtbar. Ursache dieser Streuung scheinen multimodale Touren zu sein, die zu Instabilität auf der Wegeebene führen, welche auf der Tourebene nicht berücksichtigt wird.

Die Kennzahlen sollen dazu genutzt werden, zu messen wie gut verschiedene Modellspezifikationen die in der Realität gegebene Stabilität in der Verkehrsmittelwahl abbilden. Bei der Modellierung der Stabilität kann man zwischen zwei Ebenen unterscheiden: Stabilität innerhalb der Tour und Stabilität von Tour zu Tour. Für die Messung der Stabilität innerhalb der Tour dürften die auf Wegeebene berechneten Kennzahlen eher geeignet sein, während für die Messung der Stabilität von Tour zu Tour die auf der Tourebene berechneten Kennzahlen geeigneter erscheinen.

# 7. Das Verkehrsnachfragemodell mobiTopp

Dieses Kapitel beschreibt den Stand des Verkehrsnachfragemodells mobiTopp, der für die vorliegende Arbeit verwendet wurde. Dabei wird zunächst die ursprüngliche wegebasierte Implementierung, ohne explizite Abbildung von Touren, beschrieben. Diese Darstellung beruht im Wesentlichen auf der bereits in [\(Mallig und Vortisch, 2017c\)](#page-369-0) veröffentlichten Beschreibung von mobiTopp. Anschließend erfolgt die Beschreibung der Erweiterung mobiTopps um explizite Touren, die im Rahmen der vorliegenden Arbeit durchgeführt wurde. Im letzten Abschnitt wird die hier verwendete Konfiguration von mobiTopp beschrieben.

# 7.1. Überblick

mobiTopp ist ein mikroskopisches Verkehrsnachfragemodell, das auf dem Prinzip der agentenbasierten Simulation [\(Bonabeau, 2002\)](#page-357-0) beruht und das in der Tradition der Simulation von Aktivitätenketten [\(Axhausen und Herz, 1989\)](#page-356-0) steht. Mikroskopisch bedeutet hier, dass jede einzelne Person des Planungsgebiets, sowie jeder Haushalt und jeder Pkw der Haushalte eigenständig im Modell abgebildet werden. Jede Person des Planungsgebiets wird als sogenannter Agent repräsentiert. Nach [Bonabeau](#page-357-0) [\(2002\)](#page-357-0) ein Agent eine Entität, die selbständig, autonom und situationsabhängig Entscheidungen trifft und mit anderen Agenten interagiert. In mobiTopp hat jeder Agent ein Aktivitätenprogramm, das einer Aktivitätenkette im Sinne von [Axhausen und Herz](#page-356-0) [\(1989\)](#page-356-0) entspricht, welches er über den Verlauf der Simulation durchführt. Dabei trifft er Zielwahl- und Verkehrsmittelwahlentscheidungen. Diese Entscheidungen werden typischerweise mittels Discrete-Choice-Modellen abgebildet.

Da mobiTopp noch kein Modul zur Verkehrsumlegung enthält, findet relativ wenig Interaktion zwischen den Agenten statt. Die wichtigste Interaktion zwischen Agenten in mobiTopp geschieht indirekt, über die Verfügbarkeit eines Autos im Haushalt: Wenn alle in einem Haushalt verfügbaren Autos von Agenten genutzt werden, steht das Verkehrsmittel MIV Fahrer für die übrigen Agenten desselben Haushalts so lange nicht zur Verfügung bis die Nutzung des Autos beendet wird. Erst dann steht das Auto anderen Haushaltsmitgliedern wieder zur Verfügung. Damit beeinflusst die Autonutzung eines Agenten die verfügbaren Alternativen in der Verkehrsmittelwahl anderer Agenten desselben Haushalts. Direkte Interaktion zwischen den Agenten gibt es im Falle des Mitfahrens, wenn mobiTopps Mitfahrer-Erweiterung (siehe Abschnitt [7.4.2\)](#page-237-0) aktiviert ist.

Die Aktivitäten und Wege der Agenten werden chronologisch über die Simulationsdauer von bis zu einer Woche simuliert. Die zeitliche Auflösung ist eine Minute. Die räumliche Auflösung basiert auf Verkehrszellen. mobiTopp wurde bereits erfolgreich für einen Planungsgebiet mit über 2,5 Millionen Einwohnern in über 1 000 Verkehrszellen angewendet [\(Kagerbauer et al., 2016;](#page-366-0) [Mallig et al.,](#page-369-1) [2013\)](#page-369-1).

Als Ausgabe erzeugt mobiTopp eine Wegedatei der Personen und eine Fahrtendatei der Autos. Die Wegedatei enthält alle durchgeführten Wege mit Angaben über Start, Ziel, Zweck, genutztes Verkehrsmittel, Abfahrtszeit, Reisezeit, Entfernung sowie die ID des Agenten, der den jeweiligen Weg durchgeführt hat. Die Fahrtendatei enthält für jeden Weg, der mit dem Verkehrsmittel MIV Fahrer zurückgelegt wurde, Angaben über Start, Ziel, Entfernung, Dauer, ID des genutzten Autos sowie weitere Informationen über das Auto wie Fahrzeugsegment, Antriebsart, Kilometerstand und Füllstand des Tanks.

mobiTopp besteht aus zwei größeren Teilen, dem Langfristmodell und der Verkehrsverhaltenssimulation, welche jeweils aus mehreren Modulen bestehen (siehe Abb. [7.1\)](#page-220-0). Mit dem Langfristmodell werden die längerfristigen Aspekte des Systems abgebildet, die sich im Verlauf der Simulation über eine Woche nicht ändern. Dazu gehören die Zusammensetzung der Bevölkerung, Wohn- und Arbeitsorte, Autobesitz, Zeitkartenbesitz. Diese Langfristaspekte beeinflussen das Verhalten der Agenten in der nachfolgenden Verkehrsverhaltenssimulation. In der Verkehrsverhaltenssimulation wird das Verkehrsverhalten der einzelnen Agenten, bestehend aus Zielwahl und Verkehrsmittelwahl, über einen Zeitraum von bis zu einer Woche simuliert.

mobiTopp ist in Java implementiert, basierend auf objektorientierten Entwurfsprinzipen. Die Funktionalität jedes Moduls ist dabei durch ein Interface beschrieben. Typischerweise gibt es verschiedene Implementierungen jedes Moduls, die einfach ausgetauscht werden können. Das Austauschen eines Moduls besteht im Wesentlichen darin, eine Konfigurationsdatei zu ändern. Dadurch können bestehende Implementierungen einzelner Module einfach durch neue ersetzt werden. Typischerweise gibt es für jedes Modul eine Defaultimplementierung, die sehr einfach gehalten ist. Komplexeres Verhalten wird durch spezielle Implementierungen bereitgestellt, die typischerweise im Rahmen eines speziellen Forschungsprojekts entstehen.

<span id="page-220-0"></span>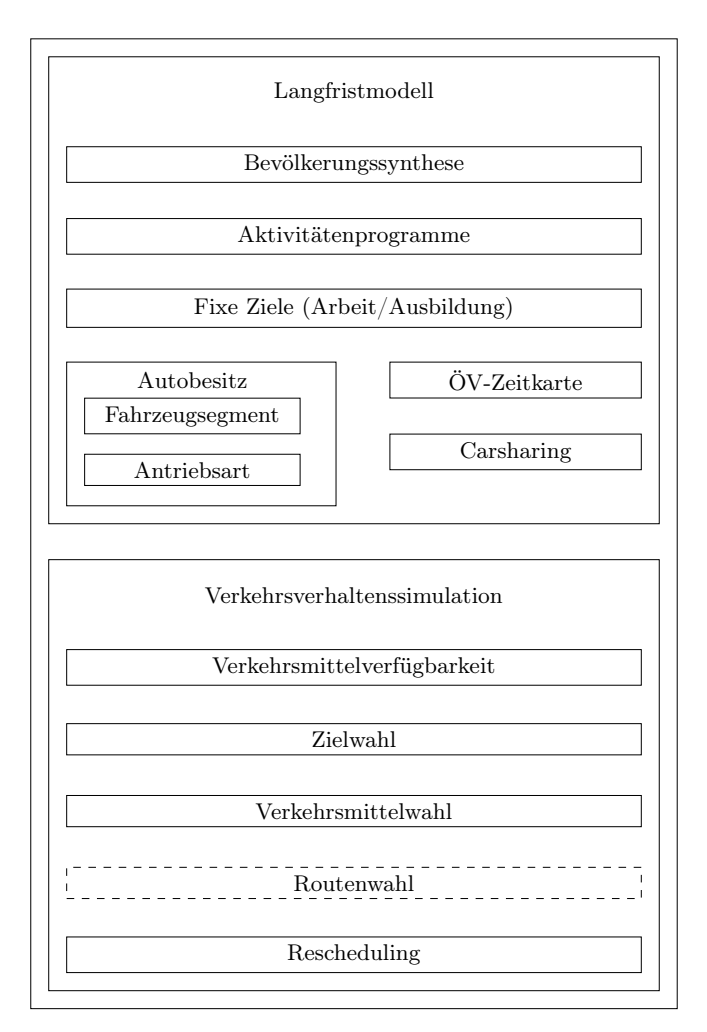

Abbildung 7.1.: Struktur von mobiTopp: Langfristmodell und Verkehrsverhaltenssimulation

# 7.2. Das Langfristmodell

Die erste und wichtigste Komponente des Langfristmodells ist die Bevölkerungssynthese. Dabei werden für jede Zone Haushalte und Personen erzeugt, nach auf Verkehrszellenebene vorgegebenen Verteilungen von Haushalts- und Personenattributen. Die zugehörige Zone wird dem jeweiligen Haushalt und den zugehörigen Personen als Wohnzone zugeordnet. Zusätzlich wird jeder Person ein Aktivitätenprogramm für eine Woche zugewiesen. Außerdem werden Arbeitsplatz bzw. Schulplatz, Autobesitz, Zeitkartenbesitz für den ÖV und Carsharing-Mitgliedschaften modelliert. Diese Zuordnungen bleiben im Verlauf der nachfolgenden Verkehrsverhaltenssimulation unverändert.

#### 7.2.1. Bevölkerungssynthese

Die Bevölkerungssynthese dient der Erzeugung einer synthetischen Bevölkerung, die in ihren Attributen mit vorgegebenen Verteilungen übereinstimmt. Input für die Bevölkerungssynthese sind daher die Randverteilungen soziodemographischer Attribute (z.B. Alter, Geschlecht, Berufsstatus, Haushaltsgröße, Pkw-Besitz) auf Verkehrszellenebene. Außerdem werden die Daten einer Haushaltsbefragung benötigt. Idealerweise steht eine Erhebung zur Verfügung, die im zu modellierenden Planungsgebiet durchgeführt wurde. Alternativ kann auch eine landesweite Erhebung, wie beispielsweise das Deutsche Mobilitätspanel [\(Wirtz et al., 2013\)](#page-377-0) verwendet werden.

Die Bevölkerung jeder Zone wird durch zufälliges Ziehen mit Zurücklegen der Haushalte aus der gewichteten Erhebung erzeugt. Dabei werden mit jedem Haushalt gleichzeitig alle zugehörigen Personen gezogen. Die Randverteilungen der Haushalts- und Personenattribute werden durch geeignete Gewichtung der Wahrscheinlichkeit für das Ziehen eines Haushalts berücksichtigt.

Die Bevölkerungssynthese in mobiTopp ist ein zweistufiger Prozess, ähnlich wie die Methode von [Müller und Axhausen](#page-370-0) [\(2011\)](#page-370-0), die auf der Idee des Iterative Proportional Fitting beruht, das von [Beckman et al.](#page-356-1) [\(1996\)](#page-356-1) als Methode zur Bevölkerungssynthese eingeführt wurde. In der ersten Stufe wird jedem Haushalt ein zunächst gleichverteiltes Gewicht zugewiesen. Diese Gewichte werden anschließend in einem iterativen Prozess so lange angepasst bis die gewichtete Verteilung der Haushalts- und Personenattribute mit den vorgegebenen Randverteilungen der entsprechenden Attribute übereinstimmt.

Im zweiten Schritt wird für jeden Haushaltstyp, der über die Kombination der Haushaltsattribute definiert ist, die zugehörige Anzahl Haushalte aus der gewichteten Verteilung zufällig mit Zurücklegen gezogen. Jeder gezogene Haushalt der Erhebung dient dabei als Prototyp für einen Haushalt im Modell: Alle Attribute des Modellhaushalts werden aus dem Haushalt der Erhebung übernommen. Außerdem wird für jede Person des Haushalts ein Agent erzeugt, dessen Attribute von der entsprechenden Person aus der Erhebung übernommen werden.

### 7.2.2. Aktivitätenprogramme

Nachdem ein Haushalt mit allen zugehörigen Personen erzeugt worden ist, wird den Personen jeweils ein Aktivitätenprogramm für eine komplette Woche zugewiesen. Ein Aktivitätenprogramm besteht dabei aus einer Sequenz von Aktivitäten mit den Attributen Typ der Aktivität (Zweck), geplante Startzeit und Dauer.

Die Defaultimplementierung des Moduls zur Erzeugung von Aktivitätenprogrammen ist sehr einfach: Sie kopiert für alle Agenten eines Haushalts das Aktivitätenprogramm der entsprechenden Person des Haushalts aus der Erhebung.

Eine komplexere Implementierung des Moduls zur Erzeugung von Aktivitätenprogrammen, die unter der Bezeichnung actiTopp entwickelt wird, erzeugt die Aktivitätenprogramme synthetisch [\(Hilgert et al., 2017\)](#page-364-0). *actiTopp* basiert auf einer Hierarchie von Teilmodellen, für die Ebenen Woche, Tag, Tour und Aktivität. Dabei werden Multinomiale Logit-Modelle (MLM) für Entscheidungen mit einer kleinen Anzahl Alternativen verwendet. Für kontinuierliche Variablen wie z. B. Startzeit wird ein hybrider Ansatz verwendet: Mit einem MLM wird zunächst ein grober Zeitraum innerhalb des Tages bestimmt. Innerhalb dieses Zeitraums wird dann der exakte Zeitpunkt durch zufälliges Ziehen aus einer empirischen Verteilung bestimmt.

Die oberste Ebene der Modellhierarchie modelliert für jeden Aktivitätstyp die Entscheidungen, die für die gesamte Woche relevant sind: die Anzahl der Tage an denen eine Aktivität dieses Typs durchgeführt wird, die verfügbare Zeit für den Aktivitätstyp und die übliche Startzeit für Haupttouren dieses Typs. Auf den darunterliegenden Ebenen (Tag, Tour, Aktivität) wird ein Ansatz verwendet, der dem Day Activity Schedule [\(Bowman und Ben-Akiva, 2001\)](#page-358-0) ähnelt, aber zusätzlich die Entscheidungen der Wochenebene berücksichtigt. Auf der Tagesebene wird die Haupttour und die Anzahl der weiteren Touren bestimmt. Auf der Tourebene werden für die weiteren Touren die Hauptaktivitäten und die Anzahl der weiteren Aktivitäten bestimmt. Auf der Aktivitätsebene werden die Typen der weiteren Aktivitäten sowie die Dauern der Aktivitäten bestimmt.

## 7.2.3. Arbeitsplätze und Schulplätze

Arbeitsplatz oder Schulplatz einer Person sind typischerweise über einen längeren Zeitraum stabil und werden deshalb als Bestandteil des Langfristmodells modelliert. Sie sind dann in der Verkehrsverhaltenssimulation fix, so dass für Aktivitäten mit den Zwecken Arbeit und Ausbildung dann keine Zielwahl mehr durchgeführt werden muss.

Die Zuordnung von Schul- und Arbeitsplätzen basiert auf externen Matrizen, die in mobiTopp Pendlermatrizen genannt werden. Diese enthalten die Beziehungen zwischen Schul- bzw. Arbeitsplatz und Wohnort (jeweils auf Zonenebene) aller Personen und damit die räumliche Verteilung der Schul- bzw. Arbeitsplätze für alle Einwohner jeder Zone. Matrizen dieser Art können in Deutschland für abhängig Beschäftigte auf der Gemeindeebene von der Bundesagentur für Arbeit erworben werden, eine Disaggregation auf Verkehrszellenebene ist anschließend noch notwendig. Für die Schulplätze steht diese Information im Allgemeinen nicht zur Verfügung, so dass man hier auf modellierte Daten zurückgreifen muss. Im Idealfall können die Matrizen aus einem bestehenden makroskopischen Modell übernommen werden.

Den Agenten werden basierend auf diesen Matrizen Arbeits- bzw. Schulplätze zugewiesen. Agenten, deren Prototypen in der Erhebung lange Pendelwege berichtet haben, werden Arbeitsplätze in größerer Entfernung zu ihrer Wohnung zugewiesen. Agenten, deren Prototypen kurze Pendelwege berichtet haben, werden Arbeitsplätze in der Nähe der Wohnung zugewiesen. Dadurch wird sichergestellt, dass die Pendelentfernung konsistent mit dem Aktivitätenprogramm ist.

Die Zuordnung von Arbeits- bzw. Schulplätzen erfolgt folgendermaßen: Die Anzahl der Arbeitsplätze für die Personen der aktuellen Zone, die sich aus der Pendlermatrix ergibt, wird so normiert, dass sie mit der Anzahl der Erwerbstätigen übereinstimmt. Die Personen werden dann nach aufsteigender Pendeldistanz (aus der Erhebung) sortiert. Die Arbeitsplätze werden ebenfalls nach aufsteigender Entfernung sortiert. Die k-te Person in der Liste der Personen erhält dann den k-ten Arbeitsplatz. Die Zuordnung der Schulplätze erfolgt nach demselben Verfahren.

# 7.2.4. Autobesitz

Die Anzahl der Autos, die eine Haushalt besitzt ist ein Attribut, das während der Bevölkerungssynthese genutzt wird, und für die Modellierung des Autobesitzes schon feststeht. Das Autobesitzmodell bestimmt anschließend noch für

jedes Auto den Typ des Autos, im Sinne von Fahrzeugsegment und Antriebsart. Das Autobesitzmodell besteht dementsprechend aus zwei Teilmodellen: ein Modell für das Fahrzeugsegment und ein Modell für die Antriebsart. Die Defaultimplementierungen sind trivial und dienen im Wesentlichen als Platzhalter für komplexere Implementierungen. Die Defaultimplementierung für das Fahrzeugsegment-Modell ordnet immer einen Mittelklassewagen zu. Die Defaultimplementierung für die Antriebsart ordnet zufällig einen Verbrennungsmotor oder einen Elektroantrieb zu, wobei die Wahrscheinlichkeiten konfigurierbar sind. Komplexere Implementierungen wurden im Rahmen von mobiTopps Elektromobilitätserweiterung [\(Weiss et al., 2017\)](#page-377-1) erstellt und verwendet.

### 7.2.5. Zeitkartenbesitz

Mit dem Zeitkartenbesitzmodell wird für jeden Agenten ermittelt, ob er eine Zeitkarte für den ÖV besitzt oder nicht. Für diese Entscheidung wird ein binäres Logit-Modell verwendet, in das verschiedene Attribute der Person und des Haushalts eingehen können, wie etwa Geschlecht, Berufsstatus, Autoverfügbarkeit, Anzahl der Autos im Haushalt oder Haushaltsgröße.

### 7.2.6. Carsharing-Mitgliedschaft

Wenn die Carsharing-Erweiterung (siehe Abschnitt [7.4.1\)](#page-236-0) aktiviert ist, wird für jeden Agenten bestimmt, bei welchen Carsharing-Organisationen er Kunde ist. Dabei können beliebig viele Carsharing-Organisation modelliert werden. Für jede Carsharing-Organisation wird mittels eines binären Logit-Modells bestimmt, ob der Agent Kunde ist. Damit kann ein Agent auch gleichzeitig bei mehreren Carsharing-Organisationen Kunde sein.

# 7.3. Verkehrsverhaltenssimulation

Die Verkehrsverhaltenssimulation besteht aus den Modulen Zielwahl, Verkehrsmittelwahl und Verkehrsmittelverfügbarkeit (siehe Abb. [7.1\)](#page-220-0). Das Zielwahl- und das Verkehrsmittelwahlmodell werden direkt genutzt, um die Entscheidungen der Agenten zu modellieren. Im Verkehrsmittelverfügbarkeitsmodell sind die Regeln zur Verkehrsmittelverfügbarkeit abgebildet. Es wird vom Zielwahl- und vom Verkehrsmittelwahlmodell genutzt, um die verfügbaren Verkehrsmittel zu bestimmen.

# 7.3.1. Ablauf

Während der Verkehrsverhaltenssimulation wird das Verkehrsverhalten aller Agenten simultan und chronologisch abgebildet. Die Simulation beginnt, bei einer Simulation über eine ganze Woche, am Montag um 0 Uhr und endet am Sonntag um 24 Uhr.

Während der Simulation führen die Agenten ihre Aktivitätenprogramme durch. Jeder Agent beginnt sein Aktivitätenprogramm zu Hause. Wenn ein Agent seine aktuelle Aktivität beendet, sucht er die nächste Aktivität in seinem Aktivitätenprogramm. Für diese Aktivität führt er eine Zielwahl durch. Anschließend führt er für den Weg zu seinem Ziel eine Verkehrsmittelwahl durch. Für beide Wahlentscheidungen werden mittels des Verkehrsmittelverfügbarkeitsmodells die dem Agenten aktuell zur Verfügung stehenden Verkehrsmittel bestimmt. Nach der Verkehrsmittelwahl beginnt der Agent den Weg zu seinem Ziel mit dem gewählten Verkehrsmittel. Sobald der Agent sein Ziel erreicht hat, beginnt er seine nächste Aktivität durchzuführen.

Bei mobiTopp werden Ziel- und Verkehrsmittelwahl in einer festen Reihenfolge durchgeführt, und zwar zuerst die Zielwahl und anschließend die Verkehrsmittelwahl. Dies mag als etwas zu restriktiv erscheinen, da in der Realität diese Entscheidungen nicht unbedingt immer in dieser Reihenfolge getroffen werden. In der Realität kann es beispielsweise vorkommen, dass für eine Tour das Auto genutzt wird und auf dieser Tour weitere Aktivitäten durchgeführt werden. Dann steht das Auto als Verkehrsmittel bereits fest, aber die Ziele für die weiteren Aktivitäten noch nicht. Damit wurde die Verkehrsmittelwahlentscheidung vor der Zielwahlentscheidung getroffen.

Trotzdem erlaubt der gewählte Ansatz in gewissem Rahmen, dass ein Ziel gewählt wird nachdem das Verkehrsmittel bereits feststeht. Verantwortlich ist dafür das Verkehrsmittelverfügbarkeitsmodell (siehe Abschnitt [7.3.5\)](#page-232-0). Dieses stellt sicher, dass wenn das Verkehrsmittel MIV Fahrer oder Fahrrad gewählt wurde, das Verkehrsmittel erst wieder gewechselt werden kann, wenn der Agent nach Hause zurückgekehrt ist. Wenn der Agent mehre Aktivitäten durchgeführt bevor er nach zu Hause zurückkehrt, dann steht in diesen Fällen ab der zweiten Aktivität das Verkehrsmittel fest, das Ziel muss jedoch noch gewählt werden.

Das Verhalten eines Agenten kann durch ein Zustandsdiagramm beschrieben werden (siehe Abb. [7.2\)](#page-226-0). Dabei stehen die Kreise für Zustände und die Pfeile beschreiben Übergänge zwischen den Zuständen. Die Uhren an den Pfeilen sollen andeuten, dass sich der Agent in diesem Zustand befindet, bis eine gewisse Zeit vergangen ist, etwa bis die Aktivität oder der Weg beendet ist.

<span id="page-226-0"></span>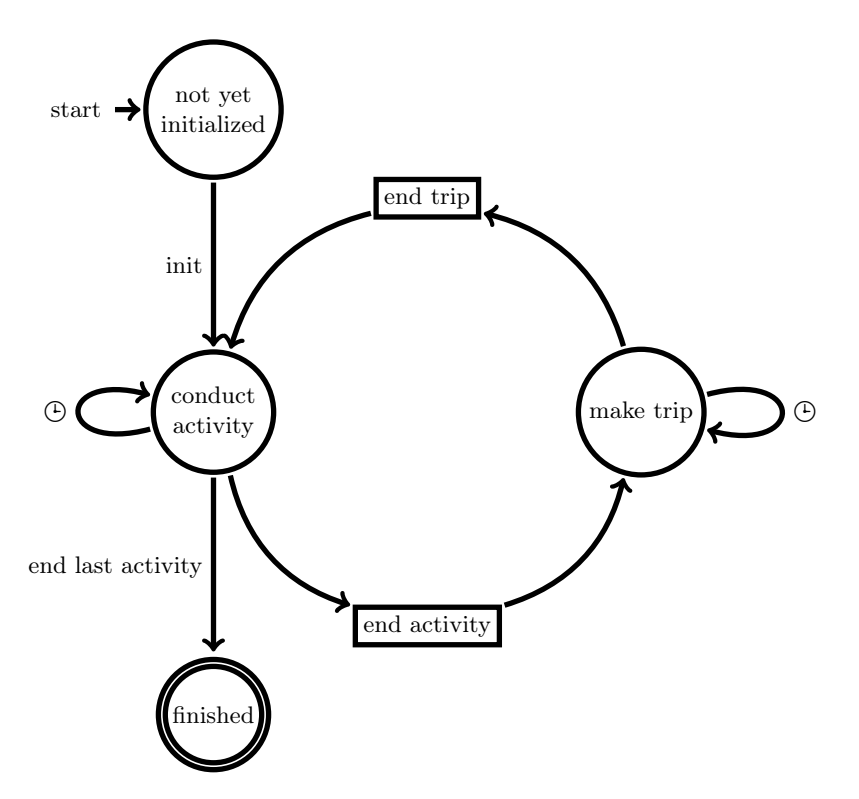

Abbildung 7.2.: Schematischer Ablauf der Verkehrsverhaltenssimulation in mobiTopp. Die Kreise bilden die verschiedenen Zustände ab. Die Rechtecke sind Hilfszustände bzw. Übergänge, bei denen Aktionen durchgeführt werde. Beim Übergang end activity zwischen conduct activity und make trip wird die Zielwahl und die Verkehrsmittelwahl durchgeführt.

Der Agent beginnt im Zustand not yet initialized. Nach der Initialisierung wechselt er den Zustand zu conduct activity. Solange die Aktivität andauert bleibt der Agent in diesem Zustand. Am Ende der Aktivität wechselt der Agent in den Zustand make trip. Der Agent verbleibt in diesem Zustand bis der Weg beendet wird und er wieder in den Zustand conduct activity wechselt. Dieser Zyklus wiederholt sich, solange der Agent noch durchzuführende Aktivitäten in seinem Aktivitätenprogramm hat. Wenn die letzte Aktivität beendet wurde, wechselt der Agent in den Zustand finished.

<span id="page-227-0"></span>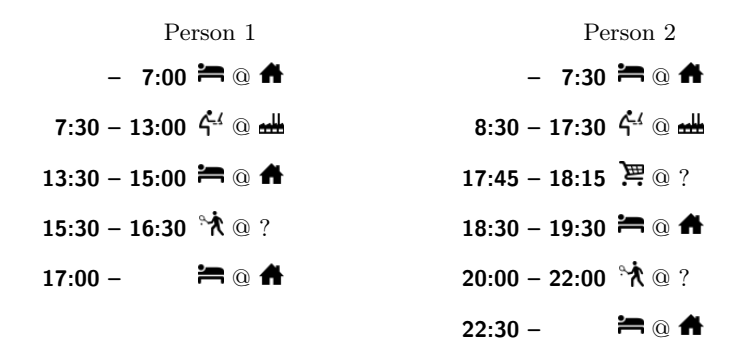

Abbildung 7.3.: Aktivitätenprogramm eines fiktiven Zweipersonenhaushalts für einen Tag: Das erste Piktogramm einer Zeitspanne steht für die Tätigkeit, das zweite Piktogramm für den Ort (Ziel) an dem die Tätigkeit stattfindet. Ein Fragezeichen anstelle des zweiten Piktogramms steht für ein noch zu wählendes Ziel. Das Zeichen @ steht für das englische at, wie in at home oder at work.

An den Übergängen zwischen den Zuständen führen die Agenten Aktionen aus. Beim Übergang von conduct activity zu make trip (mit end activity ausgezeichnet) führt der Agent zunächst eine Zielwahl und dann eine Verkehrsmittelwahl durch. Wenn sich der Agent gerade zu Hause befindet und er das Verkehrsmittel MIV Fahrer gewählt hat, dann nimmt er eines der im Haushalt verfügbaren Autos. Dieses Auto steht dann anderen Agenten desselben Haushalts so lange nicht mehr zur Verfügung bis der Agent mit ihm wieder nach Hause zurückgekehrt ist. Beim Übergang vom Zustand make trip zu conduct activity (mit end trip) werden die Informationen über den gerade durchgeführten Weg in die Log-Datei geschrieben. Wenn es ein Weg nach Hause war, der mit dem Auto durchgeführt wurde, wird das Auto abgestellt und steht wieder anderen Haushaltsmitgliedern zur Verfügung.

### 7.3.2. Beispiel: Ablauf

Das Aktivitätenprogramm eines Agenten besteht aus einer Folge von Aktivitäten mit den Attributen Zweck, geplanter Startzeitpunkt und Dauer bzw. Endzeitpunkt. In Abbildung [7.3](#page-227-0) sind beispielhaft die Aktivitätenprogramme der Personen eines Zweipersonenhaushalts für einen Tag dargestellt.

Person 1 befindet sich zu Beginn des Tages zu Hause und führt die Aktivität zu Hause durch. Diese Aktivität endet um 7:00 Uhr. Die nächste Aktivität ist vom Typ Arbeiten, wird am Arbeitsplatz durchgeführt und dauert von 7:30 Uhr bis 13:00 Uhr. Anschließend folgt wieder eine Aktivität zu Hause die zu Hause durchgeführt wird und von 13:30 Uhr bis 15:00 Uhr dauert. Die nächste Aktivität ist vom Typ Freizeit und dauert von 15:30 Uhr bis 16:30 Uhr. Der Ort, an dem diese Aktivität durchgeführt werden wird, ist noch unbekannt. Um 17:00 Uhr beginnt dann eine neue Aktivität zu Hause.

Person 2 beginnt den Tag ebenfalls mit einer Aktivität zu Hause, die bis 7:30 Uhr dauert. Um 8:30 Uhr beginnt eine Aktivität Arbeiten am Arbeitsort, die bis 17:30 Uhr dauert. Daran schließt sich von 17:45 Uhr bis 18:15 Uhr eine Aktivität Einkaufen an, deren Ziel noch unbekannt ist. Danach folgt von 18:30 Uhr bis 19:30 Uhr eine Aktivität zu Hause, die zu Hause stattfindet. Von 20:00 Uhr bis 22:00 Uhr wird eine Freizeit-Aktivität an noch unbekanntem Ziel durchgeführt und ab 22:30 Uhr befindet sich die Person wieder zu Hause und führt die Aktivität zu Hause durch.

Der Ablauf einer Simulation, der sich aus diesen Aktivitätenprogrammen für diesen Haushalt ergeben kann, ist beispielhaft in Abbildung [7.4](#page-229-0) dargestellt, dabei wird davon ausgegangen, dass der Haushalt nur einen Pkw besitzt.

Person 1 beendet ihre Aktivität zu Hause um 7 Uhr. Die nächste Aktivität ist Arbeiten. Da für diese Aktivität das Ziel bereits feststeht, braucht keine Zielwahl durchgeführt zu werden. Die Person wählt also ein Verkehrsmittel und kann sich zwischen den fünf Alternativen zu Fuß, Fahrrad, MIV, Mitfahrer und ÖV entscheiden. In diesem Fall wählt sie den MIV und fährt mit dem einzigen Pkw des Haushalts zum Arbeitsplatz.

Um 7:30 Uhr beendet Person 2 ihre Aktivität zu Hause, die nächste Aktivität ist Arbeit mit bereits bekanntem Ziel. Die Person führt also keine Zielwahl, sondern nur eine Verkehrsmittelwahl durch. Da im Haushalt gerade kein Pkw verfügbar ist, steht die Alternative MIV für die Verkehrsmittelwahl nicht zur Verfügung. Die Person kann also nur zwischen den verbleibenden vier Alternativen wählen und entscheidet sich hier für den  $\partial V$ .

Person 1 ist inzwischen am Arbeitsplatz angekommen und arbeitet dort bis 13 Uhr. Die nächste Aktivität ist zu Hause und damit steht das nächste Ziel bereits fest. In der nun folgenden Verkehrsmittelwahl steht nur die Alternative MIV zur Verfügung, da es nicht sinnvoll ist, den Pkw am Arbeitsplatz stehen zu lassen und ohne ihn nach Hause zurückzukehren.

Um 13:30 kommt Person 1 nach Hause, stellt den Pkw zurück, und bleibt dort bis 15 Uhr. Die nächste Aktivität ist eine Freizeit-Aktivität. Da der Ort dieser Aktivität noch nicht bekannt ist, wird unter den für Freizeit geeigneten Zielen eines ausgewählt. Anschließend führt Person 1 eine Verkehrsmittelwahl durch. Da die Person sich zu Hause befindet und ein Pkw verfügbar ist, stehen

<span id="page-229-0"></span>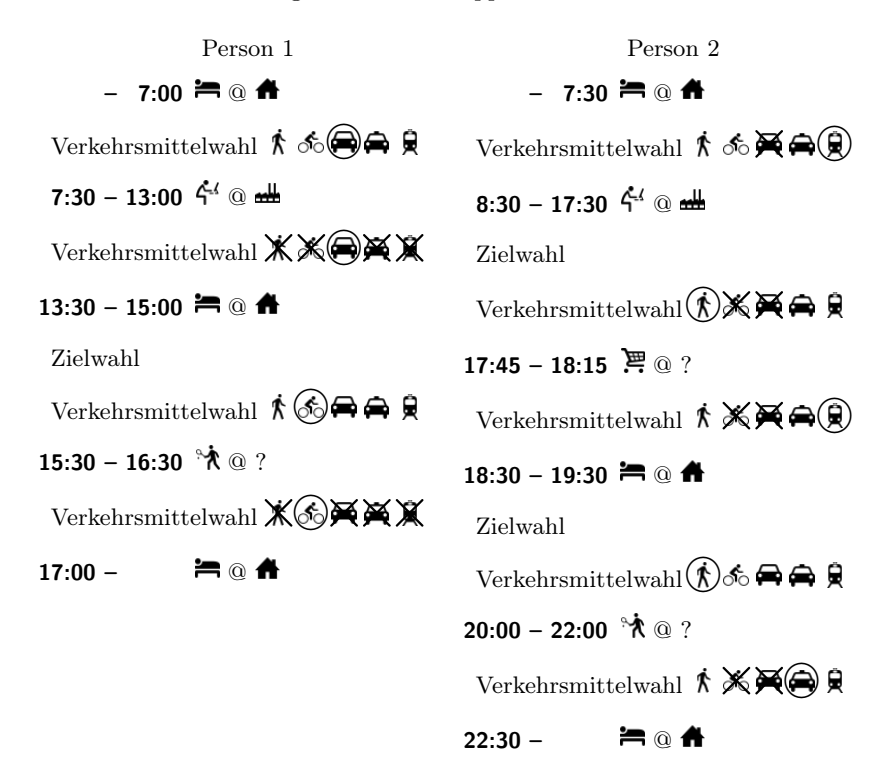

Abbildung 7.4.: Beispielhafter Simulationsablauf für einen Zweipersonenhaushalt mit einem Pkw basierend auf den Aktivitätenprogrammen aus Abbildung [7.3.](#page-227-0) Die jeweils nicht verfügbaren Verkehrsmittelalternativen sind durchgestrichen, die jeweils gewählte Alternative ist eingekreist.

hierfür alle fünf Alternativen zur Verfügung. Die Person entscheidet sich hier für Fahrrad und fährt zum zuvor gewählten Ziel.

Auf die Freizeit-Aktivität folgt eine Aktivität zu Hause, eine Zielwahl ist also nicht notwendig. Person 1 führt eine Verkehrsmittelwahl durch, bei der allerdings nur die Alternative Fahrrad zur Verfügung steht, da es nicht sinnvoll ist, das Fahrrad auswärts stehenzulassen und mit einem anderen Verkehrsmittel nach Hause zurückzukehren. Person 1 wählt also das Fahrrad und fährt nach Hause.

Um 17:30 Uhr hat Person 2 ihre Arbeiten-Aktivität beendet. Die nächste Akti-

vität ist vom Typ Einkaufen, mit noch unbekanntem Ziel. Person 2 führt also unter den für Einkaufen geeigneten Zielen eine Zielwahl durch. Anschließend wählt sie noch ein Verkehrsmittel. Da Person 1 weder mit dem MIV noch mit dem Fahrrad zu ihrem aktuellen Aufenthaltsort gelangt ist, stehen ihr diese beiden Alternativen nicht zu Verfügung. Sie wählt also zwischen den drei verbleibenden Alternativen zu Fuß, Mitfahrer und  $\ddot{O}V$  und entscheidet sich für zu Fuß.

Nach Beendigung der Einkaufen-Aktivität ist die nächste Aktivität zu Hause, eine Zielwahl ist also nicht notwendig. Bei der Verkehrsmittelwahl stehen wieder nur die Alternativen zu Fuß, Mitfahrer und ÖV zur Verfügung. Die Person entscheidet sich diesmal für den  $\ddot{O}V$ , fährt nach Hause und bleibt dort bis 19:30 Uhr.

Die folgende Aktivität ist vom Typ Freizeit, ein Ziel steht noch nicht fest. Die Person führt also zunächst eine Zielwahl durch. Danach führt sie eine Verkehrsmittelwahl durch. Da Person 1 bereits mit dem Pkw zurückgekehrt ist, steht jetzt auch die Alternative MIV zur Verfügung und Person 2 kann zwischen allen fünf Alternativen wählen. Sie entscheidet sich hier für zu Fuß und begibt sich zum zuvor gewählten Ziel.

Nachdem sie die Freizeit-Aktivität um 22 Uhr beendet hat, ist die nächste Aktivität zu Hause. Die Person für eine Verkehrsmittelwahl unter den Alternativen zu Fuß, Mitfahrer und  $\ddot{O}V$  durch. Die beiden anderen Verkehrsmittel stehen nicht zur Verfügung, da Person 2 weder ein Fahrrad noch einen Pkw auf dem Weg zu ihrer Freizeitaktivität genutzt hat. Person 2 entscheidet sich für Mitfahrer und führt ab 22:30 Uhr die Aktivität zu Hause durch.

# 7.3.3. Zielwahl

Beim Zielwahlmodell wird zwischen zwei Typen von Aktivitäten unterschieden: Aktivitäten mit fixem Ort (Arbeit, Ausbildung, zu Hause) und Aktivitäten mit flexiblem Ort, z. B. Einkaufen oder Freizeit. Für Aktivitäten mit fixem Ort wird keine Zielwahl durchgeführt, da diese Ziele bereits im Langfristmodell bestimmt wurden. In diesem Fall wird einfach das bereits vorab bestimmte fixe Ziel verwendet. Für Aktivitäten mit flexiblem Ort wird eine Zielwahl mit der Granularität Verkehrszelle durchgeführt. Typischerweise wird dafür ein Discrete-Choice-Modell verwendet. Es existieren in mobiTopp verschiedene Implementierung für das Zielwahlmodell.

Diese Implementierungen haben gemeinsam, dass sie nicht nur auf Reisezeit und Kosten bis zum nächstem potentiellen Ziel basieren, sondern außerdem noch das darauf folgende, bereits bekannte, fixe Ziel berücksichtigen. Die Reisezeiten und Kosten vom potentiellen Ziel zum nächsten bekannten Ziel gehen ebenfalls in die Zielwahlentscheidung mit ein. Die in dieser Arbeit verwendete Implementierung des Zielwahlmodells wird im Detail in Abschnitt [7.6.2](#page-247-0) beschrieben.

## 7.3.4. Verkehrsmittelwahl

In mobiTopp wird als Weg die Ortsveränderung vom Ort einer Aktivität zum Ort der nächsten Aktivität verstanden. In mobiTopp wird nur das Hauptverkehrsmittel eines Wegs modelliert: Wege die aus verschiedenen Etappen bestehen, die mit unterschiedlichen Verkehrsmitteln zurückgelegt werden, werden in mobiTopp bisher nicht abgebildet. Damit ist jedem Weg genau ein Verkehrsmittel zugeordnet. Dabei wird in mobiTopp standardmäßig zwischen den fünf Verkehrsmitteln zu Fuß, Fahrrad, ÖV, MIV Fahrer und Mitfahrer unterschieden. Zwei zusätzliche Verkehrsmittel, stationsgebundenes Carsharing und freefloating-Carsharing werden durch eine Erweiterung bereitgestellt [\(Heilig](#page-364-1) [et al., 2018\)](#page-364-1) (siehe Abschnitt [7.4.1\)](#page-236-0).

Das jeweils verfügbare Choice-Set an Verkehrsmitteln ist situationsabhängig und besteht grundsätzlich aus einer nichtleeren Teilmenge des vollständigen Choice-Sets. Dabei soll das jeweils verfügbare Choice-Set möglichst realitätsnah abgebildet werden. So soll ein Agent beispielsweise nicht das Verkehrsmittel MIV Fahrer zur Verfügung haben, wenn bereits alle Autos seines Haushalts von anderen Agenten benutzt werden. Außerdem soll ein Agent, der sich nicht zu Hause befindet, ein Fahrzeug (Auto, Fahrrad) nur dann zur Verfügung haben, wenn er es selbst zu seinem aktuellen Standort mitgebracht hat. Diese Regeln sind im Verkehrsmittelverfügbarkeitsmodell gekapselt, das im nächsten Abschnitt im Detail beschrieben wird.

Die Wahl zwischen den verschiedenen Verkehrsmitteln des aktuellen Choice-Sets wird mit einem Discrete-Choice-Modell durchgeführt, das typischerweise Variablen des Transportsystems, wie Reisezeit und Kosten, sowie soziodemographische Attribute des Agenten berücksichtigt. Das Ergebnis des Discrete-Choice-Modells ist eine Wahrscheinlichkeitsverteilung. Das Ergebnis der Verkehrsmittelwahl wird durch Ziehen einer Zufallszahl aus dieser Wahrscheinlichkeitsverteilung bestimmt. Damit entspricht die Verkehrsmittelwahl der Realisierung einer diskreten Zufallsvariablen, deren Wahrscheinlichkeitsverteilung durch das Discrete-Choice-Modell gegeben ist.

Es stehen verschiedene Implementierungen eines Verkehrsmittelwahlmodells zur Verfügung, die sich durch verschiedene Nutzenfuntionen unterscheiden. Welche Implementierung genutzt werden soll, kann in mobiTopp konfiguriert

| zu Hause | Auto<br>verfügbar | zuvor genutztes<br>Verkehrsmittel | Choice-Set                                     |
|----------|-------------------|-----------------------------------|------------------------------------------------|
| ja       | <sub>1</sub> a    |                                   | {zu Fuß, Fahrrad, ÖV, Mitfahrer,<br>MIV Fahrer |
| ja       | nein              |                                   | {zu Fuß, Fahrrad, ÖV, Mitfahrer}               |
| nein     |                   | MIV Fahrer                        | {MIV Fahrer}                                   |
| nein     |                   | Fahrrad                           | ${Fahrrad}$                                    |
| nein     |                   | zu Fuß                            | {zu Fuß, ÖV, Mitfahrer}                        |
| nein     |                   | ÕV                                | {zu Fuß, ÖV, Mitfahrer}                        |
| nein     |                   | Mitfahrer                         | {zu Fuß, ÖV, Mitfahrer}                        |

<span id="page-232-1"></span>Tabelle 7.1.: Für die Verkehrsmittelwahl zur Verfügung stehendes Choice-Set in verschiedenen Situationen.

werden. Die für die vorliegende Arbeit verwendeten Nutzenfunktionen werden in den Kapiteln [8](#page-252-0) und [9](#page-306-0) beschrieben.

## <span id="page-232-0"></span>7.3.5. Verkehrsmittelverfügbarkeit

Das jeweilige Choice-Set, das einem Agenten in der Verkehrsmittelwahl zur Verfügung steht, hängt von der aktuellen Situation des Agenten ab, d. h. vom aktuellen Aufenthaltsort, vom auf dem Weg zuvor genutzten Verkehrsmittel und von den Verkehrsmittelwahlentscheidungen der anderen Haushaltsmitglieder (siehe Tabelle [7.1\)](#page-232-1).

Die wichtigste Einflussgröße ist dabei der aktuelle Aufenthaltsort: Befindet sich der Agent zu Hause, dann stehen prinzipiell alle Verkehrsmittel zur Verfügung, unabhängig vom zuvor genutzten Verkehrsmittel. Für das Verkehrsmittel MIV Fahrer gilt dies allerdings nur eingeschränkt: Wenn der Agent keinen Führerschein besitzt oder alle Autos des Haushalts gerade benutzt werden, dann steht dieses Verkehrsmittel nicht zur Verfügung. Es wird angenommen, dass jeder Agent ein Fahrrad besitzt, so dass dieses immer zur Verfügung steht, wenn sich der Agent zu Hause befindet.

Wenn sich der Agent nicht zu Hause befindet hängt das verfügbare Choice-Set vom zuvor genutzten Verkehrsmittel ab. Wenn auf dem vorhergehenden Weg eines der flexiblen Verkehrsmittel zu Fuß, ÖV oder Mitfahrer genutzt wurde, dann besteht das Choice-Set aus diesen drei Verkehrsmitteln. Das beruht auf der Idee, dass die Verkehrsmittel Fahrrad und MIV Fahrer, die ein eigenes Fahrzeug benötigen, nur dann zur Verfügung stehen wenn ein entsprechendes

Fahrzeug zur Verfügung steht, das die Person bereits mitgebracht hat. Die flexiblen Verkehrsmittel lassen sich hingegen prinzipiell immer nutzen.

Wenn der Weg zuvor mit dem Fahrrad oder mit dem MIV als Fahrer zurückgelegt wurde, steht ausschließlich das zuvor genutzte Verkehrsmittel zur Verfügung. Dahinter steht die Idee, dass ein privates Fahrzeug (Auto, Fahrrad) irgendwann wieder nach Hause zurückgebracht werden muss. Der hier verwendete Ansatz stellt das sicher und war am einfachsten zu implementieren. Allerdings ist der Ansatz eine zu starke Vereinfachung, da es denkbar ist, dass eine Tour mit dem Fahrrad oder dem MIV als Fahrer begonnen wird, dann eine Subtour mit einem anderen Verkehrsmittel durchgeführt wird und anschließend wieder das ursprüngliche Verkehrsmittel genutzt wird, um nach Hause zurückzukehren. Da solche multimodalen Touren in der Realität allerdings nicht so häufig vorkommen [\(Kuhnimhof, 2009\)](#page-368-0), scheint die vereinfachte Modellierung zunächst ausreichend zu sein.

# 7.3.6. Rescheduling

Bei dem in mobiTopp verwendeten Ansatz der Simulation von Aktivitätenketten mit festen Dauern und geplanten Startzeitpunkten der Aktivitäten gibt es ein Problem, wenn die Reisezeiten in der Simulation nicht zu den Lücken zwischen dem Ende der vorhergehenden und den Beginn der nächsten Aktivität passen.

In diesem Fall weicht der Startzeitpunkt der Aktivität vom geplanten Startzeitpunkt ab, da in mobiTopp eine Aktivität beginnt, sobald ein Weg beendet wird. Wenn ein Agent später als geplant an seinem Ziel ankommt, beginnt die Aktivität später als geplant. Wenn der Agent früher ankommt, beginnt die Aktivität früher als geplant. Da die Aktivität eine feste Dauer hat, weicht auch der Endzeitpunkt vom geplanten Ende ab. Dadurch kann sich die zeitliche Verschiebung auch auf die nachfolgenden Aktivitäten auswirken.

Im Verlauf der Simulation kann es also geschehen, dass die tatsächlichen Zeiten mehr und mehr von den geplanten Zeiten abweichen. Wenn sich die tatsächlichen Zeiten nach hinten verschieben, kann es sein, dass eine Aktivität nicht mehr an dem Tag durchgeführt werden kann, für den sie vorgesehen war. Spätestens zu diesem Zeitpunkt sollte über eine Anpassung des Aktivitätenprogramms nachgedacht werden.

Eine solche Anpassung des Aktivitätenprogramms wird in der englischsprachigen Literatur als Rescheduling bezeichnet [\(Ben-Akiva et al., 1996\)](#page-357-1). Neben einer zeitlichen Verschiebung von Aktivitäten wird darunter auch eine Änderung von Zielen oder Verkehrsmitteln verstanden. Dabei sind prinzipiell beliebig komplexe Ansätze denkbar. Für mobiTopp wurden zunächst möglichst einfache Ansätze betrachtet.

Der einfachste Ansatz besteht darin, die Abweichung zu ignorieren und die Aktivitäten einfach in der geplanten Reihenfolge und mit der geplanten Dauer durchzuführen. Diese Vorgehensweise hat den offensichtlichen Nachteil, dass die Verschiebungen sich über die Woche aufaddieren können, so dass es zu unrealistischen Startzeiten kommt, etwa dass Aktivitäten, die für den Abend geplant waren am nächsten Morgen durchgeführt werden.

Der zweiteinfachste Ansatz besteht darin, alle Aktivitäten des Tages durchzuführen und dann die Dauer der zu-Hause-Aktivität so anzupassen, dass die erste Aktivität des Folgetags zum geplanten Zeitpunkt beginnen kann.

Ein weiterer Ansatz besteht darin, Aktivitäten solange durchzuführen bis der Tag endet, die restlichen Aktivitäten zu ignorieren und am nächsten Tag mit den für den nächsten Tag geplanten Aktivitäten zu beginnen. Dieser Ansatz stellt sicher, dass am Anfang des nächsten Tages die Aktivitäten wieder weitgehend zu ihrem geplanten Zeitpunkt stattfinden und der tatsächliche Tagesplan vom vorgesehenen Tagesplan nicht zu weit abweicht. Der Ansatz hat allerdings den Nachteil, dass dabei die letzte Aktivität des Tages nicht durchgeführt wird, die typischerweise eine zu-Hause-Aktivität ist. Bei einer Simulationsdauer von einem Tag ist das kein Problem, da es denkbar ist, dass die nun nicht simulierte Aktivität am frühen Morgen des Folgetags beginnt, so dass die Simulationsergebnisse immer noch realistisch erscheinen. Bei einer Mehrtagessimulation bedeutet das Ignorieren der letzten Aktivität eines Tages aber, dass die Person nicht nach Hause zurückkehrt.

Um das zu vermeiden kann ein weiterer einfacher Ansatz darin bestehen, die letzte Aktivität des Tages beizubehalten und Aktivitäten davor wegzulassen. Falls notwendig kann die Dauer der letzten Aktivität so angepasst werden, dass ihr tatsächlicher Endzeitpunkt dem geplanten Endzeitpunkt entspricht. Dadurch kann die erste Aktivität des nächsten Tages wieder zu ihrem geplanten Zeitpunkt beginnen.

Alle diese vier Strategien zum Umgang mit Abweichungen des durchgeführten Aktivitätenprogramms vom geplanten Aktivitätenprogramm sind in mobiTopp implementiert. Per Konfiguration kann ausgewählt werden, welche der Strategien verwendet werden soll.

Ein alternativer Ansatz besteht darin, den geplanten Beginn und die Dauer der Aktivitäten bereits bei der Zielwahl oder der Verkehrsmittelwahl zu berücksichtigen. Bei der Zielwahl könnten nur diejenigen Ziele ins Choice-Set gelangen, die so rechtzeitig erreicht werden können, dass die Aktivität zum geplanten Zeitpunkt begonnen werden kann. Gleichzeitig könnten bei der Verkehrsmittelwahl nur diejenigen Alternativen zur Verfügung stehen, mit denen das Ziel der Aktivität rechtzeitig erreicht werden kann. Damit kann verhindert werden, dass Aktivitäten zu spät durchgeführt werden. Es kann aber passieren, dass Aktivitäten früher durchgeführt werden als geplant.

### 7.3.7. Routenwahl/Umlegung

Derzeit existiert in mobiTopp kein Umlegungsmodell. Eine Umlegung kann jedoch mit einem externen Programm, z. B. PTV Visum durchgeführt werden, indem die aus mobiTopp resultierende Wegedatei zu Matrizen aggregiert wird. Es gibt innerhalb von mobiTopp also keine Rückkopplung, bei der Ziel- und Verkehrsmittelwahl die Reisezeit beeinflussen und die resultierende Reisezeit Einfluss auf Ziel- und Verkehrsmittelwahl hat. Man kann eine solche Rückkopplung jedoch extern durchführen, indem man die aus PTV Visum resultierenden Reisezeitmatrizen wieder als Input für die nächste mobiTopp-Iteration verwendet. Dies hat allerdings den Nachteil, dass man dabei für die Umlegung die agentenbasierte Welt verlässt.

Es wurden erste Versuche unternommen, MATSim für die Umlegung zu verwenden. Diese gestalteten sich nicht ganz einfach, da bei mobiTopp die räumliche Auflösung auf Verkehrszellen basiert, während sie bei MATSim auf Strecken, sogenannten Links, basiert. In mobiTopp sind Agenten, die Aktivitäten durchführen am Zonenschwerpunkt verortet, während sie bei MATSim an Strecken verortet sind. Die Zonenschwerpunkte sind in mobiTopp über Konnektoren an das Straßennetz angebunden. Diese Konnektoren können nur am Anfang und am Ende einer Route genutzt werden, also um das Straßennetz zu betreten oder zu verlassen. Wenn man das mobiTopp-Straßennetz nach MATSim konvertiert, unterscheiden sich die aus den Konnektoren resultierenden Links nicht mehr von normalen Links. Damit können in MATSim Routen über die Konnektoren und Zonenschwerpunkte als Abkürzung von einem Teil des Netzes in einen anderen Teil genutzt werden. Dies kann vor allem dann geschehen, wenn die Reisezeit auf den Konnektoren zu niedrig und die Kapazität der Konnektoren zu hoch angesetzt wird. Möchte man dies verhindern und setzt die Kapazität der Konnektoren zu niedrig an, führt das umgekehrt zu Staus auf den Konnektoren. Eine Lösung dieses Problems könnte darin bestehen, in mobiTopp die Agenten räumlich innerhalb der Zelle zu verteilen und direkt der nächstgelegenen Straße zuzuordnen, da damit die Konnektoren entfallen könnten.

# <span id="page-236-1"></span>7.4. Erweiterungen

Während der letzten Jahre wurden einige Erweiterungen für mobiTopp entwickelt, die nicht standardmäßig aktiviert sind: Carsharing [\(Heilig et al., 2018\)](#page-364-1), eine detailliertes Mitfahrer-Modellierung [\(Mallig und Vortisch, 2015\)](#page-369-2), Elektromobilität [\(Mallig et al., 2016;](#page-369-3) [Weiss et al., 2017\)](#page-377-1) und eine ÖV-Umlegung [\(Briem,](#page-358-1) [2016;](#page-358-1) [Briem et al., 2018\)](#page-358-2). Diese Erweiterungen werden im Folgenden näher beschrieben.

# <span id="page-236-0"></span>7.4.1. Carsharing

Die Carsharing-Erweiterung [\(Heilig et al., 2018\)](#page-364-1) erweitert mobiTopp um zwei zusätzliche Verkehrsmittel: Stationsbasiertes Carsharing und freefloating Carsharing. Das Langfristmodell wird dabei um Modelle ergänzt, die jeweils die Mitgliedschaft in einer Carsharing-Organisation abbilden. Außerdem werden Carsharing-Stationen abgebildet, an denen die Fahrzeuge des stationsbasierten Carsharings abgeholt und zurückgegeben werden können. Für freefloating Carsharing-Organisationen werden deren Operationsgebiete abgebildet, innerhalb derer die Fahrzeuge des freefloating Carsharing beliebig abgestellt werden dürfen.

In der Verkehrsverhaltenssimulation kommen durch die Carsharing-Erweiterung zwei neue Verkehrsmittel hinzu, stationsbasiertes Carsharing und freefloating Carsharing, die gegenüber dem Verkehrsmittel MIV Fahrer erhöhte Kosten und erhöhte Reisezeiten haben, da Zu- und Abgangszeiten berücksichtigt werden müssen.

Die wesentliche Erweiterung in der Verkehrsverhaltenssimulation besteht aus einem modifizierten Verkehrsmittelverfügbarkeitsmodell, das die beiden zusätzlichen Verkehrsmittel berücksichtigt. Da Fahrzeuge des stationsbasierten Carsharings immer an Stationen abgeholt werden und an derselben Station zurückgegeben werden müssen, wird davon ausgegangen, dass diese immer für eine ganze Tour genutzt werden. Damit kann stationsbasiertes Carsharing wie das Verkehrsmittel MIV Fahrer behandelt werden: Es steht nur zur Verfügung, wenn der Agent sich zu Hause befindet oder bereits auf dem vorhergehenden Weg genutzt wurde. Der Wechsel des Verkehrsmittels ist nicht erlaubt so lange der Agent unterwegs ist.

Das Verkehrsmittel freefloating Carsharing wird anders gehandhabt, da die Fahrzeuge des freefloating Carsharing keinen festen Standort haben und jederzeit innerhalb eines definierten Operationsgebiets abgestellt werden können. Dadurch ist freefloating Carsharing innerhalb des Operationsgebiets ein flexibles Verkehrsmittel und kann im Verkehrsmittelverfügbarkeitsmodell im Prinzip wie die Verkehrsmittel zu Fuß, ÖV und Mitfahrer gehandhabt werden. Freefloating Carsharing hat allerdings die Einschränkung, dass es nur zur Verfügung steht, wenn es in der aktuellen Zone des Agenten ein freies Fahrzeug gibt. Außerdem gilt die Einschränkung, dass ein Wechsel des Verkehrsmittels nicht erlaubt ist, solange sich der Agent außerhalb des Operationsgebiets befindet. Damit verhält sich freefloating Carsharing außerhalb des Operationsgebiets wie die fahrzeuggebundenen Verkehrsmittel Fahrrad und MIV Fahrer.

#### <span id="page-237-0"></span>7.4.2. Mitfahrer-Erweiterung

Die Implementierung des Verkehrsmittels Mitfahrer ist in mobiTopps Basismodell stark vereinfacht. Dieses Verkehrsmittel steht prinzipiell immer zur Verfügung, wenn das Choice-Set nicht durch Nutzung eines Autos oder Fahrrads eingeschränkt ist. In der Realität steht die Alternative Mitfahrer jedoch nur dann zur Verfügung, wenn jemand eine Mitfahrgelegenheit anbietet. Mit der Mitfahrer-Erweiterung von mobiTopp [\(Mallig und Vortisch, 2015\)](#page-369-2) wird Mitfahren realistischer modelliert: Dabei bieten Agenten, die das Verkehrsmittel MIV Fahrer nutzen Mitfahrgelegenheiten an. Agenten, die das Verkehrsmittel Mitfahrer gewählt haben suchen nach Mitfahrgelegenheiten. Der Personenkreis innerhalb dessen es zur Nutzung von Mitfahrgelegenheiten kommt, kann dabei konfiguriert werden. Die Möglichkeiten reichen von Mitfahren nur innerhalb des Haushalts über Mitfahren bei Agenten, die innerhalb derselben Zelle wohnen bis zu Mitfahren bei beliebigen Agenten.

Bei der Modellierung von Mitfahren gibt es mit bei der standardmäßigen Modellierung des Verhaltens der Agenten eine Schwierigkeit: Wenn die Abfahrtszeit fix ist und nach Mitfahrgelegenheiten zu exakt dieser Zeit gesucht wird, dann ist es nahezu unmöglich eine passende Mitfahrgelegenheit zu finden. Daher wurde für die Mitfahrer-Erweiterung das Verhalten der Agenten in mobiTopp modifiziert: Die Agenten führen ihre Ziel- und Verkehrsmittelwahlentscheidungen nicht mehr am Ende einer Aktivität durch, sondern bereits bis zu 30 Minuten vor dem geplanten Ende der Aktivität und passen gegebenenfalls die Dauer ihrer Aktivität an, um eine Mitfahrgelegenheit nutzen zu können. Das Zustandsdiagramm dieses modifizierten Verhaltens ist in Abb. [7.5](#page-238-0) dargestellt. Der Zustand conduct activity wurde zweigeteilt. Zwischen diesen beiden Teilen finden die Ziel- und die Verkehrsmittelwahl statt. Wenn der Agent das Verkehrsmittel Mitfahrer wählt, prüft er die Verfügbarkeit von Mitfahrgelegenheiten. Wenn er dabei keine passende Mitfahrgelegenheit findet, wechselt er in den Zustand wait for ride, in dem er periodisch die Verfügbarkeit von Mitfahrgelegenheiten prüft,

#### 7.4. Erweiterungen

<span id="page-238-0"></span>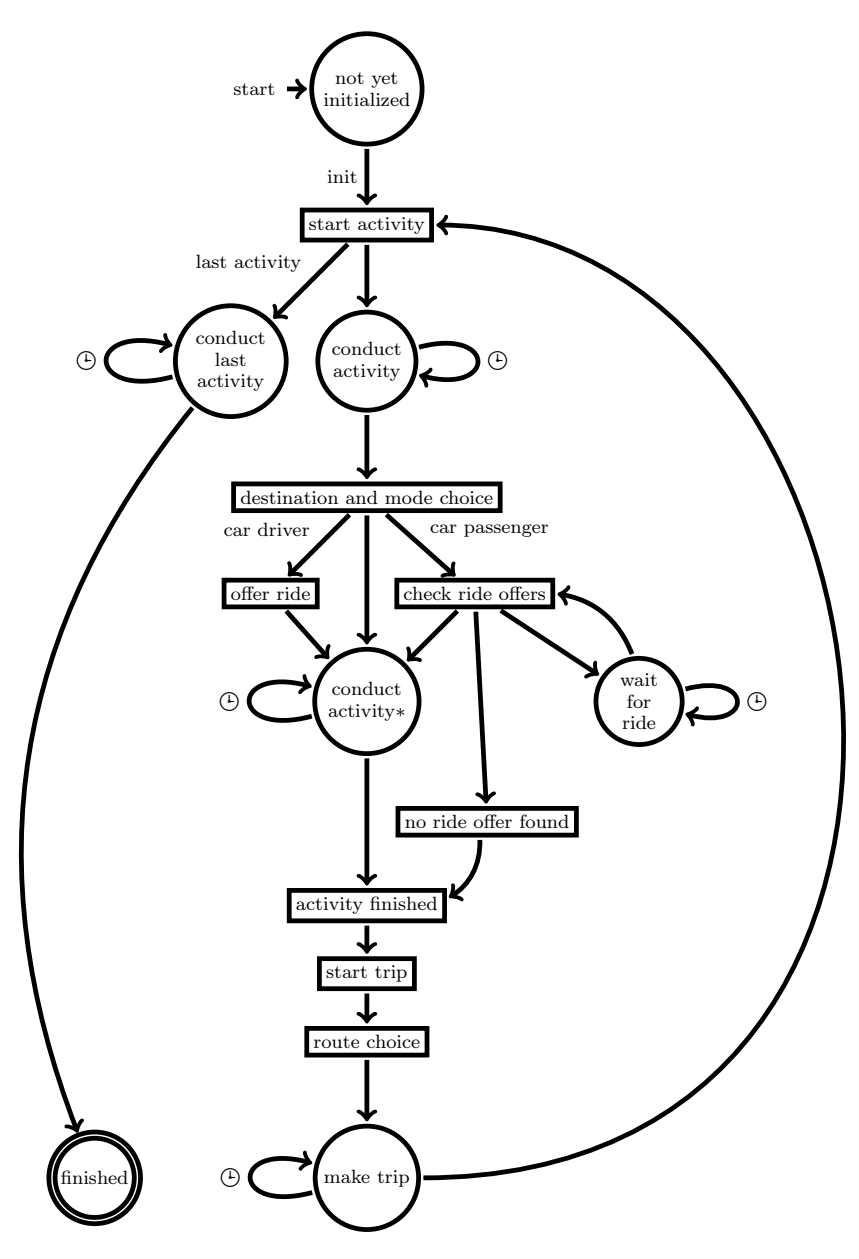

Abbildung 7.5.: Zustandsdiagramm der Verkehrsverhaltenssimulation für einen Agenten bei Aktivierung der Mitfahrer-Erweiterung.

bis er eine findet oder die maximale Wartezeit für das Finden einer Mitfahrgelegenheit erreicht ist. Wenn der Agent keine Mitfahrgelegenheit gefunden hat, führt er eine erneute Verkehrsmittelwahl unter Ausschluss des Verkehrsmittels Mitfahrer durch. Wenn der Agent eine Mitfahrgelegenheit gefunden hat oder eines der anderen Verkehrsmittel gewählt hat, dann wechselt er in den zweiten Teil des Zustands conduct activity. Der Rest des Zustandsdiagramms entspricht im Wesentlichen dem Zustandsdiagramm des ursprünglichen Verhaltens.

### 7.4.3. Elektromobilität

Im Rahmen der Elektromobilitätserweiterung [\(Mallig et al., 2016;](#page-369-3) [Weiss et al.,](#page-377-1) [2017\)](#page-377-1) wurden verschiedene Fahrzeugarten implementiert, die sich in ihrer Antriebsart unterscheiden, dabei wird zwischen Verbrennungsmotor, batterieelektrischen Fahrzeugen und Plug-In-Hybriden unterscheiden. Bei den Fahrzeugen wird der aktuelle Kilometerstand, der Füllstand des Tanks bzw. der Ladezustand der Batterie abgebildet.

Das Langfristmodell wurde um ein Autobesitzmodell ergänzt [\(Weiss et al.,](#page-377-1) [2017\)](#page-377-1), das aus zwei Komponenten besteht, die Fahrzeugsegment und Antriebsart modellieren. Das Fahrzeugsegmentmodell unterscheidet drei Fahrzeugsegmente: Kleinwagen, Mittelklasse, Oberklasse. Es besteht aus einem Multinomialen Logit-Modell, dessen Parameter auf den Daten des Deutschen Mobilitätspanels [\(Wirtz et al., 2013\)](#page-377-0) geschätzt wurden. Das Antriebsartmodell basiert auf der Idee, dass sich nur Personen ein Elektroauto anschaffen, deren Mobilitätsverhalten für ein Elektroauto geeignet ist und die gleichzeitig eine Neigung zu Elektroautos haben. Das Modell für die Antriebsart kombiniert daher ein Modell für die Neigung mit einem für die Eignung, wobei deren resultierende Wahrscheinlichkeiten miteinander multipliziert werden.

In der Verkehrsverhaltenssimulation wurden Zielwahl und Verkehrsmittelwahl so modifiziert, dass die begrenzte Reichweite von Elektroautos berücksichtigt wird. Beim Zielwahlmodell stehen Ziele, die sich außerhalb der Reichweite des Elektroautos befinden nicht zur Verfügung, wenn als einziges Verkehrsmittel ein Elektroauto zur Verfügung steht. Bei der Reichweite wird der aktuelle Batterieladestand berücksichtigt. Außerdem wird ein Sicherheitspuffer eingeplant, um kleinere Umwege gegenüber der kürzesten Route zu berücksichtigen und Reichweitenangst abzubilden. In der Verkehrsmittelwahl wird die begrenzte Reichweite von Elektroautos über ein modifiziertes Verkehrsmittelverfügbarkeitsmodell berücksichtigt. Wenn das Ziel sich außerhalb der aktuellen Reichweite des Elektroautos befindet, wieder unter Berücksichtigung des Sicherheitspuffers, steht die Alternative MIV Fahrer nicht zur Verfügung.

#### 7.4.4. ÖV-Umlegung

Seit kurzem steht in mobiTopp eine ÖV-Umlegung als Erweiterung zur Verfügung [\(Briem, 2016;](#page-358-1) [Briem et al., 2018\)](#page-358-2). Diese besteht aus drei Komponenten, der Routen- bzw. Verbindungssuche für den ÖV, der Abbildung der ÖV-Fahrzeuge und einem angepassten Verhalten der Agenten. Die Routen- bzw. Verbindungssuche basiert auf dem Connection Scan Algorithmus [\(Dibbelt et al.,](#page-361-0) [2013\)](#page-361-0) und liefert zu einer gegebenen Abfahrtszeit die Verbindung (Route mit Umsteigebeziehungen und Abfahrtszeiten der Fahrzeuge) mit der frühesten Ankunftszeit. Die ÖV-Fahrzeuge bewegen sich auf ihren Routen entsprechend ihrer Fahrpläne. Das Verhalten der Agenten wird dahingehend modifiziert, dass in Abb. [7.2](#page-226-0) für ÖV-Nutzer der Zustand make trip durch einen Zustandsgraphen für die Nutzung des ÖV ersetzt wird (für Details siehe [Briem et al.](#page-358-2) [\(2018\)](#page-358-2)).

### 7.5. Abbildung von Touren in mobiTopp

In aktuellen Verkehrsnachfragemodellen werden einzelne Wege typischerweise nicht isoliert modelliert, sondern immer im Kontext der zugehörigen Tour (z. B. [Davidson et al.](#page-360-0) [\(2011\)](#page-360-0); [Pinjari et al.](#page-372-0) [\(2008\)](#page-372-0)). Als Tour wird dabei eine kürzeste geschlossene Wegekette verstanden. Geschlossen bedeutet hier, dass Ausgangspunkt und Endpunkt der Wegekette derselbe Ort sind. Kürzeste Wegekette bedeutet, dass die erstmalige Rückkehr an den Ausgangspunkt die Tour beendet. Ausgangspunkt einer Tour können die Wohnung oder der Arbeitsplatz sein. Es wird dann von einer home based tour bzw. einer work based tour gesprochen. In der vorliegenden Arbeit wird unter einer Tour immer eine Wegekette verstanden, die zu Hause beginnt und endet, also eine Wegekette, die in der englischsprachigen Literatur als home based tour bezeichnet wird.<sup>[1](#page-240-0)</sup> Andere geschlossene Wegeketten sind damit immer Bestandteil einer größeren Tour und werden hier als Subtouren bezeichnet.

Der Day Activity Schedule-Ansatz [\(Bowman und Ben-Akiva, 2001\)](#page-358-0) geht bei der Modellierung noch über die Tour hinaus und betrachtet Touren als Bestandteil eines Tagesaktivitätenprogramms. Ein Tagesaktivitätenprogramm kann null, eine oder mehrere Touren enthalten. Enthält das Tagesaktivitätenprogramm mehr als eine Tour, dann ist eine der Touren als Haupttour gekennzeichnet. Die übrigen Touren können dann entweder vor oder nach der Haupttour liegen. Jede Tour enthält genau eine Hauptaktivität. Neben der Hauptaktivität kann eine Tour weitere Aktivitäten haben, die auf dem Hinweg zur Hauptaktivität,

<span id="page-240-0"></span><sup>&</sup>lt;sup>1</sup>In der deutschsprachigen Literatur wird eine Wegekette, die zu Hause beginnt und endet, oft als Ausgang bezeichnet (z. B. [Waßmuth](#page-377-2) [\(2001,](#page-377-2) S. 32)).

auf dem Rückweg von der Hauptaktivität nach Hause, oder innerhalb einer Subtour stattfinden, die die Hauptaktivität unterbricht.

Bei der Analyse der Erhebungsdaten hat sich gezeigt, dass bei Betrachtung des Mobilitätsverhaltens über eine Woche auch Touren auftreten, die nicht in das Schema des Day Activity Schedule passen, da sie sich über mehrere Tage erstrecken. Diese Touren werden in dieser Arbeit als Supertouren bezeichnet (siehe Abschnitt [5.2.3\)](#page-150-0). Sie zeichnen sich dadurch aus, dass sie oft mehrere Aktivitäten vom Typ außer Haus, zweiter Wohnsitz oder Besuch enthalten, die dabei die Rolle einnehmen, die sonst die Aktivität zu Hause spielt. Diese Supertouren treten allerdings nur sehr selten auf. Bei ihnen handelt es sich meistens um Fernverkehr. Da solche Supertouren eher selten auftreten und sich von der typischen Alltagsmobilität unterscheiden, werden sie hier nicht modelliert. Um solche Touren korrekt abbilden zu können, scheint die Entwicklung eines separaten Fernverkehrsmodells, ein geeigneter Ansatz zu sein.

# 7.5.1. Implizite Abbildung von Touren

Das ursprüngliche Konzept von mobiTopp kennt keine expliziten Touren, sondern basiert auf dem Prinzip der Simulation von Aktivitätenketten [\(Axhau](#page-356-0)[sen und Herz, 1989\)](#page-356-0), die sequentiell durchgeführt werden. Dabei wird für jede Aktivität ein Ziel gewählt. Für den zugehörigen Weg wird ein Verkehrsmittel gewählt.

Ein erster Schritt in Richtung Modellierung von Touren war die Abbildung der Verkehrsmittelverfügbarkeit (siehe Abschnitt [7.3.5\)](#page-232-0). Das vollständige Choice-Set hat ein Agent nur dann zur Verfügung, wenn er sich zu Hause befindet. Wenn der Agent ohne Fahrzeug (Auto, Fahrrad) unterwegs ist, kann er nur unter den Verkehrsmitteln zu Fuß, ÖV und Mitfahrer wählen. Wenn der Agent mit dem Fahrrad oder Auto unterwegs ist, kann er das Verkehrsmittel nicht wechseln.

Dieses Vorgehen garantiert, dass Fahrzeuge wieder nach Hause gelangen und nicht unterwegs vergessen werden. Gleichzeitig ist damit implizit eine Tour definiert, die zu Hause beginnt und zu Hause endet. Jede dieser impliziten Touren kann entweder mit den Verkehrsmitteln Fahrrad oder MIV Fahrer oder mit einer Kombination aus den flexiblen Verkehrsmittel zu Fuß, ÖV und Mitfahrer zurückgelegt werden.

#### 7.5.2. Explizite Modellierung von Touren

Im Rahmen der vorliegenden Arbeit wurde mobiTopp so erweitert, dass Touren explizit modelliert werden. Darüber hinaus wurde die Verkehrsmittelwahl so erweitert, dass zwischen der Wahl des Tourverkehrsmittels und der Wahl des Verkehrsmittels für einzelne Wege der Tour unterschieden wird.

Für jede Tour wird eine Hauptaktivität bestimmt. Wenn eine Tour eine Aktivität vom Typ Arbeit, Ausbildung oder Bringen/Holen beinhaltet, dann ist diese Aktivität die Hauptaktivität, dabei dominiert der Typ Arbeit über die anderen beiden Typen und der Typ Ausbildung über Bringen/Holen. Andernfalls ist die Aktivität mit der längsten Dauer die Hauptaktivität. Der Zweck der Hauptaktivität ist gleichzeitig der Zweck der Tour.<sup>[2](#page-242-0)</sup>.

Das Verkehrsmittelwahlmodell besteht aus zwei Teilmodellen, einem Verkehrsmittelwahlmodell für die Tour und einem zweiten Verkehrsmittelwahlmodell für die Wege der Tour. Das Verkehrsmittelwahlmodell für die Wege der Tour kann die Abhängigkeit vom Tourverkehrsmittel berücksichtigen und sollte dies im Regelfall auch tun. Die einfachste Variante des Verkehrsmittelwahlmodells für die einzelnen Wege besteht darin, einfach immer das Tourverkehrsmittel auszuwählen.

Während der Simulation wird überprüft, ob mit dem Ende einer Aktivität eine neue Tour beginnt. Falls das der Fall ist, wird zunächst für die Hauptaktivität der Tour eine Zielwahl durchgeführt. Wenn die Hauptaktivität Arbeit oder Ausbildung ist, entfällt dieser Schritt. In diesem Fall wird als Ziel einfach das zuvor bestimmte fixe Ziel für diesen Typ Aktivität verwendet. Nachdem das Ziel der Hauptaktivität bestimmt ist, wird das Tourverkehrsmittel gewählt. In diese Verkehrsmittelwahl können neben soziodemographischen Merkmalen der Person und des Haushalts auch die Reisezeiten und Kosten zur Hauptaktivität und die Merkmale der Tour (z.B. Anzahl der Wege) eingehen. Dieses Tourverkehrsmittel ist gleichzeitig das Verkehrsmittel des ersten Weges der Tour.

Die Simulation der einzelnen Aktivitäten und Wege einer Tour erfolgt weiterhin sequentiell. Für jede einzelne Aktivität wird eine Zielwahl durchgeführt, sofern für diese Aktivität noch kein Ziel bestimmt wurde, d.h. wenn es keine Aktivität mit fixem Ziel und nicht die Hauptaktivität der Tour ist. In diese Zielwahl können Widerstände für das Hauptverkehrsmittel der Tour eingehen. Nach der Wahl des Ziels wird das Verkehrsmittel für den zugehörigen Weg bestimmt. Im einfachsten Fall ist dieses Verkehrsmittel gerade das Tourverkehrsmittel. Das ist die Defaultimplementierung. Es können aber beliebige Modelle genutzt werden,

<span id="page-242-0"></span><sup>2</sup>Alternativ ließe sich als Zweck der Tour auch der Aktivitätstyp mit der insgesamt längsten Dauer innerhalb einer Tour definieren, d.h. die Dauer über alle Aktivitäten desselben Aktivitätstyps aggregiert.

die es erlauben, für die einzelnen Wege ein vom Hauptverkehrsmittel der Tour abweichendes Verkehrsmittel zu nutzen. Die jeweils verfügbaren Verkehrsmittel werden durch das Verkehrsmittelverfügbarkeitsmodell abgebildet.

## 7.5.3. Modellierung von Subtouren

Subtouren kommen vor, wenn die Hauptaktivität durch eine weitere Wegekette unterbrochen wird bzw. wenn weitere Aktivitäten mit demselben Typ wie die Hauptaktivität innerhalb der Tour vorhanden sind. Eine Subtour endet immer am Ort der Hauptaktivität. Die Hauptaktivität kann auch durch mehrere Subtouren unterbrochen werden.

Die aktuelle Implementierung von mobiTopp arbeitet intern noch mit Aktivitätenketten. Da in den aus empirischen Daten abgeleiteten Wegeketten die Information über den Ort der Aktivität nicht mehr vorhanden ist, kann aus diesen Aktivitätenketten nicht mehr sicher rückgeschlossen werden, ob es sich bei zwei Aktivitäten desselben Typs innerhalb derselben Tour um zwei Teile einer unterbrochenen Hauptaktivität oder um zwei verschiedene Aktivitäten an verschiedenen Orten handelt. Nur für Touren mit Hauptaktivität Arbeit oder Ausbildung kann daher sicher identifiziert werden, ob es sich um eine unterbrochene Hauptaktivität handelt, d. h. ob eine Subtour enthalten ist, da nur diese Aktivitäten in mobiTopp immer am selben Ort stattfinden. Bei anderen Aktivitäten, die innerhalb einer Tour mehrfach vorkommen, ist es nicht klar, ob es sich um eine Aktivität mit eingeschobener Subtour oder um zwei verschiedene Aktivitäten an verschiedenen Orten handelt.

Die Analyse der empirischen Daten hat gezeigt, dass Aktivitäten vom Typ Bringen/Holen und Besuch auch häufig Subtouren enthalten. Für den Zweck Bringen/Holen erscheint das plausibel: Wenn man ein Kind zu einer Veranstaltung bringt, wie z.B. Sport oder Musikunterricht, und anschließend wieder abholt, hat man zwischendurch Zeit, um etwas anderes zu erledigen. Ebenso ist es beim Besuch plausibel: man besucht jemanden, führt eine gemeinsame Aktivität durch und kehrt anschließend zur Wohnung des Besuchten zurück. Für Aktivitäten vom Typ Einkaufen und Erledigung erscheint eine Unterbrechung durch eine weitere Aktivität eher nicht plausibel. Plausibler erscheint es, zwei verschiedene Aktivitäten desselben Typs anzunehmen, zwischen denen eine Aktivität eines anderen Typs stattfindet. Bei Freizeitaktivitäten/drinnen erscheint eine Unterbrechung durch eine andere Aktivität auch eher unwahrscheinlich, bei Freizeitaktivitäten/draußen erscheint es eher möglich. Eine dienstliche Aktivität kann durch eine Subtour zum Mittagessen unterbrochen werden, allerdings ist es genauso gut denkbar, dass es verschiedene Aktivitäten bei verschiedenen

Kunden sind, die auf derselben Tour durchgeführt werden, etwa bei Handwerkern.

In der vorliegenden Implementierung von mobiTopp wurde daher die Möglichkeit Subtouren durchzuführen zu können, auf Touren beschränkt, deren Hauptaktivität vom Typ Arbeit, Ausbildung, Bringen/Holen und Besuch ist. Das entspricht den häufigsten Zwecken für Touren mit Subtouren (siehe Tabelle [5.32](#page-183-0) auf Seite [168\)](#page-183-0). Wenn eine Tour mit einem dieser Zwecke zwei Aktivitäten enthält, deren Zweck mit dem Tourzweck übereinstimmt, dann wird dies immer als geteilte Hauptaktivität angesehen. Wichtig ist dabei die Übereinstimmung mit dem Hauptzweck der Tour: Eine Tour, die aus den Aktivitäten Bringen/Holen–Einkaufen–Bringen/Holen besteht, hat den Tourzweck Bringen/Holen und damit eine geteilte Hauptaktivität Bringen/Holen mit einer Subtour für Einkaufen. Dagegen ist eine Tour, die aus den Aktivitäten Bringen/Holen–Arbeit–Bringen/Holen besteht, eine Arbeitstour, die jeweils auf dem Hin- und Rückweg eine Bringen/Holen-Aktivität enthält.

Mittelfristig erscheint eine Umstellung der internen Repräsentation der Aktivitätenprogramme in mobiTopp von Aktivitätenketten auf Touren sinnvoll. Mit actiTopp [\(Hilgert et al., 2017\)](#page-364-0), das Aktivitätenprogramme nach einem Verfahren erstellt, das auf dem Day Activity Schedule Ansatz [\(Bowman und](#page-358-0) [Ben-Akiva, 2001\)](#page-358-0) beruht, stehen prinzipiell bereits auf Touren basierende Aktivitätenprogramme zur Verfügung, die in mobiTopp genutzt werden könnten. Damit könnten dann Subtouren für alle Tourzwecke korrekt abgebildet werden.

Die Modellierung von Subtouren erlaubt es auch im Falle eines fahrzeuggebundenen Tourverkehrsmittels, ein von diesem abweichendes Verkehrsmittel für die Subtour zu wählen. Das Fahrzeug wird in diesem Fall geparkt und steht erst nach Ende der Subtour für den Rest der ursprünglichen Tour wieder zur Verfügung. Um dies abzubilden wird nach jeder Aktivität überprüft, ob der nächste Weg der Beginn einer Subtour ist. Wenn dies der Fall ist, dann stehen neben dem zuvor genutzten Verkehrsmittel auch die flexiblen Verkehrsmittel zur Verfügung. Wenn ein flexibles Verkehrsmittel gewählt wird und das zuvor genutzte Verkehrsmittel ein fahrzeuggebundenes war, dann wird das Fahrzeug geparkt. Außerdem wird für die weiteren Teile der unterbrochenen Hauptaktivität der aktuelle Ort als Ziel gesetzt.

In den Erhebungsdaten trat auch in wenigen Fällen die Situation auf, dass die Tour mit einem flexiblen Verkehrsmittel durchgeführt wurde, für die Subtour aber ein Fahrrad oder Auto genutzt wurde. Das kann beispielsweise vorkommen, wenn an der Arbeitsstelle Dienstwagen oder ein Fahrrad zur Verfügung stehen. Da diese Fälle eher selten vorkommen, wurde auf eine Abbildung in mobiTopp verzichtet.

### 7.6. Anwendung des Modells

Für die Anwendung von mobiTopp in der vorliegenden Arbeit wurde als Untersuchungsgebiet die Region Stuttgart verwendet, da hierzu bereits aus einem Projekt [\(Hautzinger et al., 2013;](#page-364-2) [Kagerbauer et al., 2015\)](#page-366-1) ein VISUM-Modell vorlag, von dem Pendlermatrizen, Reisezeitmatrizen und Kostenmatrizen sowie die Randverteilungen für die Bevölkerungssynthese übernommen werden konnten. Das Untersuchungsgebiet besteht aus der Region Stuttgart mit rund 2,7 Millionen Einwohnern. Die Region Stuttgart besteht aus der Stadt Stuttgart und den fünf umliegenden Landkreisen Böblingen, Esslingen, Ludwigsburg und Göppingen. Das Untersuchungsgebiet ist in 1 012 Zonen eingeteilt, das Umland in 136 Zonen. Das erweiterte Umland ist durch 26 Kordonbezirke abgebildet.

#### 7.6.1. Langfristmodell

Für die Bevölkerungssynthese wurden die Daten der Mobilitätserhebung Stuttgart [\(Verband Region Stuttgart, 2011\)](#page-376-0) verwendet. Für die Erzeugung der Aktivitätenprogramme wurde das Basismodell verwendet, das die Aktivitätenprogramme aus der Erhebung übernimmt. Beim Autobesitzmodell wurde die Default-Implementierung verwendet, die immer einen Mittelklassewagen zuweist. Die Wahrscheinlichkeit für ein Elektroauto wurde auf null gesetzt. Es wurde keine der in Abschnitt [7.4](#page-236-1) beschriebenen Erweiterungen verwendet. Für den Zeitkartenbesitz wurde das im Rahmen des Projekts Mikromodellierung für die Region Stuttgart [\(Hautzinger et al., 2013;](#page-364-2) [Kagerbauer et al., 2015\)](#page-366-1) entwickelte binäre Logit-Modell verwendet.

Die Parameter des Zeitkartenbesitzmodells wurden mit der im Paket stats der Statistiksoftware GNU R [\(R Core Team, 2013\)](#page-372-1) enthaltenen Methode glm auf den Daten der Stuttgart-Erhebung geschätzt. Die Ergebnisse der Parameterschätzung sind in Tabelle [7.2](#page-246-0) angegeben. Das Modell wurde anschließend noch so kalibriert, dass die Anzahl der in der Region Stuttgart verkauften Zeitkarten korrekt wiedergegeben wird. Da bei den Verkaufszahlen keine Differenzierung nach Landkreisen bekannt war, wurde nur als einziger Parameter die Konstante (intercept) angepasst und auf den Wert 0,48 gesetzt.

### 7.6.2. Verkehrsverhaltenssimulation

In der Verkehrsverhaltenssimulation wurde die in den vorherigen Abschnitten beschriebene Implementierung von Touren und Subtouren verwendet. Als

<span id="page-246-0"></span>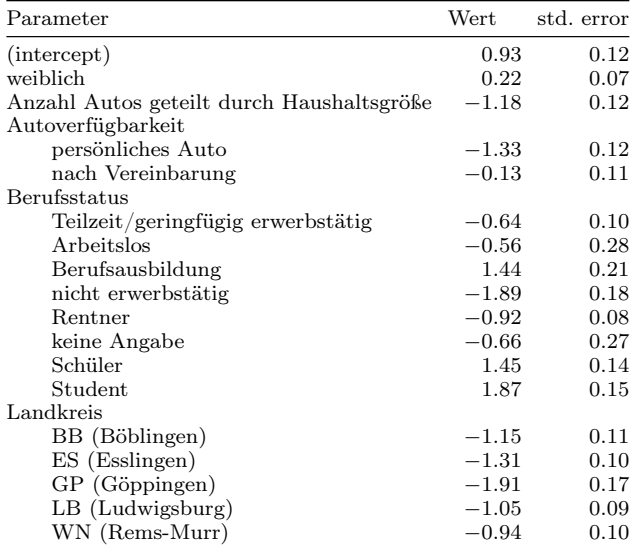

Tabelle 7.2.: Ergebnisse der Parameterschätzung für das Zeitkartenbesitzmodell.

Rescheduling-Strategie zum Umgang mit vom Plan abweichenden Aktivitätenprogrammen wurde die Variante genutzt, bei der keine Aktivitäten ausgelassen werden, aber die zu-Hause-Aktivitäten so verkürzt oder verlängert werden, dass am nächsten Morgen das Aktivitätenprogramm zum geplanten Zeitpunkt fortgesetzt werden kann. Um die Abweichung vom geplanten Tagesprogramm während des Tages nicht allzu groß werden zu lassen, wurde in der Zielwahl das Choice-Set eingeschränkt. In der Zielwahl werden nur solche Zonen zugelassen, für die die notwendige Reisezeit die verfügbare Zeit nicht allzu sehr überschreitet. Dabei wurde eine Überschreitung um den Faktor 1,5 noch akzeptiert. Als verfügbare Zeit wird die Zeit zwischen dem Ende der letzten Aktivität und dem geplanten Ende der nächsten Aktivität mit fixem Ziel betrachtet, abzüglich der geplanten Dauer aller Aktivität bis zum nächsten fixen Ziel. Bei der Verkehrsmittelwahl wurde keine zusätzliche Einschränkung des Choice-Sets vorgenommen.

#### <span id="page-247-0"></span>Zielwahlmodell

Als Zielwahlmodell wurde das in [\(Mallig und Vortisch, 2017c\)](#page-369-0) beschriebene Modell verwendet. Es ist ein Multinomiales Logit Modell mit den Variablen Zweck, Attraktivität der Zone, Reisezeit und Kosten. Reisezeit und Kosten beziehen sich auf die Wegekette von der aktuellen Zone zum potentiellen Ziel und von dort weiter zur Zone, in der die nächste Aktivität mit fixem Ort stattfindet. Der Wert der Attraktivität der Zone wurde aus dem vorliegenden VISUM-Modell übernommen.

Das Modell verwendet die folgende Nutzenfunktion.

$$
V_{ij} = \beta_{time \times purpose} \cdot (t_{ij} + t_{jn}) \cdot x_{purpose}
$$
  
+  $\beta_{time \times employment} \cdot (t_{ij} + t_{jn}) \cdot x_{employee}$   
+  $\beta_{cost \times purpose} \cdot (c_{ij} + c_{jn}) \cdot x_{purpose}$   
+  $\beta_{attractivity \times purpose} \cdot log(1 + A_{j, purpose}) \cdot x_{purpose}$ 

dabei ist

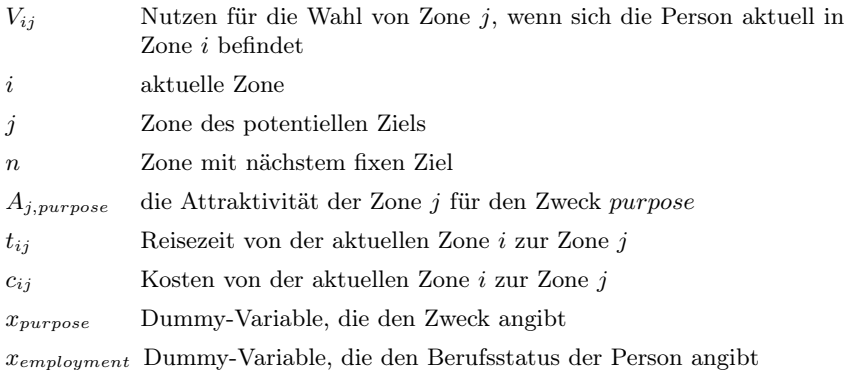

Die βs sind die zugehörigen Modellparameter. Die Parameter für die Reisezeit,  $\beta_{time\times purpose}$  und  $\beta_{time\times employment}$  variieren mit Zweck bzw. Berufsstatus. Der Modellparameter für die Kosten  $\beta_{cost \times purpose}$  variiert mit dem Zweck. Der Modellparameter  $\beta_{attractivity \times purpose}$  für die Attraktivität der Zone variiert mit dem Zweck.

Die Modellparameter des Zielwahlmodells wurden mit dem Paket mlogit [\(Crois](#page-360-1)[sant, 2012\)](#page-360-1) der Statistiksoftware GNU R [\(R Core Team, 2013\)](#page-372-1) auf Basis der Wege mit flexiblen Zielen aus der Stuttgart-Erhebung geschätzt. Da die Anzahl möglicher Alternativen bei der Zielwahl sehr groß ist, wurde für die Parameterschätzung eine zufällige Stichprobe der Alternativen genutzt, wie von [Ben-Akiva und Lerman](#page-357-2) [\(1985,](#page-357-2) Chapter 9.3) empfohlen, die hier jeweils 100 Alternativen umfasste. Die resultierenden Werte der Parameterschätzung sind in Tabelle [7.3](#page-249-0) angegeben.

Für die Kalibrierung des Zielwahlmodells wurde ein zusätzlicher Skalierungsfaktor  $\gamma = \gamma_{\text{purpose}} \cdot \gamma_{\text{employee}}$ eingeführt, so dass sich die resultierende Auswahlwahrscheinlichkeit für die Zone *j* folgendermaßen ergibt:

$$
P_{ij} = \exp(\gamma_{purpose} \cdot \gamma_{emplogment} \cdot V_{ij}) / \sum_{k} \exp(\gamma_{purpose} \cdot \gamma_{emplogment} \cdot V_{ik}).
$$

Die Kalibrierung des Zielwahlmodells wurde in Kombination mit der Kalibrierung des Verkehrsmittelwahlmodells ohne Berücksichtigung von Stabilität durchgeführt. Beim Zielwahlmodell wurden die aus der Parameterschätzung resultierenden Werte nicht direkt modifiziert. Stattdessen wurden die Skalierungsfaktoren angepasst. Für die Kalibrierung wurden Simulationsläufe mit mobiTopp mit jeweils einer 1%-Stichprobe durchgeführt und die Ergebnisse in Form einer Weglängenverteilung mit den Erhebungsdaten verglichen. Anschließend wurden die Skalierungsfaktoren angepasst. Dies wurde iteriert bis eine gute visuelle Übereinstimmung zwischen den Weglängen-Verteilungen erzielt wurde. Die resultierenden Skalierungsfaktoren für das Zielwahlmodell sind in Tabelle [7.4](#page-250-0) wiedergegeben.

#### Verkehrsmittelwahl

Für die Verkehrsmittelwahl werden Modelle auf drei verschiedenen Ebenen verwendet: Tour, Wege innerhalb einer Tour und Subtouren. Auf der obersten Ebene findet die Wahl des Tourverkehrsmittels statt. Mit der Wahl des Tourverkehrsmittels steht gleichzeitig das Verkehrsmittel des ersten Wegs der Tour fest. Für die weiteren Wege der Tour wird berücksichtigt, ob sie Teil einer Subtour sind oder nicht. Wenn der Weg nicht Bestandteil einer Subtour ist, wird mit dem Verkehrsmittelwahlmodell für Wege innerhalb einer Tour das Verkehrsmittel gewählt. Die verfügbaren Verkehrsmittel werden dabei durch das Verkehrsmittelverfügbarkeitsmodell bestimmt. Ein Wechsel ist nur zwischen den flexiblen Verkehrsmitteln zu Fuß, ÖV und Mitfahrer möglich. Wenn der Weg der erste Weg einer Subtour ist, wird das Subtour-Verkehrsmittelwahlmodell genutzt, um das Verkehrsmittel der Subtour zu bestimmen. Bei der Wahl des Verkehrsmittels der Subtour besteht das Choice-Set aus dem Tourverkehrsmittel und den flexiblen Verkehrsmitteln. Innerhalb einer Subtour ist kein Wechsel des Verkehrsmittels möglich.

Im Rahmen der vorliegenden Arbeit wurden verschiedene Modellspezifikationen für die einzelnen Verkehrsmittelwahlmodelle untersucht. Die Modelle für die

#### <span id="page-249-0"></span>7. Das Verkehrsnachfragemodell mobiTopp

| Parameter                                   | Wert    | std. error |
|---------------------------------------------|---------|------------|
| $time \times purpose$                       |         |            |
| business                                    | $-0.01$ | 0.00       |
| service                                     | $-0.09$ | 0.00       |
| private business                            | $-0.08$ | 0.00       |
| private visit                               | $-0.05$ | 0.00       |
| shopping daily                              | $-0.11$ | 0.00       |
| shopping other                              | $-0.06$ | 0.00       |
| leisure indoor                              | $-0.04$ | 0.00       |
| leisure outdoor                             | $-0.07$ | 0.00       |
| leisure other                               | $-0.05$ | 0.00       |
| strolling                                   | $-0.18$ | 0.00       |
| time $\times$ employment status             |         |            |
| part-time                                   | $-0.01$ | 0.00       |
| unemployed                                  | $-0.00$ | 0.00       |
| homekeeper                                  | $-0.01$ | 0.00       |
| retired                                     | $-0.00$ | 0.00       |
| student                                     | $-0.01$ | 0.00       |
| apprentice                                  | 0.00    | 0.00       |
| other                                       | $-0.01$ | 0.00       |
| $cost \times purpose$                       |         |            |
| business                                    | $-0.42$ | 0.02       |
| service                                     | $-0.33$ | 0.03       |
| private business                            | $-0.27$ | 0.02       |
| private visit                               | $-0.12$ | 0.01       |
| shopping daily                              | $-0.48$ | 0.03       |
| shopping other                              | $-0.34$ | 0.02       |
| leisure indoor                              | $-0.50$ | 0.02       |
| leisure outdoor                             | $-0.23$ | 0.02       |
| leisure other                               | $-0.31$ | 0.02       |
| strolling                                   | $-0.70$ | 0.05       |
| $\text{attractivity} \times \text{purpose}$ |         |            |
| business                                    | 0.27    | 0.01       |
| service                                     | 0.34    | 0.01       |
| private business                            | 0.46    | 0.01       |
| private visit                               | 0.38    | 0.01       |
| shopping daily                              | 0.28    | 0.00       |
| shopping other                              | 0.36    | 0.00       |
| leisure indoor                              | 0.38    | 0.01       |
| leisure outdoor                             | 0.29    | 0.01       |
| leisure other                               | 0.47    | 0.01       |
| strolling                                   | 0.09    | $_{0.01}$  |
|                                             |         |            |

Tabelle 7.3.: Ergebnisse der Parameterschätzung für das Zielwahlmodell.

Wahl des Tourverkehrsmittels ohne Berücksichtigung von Stabilität, für die Wahl des Verkehrsmittels für Wege innerhalb von Touren, sowie die Wahl des Verkehrsmittels für Subtouren sind im Detail in Kapitel [8](#page-252-0) beschrieben. Die

#### 7.6. Anwendung des Modells

<span id="page-250-0"></span>

| $\gamma_{purpose}$ | Wert | $\gamma_{emploument}$ | Wert |
|--------------------|------|-----------------------|------|
| business           | 15.0 | fulltime              | 1.05 |
| service            | 1.3  | part-time             | 0.98 |
| private business   | 1.4  | unemployed            | 0.95 |
| private visit      | 1.75 | homekeeper            | 0.87 |
| shopping daily     | 1.2  | retired               | 0.9  |
| shopping other     | 1.45 | student primary       | 0.92 |
| leisure indoor     | 2.2  | student secondary     | 0.92 |
| leisure outdoor    | 1.4  | student tertiary      | 0.8  |
| leisure other      | 2.0  | apprentice            | 1.15 |
| strolling          | 1.4  | other                 | 0.8  |

Tabelle 7.4.: Skalierungsfaktoren des Zielwahlmodells nach Kalibrierung.

verschiedenen Modellspezifikationen zur Berücksichtigung von Stabilität in der Verkehrsmittelwahl des Tourverkehrsmittels sind in Kapitel [9](#page-306-0) dargestellt.

Bei der Kalibrierung der Verkehrsmittelwahlmodelle lag der Schwerpunkt auf der Tourebene. Die verschiedenen Modelle für die Wahl des Tourverkehrsmittels wurden so kalibriert, dass der aus den Erhebungsdaten berechnete Modal Split gut wiedergegeben wird. Beim Verkehrsmittelwahlmodell für die Wege innerhalb der Tour wurden nur Anpassungen beim Verkehrsmittel zu Fuß vorgenommen. Auf eine Kalibrierung des Verkehrsmittelwahlmodells für die Subtouren wurde verzichtet.
# 8. Modellierung der Verkehrsmittelwahl

Zunächst wird ein Verkehrsmittelwahlmodell entwickelt, das keine Stabilität der Verkehrsmittelwahl zwischen den Touren berücksichtigt. Dieses dient als Referenz, um die Verbesserungen durch Berücksichtigung der Stabilität bewerten zu können. Außerdem dient es dazu, herauszufinden, welche Attribute in die Modellspezifikation aufgenommen werden sollten und welchen Einfluss sie haben.

Für die Verkehrsmittelwahl innerhalb einer Tour kann zunächst vereinfacht angenommen werden, dass innerhalb der Tour kein Verkehrsmittelwechsel stattfindet. Diese vereinfachende Annahme ist für knapp 90% der Touren korrekt (siehe Tabelle [5.21](#page-173-0) auf Seite [158\)](#page-173-0). Insgesamt wird damit jedoch die Stabilität innerhalb der Tour im Modell zu groß. Deshalb wird neben dem Wahlmodell für das Tourverkehrsmittel ein Verkehrsmittelwahlmodell für die einzelnen Wege der Tour entwickelt. Dieses soll die Abhängigkeit der Verkehrsmittelwahl der einzelnen Wege vom Hauptverkehrsmittel abbilden.

# 8.1. Mögliche relevante Variablen

Verkehrsnachfragemodellierung hat den Zweck, den Verkehrsplanungsprozess zu unterstützen. Dies geschieht, indem modellbasiert die Auswirkungen zukünftiger Entwicklungen und verkehrlicher Maßnahmen abgeschätzt werden. Hierzu müssen die Modelle zunächst den bestehenden Zustand hinreichend genau abbilden. Zur Abschätzung zukünftiger Entwicklungen ist es notwendig, dass die Modelle hinsichtlich der Effekte, die sich aus der Bevölkerungsentwicklung ergeben, sensitiv sind. Diese Veränderungen sind aus Sicht des Verkehrsplaners nicht beeinflussbar, müssen aber dennoch im Modell abgebildet werden, um überhaupt sinnvoll die zukünftige Verkehrsnachfrage prognostizieren zu können.

Um den Einfluss verkehrlicher Maßnahmen abschätzen zu können, müssen die Modelle andererseits aber auch sensitiv sein in Bezug auf die Größen, die sich durch verkehrliche Maßnahmen beeinflussen lassen. Hierbei sind einerseits Maßnahmen denkbar, die das Verkehrssystem baulich oder organisatorisch verändern, etwa durch den Aus- bzw. Neubau von Straßen oder durch eine Veränderung der Linienführung oder des Taktes im ÖV. Solche Maßnahmen werden sich überwiegend in Veränderungen der Reisezeiten niederschlagen. Andererseits kann auch steuernd über die Kosten in das Verkehrssystem eingegriffen werden, etwa über Parkgebühren, eine City-Maut oder eine Änderung der Ticketpreise im ÖV. Neben der Maßnahmensensitivität ist eine möglichst hohe Treffsicherheit der modellbasierten Vorhersagen wünschenswert.

Um eine Sensitivität hinsichtlich Veränderungen in der Bevölkerung abbilden zu können, sollte das Modell soziodemographische Merkmale wie Alter, Geschlecht, Beruf, Haushaltsgröße oder Einkommen berücksichtigen. Dabei wird unterstellt, dass die Personen einer bestimmten soziodemographischen Gruppe sich in der Zukunft im Mittel ähnlich verhalten wie heute.

Die Implikationen verkehrlicher Maßnahmen lassen sich aus modelltechnischer Sicht meist auf Änderungen der beiden Größen Reisezeit und Kosten reduzieren. Bei der Wahl des Verkehrsmittels können auch noch Zuverlässigkeit (Varianz der Reisezeit) und Komfort (Überfüllung im ÖV) eine Rolle spielen. Daten zu Zuverlässigkeit und Komfort liegen jedoch nicht vor. Daher können sie im Modell nicht berücksichtigt werden. Es kann davon ausgegangen werden kann, dass Angehörige verschiedene Bevölkerungsgruppen Reisezeit und Kosten unterschiedlich bewerten. So ist es dankbar, dass ein Berufstätiger für eine Reisezeitersparnis gerne höhere Kosten in Kauf nimmt, während ein Arbeitsloser eher eine preiswertere Alternative mit höherer Reisezeit akzeptiert. Diese Unterschiede in der Kosten- bzw. Zeitsensibilität sollten im Modell daher berücksichtigt werden.

Damit ergeben sich folgende Variablen, die für die Modellspezifikation des Verkehrsmittelwahlmodells in Betracht gezogen werden sollten: Alter, Geschlecht, Beruf, Haushaltsgröße, Haushaltstyp, Reisezeit und Kosten. Als Haushaltstyp wird die bereits in Abschnitt [5.3](#page-152-0) beschriebene Klassifizierung der Haushalte verwendet, die sich an der von [Heggie](#page-364-0) [\(1978\)](#page-364-0) orientiert. Das Einkommen wird nicht berücksichtigt, da im Datensatz der Stuttgart-Erhebung 17% aller Haushalte keine Angabe zum Einkommen gemacht haben. Im Modell sollte es möglich sein, dass die Parameter für Reisezeit und Kosten in Abhängigkeit von soziodemographischen Merkmalen variieren. Darüber hinaus können noch der Typ der Aktivität sowie der Wochentag berücksichtigt werden.

# 8.2. Verkehrsmittelwahlmodell für das Tourverkehrsmittel

Da bei fast 90% aller Touren keine Verkehrsmittelwechsel innerhalb einer Tour stattfinden, ist die Wahl des Tourverkehrsmittels von größerer Bedeutung als die Wahl des Verkehrsmittels für die einzelnen Wege der Tour. Es wird daher zunächst ein Modell für die Verkehrsmittelwahl des Tourverkehrsmittels entwickelt. Hierzu werden verschiedene Modellspezifikationen auf Basis des Multinomialen Logit-Modells untersucht, die sich vor allem in den verwendeten Variablen unterscheiden.

Für die Parameterschätzung der Modelle wurde der Stuttgart-Datensatz genutzt. Dieser Datensatz enthält auch Wege, die aus dem Modellraum hinausführen. Da für diese Wege bzw. Touren im vorliegenden VISUM-Modell keine Reisezeiten und keine Kosten verfügbar sind, können diese Daten auch nicht für die Modellschätzung verwendet werden. Unter diese Daten fallen auch 40% aller Touren, die Bestandteil einer Supertour sind, sowie zwei Drittel aller Touren, bei denen die Hauptaktivität mehr als 50 km vom Wohnort entfernt ist. Diese Touren wurden als Sonderfälle angesehen, die nicht zur typischen Alltagsmobilität gehören, sondern eher dem Fernverkehr zuzuordnen sind. Es ist anzunehmen, dass sich die Verkehrsmittelwahl im Fernverkehr deutlich von der Verkehrsmittelwahl im Alltagsverkehr unterscheidet. Für den Fernverkehr sollte daher ein separates Modell erstellt werden. Für die folgenden Modellschätzungen wurden daher alle diese Touren ausgeschlossen.

Als Reisezeiten und Kosten für die einzelnen Alternativen wurden die Werte aus dem VISUM-Modelle verwendet, jeweils für die Relation von der Wohnung zum Ort der Hauptaktivität der Tour. Sofern die Person eine Zeitkarte für den ÖV besitzt, wurden die Kosten der Alternative ÖV mit null angesetzt. Es wurde damit angenommen, dass die Karte für das ganze Netz gültig ist, bzw. es wird unterstellt, dass die Karte einen Gültigkeitsbereich besitzt, der alle Relationen abdeckt, die von der Person typischerweise genutzt werden.

Um mit nicht zur Verfügung stehenden Alternativen umzugehen, wurde eine zusätzliche Variable angelegt, die jeweils angibt, ob ein Verkehrsmittel nicht verfügbar ist. Diese Variable konnte allerdings nur für die Alternativen Fahrrad und MIV Fahrer sinnvoll belegt werden. Dabei steht das Fahrrad nicht zur Verfügung, wenn die Person kein Fahrrad besitzt, die Alternative MIV steht nicht zur Verfügung, wenn bereits genauso viele andere Personen mit Auto unterwegs sind, wie der Haushalt Autos besitzt (Start der Tour ist immer zu Hause). Bei den Alternativen ÖV und zu Fuß, wurde davon ausgegangen, dass sie immer zur Verfügung stehen. Diese werden gegebenenfalls durch die hohe Reisezeit unattraktiv. Für die Alternative Mitfahrer war die Verfügbarkeit nur bekannt, wenn sie auch tatsächlich genutzt wurde. Über die Fälle, in denen sie

nichts genutzt wurde ist nichts bekannt. Daher wurde angenommen, dass die Alternative ebenfalls immer zur Verfügung steht. Dies ist zumindest konsistent mit der Default-Implementierung in mobiTopp.

Für die Parameterschätzung der Modelle wurde das Paket mlogit der Statistiksoftware Gnu R genutzt. Dabei wurde der Datensatz entsprechend der Vorgehensweise im Statistischen Lernen [\(Hastie et al., 2009,](#page-364-1) S. 196) in einen Trainingsdatensatz (50%), einen Testdatensatz (25%) und einen Validierungsdatensatz (25%) aufgeteilt. Die Prozente beziehen sich hier jeweils auf die Personen. Alle Wege bzw. Touren einer Person sind jeweils in demselben Teildatensatz enthalten.

Das Ziel der Aufteilung des Datensatzes besteht darin, eine Überanpassung des Modells (Overfitting) an die Trainingsdaten (Datensatz zur Parameterschätzung) zu vermeiden. Nur der Trainingsdatensatz wurde zur Schätzung der Modellparameter verwendet. Der Testdatensatz wurde zur Bestimmung der Vorhersagegenauigkeit verwendet. Der Validierungsdatensatz wurde vorerst für eine abschließende Validierung zurückgehalten. Dieser wurde anschließend dazu genutzt um festzustellen, ob bei der Auswahl einer geeigneten Modellspezifikation eine zu sehr an die Testdaten angepasste Spezifikation gewählt wurde.

## 8.2.1. Attribute des Verkehrssystems: Reisezeit, Kosten

Die Modelle sollen die Heterogenität der Bevölkerung berücksichtigen. Man kann davon ausgehen, dass verschiedene Bevölkerungsgruppen unterschiedlich auf Änderungen von Reisezeiten oder Kosten reagieren, d.h. dass sie eine unterschiedliche Sensitivität im Hinblick auf Änderungen von Reisezeiten oder Kosten haben. So ist es beispielsweise denkbar, dass Berufstätige wesentlich empfindlicher auf Änderungen der Reisezeiten reagieren als andere Bevölkerungsgruppen, wie etwa Schüler oder Rentner. Gleichzeitig ist denkbar, dass Schüler und Rentner eine wesentlich höhere Kostenempfindlichkeit haben als Berufstätige. Um diesen Sachverhalt zu beleuchten, werden zunächst verschiedene Modellspezifikationen untersucht, bei denen die Parameter für Reisezeit und Kosten mit verschiedenen soziodemographischen Attributen variieren.

Das einfachste Modell berücksichtigt nur Reisezeit und Kosten, die alternativenspezifischen Konstanten (ASC) und die Variable die angibt, ob eine Alternative nicht zur Verfügung steht. Die Ergebnisse der Parameterschätzung sind in Tabelle [8.1](#page-256-0) links angegeben (Modell tc). Die Parameter für Reisezeit und Kosten sind beide negativ, d.h. der Nutzen eine Alternative nimmt mit zunehmenden Kosten und zunehmender Reisezeit ab, sie wird jeweils unattraktiver.

|                              | tc                  | tc sex noasc        | tc sex                 |
|------------------------------|---------------------|---------------------|------------------------|
| cardriver: (intercept)       | $-0.336(0.016)$ *** | $-0.334(0.016)$ *** | $-0.071(0.024)$ **     |
| carpassenger: (intercept)    | $-2.564(0.020)$ *** | $-2.569(0.020)$ *** | $-2.928(0.033)$ ***    |
| cycling: (intercept)         | $-2.488(0.021)$ *** | $-2.493(0.021)$ *** | $-2.211(0.029)$ ***    |
| publictransport: (intercept) | $-0.756(0.016)$ *** | $-0.738(0.016)$ *** | $-0.675(0.024)$ ***    |
| notavailable                 | $-25.361(2366.287)$ | $-25.355(2370.052)$ | $-25.340(2351.210)$    |
| time                         | $-0.052(0.001)$ *** | $-0.050(0.001)$ *** | $-0.049(0.001)$        |
| cost                         | $-0.575(0.009)$ *** | $-0.475(0.011)$ *** | $-0.610(0.013)$ ***    |
| time:sex.female              |                     | $-0.004(0.001)$ *** | ***<br>$-0.007(0.001)$ |
| cost:sex.female              |                     | $-0.243(0.015)$ *** | 0.005(0.019)           |
| cardriver:sex.female         |                     |                     | $-0.494(0.032)$ ***    |
| carpassenger:sex.female      |                     |                     | $0.566(0.042)^{***}$   |
| cycling:sex.female           |                     |                     | $-0.570(0.042)^{***}$  |
| publictransport:sex.female   |                     |                     | $-0.102(0.033)$ **     |
| AIC                          | 119231.502          | 118956.973          | 117760.877             |
| Log Likelihood               | $-59608.751$        | $-59469.487$        | $-58867.439$           |
| Num. obs.                    | 57729               | 57729               | 57729                  |

Tabelle 8.1.: Ergebnisse der Parameterschätzung für die einfachste Modellspezifikation mit Reisezeit und Kosten, sowie zusätzlich differenziert nach Geschlecht.

<span id="page-256-0"></span>∗∗∗p < <sup>0</sup>.001, ∗∗<sup>p</sup> <sup>&</sup>lt; <sup>0</sup>.01, <sup>∗</sup><sup>p</sup> <sup>&</sup>lt; <sup>0</sup>.<sup>05</sup>

Damit ist eine notwendige Bedingung für ein plausibles Verkehrsmittelwahlmodell erfüllt.

Der negative und betragsmäßig große Wert für notavailable sorgt dafür, dass nicht vorhandenen Alternativen eine Wahrscheinlichkeit nahe Null zugeordnet wird. Der Parameter weist einen hohen Standardfehler auf. Das ist nicht verwunderlich, da jeder negative Wert mit genügend großem Betrag dazu geeignet ist, die nicht gewählten Alternativen zu unterdrücken.

Aus den Parametern für Reisezeit und Kosten lässt sich ein sogenannter Value of Time (VOT) [\(Small, 2012\)](#page-375-0) berechnen. Der VOT ergibt sich im Falle einer linearen Nutzenfunktion als Quotient aus Reisezeit-Parameter und Kosten-Parameter [\(Antoniou et al., 2007\)](#page-354-0). Da bei den für die Parameterschätzung verwendeten Daten die Reisezeit in Minuten, und Kosten in EUR angegeben sind, muss für eine Umrechnung in EUR/h noch mit dem Faktor 60 multipliziert werden:

$$
VOT = \frac{\beta_{time}}{\beta_{cost}} \cdot 60
$$

Aus den Parametern für Zeit und Kosten ergibt sich hier ein Value of Time von 5,45 [EUR/h]. Dieser Wert erscheint etwas niedrig, verglichen dem Mindestlohn von rund 8,50 EUR/h, jedoch liegt der Wert in der richtigen Größenordnung. Hierbei ist auch zu bedenken, dass die verwendeten Daten nicht so sonderlich gut für die Bestimmung eines Value of Time geeignet sind, da es sich um berichtete Entscheidungen (revealed preference) handelt, wobei Reisezeit und Kosten der Alternativen möglichst realitätsnah aus dem VISUM-Modell übernommen wurden. Dabei sind Reisezeit und Kosten stark miteinander korreliert. Für eine präzisere Bestimmung des Value of Time wären Daten einer spezifischen Stated-Preference-Befragung besser geeignet, da dabei Reisezeit und Kosten unabhängig voneinander variiert werden könnten.

#### 8.2.2. Berücksichtigung soziodemographischer Attribute

In die weiteren Modellspezifikationen gehen die Parameter für Zeit und Kosten als Interaktion mit soziodemographischen Attributen ein. Damit ist es möglich, systematische Unterschiede verschiedener Bevölkerungsgruppen im Hinblick auf die Sensitivität in Bezug auf die Parameter Reisezeit und Kosten zu berücksichtigen. Zunächst werden jeweils Modellspezifikationen untersucht, in die nur eine der Variablen Geschlecht, Altersgruppe, Berufsstatus und Haushaltstyp eingeht.

Die Modellspezifikationen für Reisezeit und Kosten wurden so gewählt, dass die Koeffizienten für Reisezeit und Kosten sich jeweils auf eine Referenzklasse (z.B. Mann, vollzeiterwerbstätig, zwischen 36 und 50 Jahren, im Paar-Haushalt ohne Kinder lebend) beziehen. Für alle anderen Personengruppen geben dann die Parameter die Abweichung von der Referenzklasse an. Mit diesem Vorgehen lässt sich relativ einfach erfassen, inwieweit Personengruppen in ihrem Verhalten von der Referenzklasse unterscheiden. Die Signifikanzangaben, die die Modellschätzung mitliefert, geben damit an, ob der Parameter für die durch das jeweilige soziodemographische Merkmal charakterisierte Gruppe statistisch signifikant von der Referenzklasse abweicht.

Die Ergebnisse der Parameterschätzung bei Berücksichtigung des Geschlechts sind ebenfalls in Tabelle [8.1](#page-256-0) dargestellt. Beim Modell tc\_sex\_noasc werden nur die Parameter Reisezeit und Kosten nach Geschlecht differenziert, nicht jedoch die alternativenspezifischen Konstanten. Die Referenzklasse für das Geschlecht ist männlich, d.h. die Parameter für Zeit und Kosten in der Tabelle gelten nur für Männer. Die Parameter für Frauen ergeben sich als Summe dieser Basisparameter und den frauenspezifischen Abweichungen (time:sex.female und cost:sex.female). Die Parameter für die alternativenspezifischen Kon-stanten<sup>[1](#page-258-0)</sup>(ASC) haben im Wesentlichen dieselbe Größenordnung wie beim Basismodell ohne Berücksichtigung des Geschlechts, lediglich beim ÖV gibt es eine kleinere Abweichung. Der Parameter für Reisezeit (hier für die Referenzklasse männlich) ist nahezu identisch zum Basismodell. Die Abweichung des Parameters Reisezeit für Frauen vom Parameter für Männer ist zwar statistisch signifikant, betragsmäßig aber nur gering und liegt in der Größenordnung < 10%. Der Parameter für Kosten zeigt hingegen deutliche Unterschiede zwischen Männern und Frauen. Der Parameter cost:sex.female (Abweichung vom Parameterwert für Männer) ist etwa halb groß wie der Parameter für Kosten bei Männern, so dass sich für Frauen insgesamt etwa das Anderthalbfache des Wert bei Männern ergibt. Das bedeutet, dass der Wert der Nutzenfunktion und damit die Auswahlwahrscheinlichkeit der einzelnen Verkehrsmittel bei Frauen wesentlich stärker auf Kostenänderungen der Verkehrsmittel reagiert als bei Männern. Das erscheint plausibel, da Frauen im Mittel weniger als Männer verdienen und Kosten daher eine größere Rolle spielen dürften.

Aus den Parametern für Reisezeit und Kosten lässt sich ein Value of Time berechnen, der für Männer 6,34 [EUR/h] und für Frauen 4,55 [EUR/h] beträgt. Der VOT aus dem Modell ohne Differenzierung nach Geschlecht liegt damit genau dazwischen. Aufgrund der sich um einen Faktor von 1,5 unterscheidenden Werte für den Parameter Kosten scheint es auf jeden Fall sinnvoll zu sein, die

<span id="page-258-0"></span><sup>&</sup>lt;sup>1</sup>In den Ergebnissen der Parameterschätzung mit (intercept) bezeichnet.

Kosten nach Geschlecht zu differenzieren. Bei der Reisezeit hingegen scheint diese Differenzierung nicht unbedingt notwendig zu sein.

Bei der obigen Modellierung wurden Unterschiede zwischen Frauen und Männern ausschließlich über unterschiedliche Parameter für Reisezeit und Kosten abgebildet. Es ist aber denkbar, dass in der Realität weitere Faktoren eine Rolle spielen. Die Summe der Effekte aller nicht explizit berücksichtigten Faktoren geht beim Logit-Modell in die alternativenspezifischen Konstanten ein. Möchte man im Modell also weitere Unterschiede des Verkehrsmittelwahlverhaltens zwischen Frauen und Männer berücksichtigen, so muss man die alternativenspezifischen Konstanten auch nach Geschlecht differenzieren.

Die Ergebnisse der Parameterschätzung bei einer Modellspezifikation mit Differenzierung der ASC sind in Tabelle [8.1](#page-256-0) (rechts) dargestellt (Modell tc\_sex). Der resultierende Parameter für Reisezeit ist nahezu unverändert gegenüber dem Modell ohne Differenzierung der ASC. Die Abweichung für Frauen beim Reisezeit-Parameter (time:sex.female) ist jedoch deutlich größer. Der Parameter für Kosten hat einen deutlich größeren Betrag, größer noch als beim Basismodell (Modell tc). Als neue Parameter sind cardriver:sex.female bis publictransport:sex.female hinzugekommen. Diese geben die Abweichungen der ASC für Frauen von den allgemeinen ASC an, die jetzt direkt nur noch für die Referenzklasse der Männer gelten. Dementsprechend sieht man eine deutliche Veränderung bei den ASC. Die ursprünglichen ASC liegen durchweg zwischen den neuen Werten für Männer und denen für Frauen, wobei sich der Wert für Frauen als Summe der ASC der Referenzklasse und den frauenspezifischen Abweichungen der ASC ergibt. Damit kann das ursprüngliche Modell gewissermaßen als mittleres Verkehrsmittelwahlverhalten angesehen werden, das nun in unterschiedliches Verhalten für Männer und Frauen differenziert ist.

Ein negativer Wert der ASC-Abweichung für Frauen (z.B. MIV, Fahrrad) korrespondiert mit einer positiven Veränderung des allgemeinen ASC gegenüber dem Modell ohne Differenzierung der ASC und umgekehrt (z.B. Mitfahrer). Für kurze Wege, bei denen Reisezeit und Kosten nicht ins Gewicht fallen, hat damit die Nutzenfunktion für MIV bzw. Fahrrad bei Männern einen höheren Wert als bei Frauen, bei Mitfahrer ist es umgekehrt.

Als Value of Time ergibt sich ein Wert von 4,83 [EUR/h] für Männer und von 5,53 [EUR/h] für Frauen. Bei dieser Modellspezifikation haben also nun Frauen den höheren Value of Time, während es bei der Modelspezifikation tc\_sex\_noasc umgekehrt war. Das erscheint zunächst einmal merkwürdig. Es ist allerdings so, dass sich Frauen in ihrem Modal Split deutlich von Männern unterscheiden (siehe auch Tabelle [5.11](#page-162-0) auf Seite [147\)](#page-162-0). Bei der Modellspezifikation tc\_sex\_noasc konnte dieser Unterschied nur über unterschiedliche Parameter für Reisezeit und Kosten abgebildet werden und hat sich vor allem beim Kostenparameter ausgewirkt. In der Modelspezifikation tc\_sex kann dieser Unterschied über die nach Geschlecht differenzierten ASC abgebildet werden.

Die Ergebnisse der Parameterschätzung bei Berücksichtigung des Berufsstatus sind in Tabelle [8.2](#page-260-0) dargestellt. Bei Modell tc\_emp\_noasc werden nur die Parameter für Reisezeit und Kosten nach dem Berufsstatus differenziert, beim Modell tc\_emp zusätzlich noch die ASC. Die Referenzklasse ist vollzeiterwerbstätig.

| i uisstatus.                 |                               |                       |
|------------------------------|-------------------------------|-----------------------|
|                              | tc emp noasc                  | tc emp                |
| cardriver: (intercept)       | $-0.309(0.016)$ ***           | $-0.116(0.031)$ ***   |
| carpassenger: (intercept)    | $* * *$<br>$-2.617(0.020)$    | $-3.641(0.053)$ ***   |
| cycling: (intercept)         | $-2.542(0.021)$               | $-2.530(0.044)^{***}$ |
| publictransport: (intercept) | $-0.658(0.017)$               | $-0.646(0.033)$ ***   |
| notavailable                 | $-25.398(2396.534)$           | $-25.132(2468.465)$   |
| time                         | $-0.044(0.001)$ ***           | $-0.046(0.001)$ ***   |
| cost                         | $-0.438(0.012)$ ***           | $-0.696(0.016)$ ***   |
| time:emp.parttime            | $-0.015(0.001)$               | $-0.016(0.002)$ ***   |
| time:emp.marginal            | $-0.011(0.003)$ ***           | $-0.005(0.003)$       |
| time:emp.homekeeper          | $-0.015(0.002)$ ***           | $-0.012(0.003)$ ***   |
| time:emp.unemployed          | $-0.006(0.004)$               | $-0.009(0.005)$       |
| time:emp.retired             | $-0.004(0.001)$ ***           | $-0.006(0.002)$ ***   |
| time:emp.pupil               | $-0.029(0.001)$ ***           | $-0.015(0.002)$ ***   |
| time:emp.student             | $0.015(0.002)$ ***            | $0.020~(0.003)$ ***   |
| time:emp.apprentice          | 0.001(0.003)                  | $-0.001(0.005)$       |
| time:emp.other               | $-0.024~(0.007)$ ***          | $-0.050(0.012)$ ***   |
| cost:emp.parttime            | $-0.163(0.024)$               | $0.103(0.032)$ **     |
| cost:emp.maxginal            | $-0.361(0.052)$               | $0.274~(0.072)$ ***   |
| cost:emp.homekeeper          | $-0.495(0.040)$               | $0.327~(0.058)$ ***   |
| cost:emp.unemployed          | $-0.232(0.076)$ <sup>**</sup> | $0.297(0.099)$ **     |
| cost:emp.retired             | $-0.324~(0.022)$ ***          | $0.151~(0.028)$ ***   |
| cost:emp.pupil               | $-0.676(0.038)$ ***           | $-0.567(0.045)$ ***   |
| cost:emp.student             | $-0.127(0.043)$ **            | $0.138(0.053)$ **     |
| cost:emp.apprentice          | $-0.145(0.058)^{*}$           | $-0.017(0.071)$       |
| cost:emp.other               | $-0.240(0.100)^{*}$           | 0.108(0.123)          |
| cardriver: emp. apprentice   |                               | $0.458(0.187)^{*}$    |
| cardriver:emp.homekeeper     |                               | $-0.632(0.061)$ ***   |
| cardriver:emp.marginal       |                               | $-0.386(0.083)$ ***   |
| cardriver:emp.other          |                               | $-1.001(0.200)****$   |
| cardriver:emp.parttime       |                               | $-0.339(0.050)****$   |
| cardriver:emp.pupil          |                               | $-0.205(0.085)^{*}$   |
| cardriver:emp.retired        |                               | $-0.597(0.043)^{***}$ |
| cardriver:emp.student        |                               | $0.266(0.135)^{*}$    |

<span id="page-260-0"></span>Tabelle 8.2.: Ergebnisse der Parameterschätzung für Modellspezifikationen bei Differenzierung der Parameter für Reisezeit und Kosten nach Berufsstatus.

Fortsetzung nächste Seite. . .

#### 8. Modellierung der Verkehrsmittelwahl

#### . . . Fortsetzung

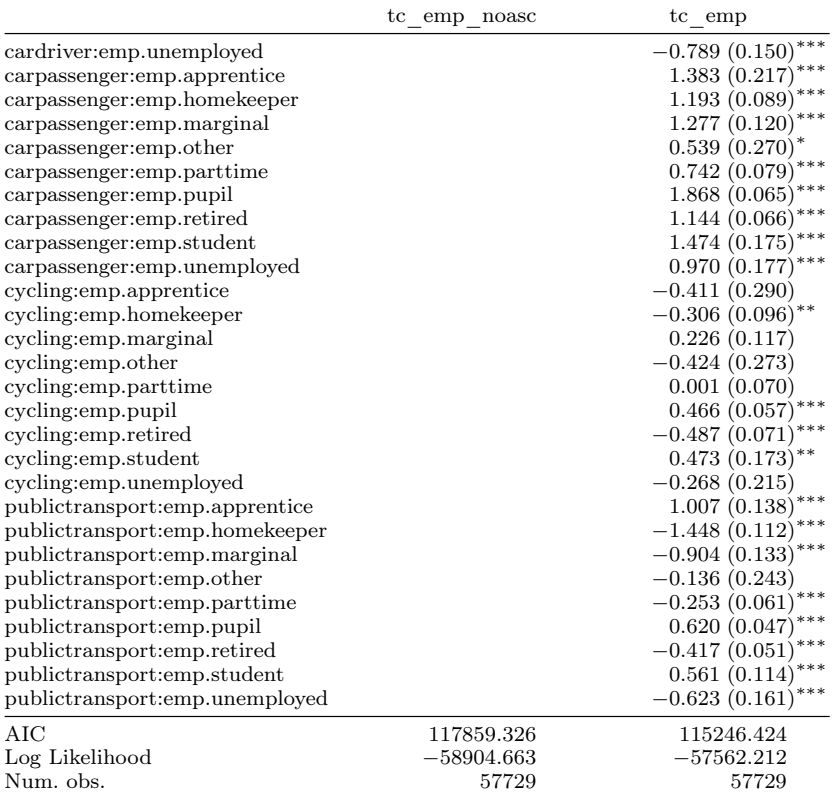

 $***p < 0.001, **p < 0.01, *p < 0.05$ 

Beim Modell tc\_emp\_noasc ist der Parameter für die Reisezeit betragsmäßig etwas geringer als beim Basismodell. Die Abweichungen der Parameter für die Reisezeit sind für alle Berufsklassen außer für Arbeitslose (unemployed) und Auszubildende (apprentice) statistisch signifikant verschieden vom Wert der Referenzklasse. Die betragsmäßig größten Abweichungen gibt es bei Schülern (pupil) gefolgt von Sonstigen/Unbekannt (other) sowie Teilzeiterwerbstätigen (parttime), Nichterwerbspersonen (homekeeper) und Studenten (student). Die Größenordnung dieser Abweichungen beträgt über ein Viertel bis zwei Drittel des Wertes für Vollzeiterwerbstätige. Die Abweichung des Zeitparameters von der Referenzklasse ist bei Studenten positiv. Damit hat bei ihnen der Parameter Zeit einen geringeren Einfluss auf die Nutzenfunktion als bei Vollzeiterwerbstätigen (Referenzklasse). Dies erscheint plausibel, da Studenten typischerweise über mehr Freizeit verfügen als Vollzeiterwerbstätige. Für Auszubildende ist die Abweichung nahe null und statistisch nicht signifikant. Nichterwerbspersonen, Teilzeiterwerbstätige und geringfügig Erwerbstätige haben eine negative Abweichung und damit einen höheren Einfluss des Zeitparameters in der Nutzenfunktion. Wenn man davon ausgeht, dass Nicht- bzw. Teilzeiterwerbstätigkeit im Wesentlichen auf die die Betreuung von kleinen Kindern in Kombination mit einer traditionellen Rollenaufteilung zurückzuführen ist und die Führung des Haushalts, Kochen, Kinder zur Kindertagesstätte bringen und abholen beinhaltet, erscheint es plausibel, dass der Tagesablauf sehr zeitsensitiv ist. Schüler (pupil) haben ebenfalls eine negative Abweichung des Reisezeitparameters von der Referenzklasse, so dass die Reisezeit bei ihnen einen stärkeren Einfluss in der Nutzenfunktion hat als bei Vollzeiterwerbstätigen. Dies ist überraschend. Allerdings haben Schüler auch einen betragsmäßig relativ großen Wert für den Kostenparameter, so dass der resultierende Value of Time eher im unteren Bereich liegt (siehe Tabelle [8.3](#page-263-0) in Spalte tc\_emp\_noasc). Das bedeutet, dass bei Schülern Reisezeit und Kosten einen deutlich höheren Erklärungsgehalt haben als bei den anderen Berufsklassen.

Der Kosten-Parameter der Referenzklasse ist negativ und betragsmäßig deutliche kleiner als beim Basismodell (Modell tc in Tabelle [8.1\)](#page-256-0) aber nur etwas kleiner als beim Modell, bei dem die Parameter nach Geschlecht differenziert werden (Modell tc\_sex). Die Abweichungen vom Parameter der Referenzklasse sind für alle Berufsklassen negativ, d. h. für alle anderen Berufsklassen ist der Einfluss des Kostenparameters größer als für Vollzeiterwerbstätige. Für alle Berufsklassen ist der Betrag der Abweichungen von der Referenzklasse ziemlich groß; bei Schülern, und Nichterwerbspersonen übersteigt der Betrag der Abweichung sogar den Betrag des Koeffizienten der Referenzklasse. Das Ergebnis sieht plausibel aus, da Vollzeiterwerbstätige im Mittel deutlich mehr Geld zur Verfügung haben dürften als die übrigen Berufsklassen und Fahrtkosten damit für Vollzeiterwerbstätige eher eine geringere Rolle spielen sollten.

Da sowohl bei der Reisezeit wie auch bei den Kosten einige Berufsstatusklassen erhebliche Abweichung der Parameter von der Referenzklasse aufweisen, erscheint eine Differenzierung der Parameter Reisezeit und Kosten nach Berufsstatus sinnvoll.

Der resultierende Value of Time ist in Tabelle [8.3](#page-263-0) links angegeben. Den höchsten Value of Time haben Vollzeiterwerbstätige, gefolgt von den Personen ohne Angabe der Berufsklasse (other). Der VOT nimmt mit abnehmender Erwerbstätigkeit (Vollzeiterwerbstätige, Teilzeiterwerbstätige, geringfügig Erwerbstätige, Nichterwerbspersonen) ab. Das erscheint plausibel, da man davon ausgehen

| Berufsstatus            | tc emp noasc | tc emp |
|-------------------------|--------------|--------|
| Vollzeit                | 6.08         | 3.95   |
| Teilzeit                | 5.91         | 6.23   |
| geringfügig beschäftigt | 4.15         | 7.27   |
| nicht erwerbstätig      | 3.81         | 9.45   |
| arbeitslos              | 4.51         | 8.28   |
| Rentner                 | 3.81         | 5.69   |
| Berufsausbildung        | 4.43         | 3.91   |
| Student                 | 3.15         | 2.82   |
| Schiiler                | 3.94         | 2.87   |
| Sonstiges               | 6.07         | 9.75   |

<span id="page-263-0"></span>Tabelle 8.3.: Resultierender Value of Time (in EUR/h) der Modellspezifikationen bei Berücksichtigung des Berufsstatus.

kann, dass mit abnehmender Erwerbstätigkeit die Personen mehr Zeit zur freien Verfügung haben und ihr daher einen geringeren Wert beimessen. Der VOT für Arbeitslose und für Azubis liegt höher als für Nichterwerbspersonen.

Die Ergebnisse der Modellschätzung bei zusätzlicher Differenzierung der ASC nach Berufsstatus sind in Tabelle [8.2](#page-260-0) rechts zu finden (Modell tc\_emp). Im Vergleich zum Modell ohne Differenzierung der ASC fällt auf, dass der ASC für Mitfahrer deutlich kleiner und der Koeffizient für MIV Fahrer deutlich größer geworden ist. Die ASC für Radfahren und ÖV sind nahezu unverändert. Der Reisezeitparameter hat sich nur gering verändert. Eine deutliche Änderung, um einen Faktor von 1,5 hat sich beim Parameter für die Kosten ergeben.

Die ASC differenziert nach Berufsstatus nehmen teilweise betragsmäßig recht große Werte an. Im Vergleich zur Modellspezifikation tc\_emp\_noasc verändern sich die personengruppenspezifischen Abweichungen des Reisezeitparameters erheblich. Der Wert für die Schüler halbiert sich, der Wert für die Personengruppe ohne Angabe (*other*) verdoppelt sich. Bis auf die Studenten ist die Abweichung des Reisezeitparameters für alle Personengruppen negativ. Die Abweichung der Kostenparameter von der Referenzklasse ist für alle Berufsklassen außer Schülern und Auszubildenden positiv, d.h. bei den meisten Personengruppen hat der Kostenparameter einen geringeren Einfluss auf die Nutzenfunktion als bei Vollzeiterwerbstätigen.

Aus den in Tabelle [8.2](#page-260-0) gegeben Ergebnissen der Parameterschätzung lässt sich der Value of Time für die einzelnen Berufsstatusklassen berechnen. Dieser ist in Tabelle [8.3](#page-263-0) angegeben (Spalte tc\_emp). Die Werte sind alle positiv und bewegen sich im Bereich zwischen knapp 3 EUR/h und knapp 10 EUR/h. Die Größenordnung ist also plausibel, auch wenn manche Werte etwas niedrig erscheinen. Im Vergleich zur Modellspezifikation ohne Differenzierung des ASC nach Personengruppe fällt auf, dass sich in manchen Fällen der VOT deutlich verändert hat. Für die Vollzeitbeschäftigten ist er deutlich geringer geworden, bei den Rentnern und den Nichterwerbstätigen ist er deutlich größer. Die Werte des VOT für die Modellspezifikation ohne Differenzierung der ASC nach Personengruppen sieht auf den ersten Blick plausibler aus. Eine Anwendung des Modells ohne Differenzierung der ASC würde aber implizieren, dass für kurze Wege (mit Zeit/Kosten nahe Null) sich für alle Personengruppen nahezu derselbe Modal Split ergäbe, da der Beitrag von Zeit/Kosten zum Nutzen für diese kurzen Wege eher gering ist und die Differenzierung nach Personengruppen aber ausschließlich über die Parameter für Zeit/Kosten erfolgt.

<span id="page-264-0"></span>Tabelle 8.4.: Ergebnisse der Parameterschätzung für Modellspezifikationen bei Differenzierung der Parameter für Reisezeit und Kosten nach Alter.

|                              | tc age_noasc           | tc age                            |
|------------------------------|------------------------|-----------------------------------|
| cardriver: (intercept)       | $-0.301(0.016)$ ***    | $-0.283\ (0.027)^{***}$           |
| carpassenger: (intercept)    | $-2.619(0.021)$ ***    | $-3.249(0.045)$ ***               |
| cycling: (intercept)         | $-2.541(0.021)$ ***    | $-2.438(0.038)^{***}$             |
| publictransport: (intercept) | $-0.688(0.017)$ ***    | $-1.008(0.034)$ ***               |
| notavailable                 | $-25.463(2395.596)$    | $-24.783(2530.606)$               |
| time                         | ***<br>$-0.051(0.001)$ | $***$<br>$-0.051(0.001)$          |
| cost                         | ***<br>$-0.527(0.014)$ | $-0.627(0.018)^{***}$             |
| time: age.06 to 09           | ***<br>$-0.040(0.003)$ | $-0.012(0.004)$ **                |
| time: age. 10 to 17          | $-0.023(0.002)$        | $\ast\ast\ast$<br>$-0.012(0.002)$ |
| time: age.18 to 25           | 0.012(0.001)           | $0.018~(0.002)^{***}$             |
| time: age.26 to 35           | 0.009(0.002)           | 0.002(0.002)                      |
| time: age.51to60             | 0.002(0.001)           | 0.001(0.002)                      |
| time:age.61to70              | ***<br>0.004(0.001)    | 0.000(0.002)                      |
| time:age.71plus              | $-0.002(0.002)$        | $-0.008(0.002)****$               |
| cost:age.06 to 09            | ***<br>$-1.018(0.097)$ | $-0.344(0.158)^*$                 |
| cost:age.10to17              | $-0.326(0.046)$        | $-0.540(0.055)$ ***               |
| cost:age.18 to 25            | $-0.108(0.031)$        | 0.038(0.037)                      |
| cost: age.26 to 35           | $0.113(0.025)$ ***     | $0.103(0.034)$ **                 |
| cost:age.51to60              | $-0.025(0.022)$        | 0.042(0.030)                      |
| cost:age.61to70              | $-0.200(0.024)$ ***    | $0.098~(0.032)$ **                |
| cost:age.71 plus             | $-0.244(0.033)$ ***    | $-0.004(0.042)$                   |
| cardriver:age.06to09         |                        | $-1.649(11556.367)$               |
| cardriver:age.10to17         |                        | $-1.142(0.252)$ ***               |
| cardriver:age.18to25         |                        | $0.537(0.081)$ ***                |
| cardriver:age.26to35         |                        | $-0.243(0.066)$ ***               |
| cardriver:age.51to60         |                        | $-0.099(0.048)^{*}$               |
|                              |                        |                                   |

Fortsetzung nächste Seite. . .

### 8. Modellierung der Verkehrsmittelwahl

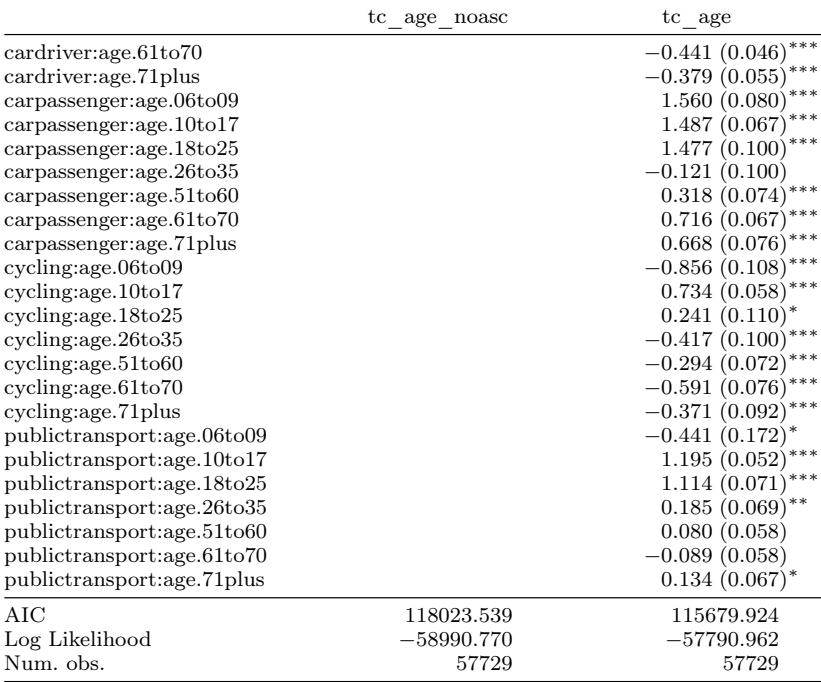

#### . . . Fortsetzung

 $***p<sub>0.001</sub>, **p<sub>0.01</sub>, *p<sub>0.05</sub>$ 

<span id="page-265-0"></span>Tabelle 8.5.: Resultierender Value of Time der Modellspezifikationen bei Berücksichtigung des Alters.

| Altersgruppe | tc age noasc | tc age   |
|--------------|--------------|----------|
| $06 - 09$    | 3.55         | 3.87     |
| $10 - 17$    | 5.19         | 3.23     |
| $18 - 25$    | 3.70         | 3.39     |
| $26 - 35$    | 6.14         | 5.61     |
| $36 - 50$    | 5.83         | 4.86     |
| $51 - 60$    | 5.31         | 5.09     |
| $61 - 70$    | 3.86         | 5.74     |
| >70          | 4.14         | $5.56\,$ |

Die Ergebnisse der Parameterschätzung bei Berücksichtigung des Alters sind

in Tabelle [8.4](#page-264-0) links (Modell tc\_age\_noasc) zu finden. Referenzklasse sind die 35- bis 50-jährigen.

Der Zeit-Parameter für die Referenzklasse liegt in derselben Größenordnung wie beim Basismodell (Modell tc). Er ist betragsmäßig etwas größer als bei der Differenzierung nach Berufsstatus. Die Abweichungen der Zeit-Parameter für die 18- bis 25-jährigen und die 26- bis 35-jährigen sind positiv, d.h. der Einfluss des Zeit-Parameters auf die Nutzenfunktion ist geringer als bei der Referenzklasse. Dasselbe gilt für die 61- bis 70-jährigen, allerdings ist bei dieser Altersgruppe die Abweichung nicht ganz so stark ausgeprägt. Die Werte der Abweichung des Zeitparameters für die 51- bis 60-jährigen sowie für die über 70-jährigen ist betragsmäßig gering und statistisch nicht signifikant. Deutliche Abweichungen von der Referenzklasse mit negativen Vorzeichen haben die 10- bis 17-jährigen und insbesondere die 6- bis 9-jährigen. Dies ist konsistent mit den Ergebnissen für die Schüler aus der Modellspezifikation tc\_emp in Tabelle [8.2.](#page-260-0)

Der Wert des Parameters für die Kosten liegt in der Größenordnung des Basismodells, ist jedoch betragsmäßig etwas geringer (ca. 9 %). Die Abweichungen beim Kostenparameter sind für die 26- bis 35-jährigen positiv. Die Abweichungen beim Kostenparameter sind bei den 51- bis 60jährigen leicht negativ, aber statistisch nicht signifikant. Die übrigen Altersgruppen haben negative Werte für die Abweichungen des Kostenparameters, also einen stärkeren Einfluss des Kostenparameters in der Nutzenfunktion. Bei den Parametern für die Kosten fallen wieder die betragsmäßig großen Werte für die Schüler auf, die hier in den Altersgruppen der 6- bis 9-jährigen und 10- bis 17-jährigen enthalten sind. Deutliche Abweichungen ( $> 20\%$ ) von der Referenzklasse sind auch bei den 18- bis 25-jährigen, den 61- bis 70-jährigen und den über 70-jährigen zu finden.

Bei zusätzlicher Differenzierung der ASC nach Altersgruppe (Modell tc\_age) ergeben sich die folgenden Unterschiede: Der allgemeine Kostenparameter ist betragsmäßig deutlich größer (ca. 20%) während der Reisezeitparameter unverändert ist. Die Reisezeitparameter für die 6- bis 9-jährigen und die 10- bis 17-jährigen sind negativ, wie beim Modell ohne Differenzierung der ASC, sie sind aber betragsmäßig deutlich geringer. Die Unterscheidung von der Referenzklasse erfolgt eher über die nach Altersgruppen differenzierten ASC. Dementsprechend weisen die ASC für diese Personengruppen betragsmäßig relativ große Werte auf. Die Abweichung des Reisezeitparameters für die über 70 jährigen ist weiterhin negativ, aber jetzt statistisch signifikant. Die Abweichungen der Reisezeitparameter für die übrigen Altersgruppen sind weiterhin positiv, mit einem sehr geringen Betrag und damit statistisch nicht signifikant. Größere Veränderungen gibt es bei den Abweichungen des Kostenparameters für die einzelnen Altersgruppen, wobei die deutliche Änderung des allgemeinen Kostenparameters zu berücksichtigen ist. Bei vielen Altersgruppen ist die Abweichung jetzt positiv, womit die Änderung des allgemeinen Kostenparameters teilweise kompensiert wird. Sichtbare Veränderungen haben sich auch bei den ASC für Mitfahrer und ÖV ergeben. Diese sind deutlich kleiner als beim Modell ohne Differenzierung der ASC nach Altersgruppen. Bei den nach Altersgruppe differenzierten ASC fallen die großen Werte für ÖV und Mitfahrer bei den Jungen auf (Altersgruppen 6 bis 9 und 10 bis 17), die die Veränderungen an den allgemeinen ASC für diese Altersgruppen mehr als kompensieren.

Die aus diesen beiden Modellspezifikationen resultierenden Werte für den Value of Time sind in Tabelle [8.5](#page-265-0) dargestellt. Der VOT bewegt sich im Bereich von etwa 3 bis 6 EUR/h und hat damit eine plausible Größenordnung, variiert damit aber geringer als bei der Differenzierung nach Berufsstatus. Bei der Variante ohne Differenzierung der ASC hat die Altersgruppe der 26- bis 35-jährigen den höchsten VOT, während die 6- bis 9-jährigen, gefolgt von den 18- bis 25 und den 61- bis 70-jährigen den niedrigsten VOT haben. Bei der Variante mit Differenzierung der ASC haben die jüngeren (bis 25 Jahre) einen geringeren VOT (< 4 EUR/h), während der VOT für die älteren deutlich größer ist.

Die Ergebnisse der Parameterschätzung bei Berücksichtigung des Haushaltstyps sind in Tabelle [8.6](#page-268-0) zu finden (Modell tc\_hht\_noasc). Als Referenzklasse für den Haushaltstyp wurde der Paar-Haushalt verwendet. Der Wert des Reisezeitparameters für die Referenzklasse ist betragsmäßig etwas geringer als beim Basismodell und etwas größer als beim Modell mit Berücksichtigung des Berufsstatus. Die Abweichungen des Reisezeit-Parameters (time:hhtype....) für die Haushalte mit Kindern sind negativ, d.h. bei Personen in diesen Haushalten hat die Reisezeit eine größere Auswirkung auf den Wert der Nutzenfunktion als bei der Referenzklasse. Die Abweichung des Zeit-Parameters für den Single-Haushalt ist positiv. Der Zeit-Parameter für den Mehrpersonen-Erwachsenen-Haushalt (multiadult) hat praktisch keine Abweichung von der Referenzklasse.

Der Wert des Kosten-Parameters für die Referenzklasse ist etwas größer als beim Basismodell. Bei Personen in Single-Haushalten und Mehrpersonen-Erwachsenen-Haushalten hat der Kostenparameter eine positive Abweichung von der Referenzklasse, d.h. für diese Personen haben die Kosten einen geringeren Einfluss auf den Wert der Nutzenfunktion als bei Personen in Paar-Haushalten. Für alle Haushaltstypen ist die Abweichung des Kostenparameters vom Wert der Referenzklasse (cost:hhtype....) positiv, wodurch die Änderung des Kostenparameters gegenüber dem Basismodell kompensiert wird. Auffällig ist der große Wert für Single-Haushalte. Dieser ist möglicherweise damit zu erklären, dass unter diesen Haushaltstyp viele Vollzeiterwerbstätige fallen.

<span id="page-268-0"></span>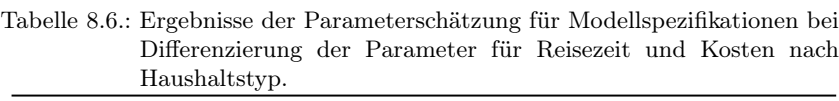

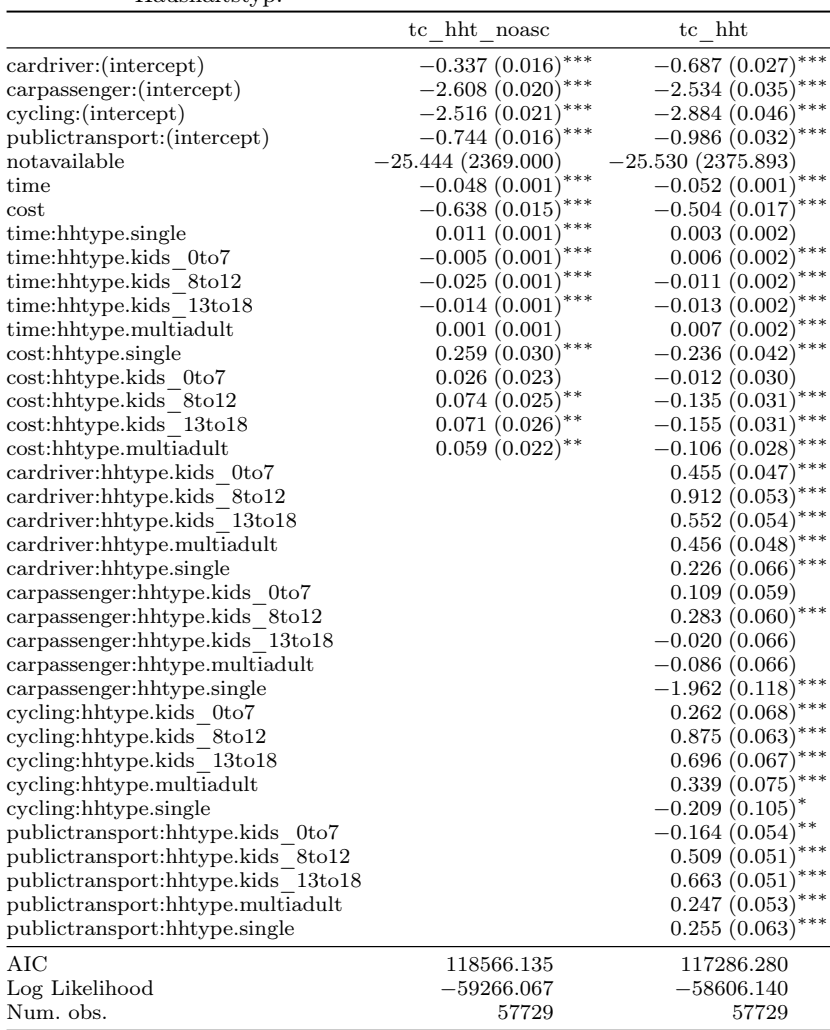

 $\overline{u^{**}p}$  < 0.001,  $\overline{u}^*p$  < 0.01,  $\overline{p}$  < 0.05

Bei zusätzlicher Differenzierung der ASC nach Haushaltstyp (Modell tc\_hht)

wird der Betrag des Zeitparameters wieder leicht größer und entspricht genau dem Wert des Basismodels (tc). Der Kostenparameter wird deutlich geringer. Bei den Abweichungen des Reisezeitparameters von der Referenzklasse gibt es deutliche Veränderungen gegenüber der Modellspezifikation ohne Differenzierung der ASC nach Haushaltstyp: Bei den Haushalten mit jüngstem Kind bis 7 Jahre ist die Abweichung nun positiv statt negativ. Bei den Haushalten mit jüngstem Kind zwischen 8 und 12 Jahren hat sich der Wert für die Abweichung mehr als halbiert. Bei den Mehrpersonen-Erwachsenen-Haushalten hat sich der Wert der Abweichung deutlich erhöht und ist jetzt statistisch signifikant. Bei den Abweichungen des Reiszeitparameters von der Referenzklasse gibt es massive Änderungen. Während beim Modell ohne Differenzierung der ASC alle Werte positiv waren, sind sie jetzt negativ. Das hängt mit der Änderung des Werts des allgemeinen Kostenparameters zusammen, dessen Änderung jedoch bei den meisten Haushaltstypen überkompensiert wird. Bei den nach Haushaltstyp differenzierten ASC fällt vor allem der negative, aber betragsmäßig große Wert für das Verkehrsmittel Mitfahrer bei den Single-Haushalten auf. Ursache hierfür dürfte vor allem, die fehlenden Mitfahrgelegenheiten in Single-Haushalten sein, die bei der Verfügbarkeit der Alternativen in der Parameterschätzung nicht berücksichtigt wurden.

| Haushaltstyp            | tc hht noasc | tc hht |
|-------------------------|--------------|--------|
| Paar                    | 4.51         | 6.18   |
| mit Kindern $\leq 7$ J. | 5.22         | 5.34   |
| mit Kindern 8-12 J.     | 7.78         | 5.86   |
| mit Kindern $> 13$ J.   | 6.59         | 5.94   |
| mehrere Erwachsene      | 4.82         | 4.40   |
| Single                  | 5.90         | 4.00   |

<span id="page-269-0"></span>Tabelle 8.7.: Resultierender Value of Time der Modellspezifikationen bei Berücksichtigung des Haushaltstyps.

Die sich aus dem Modellspezifikationen ergebenden Werte für den Value of Time sind in Tabelle [8.7](#page-269-0) angegeben. Die Werte liegen in einer ähnlichen Größenordnung wie bei den vorhergehenden Modellspezifikationen. Die Werte für die Modellspezifikationen ohne und mit Differenzierung der ASC unterscheiden sich für verschiedene Haushaltstypen deutlich, ohne dass dabei eine Systematik zu erkennen ist.

Differenziert man nur die Parameter für Zeit und Kosten nach verschiedene soziodemographischen Merkmalen, d.h. versucht man Unterschiede im Verkehrsmittelwahlverhalten rein durch Unterschiede hinsichtlich des Einflusses von Reisezeit und Kosten zu erklären, dann lassen sich plausibel klingende Erklärungen für viele der Parameter finden, etwa stärkerer Einfluss der Kosten, bei Personen die im Mittel weniger Geld zur Verfügung haben, oder ein größerer Einfluss des Reisezeitparameters bei Personen, die einen komplexeren Tagesablauf haben, d. h. mehr Touren durchführen. Dies gelingt insbesondere bei einer Differenzierung nach Geschlecht oder bei einer Differenzierung nach Berufsstatus. Auch der VOT der einzelnen Personengruppen erscheint im Vergleich zueinander plausibel. Bei einer Differenzierung nach Alter wird eine Erklärung schon schwieriger, und bei der Differenzierung nach Haushaltstyp ergibt sich kein klares Bild. Das mag daran liegen, dass gerade Haushalte mit Kindern auf Personenebene sehr heterogen sind und z. B. Erwerbstätige in Vollzeit und Teilzeit sowie Nichterwerbstätige und Schüler enthalten. Das Ergebnis der Parameterschätzung ist dann ein mittleres Verhalten über alle im Haushalt enthaltenen Personengruppen.

Bei zusätzlicher Differenzierung der ASC nach soziodemographischen Merkmalen, d.h. bei Berücksichtigung von Unterschieden in weiteren, nicht näher bestimmten Einflussfaktoren, verändern sich die Parameter für Reisezeit und Kosten teilweise erheblich, insbesondere die Parameter für die Kosten. Unterschiede im Verhalten zwischen den einzelnen Personengruppen werden dabei auch durch die nach Personengruppen differenzierten ASC abgebildet und nicht mehr nur über Unterschiede beim Einfluss von Reisezeit und Kosten. In den ASC überlagern sich aber mehrere Einflüsse. Einmal geht in die ASC der Nettoeffekt aller Einflussfaktoren ein, die nicht explizit als Variablen in der Modellspezifikation abgebildet werden. Andererseits definieren/repräsentieren die ASC aber auch den Modal Split der einzelnen Personengruppen für ganz kurze Wege, bei denen Reisezeit und Kosten vernachlässigbar sind. Mit Differenzierung der ASC nach Personengruppen verändert sich auch der resultierende VOT auf nicht vorhersehbare Weise, wobei die Werte dennoch in derselben Größenordnung liegen.

Im Folgenden wird daher auf die Interpretation einzelner Parameter verzichtet. Stattdessen wird ein stärkeres Augenmerk auf die Modellgüte gelegt. Bei den Parametern wird noch berücksichtigt, dass für die verschiedenen Personengruppen Reisezeit und Kosten jeweils einen negativen Einfluss auf den Wert der Nutzenfunktion haben sollen. Zu diesem Zweck wird für die einzelnen Personengruppen der jeweils resultierende VOT bestimmt. Es wird überprüft, ob dieser in einer sinnvollen Größenordnung liegt.

## 8.2.3. Berücksichtigung mehrer soziodemographischer Attribute

Im Folgenden werden weitere Modellspezifikationen unter Berücksichtigung mehrerer der soziodemographischen Attribute Alter, Berufsstatus und Haushaltstyp untersucht. Da die Darstellung der Ergebnisse der Parameterschätzung sehr umfangreich ist, wird hier darauf verzichtet. Die einzelnen Modellspezifikationen werden anhand verschiedener Modellgütekriterien, der Vorhersagegenauigkeit, und unter Berücksichtigung des resultierenden VOT miteinander verglichen.

Die verschiedenen Kennzahlen zur Beschreibung der Modellgüte der einzelnen Modellspezifikationen sind in Tabelle [8.8](#page-273-0) enthalten. Loglik. gibt die Log-Likelihood des Modells an, also das Ergebnis des Maximierungsprozesses der Log-Likelihood im Rahmen der Parameterschätzung. Die Log-Likelihood ist immer negativ. Grundsätzlich nimmt die Log-Likelihood zu, je mehr Parameter die Modellspezifikation enthält. Betrachtet man als nur die Log-Likelihood so werden komplexere Modelle gegenüber einfacheren Modellen präferiert.

Eine Kennzahl, die zusätzlich die Modellkomplexität berücksichtigt ist das Akaike Information Criterion (AIC) [\(Akaike, 1974\)](#page-354-1). Dieses ist definiert als  $AIC = 2k - 2 \log(L)$ , wobei k die Anzahl der im Modell zu bestimmenden Parameter und L die Likelihood ist.

Die Kennzahl  $\rho^2$  geht auf [McFadden](#page-369-0) [\(1974\)](#page-369-0) zurück. Die Kennzahl ist definiert als  $\rho^2 = 1 - \log L_C / \log L_{\text{null}}$ , dabei ist  $L_c$  die Maximumlikelihood des Modells und  $L<sub>null</sub>$  die Maximumlikelihood des Null-Modells, das nur die alternativenspezifischen Konstanten enthält. Die Kennzahl  $\rho^2$  ist als Analogon zum Bestimmtheitsmaß  $R^2$  gedacht, das bei der Linearen Regression verwendet wird, wobei die Werte für  $\rho^2$  typischerweise deutlich niedriger sind. Laut [McFadden](#page-369-1) [\(1978,](#page-369-1) S. 307) steht bereits ein Wert von 0, 2 bis 0,4 für  $\rho^2$  für eine exzellente Modellanpassung.

Die Spalte test error gibt den Testfehler an. Dieser wurde bestimmt, indem das Modell auf den Test-Datensatz angewendet wurde. Dann wurde bestimmt, in wie vielen Fällen das Modell einer nicht gewählten Alternative die höchste Wahrscheinlichkeit zuordnet. Der Testfehler ist der Anteil der Entscheidungen, bei denen das Modell, angewendet auf den Test-Datensatz, die falsche Entscheidung vorhersagt.

Die Spalte log-loss enthält den Testfehler, bei dem Entscheidungen mit der log-likelihood als loss-Funktion [\(Hastie et al., 2009,](#page-364-1) S. 195) bewertet wurden. Bei der Verwendung der log-likelihood als loss-Funktion geht eine falsch prognostizierte Entscheidung nicht mit 1 in die Berechnung des Testfehlers ein, sondern mit  $-2 \log \hat{p}_G(x)$ . Dabei ist G die korrekte Alternative und  $\hat{p}_G$  ist die

Wahrscheinlichkeit, die das Modell für Alternative G vorhersagt, im Rahmen der durch die Attribute x beschriebenen Entscheidungssituation. Dies trägt der Tatsache Rechnung, dass das Ergebnis der Anwendung eines Logit-Modells üblicherweise keine harte 0-1-Entscheidung, sondern eine Wahrscheinlichkeit ist. Dennoch sollte bei einem guten Modell, die Wahrscheinlichkeit für die korrekte Alternative nahe 1 sein. Mit der log-likelihood als loss-Funktion wird das Modell umso stärker bestraft, je mehr die berechnete Wahrscheinlichkeit für die korrekte Alternative von 1 abweicht.

Die Kennzahlen zur Modellgüte sind in Tabelle [8.8](#page-273-0) dargestellt. Neben den im vorherigen Abschnitt detailliert diskutierten Modellspezifikationen enthält die Tabelle die Ergebnisse für die Modellspezifikationen mit mehr als zwei soziodemographischen Variablen. Außerdem enthält sie auch das Null-Modell (Modell null) als Referenz. Das Null-Modell besteht nur aus den alternativenspezifischen Konstanten und beschreibt gewissermaßen die relativen Häufigkeiten der im Trainingsdatensatz vorkommenden gewählten Alternativen. Als Erweiterung des Null-Modells ist das Modell na enthalten, dass außer den ASC nur die Variable notavailable enthält, die für die jeweilige Alternative angibt, ob sie nicht verfügbar ist.

Man sieht, dass bereits die Berücksichtigung von Reisezeit und Kosten (Modell tc) bei allen Kennzahlen deutliche Verbesserungen gegenüber den Referenzmodellen (null, na) erzielt. Gemessen an diesen bringt die Berücksichtigung der Interaktion von Reisezeit und Kosten mit den verschiedenen soziodemographischen Variablen dann nur noch graduelle Verbesserungen.

Bei der Loglikelihood sind die Verbesserungen durch die Variablen Alter und Berufsstatus tendenziell größer als bei den Variablen Geschlecht und Haushaltstyp. Die zusätzliche Berücksichtigung des Geschlechts bringt weitere leichte Verbesserungen. Je mehr Variablen berücksichtigt werden, desto besser werden die Ergebnisse, allerdings nur minimal. Die Modellspezifikationen mit Differenzierung der ASC nach soziodemographischen Merkmalen zeigen durchweg bessere Werte als die jeweiligen Modellspezifikationen ohne Differenzierung der ASC.

Beste Modellspezifikation nach allen Kriterien ist das Modell tc\_all, aber die Modellspezifikationen tc\_emp\_hht\_sex, tc\_age\_hht\_sex, tc\_emp\_hht\_sex, tc\_age\_hht und tc\_emp\_age\_sex sind nur unwesentlich schlechter. Die Modellspezifikation tc\_emp\_age\_hht schneidet bei allen Kriterien außer dem Testfehler etwas schlechter ab als die anderen, wobei die Unterschiede beim Testfehler minimal sind. Generell ist der Testfehler recht hoch: In über 36 % der Fälle gelingt es den Modellen nicht, die tatsächlich gewählte Alternative korrekt vorherzusagen.

| Modellname                  | Loglik.  | AIC    | $\rho^2$ |             | Testfehler     |
|-----------------------------|----------|--------|----------|-------------|----------------|
|                             |          |        |          | $0-1$ -loss | $log$ - $loss$ |
| null                        | $-82034$ | 164076 | 0.000    | 0.605       | 1.416          |
| na                          | $-71435$ | 142881 | 0.129    | 0.492       | 1.237          |
| tc                          | -59609   | 119232 | 0.273    | 0.371       | 1.024          |
| tc sex noasc                | $-59469$ | 118957 | 0.275    | 0.370       | 1.020          |
| $tc$ <sub>_</sub> emp_noasc | $-58905$ | 117859 | 0.282    | 0.368       | 1.016          |
| $tc\_{age}\_{noasc}$        | $-58991$ | 118024 | 0.281    | 0.367       | 1.016          |
| tc hht noasc                | $-59266$ | 118566 | 0.278    | 0.368       | 1.019          |
| tc emp sex noasc            | $-58846$ | 117746 | 0.283    | 0.365       | 1.014          |
| tc age sex noasc            | -58839   | 117723 | 0.283    | 0.365       | 1.012          |
| tc hht sex_noasc            | $-59125$ | 118289 | 0.279    | 0.366       | 1.016          |
| tc emp age noasc            | $-58764$ | 117606 | 0.284    | 0.366       | 1.013          |
| tc emp age sex noasc        | $-58699$ | 117479 | 0.285    | 0.364       | 1.011          |
| tc emp hht noasc            | $-58768$ | 117606 | 0.284    | 0.365       | 1.014          |
| tc emp hht sex noasc        | $-58707$ | 117489 | 0.284    | 0.363       | 1.012          |
| tc age hht noasc            | $-58814$ | 117691 | 0.283    | 0.365       | 1.014          |
| tc age hht sex noasc        | $-58661$ | 117387 | 0.285    | 0.363       | 1.010          |
| tc emp age hht noasc        | $-58621$ | 117340 | 0.285    | 0.366       | 1.012          |
| tc all noasc                | $-58552$ | 117206 | 0.286    | 0.363       | 1.010          |
| tc sex                      | $-58867$ | 117761 | 0.282    | 0.382       | 1.013          |
| tc emp                      | $-57562$ | 115246 | 0.298    | 0.363       | 0.998          |
| tc age                      | $-57791$ | 115680 | 0.296    | 0.362       | 0.996          |
| tc hht                      | $-58606$ | 117286 | 0.286    | 0.375       | 1.011          |
| tc_emp_sex                  | $-56932$ | 113997 | 0.306    | 0.367       | 0.989          |
| tc age sex                  | $-56914$ | 113938 | 0.306    | 0.364       | 0.983          |
| hht sex<br>tc               | $-57753$ | 115591 | 0.296    | 0.378       | 1.000          |
| $tc$ emp_age                | $-57033$ | 114271 | 0.305    | 0.362       | 0.990          |
| tc emp age sex              | $-56391$ | 113001 | 0.313    | 0.362       | 0.981          |
| tc emp hht                  | $-56942$ | 114066 | 0.306    | 0.363       | 0.992          |
| tc emp hht sex              | $-56268$ | 112731 | 0.314    | 0.366       | 0.983          |
| tc age hht                  | $-56317$ | 112800 | 0.314    | 0.361       | 0.978          |
| tc age hht sex              | $-56291$ | 112753 | 0.314    | 0.364       | 0.977          |
| tc emp age hht              | $-56516$ | 113297 | 0.311    | 0.361       | 0.984          |
| tc all                      | $-55847$ | 111973 | 0.319    | 0.361       | 0.975          |

<span id="page-273-0"></span>Tabelle 8.8.: Kennzahlen zur Modellgüte der einzelnen Modellspezifikationen.

Für ein mikroskopisches Verkehrsnachfragemodell ist es wünschenswert, dass nicht nur der Modal Split korrekt widergeben wird, sondern zusätzlich auch die Einzelentscheidungen möglichst gut vorhergesagt werden. Für die Bewertung auf Einzelentscheidungsebene ist der Testfehler eine geeignete Kennzahl. Der Testfehler wird daher in Tabelle [8.9](#page-275-0) genauer betrachtet, allerdings in Form des Anteils der korrekt getroffenen Entscheidungen (also 1 − err). Die Tabelle gibt für die einzelnen Modellspezifikationen an, wie oft die tatsächlich gewählten Alternative korrekt erkannt wird, d.h. wie oft ihr die höchste Wahrscheinlichkeit zugeordnet wird. Dabei wird zusätzlich zu den Gesamtzahlen nach den einzelnen Alternativen (Verkehrsmitteln) differenziert.

Das Null-Modell wählt in allen Fällen die Alternative MIV Fahrer aus, also die Alternative mit der größten Häufigkeit im Trainingsdatensatz. Das ist nur in 39,5 % der Fälle eine korrekte Zuordnung.

Das Modell na, das zusätzlich noch die Verfügbarkeit der Alternativen berücksichtigt, liegt in 50 % der Fälle richtig. Es wählt immer die Alternative MIV aus, sofern sie verfügbar ist, ansonsten die Alternative zu Fuß (zweitgrößte Häufigkeit).

Bei Berücksichtigung von Reisezeit und Kosten (Modell tc) wird in 63 % der Fälle die gewählte Alternative korrekt prognostiziert. Dabei wird der MIV in über 82% aller Fälle korrekt vorhergesagt, die Alternative zu Fuß mit 80%, der ÖV mit 40% und Mitfahrer immerhin noch mit über 13 %. Die Alternative Fahrrad wird nie korrekt prognostiziert.

Die übrigen Modellspezifikationen liegen in 61,8 % bis 63, 9% der Fälle richtig. Dabei fällt auf, dass die Alternative MIV Fahrer durchweg in über 80 % der Fälle korrekt zugeordnet wird. Die Alternative zu Fuß wird von allen Modellspezifikationen in deutlich über 70 % bis knapp 80 % der Fälle korrekt zugeordnet, Die Alternative ÖV wird je nach Modellspezifikation in 39,5% bis 47,9% der Fälle zugeordnet. Dabei scheint sich die Berücksichtigung der Variablen Altersgruppe und Berufsstatus positiv auszuwirken, insbesondere bei Verwendung Differenzierung der ASC nach den soziodemographischen Merkmalen. Für die Alternative Mitfahrer ist die Vorhersage nur in 14,5% bis 19,7% der Fälle korrekt. Das Verkehrsmittel Fahrrad wird von den Modellen ohne Differenzierung der ASC nie korrekt vorhergesagt, bei den Modellen mit Differenzierung der ASC nur in weniger als 2% aller Fälle (zwischen 0,1% und 1,8%).

Es ist nicht so überraschend, dass die Alternative Mitfahrer nur in so wenigen Fällen korrekt vorhergesagt werden kann, da die Nutzung dieses Verkehrsmittels stark von seiner Verfügbarkeit abhängt. Es ist nur verfügbar, wenn jemand anderes eine Mitfahrgelegenheit anbietet. Da die Information der Verfügbarkeit in den Trainingsdaten aber nur vorhanden ist, wenn die Alternative auch

|                                                 | korrekt klassifiziert |       |             |       |                |       |
|-------------------------------------------------|-----------------------|-------|-------------|-------|----------------|-------|
| Modellname                                      | Gesamt                | MIV   | Mitf.       | ÖV    | Fahrrad zu Fuß |       |
| null                                            | 0.395                 | 1.000 | 0.000       | 0.000 | 0.000          | 0.000 |
| na                                              | 0.508                 | 1.000 | 0.000       | 0.000 | 0.000          | 0.392 |
| tc                                              | 0.630                 | 0.826 | 0.137       | 0.400 | 0.000          | 0.801 |
| tc sex noasc                                    | 0.631                 | 0.829 | 0.149       | 0.399 | 0.000          | 0.795 |
| tc emp noasc                                    | 0.632                 | 0.840 | 0.176       | 0.408 | 0.000          | 0.770 |
| tc age noasc                                    | 0.633                 | 0.839 | 0.173       | 0.406 | 0.000          | 0.775 |
| tc hht noasc                                    | 0.632                 | 0.823 | 0.156       | 0.395 | 0.000          | 0.806 |
| tc emp sex noasc                                | 0.635                 | 0.838 | 0.181       | 0.415 | 0.000          | 0.776 |
| tc age sex noasc                                | 0.635                 | 0.839 | 0.184       | 0.415 | 0.000          | 0.774 |
| tc hht sex noasc                                | 0.634                 | 0.828 | 0.167       | 0.399 | 0.000          | 0.802 |
| tc emp age noasc                                | 0.634                 | 0.834 | 0.184       | 0.414 | 0.000          | 0.778 |
| tc emp age sex noasc                            | 0.636                 | 0.835 | 0.189       | 0.415 | 0.000          | 0.779 |
| tc emp hht noasc                                | 0.635                 | 0.837 | 0.174       | 0.406 | 0.000          | 0.785 |
| tc emp hht sex noasc                            | 0.637                 | 0.838 | 0.181       | 0.409 | 0.000          | 0.785 |
| tc age hht noasc                                | 0.636                 | 0.834 | 0.174       | 0.408 | 0.000          | 0.790 |
| tc age hht sex noasc                            | 0.638                 | 0.833 | 0.186       | 0.413 | 0.000          | 0.791 |
| $tc$ <sub>_</sub> emp <sub>_age</sub> hht noasc | 0.634                 | 0.831 | 0.182       | 0.405 | 0.000          | 0.789 |
| tc all noasc                                    | 0.637                 | 0.832 | 0.186       | 0.415 | 0.000          | 0.790 |
| tc sex                                          | 0.618                 | 0.848 | 0.145       | 0.395 | 0.010          | 0.727 |
| tc emp                                          | 0.637                 | 0.815 | 0.181       | 0.465 | 0.001          | 0.789 |
| tc age                                          | 0.638                 | 0.809 | 0.172       | 0.462 | 0.005          | 0.808 |
| tc hht                                          | 0.625                 | 0.847 | 0.149       | 0.403 | 0.005          | 0.749 |
| tc emp sex                                      | 0.633                 | 0.811 | 0.191       | 0.470 | 0.003          | 0.775 |
| tc_age_sex                                      | 0.636                 | 0.813 | 0.187       | 0.464 | 0.018          | 0.784 |
| tc hht sex                                      | 0.622                 | 0.836 | $\,0.161\,$ | 0.403 | 0.012          | 0.747 |
| tc emp age                                      | 0.639                 | 0.819 | 0.177       | 0.477 | 0.003          | 0.785 |
| tc emp age sex                                  | 0.638                 | 0.814 | 0.184       | 0.479 | 0.016          | 0.783 |
| tc emp hht                                      | 0.637                 | 0.818 | 0.175       | 0.459 | 0.002          | 0.791 |
| tc emp hht sex                                  | 0.634                 | 0.816 | 0.193       | 0.458 | 0.008          | 0.776 |
| tc age hht                                      | 0.639                 | 0.817 | 0.197       | 0.465 | 0.016          | 0.784 |
| tc age hht sex                                  | 0.636                 | 0.821 | 0.195       | 0.461 | 0.012          | 0.774 |
| tc emp age hht                                  | 0.639                 | 0.818 | 0.178       | 0.476 | 0.002          | 0.789 |
| tc all                                          | 0.639                 | 0.818 | 0.193       | 0.475 | 0.012          | 0.783 |

<span id="page-275-0"></span>Tabelle 8.9.: Korrekt vorhergesagte Verkehrsmittel des Test-Datensatzes: Gesamt und differenziert nach den einzelnen Verkehrsmitteln.

genutzt wurde, aber nicht in den übrigen Fällen, konnte diese Information bei der Modellschätzung nicht verwendet werden. Bei der Modellschätzung wurde daher unterstellt, dass die Alternative Mitfahrer immer verfügbar ist.

Überraschend ist hingegen, dass die Alternative Fahrrad so gut wie nie korrekt vorhergesagt wird. Dies liegt vermutlich daran, dass das Fahrrad in den Trainingsdaten mit rund 5 % nur einen sehr geringen Anteil am Modal Split hat und damit insgesamt eine sehr geringe Wahrscheinlichkeit hat. Ohne Berücksichtigung weiterer Variablen hat damit fast immer ein anderes Verkehrsmittel eine höhere Wahrscheinlichkeit. Für die Verkehrsnachfragemodellierung ist dies aber unschön, denn es bedeutet, dass der Anteil des Fahrrads am Modal Split im Modell nur im Aggregat vorhergesagt werden kann und die einzelnen Entscheidungen für diese Alternative vor allem auf Zufallseffekten beruhen.

Zuletzt werden die einzelnen Modellspezifikationen noch im Hinblick auf die resultierenden Werte für den Value of Time betrachtet. Statistiken für die einzelnen Modellspezifikationen sind in Tabelle [8.10](#page-277-0) dargestellt. Neben Mittelwert, Minimum und Maximum ist auch noch die Anzahl der Personenklassen (definiert als Kombination soziodemographischer Merkmale) aufgeführt, in denen der Value of Time negativ ist oder die Schwellwerte 20, und 50 überschreitet.

Zunächst einmal ist festzustellen, dass für alle Personenklassen in allen Modellspezifikationen der VOT positiv ist. In diesem Sinne scheinen alle Modellspezifikationen brauchbar zu sein. Die Mittelwerte des VOT (ungewichtet gemittelt über die Personenklassen) liegen für alle Modellspezifikationen in der Größenordnung der im vorherigen Abschnitt ermittelten Werte. Sie sehen in diesem Sinne plausibel aus, auch wenn sie insgesamt etwas niedrig erscheinen. Die minimalen Werte erscheinen für manche Modellspezifikationen etwas niedrig und auch nach oben gibt es einige Ausreißer, die mit einem Wert von über 20 die typischen Werte von 5 bis 6 deutlich überschreiten.

Im Detail sind die folgenden Personengruppen für die einzelnen Ausreißer beim VOT bei den einzelnen Modellspezifikationen verantwortlich: Bei der Modellspezifikationen tc\_age\_hht\_sex\_noasc sind für die Ausreißer des VOT die Männer zwischen 26 und 35 Jahren, die in einem Single-Haushalt leben, verantwortlich. Für diese ergibt sich ein VOT von 26,6. Bei der Modellspezifikationen tc\_all\_noasc sind es die vollzeiterwerbstätigen Männer zwischen 26 und 35 Jahren im Single-Haushalt, die eine VOT von 28,6 haben, sowie die teilzeiterwerbstätigen Männer zwischen 26 und 35 Jahren im Single-Haushalt mit einem VOT von 40,4. Bei der Modellspezifikationen tc\_emp\_age\_hht haben die Nichterwerbstätigen zwischen 26 und 35 Jahren, die in einem im Paar-Haushalt leben, einen VOT von 21,6. Bei der Modellspezifikation tc\_all haben ebenfalls nichterwerbstätige Personen zwischen 26 und 35 Jahren, die im Paar-Haushalt

|                                                                         | Anzahl  |            |           | Value of Time |                          |                | $\#$ Fälle mit VOT |
|-------------------------------------------------------------------------|---------|------------|-----------|---------------|--------------------------|----------------|--------------------|
| Modellname                                                              | Klassen | Mittel Min |           |               | $\text{Max} \leq 0 > 20$ |                | >50                |
| tc emp noasc                                                            | 10      |            | 4.58 3.15 | 6.08          | $\overline{0}$           | $\overline{0}$ | $\overline{0}$     |
| tc age noasc                                                            | 8       | 4.72       | 3.55      | 6.14          | $\overline{0}$           | $\overline{0}$ | $\boldsymbol{0}$   |
| $tc$ hht_noasc                                                          | 6       | 5.81       | 4.51      | 7.78          | $\overline{0}$           | $\theta$       | $\mathbf{0}$       |
| tc emp sex noasc                                                        | 20      | 4.81       | - 2.61    | 8.42          | 0                        | 0              | $\overline{0}$     |
| tc age sex noasc                                                        | 16      | 4.75       | 3.24      | 8.29          | $\overline{0}$           | 0              | $\boldsymbol{0}$   |
| tc hht sex_noasc                                                        | 12      | 5.83       | 3.85      | 9.08          | $\overline{0}$           | 0              | $\overline{0}$     |
| tc emp_age_sex_noasc                                                    | 160     |            | 4.87 2.45 | 11.56         | $\theta$                 | 0              | $\overline{0}$     |
| tc emp hht sex noasc                                                    | 120     | 5.11       | 2.36      | 12.34         | $\theta$                 | $\Omega$       | $\overline{0}$     |
| tc age hht sex noasc                                                    | 96      | 5.36       | 2.63      | 26.55         | $\boldsymbol{0}$         | 1              | $\boldsymbol{0}$   |
| $tc$ emp_age_hht_noasc                                                  | 480     | 4.97       | 2.22      | 12.46         | $\overline{0}$           | $\overline{0}$ | $\boldsymbol{0}$   |
| tc all noasc                                                            | 960     | 5.25       | 1.82      | 40.43         | 0                        | $\overline{2}$ | $\boldsymbol{0}$   |
| tc emp                                                                  | 10      | 6.02       | 2.82      | 9.75          | $\overline{0}$           | $\overline{0}$ | $\boldsymbol{0}$   |
| tc age                                                                  | 8       | 4.67       | 3.23      | 5.74          | $\overline{0}$           | $\theta$       | $\overline{0}$     |
| tc hht                                                                  | 6       | 5.29       | 4.00      | 6.18          | $\overline{0}$           | 0              | $\boldsymbol{0}$   |
| tc emp sex                                                              | 20      | 5.91       | 2.71      | 9.80          | $\overline{0}$           | 0              | $\boldsymbol{0}$   |
| tc age sex                                                              | 16      | 4.46       | 3.01      | 5.97          | $\overline{0}$           | 0              | $\overline{0}$     |
| $\operatorname{tc}$ hht $\operatorname{sex}$                            | 12      | 5.00       | 3.46      | 6.83          | $\overline{0}$           | $\Omega$       | $\overline{0}$     |
| tc emp age sex                                                          | 160     | 5.84       | 2.19      | 15.20         | $\overline{0}$           | $\Omega$       | $\overline{0}$     |
| tc emp hht sex                                                          | 120     |            | 5.72 1.81 | 12.50         | $\overline{0}$           | $\overline{0}$ | $\overline{0}$     |
| $\ensuremath{\mathrm{tc}\_}\ensuremath{\mathrm{age}\_}\text{hht}\_$ sex | 96      | 4.51       | 1.85      | 7.18          | $\overline{0}$           | 0              | $\boldsymbol{0}$   |
| tc emp age hht                                                          | 480     | 5.81       | 1.17      | 21.57         | $\boldsymbol{0}$         | 1              | $\boldsymbol{0}$   |
| tc all                                                                  | 960     | 5.72       | 1.02      | 24.53         | 0                        | 2              | $\boldsymbol{0}$   |

<span id="page-277-0"></span>Tabelle 8.10.: Zusammenfassende Statistiken zum Value of Time der einzelnen Modellspezifikationen.

leben, einen hohen VOT, nämlich Männer in Höhe von 22,4 und Frauen in Höhe von 24,5.

Die besten Modellspezifikation im Hinblick auf die Kennzahlen zur Modellgüte (Tabelle [8.8\)](#page-273-0) sind die Modelle tc\_all,tc\_emp\_hht\_sex, tc\_age\_hht\_sex, tc\_emp\_hht\_sex, tc\_age\_hht und tc\_emp\_age\_sex, wobei die Unterschiede sehr gering sind. Für die ersten beiden dieser Modellspezifikationen wurden für einzelne Klassen etwas aus dem Rahmen fallende Werte des VOT festgestellt. Diese werden daher nicht weiterverfolgt. Von den übrigen vier Modellspezifikationen nutzen drei die Variable Haushaltstyp. Diese Variable ist aber in statistischen Bevölkerungsdaten, insbesondere auf feingliedriger räumlicher Ebene selten verfügbar. Der Berufsstatus lässt sich aus Alter und gegebenenfalls Beschäftigungsstatistiken noch halbwegs gut ableiten. Wesentlich verbreiteter sind Verteilungen von Alter und Geschlecht. Diese lassen sich auch für Zukunftsszenarien wesentlich leichter prognostizieren als die Verteilung von Haushaltstypen. Daher wird im Verlauf der weiteren Arbeit auf der Modellspezifikation tc\_emp\_age\_sex aufgebaut.

## 8.2.4. Einfluss weiterer Variablen

Im Folgenden wird der Einfluss weiterer Variablen auf die Modellgüte untersucht. Dabei wird auf der Modellspezifikation tc\_emp\_age\_sex aus dem vorherigen Abschnitt aufgebaut und diese um weitere Variablen ergänzt, wie etwa Zweck der Tour und Wochentag. Es wird darüber hinaus berücksichtigt, ob sich die Hauptaktivität in derselben Zone befindet und ob innerhalb der Tour neben der Hauptaktivität weitere Aktivitäten durchgeführt werden. Bei weiteren Aktivitäten auf der Tour ist einerseits die Anzahl interessant, andererseits auch der Typ der Aktivitäten. Außerdem wird der Einfluss des Besitzes einer ÖV-Zeitkarte, eines Führerscheins und eines Fahrrads auf die Verkehrsmittelwahl des Tourverkehrsmittels untersucht.

Die einzelnen untersuchten Modellspezifikationen sind in Tabelle [8.11](#page-279-0) angegeben, Jede Modellspezifikation enthält die Parameter Reisezeit und Kosten, die jeweils nach den Attributen Berufsstatus, Altersgruppe und Geschlecht differenziert werden. Die weiteren in der Modellspezifikation berücksichtigen Variablen sind in der Spalte Modellspezifikation angeben.

Mit den Modellspezifikationen tcx\_purp, tcx\_day, tcx\_iz, tc\_nact wird der Einfluss der Variablen Zweck der Tour (purpose), Wochentag (day), intrazonale Tour (intrazonal) und Anzahl Aktivitäten während der Tour (num\_activities) auf die Modellgüte isoliert untersucht. Dabei hat die Variable Zweck dieselben Ausprägungen, die auch bereits bei der Auswertung der Stuttgart-Erhebung verwendet wurden (vgl. Tabelle [5.10](#page-160-0) auf Seite [145\)](#page-160-0). Die Variable Wochentag hat die Ausprägungen Werktag, Samstag und Sonntag. Die Variable intrazonal ist binär und num\_activities ganzzahlig.

Die Modellspezifikation tcx\_add dient dazu, den Einfluss weiterer innerhalb der Tour durchgeführter Aktivitäten mit ihrem jeweiligen Zweck untersuchen zu können. Die Modellspezifikation enthält für jeden der Zwecke Spazierweg, Besuch, Erledigung, Bringen/Holen, Freizeit, Einkaufen und Dienstlich eine binäre Variable, die angibt ob die Tour Aktivitäten von diesem Zweck enthält, die nicht identisch mit der Hauptaktivität sind. Die Zwecke Einkaufen für den täglichen Bedarf und Einkaufen/Sonstiges wurden dabei zum Zweck Einkaufen zusammengefasst, dasselbe gilt für die verschiedenen Freizeitzwecke.

| Modellname                      | Modellspezifikation                                     |
|---------------------------------|---------------------------------------------------------|
| tcx purp                        | purpose                                                 |
| tcx day                         | $\rm day$                                               |
| tcx iz                          | intrazonal                                              |
| tcx nact                        | num activities                                          |
| tcx add                         | $containsStrolling + containsVisit$                     |
|                                 | $+$ contains Private Business                           |
|                                 | $+$ contains Service $+$ contains Leisure               |
|                                 | $+$ contains Shopping $+$ contains Business             |
| $tcx\_purp\_day$                | $purpose + day$                                         |
| tcx purp iz                     | $_{\rm purpose\,}+\,$ intrazonal                        |
| tcx purp nact                   | $purpose + num$ activities                              |
| tcx purp add                    | $purpose + contains[activityType]$                      |
| tcx all                         | $purpose + day + intrazonal + num - activities$         |
|                                 | $+$ contains activity Type                              |
| tcx transit                     | transitpass                                             |
| tcx licence                     | licence                                                 |
| tcx bicycle                     | bicycle                                                 |
| tcx tools                       | transitions + licence + bicycle                         |
| tcx all bicycle                 | $purpose + day + intrazonal + num - activities$         |
|                                 | $+$ contains activity Type $+$ bicycle                  |
| $tcx$ <sub>_all</sub> $transit$ | $purpose + day + intrazonal + num - activities$         |
|                                 | $+$ contains activity Type $+$ transit pass             |
| tcx all licence                 | $purpose + day + intrazonal + num - activities$         |
|                                 | $+$ contains [activity Type] $+$ licence                |
| tcx all bike lic                | $purpose + day + intrazonal + num - activities$         |
|                                 | $+$ contains [activity Type] $+$ licence $+$ bicycle    |
| tcx all tools                   | $purpose + day + intrazonal + num - activities$         |
|                                 | $+$ contains activity Type $+$ transit pass $+$ licence |
|                                 | $+$ bicycle                                             |

<span id="page-279-0"></span>Tabelle 8.11.: Modellspezifikationen für die Wahl des Tourverkehrsmittels. Zusätzlich zu den Parametern Reisezeit und Kosten (differenziert nach Beruf, Alter und Geschlecht) verwendete Variablen.

Für die Zwecke Arbeit und Ausbildung wurde keine Variable in die Modellspezifikation aufgenommen, da diese typischerweise Hauptaktivität einer Tour sind. Die Abbildung als binäre Variablen war notwendig, da mehrere zusätzliche Aktivitäten mit verschiedenen Zwecken in einer Tour vorkommen können. Die Modellspezifikationen tcx\_purp\_day bis tcx\_all beinhalten mehrere der zuvor beschriebenen Variablen.

Mit den Modellspezifikationen tcx\_transit, tcx\_licence, tcx\_bicycle und tcx\_tools wird der Einfluss von ÖV-Zeitkarte (transitpass), Führerschein (licence) und Fahrradbesitz (bicycle) untersucht. Die zugehörigen Variablen sind jeweils binär und geben den entsprechenden Besitz an. Unabhängig von diesen Variablen hat der Besitz einer ÖV-Zeitkarte bereits Einfluss auf die Kosten des Verkehrsmittels ÖV, die für ÖV-Zeitkartenbesitzer mit null angesetzt wurden. Außerdem hat der Nichtbesitz von Führerschein bzw. Fahrrad zur Folge, dass das entsprechende Verkehrsmittel nicht zur Verfügung steht. Unabhängig davon, scheint es trotzdem sinnvoll zu sein, den Einfluss der Aufnahme dieser Variablen in die Modellspezifikation zu untersuchen, da der Besitz eines dieser Mobilitätswerkzeuge durchaus auch Einfluss auf die Nutzung anderer Verkehrsmittel haben kann. So könnten beispielsweise Besitzer einer ÖV-Zeitkarte weniger auf das Auto fixiert sein und damit neben der ÖV-Nutzung auch häufiger zu Fuß oder mit dem Fahrrad unterwegs sein.

Die Modellspezifikationen tc\_all\_bicycle bis tc\_all\_all\_tools erweitern die Modellspezifikation tc\_all um verschiedene Variablen, die den Besitz der Mobilitätswerkzeuge beschreiben.

Die resultierenden Gütekennzahlen für die untersuchten Modellspezifikationen sind in Tabelle [8.12](#page-281-0) angegeben. In der ersten Zeile sind noch einmal die Kennzahlen für die Modellspezifikation tc\_emp\_age\_sex zum Vergleich als Basisfall aufgeführt.

Unter den ersten Modellspezifikationen hat das Modell tcx\_purp, das die Variable Tourzweck enthält, die besten Werte bei allen Gütekennzahlen, gefolgt von der Modellspezifikation tcx\_iz, die die Information enthält, ob es sich um eine intrazonale Tour handelt. Die Modellspezifikationen tcx\_nact und tcx\_add zeigen die geringsten Verbesserungen gegenüber dem Basismodell ohne zusätzliche Variablen. Da nur etwas über 20 % aller Touren zusätzliche Aktivitäten enthalten, ist es nicht so überraschend, dass Variablen, die sich auf diese zusätzlichen Aktivitäten beziehen, nicht so große Auswirkungen haben wie Variablen, die für mehr Touren relevant sind.

Bei den nächsten Modellspezifikationen, bei der die Variable Tourzweck mit anderen Variablen kombiniert wurde, zeigt sich, dass sich durch Hinzunahme der Variable intrazonal noch einmal sichtbare Verbesserungen aller Gütekennzahlen erzielen lassen. Die Hinzunahme der Variablen, die das Vorhandensein weiterer Aktivitäten beschreiben, bringt für sich allein nur geringfügige Verbesserungen. Durch die Kombination aller Variablen (Modell tcx\_all) lässt sich aber noch einmal die Modellgüte gegenüber der Kombination aus Tourzweck

| Modellname                                      | Loglik.  | AIC    | $\rho^2$ |                       | Testfehler     |
|-------------------------------------------------|----------|--------|----------|-----------------------|----------------|
|                                                 |          |        |          | $0-1$ - $\text{loss}$ | $log$ - $loss$ |
| tc emp age sex                                  | $-56391$ | 113001 | 0.313    | 0.362                 | 0.981          |
| tcx purp                                        | $-51952$ | 104219 | 0.367    | 0.335                 | 0.901          |
| tcx day                                         | $-55519$ | 111272 | 0.323    | 0.357                 | 0.966          |
| tcx iz                                          | $-53813$ | 107852 | 0.344    | 0.348                 | 0.935          |
| tcx nact                                        | $-56048$ | 112323 | 0.317    | 0.357                 | 0.976          |
| tcx add                                         | $-55987$ | 112248 | 0.318    | 0.361                 | 0.974          |
| tcx purp day                                    | $-51767$ | 103865 | 0.369    | 0.332                 | 0.898          |
| tcx purp iz                                     | $-50340$ | 101001 | 0.386    | 0.330                 | 0.872          |
| tcx purp nact                                   | $-51723$ | 103768 | 0.370    | 0.334                 | 0.899          |
| tcx purp add                                    | $-51574$ | 103519 | 0.371    | 0.334                 | 0.896          |
| tcx all                                         | -49808   | 100018 | 0.393    | 0.324                 | 0.865          |
| tcx transit                                     | -54462   | 109150 | 0.336    | 0.354                 | 0.951          |
| tcx licence                                     | -56364   | 112954 | 0.313    | 0.363                 | 0.981          |
| tcx bicycle                                     | $-56367$ | 112960 | 0.313    | 0.364                 | 0.981          |
| tcx tools                                       | $-54431$ | 109103 | 0.337    | 0.353                 | 0.952          |
| tcx all bicycle                                 | -49790   | 99990  | 0.393    | 0.324                 | 0.865          |
| tcx all transit                                 | $-48161$ | 96731  | 0.413    | 0.313                 | 0.841          |
| tcx all licence                                 | $-49785$ | 99979  | 0.393    | 0.324                 | 0.866          |
| tcx all bike lic                                | -49765   | 99948  | 0.393    | 0.324                 | 0.866          |
| $\operatorname{tcx}$ all $\operatorname{tools}$ | $-48127$ | 96679  | 0.413    | 0.314                 | 0.842          |

<span id="page-281-0"></span>Tabelle 8.12.: Gütekennzahlen für die verschiedenen Modellspezifikationen zur Modellierung des Tourverkehrsmittels.

und intrazonal leicht verbessern. Mit einem  $\rho^2$  von 0,393 ist schon eine sehr gute Modellgüte erreicht, dennoch liegt der Testfehler bei über 30 %.

Die Nutzung der Variablen Führerscheinbesitz oder Fahrradbesitz bringt praktisch keine Verbesserungen gegenüber dem Basismodell (tc\_em\_age\_sex). Mit der Variablen Zeitkartenbesitz lassen sich Gütekennzahlen etwas verbessern. Die Werte sind jedoch jeweils schlechter als bei Verwendung der Variablen Tourzweck oder intrazonal, aber besser als bei den Variablen, die sich auf die zusätzlichen Aktivitäten beziehen. Die Kennzahlen bei Berücksichtigung aller Mobilitätswerkzeuge entsprechen im Wesentlichen denen, die sich ergeben, wenn man nur den Zeitkartenbesitz berücksichtigt.

Beim letzten Block der Modellspezifikationen wird das Modell tcx\_all mit den verschiedenen Variablen zur Verfügbarkeit der Mobilitätswerkzeuge kombi-

|                  | korrekt klassifiziert |       |       |       |                |       |
|------------------|-----------------------|-------|-------|-------|----------------|-------|
| Modellname       | Gesamt                | MIV   | Mitf. | ÖV    | Fahrrad zu Fuß |       |
| tc emp age sex   | 0.638                 | 0.814 | 0.184 | 0.479 | 0.016          | 0.783 |
| tcx purp         | 0.665                 | 0.887 | 0.286 | 0.515 | 0.019          | 0.715 |
| tcx day          | 0.643                 | 0.820 | 0.222 | 0.483 | 0.016          | 0.776 |
| tcx iz           | 0.652                 | 0.825 | 0.187 | 0.551 | 0.001          | 0.785 |
| tcx nact         | 0.643                 | 0.826 | 0.189 | 0.481 | 0.014          | 0.783 |
| tcx add          | 0.639                 | 0.818 | 0.188 | 0.479 | 0.014          | 0.782 |
| tcx purp day     | 0.668                 | 0.889 | 0.294 | 0.520 | 0.022          | 0.718 |
| tcx purp iz      | 0.670                 | 0.870 | 0.290 | 0.562 | 0.012          | 0.734 |
| tcx purp nact    | 0.666                 | 0.886 | 0.287 | 0.516 | 0.015          | 0.721 |
| tcx purp add     | 0.667                 | 0.887 | 0.292 | 0.517 | 0.015          | 0.720 |
| tcx all          | 0.676                 | 0.874 | 0.296 | 0.573 | 0.012          | 0.742 |
| tcx transit      | $0.646\,$             | 0.786 | 0.166 | 0.614 | 0.026          | 0.790 |
| tcx licence      | 0.637                 | 0.814 | 0.183 | 0.475 | 0.016          | 0.782 |
| tcx bicycle      | 0.636                 | 0.812 | 0.186 | 0.481 | 0.016          | 0.780 |
| tcx tools        | 0.647                 | 0.790 | 0.168 | 0.615 | 0.028          | 0.786 |
| tcx all bicycle  | 0.676                 | 0.874 | 0.294 | 0.576 | 0.012          | 0.741 |
| tcx all transit  | 0.687                 | 0.867 | 0.272 | 0.692 | 0.023          | 0.738 |
| tcx all licence  | 0.676                 | 0.875 | 0.297 | 0.573 | 0.012          | 0.741 |
| tcx all bike lic | 0.676                 | 0.874 | 0.295 | 0.575 | 0.012          | 0.740 |
| tcx all tools    | 0.686                 | 0.867 | 0.272 | 0.691 | 0.022          | 0.738 |

<span id="page-282-0"></span>Tabelle 8.13.: Vorhersagegenauigkeit (korrekt reproduzierte Verkehrsmittel) für die verschiedenen Modellspezifikationen zur Modellierung des Tourverkehrsmittels.

niert. Dabei scheint wieder einzig die Variable Zeitkartenbesitz relevant zu sein, die in den beiden Modellspezifikationen tcx\_all\_transit und tcx\_all\_tools verwendet wird. Die resultierenden Kennzahlen für diese beiden Modellspezifikationen sind fast identisch. Der resultierende Wert für  $\rho^2$  liegt über 0,4.

Die Vorhersagegenauigkeit für die einzelnen Verkehrsmittel ist in Tabelle [8.13](#page-282-0) dargestellt. Die Hinzunahme der Variable Zweck verbessert die Vorhersagegenauigkeit für den MIV, den ÖV und Mitfahrer, verschlechtert aber die Vorhersagegenauigkeit für das Verkehrsmittel zu Fuß. Die Vorhersagegenauigkeit für Fahrrad ist nahezu unverändert niedrig. Die Hinzunahme der Variablen Wochentag bringt gegenüber dem Basisfall minimale Verbesserungen für die Verkehrsmittel MIV und ÖV und eine deutlichere Verbesserung für Mitfahrer.

#### 8. Modellierung der Verkehrsmittelwahl

Die Modellspezifikation mit Berücksichtigung der intrazonalen Wege weist eine leichte Verbesserung der Erkennungsrate beim MIV und eine deutliche Verbesserung beim ÖV auf. Die Modellspezifikationen mit der Anzahl der Aktivitäten (tc\_nact) zeigt leichte Verbesserungen beim MIV und minimale Verbesserungen bei Mitfahrer und ÖV. Die Berücksichtigung zusätzlichen Aktivitäten auf der Tour (tc\_add) führt nur zu minimalen Änderungen gegenüber dem Basisfall.

Die Ergebnisse für die Modellspezifikationen, die den Tourzweck und andere Variablen enthalten sind alle recht ähnlich. Der MIV wird in rund 88% der Fälle korrekt zugeordnet, Mitfahrer in rund 29 % der Fälle, zu Fuß in über 70% und Fahrrad praktisch nie (maximal 2,2 %). Die Kombination von Zweck mit allen anderen Variablen tc\_all bringt für die Erkennungsrate insgesamt eine Verbesserung auf über 67,6% gegenüber 63,8% beim Basisfall. Dabei hat sich Vorhersagegenauigkeit für MIV, Mitfahrer und ÖV verbessert, für zu Fuß verschlechtert. Die Erkennungsrate für Fahrrad ist immer noch ein Problem.

Die Modellspezifikationen mit der Variable Zeitkartenbesitz (tc\_transit und tc\_tools) weisen deutliche Verbesserungen der Erkennungsrate beim ÖV auf, sowie leichte Verbesserungen bei Fahrrad, wobei diese immer noch unter 3 % liegt. Die Nutzung der Variable Führerscheinbesitz (Modell tc\_licence) führt bei allen Verkehrsmitteln zu einer Verschlechterung der Erkennungsrate gegenüber dem Basisfall. Die Nutzung der Variable Fahrradbesitz (Modellspezifikation tc\_bicycle) führt bei den Verkehrsmitteln Mitfahrer und ÖV zu einer minimalen Verbesserung der Erkennungsrate, bei den anderen Verkehrsmitteln und insgesamt zu einer minimalen Verschlechterung.

Bei den Modellspezifikationen, die tcx\_all mit den Mobilitätswerkzeugen kombinieren zeigt sich nur bei denjenigen, die die Variable Zeitkartenbesitz enthalten (tc\_all\_transit, tc\_all\_tools), eine Verbesserung gegenüber tcx\_all. Die Variable Zeitkartenbesitz eignet sich offenbar ganz gut, um ÖV-Nutzung vorherzusagen, was nicht wirklich überraschend ist. Außerdem gibt es bei der Erkennungsrate für Fahrrad leichte Verbesserungen, auf sehr niedrigem Niveau, während sich die Erkennungsraten für Mitfahrer leicht und für MIV und zu Fuß minimal verschlechtern.

Zuletzt werden noch die Statistiken zum Value of Time betrachtet (siehe Tabelle [8.14\)](#page-284-0). Dabei sticht sofort ins Auge, dass die Modellspezifikationen, die die Variable Zeitkartenbesitz enthalten (tcx\_transit, tcx\_tools, tcx\_all\_transit, tcx\_all\_tools) viele Klassen mit negativem Value of Time auf. Dies mag damit zusammenhängen, dass Zeitkartenbesitz bereits bei den Kosten für den

|                                                        | Anzahl  | Value of Time |            | $\#$ Fälle mit VOT |                  |                |                |
|--------------------------------------------------------|---------|---------------|------------|--------------------|------------------|----------------|----------------|
| Modellname                                             | Klassen | Mittel        | Min        |                    | $\text{Max}$ < 0 | >20            | >50            |
| tcx tcx                                                | 160     | 5.84          | 2.19       | 15.20              | $\Omega$         | $\theta$       | $\Omega$       |
| tcx purp                                               | 160     | 6.15          | 2.34       | 24.35              | $\overline{0}$   | $\overline{2}$ | $\overline{0}$ |
| tcx day                                                | 160     | 6.07          | 2.18       | 20.81              | $\overline{0}$   | 1              | $\theta$       |
| tcx iz                                                 | 160     | 3.80          | 1.51       | 8.98               | $\theta$         | $\Omega$       | $\Omega$       |
| tcx nact                                               | 160     | 5.72          | 2.15       | 14.59              | $\theta$         | $\theta$       | $\theta$       |
| tcx add                                                | 160     | 5.75          | 2.16       | 14.52              | $\theta$         | $\theta$       | $\theta$       |
| tcx purp day                                           | 160     | 6.31          | 2.29       | 28.50              | $\overline{0}$   | 3              | $\overline{0}$ |
| tcx purp iz                                            | 160     | 4.28          | 2.02       | 10.56              | $\overline{0}$   | $\overline{0}$ | $\overline{0}$ |
| tcx purp nact                                          | 160     | 6.06          | 2.33       | 23.51              | $\overline{0}$   | $\overline{2}$ | $\overline{0}$ |
| tcx purp add                                           | 160     | 6.07          | 2.35       | 23.81              | $\overline{0}$   | $\overline{2}$ | $\theta$       |
| tcx all                                                | 160     | 4.34          | 1.97       | 11.39              | $\Omega$         | $\Omega$       | $\Omega$       |
| tcx bicycle                                            | 160     | 5.89          | 2.19       | 15.30              | $\theta$         | $\theta$       | $\theta$       |
| $\ensuremath{\mathop{\text{\rm tx}}\nolimits}$ licence | 160     | 5.89          | 2.19       | 15.42              | $\overline{0}$   | $\theta$       | $\overline{0}$ |
| tcx transit                                            | 160     | 67.58         | $-280.03$  | 4923.68            | 59               | 63             | 26             |
| tcx tools                                              | 160     | $-48.10$      | $-9042.43$ | 369.37             | 61               | 60             | 23             |
| tcx all bicycle                                        | 160     | 4.35          | 1.97       | 11.48              | $\overline{0}$   | $\overline{0}$ | $\overline{0}$ |
| tcx all licence                                        | 160     | 4.35          | 1.97       | 11.51              | $\overline{0}$   | $\overline{0}$ | $\theta$       |
| tcx all transit                                        | 160     | 44.18         | $-1010.58$ | 5662.29            | 85               | 51             | 16             |
| tcx all bike lic                                       | 160     | 4.36          | 1.97       | 11.53              | $\overline{0}$   | $\overline{0}$ | $\overline{0}$ |
| tcx all tools                                          | 160     | 16.07         | $-198.02$  | 1407.25            | 84               | 52             | 17             |

<span id="page-284-0"></span>Tabelle 8.14.: Zusammenfassende Statistiken zum Value of Time der einzelnen Modellspezifikationen.

ÖV berücksichtigt ist, und diese beiden Variablen dadurch eine starke Korrelation aufweisen. Von den anderen Modellspezifikationen weisen einige für einzelne Personengruppen einen VOT größer als 20 auf. Die Modellspezifikation tcx\_all, die nach tcx\_all\_tools und tcx\_all\_transit die besten Werte bei den Gütekennzahlen aufweist, ist davon nicht betroffen. Diese Modellspezifikation wird daher für die Modellierung des Tourverkehrsmittels verwendet.

Um die Modellspezifikation tcx\_all zu validieren wurde sie zur Vorhersage der Verkehrsmittelnutzung auf dem zuvor zurückgehaltenen Validierungsdatensatz verwendet. Die Ergebnisse sind in Tabelle [8.15](#page-285-0) dargestellt. Der Validierungsfehler liegt bei 0,323, während der Testfehler bei 0,324 lag. Der Wert für das log-loss liegt beim Validierungsdatensatz bei 0,872, während es beim Testdatensatz bei 0,865 lag. Der Anteil der korrekt prognostizierten Entscheidungen ist beim Validierungsdatensatz nahezu identisch zum Testdatensatz. Beim Validierungsdatensatz ist er für alle Verkehrsmittel außer zu Fuß etwas besser als beim Testdatensatz, beim Verkehrsmittel zu Fuß etwas schlechter. Es liegt also keine Überanpassung der ausgewählten Modellspezifikation an die Testdaten vor.

|                                                             | Validierungsfehler |       |                                                      | korrekt klassifiziert |  |  |                                     |  |
|-------------------------------------------------------------|--------------------|-------|------------------------------------------------------|-----------------------|--|--|-------------------------------------|--|
|                                                             |                    |       | 0-1-loss log-loss Gesamt MIV Mitf. ÖV Fahrrad zu Fuß |                       |  |  |                                     |  |
| Test                                                        | 0.324              | 0.865 |                                                      |                       |  |  | 0.676 0.874 0.296 0.573 0.012 0.742 |  |
| Validierung 0.323 0.872 0.678 0.883 0.318 0.591 0.006 0.750 |                    |       |                                                      |                       |  |  |                                     |  |

<span id="page-285-0"></span>Tabelle 8.15.: Validierungsdatensatz: Gütekennzahlen, korrekt klassifizierte Alternativen.

Um die Erhebungsdaten bestmöglich für die Modellierung zu nutzen, wurden die Parameter der finalen Modellspezifikation noch einmal auf dem Gesamtdatensatz geschätzt. Die Statistik zum daraus resultierenden Value of Time ist in Tabelle [8.16](#page-285-1) dargestellt. Aus den Kombinationen der soziodemographischen Attribute Berufsstatus, Altersgruppe und Geschlecht ergeben sich 160 Personengruppen. Der ungewichtete Mittelwert des VOT über all diese Personengruppen ist mit 4,28 [EUR/h] minimal geringer als bei der Parameterschätzung auf dem Trainingsdatensatz. Minimum und Maximum sind ebenfalls etwas geringer. Der VOT ist aber weiterhin für alle Personengruppen positiv und weist auch keine Ausreißer nach oben auf.

|          | Anzahl  | Value of Time             |  |                 | $\#$ Fälle mit VOT |  |      |
|----------|---------|---------------------------|--|-----------------|--------------------|--|------|
|          | Klassen | Mittel Min Max $< 0 > 20$ |  |                 |                    |  | > 50 |
| Training | 160     |                           |  | 4.34 1.97 11.39 | $\theta$           |  |      |
| Gesamt   | 160.    |                           |  | 4.28 1.57 10.47 | $\left( \right)$   |  |      |

<span id="page-285-1"></span>Tabelle 8.16.: Statistik zum Value of Time der finalen Modellspezifikation bei Parameterschätzung auf dem Gesamtdatensatz.

Die Ergebnisse der Parameterschätzung für diese finale Modellspezifikation sind im Anhang in Tabelle [A.1](#page-380-0) auf Seite [365](#page-380-0) wiedergegeben.

# 8.3. Verkehrsmittelwahlmodell innerhalb einer Tour

Die Auswertungen in Abschnitt [5.3](#page-152-0) haben gezeigt, dass ein großer Anteil aller Touren monomodal ist. Für die Wege dieser Touren ist das Verkehrsmittel bereits durch das Tourverkehrsmittel bestimmt. Das Tourverkehrsmittel sollte daher als erklärende Variable in das Verkehrsmittelwahlmodell für die Wege eingehen. Darüber hinaus sollten Reisezeit und Kosten, als Attribute des Verkehrssystems Verwendung finden. Um die Heterogenität der Bevölkerung zu berücksichtigen, sollten soziodemographische Attribute wie Berufsstatus, Alter oder Geschlecht in das Modell eingehen.

Die Analyse der Erhebungsdaten hat außerdem ergeben, dass der Anteil monomodaler Touren mit dem Zweck der Tour und mit der Anzahl der Wege je Tour variiert. Diese Variablen sollten also möglichst auch ins Modell eingehen.

Um eine möglichst gute Modellspezifikation zu erhalten wurden verschiedene Modellspezifikationen mit unterschiedlichen Parameterkombinationen untersucht. Für die Modellschätzung wurde alle Wege ab dem zweiten Weg innerhalb einer Tour verwendet. Der jeweils erste Weg wurde ausgeschlossen, da er per Definition mit dem Tourverkehrsmittel durchgeführt wird.

mobiTopp erlaubt Wechsel des Verkehrsmittels innerhalb einer Tour nur dann, wenn als Tourverkehrsmittel eines der flexiblen Verkehrsmittel zu Fuß, Mitfahrer oder ÖV gewählt wurde (siehe Seite [7.3.5\)](#page-232-0). Der Wechsel ist dann auch nur zwischen diesen flexiblen Verkehrsmitteln möglich. Daher wurden bei der Schätzung der Modellparameter der verschiedenen Modellspezifikationen auch nur Situationen betrachtet, bei denen eines dieser drei Verkehrsmittel als Tourverkehrsmittel genutzt wurde und es wurden nur diese drei Verkehrsmittel als Alternativen berücksichtigt.

In Tabelle [8.17](#page-287-0) sind die verschiedenen Modellspezifikationen für die Verkehrsmittelwahl innerhalb der Tour angegeben, die untersucht wurden. Das Modell null, enthält nur die ASC und bildet den Basisfall. Das Modell tc enthält zusätzlich zu den ASC noch Reisezeit und Kosten und kann damit als erweiterter Basisfall angesehen werden. Beim Modell tcempagesex werden Reisezeit und Kosten sowie die ASC nach Geschlecht, Alter und Berufsstatus differenziert. Es dient dazu, die Verbesserung der Modellgüte bei Differenzierung der Parameter nach soziodemographischen Merkmalen beurteilen zu können. Das Modell tm enthält neben den ASC noch die binäre Variable istourmode, die für jede Alternative angibt, ob diese das Tourverkehrsmittel ist. Sie dient dazu, den Einfluss des Tourverkehrsmittels auf die einzelnen Verkehrsmittelwahlentscheidungen innerhalb der Tour zu untersuchen. Es kann erwartet werden, dass die

| Modellname        | Differenzierung<br>Reisezeit/Kosten | weitere Variablen                                                              |  |  |
|-------------------|-------------------------------------|--------------------------------------------------------------------------------|--|--|
| null              |                                     | keine                                                                          |  |  |
| tc                | keine                               | keine                                                                          |  |  |
| tcempagesex       | sex, age,<br>employment             | keine                                                                          |  |  |
| tm                |                                     | istourmode                                                                     |  |  |
| tc purp           | keine                               | purpose                                                                        |  |  |
| tc tpurp          | keine                               | tourpurpose                                                                    |  |  |
| tc day            | keine                               | day                                                                            |  |  |
| tc iz             | keine                               | intrazonal                                                                     |  |  |
| tc all            | keine                               | $purpose + tour purpose$<br>$+$ day $+$ intrazonal                             |  |  |
| tc ascsoc         | keine                               | $sex + age + employment$                                                       |  |  |
| tc all ascsoc     | keine                               | $purpose + tour purpose$<br>$+$ day $+$ intrazonal                             |  |  |
| tc tm             | keine                               | istourmode                                                                     |  |  |
| $tc\_tm\_nthtrip$ | keine                               | istourmode*nthtrip                                                             |  |  |
| tc tm ntbe        | keine                               | istourmode*trips before tourend                                                |  |  |
| tc tm wt          | keine                               | istourmode*withintour                                                          |  |  |
| tc tm wt purp     | keine                               | istourmode*withintour<br>$+$ purpose                                           |  |  |
| tc tm wt tpurp    | keine                               | istourmode*withintour<br>$+$ tourpurpose                                       |  |  |
| tc tm wt day      | keine                               | istourmode*withintour<br>$+$ day                                               |  |  |
| tc tm wt iz       | keine                               | istourmode*withintour<br>$+$ intrazonal                                        |  |  |
| tc tm wt all      | keine                               | istourmode*withintour<br>$+$ purpose $+$ tourpurpose<br>$+$ day $+$ intrazonal |  |  |

<span id="page-287-0"></span>Tabelle 8.17.: Modellspezifikationen für die Verkehrsmittelwahl innerhalb einer Tour.

Fortsetzung nächste Seite. . .
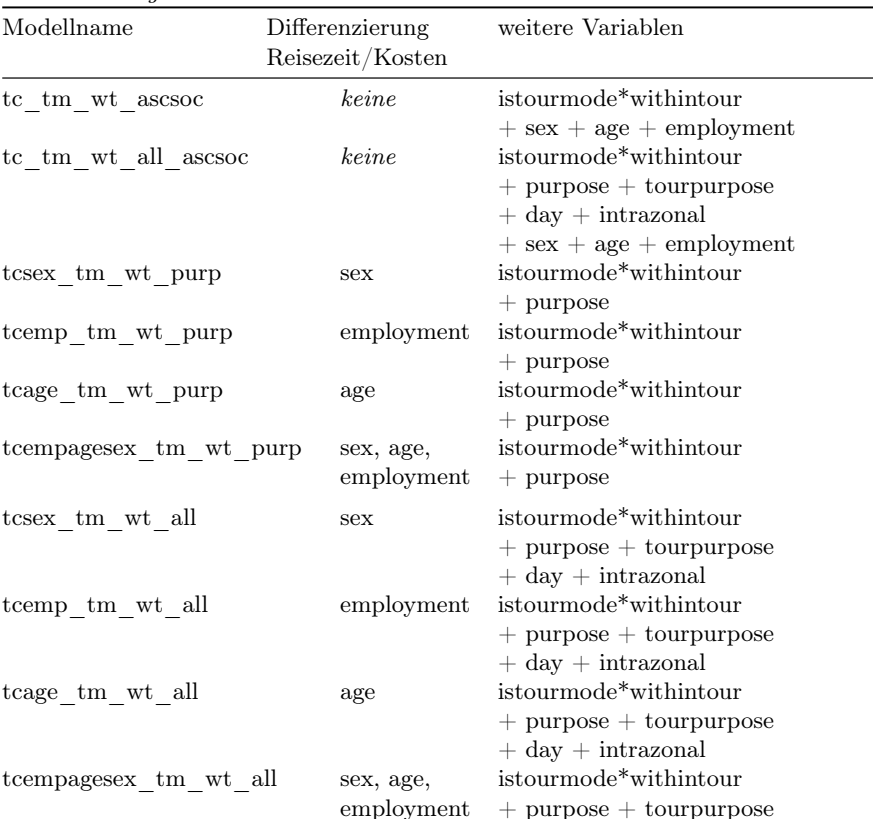

. . . Fortsetzung

Verkehrsmittelwahl innerhalb der Tour entscheidend durch das Tourverkehrsmittel bestimmt wird.

 $+$  day  $+$  intrazonal

Die Modellspezifikationen tc\_purp bis tc\_iz enthalten jeweils zusätzlich zu Reisezeit und Kosten eine der weiteren Variablen Tourverkehrsmittel (istourmode), Zweck, Tourzweck, Wochentag, intrazonaler Weg. Damit kann der Einfluss dieser Variable in Bezug auf das erweiterte Basismodell (Modell tc) betrachtet werden. Die Modellspezifikationen tc\_all enthält alle diese Variablen. Bei der Modellspezifikation tc\_ascsoc werden die ASC nach Geschlecht, Alter und Berufsstatus differenziert, nicht jedoch Reisezeit und Kosten. Die Modellspezifikation tc\_all\_ascsoc enthält zusätzlich noch die soeben beschriebenen Variablen.

Die Modellspezifikationen tc\_tm bis tc\_tm\_wt berücksichtigen den Einfluss des Tourverkehrsmittels zusätzlich zu Reisezeit und Kosten. Wie die Auswertung der Tourene gezeigt hat, nimmt die Anzahl multimodaler Touren mit der Länge der Tour zu (siehe Tabelle [5.23](#page-175-0) auf Seite [160\)](#page-175-0). Die Modellspezifikationen tc\_tm\_ntrips bis tc\_tm\_wt stellen verschiedene Ansätze dar, dies im Modell abzubilden. Die Variable nthtrip gibt die Position des Wegs innerhalb der Tour an. Die Variable trips\_before\_tourend gibt die Anzahl der Wege bis zum Tourende an. Die Variable withintour ist binär und gibt an, ob der Weg sich innerhalb der Tour befindet, d. h. nicht erster oder letzter Weg der Tour ist. Diese Variablen gehen in der jeweiligen Modellspezifikation als Interaktion mit der Variablen istourmode ein, d. h. die Variable istourmode kann in Abhängigkeit von der jeweils anderen Variablen einen variierenden Einfluss haben. Dahinter steckt die Idee, dass das Tourverkehrsmittel typischerweise auf dem ersten und letzten Weg einer Tour verwendet, dazwischen aber auch andere Verkehrsmittel genutzt werden können. Die beiden Variablen trips\_before\_tourend und withintour sind dazu geeignet, solche Wege zu beschreiben.

Die Modellspezifikationen tc\_tm\_wt\_purp bis tc\_tm\_wt\_iz enthalten zusätzlich zu Reisezeit, Kosten und der Interaktion zwischen Tourverkehrsmittel und Weg innerhalb der Tour noch je eine der Variablen Zweck, Tourzweck, Wochentag und intrazonaler Weg. Die Modellspezifikationen tc\_tm\_wt\_all enthält alle diese Variablen.

Die Modellspezifikation tc\_tm\_wt\_ascsoc enthält neben Reisezeit, Kosten und i der Interaktion aus Tourverkehrsmittel und withintour auch noch die nach soziodemographischen Variablen differenzierten ASC. Die Modellspezifikationen tc\_tm\_wt\_all\_ascsoc enthält zusätzlich noch die Variablen Tourzweck, Zweck, Wochentag und intrazonaler Weg.

Mit den Modellspezifikationen im letzten Block (Modelle tcsex\_tm\_wt\_purp bis tcempagesex\_tm\_wt\_all) wird der Einfluss einer Differenzierung von Reisezeit und Kosten nach soziodemographischen Attributen untersucht. Dabei wird eine Differenzierung nach Geschlecht (tcsex\_...), Alter (tcage\_...), Berufsstatus (tcsex\_...) bzw. allen diesen Attributen (tcempagesex\_...) vorgenommen. Alle diese Modellspezifikationen enthalten die Interaktion aus Tourverkehrsmittel und withintour sowie die Variable Zweck.

Die Parameter der Modelle wurden wieder mit Hilfe des Pakets mlogit der Statistiksoftware Gnu R auf Basis der Daten der Stuttgart-Erhebung bestimmt. Der verwendete Datensatz besteht aus allen Wegen ab dem zweiten Weg jeder Tour, die nicht Bestandteil einer Subtour sind, für alle Touren, die mit einem

| Modellname                                        | Loglik.  | AIC   | $\rho^2$ | Testfehler  |                |
|---------------------------------------------------|----------|-------|----------|-------------|----------------|
|                                                   |          |       |          | $0-1$ -loss | $log$ - $loss$ |
| null                                              | $-38009$ | 76023 | 0.000    | 0.515       | 1.051          |
| tc                                                | $-25872$ | 51753 | 0.319    | 0.276       | 0.752          |
| tcempagesex                                       | $-24180$ | 48504 | 0.364    | 0.267       | 0.714          |
| tm                                                | $-16794$ | 33595 | 0.558    | 0.119       | 0.480          |
| tc purp                                           | $-25565$ | 51187 | 0.327    | 0.272       | 0.745          |
| tc tpurp                                          | $-23201$ | 46458 | 0.390    | 0.254       | 0.672          |
| tc day                                            | $-25418$ | 50851 | 0.331    | 0.268       | 0.738          |
| tc iz                                             | $-23897$ | 47807 | 0.371    | 0.264       | 0.695          |
| tc all                                            | $-21597$ | 43309 | 0.432    | 0.241       | 0.627          |
| tc ascsoc                                         | $-24372$ | 48821 | 0.359    | 0.268       | 0.716          |
| tc all ascsoc                                     | $-20595$ | 41373 | 0.458    | 0.236       | 0.605          |
| tc tm                                             | $-13333$ | 26677 | 0.649    | 0.113       | 0.400          |
| tc tm nthtrip                                     | $-13013$ | 26047 | 0.658    | 0.112       | 0.389          |
| tc tm ntbe                                        | $-12909$ | 25839 | 0.660    | 0.105       | 0.387          |
| tc tm wt                                          | $-12738$ | 25496 | 0.665    | 0.101       | 0.382          |
| tc tm wt purp                                     | $-12459$ | 24986 | 0.672    | 0.095       | 0.374          |
| tc tm wt tpurp                                    | $-12260$ | 24588 | 0.677    | 0.099       | 0.368          |
| tc tm wt day                                      | $-12704$ | 25436 | 0.666    | 0.102       | 0.381          |
| tc tm wt iz                                       | $-12162$ | 24349 | 0.680    | 0.099       | 0.365          |
| $tc$ $tm$ $wt$ all                                | $-11654$ | 23436 | 0.693    | 0.097       | 0.350          |
| tc tm wt ascsoc                                   | $-12479$ | 25045 | 0.672    | 0.102       | 0.376          |
| tc tm wt all ascsoc                               | $-11428$ | 23053 | 0.699    | 0.098       | 0.346          |
| tcsex tm wt purp                                  | $-12438$ | 24952 | 0.673    | 0.096       | 0.375          |
| tcemp tm wt purp                                  | $-12236$ | 24612 | 0.678    | 0.097       | 0.372          |
| tcage tm wt purp                                  | $-12201$ | 24526 | 0.679    | 0.096       | 0.370          |
| tcempagesex tm wt purp                            | $-12097$ | 24399 | 0.682    | 0.097       | 0.371          |
| $t \mbox{csex}~~\mbox{tm}~~\mbox{wt}~~\mbox{all}$ | $-11637$ | 23410 | 0.694    | 0.096       | 0.350          |
| tcemp tm wt all                                   | $-11445$ | 23091 | 0.699    | 0.097       | 0.351          |
| tcage tm wt all                                   | $-11409$ | 23002 | 0.700    | 0.097       | 0.348          |
| tcempagesex tm wt all                             | $-11318$ | 22900 | 0.702    | 0.098       | 0.350          |

<span id="page-290-0"></span>Tabelle 8.18.: Gütekennzahlen für die verschiedenen Modellspezifikationen für die Verkehrsmittelwahl innerhalb einer Tour.

der flexiblen Verkehrsmittel als Tourverkehrsmittel durchgeführt wurden. Das Verkehrsmittel des ersten Weges ist identisch mit dem Tourverkehrsmittel, und muss daher nicht bestimmt werden. Für die Verkehrsmittelwahl der Subtouren wurde ein separates Modell entwickelt (siehe Abschnitt [8.4\)](#page-297-0). Der Datensatz wurde wieder in einen Trainingsdatensatz (50 %), Testdatensatz (25 %) und einen Validierungsdatensatz (25 %) aufgeteilt. Der Trainingsdatensatz wurde für die Parameterschätzung genutzt. Der Testfehler wurde ermittelt, indem die Modelle auf den Testdatensatz angewendet wurden.

Die resultierenden Kennzahlen zur Modellgüte sind in Tabelle [8.18](#page-290-0) dargestellt. Es zeigt sich, dass bereits die Berücksichtigung von Reisezeit und Kosten (Modell tc) deutliche Verbesserungen gegenüber dem Null-Modell bringt. Die Differenzierung von Reisezeit und Kosten nach soziodemographischen Attributen (Modell tcempagesex) bringt weitere Verbesserungen, wenn auch nicht so große. Eine wesentlich deutlichere Verbesserung der Kennzahlen zur Modellgüte bringt die Berücksichtigung des Tourverkehrsmittels (Modell tm). Bereits das Modell tm, das neben den ASC nur die Variable enthält, die angibt ob die Alternative dem Tourverkehrsmittel entspricht, weist erheblich bessere Kennzahlen auf als die Modellspezifikation, bei der die Parameter für Kosten und Reisezeit nach soziodemographischen Attributen differenziert werden. Mit einem  $\rho^2$  von über 0,55 weist es schon eine sehr gute Modellanpassung auf. Auch im Vergleich zu den anderen Modellspezifikationen, die neben Reisezeit und Kosten noch weitere Variablen, aber nicht die Information über das Tourverkehrsmittel enthalten (Modelle tc\_purp bis tc\_all\_ascsoc) weist das Modell wesentlich bessere Werte auf. Das ist nicht überraschend, verdeutlicht aber dennoch den starken Zusammenhang zwischen dem Tourverkehrsmittel und den Verkehrsmitteln der übrigen Wege der Tour.

Die Kombination von Tourverkehrsmittel mit Reisezeit und Kosten (Modell tc\_tm) verbessert die Kennzahlen der Modellgüte noch einmal erheblich, so dass  $\rho^2$  damit über 0,64 liegt.

Von den Modellspezifikationen, die die Interaktion des Tourverkehrsmittels mit der Position des Wegs innerhalb der Tour berücksichtigen (das sind die Modelle tc\_tm\_nthtrip bis tc\_tm\_wt), schneidet die Modellspezifikation, die nur berücksichtigt, ob es sich um einen inneren Weg der Tour handelt, (tc\_tm\_wt) am besten ab. Die Unterschiede der Kennzahlen zum Modell tc\_tm sind aber nicht allzu groß.

Durch Hinzunahme weiterer Variablen zu Reisezeit, Kosten und Interaktion von Tourverkehrsmittel und Position des Wegs innerhalb der Tour lassen sich weitere leichte Verbesserungen der Modellgütekennzahlen erzielen (Modellspezifikationen tc\_tm\_wt\_purp bis tc\_tm\_wt\_all). Die Gütekennzahlen zeigen jetzt allerdings nicht mehr ein einheitliches Bild. So ist tc\_tm\_wt\_all innerhalb dieser Gruppe das beste Modell hinsichtlich aller Kennzahlen außer dem Testfehler gemessen mit dem 0-1-loss. Modellspezifikation tc\_tm\_wt\_purp erzielt den besten Wert beim 0-1-loss, aber schlechtere Werte bei den anderen Kennzahlen. Die Gütekennzahlen bei Differenzierung der ASC nach soziodemographischen Attributen (Modell tc\_tm\_wt\_ascsoc) weisen ähnliche Werte auf, wie die vorhergehenden Modellspezifikationen. Bei Hinzunahme aller obigen Attribute (Modell tc\_tm\_wt\_all\_ascsoc) zeigen sich leichte Verbesserungen bei allen Kennzahlen außer dem Testfehler mit dem 0-1-loss.

Im letzten Block sind die Ergebnisse der Modellspezifikationen mit Differenzierung von Reisezeit und Kosten nach soziodemographischen Attributen dargestellt. Die Verbesserungen der Gütekennzahlen gegenüber der jeweiligen Variante ohne Differenzierung nach soziodemographischen Attributen sind gering, insbesondere beim Testfehler gibt es praktisch keine Verbesserung.

In Tabelle [8.19](#page-293-0) ist der Anteil der korrekt reproduzierten Entscheidungen angegeben, sowohl als Gesamtzahl wie auch differenziert nach den tatsächlich gewählten Verkehrsmitteln. Das null-Modell wählt immer die Alternative zu Fuß aus, was die am häufigsten im Trainingsdatensatz vorkommende Alternative ist, und reproduziert damit Entscheidungen für diese Alternative immer korrekt. Da die beiden anderen Alternativen nie ausgewählt werden, sind sie zu 0 % korrekt. Damit entspricht der Anteil der korrekt reproduzierten Entscheidungen genau dem Anteil der Wege mit dem Verkehrsmittel zu Fuß, was einem Anteil von 0,49 entspricht.

Im Vergleich zum null-Modell bringen die Modelle tc und tcempagesex erhebliche Verbesserungen. Der Gesamtanteil korrekt reproduzierter Entscheidungen steigt auf 0,72 bzw. 0,73. Dabei wird die Wahl der Alternative ÖV in über 60 % der Fälle korrekt reproduziert, die Wahl der Alternative Mitfahrer immerhin in rund 40 % der Fälle, während sich der Prozentsatz der für die Alternative zu Fuß korrekt reproduzierten Entscheidungen nur geringfügig auf 96 % verschlechtert hat.

Im Testdatensatz wird aber für 88 % der Wege dasselbe Verkehrsmittel wie das Tourverkehrsmittel verwendet. D.h. wenn man auf eine Wahl verzichten würde und einfach immer das Tourverkehrsmittel nähme, wäre der Anteil der korrekt reproduzierten Entscheidungen besser, als bei Verwendung einer dieser beiden Modellspezifikationen. Die Modellspezifikation tm, die neben den ASC nur die Variable istourmode enthält, bewirkt genau eine solche Auswahl. Der Anteil

|                                                                                                    | korrekt klassifiziert |           |       |        |  |  |  |
|----------------------------------------------------------------------------------------------------|-----------------------|-----------|-------|--------|--|--|--|
| Modellname                                                                                                | Gesamt                | Mitfahrer | ÖV    | zu Fuß |  |  |  |
| null                                                                                                    | 0.485                 | 0.000     | 0.000 | 1.000  |  |  |  |
| tc                                                                                                    | 0.724                 | 0.388     | 0.609 | 0.963  |  |  |  |
| tcempagesex                                                                                               | 0.733                 | 0.401     | 0.641 | 0.958  |  |  |  |
| tm                                                                                                    | 0.881                 | 0.854     | 0.875 | 0.898  |  |  |  |
| tc purp                                                                                                   | 0.728                 | 0.400     | 0.609 | 0.964  |  |  |  |
| $tc$ _ $tpurp$                                                                                            | 0.746                 | 0.470     | 0.624 | 0.957  |  |  |  |
| $tc_d$                                                                                                    | 0.732                 | 0.423     | 0.602 | 0.964  |  |  |  |
| tc iz                                                                                                    | 0.737                 | 0.374     | 0.713 | 0.941  |  |  |  |
| tc all                                                                                                    | 0.759                 | 0.475     | 0.713 | 0.934  |  |  |  |
| tc ascsoc                                                                                                 | 0.732                 | 0.398     | 0.637 | 0.960  |  |  |  |
| tc all ascsoc                                                                                             | 0.764                 | 0.508     | 0.715 | 0.927  |  |  |  |
| tc tm                                                                                                    | 0.887                 | 0.864     | 0.864 | 0.912  |  |  |  |
| tc tm nthtrip                                                                                             | 0.888                 | 0.863     | 0.875 | 0.909  |  |  |  |
| tc tm ntbe                                                                                                | 0.896                 | 0.854     | 0.875 | 0.929  |  |  |  |
| tc tm wt                                                                                                  | 0.899                 | 0.859     | 0.872 | 0.934  |  |  |  |
| tc tm wt purp                                                                                             | 0.905                 | 0.862     | 0.875 | 0.943  |  |  |  |
| tc tm wt tpurp                                                                                            | 0.901                 | 0.853     | 0.869 | 0.943  |  |  |  |
| tc tm wt day                                                                                              | 0.899                 | 0.857     | 0.869 | 0.936  |  |  |  |
| $tc$ $tm$ $wt$ $iz$                                                                                       | 0.901                 | 0.837     | 0.875 | 0.948  |  |  |  |
| tc tm wt all                                                                                              | 0.903                 | 0.856     | 0.876 | 0.943  |  |  |  |
| tc tm wt ascsoc                                                                                           | 0.898                 | 0.848     | 0.867 | 0.941  |  |  |  |
| tc tm wt all ascsoc                                                                                       | 0.902                 | 0.854     | 0.874 | 0.943  |  |  |  |
| $t$ csex_ $tm$ _wt_purp                                                                                   | 0.904                 | 0.861     | 0.874 | 0.943  |  |  |  |
| tcemp tm wt purp                                                                                          | 0.903                 | 0.857     | 0.871 | 0.944  |  |  |  |
| tcage tm wt purp                                                                                          | 0.904                 | 0.857     | 0.873 | 0.945  |  |  |  |
| tcempagesex tm wt purp                                                                                    | 0.903                 | 0.857     | 0.872 | 0.945  |  |  |  |
| $t \text{csex}$ $% t \text{csex}$ $% t \text{csex}$ $% t \text{csex}$ $% t \text{csex}$ $% t \text{c-se}$ | 0.904                 | 0.856     | 0.875 | 0.944  |  |  |  |
| tcemp tm wt all                                                                                           | 0.903                 | 0.854     | 0.874 | 0.945  |  |  |  |
| tcage tm wt all                                                                                           | 0.903                 | 0.852     | 0.876 | 0.945  |  |  |  |
| tcempagesex tm wt all                                                                                     | 0.902                 | 0.851     | 0.874 | 0.944  |  |  |  |

<span id="page-293-0"></span>Tabelle 8.19.: Vorhersagegüte (korrekt reproduzierte Verkehrsmittel) für die verschiedenen Modellspezifikationen für die Verkehrsmittelwahl innerhalb einer Tour.

korrekt reproduzierter Entscheidungen in Höhe von 0,88 entspricht genau dem Anteil der Wege im Testdatensatz, bei denen das Verkehrsmittel des Weges mit dem Tourverkehrsmittel übereinstimmt.

Die Modellspezifikationen tc\_purp bis tc\_all\_ascsoc zeigen geringfügige Verbesserungen gegenüber den Modellspezifikationen tc und tcempagesex, der Anteil korrekt reproduzierter Entscheidungen ist aber geringer als bei alleiniger Nutzung der Information über das Tourverkehrsmittel.

Die Kombination von Reisezeit und Kosten mit der Information über das Tourverkehrsmittel (Modell tc\_tm) ist die erste Modellspezifikation, die einen besseren Anteil korrekt reproduzierter Entscheidungen erzielt, als die alleinige Berücksichtigung des Tourverkehrsmittels, wenn auch nur knapp. Dabei liegt der Prozentsatz der korrekt reproduzierten Entscheidungen für jedes Verkehrsmittel bei über 86 %.

Bei den Modellspezifikationen, die die Position des Wegs innerhalb der Tour berücksichtigen (Modelle tc\_tm\_nthtrip bis tc\_tm\_wt) schneidet die Modellspezifikation tc\_tm\_wt am besten ab und verbessert den Anteil korrekt reproduzierter Entscheidungen um einen Prozentpunkt.

Durch die Hinzunahme weiterer Variablen zu dieser Modellspezifikation (Modelle tc\_tm\_wt\_purp bis tc\_tm\_wt\_all) lässt sich der Anteil der korrekt reproduzierten Entscheidungen nur noch minimal verbessern. Am besten schneidet dabei das Modell tc\_tm\_wt\_purp ab.

Durch Differenzierung von Reisezeit, Kosten und ASC nach soziodemographischen Merkmalen bei den Modellspezifikationen im letzten Block (Modelle tcsex tm wt purp bis tcempagesex tm wt all) lässt sich keine Verbesserung des Anteils der korrekt reproduzierten Entscheidungen gegenüber der Modellspezifikation tc\_tm\_wt\_purp erzielen.

Für die Modellspezifikationen ohne Differenzierung von Reisezeit und Kosten nach soziodemographischen Merkmalen ist der resultierende VOT in Tabelle [8.20](#page-295-0) dargestellt. Der VOT der einzelnen Modellspezifikationen liegt im Bereich zwischen 5,20 für die Modellspezifikation, die nur Reisezeit und Kosten berücksichtigt, und 11,76 bei der Modellspezifikation, die Reisezeit, Kosten und das Tourverkehrsmittel berücksichtigt. Damit liegt der VOT für alle diese Modellspezifikationen in einer plausiblen Größenordnung.

Für die Modellspezifikationen mit Differenzierung von Reisezeit und Kosten nach soziodemographischen Merkmalen ist eine Zusammenfassung der Werte des resultierenden VOT in Tabelle [8.21](#page-296-0) dargestellt. Unproblematisch sind nur

|                     | VOT   |
|---------------------|-------|
|                     |       |
| tc                  | 5.20  |
| tc tm               | 11.76 |
| tc purp             | 5.20  |
| tc tpurp            | 6.28  |
| tc day              | 5.40  |
| $tc$ iz             | 4.02  |
| tc all              | 5.00  |
| tc ascsoc           | 6.46  |
| tc all ascsoc       | 5.37  |
| tc tm nthtrip       | 10.54 |
| tc tm nthe          | 10.07 |
| tc tm wt            | 9.48  |
| tc tm wt purp       | 9.39  |
| tc tm wt tpurp      | 10.34 |
| tc tm wt day        | 9.82  |
| tc tm wt iz         | 6.49  |
| tc tm wt all        | 7.08  |
| tc tm wt ascsoc     | 11.54 |
| tc tm wt all ascsoc | 7.69  |

<span id="page-295-0"></span>Tabelle 8.20.: VOT der Modellspezifikationen für die Verkehrsmittelwahl innerhalb eine Tour ohne Differenzierung von Reisezeit und Kosten nach soziodemographischen Attributen.

die Modellspezifikationen, bei denen Reisezeit und Kosten nur nach Geschlecht differenziert werden (Modelle tcsex\_tm\_wt\_purp, tcsex\_tm\_wt\_all). Bei der Modellspezifikation tcempagesex, bei der Reisezeiten und Kosten nach Beruf, Alter und Geschlecht differenziert werden, und die keine weiteren Variablen enthält, wird der VOT zumindest in keinem Fall negativ. Alle anderen Modellspezifikationen weisen mindestens eine Personengruppe auf, für die der VOT negativ wird. Auf eine Prüfung, ob dieser VOT auf statistisch nicht signifikante Parameterwerte zurückzuführen ist, wurde verzichtet, da diese Modellspezifikationen auch bei den Kennzahlen zur Modellgüte nicht wesentlich besser waren als das Modell tc\_tm\_wt\_purp, welches die besten Werte beim Anteil der korrekt reproduzierten Entscheidungen aufweist.

<span id="page-296-0"></span>

|                        | Anzahl         | Value of Time |           |           | $\#$ Fälle mit VOT          |                             |                |  |
|------------------------|----------------|---------------|-----------|-----------|-----------------------------|-----------------------------|----------------|--|
| Modellname             | Klassen        | Mittel        | Min       | Max       | < 0 > 20 > 50               |                             |                |  |
| tcempagesex            | 160            | 9.51          | 0.92      | 61.75     | 0                           | 10                          | $\overline{2}$ |  |
| tcsex tm wt purp       | $\overline{2}$ | 9.81          | 6.78      | 12.85     | $\Omega$                    | $\Omega$                    | $\Omega$       |  |
| tcemp tm wt purp       | 10             | 16.24         | $-19.46$  | 79.01     | $\mathcal{D}_{\mathcal{L}}$ | $\overline{2}$              | $\overline{2}$ |  |
| tcage tm wt purp       |                | $8 - 32.88$   | $-369.80$ | 34.05     |                             | $\mathcal{D}_{\mathcal{L}}$ | $\Omega$       |  |
| tcempagesex tm wt purp | 160            | 57.07         | $-264.98$ | 2909.84   | 53                          | 45                          | 22             |  |
| tcsex tm wt all        | $\overline{2}$ | 7.32          | 5.23      | 9.41      | $\Omega$                    | $\Omega$                    | $\theta$       |  |
| tcemp tm wt all        | 10             | 9.86          | $-16.69$  | 53.21     | $\mathcal{D}_{\mathcal{L}}$ | $\overline{2}$              | 1              |  |
| tcage tm wt all        |                | $8 - 19.57$   | $-218.28$ | 20.71     |                             | 1                           | $\Omega$       |  |
| tcempages tm wt all    |                | 160 242.97    | $-641.27$ | 37 593.10 | 51                          | 32                          | 14             |  |

Tabelle 8.21.: Zusammenfassende Statistiken des VOT der Modellspezifikationen für die Verkehrsmittelwahl innerhalb einer Tour bei Differenzierung von Reisezeit und Kosten nach soziodemographischen Attributen.

 $8.3\cdot$ 

|               | korrekt klassifiziert |                  |       |        |  |  |  |
|---------------|-----------------------|------------------|-------|--------|--|--|--|
| Modellname    |                       | Gesamt Mitfahrer | ÖV    | zu Fuß |  |  |  |
| to tm wt purp | 0.910                 | 0.867            | 0.886 | 0.942  |  |  |  |

<span id="page-297-1"></span>Tabelle 8.22.: Vorhersagegüte (korrekt reproduzierte Verkehrsmittel) der finalen Modellspezifikationen für die Verkehrsmittelwahl innerhalb einer Tour auf dem Validierungsdatensatz.

Die Modellspezifikation tc\_tm\_wt\_purp wurde zur weiteren Verwendung und Implementierung in mobiTopp ausgewählt. Ausschlaggebend dafür waren die Ergebnisse beim Anteil der korrekt reproduzierten Entscheidungen sowie die relative Einfachheit der Modellspezifikation. Da die Wahl des Verkehrsmittels für die einzelnen Wege innerhalb der Tour sehr stark vom Tourverkehrsmittel dominiert wird und die Berücksichtigung zusätzliche Variablen vor allem die Anpassung an die Trainingsdaten verbessern, nicht jedoch das Ergebnis auf den Testdaten, kann die Modellspezifikation relativ einfach gehalten werden.

Für diese Modellspezifikation wurde noch abschließend durch Anwendung auf den Validierungsdatensatz überprüft, ob eine Überanpassung an den Testdatensatz vorliegt. Die Ergebnisse sind in Tabelle [8.22](#page-297-1) dargestellt. Der Anteil der korrekt reproduzierten Entscheidungen ist mit 91,0 % etwas höher als auf dem Testdatensatz, wobei auch der Anteil der Wege, bei denen das Verkehrsmittel dem Tourverkehrsmittel entspricht, beim Validierungsdatensatz mit 88,4% gegenüber dem Testdatensatz mit 88,1% etwas höher ist. Das Modell erzielt also auf dem Validierungsdatensatz mindestens genau so gute Ergebnisse wie beim Testdatensatz, womit eine Überanpassung an die Testdaten ausgeschlossen werden kann.

Um die finalen Parameterwerte der Modellspezifikation zu erhalten, wurde eine Parameterschätzung auf dem Gesamtdatensatz durchgeführt. Die Ergebnisse dieser Parameterschätzung sind im Anhang in Tabelle [A.3](#page-391-0) auf Seite [376](#page-391-0) zu finden.

## <span id="page-297-0"></span>8.4. Verkehrsmittelwahlmodell für Subtouren

Bei der Modellierung der Verkehrsmittelwahl für Subtouren wurde unterstellt, dass innerhalb der Subtour das Verkehrsmittel nicht gewechselt wird. Damit wird die Modellierung vereinfacht, da jeweils nur der erste Weg einer Subtour berücksichtigt werden muss. Es wurde ein entsprechender Datensatz erstellt, der jeweils den ersten Weg einer Subtour, sowie Informationen über die Tour, die Subtour und die jeweilige Person enthält. Dieser Datensatz besteht aus 2752 Wegen. Für die Parameterschätzung wurde dieser Datensatz in einen Trainingsdatensatz (75 %) und einen Testdatensatz (25 %) aufgeteilt. Wegen der eher geringen Größe des Subtourdatensatzes wurde auf die Erzeugung eines Validierungsdatensatzes verzichtet und stattdessen dem Trainingsdatensatz ein größerer Anteil zugeschlagen.

Die untersuchten Modellspezifikationen sind in Tabelle [8.23](#page-299-0) angegeben. Die Modellspezifikation null enthält nur die ASC, Modell na enthält zusätzlich die Variable notavailable, die den Wert 1 annimmt, wenn die jeweilige Alternative nicht zur Verfügung steht. Dabei wurde angenommen, dass die flexiblen Verkehrsmittel zu Fuß, ÖV und Mitfahrer immer zur Verfügung stehen, die fahrzeuggebundenen Verkehrsmittel MIV Fahrer und Fahrrad nur dann, wenn sie als Tourverkehrsmittel verwendet wurden. Diese Variable ist in den nachfolgenden Modellspezifikationen immer enthalten. Die Modellspezifikation tm enthält zusätzlich noch die Variable istourmode, die angibt ob die jeweilige Alternative dem Tourverkehrsmittel entspricht.

Die Modellspezifikationen tc und tc\_tm berücksichtigen Reisezeit und Kosten, einmal ohne und einmal mit Berücksichtigung des Tourverkehrsmittels.

Mit den Modellspezifikationen tc\_tm\_purp bis tc\_tm\_iz wird der Einfluss jeweils einer der Variablen Zweck des Wegs der Subtour (purpose), Tourzweck (tourporpose), Tag (day) mit den Ausprägungen Wochentag, Samstag, Sonntag und intrazonaler Weg (intrazonal) untersucht. Mit den Modellspezifikationen tc\_tm\_purp\_tpurp bis tc\_tm\_tpurp\_iz werden jeweils Kombinationen dieser Variablen betrachtet. Bei den Modellspezifikationen, die Zweck und Tourzweck enthalten, konvergierte die Parameterschätzung jedoch nicht.

Bei den Modellspezifikationen tcsex\_tm\_purp bis tcemp\_tm\_purp werden jeweils Reisezeit und Kosten nach Geschlecht, Altersgruppe oder Berufsstatus differenziert. Zusätzlich wird das Tourverkehrsmittel und der Zweck des Wegs berücksichtigt. Bei tcsex\_tm\_purp\_iz und tcage\_tm\_purp\_iz geht zusätzlich noch die Variable intrazonaler Weg ein. Bei den Modellspezifikationen, bei denen Reisezeit und Kosten nach Berufsstatus differenziert wurden, konvergierte die Parameterschätzung nicht.

Die für die verschiedenen Modellspezifikationen resultierenden Gütekennzahlen sind in Tabelle [8.24](#page-300-0) angegeben. Gegenüber dem null-Modell bringt bereits die Berücksichtigung der Verkehrsmittelverfügbarkeit erhebliche Verbesserungen. Die zusätzliche Berücksichtigung des Tourverkehrsmittels führt zu einer weiteren Verbesserung der Kennzahlen. Das Modell tc, das Reisezeit und Kosten

| Modellname                 | Differenzierung<br>Reisezeit/Kosten | weitere Variablen                                                              |
|----------------------------|-------------------------------------|--------------------------------------------------------------------------------|
| null                       |                                     | 1                                                                              |
| na                         |                                     | notavailable                                                                   |
| $_{\rm tm}$                |                                     | $not available + istour mode$                                                  |
| tc                         | $\it keine$                         |                                                                                |
| $tc$ $tm$                  | $\mathit{keine}$                    | istourmode                                                                     |
| tc tm purp                 | $\it keine$                         | $not available + istour mode$<br>$+$ purpose                                   |
| tc tm tpurp                | keine                               | $not available + istour mode$<br>$+$ tourpurpose                               |
| tc tm day                  | keine                               | $not available + istour mode$<br>$+$ day                                       |
| tc tm iz                   | keine                               | $\textit{not available} + \textit{istourmode}$<br>$+$ intrazonal               |
| $tc\_tm\_purp\_tpurp^a$    | $\it keine$                         | $not available + istour mode$<br>$+$ purpose $+$ tourpurpose                   |
| tc tm purp iz              | keine                               | $not available + istour mode$<br>$+$ purpose $+$ intrazonal                    |
| tc tm tpurp iz             | $\it keine$                         | $not available + istour mode$<br>$+$ tourpurpose $+$ intrazonal                |
| to tm purp tpurp $iz^a$    | keine                               | $not available + istour mode$<br>$+$ purpose $+$ tourpurpose<br>$+$ intrazonal |
| tcsex tm purp              | sex                                 | $not available + istourmode$<br>$+$ purpose $+$ sex                            |
| tcage tm purp              | age                                 | $not available + istour mode$<br>$+$ purpose $+$ age                           |
| tcemp tm purp <sup>a</sup> | employment                          | $not available + istour mode$<br>$+$ purpose $+$ employment                    |
| tcsex tm purp iz           | sex                                 | $not available + istour mode$<br>$+$ purpose $+$ sex $+$ intrazonal            |
| $tcage\_tm\_purp$ iz       | age                                 | $not available + istourmode$<br>$+$ purpose $+$ age $+$ intrazonal             |

<span id="page-299-0"></span>Tabelle 8.23.: Modellspezifikationen für die Verkehrsmittelwahl einer Subtour.

 $\emph{a}$ keine Konvergenz

| Modellname       | Loglik. | AIC  | $\rho^2$ |             | Testfehler     |
|------------------|---------|------|----------|-------------|----------------|
|                  |         |      |          | $0-1$ -loss | $log$ - $loss$ |
| null             | $-2514$ | 5037 | 0.000    | 0.541       | 1.240          |
| na               | -1697   | 3403 | 0.325    | 0.326       | 0.865          |
| tm               | $-1562$ | 3142 | 0.379    | 0.299       | 0.785          |
| tc               | $-1511$ | 3037 | 0.399    | 0.315       | 0.767          |
| tc tm            | $-1415$ | 2853 | 0.437    | 0.292       | 0.711          |
| tc tm purp       | $-1285$ | 2672 | 0.489    | 0.231       | 0.734          |
| tc tm tpurp      | $-1288$ | 2662 | 0.488    | 0.242       | 0.683          |
| tc tm day        | $-1409$ | 2855 | 0.440    | 0.289       | 0.709          |
| tc tm iz         | -1384   | 2798 | 0.450    | 0.263       | 0.687          |
| tc tm purp iz    | $-1259$ | 2628 | 0.499    | 0.237       | 0.718          |
| tc tm tpurp iz   | $-1249$ | 2592 | 0.503    | 0.238       | 0.655          |
| tcsex tm purp    | $-1272$ | 2658 | 0.494    | 0.241       | 0.723          |
| tcage tm purp    | $-1222$ | 2619 | 0.514    | 0.247       | 0.788          |
| tcsex tm_purp_iz | $-1247$ | 2616 | 0.504    | 0.234       | 0.708          |
| tcage tm purp iz | $-1198$ | 2578 | 0.524    | 0.255       | 0.780          |

<span id="page-300-0"></span>Tabelle 8.24.: Gütekennzahlen für die verschiedenen Modellspezifikationen zur Modellierung der Verkehrsmittelwahl für Subtouren.

berücksichtigt, schneidet bei allen Kennzahlen außer beim Testfehler, gemessen als 0-1-Error, besser ab als das Model tm, das nur das Tourverkehrsmittel berücksichtigt. Die Kombination aus Reisezeit, Kosten und Tourverkehrsmittel tc\_tm schneidet bei allen Kennzahlen besser ab.

Bei den Modellspezifikationen, die zusätzlich zum Tourverkehrsmittel eine weitere Variable berücksichtigen (tc\_tm\_purp bis tc\_tm\_iz), schneiden die mit dem Zweck bzw. dem Tourzweck am besten ab, gefolgt vom intrazonalem Weg. Die Verbesserung durch Berücksichtigung des Tags ist durchweg nur gering.

Durch Kombination von Zweck bzw. Tourzweck mit der Variablen intrazonaler Weg lässt sich bei Modell tc\_tm\_tpurp\_iz eine weitere leichte Verbesserung aller Gütekennzahlen erzielen, beim Modell tc\_tm\_purp\_iz gilt dasselbe mit Ausnahme des 0-1-Testfehlers.

Die Differenzierung von Reisezeit und Kosten nach Geschlecht oder Alter (Modelle tcsex\_tm\_purp bis tcage\_tm\_purp\_iz) bringt bei den Gütekennzahlen Loglikelihood, AIC und  $\rho^2$  eine Verbesserung des Werts gegenüber dem entsprechenden Modell ohne Differenzierung. Bei den Modellen ohne Berücksichtigung der Variable intrazonal verschlechtert sich jedoch der 0-1-Testfehler und beim log-loss sorgt die Differenzierung nach Geschlecht für eine Verbesserung, während die Differenzierung nach Alter den log-loss-Testfehler verschlechtert. Bei den Modellen mit Berücksichtigung der Variable intrazonal verbessern sich der 0-1- und der log-loss-Testfehler bei einer Differenzierung von Reisezeit und Kosten nach Geschlecht, verschlechtern sich aber bei der entsprechenden Differenzierung nach dem Alter.

Die Vorhersagegenauigkeit der verschiedenen Modellspezifikationen wurde durch Anwendung auf den Testdatensatz bestimmt. Die nach Verkehrsmitteln differenzierten Ergebnisse sind in Tabelle [8.25](#page-302-0) dargestellt. Das null-Modell wählt immer das Verkehrsmittel zu Fuß aus und liegt damit in knapp 46 % aller Fälle richtig. Allein durch die Berücksichtigung der Verkehrsmittelverfügbarkeit lässt sich der Anteil der korrekt reproduzierten Entscheidungen bereits auf über 67 % steigern, durch zusätzliche Berücksichtigung des Tourverkehrsmittels auf 70 %. Im Testdatensatz stimmt das Verkehrsmittel der Subtour in 51,7 % der Fälle mit dem Tourverkehrsmittel überein, damit ist bereits dieses einfache Modell wesentlich besser, als auf eine Wahl des Subtourverkehrsmittels zu verzichten.

Die zusätzliche Berücksichtigung des Zwecks (Modell tc\_tm\_purp) erhöht die Vorhersagegenauigkeit auf knapp 77%, die Berücksichtigung des Tourzwecks (Modell tc\_tm\_tpurp) immerhin auf knapp 76 %. Für die Modelle mit den Variablen Tag (tc\_tm\_day) und intrazonaler Weg (tc\_tm\_iz) sind die Werte schlechter.

Auch die übrigen Modellspezifikationen zeigen keine bessere Vorhersagegenauigkeit. Bei den Modellspezifikationen, bei denen Reisezeit und Kosten nach

|                  | korrekt klassifiziert |       |       |       |                |       |  |
|------------------|-----------------------|-------|-------|-------|----------------|-------|--|
| Modellname       | Gesamt                | MIV   | Mitf. | ÖV    | Fahrrad zu Fuß |       |  |
| null             | 0.459                 | 0.000 | 0.000 | 0.000 | 0.000          | 1.000 |  |
| na               | 0.674                 | 1.000 | 0.000 | 0.000 | 0.000          | 0.708 |  |
| $_{\rm tm}$      | 0.701                 | 1.000 | 0.550 | 0.000 | 0.200          | 0.651 |  |
| tc               | 0.685                 | 1.000 | 0.183 | 0.019 | 0.100          | 0.689 |  |
| $tc$ $tm$        | 0.709                 | 1.000 | 0.350 | 0.057 | 0.250          | 0.692 |  |
| tc tm purp       | 0.769                 | 0.971 | 0.450 | 0.132 | 0.400          | 0.805 |  |
| tc tm tpurp      | 0.758                 | 0.884 | 0.433 | 0.057 | 0.300          | 0.868 |  |
| tc tm day        | 0.711                 | 1.000 | 0.417 | 0.057 | 0.250          | 0.686 |  |
| tc tm iz         | 0.737                 | 0.950 | 0.367 | 0.075 | 0.200          | 0.789 |  |
| tc tm purp iz    | 0.763                 | 0.946 | 0.433 | 0.189 | 0.400          | 0.805 |  |
| tc tm tpurp iz   | 0.762                 | 0.913 | 0.450 | 0.094 | 0.300          | 0.846 |  |
| tcsex tm purp    | 0.759                 | 0.938 | 0.433 | 0.208 | 0.400          | 0.799 |  |
| tcage tm purp    | 0.753                 | 0.971 | 0.450 | 0.132 | 0.450          | 0.767 |  |
| tcsex tm purp iz | 0.766                 | 0.955 | 0.450 | 0.226 | 0.400          | 0.796 |  |
| tcage tm purp iz | 0.745                 | 0.946 | 0.450 | 0.151 | 0.400          | 0.767 |  |

<span id="page-302-0"></span>Tabelle 8.25.: Vorhersagegenauigkeit (korrekt reproduzierte Verkehrsmittel) für die verschiedenen Modellspezifikationen zur Modellierung der Verkehrsmittelwahl für Subtouren.

Geschlecht differenziert werden (Modelle tcsex\_tm\_purp, tcsex\_tm\_purp\_iz) ist der Anteil korrekt vorhergesagter Entscheidungen für den ÖV etwas höher als bei der Modellspezifikation tc\_tm\_purp, dies geht aber vor allem zu Lasten der korrekt reproduzierten Entscheidungen für den MIV.

Insgesamt ist die Vorhersagegenauigkeit mit maximal knapp 77 % nicht sonderlich gut. Dabei ist sie für den MIV ganz gut und für die Alternative zu Fuß halbwegs akzeptabel. Für die Alternative Mitfahrer gilt wieder, dass die Nutzung stark von der Verfügbarkeit abhängt, diese Information aber nicht für die Modellschätzung zur Verfügung stand. So gesehen ist eine Vorhersagegenauigkeit von über 40 % gar nicht so schlecht. Die Vorhersagegenauigkeit für Fahrrad ist mit rund 40 % ebenfalls recht niedrig, verglichen mit dem entsprechenden Zahlen für die Wahl des Tourverkehrsmittels ist das aber ein gutes Ergebnis. Die Vorhersagegenauigkeit für den ÖV ist mit maximal knapp 23 % schlecht.

Die insgesamt relative niedrige Vorhersagegenauigkeit mag daran liegen, dass der Umfang des Trainingsdatensatzes nicht all zu groß ist, oder aber dass die

|                | VOT   |
|----------------|-------|
| tc             | 12.00 |
| $tc$ $tm$      | 34.84 |
| tc tm purp     | 26.91 |
| tc tm tpurp    | 55.55 |
| tc tm day      | 41.59 |
| tc tm iz       | 13.32 |
| tc tm purp iz  | 11.86 |
| tc tm tpurp iz | 15.03 |

<span id="page-303-0"></span>Tabelle 8.26.: VOT der Modellspezifikationen für die Verkehrsmittelwahl der Subtouren Tour ohne Differenzierung von Reisezeit und Kosten nach soziodemographischen Attributen.

<span id="page-303-1"></span>Tabelle 8.27.: Zusammenfassende Statistiken des VOT der Modellspezifikationen für die Verkehrsmittelwahl Der Subtouren bei Differenzierung von Reisezeit und Kosten nach soziodemographischen Attributen.

|                  | Anzahl             |         | Value of Time             |        |                               |          | $\#$ Fälle mit VOT |
|------------------|--------------------|---------|---------------------------|--------|-------------------------------|----------|--------------------|
| Modellname       | Klassen Mittel Min |         |                           |        | $\text{Max} \leq 0 > 20 > 50$ |          |                    |
| tcsex tm purp    |                    |         | $2 -1.83 -18.85$          | 15.20  |                               | $\theta$ |                    |
| tcage tm purp    |                    |         | $7\quad16.99\quad -15.70$ | 133.30 | 3                             |          |                    |
| tcsex tm purp iz |                    | 2 25.28 | 11.05                     | 39.52  | $\theta$                      |          |                    |
| tcage tm purp iz |                    |         | $7\quad10.17\ -25.03$     | 99.20  |                               |          |                    |

Entscheidungen auch zu einem guten Stück von Faktoren beeinflusst sind, die nicht so stark mit den hier genutzten Variablen zusammenhängen. Dennoch bringt die Nutzung eines Verkehrsmittelwahlmodells für die Subtour eine erhebliche Verbesserung gegenüber einer Variante bei der für Subtouren immer das Tourverkehrsmittel genutzt wird.

Für die Modellspezifikationen ohne Differenzierung von Reisezeit und Kosten nach soziodemographischen Attributen ist der resultierende VOT in Tabelle [8.26](#page-303-0) angegeben. Der VOT für die Modelle tc, tc\_tm\_iz, tc\_tm\_purp\_iz und tc\_tm\_tpurp\_iz liegt in einer plausiblen Größenordnung. Für die übrigen Modellspezifikationen scheint der VOT zu hoch zu sein.

Für die Modellspezifikationen mit Differenzierung von Reisezeit und Kosten nach soziodemographischen Attributen sind zusammenfassende Statistiken in Tabelle [8.27](#page-303-1) dargestellt. Nur bei der Modellspezifikation tcsex\_tm\_purp\_iz kommen keine negativen Werte vor, allerdings ist der VOT für Frauen bei dieser Modellspezifikation mit fast 40 deutlich zu hoch.

Für die Implementierung in mobiTopp wurde für die Modellierung der Verkehrsmittelwahl für Subtouren die Modellspezifikation tc\_tm\_purp\_iz ausgewählt, da sie eine verhältnismäßig gute Vorhersagegenauigkeit bei gleichzeitig plausiblem VOT aufweist. Die beiden Modellspezifikationen tc\_tm\_purp und tcsex\_tm\_purp\_iz, bei denen die Vorhersagegenauigkeit etwas besser ist, wurden nicht gewählt, weil bei diesen der resultierende VOT etwas zu hoch erschien.

Für diese finale Modellspezifikation des Verkehrsmittelwahlmodells für Subtouren wurde eine abschließende Parameterschätzung auf dem Gesamtdatensatz durchgeführt. Die Ergebnisse sind im Anhang auf Seite [377](#page-392-0) wiedergegeben.

# <span id="page-306-0"></span>9. Modellierung von Stabilität in der Verkehrsmittelwahl

## 9.1. Modellierungsansätze zur Berücksichtigung von Stabilität

In der Literatur sind verschiedene Ansätze beschrieben, die zur modellbasierten Analyse von Paneldaten verwendet werden (siehe Abschnitt [4.4\)](#page-132-0). Dabei werden Einflussfaktoren wie Zustandsabhängigkeit (state dependence), Gewohnheiten (habit persistence), unbeobachtete Heterogenität (unobserved heteroge $neitu$ ) untersucht. Zustandsabhängigkeit wird typischerweise abgebildet, indem das auf der Tour zuvor genutzte Verkehrsmittel als Variable in die Nutzenfunktion eingeht [\(Cherchi und Manca, 2011;](#page-359-0) [Ramadurai und Srinivasan, 2006\)](#page-372-0). Gewohnheiten werden berücksichtigt, indem sogenannte lagged explanatory variables verwendet werden [\(Ramadurai und Srinivasan, 2006\)](#page-372-0), also die Werte von Variablen bei zurückliegenden Entscheidungssituationen. Unbeobachtete Heterogenität wird typischerweise mit einem Mixed-Logit-Ansatz (Random coeffcient logit) [\(Bhat, 2000\)](#page-357-0) abgebildet. Alle diese Einflussfaktoren können zu Effekten führen, die als Stabilität der Verkehrsmittelwahl beobachtbar sind. Daher kommen alle diese Modellierungsansätze zunächst prinzipiell zur Modellierung von Stabilität infrage. Im folgenden werden diese Ansätze im Detail diskutiert.

#### 9.1.1. Zustandsabhängigkeit

Bei der Modellierung von Zustandsabhängigkeit, wird die Nutzenfunktion um Variablen erweitert, die angeben, welche Alternativen in den vorhergehenden Entscheidungssituationen gewählt wurden. Diese Variablen beschreiben gewissermaßen den aus vorhergehenden Entscheidungen resultierenden Zustand. Im einfachsten Fall wird nur die direkt vorhergehende Entscheidung betrachtet. Alternativ können die letzten  $n$  Entscheidungen oder alle zurückliegenden Entscheidungen berücksichtigt werden.

Bei der Zustandsabhängigkeit wird zwischen inertial und transitional unterschieden [\(Ramadurai und Srinivasan, 2006\)](#page-372-0). Unter inertialer Zustandsabhängigkeit wird dabei das Beharren in einem Zustand verstanden, also die Situation bei der die Wahl einer bestimmten Alternative in der vorherigen Entscheidungssituation sich positiv auf die Wahl derselben Alternative in der aktuellen Entscheidungssituation auswirkt. Inertiale Zustandsabhängigkeit wird typischerweise durch eine Variable in der Nutzenfunktion für eine Alternative abgebildet, die angibt, ob bzw. wie oft die entsprechende Alternative zuvor genutzt wurde. Unter transitionaler Zustandsabhängigkeit wird der Einfluss der zuvor gewählten Alternative auf andere Alternativen in der aktuellen Entscheidungssituation verstanden. Transitionale Zustandsabhängigkeit wird in der Nutzenfunktion typischerweise abgebildet, ob bzw. wie oft andere Alternativen zuvor genutzt wurden.

Zustandsabhängigkeit scheint als Methode zur Modellierung von Stabilität in der Verkehrsmittelwahl relativ leicht umsetzbar zu sein, wenn man sich dabei auf die direkt vorhergehende Entscheidung beschränkt. Allerdings bleibt dabei immer noch das Problem der initial conditions [\(Arellano und Honoré,](#page-354-0) [2001,](#page-354-0) S. 3282): Für die erste Entscheidungssituation gibt es keine vorhergehende Entscheidung. Bei der Parameterschätzung ist das noch kein Problem, da man sich bei den hierzu genutzten Daten auf alle Entscheidungssituationen ab der zweiten beschränken kann. Bei der Simulation in mobiTopp hat man aber immer eine erste Entscheidungssituation, zu der es kein Ergebnis einer vorhergehenden Entscheidungssituation gibt.

Wenn man mehr als eine zurückliegende Entscheidungssituation berücksichtigen will, stellt sich die Frage, ob man jede zurückliegende Entscheidungssituation über eigene Variablen abbildet oder ob man für jede Alternative eine Variable verwendet, die zählt, wie oft diese Alternative bereits genutzt wurde. Wenn man nicht nur relativ wenige Entscheidungen berücksichtigen will, scheint eigentlich nur die Variante Zählvariable praktikabel zu sein.

Außerdem muss man entscheiden, wieviele zurückliegende Entscheidungssituationen berücksichtigt werden sollen. Es scheint sinnvoll zu sein, eine fixe Anzahl  $n$  der vorhergehenden Entscheidungen zu berücksichtigen, da damit die einzelnen Entscheidungssituationen vergleichbar sind. Damit verstärkt sich aber das Problem der initial conditions. Anstatt einer Entscheidungssituation, zu der es keine vorhergehende Entscheidungssituation gibt, gibt es nun  $n$  Situationen, in denen unvollständige Informationen aus vorhergehenden Entscheidungssituationen vorliegen. Eine Alternative besteht darin, alle (bekannten) zurückliegenden Entscheidungssituationen zu berücksichtigen. Diese Variante hat den Nachteil, dass die einzelnen Entscheidungssituationen nicht mehr miteinander vergleichbar sind, da unterschiedlich viel Vorwissen in die einzelnen Entscheidungen eingeht.

Ein weiterer Freiheitsgrad bei der Modellierung besteht darin, ob die Zählvariablen absolut oder normiert in die Nutzenfunktion eingehen sollen. Solange man eine fixe Anzahl vorhergehender Entscheidungssituationen berücksichtigt, ist dies weniger relevant, da sich die beiden Varianten nur durch eine unterschiedliche Skalierung der resultierenden Parameter unterscheiden. Wenn man aber alle vorhergehenden Entscheidungssituationen berücksichtigt, erscheint eine Normierung der Zählvariablen geboten.

Führt man keine Normierung durch, sondern lässt man die Zählvariablen mit ihrem absoluten Wert in die Nutzenfunktion eingehen, so führt das spätestens bei der Simulation zu Problemen. Wenn der Wert des zugehörigen Parameters positiv ist, führt das in weiteren Entscheidungen zu einer Bevorzugung des häufig gewählten Verkehrsmittels und damit zu einem sich selbst verstärkenden Effekt. Damit simuliert man aber einen dynamischen Prozess. Ein solcher, dynamischer Prozess mag möglicherweise beim sich Herausbilden von Präferenzen oder Gewohnheiten vorhanden sein, ist aber für den Anwendungsfall der Verkehrsnachfragemodellierung nicht geeignet. Bei der Verkehrsnachfragemodellierung möchte man üblicherweise einen stationären Zustand abbilden. Selbst wenn man bei der Verkehrsnachfragemodellierung Szenarien abbildet, die aus massiven Eingriffen in das Verkehrssystem bestehen, ist man weniger an dem dynamischen Prozess interessiert, wie Personen ihr Verhalten umstellen, sondern an dem stationären Zustand, der sich nach der Umstellung des Verhaltens ergibt. Die Zählvariable sollte also normiert werden, etwa indem sie durch die Anzahl der berücksichtigten vorhergehenden Entscheidungssituationen geteilt wird. Damit ist zwar immer noch eine gewisse Dynamik vorhanden. Da aber das Maximum der normierten Zählvariablen durch 1 beschränkt ist, ist eine Verstärkung über diesen Wert hinaus nicht möglich und die Dynamik wirkt eher dämpfend als verstärkend.

Die bisherigen Überlegungen bezogen sich auf die letzte vorhergehende Entscheidungssituation, die letzten  $n$  vorhergehenden oder alle vorhergehenden beobachteten bzw. simulierten Entscheidungssituationen. Wenn man n beliebig groß werden lässt bzw. einen fiktiven unendlich langen vorhergehenden Zeitraum unterstellt, dann kann man die normierte Zählvariable auch als Grad der Präferenz für das jeweilige Verkehrsmittel auffassen. Da keine unendlich lange Beobachtungsperiode vorliegt, kann man diese Präferenz aus den vorhandenen Daten nur approximieren. Als Approximation kann man den Anteil der Entscheidungssituationen, in denen das Verkehrsmittel gewählt wurde, verwenden, mit Ausnahme der aktuellen Entscheidungssituation.

#### 9.1.2. Lagged Explanatory Variables

Der Einfluss von Gewohnheiten wird von [Ramadurai und Srinivasan](#page-372-0) [\(2006\)](#page-372-0) über sogenannte lagged explanatory variables abgebildet. Das sind Variablen, die den Zustand des Verkehrssystems (typischerweise Reisezeit und Kosten) oder den Nutzen einer Alternative zu vorhergehenden Zeitpunkten beschreiben. Dahinter steckt die Vorstellung, dass Personen ihre Entscheidung nicht basierend auf dem aktuellen Zustand des Verkehrssystems treffen, sondern auf Basis der zuvor gemachten Erfahrungen. Lagged explanatory variables werden von [Yáñez et al.](#page-378-0) [\(2009\)](#page-378-0) dazu benutzt, um die von ihnen in der Nutzenfunktion verwendeten Terme für Beharrungsvermögen und Schock zu modellieren.

Dieser Ansatz ist allerdings nur sinnvoll, wenn immer wieder dieselbe Entscheidungssituation betrachtet wird. Dies ist zum Beispiel der Fall, wenn man das Verhalten auf Pendelwegen zur Arbeit untersucht oder wenn man die Daten einer Stated-Preference-Befragung analysiert. Da in mobiTopp aber die Verkehrsmittelwahl für alle Wege bzw. Touren modelliert wird, sind die aufeinanderfolgenden Entscheidungssituationen typischerweise nicht identisch. Daher scheint der auf lagged explanatory variables basierende Ansatz zur Modellierung von Stabilität für die Anwendung in mobiTopp nicht geeignet zu sein.

#### 9.1.3. Unbeobachtete Heterogenität

Heterogenität der Bevölkerung wird in Discrete-Choice-Modellen typischerweise dadurch berücksichtigt, dass Attribute der Personen als Variablen in die Nutzenfunktion eingehen. Dabei werden typischerweise Dummy-Variablen verwendet, die angeben ob eine Person zu einer bestimmten Personengruppe gehört bzw. eine bestimmte Eigenschaft aufweist. Da es sich dabei um beobachtbare Attribute der Personen handelt wird diese Heterogenität auch als beobachtete Heterogenität bezeichnet. Gehen diese Attribute als Interaktion mit Variablen des Verkehrssystems (Reisezeit oder Kosten) in die Nutzenfunktion ein, so lassen sich damit Unterschiede der Personengruppen in Reaktion auf Änderungen der Variablen des Verkehrssystems abbilden. So kann z.B. bei einer Personengruppe die Reisezeit einen stärkeren Einfluss haben, während bei einer anderen Personengruppe die Kosten eine stärkere Rolle spielen. Durch Interaktion der Personenattribute mit dem Konstanten wird die Summe der Effekte der Unterschiede zwischen den Personengruppen abgebildet, die nicht durch andere Variablen erklärt werden. Dieser Term kann gewissermaßen als personengruppenspezifische Präferenz für das jeweilige Verkehrsmittel aufgefasst werden.

Personen mit gleichen soziodemographischen Eigenschaften verhalten sich jedoch nicht unbedingt gleich. So haben beispielweise [Hanson und Hanson](#page-363-0) [\(1981\)](#page-363-0) festgestellt, dass es eine große Variabilität im Verkehrsverhalten gibt, die nicht allein durch soziodemographische Eigenschaften erklärt werden kann. Diese Heterogenität im Verhalten wird auch als unbeobachtete Heterogenität (unobserved heterogeneity) [\(Bhat, 2000\)](#page-357-0) bezeichnet, da sie auf keine Unterschiede in den beobachteten soziodemographischen Attributen zurückgeführt werden kann.

In Discrete-Choice-Modellen kann diese unbeobachtete Heterogenität abgebildet werden, indem jede Person individuelle Parameter für die Nutzenfunktion erhält. Diese individuellen Parameter werden typischerweise so abgebildet, dass jede Person für jeden Parameter, der so modelliert werden soll, einen zufälligen Wert erhält, der die Abweichung vom allgemeinen bzw. gruppenspezifischen Wert dieses Parameters angibt. Die individuellen Parameterwerte sind für alle Entscheidungen derselben Person dieselben, unterscheiden sich aber zwischen den Personen. Da die Parameter (Koeffizienten) dabei zufällige Werte annehmen, wird für dieses Modell auch die Bezeichnung random-coefficients logit [\(Bhat, 2000\)](#page-357-0) verwendet.

Die allgemeinere Bezeichnung für diese Modelle ist Mixed-Logit-Modell [\(Train,](#page-376-0) [2009,](#page-376-0) S. 135). Für die Parameterschätzung des Modells wird für jeden Parameter mit Zufallskomponente eine parametrisierte Verteilung mit unbekannten Parametern angegeben. Die Werte der Parameter dieser Verteilung werden zusammen mit den Parametern der Nutzenfunktion im Rahmen der Parameterschätzung bestimmt. Wenn die Parameter für Reisezeit und Kosten über Random-Parameter modelliert werden, unterscheidet sich das Verhalten der einzelnen modellierten Personen, selbst wenn diese in ihren soziodemographischen Attributen übereinstimmen. Wenn die Konstante der Nutzenfunktion als Random-Parameter modelliert wird, erhält die Nutzenfunktion jeder einzelnen Person einen konstanten Offset gegenüber der Modellierung ohne Random-Parameter. Dieser Offset unterscheidet sich von Person zu Person, er hat aber für alle Entscheidungen der Person denselben Wert. Wenn der Offset positiv ist, kann man ihn als Präferenz der Person für diese Alternative auffassen, bei negativem Offset entsprechend als Abneigung. Wenn eine Person eine höhere Präferenz für ein bestimmtes Verkehrsmittel aufweist, wird dies dazu führen, dass in der längerfristigen Betrachtung diese Person das Verkehrsmittel häufiger wählt. Die häufigere Wahl dieses Verkehrsmittels kann dann als Stabilität in der Verkehrsmittelwahl beobachtet werden. Daher kann Modellierung von unbeobachteter Heterogenität auch ein Ansatz sein, um Stabilität in der Verkehrsmittelwahl abzubilden.

#### 9.2. Untersuchte Modellierungsvarianten

Ausgehend von den oben ausgeführten Überlegungen haben sich verschiedene Ansätze zur Modellierung von Stabilität in der Verkehrsmittelwahl in mobi-Topp herauskristallisiert. Der einfachste Ansatz besteht in der Modellierung von Zustandsabhängigkeit unter Berücksichtigung der vorhergehenden Entscheidungssituation, also die Berücksichtigung des auf der Tour zuvor genutzten Verkehrsmittels. Dabei können zwei Varianten unterschieden werden. Bei der ersten Variante wird nur berücksichtigt, ob die Alternative mit dem auf der vorhergehenden Tour genutzten Verkehrsmittel übereinstimmt. Bei der zweiten Variante wird explizit berücksichtigt, welches Verkehrsmittel zuvor genutzt wurde. Mit der ersten Variante kann nur die beharrende (inertiale) Zustandsabhängigkeit berücksichtigt werden, während mit der zweiten Variante zusätzlich auch noch transitionale Zustandsabhängigkeit abgebildet werden kann. Für Stabilität in der Verkehrsmittelwahl ist aber vor allem die inertiale Zustandsabhängigkeit relevant. Die erste Variante wurden bereits zuvor in mobiTopp eingesetzt [\(Mallig und Vortisch, 2017a\)](#page-369-0), ebenso wie zweite Variante [\(Kager](#page-366-0)[bauer et al., 2015\)](#page-366-0). In beiden Fällen erfolgte die Verkehrsmittelwahl dabei auf Wegeebene, während in der vorliegenden Arbeit die Stabilität der Verkehrsmittelwahl auf Tourebene modelliert wird. Da jeweils nur die vorhergehende Entscheidungssituation berücksichtigt wird, besteht das Problem der initial conditions nur für die erste Tour. Das Problem wird berücksichtigt, indem für die erste Tour die Variable für das Verkehrsmittel der vorhergehenden Tour den Wert null hat, womit sie keine Auswirkungen auf die Nutzenfunktion hat. Gleichzeitig wird in die Nutzenfunktion eine Variable aufgenommen, die angibt ob es sich um die erste Tour handelt. Durch diese Variable lässt sich der Modal Split der jeweils ersten Touren korrekt abbilden. Bei den weiteren Touren hat sie keinen Einfluss auf die Nutzenfunktion.

Als zweiter Modellierungsansatz wird die Zustandsabhängigkeit über den gesamten zurückliegenden Beobachtungs- bzw. Simulationszeitraum genutzt. Wie oben ausgeführt, ist dieser Ansatz aus theoretischer Sicht nicht so geeignet, da er einen dynamischen Prozess anstatt eines stationären Zustands modelliert. Da der Ansatz einfach umzusetzen ist und es durchaus interessant ist zu sehen, welche Auswirkungen diese Dynamik im Modell hat, wird er trotz seiner theoretischen Schwächen näher untersucht. Bei diesem Ansatz werden ebenfalls zwei Varianten untersucht. In der ersten Variante wird nur berücksichtigt, ob ein Verkehrsmittel bereits zuvor genutzt wurde, jedoch nicht wie oft. Die Nutzenfunktion jeder Alternative erhält entsprechend eine binäre Variable, die angibt ob das jeweilige Verkehrsmittel bereits zuvor genutzt wurde. In der zweiten Variante wird anstatt der binären Variable eine Zählvariable verwendet, die angibt wie oft dasselbe Verkehrsmittel bereits genutzt wurde. In beiden Fällen wird also nur inertiale Zustandsabhängigkeit berücksichtigt und keine transitionale.

Der dritte Modellierungsansatz basiert auf der Idee, einen beliebig langen Beobachtungszeitraum zugrunde zu legen, über den die Präferenzen der Person für bestimmte Verkehrsmittel ermittelt werden und diese Information dann in die aktuelle Verkehrsmittelwahlentscheidung eingehen zu lassen. Approximiert wird dieser Beobachtungszeitraum indem die Daten der gesamten Erhebung verwendet werden, also nicht nur die der aktuellen Verkehrsmittelwahlentscheidung vorhergehenden, sondern auch die nachfolgenden. Für jede Person wird bestimmt, mit welcher relativen Häufigkeit sie die jeweiligen Verkehrsmittel nutzt. Diese relativen Häufigkeiten werden als Präferenzen interpretiert und gehen als Variablen in die Nutzenfunktion des Logit-Modells zur Verkehrsmittelwahl ein. Es werden zwei Varianten unterschieden. In der ersten Variante geht in die Nutzenfunktion einer Alternative nur die Häufigkeit der Nutzung des zugehörigen Verkehrsmittels ein. In der zweiten Variante gehen in die Nutzenfunktion einer Alternative die Häufigkeiten aller genutzten Verkehrsmittel ein. Bei den für die Parameterschätzung genutzten Daten wurden dabei die relativen Häufigkeiten so bestimmt, dass die aktuell betroffene Entscheidung in die Berechnung nicht eingeht. Damit soll verhindert werden, dass der durch das Modell zu prognostizierende Output bereits als Input in das Modell eingeht, wenn auch nur in aggregierter Form.

Für die anschließende Modellierung der Verkehrsmittelwahl mit diesem Modellansatz steht man vor dem Problem, woher man die Präferenzen (relativen Häufigkeiten der einzelnen Verkehrsmittel) der modellierten Personen nehmen soll. Im Prinzip bräuchte man dafür ein eigenes Modell, das den langfristigen Modal Split einer einzelnen Person prognostiziert. Da dieses Modell zur Bestimmung der Präferenzen wieder einer Art Verkehrsmittelwahlmodell entspricht, allerdings eher in aggregierter Form, scheint man mit diesem Ansatz keine allzu großen Fortschritte zu machen. Behelfsweise wurden für die anschließende Simulation hier die sich aus der Erhebung ergebenden relativen Häufigkeiten verwendet. Vollständige Wegetagebücher sind hierzu allerdings nicht notwendig. Im Prinzip könnte man diese relativen Häufigkeiten auch aus einer einfacheren Erhebung, die etwa auf einem Mobilitätsskelett beruht [\(von Behren](#page-377-0) [et al., 2017\)](#page-377-0), bestimmen.

Der letzte Modellierungsansatz löst das Problem der Modellierung der einzelnen Verkehrsmittelpräferenzen über einen Mixed-Logit-Ansatz. Die Konstanten in den jeweiligen Nutzenfunktionen der Alternativen werden als Random Parameter modelliert. Dieser wird als Präferenz für das jeweilige Verkehrsmittel aufgefasst. Mit der Parameterschätzung der Parameter der Nutzenfunktion werden gleichzeitig die Parameter der Verteilung der Präferenzen bestimmt. Diese Verteilung kann nun dazu genutzt werden, um den modellierten Personen Präferenzen für die einzelnen Verkehrsmittel zuzuordnen.

Damit ergeben sich folgende Modellierungsansätze für die Modellierung von Stabilität in der Verkehrsmittelwahl:

- same Multinomiales Logit-Modell mit einer zusätzlichen Variablen, die angibt ob das Verkehrsmittel dasselbe ist, wie auf der vorhergehenden Tour.
- previous Multinomiales Logit-Modell mit Berücksichtigung des Verkehrsmittels der vorhergehenden Tour.
- usedbefore Multinomiales Logit-Modell mit einer zusätzlichen Variablen, die angibt ob das Verkehrsmittel auf einer der zuvor durchgeführten Touren bereits genutzt wurde.
- numusedbefore Multinomiales Logit-Modell mit einer zusätzlichen Variablen, die angibt wie oft das Verkehrsmittel auf den zuvor durchgeführten Touren bereits genutzt wurde.
- prefshare Multinomiales Logit-Modell mit einer zusätzlichen Variablen, die angibt mit welcher relativen Häufigkeit (als Präferenz für dieses Verkehrsmittel interpretiert) das Verkehrsmittel auf allen anderen Touren genutzt wurde.
- shares Multinomiales Logit-Modell mit zusätzlichen Variablen für jedes Verkehrsmittel, die angeben mit welcher relativen Häufigkeit das jeweilige Verkehrsmittel auf allen anderen Touren genutzt wird.
- preferenceml Mixed-Logit-Modell, mit Random-Parametern für die Konstanten in den Nutzenfunktionen der einzelnen Verkehrsmittel. Diese werden als individuelle Präferenzen für einzelne Verkehrsmittel interpretiert.

## 9.3. Parameterschätzung

Die verschiedenen Modellierungsansätze zur Abbildung von Stabilität in der Verkehrsmittelwahl wurden für die Modellierung der Wahl des Tourverkehrsmittels eingesetzt.

Die Parameterschätzung wurde wie bereits bei den Modellen ohne Berücksichtigung von Stabilität (siehe Kapitel [8\)](#page-252-0) mit der Statistiksoftware GNU R durchgeführt. Für die Multinomialen Logit-Modelle wurde das Paket mlogit verwendet. Die Parameter des Mixed-Logit-Modells wurden mit dem Paket gmnl [\(Sarrias](#page-374-0) [et al., 2017\)](#page-374-0) bestimmt. Dabei wurde die Einstellung für Paneldaten gesetzt, und 50 Pseudozufallszahlen für die Parameterschätzung verwendet.

Für die Parameterschätzung wurde wieder der Datensatz der Stuttgart-Erhebung verwendet. Es erfolgte wieder eine Aufteilung in einen Trainingsdatensatz, einen Testdatensatz und einen Validierungsdatensatz.

Als Grundlage der Nutzenfunktion für die verschiedenen Modellierungsansätze wurde die Modellspezifikation tcx all (siehe Kapitel [8,](#page-252-0) Tabelle [8.11](#page-279-0) auf Seite [264\)](#page-279-0) verwendet. Neben Reisezeit und Kosten enthält sie die Variablen Zweck (Tour), Wochentag, intrazonal, Anzahl Aktivitäten, und die Variablen, die angeben welche weiteren Aktivitäten auf der Tour enthalten sind.

Reisezeit und Kosten sowie ASC werden nach soziodemographischen Attributen differenziert und damit die beobachtete Heterogenität berücksichtigt. Bei der Differenzierung nach soziodemographischen Eigenschaften werden zwei unterschiedliche Varianten betrachtet: Die Differenzierung der Parameter nach Alter, Berufsstatus und Geschlecht (mit full bezeichnet) und die Differenzierung nur nach Berufsstatus und Geschlecht (mit empsex bezeichnet).

Aus diesen zwei Varianten, beobachtete Heterogenität abzubilden, und den sechs verschiedenen Ansätzen, Stabilität in einem Multinomialen Logit-Modell abzubilden, ergeben sich 12 Modellspezifikationen, für die die Parameter geschätzt wurden. Beim dem Modellierungsansatz mit dem Mixed-Logit-Ansatz wurde die Differenzierung nur nach Berufsstatus und Geschlecht vorgenommen. Auf eine Darstellung der resultierenden Parameter wird aufgrund des Umfangs hier verzichtet. Stattdessen werden wieder zusammenfassende Kennzahlen zur Modellgüte, zur Vorhersagegenauigkeit und zum resultierenden VOT betrachtet.

Die Kennzahlen zur Modellgüte der einzelnen Modellspezifikationen sind in Tabelle [9.1](#page-315-0) dargestellt. Für die Modellspezifikationen empsex\_preferenceml, basierend auf dem Mixed-Logit-Ansatz, ist  $\rho^2$  nicht aufgeführt, da das Paket gmnl diesen Wert nicht standardmäßig zur Verfügung stellt. Außerdem konnte der Testfehler mit den vorhandenen Datensätzen nicht bestimmt werden, da Trainings- und Testdatensatz jeweils unterschiedliche Personen enthalten. Für die Bestimmung des Testfehlers bräuchte man einen Trainings- und Testdatensatz, die jeweils dieselben Personen enthalten, aber unterschiedliche Entscheidungen der Personen.

Die Modellspezifikationen ohne Berücksichtigung von Stabilität (full, empsex) sind als Referenz ebenfalls angegeben. Im Vergleich zu diesen sind für alle Kennzahlen der Modellgüte erhebliche Verbesserungen zu beobachten. So liegt beispielsweise  $\rho^2$  deutlich über 0,4 für alle Modellspezifikationen, teilweise sogar deutlich über 0,5. Bei allen Kennzahlen ist die Tendenz beobachtbar, dass sie sich verbessern je mehr Informationen über das Verhalten der Personen in die Modellspezifikation eingeht. Bei den Modellierungsansätzen same und prev geht nur die Information über die Tour davor ein. Bei usedbefore und numusedbefore gehen die Informationen über alle zuvor durchgeführten Touren ein. Bei pref und shares werden die Informationen aus allen anderen Touren, außer der gerade betrachteten, berücksichtigt.

| Modellname           | Loglik.  | AIC    | $\rho^2$ |             | Testfehler     |
|----------------------|----------|--------|----------|-------------|----------------|
|                      |          |        |          | $0-1$ -loss | $log$ - $loss$ |
| full                 | -49808   | 100018 | 0.393    | 0.324       | 0.865          |
| empsex               | -49864   | 100102 | 0.392    | 0.325       | 0.865          |
| full same            | -45977   | 92374  | 0.440    | 0.297       | 0.797          |
| full prev            | -45896   | 92242  | 0.441    | 0.295       | 0.795          |
| full usedbefore      | $-42720$ | 85860  | 0.479    | 0.281       | 0.739          |
| full numusedbefore   | -44317   | 89054  | 0.460    | 0.281       | 0.762          |
| full pref            | -39148   | 78708  | 0.523    | 0.250       | 0.676          |
| full shares          | -39044   | 78530  | 0.524    | 0.248       | 0.674          |
| empsex same          | -46016   | 92424  | 0.439    | 0.296       | 0.796          |
| empsex prev          | -45937   | 92295  | 0.440    | 0.295       | 0.795          |
| empsex usedbefore    | $-42756$ | 85905  | 0.479    | 0.280       | 0.739          |
| empsex numusedbefore | -44351   | 89094  | 0.459    | 0.282       | 0.762          |
| empsex pref          | -39179   | 78741  | 0.522    | 0.250       | 0.676          |
| empsex shares        | $-39075$ | 78563  | 0.524    | 0.248       | 0.674          |
| empsex preferenceml  | -41865   | 84111  |          |             |                |

<span id="page-315-0"></span>Tabelle 9.1.: Kennzahlen zur Modellgüte der einzelnen Modellspezifikationen.

Außerdem fällt auf, dass es keinen großen Unterschied macht, ob bei der Berücksichtigung der beobachteten Heterogenität nach Alter, Geschlecht und Berufsstatus differenziert wird oder nur nach Geschlecht und Berufsstatus. Für alle Modellierungsansätze zur Berücksichtigung von Stabilität unterscheiden sich die jeweiligen Varianten nur minimal. Das mag daran liegen, dass die Korrelation zwischen Alter und Berufsstatus sehr hoch ist und die zusätzliche Variable Alter damit keinen großen Informationsgewinn bringt.

Obwohl beim Testfehler deutliche Verbesserungen beobachtet werden können, ist dieser selbst in der besten Variante mit 0,248 noch ziemlich groß. Trotz nahezu vollständiger Information über die Verkehrsmittelwahl auf den übrigen Touren kann in einem Viertel der Fälle das Verkehrsmittel nicht korrekt vorhergesagt werden. Das könnte bedeuten, dass im Verkehrsmittelwahlverhalten der Zufall eine große Rolle spielt. Es ist jedoch eher anzunehmen, dass in den Modellspezifikationen noch Variablen fehlen, die einen großen Einfluss auf die Wahl des Verkehrsmittels haben. Eine mögliche solche Variable könnte das Wetter sein. Es ist aus anekdotischen Beobachtungen bekannt, dass es Personen gibt, die bei schönem Wetter eher zu Fuß oder mit dem Fahrrad unterwegs sind, während sie bei schlechtem Wetter eher den MIV oder den ÖV nutzen. Wie groß dieser Einfluss des Wetters aber tatsächlich ist, kann erst mit entsprechenden Daten und einer geeigneten Modellierung geklärt werden. Bei dem Modell von [Thomas et al.](#page-376-1) [\(2018\)](#page-376-1) hat das Wetter einen signifikanten Einfluss auf die Wahl des Verkehrsmittels Fahrrad.

Auch das eher grobe Raster der Zonen könnte eine Ursache für den eher schlechten Testfehler sein. Die in der Modellschätzung verwendeten Reisezeiten und Kosten beziehen sich auf den direkten Weg von der Wohnung zum Ort der Hauptaktivität der Tour. Allerdings werden dabei Reisezeiten und Kosten von Zonenschwerpunkt zu Zonenschwerpunkt zugrunde gelegt. Da die Personen sich in der Realität nicht von Zonenschwerpunkt zu Zonenschwerpunkt bewegt haben, sondern von einem Ort innerhalb der Zone zu einem Ort innerhalb der anderen Zone, sind die verwendeten Reisezeiten und Kosten nur eine Approximation der tatsächlichen Reisezeiten und Kosten. Eventuell trägt diese Unschärfe dazu bei, dass die Modellgüte schlechter ist, als sie bei Verwendung der exakten Werte wäre. Es ist denkbar, dass eine Parameterschätzung mit exakteren Werten für Reisezeiten und Kosten den Testfehler verbessern könnte. Eine Parameterschätzung mit exakteren Werten ist für die Modellierung in mobiTopp aber nicht sinnvoll, solange Personen in mobiTopp räumlich nicht feiner als auf Zonenebene verortet sind.

Die Vorhersagegüte, differenziert nach den einzelnen Verkehrsmitteln, ist in Tabelle [9.2](#page-317-0) dargestellt. Da für die Modellspezifikationen empsex\_preferenceml, der Testfehler mit den vorhandenen Datensätzen nicht bestimmt werden konnte, fehlen die Angaben zu diesem Modell in der Tabelle. Wieder sind die Werte für die Modelle ohne Berücksichtigung von Stabilität als Vergleichsgröße angegeben. Da die Vorhersagegüte (Gesamt) dem Testfehler entspricht, sieht man wieder die Verbesserung der Kennzahlen mit zunehmender berücksichtigter Information. Die größte Verbesserung der Vorhersagegüte gibt es bei den Modellspezifikationen, die die meiste Zusatzinformation nutzen (pref, shares). Vergleicht man für die verschiedenen Modellierungsansätze von Stabilität die Kennzahlen der beiden Varianten, die sich durch unterschiedliche Differenzierung von Reisezeit und Kosten nach soziodemographischen Attributen ergeben (full und empsex ) so kann man feststellen, dass die Unterschiede minimal sind.

Interessant ist, wie sich dabei die Vorhersagegüte der einzelnen Verkehrsmittel durch die Berücksichtigung von Stabilität verändert. Beim MIV ist die Verbesserung mit 0,2 bis 1,4 Prozentpunkten eher gering. Beim Verkehrsmittel zu Fuß ist die Verbesserung mit bis zu 4, 4 Prozentpunkten schon etwas größer, wobei mit den Modellierungsansätzen same und pref praktisch keine Verbesserungen erzielt wurden. Deutliche Verbesserungen werden beim ÖV mit 4,3 bis

| Modellname           | $\operatorname{Gesamt}$ | MIV   | Mitf. | ÖV    | Fahrrad zu Fuß |       |
|----------------------|-------------------------|-------|-------|-------|----------------|-------|
| full                 | 0.676                   | 0.874 | 0.296 | 0.573 | 0.012          | 0.742 |
| empsex               | 0.675                   | 0.874 | 0.295 | 0.574 | 0.009          | 0.739 |
| full same            | 0.703                   | 0.876 | 0.356 | 0.616 | 0.249          | 0.741 |
| full prev            | 0.705                   | 0.879 | 0.355 | 0.623 | 0.256          | 0.739 |
| full usedbefore      | 0.720                   | 0.878 | 0.380 | 0.660 | 0.312          | 0.753 |
| full numusedbefore   | 0.719                   | 0.886 | 0.379 | 0.641 | 0.211          | 0.768 |
| full pref            | 0.750                   | 0.887 | 0.464 | 0.680 | 0.423          | 0.781 |
| full shares          | 0.752                   | 0.888 | 0.464 | 0.681 | 0.434          | 0.782 |
| empsex same          | 0.704                   | 0.877 | 0.359 | 0.619 | 0.247          | 0.742 |
| empsex prev          | 0.705                   | 0.879 | 0.358 | 0.623 | 0.255          | 0.740 |
| empsex usedbefore    | 0.720                   | 0.878 | 0.380 | 0.661 | 0.314          | 0.753 |
| empsex numusedbefore | 0.719                   | 0.886 | 0.380 | 0.637 | 0.212          | 0.768 |
| empsex pref          | 0.751                   | 0.887 | 0.463 | 0.682 | 0.425          | 0.781 |
| empsex shares        | 0.752                   | 0.887 | 0.463 | 0.687 | 0.434          | 0.783 |

<span id="page-317-0"></span>Tabelle 9.2.: Vorhersagegüte (korrekt vorhergesagte Verkehrsmittel) der Modellspezifikationen mit Berücksichtigung von Stabilität in der Verkehrsmittelwahl.

11,3 Prozentpunkten und beim Verkehrsmittel Mitfahrer mit 5,9 bis 16,4 Prozentpunkten erzielt. Die größte Verbesserung in der Vorhersagegüte kann beim Verkehrsmittel Fahrrad mit 23,8 bis 42, 5 Prozentpunkten erzielt werden.

Insgesamt kann man feststellen, dass die Vorhersagegüte bei MIV, ÖV und zu Fuß ganz passabel ist, während sie für Mitfahrer und Fahrrad noch immer ziemlich schlecht ist. Bei Mitfahrer ist das immerhin noch dadurch erklärbar, dass die zur Modellschätzung verwendeten Daten für dieses Verkehrsmittel nicht so geeignet sind, da keine Information zur Verfügbarkeit vorhanden war und daher immer Verfügbarkeit unterstellt wurde.

Bei der Vorhersagegüte für das Verkehrsmittel Fahrrad gibt es deutliche Unterschiede zwischen den verschiedenen Modellierungsansätzen. Dabei schneidet der Ansatz numusedbefore, der berücksichtigt wie oft das jeweilige Verkehrsmittel zuvor bereits genutzt wurde, mit rund 21 % am schlechtesten ab. Die beste Vorhersagegüte mit über 42 % erzielen die Ansätze, die Information aus allen anderen durchgeführten Entscheidungen und damit gewissermaßen Verkehrsmittelpräferenzen berücksichtigen.

Aber selbst damit ist die Vorhersagegüte für das Fahrrad schlecht. Die Verbes-

serung gegenüber der Variante ohne Berücksichtigung von Stabilität ist aber deutlich. Tatsächlich wird erst mit Berücksichtigung von Stabilität das Verkehrsmittel Fahrrad in nennenswertem Umfang korrekt vorhergesagt.

|                      | Anzahl         | Value of Time |                         |                               | $\#$ VOT       |                |                |
|----------------------|----------------|---------------|-------------------------|-------------------------------|----------------|----------------|----------------|
| Modellname           | Klassen Mittel |               | Min                     | $\text{Max} \leq 0 > 20 > 50$ |                |                |                |
| full                 | 160            | 4.34          | 1.97                    | 11.39                         | $\Omega$       | $\overline{0}$ | $\overline{0}$ |
| full same            | 160            | 5.19          | 2.30                    | 12.86                         | $\Omega$       | $\theta$       | $\Omega$       |
| full prev            | 160            | 5.25          | 2.37                    | 13.55                         | $\overline{0}$ | $\theta$       | $\theta$       |
| full usedbefore      | 160            | 7.13          | 2.69                    | 17.12                         | $\Omega$       | $\theta$       | $\theta$       |
| full numusedbefore   | 160            | 6.63          | 2.55                    | 19.48                         | $\overline{0}$ | $\overline{0}$ | $\theta$       |
| full pref            | 160            |               | $9.29 - 426.58$         | 158.93                        | 8              | 20             | 8              |
| full shares          |                |               | $160$ $16.30$ $-230.12$ | 843.15                        | 6              | 24             | 6              |
| empsex               | 20             | 4.39          | 2.51                    | 7.42                          | $\Omega$       | $\Omega$       | $\overline{0}$ |
| empsex same          | 20             | 4.98          | 2.74                    | 8.38                          | $\Omega$       | $\Omega$       | $\theta$       |
| empsex prev          | 20             | 5.11          | 2.82                    | 8.67                          | $\Omega$       | $\Omega$       | $\theta$       |
| empsex usedbefore    | 20             | 6.53          | 3.29                    | 12.32                         | $\overline{0}$ | 0              | $\theta$       |
| empsex numusedbefore | 20             | 5.93          | 3.08                    | 9.94                          | 0              | 0              | 0              |
| empsex pref          | 20             | 8.96          | 3.90                    | 17.06                         | $\Omega$       | $\Omega$       | $\theta$       |
| empsex shares        | 20             | 9.31          | 4.17                    | 15.12                         | 0              | $\theta$       | $\Omega$       |
| empsex prefernceml   | 20             | 5.11          | 2.01                    | 12.39                         | $\Omega$       | $\overline{0}$ | $\theta$       |

<span id="page-318-0"></span>Tabelle 9.3.: Zusammenfassende Statistiken zum Value of Time der einzelnen Modellspezifikationen.

Zuletzt wird noch der resultierende VOT der einzelnen Modellspezifikationen betrachtet (siehe Tabelle [9.3\)](#page-318-0). Die Werte des VOT liegen für die Modellspezifikationen, bei denen Reisezeit und Kosten nach Alter, Berufsstatus und Geschlecht differenziert werden (full) im Mittel tendenziell etwas höher als bei den Modellspezifikationen, bei denen Reisezeit und Kosten nur nach Berufsstatus und Alter differenziert werden (empsex ). Dabei ist bei full ebenfalls die Streuung größer (kleinere Minima, größere Maxima). Beim Value of Time der Modellspezifikationen *full pref und full shares* kommt es zu Ausreißern nach unten (negative) Werte und oben (Werte  $> 50$ ).

Aufgrund dieser Ausreißer wurde entschieden, die Modellspezifikationen mit full nicht für die Modellierung von Stabilität in mobiTopp zu verwendeen. Um eine möglichst gute Vergleichbarkeit der verschiedenen Ansätze zur Modellierung von Stabilität sicherzustellen, werden in mobiTopp einheitlich die Modellspezifikationen mit Differenzierung von Reisezeit und Kosten nach Berufsstatus und Geschlecht verwendet.

Auf eine Validierung mit Hilfe des Validierungsdatensatzes wird hier verzichtet. Da bis auf die Entscheidung, nach welchen soziodemographischen Attributen die Differenzierung von Reisezeit und Kosten erfolgen soll, keine model selection stattgefunden hat, kann eine Überanpassung der Modelle an die Testdaten ausgeschlossen werden.

Die Ergebnisse der Parameterschätzung der verwendeten Modellspezifikationen sind im Anhang in den Tabellen [A.5](#page-394-0) bis [A.11](#page-427-0) auf den Seiten [379](#page-394-0) bis [412](#page-427-0) zu finden.

# 10. Ergebnisse

Die in Kapitel [9](#page-306-0) beschriebenen Ansätze zur Abbildung von Stabilität in der Verkehrsmittelwahl wurden für das Tourverkehrsmittel in mobiTopp implementiert. Sie wurden so kalibriert, dass der Modal Split aus der Erhebung korrekt wiedergegeben wird. Dazu wurden Simulationsläufe mit einer 1 %-Stichprobe der Bevölkerung durchgeführt.

Nach erfolgreicher Kalibrierung wurden erneut Simulationsläufe mit einer 1 %- Stichprobe der Bevölkerung durchgeführt. Dabei wurde ein anderer Seed für den Zufallszahlengenerator verwendet als bei der Kalibrierung. Für die Ergebnisse der Simulationsläufe wurden die in Kapitel [6](#page-192-0) beschriebenen Stabilitätskennzahlen berechnet. Die Ergebnisse sind im Abschnitt [10.1](#page-320-0) dargestellt.

Um die Reproduktion der Stabilität zu verbessern, wurden für einige Modellierungsansätze die Parameter der Stabilitätsterme skaliert. Die Ergebnisse der Modelle nach dieser Skalierung sind Abschnitt [10.2](#page-333-0) wiedergegeben.

Um die Sensitivität der verschiedenen Modellierungsansätze hinsichtlich Reisezeit und Kosten beurteilen zu können, wurden mit den kalibrierten Modellen noch zwei Szenarien mit geänderten Reisezeiten bzw. Kosten simuliert. Diese Ergebnisse sind in Abschnitt [10.3](#page-338-0) dargestellt.

# <span id="page-320-0"></span>10.1. Vergleich der Modellierungsansätze

Um die verschiedenen Modellierungsansätze zur Abbildung von Stabilität in der Verkehrsmittelwahl miteinander vergleichen zu können, wurden für jeden Modellierungsansatz die in Kapitel [6](#page-192-0) beschriebenen Kennzahlen berechnet. Die Verteilungen der Stabilitätskennzahlen sind in den Abbildungen [10.1](#page-321-0) bis [10.6](#page-330-0) als Histogramme dargestellt. Zum Vergleich ist diesem jeweils noch das Histogramm der auf Daten der Stuttgart-Erhebung berechneten Kennzahlen gegenübergestellt. Die Verteilung der Stabilitätskennzahlen aus der mobiTopp-Simulation ist in dunkelgrau dargestellt, die Verteilung der Werte für die Erhebung ist in hellgrau dargestellt. Die Überlagerung der beiden Verteilungen hat einen mittelgrauen Farbton.

<span id="page-321-0"></span>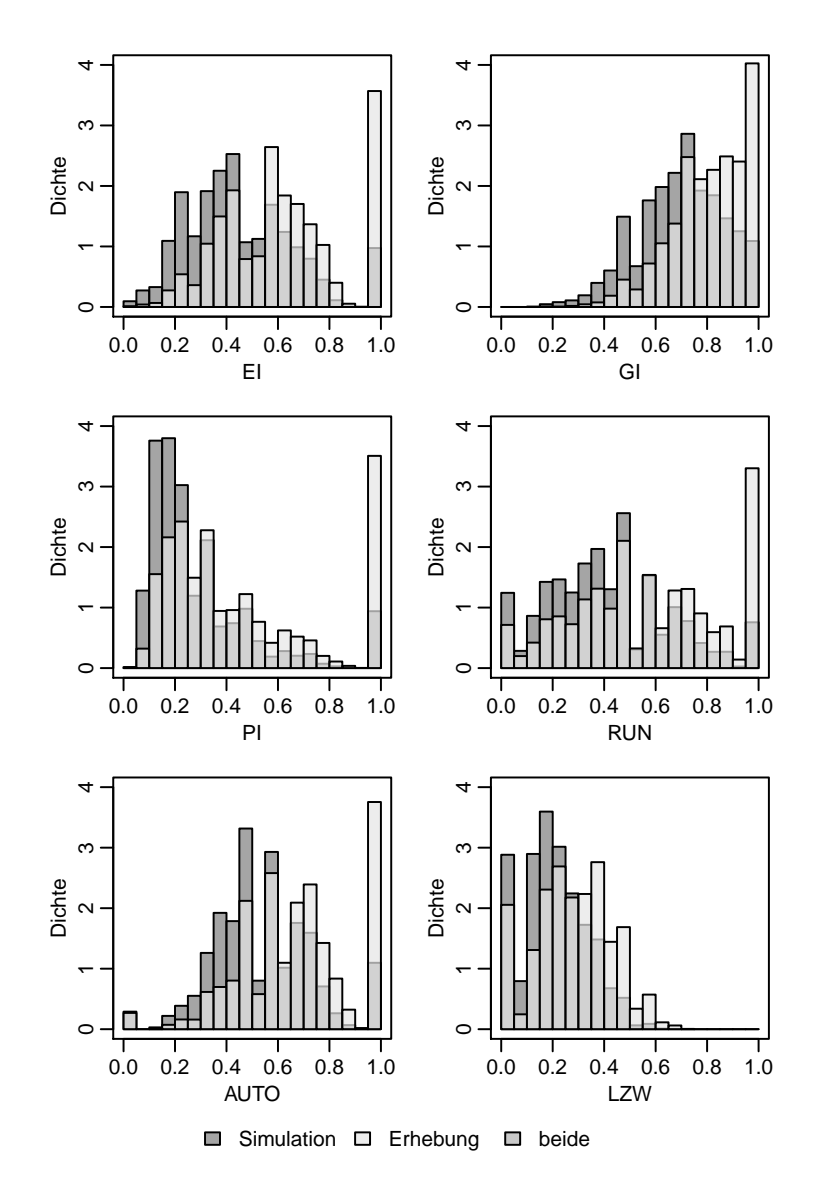

Abbildung 10.1.: Stabilitätskennzahlen auf Tourebene: Modell ohne Berücksichtigung von Stabilität. EI: Entropie-Index, GI: Gini-Index, PI: Paar-Index, RUN: Run-Index, AUTO: Autokorrelationsindex, LZW: LZW-Index (siehe Kapitel [6\)](#page-192-0)

Die Ergebnisse der Modellierung ohne Berücksichtigung von Stabilität sind in Abbildung  $10.1$  $10.1$  dargestellt.<sup>1</sup> Niedrige Werte der Stabilitätskennzahlen treten bei den Simulationsergebnissen wesentlich häufiger auf als bei den Erhebungsdaten. Bei den hohen Werten verhält es sich umgekehrt. Diese Beobachtung trifft auf alle dargestellten Kennzahlen zu, auch wenn die Form der Verteilung für die verschiedenen Kennzahlen variiert.

Bei den Werten mit maximaler Stabilität, was einem monomodalen Verhalten entspricht (Säule am rechten Rand, bei allen Kennzahlen außer dem LZW-Index), ist der Unterschied besonders auffällig. Für die Simulation hat diese Säule nur ein Drittel der Höhe der Säule in den Erhebungsdaten. Trotzdem kommen solche maximalen Stabilitätswerte auch in den Simulationsergebnissen vor, auch ohne dass Stabilität in der Verkehrsmittelwahl explizit modelliert wurde.

Zur besseren Vergleichbarkeit der Ergebnisse der verschiedenen Modellierungsansätze werden in den folgenden Abbildungen jeweils die Ergebnisse dieser Ansätze für eine Kennzahl gegenübergestellt.

#### 10.1.1. Entropie-Index

Beim Entropie-Index (EI) (Abb. [10.2\)](#page-323-0) bringen die Modelle same und previous leichte Verbesserungen gegenüber dem Modell ohne Berücksichtigung von Stabilität. Sowohl bei den niedrigen Werten der Stabilitätskennzahl wie auch bei den höheren sind die Unterschiede zwischen Simulation und Erhebung sichtbar geringer geworden. Die Übereinstimmung bei den monomodalen Personen, repräsentiert durch die Säule am rechten Rand, hat sich von einem Drittel auf die Hälfte verbessert. Die Ergebnisse der beiden Modellierungsansätze same und previous unterscheiden sich kaum voneinander.

Das Diagramm für numusedbefore zeigt eine weitere leichte Verbesserung der Übereinstimmung zwischen Simulation und Erhebung im Vergleich zu den beiden vorherigen Diagrammen.

Das Diagramm für das Modell usedbefore zeigt eine weitere deutliche Verbesserung der Übereinstimmung zwischen Simulation und Erhebung. Bei den niedrigen Werten ist die Abweichung deutlich geringer, bei den Werten im Bereich 0,6 bis 0,9 ist sie äußerst gering. Die Höhe der Säule am rechten Rand bei der Simulation beträgt etwa zwei Drittel der Höhe der Säule der Erhebung. Allerdings kommen die Werte im Bereich 0,55 bis 0,65 in der Simulation jetzt

<span id="page-322-0"></span><sup>1</sup>Neben dem Entropie-Index (EI) auch noch der Gini-Index (GI) als zweite häufigkeitsbasierte Stabilitätskennzahl dargestellt.

<span id="page-323-0"></span>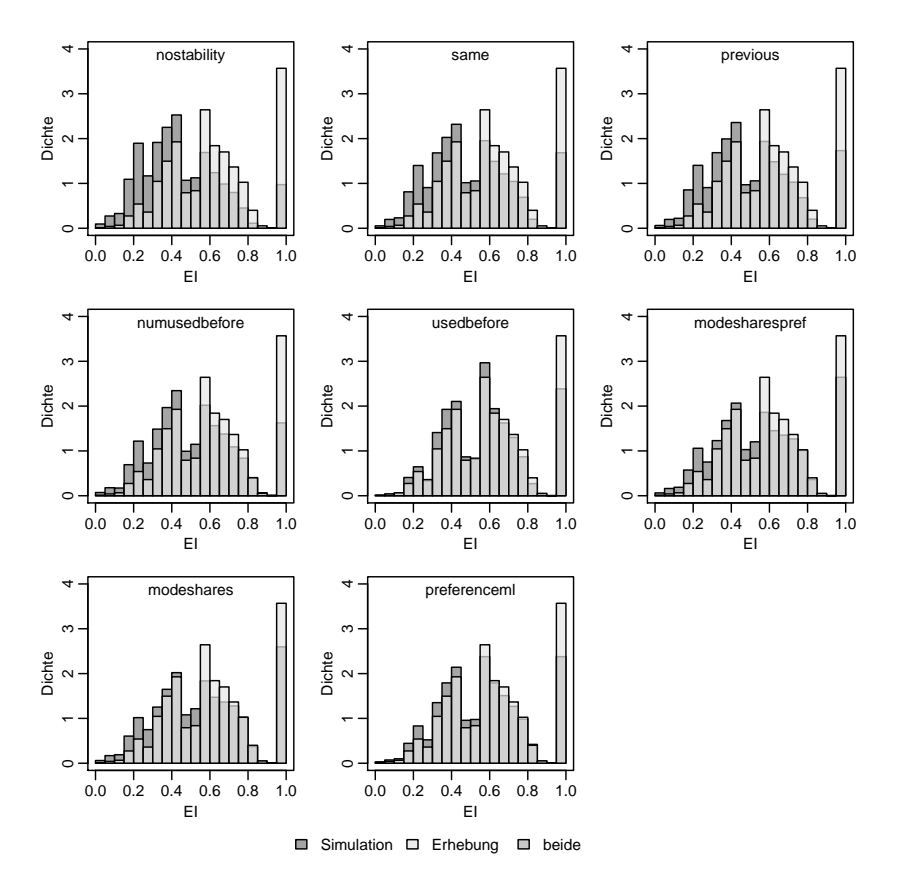

Abbildung 10.2.: Stabilitätskennzahlen auf Tourebene: Entropie-Index (EI)

häufiger vor als in der Erhebung. Bei den vorhergehenden Modellen war das umgekehrt.

Die Diagramme für modesharespref und modeshares stimmen weitgehend überein. Im Vergleich zu usedbefore hat sich die Übereinstimmung bei der rechten Säule erneut erhöht, auf etwa drei Viertel der Höhe der Säule der Erhebungsdaten. Die Abweichungen zwischen Simulation und Erhebung sind im übrigen Bereich eher höher als bei usedbefore, aber geringer als bei numusedbefore, vor allem im niedrigen Bereich bis 0,4 und im hohen Bereich ab etwa 0,7. Die obere Grenze des Bereichs, in dem die Werte in der Simulation häufiger vorkommen
als in der Erhebung, liegt wieder bei 0,55.

Das Diagramm für preferenceml zeigt leichte Verbesserungen in weiten Bereichen gegenüber den Diagrammen für modesharespref und modeshares. Lediglich im Bereich zwischen 0,3 und 0,45 sowie bei der äußersten rechten Säule fällt die Übereinstimmung zwischen Simulation und Erhebung etwas schlechter aus.

#### 10.1.2. Paar-Index

Die Ergebnisse für den Paar-Index (PI) sind in Abbildung [10.3](#page-325-0) dargestellt. Das Diagramm für das Modell ohne Berücksichtigung von Stabilität (nostability) zeigt wie erwartet, dass die Stabilität der Verkehrsmittelwahl in der Simulation deutlich geringer ist als in der Erhebung. Beim Modell ohne Berücksichtigung von Stabilität kommen die niedrigen Werte im Bereich 0,05 bis 0,25 bei den Simulationsergebnissen deutlich häufiger vor als bei der Erhebung. Die Werte im mittleren bis hohen Bereich zwischen 0,25 und 0,85 sind in der Erhebung etwas häufiger als in der Simulation. Einen ganz deutlichen Unterschied gibt es bei der Säule am rechten Rand, d.h. den monomodalen Personen. Für die Simulation beträgt die Höhe der Säule nur eine Drittel der Höhe der Säule der Erhebung.

Im Vergleich dazu bilden die Modelle, bei denen das Verkehrsmittel der vorherigen Tour berücksichtigt wird (same und previous), die Stabilität bereits deutlich besser ab, wobei es nur minimale Unterscheide zwischen same und previous gibt. Die Unterschiede zwischen Simulation und Erhebung sind im niedrigen Bereich der Kennzahl deutlich geringer als bei den vorherigen Modellen. Für den Bereich zwischen 0,25 und 0,85 stimmen Simulation und Erhebung recht gut überein. Auch bei der Säule am rechten Rand gibt es deutliche Verbesserungen. Allerdings ist der Unterschied zwischen Erhebung und Simulation hier noch beträchtlich.

Das Diagramm für numusedbefore zeigt insgesamt eine ähnlich gute Übereinstimmung zwischen Simulation und Erhebung wie die Diagramme für same und previous. Lediglich im Detail gibt es kleine Unterschiede.

Das Modell usedbefore bringt noch einmal erhebliche Verbesserungen gegenüber den vorhergehenden Modellen. Vor allem die Unterschiede zwischen Simulation und Erhebung im niedrigen Werte-Bereich des PI werden noch einmal deutlich verringert. Auch die Verbesserung bei der rechten Säule ist deutlich. Hier beträgt der Unterschied zwischen Simulation und Erhebung nur noch ein Drittel. Auffällig ist allerdings, dass der Wertebereich, in dem die Werte in der

<span id="page-325-0"></span>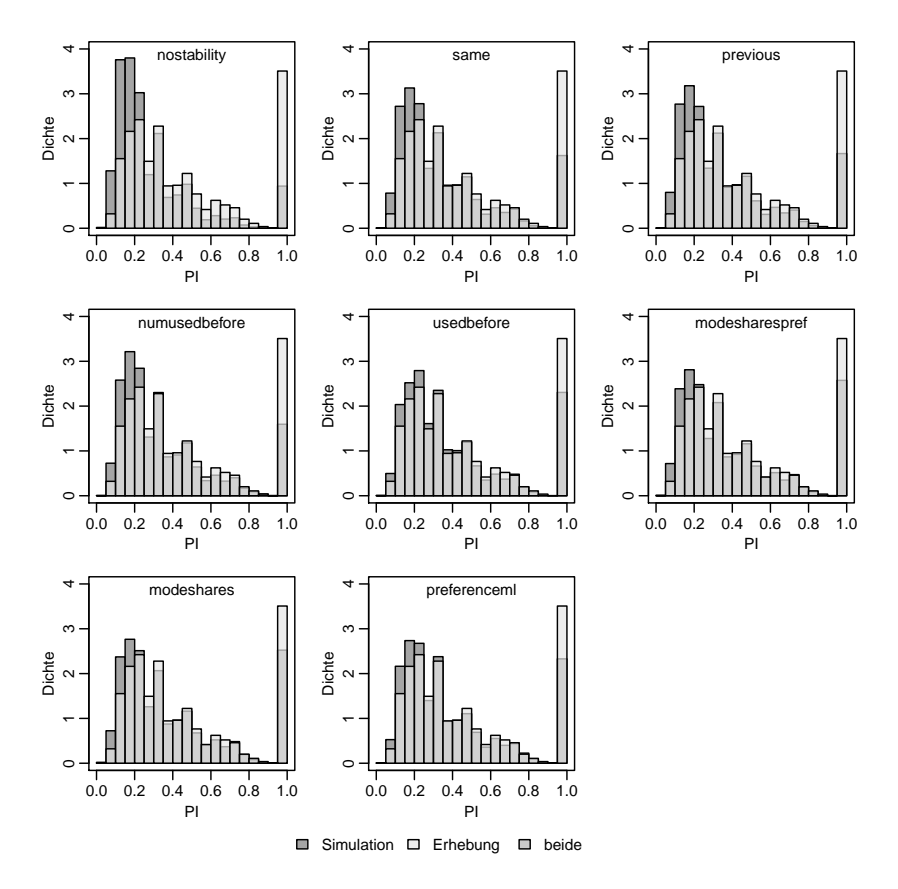

Abbildung 10.3.: Stabilitätskennzahlen auf Tourebene: Paar-Index (PI)

Simulation häufiger vorkommen als in der Erhebung, sich auf den Bereich bis 0,5 ausgedehnt hat.

Die Diagramme für die Modelle modesharespref und modeshares unterscheiden sich kaum voneinander. Im Vergleich zum Diagramm usedbefore vorherigen fällt vor allem die weitere Verringerung der Unterschiede zwischen Simulation und Erhebung bei den monomodalen Personen auf (rechte Säule). Im niedrigen Bereich bis 0,2 sind die Unterschiede zwischen Simulation und Erhebung gegenüber dem Modell usedbefore allerdings wieder etwas größer geworden. Dennoch sind sie geringer als bei den Diagrammen zuvor. Der Bereich in dem Werte in der Simulation zu häufig vorkommen, hat sich wieder auf den Bereich bis 0,25 reduziert, so wie bei allen Diagrammen der vorhergehenden Modelle außer usedbefore.

Das Diagramm für preferenceml sieht recht ähnlich aus wie das für usedbefore. Es zeigt eine minimal bessere Übereinstimmung zwischen Simulation und Erhebung im Wertebereich von 0,35 bis 0,9 und eine etwas schlechtere im Bereich bis 0,25. Außerdem fällt noch auf, dass Werte zwischen 0,3 bis 0,35 in der Simulation häufiger vorkommen als in der Erhebung, was so bei den anderen Modellen außer usedbefore nicht der Fall ist.

#### 10.1.3. Run-Index

Die Ergebnisse für den Run-Index (RUN) sind in Abbildung [10.4](#page-327-0) dargestellt. Das Diagramm für den Modellansatz ohne Berücksichtigung von Stabilität zeigt das erwartete Bild. Niedrige Werte bis 0,5 kommen in der Simulation häufiger vor als bei der Erhebung. Für die höheren Werte ab 0,6 ist es umgekehrt.

Die Ergebnisse für same und previous unterscheiden sich voneinander nur minimal. Von den Ergebnissen des Modells ohne Berücksichtigung von Stabilität unterscheiden sie sich jedoch erheblich. Die niedrigen Werte des RUN, bis 0,3 bzw. 0,35 kommen bei ihnen seltener vor als in der Erhebung. Stattdessen kommen die mittelhohen Werten (Bereich 0,35 bis 0,75) in der Simulation deutlich häufiger vor als in der Erhebung. Im Bereich 0,75 bis 0,9 gibt es eine gute Übereinstimmung zwischen Simulation und Erhebung. Die Säule am rechten Rand zeigt wieder das gewohnte Bild: Diese hohen Werte kommen in den Ergebnissen der Simulation deutlich seltener vor als in der Erhebung. Der RUN zeigt hier, dass die Modellierung von Stabilität durch Berücksichtigung des Verkehrsmittels der vorhergehenden Tour zu einer Überbetonung mittlerer Stabilität führen kann, während sehr stabiles Verkehrsmittelwahlverhalten und sehr wenig stabiles Verhalten zu wenig vorkommt.

Das Diagramm für numusedbefore zeigt diese Überbetonung der mittleren Stabilitätswerte nicht. Stattdessen zeigt es das gewohnte Bild: Niedrige bis mittlerer Werte (hier bis 0,6) kommen in der Simulation zu häufig vor, die höheren Werte zu selten. Die Unterschiede zwischen Simulation und Erhebung sind aber im Vergleich zum Modell ohne Berücksichtigung von Stabilität deutlich geringer.

Beim Diagramm zum Modell usedbefore ist wieder eine Überbetonung der mittleren Werte sichtbar. Diese fällt aber nicht so stark aus wie bei same und previous. Im Vergleich zu den bisherigen Modellen ist die Übereinstimmung

<span id="page-327-0"></span>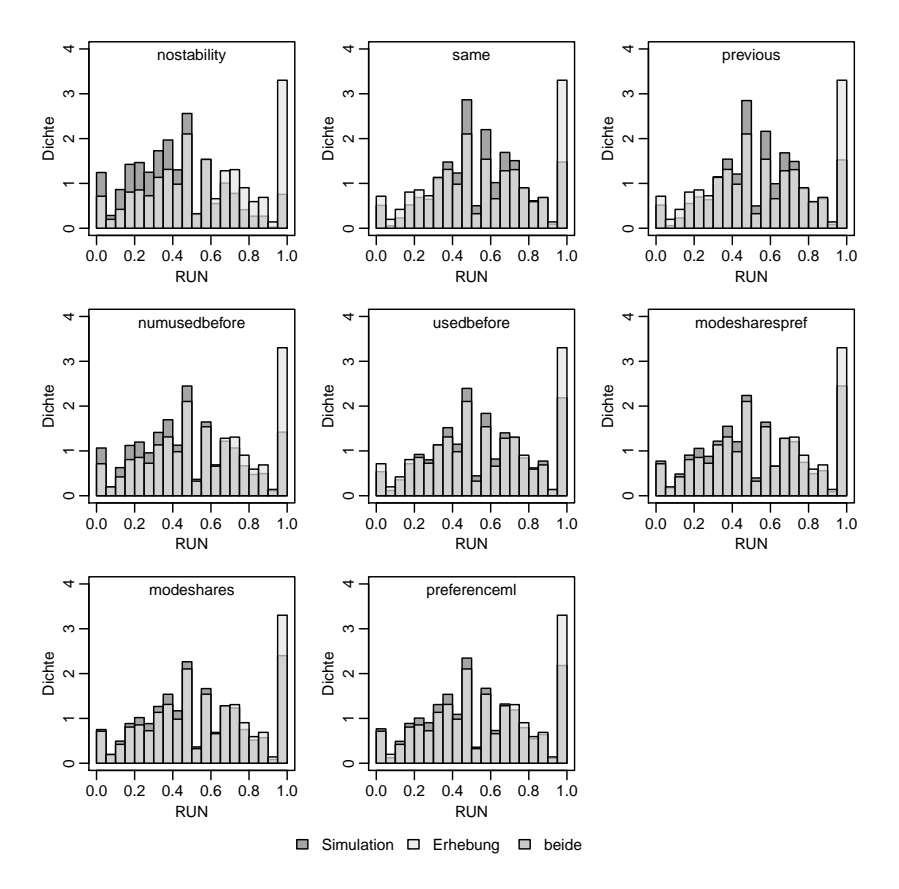

Abbildung 10.4.: Stabilitätskennzahlen auf Tourebene: Run-Index (RUN)

zwischen Simulation und Erhebung wesentlich besser. Die übrigen Modelle zeigen dieses Verhalten der Überbetonung der mittleren Werte nicht.

Die Modelle modesharespref und modeshares zeigen über den gesamten Wertebereich außer der rechten Säule eine ziemlich gute Übereinstimmung zwischen Simulation und Erhebung. Dabei gibt es einen relativ großen Bereich, der von 0,0 bis 0,7 reicht, in dem die Werte in der Simulation etwas zu häufig vorkommen. Die Werte ab 0,7 werden in der Simulation etwas zu selten angenommen. Im Vergleich zu den anderen Modellen sind die Unterschiede aber gering. Einzig bei der Säule am rechten Rand gibt es noch deutliche Unterschiede zwischen Simulation und Erhebung. Aber auch diese sind geringer als bei den anderen Modellierungsansätzen.

Das Diagramm für preferenceml zeigt ein ähnliches Bild wie die Diagramme für modesharespref und modeshares. Allerdings sind die Unterschiede zwischen Simulation und Erhebung bei der äußersten rechten Säule etwas größer.

#### 10.1.4. Autokorrelationsindex

Die Ergebnisse für den Autokorrelationsindex (AUTO) sind in Abbildung [10.5](#page-329-0) dargestellt. Das Diagramm für das Modell ohne Berücksichtigung von Stabilität zeigt wieder die bekannte Struktur: Niedrige Werte der Stabilitätskennzahl (hier bis 0,6) kommen in den Simulationsergebnissen zu häufig vor, hohe Werte kommen zu selten vor. Dies ist wieder besonders auffällig bei den Personen mit maximaler Stabilität in der Verkehrsmittelwahl, repräsentiert durch die Säule am rechten Rand. Im Gegensatz zu den anderen Kennzahlen ist hier die Säule am linken Rand, die die Personen mit minimaler Stabilität abbildet, vom Rest der Verteilung deutlich abgesetzt. Für diese ist die Übereinstimmung zwischen Simulation und Erhebung perfekt.

Die Berücksichtigung des Verkehrsmittels der zuvor durchgeführten Tour (same und previous) führt wieder zu einer sichtbaren Verbesserung der Übereinstimmung zwischen Simulation und Erhebung, wobei die Abweichungen immer noch deutlich sind. Werte bis 0, 65 kommen nun in der Simulation zu häufig vor. Eine Verschlechterung ergibt sich für die Personen mit minimaler Stabilität, repräsentiert durch die Säule am linken Rand, die nun in der Simulation etwas zu selten vorkommen.

Das Diagramm für das Modell numusedbefore sieht auf den ersten Blick fast genauso aus, wie die beiden vorhergehenden Diagramme. Gegenüber den Modellen same und previous ist aber die Übereinstimmung zwischen Simulation und Erhebung in einem weiten Wertebereich etwas besser, bei der äußersten rechten Säule aber etwas schlechter.

Das Modell usedbefore führt insgesamt zu einer deutlichen weiteren Verbesserung der Übereinstimmung zwischen Simulation und Erhebung, wobei sich allerdings die Übereinstimmung für die Personen mit minimaler Stabilität verschlechtert. Außerdem liefert die Simulation nun auch im Wertebereich 0,7 bis 0,8 zu hohe Zahlen, bei allerdings deutlich geringeren Differenzen. Der Wertebereich, in dem die Simulationsergebnisse gegenüber der Erhebung zu hoch sind, ist nun nicht mehr zusammenhängend.

Die Übereinstimmung zwischen Simulation und Erhebung ist für die Modelle modesharespref und modeshares insgesamt ähnlich gut wie beim Modell

<span id="page-329-0"></span>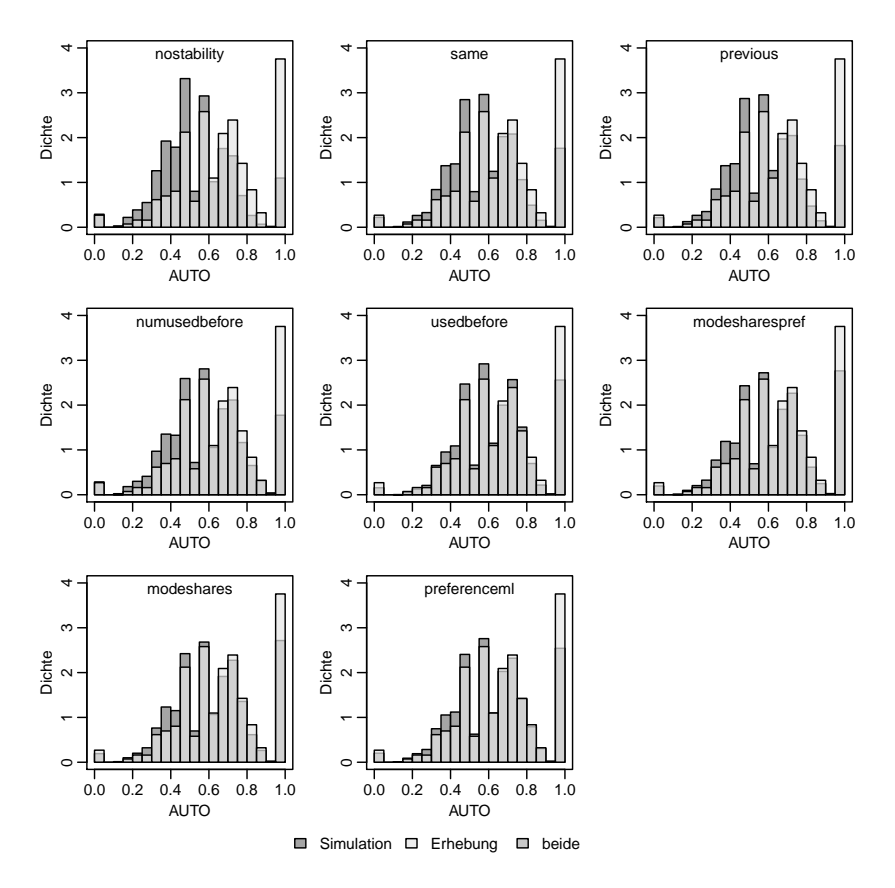

Abbildung 10.5.: Stabilitätskennzahlen auf Tourebene: Autokorrelationsindex (AUTO)

usedbefore, im Bereich 0,15 bis 0,45 ist sie allerdings etwas schlechter, bei der Säule am rechten Rand etwas besser.

Das Diagramm des Modells preferenceml zeigt eine etwas bessere Übereinstimmung zwischen Simulation und Erhebung im mittleren Wertebereich als die vorhergehenden Diagramme. Im Bereich 0,6 bis 0,9 ist die Übereinstimmung nahezu perfekt. Bei der Säule am rechten Rand gibt es jedoch noch erhebliche Differenzen. Personen mit hoher Stabilität in der Verkehrsmittelwahl kommen auch für diese Kennzahl in der Simulation zu selten vor.

<span id="page-330-0"></span>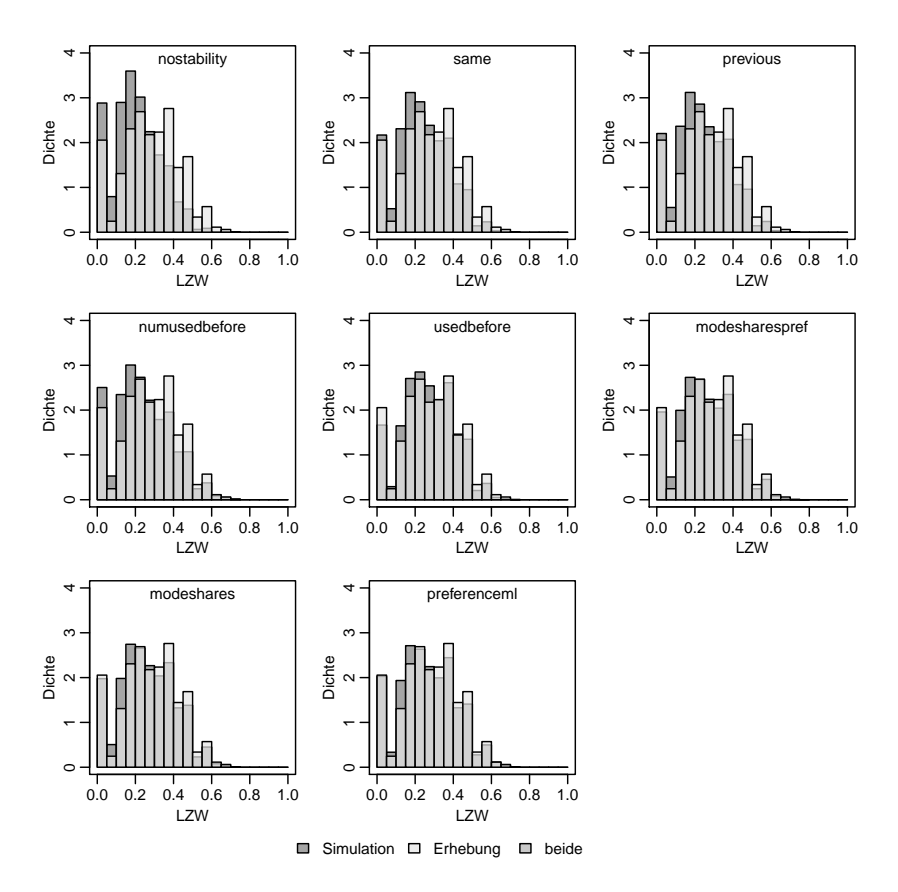

Abbildung 10.6.: Stabilitätskennzahlen auf Tourebene: LZW-Index (LZW)

#### 10.1.5. LZW-Index

Die Ergebnisse für den LZW-Index (LZW) sind in Abbildung [10.6](#page-330-0) dargestellt. Im Gegensatz zu den anderen Kennzahlen nimmt der LZW nur Werte im Bereich 0,0 bis 0,7 an. Das Diagramm für das Modell ohne Berücksichtigung von Stabilität ist wieder dadurch gekennzeichnet, dass Werte im niedrigen Bereich, der hier bis 0,3 geht, in der Simulation zu häufig auftreten, während die Werte im hohen Bereich zu selten vorkommen.

Bei den Modellen same und previous sind die Abweichungen zwischen Simu-

lation und Erhebung etwas weniger stark ausgeprägt, aber immer noch sehr deutlich sichtbar.

Beim Modell numusedbefore ist die Übereinstimmung zwischen Simulation und Erhebung im Bereich zwischen 0,2 und 0,3 und ab 0,45 etwas besser als bei den vorhergehenden Modellen. Die Übereinstimmung bei der Säule am linken Rand ist etwas schlechter.

Beim Modell usedbefore ist die Übereinstimmung zwischen Simulation und Erhebung noch etwas besser, allerdings treten die ganz niedrigen Werte in der Simulation jetzt seltener auf als in der Erhebung.

Die Diagramme für modesharespref und modeshares stimmen wieder nahezu überein. Die Übereinstimmung zwischen Simulation und Erhebung ist in manchen Bereichen schlechter als beim Modell usedbefore und in anderen Bereichen besser. Das gleiche gilt für das Modell preferenceml.

## 10.1.6. Diskussion

Zusammenfassend kann man feststellen, dass mit allen Modellierungsansätzen Verbesserungen in der Abbildung der Stabilität der Verkehrsmittelwahl gegenüber dem Basismodell ohne Berücksichtigung von Stabilität erzielt werden konnten. Es bestehen aber bei allen untersuchten Ansätzen noch erhebliche Unterschiede zwischen Simulation und Erhebung. Diese Unterschiede sind besonders für Werte maximaler Stabilität deutlich, die bei monomodalen Personen auftreten.

Für alle betrachteten Stabilitätskennzahlen sind die Unterschiede zwischen den Modellen same und previous gering. Dasselbe gilt für die Modelle modeshares und modesharespref. Das ist nicht sonderlich überraschend, da sich in beiden Fällen die Modelle nur dadurch unterscheiden, ob die Information über die Verkehrsmittelnutzung in die Nutzenfunktion aller Alternativen oder nur in die Nutzenfunktion derselben Alternative eingeht.

Die Modellierungsansätze same, previous und numusedbefore scheinen etwa gleich gut darin zu sein, Stabilität in der Verkehrsmittelwahl abzubilden.

Beim Modell usedbefore ist die Übereinstimmung zwischen Simulation und Erhebung für alle Kennzahlen besser als bei den Modellen same, previous und numusedbefore. Allerdings unterscheidet sich der Wertebereich, in dem die Werte in der Simulation häufiger vorkommen als bei der Erhebung, für viele der Kennzahlen deutlich vom entsprechenden Wertebereich der beiden anderen Modelle.

Die Übereinstimmung zwischen Simulation und Erhebung ist für die Modelle modesharespref, modeshares und preferenceml insgesamt ähnlich gut wie bei usedbefore. Die entsprechenden Diagramme unterscheiden sich aber vom Diagramm von usedbefore vor allem in dem Wertebereich, in dem Werte in der Simulation zu häufig angenommen werden.

Die verschiedenen Stabilitätskennzahlen vermitteln alle im Wesentlichen ein ähnliches Bild von den verschiedenen Modellierungsansätzen zur Abbildung von Stabilität. Manchmal zeigen sich im Detail allerdings interessante Unterschiede. Bei der beim RUN gemessenen Stabilität treten die deutlichsten Unterschiede auf. Während sonst immer die niedrigen Stabilitätswerte in der Simulation zu häufig auftreten, sind es für die Modelle same, previous und usedbefore die mittleren Werte, wobei das beim Modell usedbefore nicht ganz so ausgeprägt ist.

Bei den Modellen same und previous erhält das auf der Tour zuvor genutzte Verkehrsmittel einen Bonus in der Nutzenfunktion, wodurch es in der jeweils aktuellen Entscheidungssituation etwas bevorzugt wird. Damit kommt es zu weniger häufigen Wechseln des Verkehrsmittels. Da der RUN die Anzahl der Verkehrsmittelwechsel misst, wobei eine hohe Anzahl Verkehrsmittelwechsel einem niedrigen Wert entspricht, wirkt sich das in den Diagrammen in deutlich niedrigeren Säulen im niedrigen Wertebereich aus. Beim Modell usedbefore erhält jedes zuvor genutzte Verkehrsmittel in der Nutzenfunktion einen Bonus. Damit ist anfänglich derselbe Effekt vorhanden. Dieser schwächt sich allerdings ab, wenn mehrere Verkehrsmittel den Bonus erhalten.

Bei der Messung von Stabilität im Sinne der Autokorrelation weisen alle Modelle mit Berücksichtigung von Stabilität außer numusedbefore für die ganz geringen Werte der Stabilitätskennzahl zu geringe Zahlen auf, während die Übereinstimmung zwischen Simulation und Erhebung beim Modell ohne Berücksichtigung von Stabilität perfekt ist. Allerdings sind diese Unterschiede im Vergleich zu den Unterschieden bei den Werten mit maximaler Stabilität vernachlässigbar.

Auch mit dem LZW gelingt es, Fälle zu identifizieren, bei denen geringe Stabilität im Modell nicht ausreichend abgebildet ist. Beim Modell usedbefore ist für den LZW die äußerste Säule bei der Simulation deutlich geringer als bei der Erhebung. Bei den Modellen modesharespref und modeshares ist sie ebenfalls geringer, wenn auch nur minimal.

Der Ansatz, verschiedene Kennzahlen zu verwenden, um die im Modell abgebildete Stabilität zu bewerten, hat sich also bewährt. Da die Kennzahlen doch überwiegend dasselbe Bild vermitteln, scheinen nicht alle hier verwendeten Kennzahlen notwendig zu sein.

## 10.2. Skalierung der Stabilitätsterme

Im vorherigen Abschnitt waren die Modelle so kalibriert worden, dass der Modal Split der Erhebung korrekt wiedergeben wird. Dabei konnte festgestellt werden, dass sich damit zwar eine Verbesserung gegenüber dem Modell ohne Berücksichtigung von Stabilität erzielen lässt, die Modelle aber noch deutlich davon entfernt sind, die in der Erhebung beobachtbare Stabilität der Verkehrsmittelwahl korrekt wiederzugeben.

Daher wurde nun für ausgewählte Modelle versucht, eine noch bessere Übereinstimmung mit der Erhebung in den Stabilitätskennzahlen zu erzielen. Dafür wurden alle Parameter eines Modells, die für die Abbildung der Stabilität zuständig sind, um einen einheitlichen Faktor sukzessive skaliert. Dabei wurde insbesondere versucht, die Übereinstimmung bei den Personen mit maximaler Stabilität zu verbessern. Mit dieser Skalierung wurde aufgehört, wenn erkennbar war, dass nun die Personen mit minimaler Stabilität unterrepräsentiert waren. Anschließend wurde das Modell erneut so kalibriert, dass der Modal Split weiter korrekt wiedergegeben wird.

Die Ergebnisse für das Modell same nach Skalierung der Stabilitätsparameter sind in Abbildung [10.7](#page-334-0) dargestellt. Die Übereinstimmung zwischen Simulation und Erhebung hat sich gegenüber dem Modell ohne Skalierung der Parameter erheblich verbessert. Die Personen mit maximaler Stabilität kommen in der Simulation noch zu selten vor. Allerdings sind bei den sequenzbasierten Kennzahlen die kleinen Stabilitätswerte jetzt deutlich unterrepräsentiert. Vor der Skalierung war das nur beim RUN sichtbar, jetzt ist es auch beim PI, AUTO und LZW erkennbar. Bei den häufigkeitsbasierten Kennzahlen sind die niedrigen Werte leicht überrepräsentiert.

Auch beim Modell usedbefore sind nach Skalierung der Stabilitätsparameter erhebliche Verbesserungen erkennbar (Abbildung [10.8\)](#page-335-0). Bei den häufigkeitsbasierten Kennzahlen EI und GI sind die niedrigen Werte jetzt allerdings leicht unterrepräsentiert. Bei den Kennzahlen RUN, AUTO und LZW sind die niedrigen Werte noch stärker unterrepräsentiert als vor der Skalierung der Stabilitätsterme. Die Werte maximaler Stabilität kommen weiterhin zu selten vor, wenn auch der Unterschied zur Erhebung geringer ist als vor der Skalierung.

Die Ergebnisse für das Modell modesharespref nach Skalierung der Parameter der Stabilitätsterme sind in Abbildung [10.9](#page-336-0) dargestellt. Es ist gut gelungen, den Anteil der Personen mit maximaler Stabilität zu reproduzieren. Bei den häufigkeitsbasierten Kennzahlen EI und GI sind Personen mit geringer Stabilität allerdings noch leicht überrepräsentiert, während Personen mit mittlerer (EI) bzw. mittelhoher Stabilität (GI) etwas zu selten vorkommen. Beim RUN

<span id="page-334-0"></span>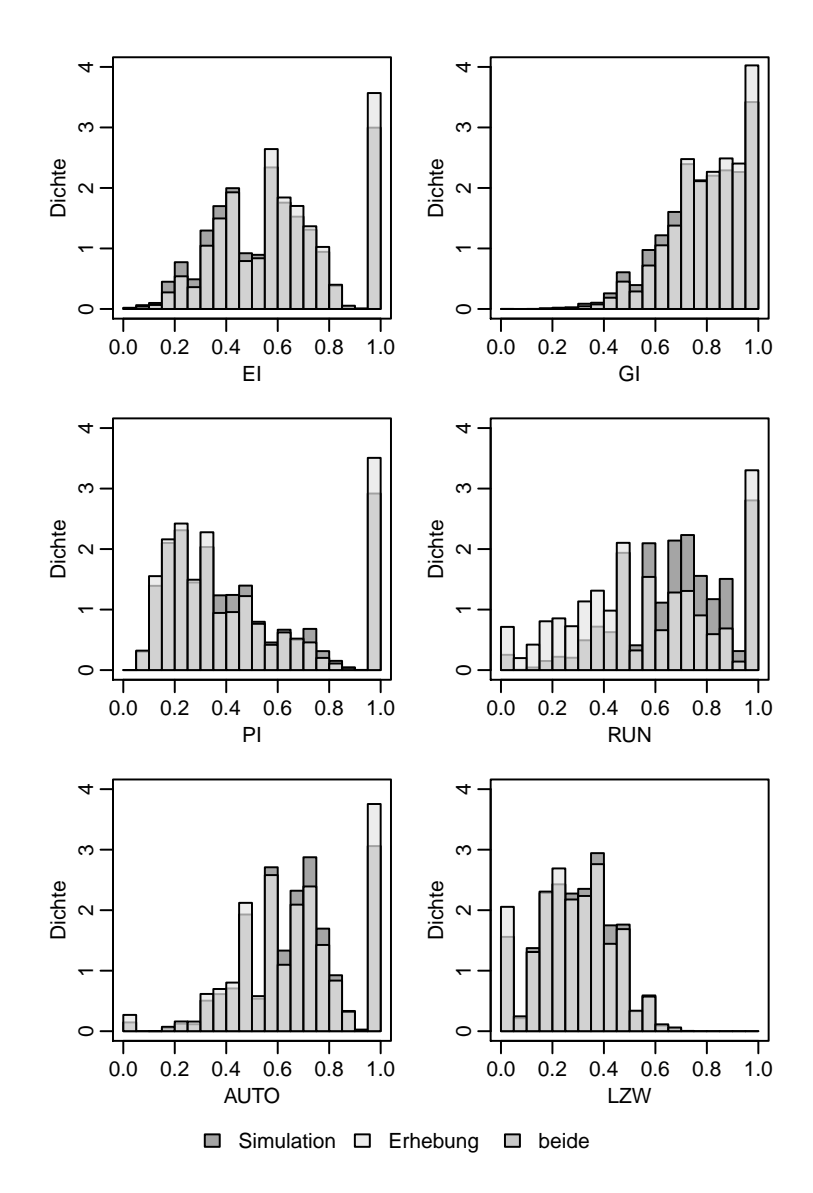

Abbildung 10.7.: Stabilitätskennzahlen auf Tourebene: Modell same nach Skalierung der Stabilitätsparameter um den Faktor 2,0.

<span id="page-335-0"></span>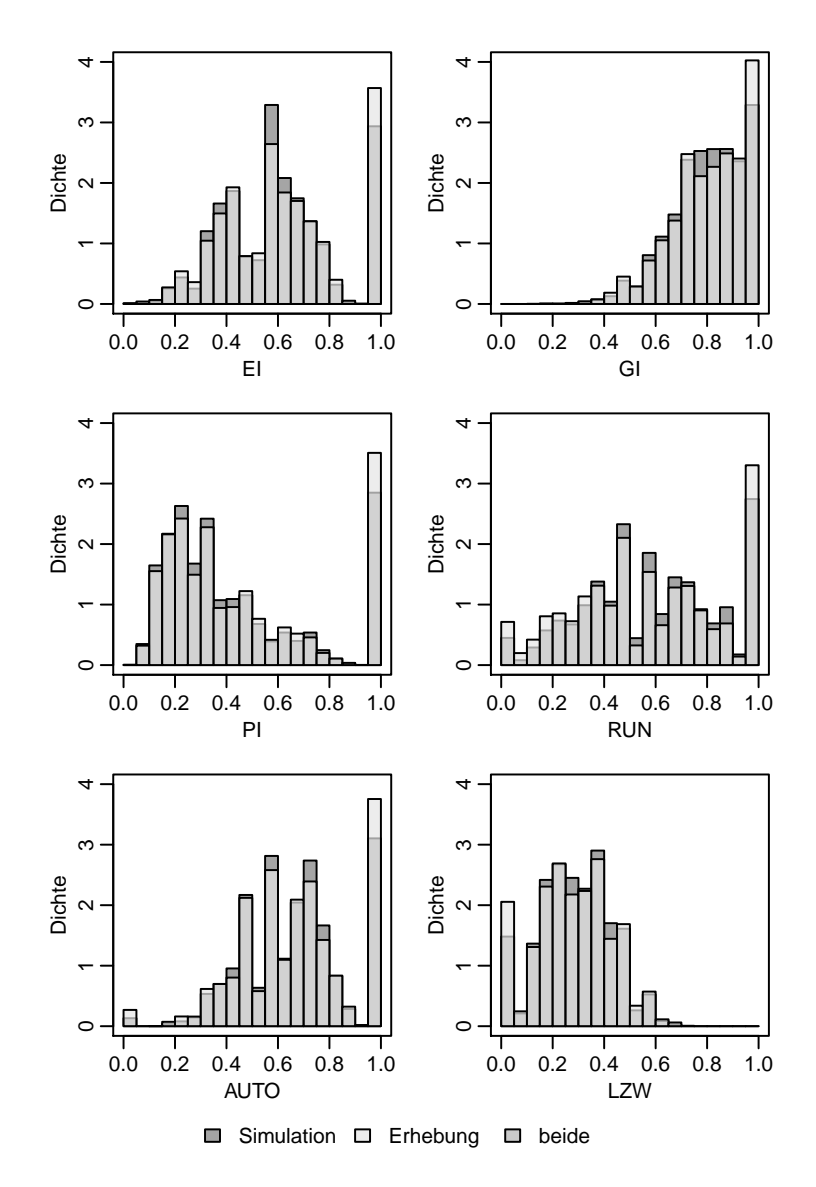

Abbildung 10.8.: Stabilitätskennzahlen auf Tourebene: Modell usedbefore nach Skalierung der Stabilitätsparameter um den Faktor 1,2.

<span id="page-336-0"></span>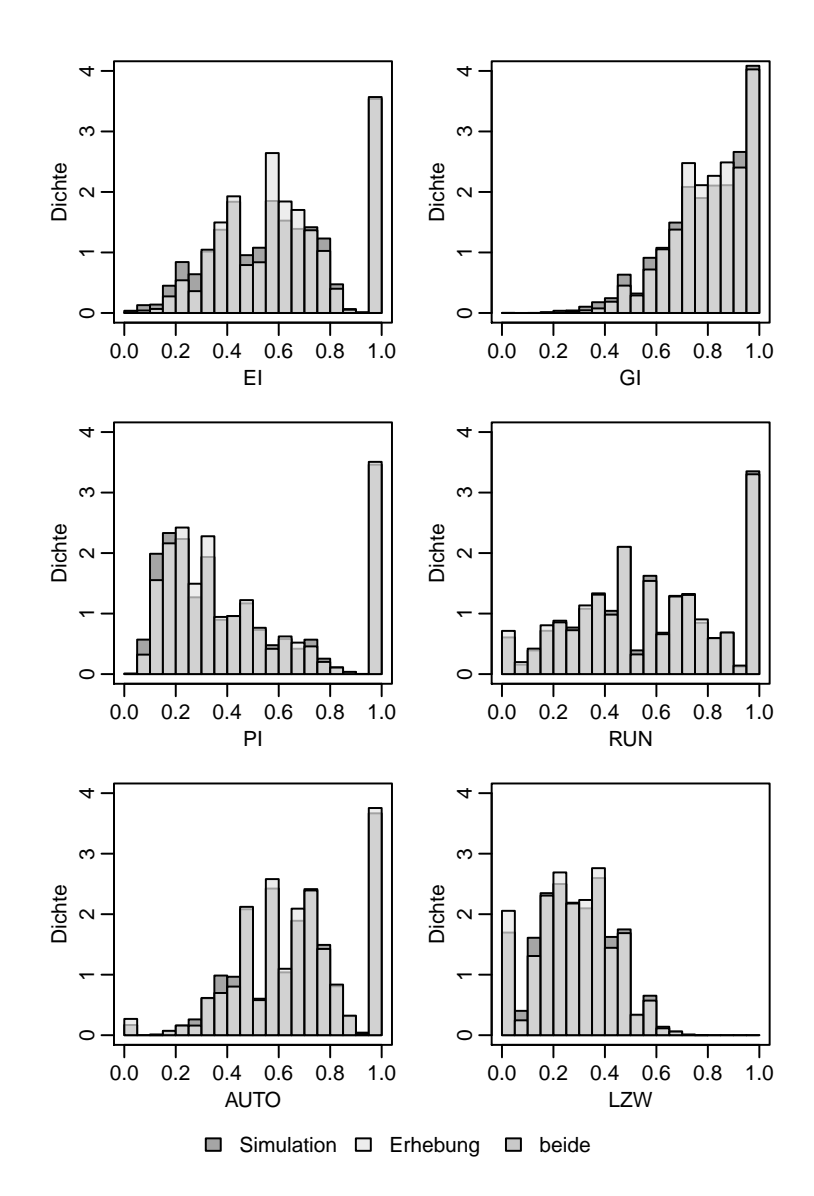

Abbildung 10.9.: Stabilitätskennzahlen auf Tourebene: Modell modesharespref nach Skalierung der Stabilitätsparameter um den Faktor 1,35.

<span id="page-337-0"></span>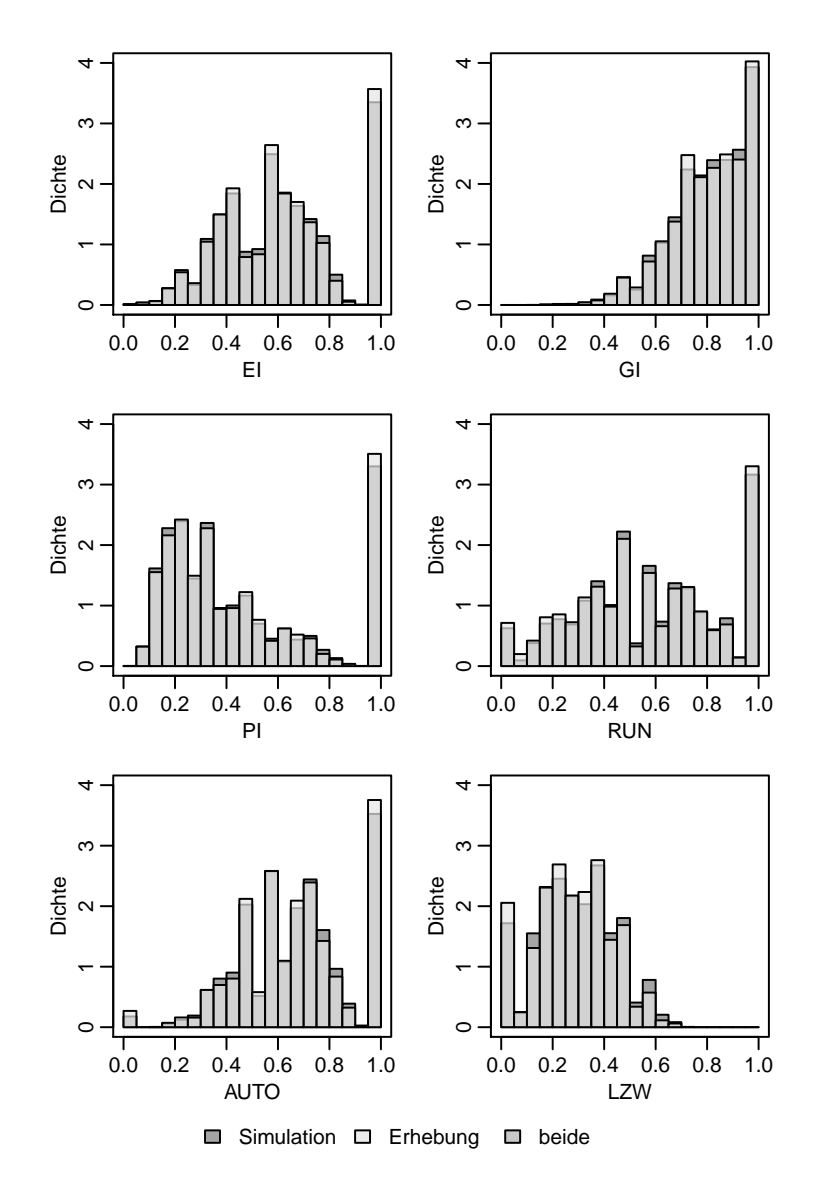

Abbildung 10.10.: Stabilitätskennzahlen auf Tourebene: Modell preferenceml nach Skalierung der Stabilitätsparameter um den Faktor 1,5.

sind Personen mit geringer Stabilität leciht unterrepräsentiert. Insgesamt ist die Übereinstimmung zwischen Simulation und Erhebung in allen Stabilitätskennzahlen ziemlich gut.

Die Ergebnisse für das Modell preferenceml nach Skalierung der Stabilitätsparameter sind in Abbildung [10.10](#page-337-0) dargestellt. Die Übereinstimmung zwischen Simulation und Erhebung ist für alle Kennzahlen ziemlich gut. Auch der Anteil der Werte maximaler Stabilität ist in der Simulation ganz gut getroffen. Er liegt für EI, PI, RUN und AUTO aber immer noch etwas unter dem in der Erhebung. Abgesehen von der äußersten rechten Säule kommen aber die höheren Werte der Stabilitätskennzahlen in der Simulation eher zu häufig vor und die niedrigen Werte etwas zu selten. Insgesamt kann man aber von einer guten Übereinstimmung der Stabilitätskennzahlen in Simulation und Erhebung sprechen, die sogar noch etwas besser ist als beim Modell modesharespref mit skalierten Parametern.

Diesen kleinen Vorsprung des Modells preferenceml vor modesharespref kann man besonders gut an den kumulierten Verteilungen der Stabilitätskennzahlen in den Abbildungen [10.11](#page-339-0) und [10.12](#page-340-0) erkennen (Seiten [324](#page-339-0) und [325\)](#page-340-0). Beim Modell modesharespref sieht man, dass niedrige Werte der Kennzahlen EI, GI und PI etwas zu selten vorkommen. Beim Modell preferenceml besteht dieser Unterschied nicht. Allerdings ist dort die Übereinstimmung beim RUN und LZW minimal schlechter.

## 10.3. Sensitivitätsanalyse

Um einen Eindruck davon zu bekommen, wie sich die Berücksichtigung von Stabilität in der Verkehrsmittelwahl auf die Sensitivität der Modelle hinsichtlich Änderungen in Reisezeit oder Kosten auswirkt, wurden zwei Szenarien mit geänderten Reisezeiten bzw. Kosten simuliert.

Mit dem ersten Szenario soll untersucht werden, wie sich die Modellierung von Stabilität in der Verkehrsmittelwahl auf die Sensitivität hinsichtlich Änderungen der Reisezeit auswirkt. Es wird pauschal eine um 20 % reduzierte Reisezeit für alle ÖV-Fahrten angenommen.

Im zweiten Szenario wird die Auswirkung eines kostenlosen ÖV simuliert. Die Änderung der Kosten ist in diesem Szenario massiv. Das hat aber den Vorteil, dass damit deutliche Effekte beobachtbar sein sollten. Außerdem hat dieses Szenario eine gewisse Relevanz, da es von verschieden Parteien immer wieder einmal in die politische Diskussion eingebracht wird. Dadurch, dass kostenloser

<span id="page-339-0"></span>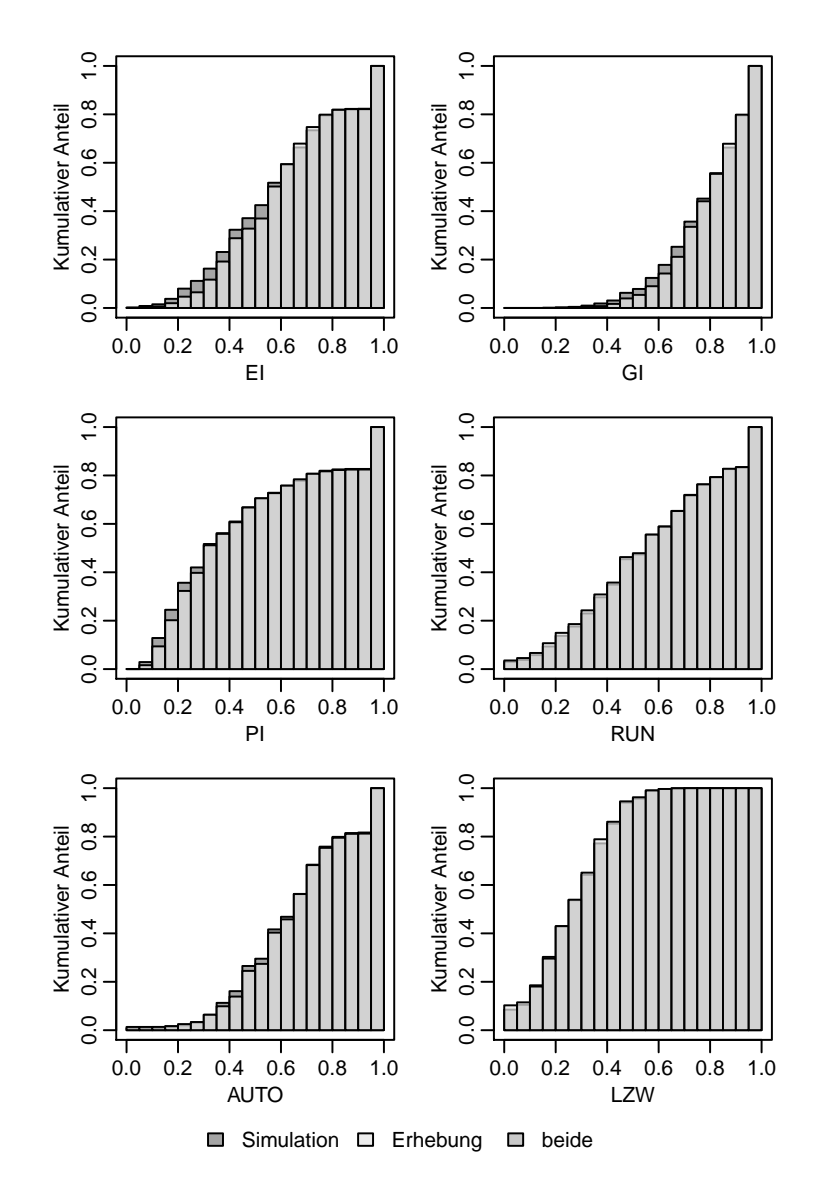

Abbildung 10.11.: Stabilitätskennzahlen auf Tourebene: Modell modesharespref nach Skalierung der Stabilitätsparameter um den Faktor 1,35.

<span id="page-340-0"></span>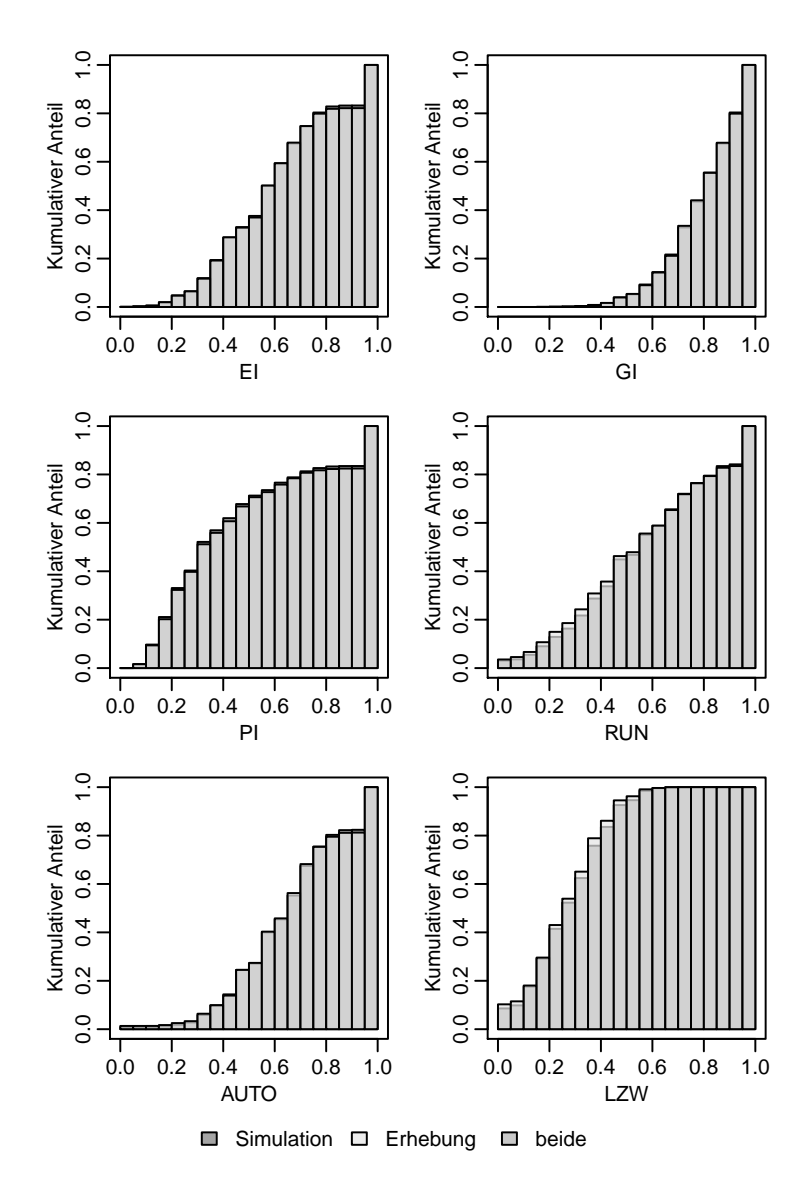

Abbildung 10.12.: Stabilitätskennzahlen auf Tourebene: Modell preferenceml nach Skalierung der Stabilitätsparameter um den Faktor 1,5.

ÖV als eine mögliche Maßnahme diskutiert wurde, um die Stickoxidbelastung zu reduzieren, hat das Szenario an Aktualität gewonnen.

Die Beschränkung auf eine Änderung von Reisezeit und Kosten allein beim Verkehrsmittel ÖV mag zunächst als etwas restriktiv erscheinen. Da es bei der Modellierung der Verkehrsmittelwahl mittels Logit-Modellen aber nur auf die Nutzendifferenz ankommt und der ÖV prinzipiell als Tourverkehrsmittel von allen Personen nutzbar ist, haben Änderungen von Reisezeit und Kosten im ÖV prinzipiell Einfluss auf alle Wahlentscheidungen. Damit sind alle Personen von den Änderungen potentiell beeinflusst. Für Personen mit ÖV-Zeitkarte gilt das allerdings nur eingeschränkt. Diese sind nur von den Änderungen der Reisezeiten betroffen, da bei diesen die Kosten für die einzelne ÖV-Fahrt bereits null sind. Bei einer Änderung der Reisezeiten oder Kosten beim MIV wäre nur der Personenkreis, der einen Führerschein und Zugriff auf ein Auto hat, von den Änderungen beeinflusst.

Der Modal Split für das Basisszenario ohne geänderte Reisezeiten oder Kosten ist in Tabelle [10.1](#page-341-0) angegeben. Der Modal Split stimmt für die einzelnen Modellierungsansätze bis auf kleinere Abweichungen überein. Da in den Szenarien die Änderungen des Modal Splits für die einzelnen Modellierungsansätze und nicht die absoluten Werte betrachtet werden, sind diese Abweichungen akzeptabel.

|                                      | Anteil Touren in \% |      |                  |      |      |  |  |
|--------------------------------------|---------------------|------|------------------|------|------|--|--|
|                                      | Fahrrad             | MIV  | Mitfahrer zu Fuß |      | ÖV   |  |  |
| nostability                          | 5.4                 | 39.6 | 12.8             | 28.2 | 14.0 |  |  |
| same                                 | 6.0                 | 39.6 | 12.3             | 28.4 | 13.7 |  |  |
| previous                             | 5.6                 | 39.3 | 13.0             | 28.5 | 13.6 |  |  |
| numusedbefore                        | 5.5                 | 39.3 | 13.3             | 28.6 | 13.3 |  |  |
| usedbefore                           | 5.4                 | 39.7 | 12.5             | 28.3 | 14.1 |  |  |
| modesharespref                       | 5.1                 | 39.8 | 12.3             | 29.6 | 13.2 |  |  |
| modeshares                           | 5.1                 | 39.5 | 12.4             | 29.6 | 13.5 |  |  |
| preferenceml                         | 5.1                 | 39.6 | 12.4             | 29.0 | 13.9 |  |  |
| mit skalierten Stabilitätsparametern |                     |      |                  |      |      |  |  |
| same                                 | 6.1                 | 38.8 | 12.9             | 28.6 | 13.6 |  |  |
| usedbefore                           | 5.6                 | 39.7 | 12.0             | 29.1 | 13.6 |  |  |
| modesharespref                       | 5.4                 | 39.3 | 12.7             | 29.2 | 13.5 |  |  |
| preferenceml                         | 5.5                 | 39.9 | 12.9             | 28.1 | 13.6 |  |  |

<span id="page-341-0"></span>Tabelle 10.1.: Resultierender Modal Split für die verschiedenen Modellierungsansätze für Stabilität in der Verkehrsmittelwahl.

Um ein Gefühl dafür zu bekommen, wie groß der Einfluss stochastischer Effekte in der Simulation auf den Modal Split ist, wurden 10 Simulationsläufe mit unterschiedlichem Seed des Zufallszahlengenerators für eine 1 %-Stichprobe durchgeführt. Statistische Kennzahlen, die die resultierende Varianz beschreiben, sind in Tabelle [10.2](#page-342-0) dargestellt. Die größten absoluten Unterschiede zwischen den Simulationsläufen gab es bei den Verkehrsmitteln MIV Fahrer und Mitfahrer. Mit rund 0,3 Prozentpunkten sind diese Unterschiede nicht allzu groß.

|           | Anteil Touren in \% |       |                              |       |       |
|-----------|---------------------|-------|------------------------------|-------|-------|
|           |                     |       | Fahrrad MIV Mitfahrer zu Fuß |       | ÔV    |
| min       | 5.27                | 39.36 | 12.84                        | 28.21 | 13.85 |
| max       | 5.37                | 39.63 | 13.17                        | 28.38 | 14.03 |
| mean      | 5.33                | 39.50 | 12.96                        | 28.29 | 13.92 |
| sd        | 0.03                | 0.09  | 0.09                         | 0.06  | 0.06  |
| $max - m$ | 0.10                | 0.27  | 0.33                         | 0.16  | 0.18  |

<span id="page-342-0"></span>Tabelle 10.2.: Statistische Kennzahlen zur Varianz des Modal Split für das Modell ohne Berücksichtigung von Stabilität in der Verkehrsmittelwahl (10 Simulationsläufe mit je einer 1 % Stichprobe.

### 10.3.1. Szenario 1: Verbesserter ÖV

Im ersten Szenario wurde eine Verringerung der Reisezeiten im ÖV um 20 % untersucht. Der resultierende Modal Shift (Änderung des Modal Splits) für dieses Szenario ist in Tabelle [10.3](#page-343-0) dargestellt.

Bei allen Modellierungsansätzen sorgt die Verringerung der Reisezeit im ÖV für einen sichtbaren Zuwachs beim ÖV, wobei alle anderen Verkehrsmittel Anteile verlieren. Die Höhe des Zuwachses variiert bei den einzelnen Modellen. Bei dem Modell ohne Stabilität und bei den Modellierungsansätzen, bei denen die zuvor genutzten Verkehrsmittel berücksichtigt werden, liegt der Zuwachs bei deutlich über zwei Prozentpunkten, wobei der Zuwachs beim ÖV beim Modell ohne Berücksichtigung von Stabilität am höchsten ist. Bei den Modellierungsansätzen, bei denen Präferenzen für die einzelnen Verkehrsmittel berücksichtigt, werden liegt der Zuwachs nur bei deutlich über einem Prozentpunkt.

Bei den Modellen mit skalierten Stabilitätsparametern fällt beim Modell same der Zuwachs für den ÖV höher aus als beim Modell ohne Skalierung. Beim

| Modal Shift (Touren) in Prozentpunkten |            |        |        |                  |  |  |  |
|----------------------------------------|------------|--------|--------|------------------|--|--|--|
| Fahrrad                                | <b>MIV</b> |        |        | ÕV               |  |  |  |
| $-0.3$                                 | $-1.0$     | $-0.6$ | $-0.4$ | 2.3              |  |  |  |
| $-0.3$                                 | $-1.0$     | $-0.6$ | $-0.3$ | 2.2              |  |  |  |
| $-0.2$                                 | $-1.0$     | $-0.7$ | $-0.3$ | 2.2              |  |  |  |
| $-0.2$                                 | $-1.0$     | $-0.7$ | $-0.2$ | 2.1              |  |  |  |
| $-0.2$                                 | $-0.9$     | $-0.6$ | $-0.4$ | 2.1              |  |  |  |
| $-0.1$                                 | $-0.5$     | $-0.4$ | $-0.3$ | $1.2\,$          |  |  |  |
| $-0.1$                                 | $-0.4$     | $-0.3$ | $-0.3$ | 1.1              |  |  |  |
| $-0.1$                                 | $-0.5$     | $-0.4$ | $-0.3$ | 1.4              |  |  |  |
| mit skalierten Stabilitätsparametern   |            |        |        |                  |  |  |  |
| $-0.3$                                 | $-1.1\,$   | $-0.7$ | $-0.3$ | 2.4              |  |  |  |
| $-0.3$                                 | $-0.9$     | $-0.6$ | $-0.3$ | 2.2              |  |  |  |
| $-0.1$                                 | $-0.3$     | $-0.3$ | $-0.2$ | 0.9              |  |  |  |
| $-0.1$                                 | $-0.4$     | $-0.3$ | $-0.4$ | 1.2              |  |  |  |
|                                        |            |        |        | Mitfahrer zu Fuß |  |  |  |

<span id="page-343-0"></span>Tabelle 10.3.: Modal Shift für die verschiedenen Modellierungsansätze für Stabilität in der Verkehrsmittelwahl bei einer Verringerung der Reisezeiten im ÖV um 20 %.

Modell usedbefore fällt der Zuwachs für den ÖV mit skalierten Stabilitätsparametern gegenüber dem Modell ohne Skalierung nur etwas höher aus, bei den Modellen modesharespref und preferenceml etwas geringer gegenüber dem unskalierten Modell.

## 10.3.2. Szenario 2: Kostenloser ÖV

Im zweiten Szenario wurden die Auswirkungen eines kostenlosen ÖV untersucht. Der resultierende Modal Shift für dieses Szenario ist in Tabelle [10.4](#page-344-0) dargestellt.

Für das Modell ohne Berücksichtigung von Stabilität ist der Zuwachs beim ÖV mit knapp 12 Prozentpunkten enorm. Das entspricht einer Zunahme um 85 %. Mehr als die Hälfte dieses Zuwachses geht dabei zu Lasten des MIV. Der Zuwachs beim ÖV ist für die Modelle same, previous, numusedbefore und usedbefore ebenfalls noch sehr groß. Deutlich geringer fällt der Zuwachs im ÖV für die Modelle modesharespref und modeshares aus. Dieser beträgt weniger als ein Drittel des Zuwachses beim Modell ohne Berücksichtigung von Stabilität. Für das Modell preferenceml fällt der Zuwachs im ÖV schon wieder

|                                      | Modal Shift (Touren) in Prozentpunkten |        |                  |        |         |  |  |
|--------------------------------------|----------------------------------------|--------|------------------|--------|---------|--|--|
| Modellierungsansatz                  | Fahrrad                                | MIV    | Mitfahrer zu Fuß |        | ÖV      |  |  |
| nostability                          | $-1.0$                                 | $-6.8$ | $-2.8$           | $-1.4$ | 11.9    |  |  |
| same                                 | $-1.1$                                 | $-7.0$ | $-2.6$           | $-0.6$ | 11.2    |  |  |
| previous                             | $-0.9$                                 | $-6.8$ | $-2.7$           | $-0.5$ | 10.9    |  |  |
| numusedbefore                        | $-0.7$                                 | $-6.6$ | $-2.8$           | $-0.7$ | 10.8    |  |  |
| usedbefore                           | $-0.7$                                 | $-6.1$ | $-2.3$           | $-0.6$ | 9.7     |  |  |
| modesharespref                       | $-0.2$                                 | $-2.0$ | $-1.0$           | $-0.5$ | 3.8     |  |  |
| modeshares                           | $-0.2$                                 | $-1.8$ | $-1.0$           | $-0.5$ | $3.5\,$ |  |  |
| preferenceml                         | $-0.5$                                 | $-3.9$ | $-1.8$           | $-1.1$ | 7.4     |  |  |
| mit skalierten Stabilitätsparametern |                                        |        |                  |        |         |  |  |
| same                                 | $-1.0$                                 | $-7.8$ | $-2.9$           | $-0.4$ | 12.1    |  |  |
| usedbefore                           | $-0.8$                                 | $-6.1$ | $-2.3$           | $-0.8$ | 9.9     |  |  |
| modesharespref                       | $-0.2$                                 | $-1.4$ | $-0.9$           | $-0.4$ | 2.9     |  |  |
| preferenceml                         | $-0.4$                                 | $-2.9$ | $-1.4$           | $-1.0$ | 5.7     |  |  |

<span id="page-344-0"></span>Tabelle 10.4.: Modal Shift für die verschiedenen Modellierungsansätze für Stabilität in der Verkehrsmittelwahl bei kostenlosem ÖV.

deutlicher aus. Er ist aber immer noch deutlich geringer als beim Modell ohne Berücksichtigung von Stabilität.

Bei den Modellen mit skalierten Stabilitätsparametern ist für das Modell same der Zuwachs im ÖV im Vergleich zu den Modellen ohne Skalierung deutlich größer, beim Modell usedbefore ist er etwas größer und bei den Modellen modesharespref und preferenceml deutlich geringer. Der Zuwachs beim ÖV ist beim Modell ohne Berücksichtigung von Stabilität viermal so hoch wie beim Modell modesharespref mit Skalierung der Stabilitätsparameter, gegenüber dem Modell preferenceml immehin noch mehr als zweimal so hoch.

#### 10.3.3. Diskussion

Die Ergebnisse der Sensitivitätsanalyse haben gezeigt, dass Sensitivität gegenüber Änderungen von Reisezeit und Kosten bei allen Modellen mit Berücksichtigung von Stabilität in der Verkehrsmittelwahl geringer ist als beim Modell ohne Berücksichtigung von Stabilität. Dabei gibt es eine erhebliche Variation der Sensitivität zwischen den verschiedenen Modellierungsansätzen. Die Modelle, bei denen nur das zuvor genutzte Verkehrsmittel berücksichtigt wird, unterscheiden sich nur wenig vom Modell ohne Berücksichtigung von Stabilität. Am deutlichsten unterscheiden sich die Modelle modesharespref und modeshares, die Modelle, bei denen das beobachtete Verhalten aus der Erhebung als Approximation der Präferenz für einzelne Verkehrsmittel verwendet wird, vom Modell ohne Stabilität. Das Modell preferenceml, bei dem Präferenzen für die einzelnen Verkehrsmittel über einen Mixed-Logit-Ansatz modelliert werden, liegt dazwischen.

Der Einfluss der Stabilität auf die Sensitivität ist nicht so überraschend. Es kann durchaus erwartet werden, dass bei Personen, die eine starke Präferenz für den MIV haben, sich der ÖV schon erheblich verbessern muss, bevor sie einen Wechsel in Erwägung ziehen. Gleichzeitig ist bei Personen, die sowieso schon sehr häufig den ÖV nutzen, das Potential für einen Wechsel eher gering. Das größte Potential für einen Zuwachs beim ÖV bilden daher die Gelegenheitsnutzer. Bei einer Modellierung ohne Stabilität sind gewissermaßen alle Personen potentiell Gelegenheitsnutzer. Durch die Modellierung von Stabilität wird die Menge der Gelegenheitsnutzer verringert, da dadurch ein Teil der Personen MIV-affin und ein anderer Teil sehr ÖV-affin wird. Der Anteil der durch eine Maßnahme beeinflussbarer Personen sinkt.

Es stellt sich allerdings die Frage, warum sich die Auswirkungen für die Modelle mit Berücksichtigung von Stabilität in der Verkehrsmittelwahl so stark unterscheiden, insbesondere warum die Modelle, die Stabilität durch Berücksichtigung des zuvor genutzten Verkehrsmittels abbilden, eine deutlich größere Sensitivität besitzen als die Modelle, bei denen Stabilität über Präferenzen für einzelne Verkehrsmittel abgebildet wird.

Die Antwort scheint mit der ersten modellierten Tour zusammenzuhängen, also ein Problem der initial conditions zu sein. Für die erste Tour gibt es keine vorhergehende Entscheidung. Daher hat der Stabilitätsterm in der ersten Entscheidungssituation den Wert null und damit keinen Einfluss auf die Entscheidung. Da es in dieser Situation keinen Stabilitätsterm gibt, der darauf hinwirkt, dass eine zuvor gewählte Alternative bevorzugt wird, schlagen die Verbesserungen bei der Alternative ÖV voll durch. In den folgenden Entscheidungssituationen wird dann immer das zuvor genutzte Verkehrsmittel berücksichtigt und der Stabilitätsterm ist wirksam, so dass insgesamt Stabilität in der Verkehrsmittelwahl beobachtet werden kann.

Um das Problem zu beheben, müsste man eine weitere Entscheidungssituation vor der ersten modellierten Entscheidungssituation abbilden. Damit man das Problem aber nicht nur um eine Entscheidungssituation verschiebt, müssten für diese initiale Entscheidungssituation die unmodifizierten Reisezeiten und Kosten zugrundegelegt werden.

Bei der Abbildung von Stabilität als Präferenz für bestimmte Verkehrsmittel tritt das Problem der initial conditions nicht auf, da die Präferenzen über alle Entscheidungssituationen hinweg konstant sind.

Die Veränderungen im Modal Split im Szenario mit verringerter Reisezeit unterscheiden sich bis einem Faktor zwei zwischen den verschiedenen Modellierungsansätzen. Beim Szenario mit kostenlosem ÖV unterscheiden sie sich sogar um bis zu einen Faktor vier. Das Modell preferenceml mit skalierten Stabilitätsparametern, das die Stabilität in der Verkehrsmittelwahl am besten reproduziert, unterscheidet sich vom Modell ohne Berücksichtigung von Stabilität um einen Faktor zwei.

Das ist konsistent mit den Ergebnissen von [Cherchi und Cirillo](#page-359-0) [\(2010\)](#page-359-0), die für eine synthetische Bevölkerung mit zufälliger Heterogenität festgestellt haben, dass ein Multinomiales Logit-Modell die Effekte einer geänderten Reisezeit überschätzt.

Damit wird deutlich, dass die Modellierung von Stabilität einen erheblichen Einfluss auf die Sensitivität der Modelle gegenüber veränderter Reisezeit und Kosten und damit auf die Maßnahmensensitivität hat. Für die verschiedenen Modellierungsansätze können sich die prognostizierten Auswirkungen einer Maßnahme um bis zu einen Faktor vier unterscheiden. Da nicht klar ist, ob eines der Modelle und gegebenenfalls welches die korrekte Sensitivität besitzt, kann vorläufig nur der Schluss gezogen werden, dass die von Verkehrsnachfragemodellen prognostizierten Auswirkungen verkehrsplanerischer Maßnahmen mit einer erheblichen Unsicherheit behaftet sind.

Auch das Travel Model Validation and Reasonability Checking Manual der Federal Highway Administration [\(Cambridge Systematics, 2010,](#page-359-1) S. 7-16ff) gibt keine präzise Anwort auf die Frage, wie die korrekte Sensitivität zu bestimmen ist. Es wird nur empfohlen, Sensitivitätstests durchzuführen und zu überprüfen, ob die Ergebnisse, etwa berechnete Elastizitäten, vernünftig (reasonable) aussehen. Das ist nur bedingt hilfreich, da ein Faktor zwei (und eventuell auch ein Faktor vier) aus vernünftig aussehenden Ergebnissen nicht unbedingt unvernünftig aussehende Ergebnisse macht.

Es stellt sich allerdings auch die Frage, ob sich mit Revealed-Preference-Daten überhaupt die Sensitivität gegenüber Reisezeitänderungen und Kostenänderungen korrekt abbilden lässt. Bei Revealed-Preference-Daten sind Reisezeit und Kosten jeweils mit der Entfernung korreliert. Für Touren einer festen Entfernung variieren Reisezeit und Kosten für ein Verkehrsmittel also nicht allzu sehr. Wenn man sich für eine feste Entfernung, die durch Reisezeit und Kosten aufgespannte Ebene vorstellt, dann liegen die tatsächlich beobachteten Werte für Reisezeit und Kosten in einem sehr kleinen Bereich. Und nur für diesen kleinen Bereich liegt das beobachtete Verkehrsmittelwahlverhalten vor. Wenn man aber nun Maßnahmen untersucht, die Reisezeit und Kosten verändern, dann versucht das Modell, aus den Werten für diesen kleinen Bereich auf potentiell die gesamte Ebene (oder zumindest den Quadranten, in dem beide Koordinaten positiv sind) zu extrapolieren. Dass eine solche Extrapolation zwangsläufig mit einer erheblichen Unsicherheit behaftet ist, scheint einleuchtend.

Um das Modell zu verbessern, müsste man es auf eine breitere Datengrundlage stellen, also Daten verwenden, bei denen Reisezeit und Kosten für eine feste Entfernung deutlich stärker variieren. Da Experimente mit starker Variation von Reisezeit und Kosten unter Realbedingungen im Verkehrssystem nicht möglich sind, bleiben nur Stated-Preference-Befragungen, um diese breitere Datengrundlage, mit einer größeren Variation von Reisezeit und Kosten, unabhängig von der Entfernung, zu schaffen.

# 11. Fazit

Die vorliegende Arbeit hat gezeigt, dass die Modellierung von Stabilität in der Verkehrsmittelwahl notwendig ist, um das Verkehrsmittelwahlverhalten im Längsschnitt korrekt abzubilden. Berücksichtigt man keine Stabilität, so wechseln die modellierten Personen viel zu häufig das Verkehrsmittel. Als Konsequenz wird der Anteil der multimodalen Personen im Modell überschätzt und der Anteil der monomodalen Personen unterschätzt.

Zur Messung der Stabilität im Verkehrsmittelwahlverhalten der einzelnen Personen wurden Kennzahlen entwickelt, die nicht nur die Häufigkeit der Wahl der einzelnen Verkehrsmittel, sondern die insbesondere auch die Reihenfolge berücksichtigen, in der Entscheidungen für bestimmte Verkehrsmittel getroffen werden. Die Verteilungen dieser Kennzahlen wurden dazu genutzt, zu überprüfen, wie gut die Stabilität in der Verkehrsmittelwahl im Modell mit der in der Realität übereinstimmt. Der im Rahmen dieser Arbeit entwickelte Satz an Kennzahlen zur Beschreibung von Stabilität in der Verkehrsmittelwahl hat sich bewährt. Es war damit möglich, Modellierungsansätze zu identifizieren, mit denen Stabilität nicht korrekt abgebildet wurde. Dies wäre bei Nutzung von nur einer einzigen Kennzahl bzw. von nur häufigkeitsbasierten Kennzahlen nicht aufgefallen. Insbesondere der Run-Index, der die Anzahl der Wechsel zwischen den verschiedenen Verkehrsmitteln misst, war dabei sehr erfolgreich.

Es wurden verschiedene Ansätze zur Abbildung von Stabilität in der Verkehrsmittelwahl untersucht. Die untersuchten Ansätze beruhen im Wesentlichen darauf, dass die Nutzenfunktion des Logit-Modells um zusätzliche Terme erweitert wird, die die vorhergehende Nutzung des Verkehrsmittels oder eine Präferenz für das Verkehrsmittel beschreiben. Diese Terme sorgen dafür, dass das entsprechende Verkehrsmittel bei der Auswahl einen Bonus erhält.

Allen untersuchten Modellierungsansätzen gelingt es zu einem gewissen Grad, Stabilität in der Verkehrsmittelwahl abzubilden. Mit den aus der Parameterschätzung resultierenden Parameterwerten gelingt die Abbildung der Stabilität je nach Modellierungsansatz unterschiedlich gut. Tendenziell ist die Abbildung besser, je mehr Information über das Verhalten der jeweiligen Person verwendet wird. Der Ansatz Verkehrsmittelpräferenzen als Grundlage für die Modellierung von Stabilität zu verwenden, schneidet ziemlich gut ab. Dabei macht es keinen großen Unterschied, ob die Präferenzen direkt aus den empirischen Daten abgeleitet werden, oder ob sie auf einer Verteilung basieren, deren Parameter mittels eines Mixed-Logit-Modells bestimmt wurden. Allerdings gelingt auch mit diesen Ansätzen die Reproduktion des Anteils der monomodalen Personen, also der Personen mit höchster Stabilität, nicht direkt, sondern erst nach weiterer Anpassung der Parameter.

Es ist denkbar, dass die Schwierigkeit mit der Reproduktion der monomodalen Personen damit zusammenhängt, dass es in der Realität verschiedene Ursachen für die beobachtete Stabilität in der Verkehrsmittelwahl gibt. In die verschiedenen verwendeten Modellierungsansätze geht jeweils nur eine der Ursachen ein. Möglicherweise lässt sich durch die Kombination zweier Ansätze die Reproduktion des Anteils monomodaler Personen verbessern. Dieser Ansatz wurde hier allerdings nicht weiterverfolgt.

Stattdessen wurde versucht, die Reproduktion der Stabilität zu verbessern, indem die Parameter der für die Modellierung der Stabilität verantwortlichen Terme skaliert wurden. Mit Skalierung dieser Terme ließ sich die Abbildung von Stabilität noch einmal erheblich verbessern. Insbesondere für den auf einem Mixed-Logit-Modell basierenden Ansatz mit skalierten Stabilitätsparametern ließ sich eine sehr gute Übereinstimmung bei allen Kennzahlen erzielen. Ähnlich gut erwies sich der Ansatz mit den empirisch bestimmten Präferenzen.

Beim Modellierungsansatz, bei dem Stabilität durch die Berücksichtigung des auf der Tour zuvor gewählten Verkehrsmittels abgebildet wird, ist es nicht so gut gelungen, die in der Realität gegebene Stabilität zu reproduzieren. Es konnte zwar eine Verbesserung der Übereinstimmung bei den monomodalen Personen erzielt werden. Allerdings geht diese Verbesserung damit einher, dass der Anteil der Personen mit geringer Stabilität im Modell unterschätzt wird. Auch beim Modellierungsansatz, bei dem berücksichtigt wird, ob das Verkehrsmittel zuvor schon einmal genutzt wurde, tritt das Problem auf, dass der Anteil der Personen mit niedriger Stabilität unterschätzt wird, wenn man versucht, den Anteil der Personen mit maximaler Stabilität korrekt zu reproduzieren.

Um die Maßnahmensensitivität der Modelle mit den verschiedenen Modellierungsansätzen zu untersuchen, wurden neben dem Basisszenario noch zwei Szenarien mit veränderter Reisezeit im ÖV bzw. verringerten Kosten im ÖV simuliert. Dabei hat sich gezeigt, dass die Modellierung von Stabilität in der Verkehrsmittelwahl einen erheblichen Einfluss auf die Sensitivität des Modells gegenüber Änderungen von Reisezeit und Kosten hat. Dabei war bei den Modellen mit Berücksichtigung von Stabilität in der Verkehrsmittelwahl die Sensitivität durchweg geringer. Die Unterschiede im Modal Shift betrugen bis zu einem Faktor vier gegenüber dem Modell ohne Berücksichtigung von Stabilität. Bei dem Modell, mit dem Stabilität am besten abgebildet wurde, betrug der Unterschied immer noch einen Faktor zwei. Die Annahme, dass die Sensitivität in diesem Modell korrekt abgebildet ist, impliziert, dass Modelle ohne Berücksichtigung von Stabilität die Auswirkungen von verkehrsplanerischen Maßnahmen deutlich überschätzen. Die Ergebnisse hier legen nahe, dass diese Überschätzung einen Faktor zwei ausmachen kann, die tatsächlichen Auswirkungen also nur halb so groß sind wie prognostiziert.

Da allerdings nicht klar ist, wie die Sensitivität hinsichtlich Änderungen bei Reisezeit oder Kosten in der Realität ist, kann auch nicht gefolgert werden, welcher der Modellierungsansätze die Sensitivität am besten abbildet. Daher kann nur geschlussfolgert werden, dass eine erhebliche Unsicherheit bei der Größe der von Verkehrsnachfragemodellen prognostizierten Auswirkungen von Maßnahmen besteht. Da die Prognose der Auswirkungen von Maßnahmen eine zentrale Aufgabe, wenn nicht sogar die zentrale Aufgabe, von Verkehrsnachfragemodellen ist, ist das etwas unbefriedigend, denn damit sind mit Verkehrsnachfragemodellen keine quantitativen Vorhersagen möglich, sondern nur qualitative Aussagen, etwa welche von zwei Maßnahmen die größeren Auswirkungen hat. Die korrekte Sensitivität von Modellen ist daher eine Frage, die dringend geklärt werden sollte.

Außerdem haben sich im Rahmen der Arbeit einige Erkenntnisse ergeben, die nicht ausschließlich mit dem Thema Stabilität in der Verkehrsmittelwahl zu tun haben, wohl aber mit dem Thema Verkehrsmittelwahl.

Bei der Entwicklung der Modellspezifikation für das Verkehrsmittelwahlmodell wurde als eine der Kennzahlen zur Beschreibung der Modellgüte die Vorhersagegenauigkeit benutzt. Diese gibt an, wie oft das tatsächlich gewählte Verkehrsmittel mit Hilfe des Modells korrekt vorhergesagt werden kann. Bei allen Modellspezifikationen für die Wahl des Tourverkehrsmittels ohne Berücksichtigung des Verhaltens auf den übrigen Touren lag die Vorhersagegenauigkeit bei unter 70 %. Dabei wurde das Fahrrad praktisch nie korrekt vorhergesagt und die Vorhersagegüte für das Verkehrsmittel Mitfahrer lag durchweg unter 30 %. Selbst bei den Modellspezifikationen zur Berücksichtigung von Stabilität, bei denen Informationen über die Verkehrsmittelwahl auf allen andern Touren eingehen, konnte eine Vorhersagegenauigkeit von 75 % nicht deutlich überschritten werden. Damit gelang es dann allerdings immerhin die Vorhersagegenauigkeit für die Verkehrsmittel Fahrrad und Mitfahrer auf deutlich über 40 % zu steigern, was allerdings immer noch ziemlich niedrig ist. Für das Verkehrsmittel Mitfahrer kann man das immerhin noch damit erklären, dass dieses nur genutzt werden kann, wenn eine Mitfahrgelegenheit besteht und die Verfügbarkeit der Mitfahrgelegenheit aus den vorhanden Daten im Falle der Wahl eines anderen Verkehrsmittels nicht bestimmt werden konnte. Beim Verkehrsmittel Fahrrad mag die ungenügende Vorhersagegenauigkeit am geringen Anteil des Fahrrads am Modal Split in der Region Stuttgart liegen. Aufgrund dieser geringen Häufigkeit hat das Fahrrad eine geringe A-priori-Wahrscheinlichkeit und man hat mit der Vorhersage Fahrrad eine hohe Wahrscheinlichkeit falsch zu liegen. Damit ist eine Vorhersage des Verkehrsmittels mit höherer A-priori-Wahrscheinlichkeit oft günstiger.

Insgesamt kann festgestellt werden, dass es mit den hier genutzten Logit-Modellen nicht gut gelingt, die Verkehrsmittelwahl im Einzelfall korrekt vorherzusagen. Nur mit den Variablen Reisezeit und Kosten und den soziodemographischen Variablen, also ohne Nutzung der Information über die Verkehrsmittelwahl auf den übrigen Touren, ist es hier für das Verkehrsmittel Fahrrad praktisch nie gelungen, es korrekt vorherzusagen. Da die Verkehrsmittelwahlentscheidung aber als Zufallsentscheidung mit einer durch ein Logit-Modell vorgegebenen Wahrscheinlichkeitsverteilung realisiert ist, stimmt der Anteil des Fahrrads am Modal Split dennoch. Jede einzelne Entscheidung für das Fahrrad im Modell ist aber weitgehend dem Zufall geschuldet.

Wenn mikroskopische Verkehrsnachfragemodelle den Anspruch haben, auch die Einzelentscheidungen korrekt oder zumindest nachvollziehbar abzubilden, stellt sich die Frage, ob Logit-Modelle die geeignete Methode für diese Einzelentscheidungen sind. Eventuell gibt es aus dem Bereich des Maschinellen Lernens Verfahren, die eine bessere Vorhersagegenauigkeit bieten. Allerdings ist bei diesen zunächst unklar, ob sich damit Maßnahmensensitivität im Sinne von Sensitivität gegenüber Änderungen von Reisezeit und Kosten realisieren lässt.

Allerdings ist auch denkbar, dass bei den hier untersuchten Modellspezifikationen einfach nicht die korrekten Variablen verwendet wurden. Insbesondere beim Fahrrad ist es denkbar, dass das Wetter einen sehr großen Einfluss auf die Nutzung haben könnte.

Im Hinblick auf die Weiterentwicklung von mobiTopp hat die Analyse der Erhebungsdaten gezeigt, dass ein separates Modell für den Fernverkehr wünschenswert wäre. Damit könnten Supertouren abgebildet werden, die sich über mehr als einen Tag erstrecken und einen temporären Wohnort enthalten, der Ausgangspunkt für Subtouren ist. Außerdem könnte damit einem vom Alltagsverkehr abweichenden Verkehrsmittelwahlverhalten Rechnung getragen werden.

Außerdem wäre die Abbildung von gemeinsam durchgeführten Aktivitäten wünschenswert, da dies eine Voraussetzung für gemeinsam durchgeführte Touren ist. Die Modellierung gemeinsam durchgeführter Touren ist wünschenswert, da damit der Wechsel zwischen Fahrer und Mitfahrer innerhalb einer Tour abgebildet werden kann. Dies ist im Sinne der Verkehrsnachfrage zwar nicht relevant, da die Tour mit einem Auto durchgeführt wird und es dabei egal ist, wer der Fahrer ist. Für die korrekte Abbildung der Verkehrsmittelnutzung auf Wegeebene und damit auch Messung von Stabilität in der Verkehrsmittelwahl auf Basis der einzelnen Wege wäre es aber wünschenswert.

Die vorliegende Arbeit hat gezeigt, dass die Abbildung von Stabilität in der Verkehrsmittelwahl erheblichen Einfluss auf die Maßnahmensensitivität von Verkehrsnachfragemodellen und damit auch für deren Prognosefähigkeit hat. Maßnahmensensitivität im Sinne von Sensitivität gegenüber Änderungen in Reisezeit und Kosten ist ein Thema, das bei der Kalibrierung von Verkehrsnachfragemodellen eine viel wichtigere Rolle einnehmen sollte. Modelle, die zwar die aktuelle Verkehrsnachfrage gut reproduzieren können, mit der korrekten Prognose der Auswirkungen verkehrsplanerischer Maßnahmen aber Probleme haben, sind nur von geringem Nutzen.

Um die Maßnahmensensitivität bei der Kalibrierung von Modellen berücksichtigen zu können, muss man die korrekte Maßnahmensensitivität bzw. eine Bandbreite plausibler Maßnahmensensitivität erst einmal kennen. Da Experimente unter Realbedingungen praktisch nicht möglich sind, bleiben vor allem Stated-Preference-Befragungen, um sich dieser Frage zu nähern. Eine andere Möglichkeit wäre eine Post-Implementierungs-Evaluierung der Modelle. Dabei würde man vor der Umsetzung einer Maßnahme zunächst mittels eines Modells die Auswirkungen prognostizieren. Nach Umsetzung der Maßnahme kann man dann die Auswirkungen messen und zumindest abschätzen, wie groß der Fehler des Modells war. Im Idealfall ließe sich durch eine Vielzahl an Maßnahmen, bei denen jeweils vor und nach Implementierung Messungen bzw. Erhebungen durchgeführt werden, eine Datengrundlage gewinnen, die für die Entwicklung präziserer Modelle oder deren Kalibrierung verwendet werden könnte.

Insgesamt kann festgestellt werden, dass mit der vorliegenden Arbeit ein erheblicher weiterer Forschungsbedarf auf dem Gebiet der Verkehrsnachfragemodelle, insbesondere im Hinblick auf ihre Maßnahmensensitivität, aufgezeigt wurde.

## Literaturverzeichnis

- Adamowicz, W. L. (1994). Habit formation and variety seeking in a Discrete Choice Model of recreation demand. Journal of Agricultural and Resource Economics, 19(1):19–31.
- Adler, T. und Ben-Akiva, M. (1979). A theoretical and empirical model of trip chaining behavior. Transportation Research Part B: Methodological, 13(3):243–257.
- Adnan, M., Pereira, F. C., Azevedo, C. L., Basak, K., Koh, K., Loganathan, H., Peng, Z. H., und Ben-Akiva, M. (2017). Evaluating disruption management strategies in rail transit using SimMobility mid-term simulator: A study of singapore MRT north-east line. In TRB 96th Annual Meeting Compendium of Papers, Washington, DC. Transportation Research Board of the National Academies.
- Akaike, H. (1974). A new look at the statistical model identification. IEEE Transactions on Automatic Control, 19(6):716–723.
- Algers, S., Daly, A., Kjellman, P., und Widlert, S. (1996). Stockholm Model System (SIMS): Application. In World Transport Research. Proceedings of the 7th World Conference on Transport Research, Band 2: Modelling Transport Systems.
- Antoniou, C., Matsoukis, E., und Roussi, P. (2007). A methodology for the estimation of value-of-time using state-of-the-art econometric models. Journal of Public Transportation, 10(3):1.
- Arellano, M. und Honoré, B. (2001). Panel data models: some recent developments. Handbook of Econometrics, 5:3229–3296.
- Arentze, T., Pelizaro, C., und Timmermans, H. (2005). Implementation of a model of dynamic activity-travel rescheduling decisions: an agent-based micro-simulation framework. In Proceedings of the Computers in Urban Planning and Urban Management Conference, Band 48.
- Arentze, T., Timmermans, H., Janssens, D., und Wets, G. (2006). Modeling short-term dynamics in activity-travel patterns: from Aurora to FEATHERS.

In Innovations in Travel Demand Modeling, Seiten 71–77, Austin, Texas. Transportation Research Board.

- Arentze, T. A. und Timmermans, H. (2004). A learning-based transportation oriented simulation system. Transportation Research Part B: Methodological, 38(7):613–633.
- Auld, J., Hope, M., Ley, H., Sokolov, V., Xu, B., und Zhang, K. (2015). PO-LARIS: Agent-Based Modeling Framework Development and Implementation for Integrated Travel Demand and Network and Operations Simulations. In 94th Annual Meeting of the Transportation Research Board (TRB), Washington, DC.
- Auld, J., Hope, M., Ley, H., Sokolov, V., Xu, B., und Zhang, K. (2016). POLA-RIS: agent-based modeling framework development and implementation for integrated travel demand and network and operations simulations. Transportation Research Part C: Emerging Technologies, 64:101–116.
- Auld, J. und Mohammadian, A. (2009). Framework for the development of the Agent-based Dynamic Activity Planning and Travel Scheduling (ADAPTS) model. Transportation Letters, 1(3):245–255.
- Auld, J. und Mohammadian, A. K. (2011). Planning-constrained destination choice in activity-based model. Transportation Research Record: Journal of the Transportation Research Board, 2254(1):170–179.
- Auld, J. und Mohammadian, A. K. (2012). Activity planning processes in the agent-based dynamic activity planning and travel scheduling (ADAPTS) model. Transportation Research Part A: Policy and Practice, 46(8):1386– 1403.
- Auld, J. A., Mohammadian, A., und Wies, K. (2009). Population synthesis with subregion-level control variable aggregation. Journal of Transportation Engineering, 135(9):632–639.
- Axhausen, K. (1989). Eine ereignisorientierte Simulation von Aktivitätenketten zur Parkstandswahl. Dissertation, Institut für Verkehrswesen, Universität (TH) Karlsruhe.
- Axhausen, K., Ayerbe, A., Bannelier, M., Berkum, E., Bilotte, M., Goodwin, P., Herry, M., Katteler, H., Mede, P., Meurs, H., Polak, J., Schwarzmann, R., Selva, D., Yune, A., und Zumkeller, D. (1991). EUROTOPP, towards a dynamic and activity-based modelling framework. In Advanced telematics in road transport: proceedings of the DRIVE Conference, Brussels, February 4-6, 1991, Band 2, Seiten 1020–1039. Elsevier.
- Axhausen, K. W. (1990). A simultaneous simulation of activity chains and traffic flow. In Developments in Dynamic and Activity-Based Approaches to Travel Analysis, Seiten 206–225.
- Axhausen, K. W. und Herz, R. (1989). Simulating activity chains: German approach. Journal of Transportation Engineering, 115(3):316–325.
- Axhausen, K. W., Zimmermann, A., Schönfelder, S., Rindsfüser, G., und Haupt, T. (2002). Observing the rhythms of daily life: A six-week travel diary. Transportation, 29(2):95-124.
- Azevedo, C. L., Marczuk, K., Raveau, S., Soh, H., Adnan, M., Basak, K., Loganathan, H., Deshmunkh, N., Lee, D.-H., Frazzoli, E., und Ben-Akiva, M. (2016). Microsimulation of demand and supply of autonomous mobility on demand. Transportation Research Record: Journal of the Transportation Research Board, 2564:21–30.
- Balmer, M., Rieser, M., Meister, K., Charypar, D., Lefebvre, N., und Nagel, K. (2009). MATSim-T: Architecture and simulation times. In Multi-agent systems for traffic and transportation engineering, Kapitel 3, Seiten 57–78. IGI Global.
- Banister, D. (1978). The influence of habit formation on modal choice a heuristic model. Transportation, 7(1):5–33.
- Bao, Q., Kochan, B., Shen, Y., Creemers, L., Bellemans, T., Janssens, D., und Wets, G. (2018). Applying FEATHERS for travel demand analysis: Model considerations. Applied Sciences, 8(2):211.
- Barnard, P. (1986). Use of an activity diary survey to examine travel and activity reporting in a home interview survey: an example using data from Adelaide, Australia. Transportation, 13(4):329–357.
- Barrett, C., Beckman, R., Berkbigler, K., Bisset, K., Bush, B., Campbell, K., Eubank, S., Henson, K., Hurford, J., Kubicek, D., Marathe, M., Romero, P., Smith, J., Smith, L., Stretz, P., Thayer, G., Van Eeckhout, E., und Williams, M. (2002). TRansportation ANalysis SIMulation system (TRANSIMS) portland study reports.
- Beckman, R. et al. (1997). TRANSIMS release 1.0 The Dallas–Fort Worth case study. Forschungsbericht, Los Alamos Unclassified Report (LA-UR-97- 4502).
- Beckman, R. J., Baggerly, K. A., und McKay, M. D. (1996). Creating synthetic baseline populations. Transportation Research Part A: Policy and Practice, 30(6):415–429.
- Bekhor, S., Dobler, C., und Axhausen, K. W. (2011). Integration of activitybased and agent-based models. Transportation Research Record: Journal of the Transportation Research Board, 2255(1):38–47.
- Bellemans, T., Kochan, B., Janssens, D., Wets, G., Arentze, T., und Timmermans, H. (2010). Implementation framework and development trajectory of FEATHERS activity-based simulation platform. Transportation Research Record: Journal of the Transportation Research Board, 2175(1):111–119.
- Ben-Akiva, M., Bowman, J. L., und Gopinath, D. (1996). Travel demand model system for the information era. Transportation, 23(3):241–266.
- Ben-Akiva, M. und Lerman, S. (1985). Discrete Choice Analysis: Theory and Application to Travel Demand. MIT Press.
- Bender, P., Mülle, J., und Schepperle, H. (2005). Enhancing user acceptance of traffic services using imperfect information. In ITS 16th European Regional Conference, Porto, Portugal.
- Bhat, C. R. (2000). Incorporating observed and unobserved heterogeneity in urban work travel mode choice modeling. Transportation Science, 34(2):228– 238.
- Bhat, C. R., Guo, J. Y., Srinivasan, S., und Sivakumar, A. (2004). Comprehensive econometric microsimulator for daily activity-travel patterns. Transportation Research Record: Journal of the Transportation Research Board, 1894(1):57–66.
- Bhat, C. R. und Singh, S. K. (2000). A comprehensive daily activity-travel generation model system for workers. Transportation Research Part A: Policy and Practice, 34(1):1–22.
- Bifulco, G. N., Cartenì, A., und Papola, A. (2010). An activity-based approach for complex travel behaviour modelling. European transport research review, 2(4):209–221.
- Bonabeau, E. (2002). Agent-based modeling: Methods and techniques for simulating human systems. Proceedings of the National Academy of Sciences of the United States of America, 99(10, suppl.3):7280–7287.
- Borgers, A., Timmermans, H., und van der Waerden, P. (2002). Patricia: predicting activity-travel interdependencies with a suite of choice-based, interlinked analyses. Transportation Research Record: Journal of the Transportation Research Board, 1807:145–153.
- Borgers, A., Van Der Heijden, R., und Timmermans, H. (1989). A variety seeking model of spatial choice-behaviour. Environment and Planning A, 21(8):1037–1048.
- Bowman, J. L. (1995). Activity based travel demand model system with daily activity schedules. Masterarbeit, Massachusetts Institute of Technology.
- Bowman, J. L. (1998). The day activity schedule approach to travel demand analysis. Dissertation, Massachusetts Institute of Technology.
- Bowman, J. L. und Ben-Akiva, M. E. (2001). Activity-based disaggregate travel demand model system with activity schedules. Transportation Research Part A: Policy and Practice, 35(1):1–28.
- Bowman, J. L., Bradley, M., Shiftan, Y., Lawton, T. K., und Ben-Akiva, M. E. (1998). Demonstration of an activity based model system for Portland. In 8th World Conference on Transport Research, Antwerp, Belgium.
- Bowman, J. L., Bradley, M. A., und Gibb, J. (2006). The Sacramento activitybased travel demand model: estimation and validation results. In European Transport Conference.
- Box, G. E. (1979). Robustness in the strategy of scientific model building. In Robustness in statistics, Seiten 201–236. Elsevier.
- Bradley, M. und Bowman, J. (2010). TRANSIMS Deployment Case Study: SA-COG DaySim–TRANSIMS Integrated Model Development – Final Report.
- Bradley, M., Bowman, J., und Lawton, T. K. (1999). A comparison of sample enumeration and stochastic microsimulation for application of tour-based and activity-based travel demand models. In European Transport Conference, Cambridge, UK.
- Bradley, M., Bowman, J. L., und Griesenbeck, B. (2010). SACSIM: An applied activity-based model system with fine-level spatial and temporal resolution. Journal of Choice Modelling, 3(1):5–31.
- Bradley, M., Outwater, M., Jonnalagadda, N., und Ruiter, E. (2001). Estimation of an activity-based micro-simulation model for San Francisco. In 80th Annual Meeting of the Transportation Research Board, Washington DC. No. 01-2905.
- Briem, L. (2016). Abbildung von Öffentlichem Verkehr in mobiTopp. Masterarbeit, Karlsruher Institut für Technologie, Institut für Verkehrswesen.
- Briem, L., Buck, H. S., Mallig, N., Vortisch, P., Strasser, B., Wagner, D., und Zündorf, T. (2018). Integrating public transport into mobitopp. Future Generation Computer Systems. https://doi.org/10.1016/j.future.2017.12.051.
- Briem, L., Buck, H. S., Mallig, N., Vortisch, P., Strasser, B., Wagner, D., und Zürndorf, T. (2017). Integrating public transport into mobiTopp. Procedia Computer Science, 109:855–860.
- Buliung, R. N., Roorda, M. J., und Remmel, T. K. (2008). Exploring spatial variety in patterns of activity-travel behaviour: initial results from the Toronto Travel-Activity Panel Survey (TTAPS). Transportation, 35(6):697–722.
- <span id="page-359-1"></span>Cambridge Systematics (2010). Travel Model Validation and Reasonableness Checking Manual – Second Edition. Forschungsbericht, Federal Highway Administration.
- Cambridge Systematics, Inc. und San Francisco County Transportation Authority (2002). San Francisco Travel Demand Forecasting Model Development – Executive Summary – Final Report. Forschungsbericht, San Francisco County Transportation Authority.
- Cantillo, V., Ortúzar, J. d. D., und Williams, H. C. (2007). Modeling discrete choices in the presence of inertia and serial correlation. Transportation Science, 41(2):195–205.
- Carrel, A., Vij, A., und Walker, J. L. (2011). Understanding multimodal behavior: individual modality styles and their influence on travel behavior. In 90th Annual Meeting of the Transportation Research Board (TRB), Washington, DC. No. 11-4149.
- Castiglione, J., Grady, B., Bowman, J., Bradley, M., und Lawe, S. (2010). Building an integrated activity-based and dynamic network assignment model. In 3rd Transportation Research Board Conference on Innovations in Travel Modeling, Tempe, Ariz.
- Cetin, N., Nagel, K., Raney, B., und Voellmy, A. (2002). Large-scale multi-agent transportation simulations. Computer Physics Communications, 147(1):559– 564.
- <span id="page-359-0"></span>Cherchi, E. und Cirillo, C. (2010). Validation and forecasts in models estimated from multiday travel survey. Transportation Research Record: Journal of the Transportation Research Board, 2175(1):57–64.
- Cherchi, E. und Cirillo, C. (2014). Understanding variability, habit and the effect of long period activity plan in modal choices: a day to day, week to week analysis on panel data. *Transportation*,  $41(6):1245-1262$ .
- Cherchi, E. und Manca, F. (2011). Accounting for inertia in modal choices: some new evidence using a RP/SP dataset. Transportation, 38(4):679–695.
- Chiu, Y.-C., Villalobos, J. A., und Mirchandani, P. B. (2008). Spatially and Temporally-Scalable Mega-Scale Dynamic Traffic Simulation and Assignment Model MALTA with Anisotropic Mesoscopic Traffic Simulation. In Presentation at the Traffic Simulation Workshop, Graz, Austria.
- Chlond, B. (2013). Multimodalität und Intermodalität. In Beckmann, K. J. H., editor, Nicht weniger unterwegs, sondern intelligenter? – neue Mobilitätskonzepte, Edition Difu : Stadt, Forschung, Praxis ; Bd. 11. Dt. Inst. für Urbanistik, Berlin.
- Chung, J.-H. und Goulias, K. (1997). Travel demand forecasting using microsimulation: Initial results from case study in Pennsylvania. Transportation Research Record: Journal of the Transportation Research Board, 1607:24–30.
- Cirillo, C. und Axhausen, K. W. (2010). Dynamic model of activity-type choice and scheduling. Transportation, 37(1):15–38.
- Clarke, M. (1986). Activity modelling-a research tool or a practical planning technique. Behavioral Research for Transport Policy, Seiten 3–15.
- Cover, T. M. und Thomas, J. A. (2012). Elements of information theory. John Wiley & Sons, Hoboken, New Jersey.
- Croissant, Y. (2012). Estimation of multinomial logit models in R: The mlogit packages. R package version 0.2-2. URL:  $http://cran.r$ project.org/web/packages/mlogit/vignettes/mlogit.pdf.
- Cyganski, R. und Justen, A. (2007). Maßnahmensensitive Nachfragemodellierung in mikroskopischen Personenverkehrsmodellen. In DVWG Jahresband 2007: Ausgewählte Beiträge der zentralen wissenschaftlichen Veranstaltungen, Seiten 168–183. Deutsche Verkehrswissenschaftliche Gesellschaft e.V.
- Daisy, N. S. und Habib, M. A. (2014). Investigation of mode choice behavior for school trips in Dhaka City, Bangladesh: A random parameter logit model application. In 93rd Annual Meeting of the Transportation Research Board, Washington, DC.
- Damm, D. und Lerman, S. R. (1981). A theory of activity scheduling behavior. Environment and Planning A, 13(6):703–718.
- Davidson, B., Vovsha, P., und Freedman, J. (2011). New advancements in activity-based models. In Australasian Transport Research Forum, Adelaide, Australia.
- Davidson, W., Donnelly, R., Vovsha, P., Freedman, J., Ruegg, S., Hicks, J., Castiglione, J., und Picado, R. (2007). Synthesis of first practices and operational research approaches in activity-based travel demand modeling. Transportation Research Part A: Policy and Practice, 41(5):464–488.
- Davidson, W., Vovsha, P., Freedman, J., und Donnelly, R. (2010). CT-RAMP family of activity-based models. In Proceedings of the 33rd Australasian Transport Research Forum (ATRF).
- Dharmowijoyo, D. B., Susilo, Y. O., und Karlström, A. (2014). Day-to-day interpersonal and intrapersonal variability of individuals' activity spaces in a developing country. Environment and Planning B: Planning and Design, 41(6):1063–1076.
- Diana, M. und Mokhtarian, P. L. (2007). The individual desire to change a "modal basket" and its relationship with the actual and perceived use of different transport means. In 11th World Congress on Transport Research, Berkeley, USA.
- Diana, M. und Mokhtarian, P. L. (2009). Desire to change one's multimodality and its relationship to the use of different transport means. Transportation Research Part F: Traffic Psychology and Behaviour, 12(2):107–119.
- Diana, M. und Pirra, M. (2016). A comparative assessment of synthetic indices to measure multimodality behaviours. Transportmetrica A: Transport Science, Seiten 1–23.
- Dibbelt, J., Pajor, T., Strasser, B., und Wagner, D. (2013). Intriguingly simple and fast transit routing. In International Symposium on Experimental Algorithms, Seiten 43–54. Springer.
- Dijst, M. (1999). Two-earner families and their action spaces: a case study of two Dutch communities. GeoJournal, 48(3):195–206.
- Doherty, S. T. und Miller, E. J. (2000). A computerized household activity scheduling survey. Transportation, 27(1):75–97.
- Domencich, T. und MacFadden, D. (1975). Urban travel demand: a behavioral analysis: a Charles River Associates research study. Nummer 93 in Contributions to economic analysis. North-Holland. A Charles River Associates research study.
- Domencich, T. und McFadden, D. (1972). A disaggregated behavioral model of urban travel demand. Forschungsbericht, Charles River Associates, Inc., Cambridge, Massachusetts. Federal Highway Administration, Report No. CRA-156-2.
- Eluru, N., Pinjari, A. R., Guo, J. Y., Sener, I. N., Srinivasan, S., Copperman, R. B., und Bhat, C. R. (2008). Population updating system structures and models embedded in the comprehensive econometric microsimulator for urban systems. Transportation Research Record: Journal of the Transportation Research Board, 2076(1):171–182.
- Ettema, D. (1996). Activity-based travel demand modeling. Dissertation, Technische Universiteit Eindhoven.
- Ettema, D., Borgers, A., und Timmermans, H. (1993). Simulation model of activity scheduling behavior. Transportation Research Record, Seiten 1–11.
- Ettema, D., Borgers, A., und Timmermans, H. (1996). SMASH (simulation model of activity scheduling heuristics): Some simulations. Transportation Research Record: Journal of the Transportation Research Board, 1551(1):88– 94.
- Fosgerau, M. (2002). PETRA an activity-based approach to travel demand analysis. In National Transport Models, Seiten 134–145. Springer.
- Gärling, T. und Axhausen, K. W. (2003). Introduction: Habitual travel choice. Transportation, 30(1):1–11.
- Gärling, T., Kalén, T., Romanus, J., Selart, M., und Vilhelmson, B. (1998). Computer simulation of household activity scheduling. Environment and planning A, 30:665–679.
- Gärling, T., Kwan, M.-P., und Golledge, R. G. (1994). Computational-process modelling of household activity scheduling. Transportation Research Part B: Methodological, 28(5):355–364.
- Gastwirth, J. L. (1972). The estimation of the Lorenz curve and Gini index. The review of economics and statistics, Seiten 306–316.
- Gawron, C. (1998). An iterative algorithm to determine the dynamic user equilibrium in a traffic simulation model. International Journal of Modern Physics C, 9(03):393–407.
- Golledge, R. G., Kwan, M.-P., und Gärling, T. (1994). Computational process modeling of household travel decisions using a geographical information system. Papers in regional science, 73(2):99–117.
- Goodwin, P. B. (1977). Habit and hysteresis in mode choice. Urban studies, 14(1):95–98.
- Goulias, K. G. (1992). A dynamic microsimulator for travel demand forecasting. Forschungsbericht, University of California Transportation Center.
- Goulias, K. G., Bhat, C. R., Pendyala, R. M., Chen, Y., Paleti, R., Konduri, K. C., Lei, T., Tang, D., Youn, S., Huang, G., et al. (2012). Simulator of activities, greenhouse emissions, networks, and travel (SimAGENT) in Southern California. In 91st Annual Meeting of the Transportation Research Board, Washington, DC.
- Goulias, K. G. und Kitamura, R. (1992). Travel demand forecasting with dynamic microsimulation. Transportation Research Record: Journal of the Transportation Research Board, 1357:8–17.
- Goulias, K. G., Lee, J. H., und Davis, A. W. (2015). Longitudinal Mixed Markov Latent Class Analysis of the 1989 to 2002 Puget Sound Transportation Panel. In Transportation Research Board 94th Annual Meeting. No. 15-0507.
- Gringmuth, C., Liedtke, G., Geweke, S., und Rothengatter, W. (2005). Impacts of intelligent information sysems on transport and the economy-the microbased modelling system OVID. In ITS 16th European Regional Conference.
- Gunn, H. (1994). The Netherlands National Model: a review of seven years of application. International Transactions in Operational Research, 1(2):125– 133.
- Guo, J. Y. und Bhat, C. R. (2007). Population synthesis for microsimulating travel behavior. Transportation Research Record: Journal of the Transportation Research Board, 2014(1):92–101.
- Hägerstraand, T. (1970). What about people in regional science? Papers in Regional Science, 24(1):7–24.
- Hanson, S. (1980a). The importance of the multi-purpose journey to work in urban travel behavior. Transportation, 9(3):229–248.
- Hanson, S. (1980b). Spatial diversification and multipurpose travel: implications for choice theory. Geographical Analysis, 12(3):245–257.
- Hanson, S. und Hanson, P. (1981). The travel-activity patterns of urban residents: dimensions and relationships to sociodemographic characteristics. Economic geography,  $57(4):332-347$ .
- Hanson, S. und Huff, J. (1986). Classification issues in the analysis of complex travel behavior. Transportation, 13(3):271–293.
- Hanson, S. und Huff, J. O. (1988). Systematic variability in repetitious travel. Transportation, 15(1-2):111–135.
- Hao, J., Hatzopoulou, M., und Miller, E. (2010). Integrating an activity-based travel demand model with dynamic traffic assignment and emission models: Implementation in the Greater Toronto, Canada, area. Transportation Research Record: Journal of the Transportation Research Board, 2176:1–13.
- Hastie, T., Tibshirani, R., und Friedman, J. (2009). The Elements of Statistical Learning: Data Mining, Inference, and Prediction, Second Edition. Springer Series in Statistics. Springer New York.
- Hautzinger, H., Kagerbauer, M., Mallig, N., Pfeiffer, M., und Zumkeller, D. (2013). Mikromodellierung für die Region Stuttgart – Schlussbericht.
- Heckman, J. J. (1981). Heterogeneity and state dependence. In Studies in labor markets, Seiten 91–140. University of Chicago Press.
- Heggie, I. G. (1978). Putting behaviour into behavioural models of travel choice. Journal of the Operational Research Society, Seiten 541–550.
- Heilig, M., Mallig, N., Schröder, O., Kagerbauer, M., und Vortisch, P. (2015). Multiple-day Agent-based Modeling Approach of Station-based and Freefloating Carsharing. In 94th Annual Meeting of the Transportation Research Board (TRB), Washington, DC.
- Heilig, M., Mallig, N., Schröder, O., Kagerbauer, M., und Vortisch, P. (2018). Implementation of free-floating and station-based carsharing in an agentbased travel demand model. Travel Behaviour and Society, 12:151–158.
- Heinen, E. und Chatterjee, K. (2015). The same mode again? An exploration of mode choice variability in Great Britain using the National Travel Survey. Transportation Research Part A: Policy and Practice, 78:266–282.
- Henninger, T., Heine-Nims, T., Schnittger, S., und Bettermann, R. (2003). RUDY-Regionale unternehmensübergreifende und dynamische Vernetzung von Auskunfts-, Betriebsleit- und Planungssystemen im ÖPNV und Taxigewerbe. In CD-ROM Tagungsband der 19. Verkehrswissenschaftliche Tage Dresden.
- Hertkorn, G. und Wagner, P. (2004). The application of microscopic activity based travel demand modelling in large scale simulations. In World Conference on Transport Research (WCTR), Istanbul, Turkey.
- Herz, R. (1983). Stability, variability and flexibility in everyday behaviour. Recent Advances in Travel Demand Analysis, 385:400.
- Hilgert, T., Heilig, M., Kagerbauer, M., und Vortisch, P. (2017). Modeling week activity schedules for travel demand models. Transportation Research Record: Journal of the Transportation Research Board, 2666:69–77.
- Hirobata, Y. und Kawakami, S. (1990). Modeling disaggregate behavioral modal switching models based on intention data. Transportation Research Part B: Methodological, 24(1):15–25.
- Hoogendoorn-Lanser, S., Schaap, N. T., und OldeKalter, M.-J. (2015). The Netherlands Mobility Panel: An innovative design approach for web-based longitudinal travel data collection. Transportation research procedia, 11:311– 329.
- Horni, A. und Axhausen, K. W. (2012). MATSim agent heterogeneity and a one-week scenario. Working paper, ETH, Eidgenössische Technische Hochschule Zürich, IVT, Institut für Verkehrsplanung und Transportsysteme.
- Horni, A., Nagel, K., und Axhausen, K. (2012). High-resolution destination choice in agent-based demand models. In TRB 91st Annual Meeting Compendium of Papers, Washington, DC. Transportation Research Board of the National Academies. No. 12-1988.
- Horni, A., Scott, D. M., Balmer, M., und Axhausen, K. W. (2009). Location choice modeling for shopping and leisure activities with MATSim: Combining microsimulation and time geography. Transportation Research Record: Journal of the Transportation Research Board, 2135:87–95.
- Huff, J. und Hanson, S. (1990). Measurement of habitual behaviour: Examining systematic variability in repetitive travel. In Developments in Dynamic and Activity-Based Approaches to Travel Analysis, Seiten 229–249. Gower Publishing Co., Aldershot, England.
- Huff, J. O. und Hanson, S. (1986). Repetition and variability in urban travel. Geographical Analysis, 18(2):97–114.
- Hunt, J. D. und Abraham, J. E. (2003). Design and application of the PECAS land use modelling system.
- Javanmardi, M. und Mohammadian, A. K. (2012). Integration of the ADAPTS activity-based model and TRANSIMS. In Transport Chicago Conference.
- Joh, C., Arentze, T., Hofman, F., und Timmermans, H. (2002). Activity-travel pattern similarity: a multidimensional alignment method. Transportation Research B, 7(36):385–403.
- Joh, C.-H., Arentze, T., und Timmermans, H. (2004). Activity-travel scheduling and rescheduling decision processes: empirical estimation of aurora model. Transportation Research Record: Journal of the Transportation Research Board, 1898(1):10–18.
- Jones, P. und Clarke, M. (1988). The significance and measurement of variability in travel behaviour. Transportation, 15(1-2):65–87.
- Jones, P. M., Dix, M. C., Clarke, M. I., und Heggie, I. G. (1983). Understanding travel behaviour. Gower Publishing Company.
- Jones, P. M., Koppelman, F., und Orfeuil, J.-P. (1990). Activity analysis: Stateof-the-art and future directions. In Developments in dynamic and activitybased approaches to travel analysis, Seiten 34–55. Avebury, Aldershot, England.
- Jonnalagadda, N., Freedman, J., Davidson, W., und Hunt, J. (2001). Development of microsimulation activity-based model for San Francisco: destination and mode choice models. Transportation Research Record: Journal of the Transportation Research Board, 1777:25–35.
- Kagerbauer, M. (2010). Mikroskopische Modellierung des Außenverkehrs eines Planungsraums. Dissertation, Karlsruher Institut für Technologie.
- Kagerbauer, M., Mallig, N., Vortisch, P., und Pfeiffer, M. (2015). Modellierung von Variabilität und Stabilität des Verkehrsverhaltens im Längsschnitt mit Hilfe der Multi-Agenten-Simulation mobiTopp. Straßenverkehrstechnik, 59(6):375–384.
- Kagerbauer, M., Mallig, N., Vortisch, P., und Pfeiffer, M. (2016). Modeling variability and stability of travel behavior in a longitudinal view using the agent based model mobiTopp. In Transportation Research Board 95th Annual Meeting. No. 16-1380.
- Kang, H. und Scott, D. M. (2010). Exploring day-to-day variability in time use for household members. Transportation Research Part A: Policy and Practice, 44(8):609–619.
- Kasturirangan, K., Pendyala, R., und Koppelman, F. (2002). History dependency in daily activity participation and time allocation for commuters. Transportation Research Record: Journal of the Transportation Research Board, 1807:129–136.
- Kemperman, A., Borgers, A., und Timmermans, H. (2002). Incorporating variety seeking and seasonality in stated preference modeling of leisure trip destination choice: Test of external validity. Transportation Research Record: Journal of the Transportation Research Board, 1807:67–76.
- Kitamura, R. (1984). Incorporating trip chaining into analysis of destination choice. Transportation Research Part B: Methodological, 18(1):67–81.
- Kitamura, R. (1990). Panel analysis in transportation planning: An overview. Transportation Research Part A: General, 24(6):401–415.
- Kitamura, R., Chen, C., und Narayanan, R. (1998a). Traveler destination choice behavior: effects of time of day, activity duration, and home location. Transportation Research Record: Journal of the Transportation Research Board, 1645:76–81.
- Kitamura, R., Chen, C., und Pendyala, R. (1997). Generation of synthetic daily activity-travel patterns. Transportation Research Record, 1607:154–162.
- Kitamura, R., Chen, C., Pendyala, R. M., und Narayanan, R. (2000). Microsimulation of daily activity-travel patterns for travel demand forecasting.  $Transportation, 27(1):25-51.$
- Kitamura, R., Fujii, S., et al. (1998b). Two computational process models of activity-travel behavior. In Theoretical foundations of travel choice modeling, Seiten 251–279. Elsevier, Amsterdam.
- Kitamura, R. und Goulias, K. G. (1991). MIDAS: A travel demand forecasting tool based on a dynamic model system of household demographics and mobility. Forschungsbericht, Institute of Transportation Studies and Department of Civil Engineering, University of California, Davis.
- Kitamura, R., Pas, E. I., Lula, C. V., Lawton, T. K., und Benson, P. E. (1996). The sequenced activity mobility simulator (SAMS): an integrated approach to modeling transportation, land use and air quality. Transportation, 23(3):267–291.
- Kitamura, R. und Van Der Hoorn, T. (1987). Regularity and irreversibility of weekly travel behavior. Transportation, 14(3):227–251.
- Kochan, B., Bellemans, T., Janssens, D., und Wets, G. (2013). Validation of an activity-based traffic demand model for flanders implemented in the FEATHERS simulation platform. In *Computational Intelligence for Traffic* and Mobility, Seiten 89–105. Springer.
- Kreibich, V. (1972). Analyse und Simulation der Wahl des Arbeitsstandortes bei Erwerbspersonen : eine sozialgeographische Untersuchung des Pendelverkehrs in einem Teilgebiet der Stadtregion München. Dissertation, Technische Universität München, München.
- Kreibich, V. (1979). Modelling car availability, modal split and trip distribution by Monte-Carlo simulation: A short way to integrated models. Transportation, 8(2):153–166.
- Kuhnimhof, T. (2007). Längsschnittmodellierung der Verkehrsnachfrage zur Abbildung multimodalen Verhaltens. Dissertation, Universität Karlsruhe  $(TH)$ .
- Kuhnimhof, T. (2009). Measuring and modeling multimodal mode use in the longitudinal section. In Transportation Research Board 88th Annual Meeting. Transportation Research Board.
- Kuhnimhof, T. und Gringmuth, C. (2009). Multiday multiagent model of travel behavior with activity scheduling. In Transportation Research Board 88th Annual Meeting. Transportation Research Board.
- Kutter, E. (1972). Demographische Determinanten städtischen Personenverkehrs. Dissertation, TU Braunschweig, Braunschweig.
- Kutter, E. (1973). A model for individual travel behaviour. Urban Studies, 10(2):235–258.
- Kutter, E. und Mentz, H.-J. (1978). Verkehrliche Auswirkungen der Einführung eines bedarfsgesteuerten Bussystems. Forschungsbericht, TU Berlin, Fachgebiet Integrierte Verkehrsplanung, Berlin.
- Lawe, S., Lobb, J., Sadek, A. W., Huang, S., und Xie, C. (2009). TRANSIMS implementation in Chittenden county, Vermont. Transportation Research Record: Journal of the Transportation Research Board, 2132(1):113–121.
- Lenntorp, B. (1976). Paths in space-time environments: A time-geographic study of movement possibilities of individuals, Band 44 of Lund Studies in Geography. Royal University of Lund, Sweden.
- Lenntorp, B. (1978). A time-geographic simulation model of individual activity programmes. In Timing Space and Spacing Time: Human activity and time geography, Band 2, Seiten 162–180. Arnold, London.
- Lepanjuuri, K., Cornick, P., Byron, C., Templeton, I., und Hurn, J. (2016). National Travel Survey 2015. Forschungsbericht, NatCen Social Research.
- Limanond, T., Niemeier, D., und Mokhtarian, P. (2005). Specification of a tour-based neighborhood shopping model. Transportation, 32(2):105–134.
- Löchl, M., Axhausen, K., und Schönfelder, S. (2005). Analysing Swiss longitudinal travel data. In 5th Swiss Transport Research Conference, Ascona.
- Lu, Y., Adnan, M., Basak, K., Pereira, F. C., Carrion, C., Saber, V. H., Loganathan, H., und Loganathan, H. (2015). SimMobility Mid-Term Simulator: A State of the Art Integrated Agent Based Demand and Supply Model. In 94th Annual Meeting of the Transportation Research Board (TRB), Washington, DC.
- Ma, J. und Goulias, K. G. (1997). A dynamic analysis of person and household activity and travel patterns using data from the first two waves in the Puget Sound Transportation Panel. Transportation, 24(3):309–331.
- Ma, T.-Y., Walle, F., Cornelis, E., und Raux, C. (2010). Travel and activity temporal rhythm over a week: results from the BMW survey in Belgium. In 12th Word Conference on Transport Research (WCTR), Lisbon, Portugal.
- Mallig, N., Heilig, M., Weiss, C., Chlond, B., und Vortisch, P. (2015). Modelling the weekly electricity demand caused by electric cars. Procedia Computer Science, 52:444–451.
- Mallig, N., Heilig, M., Weiss, C., Chlond, B., und Vortisch, P. (2016). Modelling the weekly electricity demand caused by electric cars. Future Generation Computer Systems, 64:140–150.
- Mallig, N., Kagerbauer, M., und Vortisch, P. (2013). mobiTopp A Modular Agent-based Travel Demand Modelling Framework. Procedia Computer Science, 19:854–859.
- Mallig, N. und Vortisch, P. (2015). Modeling car passenger trips in mobiTopp. Procedia Computer Science, 52:938–943.
- Mallig, N. und Vortisch, P. (2017a). Incorporating stability of mode choice into an agent-based travel demand model. In Highlights of Practical Applications of Cyber-Physical Multi-Agent Systems: International Workshops of PAAMS 2017, Porto, Portugal, June 21-23, 2017, Proceedings, Seiten 28–39. Springer International Publishing, Cham.
- Mallig, N. und Vortisch, P. (2017b). Measuring stability of mode choice behavior. In TRB 96th Annual Meeting Compendium of Papers, Washington, DC. Transportation Research Board of the National Academies. No. 17-01942.
- Mallig, N. und Vortisch, P. (2017c). Modeling travel demand over a period of one week: The mobitopp model. arXiv preprint arXiv:1707.05050.
- Marble, D. F. und Bowlby, S. R. (1968). Shopping alternatives and recurrent travel patterns. Geographic studies of urban transportation and network analysis, 16:42–75.
- McFadden, D. (1974). Conditional logit analysis of qualitative choice behavior. In Frontiers in Econometrics, Economic theory, econometrics, and mathematical economics, Seiten 105–142. Academic Press.
- McFadden, D. (1978). Quantitative methods for analyzing travel behavior of individuals: some recent developments. In Behavioural travel modeling, Kapitel 13, Seiten 279–319. Croom Helm, London.
- McFadden, D. (2001). Economic choices. American Economic Review, 91(3):351–378.
- McNally, M. G. (2000). The Four-step Model. In Hensher, D. und Button, K., editors, Handbook of Transport Modelling, Kapitel 3. Pergamon.
- Miller, E. J. und Roorda, M. J. (2003). Prototype model of household activitytravel scheduling. Transportation Research Record: Journal of the Transportation Research Board, 1831(1):114–121.
- Miller, E. J., Roorda, M. J., und Carrasco, J. A. (2005). A tour-based model of travel mode choice. Transportation, 32(4):399–422.
- Müller, K. und Axhausen, K. W. (2011). Hierarchical IPF: Generating a synthetic population for Switzerland. In ERSA conference papers. European Regional Science Association.
- Murakami, E. und Watterson, W. (1990). Developing a household travel panel survey for the Puget Sound region. Transportation Research Record, 1285.
- Muthyalagari, G., Parashar, A., und Pendyala, R. (2001). Measuring day-today variability in travel characteristics using GPS data. In 80th Annual Meeting of the Transportation Research Board. Transportation Research Board.
- Nagel, K. und Barrett, C. L. (1997). Using microsimulation feedback for trip adaptation for realistic traffic in dallas. International Journal of Modern Physics C, 8(03):505–525.
- Nagel, K., Beckman, R. J., und Barrett, C. L. (1999). TRANSIMS for urban planning.
- Nagel, K. und Rickert, M. (2001). Parallel implementation of the TRANSIMS micro-simulation. Parallel Computing, 27(12):1611–1639.
- Neutens, T., Delafontaine, M., Scott, D. M., und De Maeyer, P. (2012). An analysis of day-to-day variations in individual space–time accessibility. Journal of Transport Geography, 23:81–91.
- Noh, H., Khani, A., Hickman, M., Tian, Y., Chiu, Y.-C., und Villalobos, J. (2012). Integrated vehicle and passenger simulation model considering a multimodal transportation network. In 4th Transportation Research Board Conference on Innovations in Travel Modeling (ITM), Tampa, FL.
- Ohmori, N., Harata, N., und Ohta, K. (2005). Two applications of GIS-based activity-travel simulators. In Progress in Activity-Based Analysis, Seiten 415– 435.
- Omer, M., Kim, H., Sasaki, K., und Nishii, K. (2010). A tour-based travel demand model using person trip data and its application to advanced policies. KSCE Journal of Civil Engineering, 14(2):221–230.
- Ordóñez, S. A., Erath, A., und Axhausen, K. W. (2012). Simulating urban transport for a week time horizon. Working paper, ETH Zürich – Future Cities Laboratory.
- Outwater, M. und Charlton, B. (2006). The San Francisco model in practice: validation, testing, and application. In Paper and Presentation for the Transportation Research Board (TRB) Innovations in Travel Demand Modeling conference.
- Pas, E. I. (1983). A flexible and integrated methodology for analytical classification of daily travel-activity behavior. Transportation science, 17(4):405–429.
- Pas, E. I. (1987). Intrapersonal variability and model goodness-of-fit. Transportation Research Part A: General, 21(6):431–438.
- Pas, E. I. (1988). Weekly travel-activity behavior. Transportation, 15(1-2):89– 109.
- Pas, E. I. und Koppelman, F. S. (1986). An examination of the determinants of day-to-day variability in individuals' urban travel behavior. Transportation, 13(2):183–200.
- Pas, E. I. und Sundar, S. (1995). Intrapersonal variability in daily urban travel behavior: some additional evidence. Transportation, 22(2):135–150.
- Pendyala, R. M., Kitamura, R., Chen, C., und Pas, E. I. (1997). An activitybased microsimulation analysis of transportation control measures. Transport Policy, 4(3):183–192.
- Pendyala, R. M., Kitamura, R., Kikuchi, A., Yamamoto, T., und Fujii, S. (2005). Florida activity mobility simulator: overview and preliminary validation results. Transportation Research Record: Journal of the Transportation Research Board, 1921(1):123–130.
- Pendyala, R. M., Konduri, K. C., Chiu, Y.-C., Hickman, M., Noh, H., Waddell, P., Wang, L., You, D., und Gardner, B. (2012). Integrated land use–transport model system with dynamic time-dependent activity-travel microsimulation. Transportation Research Record: Journal of the Transportation Research Board, 2303(1):19–27.
- Perez, P., Wickramasuriya, R., Cao, V. L., Huynh, N., und Berryman, M. (2014). Transmob: an agent based simulation of transport demand and residential mobility in south east sydney. In Social Simulation Conference.
- Pinjari, A., Eluru, N., Srinivasan, S., Guo, J. Y., Copperman, R., Sener, I. N., und Bhat, C. R. (2008). CEMDAP: Modeling and microsimulation frameworks, software development, and verification. In TRB 87th Annual Meeting Compendium of Papers DVD, Washington DC.
- Poeck, M. und Zumkeller, D. (1976). Anwendung einer maßnahmeempfindlichen Prognosemethode am Beispiel des Großraums Nürnberg. In Workshop der Deutschen Verkehrswissenschaftlichen Gesellschaft: Policy Sensitive Models, Gießen.
- Popuri, Y., Ben-Akiva, M., und Proussaloglou, K. (2008). Time-of-day modeling in a tour-based context: Tel Aviv experience. Transportation Research Record: Journal of the Transportation Research Board, 2076(1):88–96.
- R Core Team (2013). R: A Language and Environment for Statistical Computing. R Foundation for Statistical Computing, Vienna, Austria.
- Ramadurai, G. und Srinivasan, K. (2006). Dynamics and variability in withinday mode choice decisions: role of state dependence, habit persistence, and unobserved heterogeneity. Transportation Research Record: Journal of the Transportation Research Board, 1977:43–52.
- Raney, B. und Nagel, K. (2003). Truly agent-based strategy selection for transportation simulations. In 82nd Annual Meeting of the Transportation Research Board, Washington, DC.
- Raney, B. und Nagel, K. (2004). An improved framework for large-scale multiagent simulations of travel behavior.
- Raney, B. und Nagel, K. (2006). An improved framework for large-scale multiagent simulations of travel behaviour. In P. Rietveld, B. J. und Westin, K., editors, Towards Better Performing Transport Networks, Seiten 305–347, London. Routledge.
- Raux, C., Ma, T.-Y., und Cornelis, E. (2011). Variability versus stability in daily travel and activity behaviour. the case of a one week travel diary. Forschungsbericht, <halshs-00612610>.
- Raux, C., Ma, T.-Y., und Cornelis, E. (2012). Investigation of "core stops" in weekly activity-travel patterns. In 13th International Conference on Travel Behavior Research, Toronto.
- Recker, W., McNally, M., und Root, G. (1986a). A model of complex travel behavior: Part I – theoretical development. Transportation Research Part A: General,  $20(4):307 - 318$ .
- Recker, W., McNally, M., und Root, G. (1986b). A model of complex travel behavior: Part II – an operational model. Transportation Research Part A:  $General, 20(4):319-330.$
- Resource Systems Group, I. und of Vermont, U. (2008). TRANSIMS implementation in Chittenden County Vermont – Final Report.
- Rich, J. und Hansen, C. O. (2016). The Danish National Passenger Model model specification and results. EJTIR, 16(4):573–599.
- Rich, J., Prato, C., und Daly, A. (2010). Activity-based demand modelling on a large scale: Experience from the new Danish National Model. In European Transport Conference (ETC), Glasgow Oct, Seiten 11–13.
- Rieser, M. (2010). Adding Transit to an Agent-Based Transportation Simulation: Concepts and Implementation. Dissertation, Technischen Universität Berlin.
- Rieser, M., Grether, D., und Nagel, K. (2009). Adding mode choice to multiagent transport simulation. Transportation Research Record: Journal of the Transportation Research Board, 2132(-1):50–58.
- Roorda, M. J., Lee-Gosselin, M., Doherty, S. T., Miller, E., und Rondier, P. (2005). Travel activity panel surveys in the Toronto and Quebec City regions: comparison of methods and preliminary results. In 2nd international colloquium on the behavioural foundations of integrated land use and transportation models, Toronto.
- Roorda, M. J. und Miller, E. J. (2004). Toronto Activity Panel Survey a multiple instrument panel survey. In Proc. 7th Int. Conf. on Trav. Surv. Meth.
- Roorda, M. J., Miller, E. J., und Habib, K. M. (2008). Validation of TASHA: a 24-h activity scheduling microsimulation model. Transportation Research Part A: Policy and Practice, 42(2):360–375.
- Rösch, B., Sauer, A., und Führer, M. (2015). Deutsches Mobilitätspanel (MOP) – Erhebung der Alltagsmobilität sowie der Pkw-Fahrleistungen und Kraftstoffverbräuche.
- Ruiter, E. R. und Ben-Akiva, M. E. (1978). Disaggregate travel demand models for the San Francisco Bay Area: system structure, component models, and application procedures. Transportation Research Record, 673.
- SAFETEA-LU (2005). Safe, Accountable, Flexible, Efficient Transportation Equity Act: A Legacy for Users.
- Sarrias, M., Daziano, R. A., et al. (2017). Multinomial logit models with continuous and discrete individual heterogeneity in R: the gmnl package. Journal of Statistical Software, 79(02).
- Schlich, R. (2001a). Analysing intrapersonal variability of travel behaviour using the sequence alignment method. In Proceedings of the AET European Transport Conference, Homerton College, Cambridge, UK.
- Schlich, R. (2001b). Measurement issues in identifying variability in travel behaviour. In 1st Swiss Transport Research Conference.
- Schlich, R. und Axhausen, K. W. (2003). Habitual travel behaviour: Evidence from a six-week travel diary. Transportation, 30(1):13–36.
- Schlich, R., König, A., und Axhausen, K. W. (2000). Stabilität und Variabilität im Verkehrsverhalten. Strassenverkehrstechnik, 44(9).
- Schlich, R., Schönfelder, S., Hanson, S., und Axhausen, K. W. (2004). Structures of leisure travel: temporal and spatial variability. Transport Reviews, 24(2):219–237.
- Schnittger, S. und Wittowsky, D. (2002). mobiTopp ein verhaltensorientiertes Verkehrsplanungsinstrumentarium. In Tagungsband Heureka 02, Optimierung in Verkehr und Transport. FGSV Verlag GmbH, Köln.
- Schnittger, S. und Zumkeller, D. (2004). Longitudinal microsimulation as a tool to merge transport planning and traffic engineering models – the mobiTopp model. In European Transport Conference, Strasbourg.
- Schönfelder, S. (2006). Urban rhythms: Modelling the rhythms of individual travel behaviour. Dissertation, ETH Zürich.
- Schönfelder, S. und Axhausen, K. W. (2001). Mobidrive-Längsschnitterhebungen zum individuellen Verkehrsverhalten: Perspektiven für raum-zeitliche Analysen. Tagungsband CORP, 2:315–321.
- Schönfelder, S. und Axhausen, K. W. (2003). Activity spaces: measures of social exclusion? Transport policy,  $10(4):273-286$ .
- Schönfelder, S., Li, H., Guensler, R., Ogle, J., und Axhausen, K. W. (2006). Analysis of commute Atlanta instrumented vehicle GPS data: destination choice behavior and activity spaces. In TRB 85th Annual Meeting Compendium of Papers DVD, Washington DC.
- Shiftan, Y. (1998). Practical approach to model trip chaining. Transportation Research Record: Journal of the Transportation Research Board, 1645:17–23.
- Shiftan, Y. und Ben-Akiva, M. (2011). A practical policy-sensitive, activitybased, travel-demand model. The Annals of Regional Science, 47(3):517–541.
- Shiftan, Y., Ben-Akiva, M., Proussaloglou, K., de Jong, G., Popuri, Y., Kasturirangan, K., und Bekhor, S. (2003). Activity-based modeling as a tool for better understanding travel behaviour. In 10th Conference of the International Association of Travel Behavior Research, Lucerne, Switzerland. International Association for Travel Behaviour Research.
- Small, K. A. (2012). Valuation of travel time. Economics of transportation,  $1(1-2):2-14.$
- Smith, L., Beckman, R., und Baggerly, K. (1995). TRANSIMS: Transportation analysis and simulation system. Forschungsbericht, Los Alamos National Lab., NM (United States).
- Sokolov, V., Auld, J., und Hope, M. (2012). A flexible framework for developing integrated models of transportation systems using an agent-based approach. Procedia Computer Science, 10:854–859.
- Sparmann, U. (1980). ORIENT Ein verhaltensorientiertes Simulationsmodell zur Verkehrsprognose. Nummer 20 in Schriftenreihe des Instituts für Verkehrswesen. Universität Karlsruhe (TH).
- Stopher, P. R., Hartgen, D. T., und Li, Y. (1996). SMART: Simulation model for activities, resources and travel. Transportation, 23(3):293–312.
- Streit, T., Chlond, B., Weiß, C., und Vortisch, P. (2015). Deutsches Mobilitätspanel (MOP) – Wissenschaftliche Begleitung und erste Auswertungen.
- Susilo, Y. O. und Axhausen, K. W. (2014). Repetitions in individual daily activity–travel–location patterns: a study using the Herfindahl–Hirschman Index. Transportation, 41(5):995–1011.
- Susilo, Y. O. und Kitamura, R. (2005). An analysis of day-to-day variability in an individual's action space: exploration of 6-week mobidrive travel diary data. In 83th Annual Meeting of the Transportation Research Board. Transportation Research Board.
- Tarigan, A., Fujii, S., und Kitamura, R. (2012). Intrapersonal variability in leisure activity-travel patterns: the case of one-worker and two-worker households. Transportation Letters, 4(1):1–13.
- Theil, H. (1979). The measurement of inequality by components of income. Economics Letters, 2(2):197–199.
- Thomas, T., Puello, L. L. P., und Geurs, K. (2018). Intrapersonal mode choice variation: Evidence from a four-week smartphone-based travel survey in the Netherlands. Journal of Transport Geography.
- Timmermans, H., Arentze, T., und Joh, C.-H. (2002). Analysing space-time behaviour: new approaches to old problems. Progress in human geography, 26(2):175–190.
- Train, K. E. (2009). Discrete Choice Methods with Simulation. Cambridge University Press.
- Transims (2015). TRANSIMS. Website. online available at [http://](http://tfresource.org/Transims) [tfresource.org/Transims](http://tfresource.org/Transims); visited: 10.2.2015.
- van der Hoorn, T. (1983). Development of an activity model using a oneweek activity diary data base. Recent Advances in Travel Demand Analysis, 385:400.
- Van Wissen, L. und Meurs, H. (1989). The Dutch mobility panel: Experiences and evaluation. Transportation, 16(2):99–119.
- Varschen, C. und Wagner, P. (2006). Mikroskopische Modellierung der Personenverkehrsnachfrage auf Basis von Zeitverwendungstagebüchern. In 7. Aachener Kolloquium "Mobilität und Stadt" (AMUS): Integrierte Mikrosimulation von Raumund Verkehrsentwicklung, Nummer 81 in Schriftenreihe Stadt Region Land, Seiten 63–69. Institut für Stadtbauwesen und Stadtverkehr, RWTH Aachen.
- Veldhuisen, J., Kapoen, L., und Timmermans, H. (2000a). RAMBLAS: A regional planning model based on the microsimulation of daily activity travel patterns. Environment and Planning A, 32(3):427–444.
- Veldhuisen, J., Timmermans, H., und Kapoen, L. (2000b). Microsimulation model of activity-travel patterns and traffic flows: specification, validation tests, and monte carlo error. Transportation Research Record: Journal of the Transportation Research Board, 1706(1):126–135.
- Verband Region Stuttgart (2011). Mobilität und Verkehr in der Region Stuttgart 2009/2010 – Regionale Haushaltsbefragung zum Verkehrsverhalten. Stuttgart.
- Vij, A., Carrel, A., und Walker, J. L. (2013). Incorporating the influence of latent modal preferences on travel mode choice behavior. Transportation Research Part A: Policy and Practice, 54:164–178.
- Vij, A. und Walker, J. L. (2014). Preference endogeneity in Discrete Choice Models. Transportation Research Part B: Methodological, 64:90–105.

#### Literaturverzeichnis

- Volpe National Transportation Systems Center (2009). TRANSIMS in Buffalo-Niagara Falls: Case Study.
- von Behren, S., Minster, C., Esch, J., Hunecke, M., Vortisch, P., und Chlond, B. (2017). Assessing car dependence: Development of a comprehensive survey approach based on the concept of a travel skeleton. In 11th International Conference on Transport Survey Methods.
- Vovsha, P., Freedman, J., Livshits, V., und Sun, W. (2011). Design features of activity-based models in practice. Transportation Research Record: Journal of the Transportation Research Board, 2254(1):19–27.
- Vovsha, P., Petersen, E., und Donnelly, R. (2002). Microsimulation in travel demand modeling: Lessons learned from the New York best practice model. Transportation Research Record: Journal of the Transportation Research Board, 1805(1):68–77.
- Waddell, P., Wang, L., und Liu, X. (2008). UrbanSim: an evolving planning support system for evolving communities. Planning support systems for cities and regions, Seiten 103–138.
- Waßmuth, V. (2001). Modellierung der Wirkungen verkehrsreduzierender Siedlungskonzepte. Dissertation, Universität Karlsruhe (TH).
- Weiss, C., Heilig, M., Mallig, N., Chlond, B., Franke, T., Schneidereit, T., und Vortisch, P. (2017). Assessing the effects of a growing electric vehicle fleet using a microscopic travel demand model. European Journal of Transport and Infrastructure Research, 17(3):330–345.
- Welch, T. A. (1984). A technique for high-performance data compression. Computer, 17(6).
- Wirtz, M., Streit, T., Chlond, B., und Vortisch, P. (2013). On new measures for detection of data quality risks in mobility panel surveys. Transportation Research Record: Journal of the Transportation Research Board, 2354:19–28.
- Yagi, S. und Mohammadian, A. (2007). Microsimulation and policy applications of an activity-based modeling system of travel demand. In Transportation Research Board 86th Annual Meeting, Band 07-2083.
- Yagi, S. und Mohammadian, A. K. (2010). An activity-based microsimulation model of travel demand in the Jakarta Metropolitan Area. Journal of Choice Modelling, 3(1):32–57.
- Yáñez, M. F., Cherchi, E., Ortúzar, J. d. D., und Heydecker, B. G. (2009). Inertia and shock effects on mode choice panel data: implications of the Transantiago implementation. In The 12th International Conference on Travel Behaviour Research, Jaipur, India.
- Yáñez, M. F., Mansilla, P., und de Dios Ortúzar, J. (2010). The Santiago Panel: measuring the effects of implementing transantiago. Transportation, 37(1):125–149.
- Yang, Q. und Koutsopoulos, H. N. (1996). A microscopic traffic simulator for evaluation of dynamic traffic management systems. Transportation Research Part C: Emerging Technologies, 4(3):113–129.
- Zhou, X., Taylor, J., und Pratico, F. (2014). DTALite: A queue-based mesoscopic traffic simulator for fast model evaluation and calibration. Cogent Engineering, 1(1).
- Ziemke, D., Nagel, K., und Bhat, C. (2015). Integrating CEMDAP and MAT-Sim to increase the transferability of transport demand models. Transportation Research Record: Journal of the Transportation Research Board, 2493:117–125.
- Zumkeller, D. (1988). Ein sozialökologisches Verkehrsmodell zur Simulation von Maßnahmewirkungen. Dissertation, Technische Universität Braunschweig.

## A.1. Verkehrsmittelwahlmodelle ohne Berücksichtigung von Stabilität

### A.1.1. Tourverkehrsmittel

Tabelle A.1.: Ergebnisse der Parameterschätzung der finalen Modellspezifikation für das Tourverkehrsmittel ohne Berücksichtigung von Stabilität.

|                              | tcx all                       |
|------------------------------|-------------------------------|
| cardriver: (intercept)       | 0.095(0.073)                  |
| carpassenger: (intercept)    | $-5.154(0.106)$ ***           |
| cycling: (intercept)         | $-1.831(0.100)$ ***           |
| publictransport: (intercept) | $-0.292(0.081)$ ***           |
| notavailable                 | $-24.765(2534.395)$           |
| time                         | $-0.041(0.001)$ ***           |
| cost                         | $-0.768(0.023)$ ***           |
| time:sex.female              | $-0.004(0.001)$ <sup>**</sup> |
| time:age.06to09              | $-0.005(0.006)$               |
| time: age.10 to 17           | $-0.008(0.005)$               |
| time: age.18 to 25           | $0.014~(0.003)$ ***           |
| time: age.26 to 35           | $-0.002(0.002)$               |
| time: age.51to60             | 0.002(0.002)                  |
| time: age. 61 to 70          | $-0.006(0.003)^{*}$           |
| time:age.71plus              | $-0.014(0.004)$ ***           |
| time:employment.parttime     | $-0.014(0.002)$ ***           |
| time:employment.marginal     | 0.002(0.003)                  |
| time:employment.homekeeper   | $-0.007(0.003)^{*}$           |
| time:employment.unemployed   | $-0.003(0.005)$               |
| time:employment.retired      | $0.007~(0.003)^*$             |
| time:employment.pupil        | $-0.007(0.005)$               |

#### . . . Fortsetzung

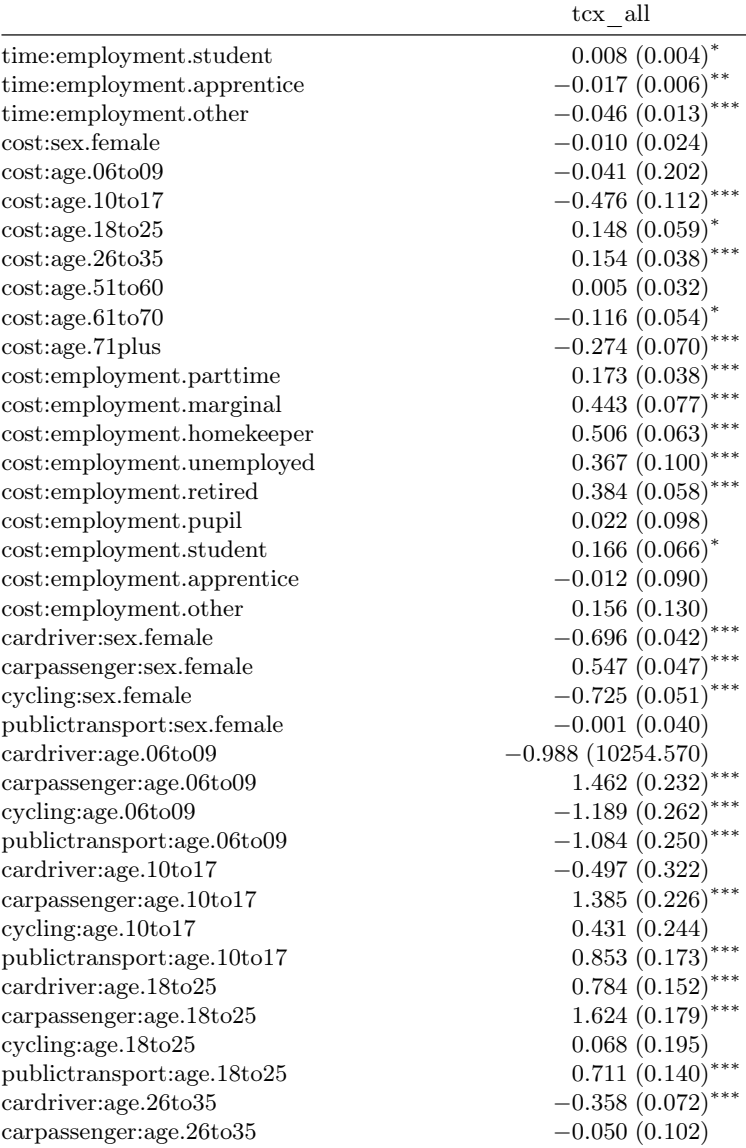

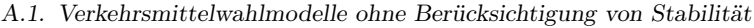

#### . . . Fortsetzung

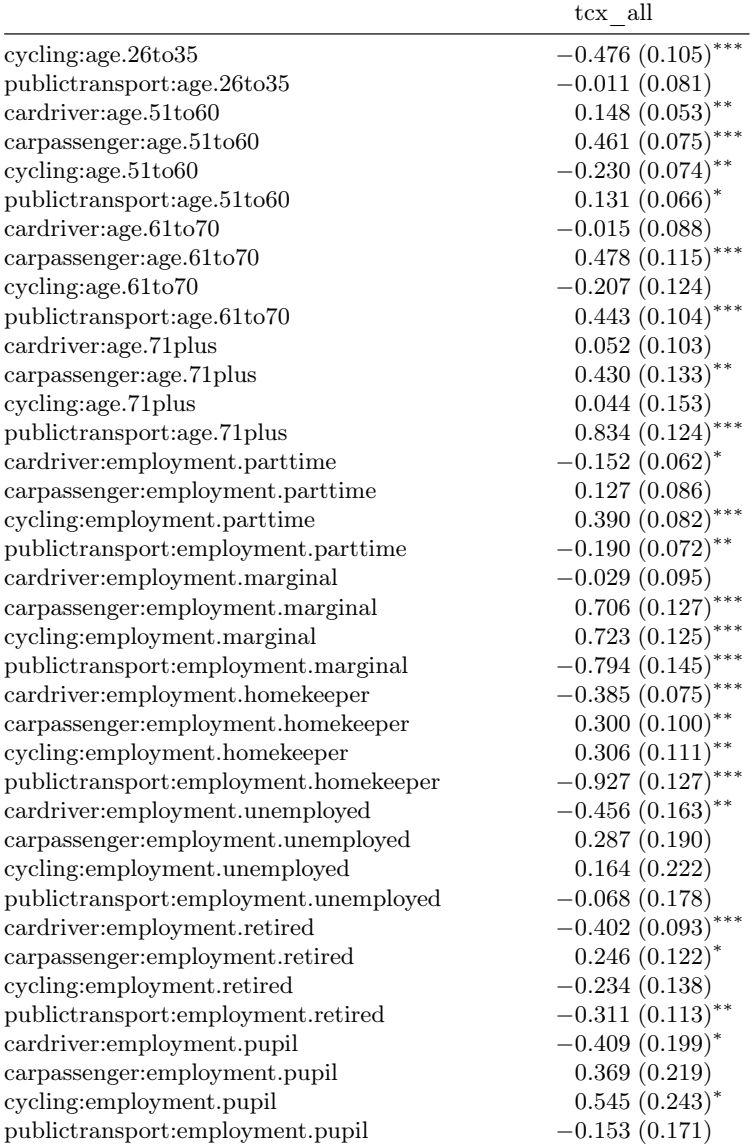

#### . . . Fortsetzung

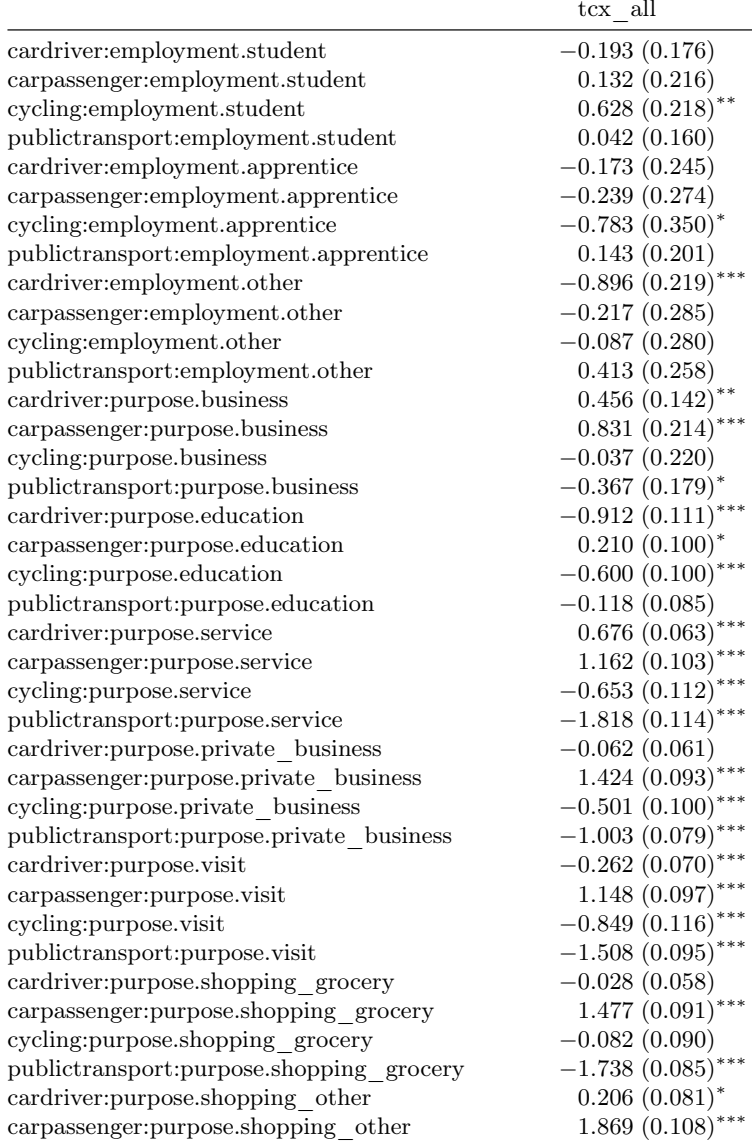

### A.1. Verkehrsmittelwahlmodelle ohne Berücksichtigung von Stabilität

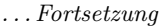

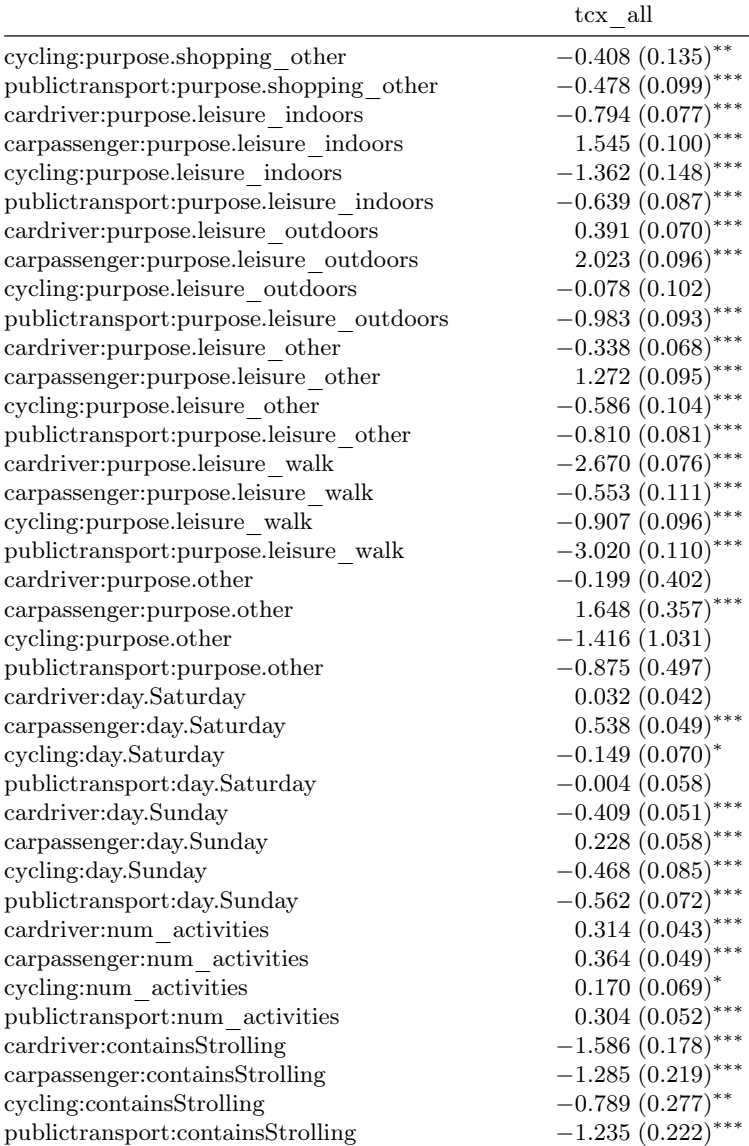

### . . . Fortsetzung

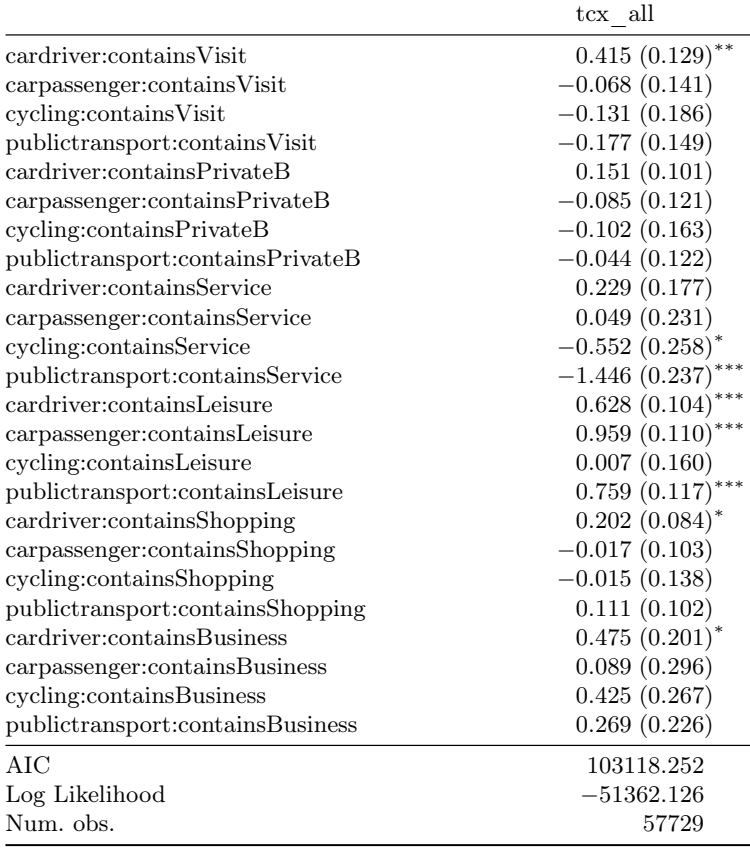

 $***p<0.001,$   $**p<0.01,$   $*_{p}<0.05$ 

Tabelle A.2.: Ergebnisse der Parameterschätzung der Modellspezifikation für das Tourverkehrsmittel mit Differenzierung von Reisezeit und Kosten nach Geschlecht und Berufsstatus ohne Berücksichtigung von Stabilität.

|                                  | tcempsex all             |
|----------------------------------|--------------------------|
| cardriver: (intercept)           | $0.731\ (0.075)^{***}$   |
| carpassenger: (intercept)        | $-4.476\ (0.106) ^{***}$ |
| cycling: (intercept)             | $-1.513(0.101)$ ***      |
| publictransport: (intercept)     | $0.228(0.085)$ **        |
| notavailable                     | $-24.789(2532.155)$      |
| time                             | $-0.033\ (0.001)^{***}$  |
| cost                             | $-0.734(0.018)$ ***      |
| time:sex.female                  | $-0.003(0.001)^{*}$      |
| time:employment.parttime         | $-0.010(0.002)$ ***      |
| time:employment.marginal         | 0.004(0.003)             |
| time:employment.homekeeper       | $-0.003(0.003)$          |
| time:employment.unemployed       | $-0.002(0.005)$          |
| time:employment.retired          | $-0.000(0.001)$          |
| time:employment.pupil            | $-0.007(0.002)$ ***      |
| time:employment.student          | $0.014~(0.003)$ ***      |
| time:employment.apprentice       | $-0.008(0.005)$          |
| time:employment.other            | $-0.036(0.012)$ **       |
| cost:sex.female                  | 0.001(0.024)             |
| cost:employment.parttime         | $0.126\;(0.037)^{***}$   |
| cost:employment.marginal         | $0.348\ (0.075)^{***}$   |
| cost:employment.homekeeper       | $0.376\;(0.060)^{***}$   |
| cost:employment.unemployed       | $0.353\; (0.098)^{***}$  |
| cost:employment.retired          | $0.159\; (0.030)^{***}$  |
| cost:employment.pupil            | $-0.209(0.046)$ ***      |
| cost:employment.student          | $0.278~(0.054)$ ***      |
| cost:employment.apprentice       | 0.084(0.072)             |
| cost:employment.other            | 0.151(0.125)             |
| cardriver:sex.female             | $-0.695(0.042)$ ***      |
| carpassenger:sex.female          | $0.562\ (0.047)^{***}$   |
| cycling:sex.female               | $-0.704(0.050)$ ***      |
| publictransport:sex.female       | $-0.007(0.042)$          |
| cardriver:employment.parttime    | $-0.028(0.063)$          |
| carpassenger:employment.parttime | $0.199(0.085)^{*}$       |
| cycling:employment.parttime      | $0.397(0.081)$ ***       |

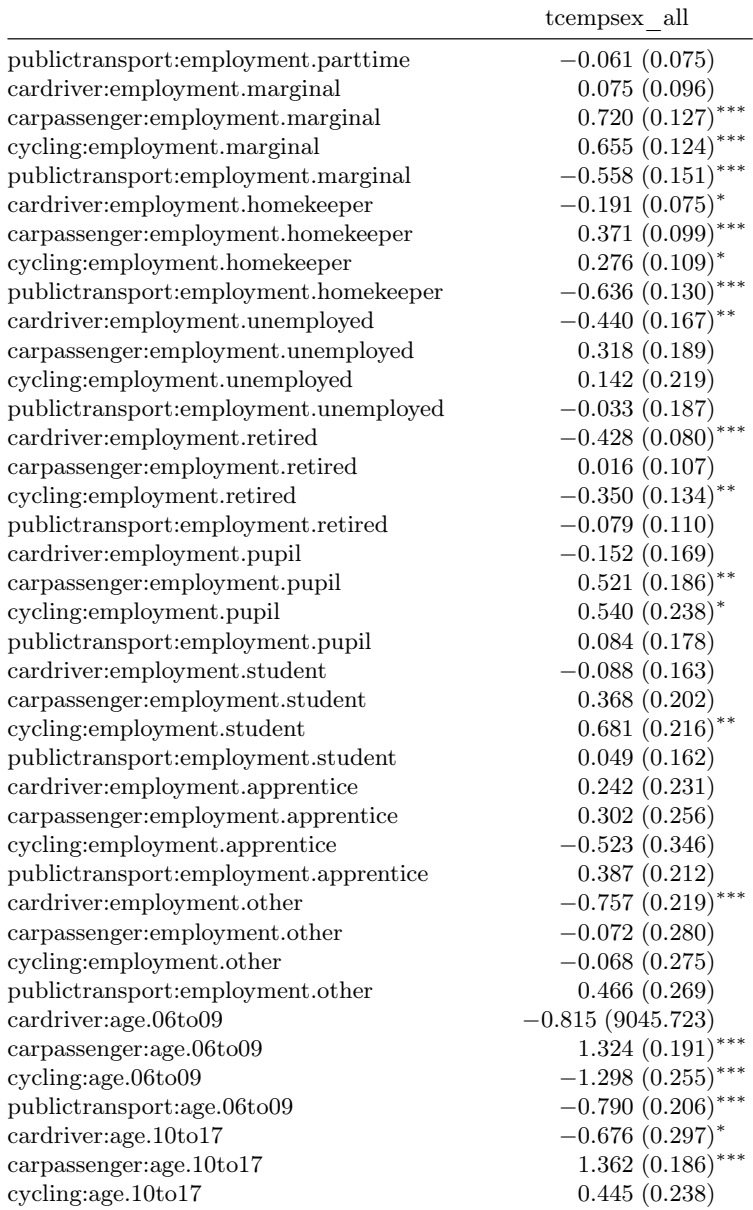

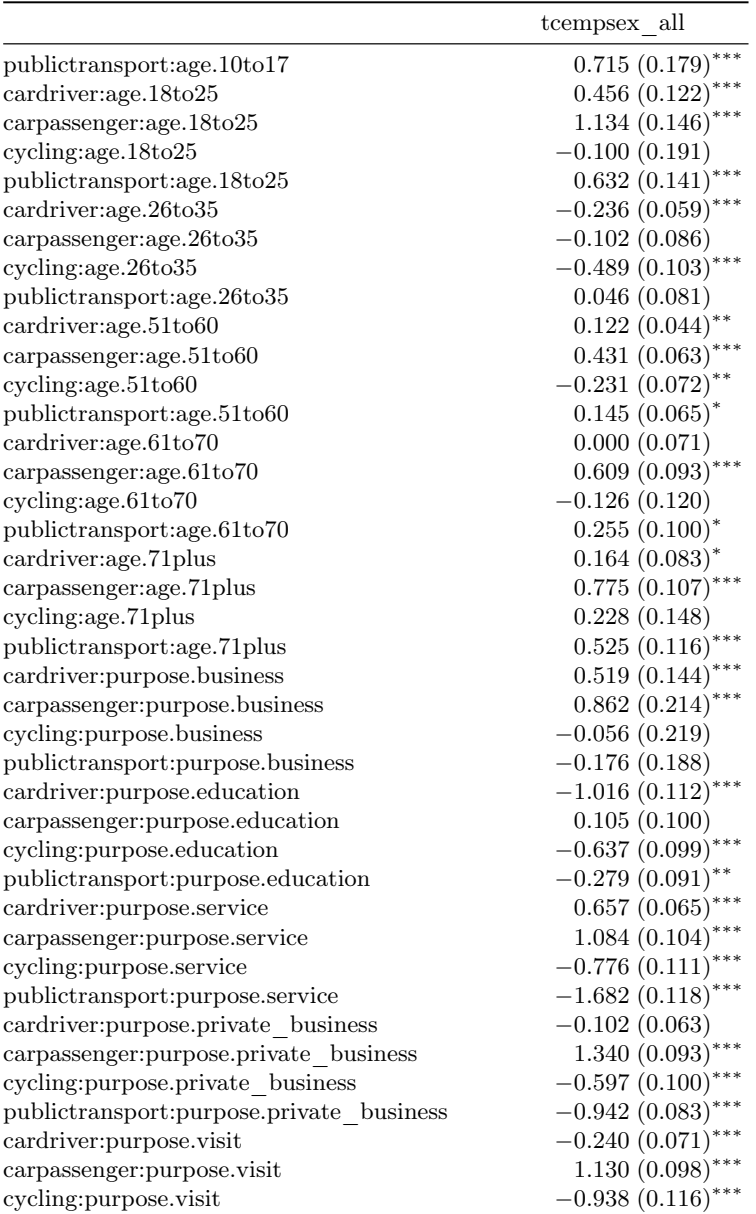

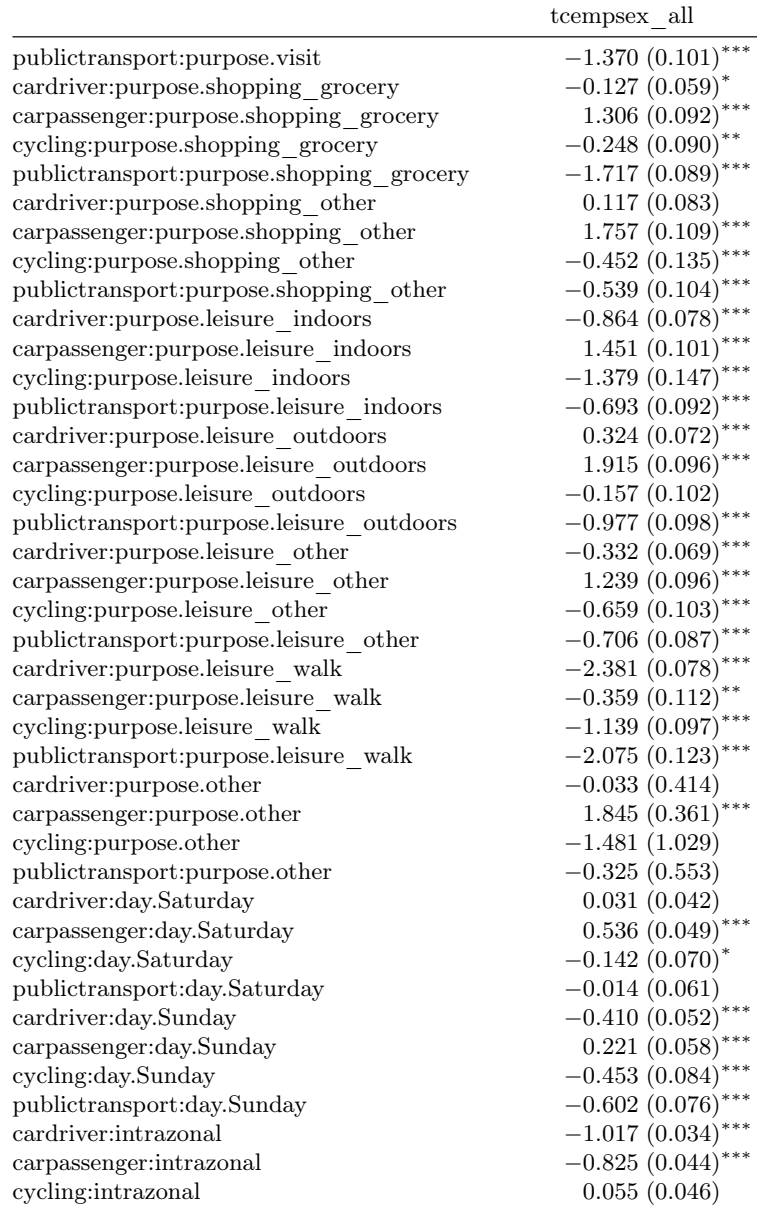

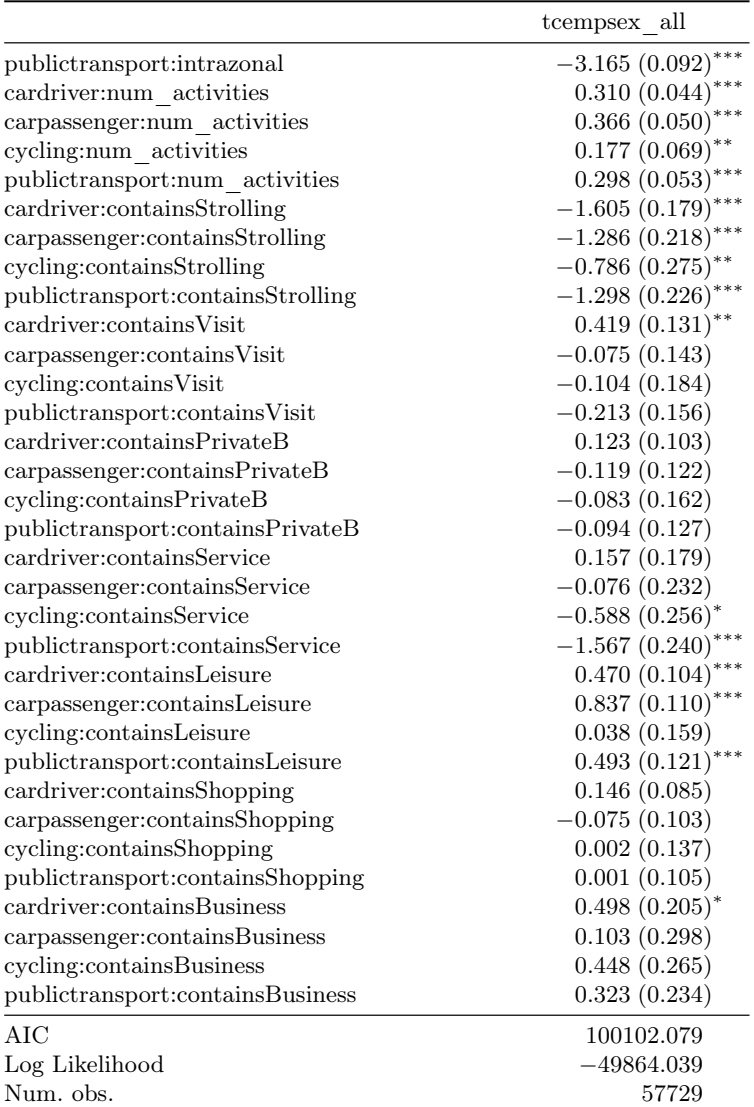

#### A.1. Verkehrsmittelwahlmodelle ohne Berücksichtigung von Stabilität

 $***p<0.001,$   $**p<0.01,$   $*p<0.05$ 

Tabelle A.2.

### A.1.2. Verkehrsmittelwahlmodell für die Wege einer Tour

|                                           | tc tm wt purp          |
|-------------------------------------------|------------------------|
| carpassenger: (intercept)                 | $-3.217(0.785)$ ***    |
| publictransport: (intercept)              | $-1.240(0.957)$        |
| time                                      | $-0.040(0.001)$ ***    |
| cost                                      | $-0.268(0.017)$ ***    |
| carpassenger:istourmode                   | $4.579(0.040)$ ***     |
| publictransport:istourmode                | $3.984~(0.041)$ ***    |
| carpassenger:withintour                   | $-0.733(0.757)$        |
| publictransport:withintour                | 0.257(0.948)           |
| carpassenger:purpose.business             | $1.269(0.320)$ ***     |
| publictransport:purpose.business          | $-0.407(0.231)$        |
| carpassenger:purpose.education            | $-0.265(0.283)$        |
| publictransport:purpose.education         | $-0.598(0.195)$ **     |
| carpassenger:purpose.service              | $1.585(0.255)$ ***     |
| publictransport:purpose.service           | $-0.463(0.197)^{*}$    |
| carpassenger:purpose.private business     | $0.946(0.236)$ ***     |
| publictransport: purpose.private business | $-0.527(0.163)$ **     |
| carpassenger:purpose.visit                | $1.427(0.234)$ ***     |
| publictransport:purpose.visit             | $-0.455\ (0.166)^{**}$ |
| carpassenger: purpose.shopping grocery    | $1.090(0.226)$ ***     |
| publictransport:purpose.shopping grocery  | $-0.777(0.155)$ ***    |
| carpassenger:purpose.shopping_other       | $0.745(0.233)$ **      |
| publictransport:purpose.shopping other    | $-0.988(0.162)$ ***    |
| carpassenger:purpose.leisure indoors      | $0.687~(0.236)$ **     |
| publictransport:purpose.leisure indoors   | $-1.011(0.166)$ ***    |
| carpassenger:purpose.leisure outdoors     | $1.253(0.255)$ ***     |
| publictransport:purpose.leisure outdoors  | $-0.703(0.189)$ ***    |
| carpassenger:purpose.leisure other        | $0.616~(0.236)$ **     |
| publictransport:purpose.leisure other     | $-0.781(0.166)$ ***    |
| carpassenger:purpose.leisure walk         | $-2.690(0.298)$ ***    |
| publictransport:purpose.leisure walk      | $-4.593(0.396)$ ***    |
| carpassenger:purpose.other                | $-0.352(0.785)$        |
| publictransport:purpose.other             | $-1.572(0.957)$        |

Tabelle A.3.: Parameter für die finale Modellspezifikation des Verkehrsmittelwahlmodells für Wege innerhalb einer Tour.

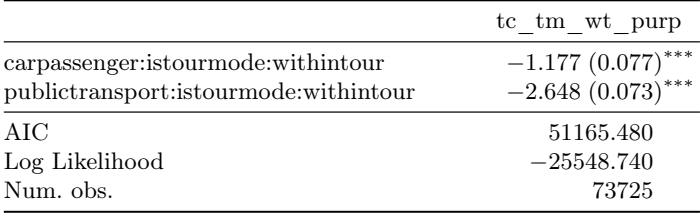

#### A.1. Verkehrsmittelwahlmodelle ohne Berücksichtigung von Stabilität

\*\*\* $p < 0.001,$ \*\* $p < 0.01,$ \* $p < 0.05$ 

### A.1.3. Verkehrsmittelwahlmodell für Subtouren

Tabelle A.4.: Parameter für die finale Modellspezifikation des Verkehrsmittelwahlmodells für Subtouren.

|                                          | tc tm purp iz                 |
|------------------------------------------|-------------------------------|
| cardriver: (intercept)                   | 35.308 (16287.113)            |
| carpassenger: (intercept)                | $-1.373(0.224)$ ***           |
| cycling: (intercept)                     | 23.112 (14825.083)            |
| publictransport: (intercept)             | $-1.087(0.248)$ ***           |
| notavailable                             | $-58.633(15528.625)$          |
| time                                     | $-0.018(0.002)$ ***           |
| cost                                     | $-0.119(0.056)^{*}$           |
| cardriver:istourmode                     | $-33.817(16287.113)$          |
| carpassenger: istourmode                 | $2.709(0.212)$ ***            |
| cycling:istourmode                       | $-23.133(14825.083)$          |
| publictransport:istourmode               | $0.895(0.190)$ ***            |
| cardriver: purpose.education             | $-3.167(1.309)^*$             |
| carpassenger: purpose.education          | $-2.319(0.642)$ ***           |
| cycling: purpose.education               | 0.078(1.485)                  |
| publictransport: purpose.education       | 0.681(0.393)                  |
| cardriver: purpose.leisure indoors       | $-1.963(0.215)$ ***           |
| carpassenger: purpose.leisure indoors    | $-1.244(0.262)$ ***           |
| cycling: purpose.leisure indoors         | $-1.448(0.550)$ <sup>**</sup> |
| publictransport: purpose.leisure indoors | $-1.728(0.291)$ ***           |
| cardriver: purpose.leisure other         | $-0.745(0.334)^{*}$           |
| carpassenger: purpose.leisure other      | $-1.672(0.391)$ ***           |
| cycling: purpose.leisure other           | $-0.748(1.297)$               |

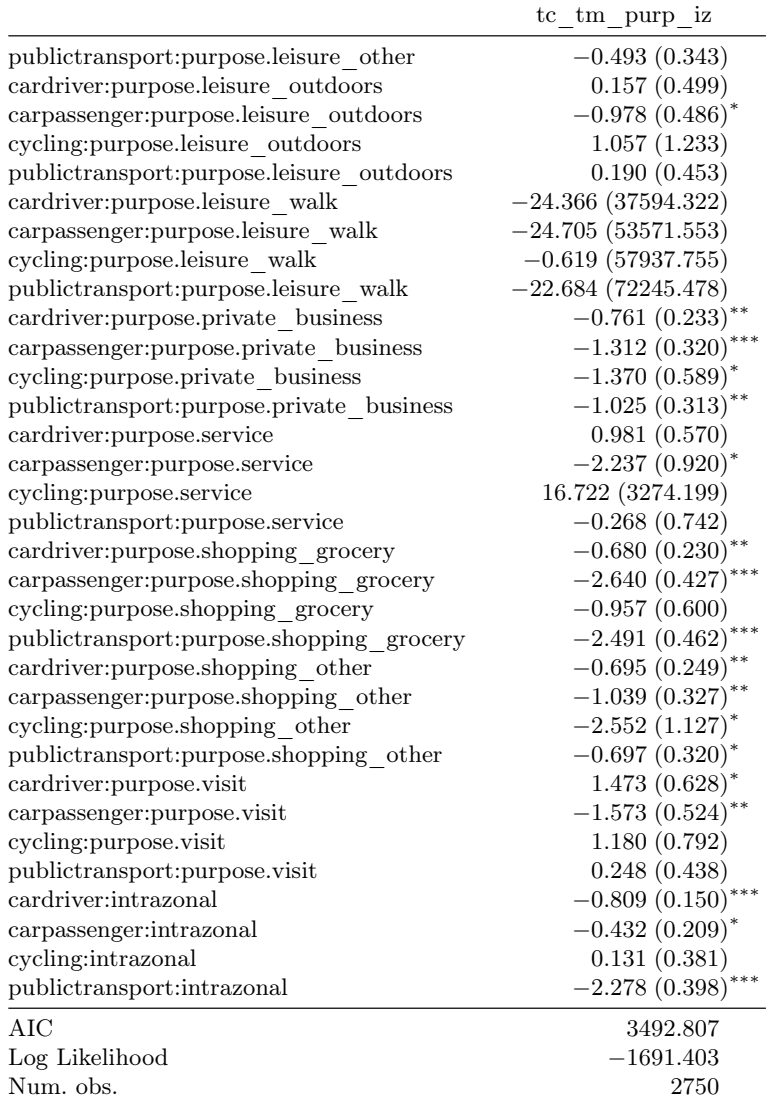

 $***p<0.001,$   $**p<0.01,$   $*_{p}<0.05$ 

### A.2. Verkehrsmittelwahlmodelle mit Berücksichtigung von Stabilität

|                                  | empsex same             |
|----------------------------------|-------------------------|
| cardriver: (intercept)           | $0.239(0.081)$ **       |
| carpassenger: (intercept)        | $-4.064(0.108)$ ***     |
| cycling: (intercept)             | $-1.684(0.108)$ ***     |
| publictransport: (intercept)     | $-0.095(0.091)$         |
| notavailable                     | $-24.568(2731.488)$     |
| time                             | $-0.029\;(0.001)^{***}$ |
| cost                             | $-0.608(0.019)$ ***     |
| time:sex.female                  | $-0.003(0.001)^{*}$     |
| time:employment.parttime         | $-0.012(0.002)$ ***     |
| time:employment.marginal         | 0.002(0.003)            |
| time:employment.homekeeper       | $-0.005(0.003)^{*}$     |
| time:employment.unemployed       | $-0.005(0.005)$         |
| time:employment.retired          | $-0.003(0.001)^{*}$     |
| time:employment.pupil            | $-0.009(0.002)$         |
| time:employment.student          | $0.012~(0.002)$ ***     |
| time:employment.apprentice       | $-0.010(0.006)$         |
| time:employment.other            | $-0.041(0.012)$ ***     |
| cost:sex.female                  | 0.007(0.025)            |
| cost:employment.parttime         | $0.091~(0.038)^*$       |
| cost:employment.marginal         | $0.258(0.078)$ ***      |
| cost:employment.homekeeper       | $0.301~(0.062)$ ***     |
| cost:employment.unemployed       | $0.266(0.101)$ **       |
| cost:employment.retired          | $0.136\; (0.031)^{***}$ |
| cost:employment.pupil            | $-0.093(0.046)^{*}$     |
| cost:employment.student          | $0.228\ (0.057)^{***}$  |
| cost:employment.apprentice       | 0.077(0.076)            |
| cost:employment.other            | 0.079(0.131)            |
| cardriver:sex.female             | $-0.586(0.044)$ ***     |
| carpassenger:sex.female          | $0.468~(0.048)$ ***     |
| cycling:sex.female               | $-0.580(0.053)$ ***     |
| publictransport:sex.female       | $-0.001(0.044)$         |
| cardriver:employment.parttime    | $-0.055(0.065)$         |
| carpassenger:employment.parttime | 0.078(0.086)            |

Tabelle A.5.: Ergebnisse der Parameterschätzung der Modellspezifikation same für das Tourverkehrsmittel mit Berücksichtigung von Stabilität.

#### . . . Fortsetzung

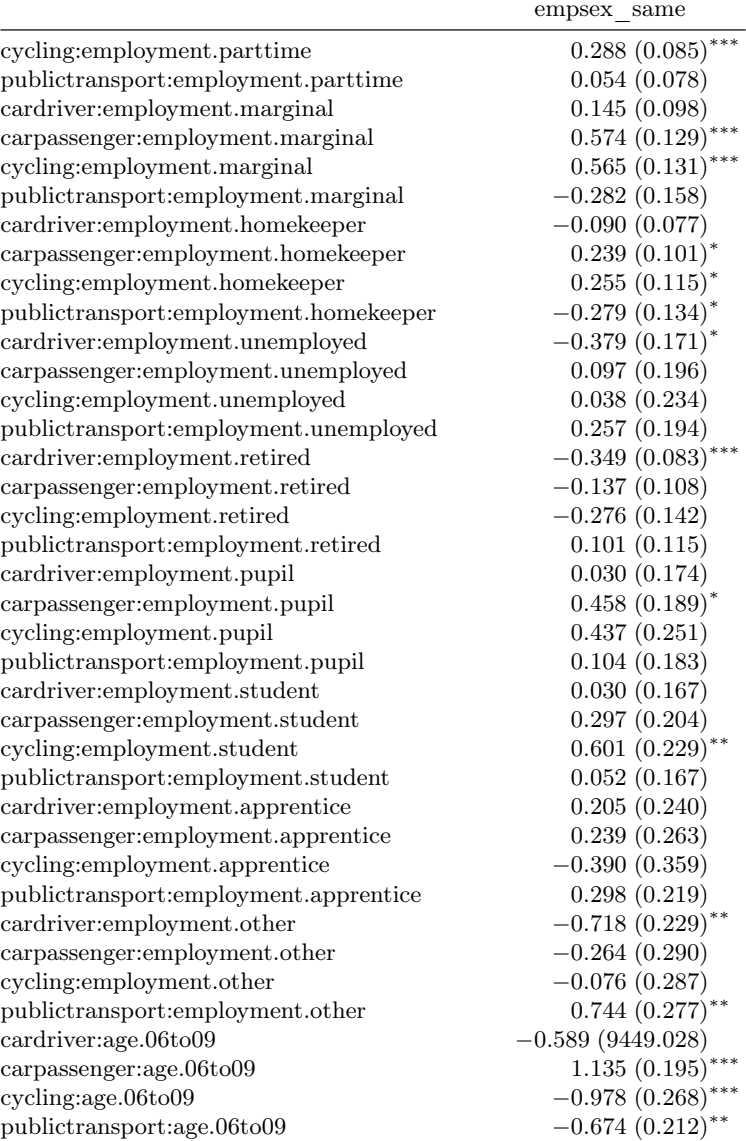
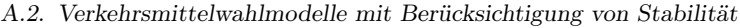

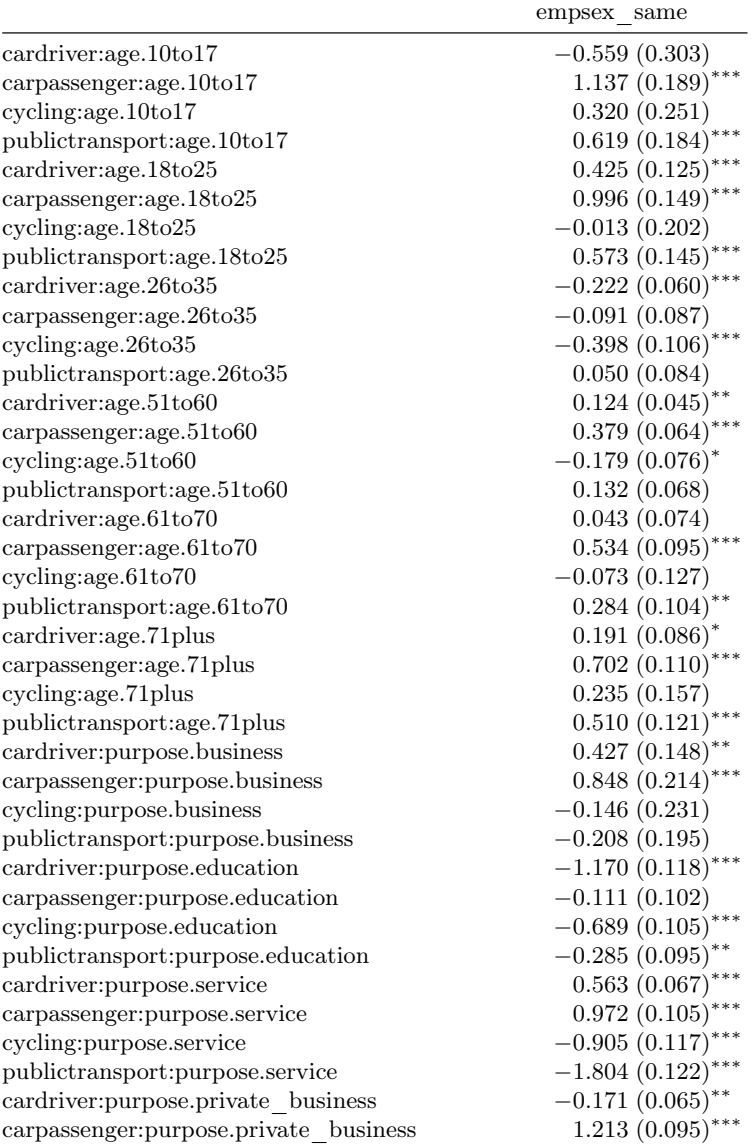

#### . . . Fortsetzung

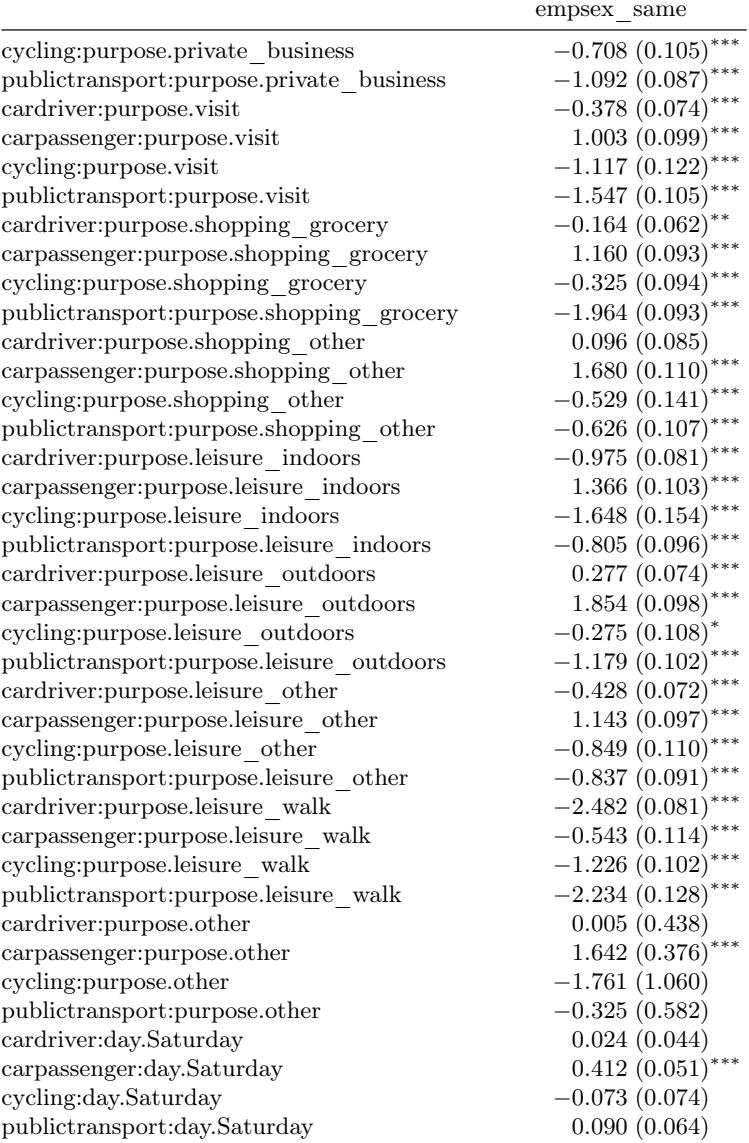

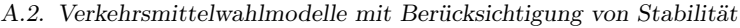

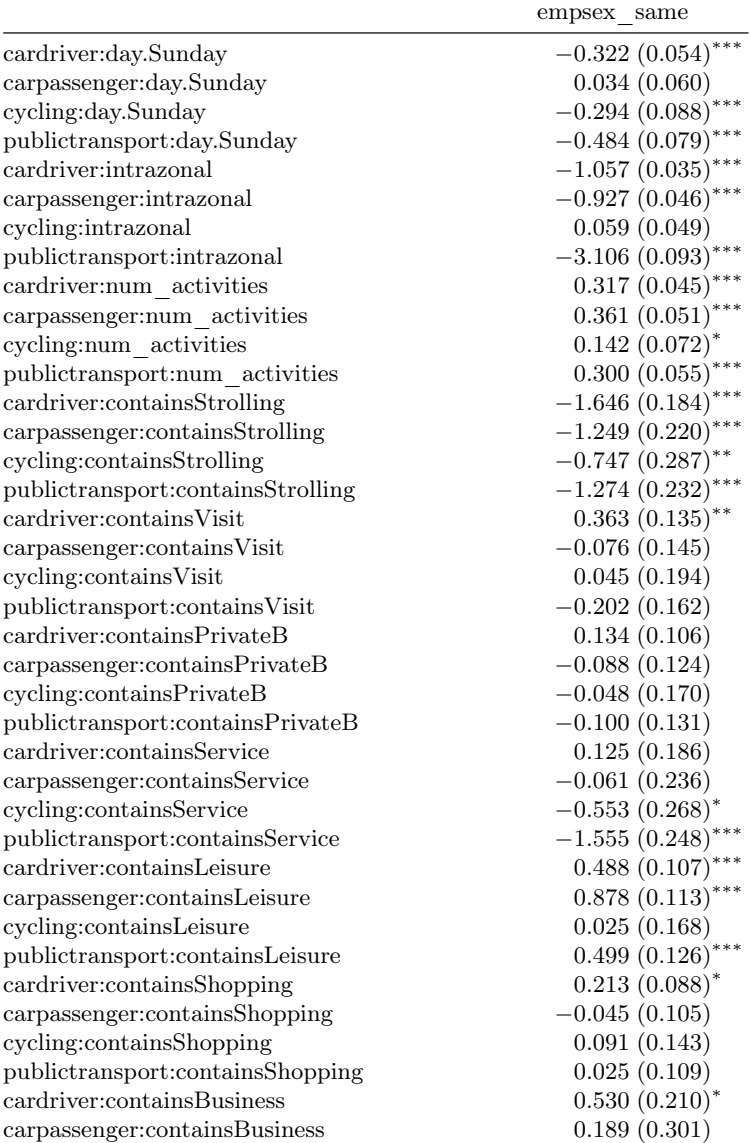

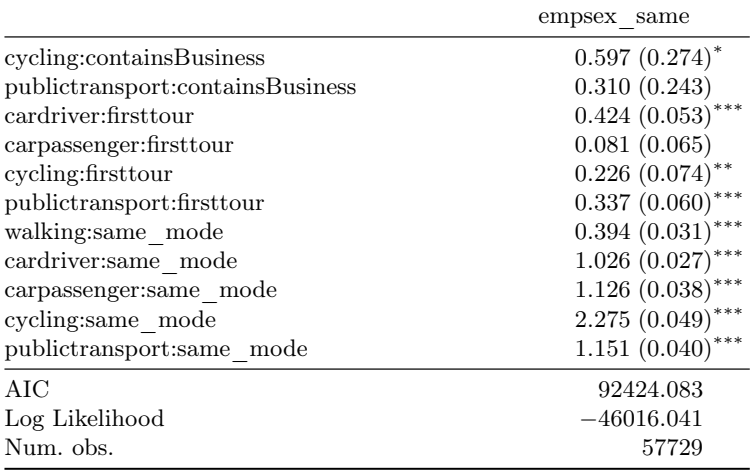

. . . Fortsetzung

\*\*\* $p < 0.001,$ \*\* $p < 0.01,$ \* $p < 0.05$ 

Tabelle A.6.: Ergebnisse der Parameterschätzung der Modellspezifikation prev für das Tourverkehrsmittel mit Berücksichtigung von Stabilität.

|                              | empsex prev         |
|------------------------------|---------------------|
| cardriver: (intercept)       | 0.069(0.920)        |
| carpassenger: (intercept)    | $-3.857(0.897)$ *** |
| cycling: (intercept)         | $-0.802(0.746)$     |
| publictransport: (intercept) | $-1.243(1.215)$     |
| notavailable                 | $-24.559(2718.898)$ |
| time                         | $-0.029(0.001)$ *** |
| cost                         | $-0.592(0.019)$ *** |
| time:sex.female              | $-0.003(0.001)^{*}$ |
| time:employment.parttime     | $-0.012(0.002)$ *** |
| time:employment.marginal     | 0.002(0.003)        |
| time:employment.homekeeper   | $-0.005(0.003)^{*}$ |
| time:employment.unemployed   | $-0.005(0.005)$     |
| time:employment.retired      | $-0.003(0.001)^{*}$ |
| time:employment.pupil        | $-0.009(0.002)$ *** |

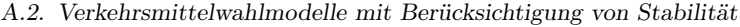

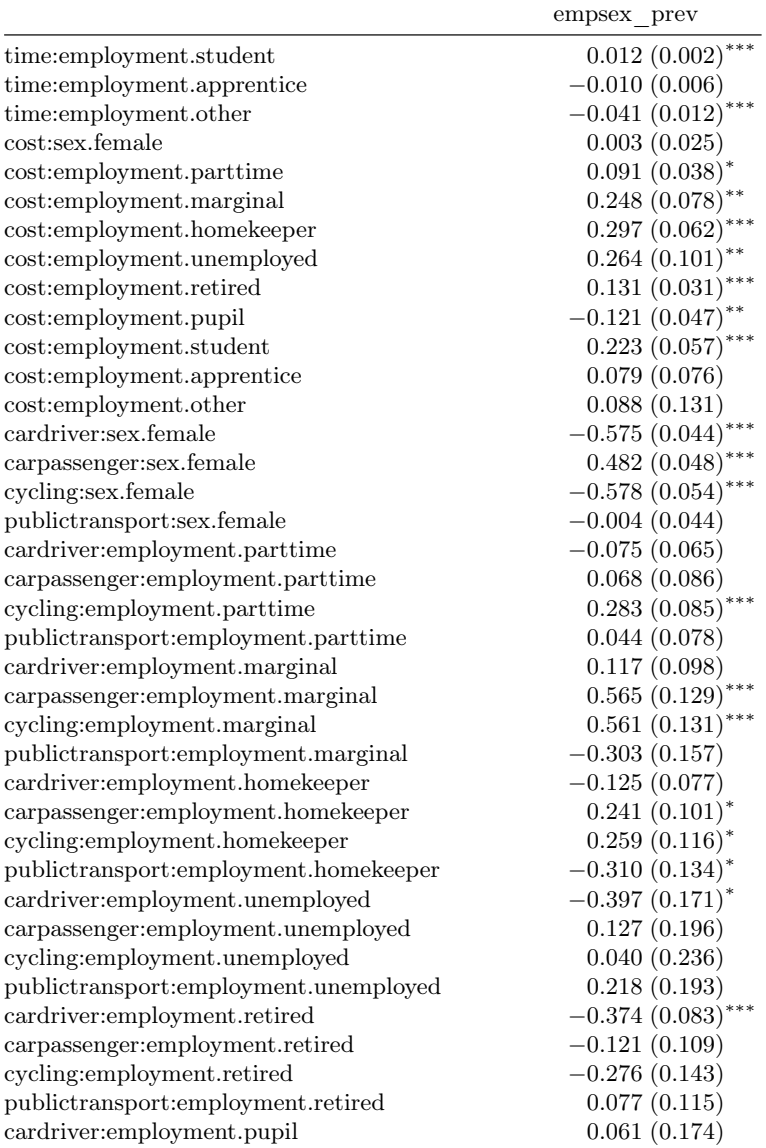

#### . . . Fortsetzung

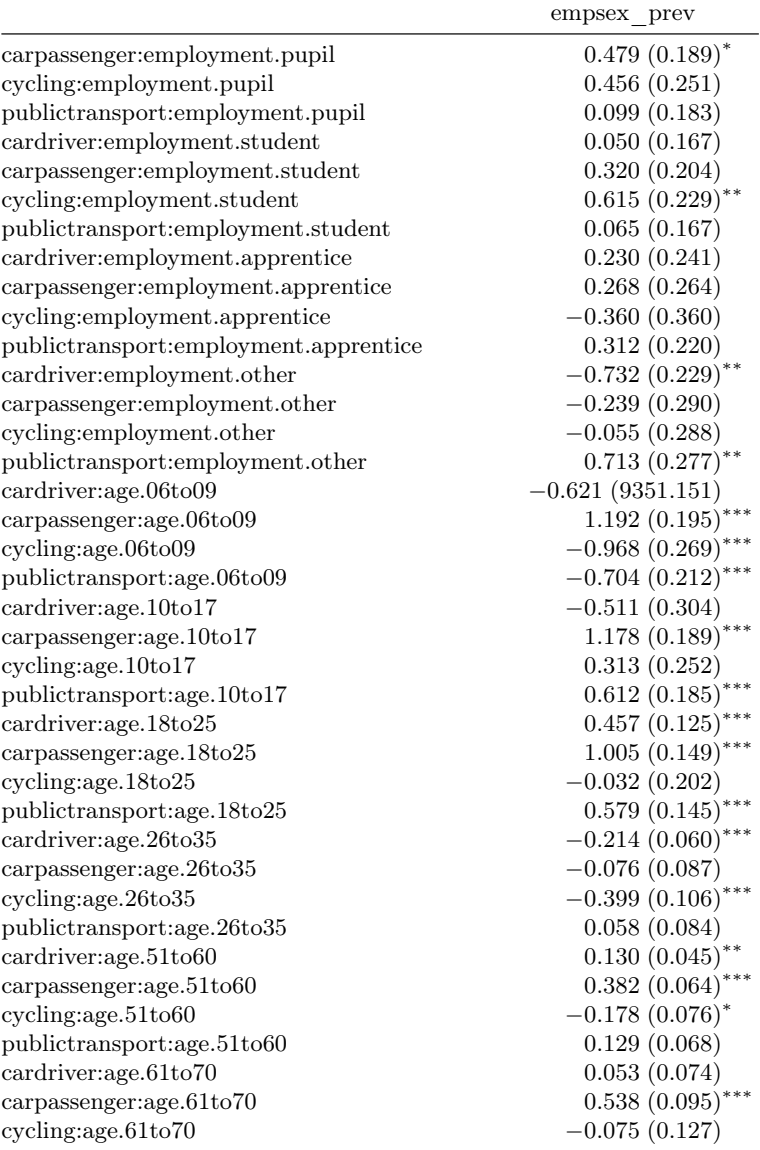

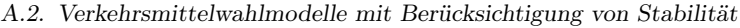

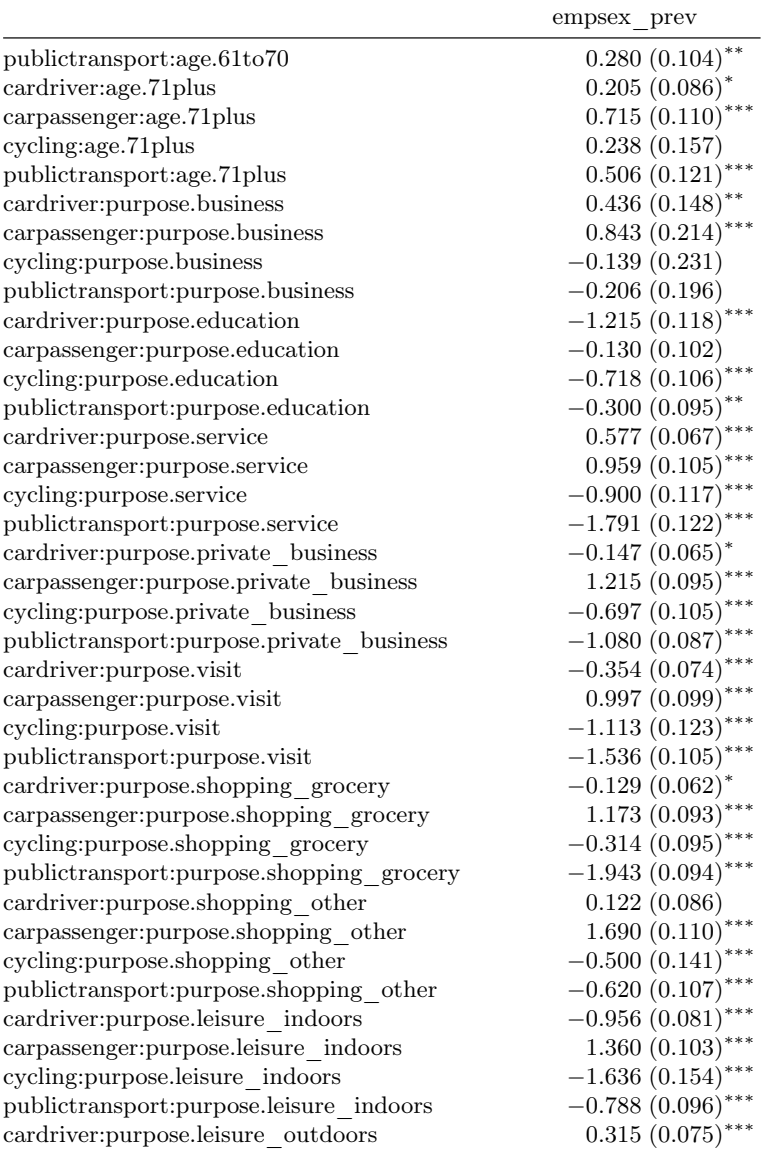

#### . . . Fortsetzung

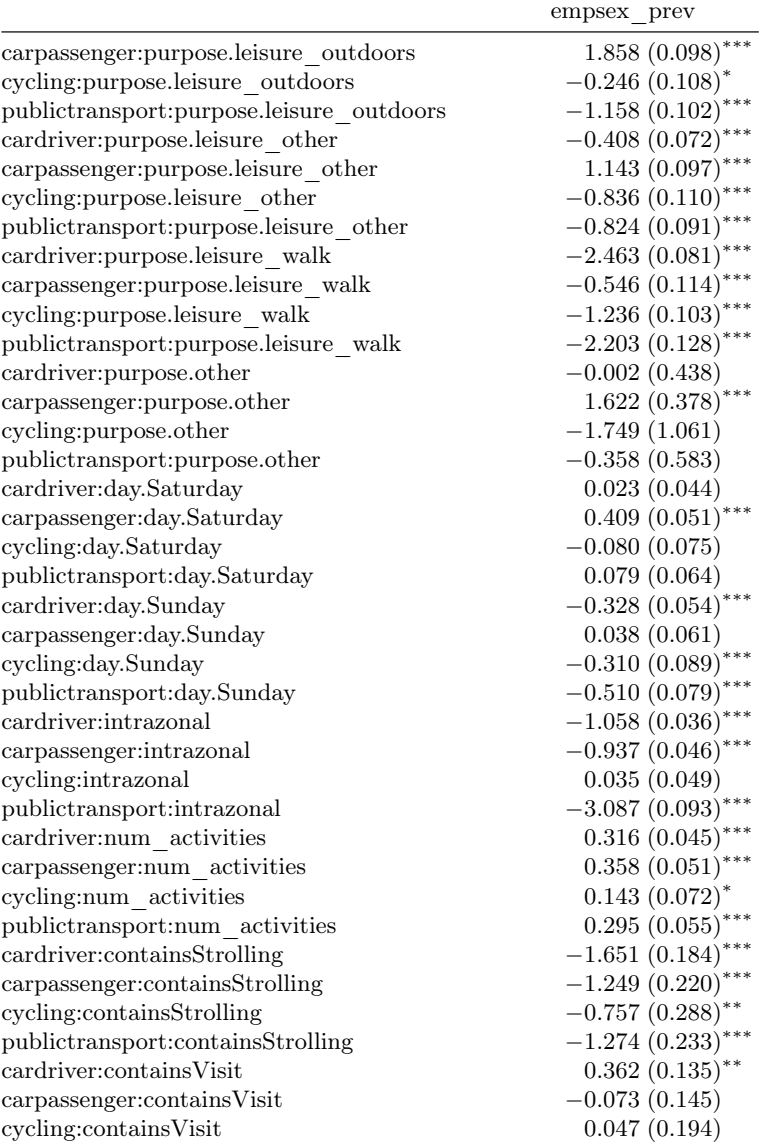

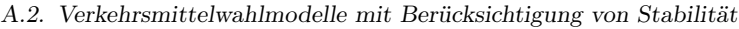

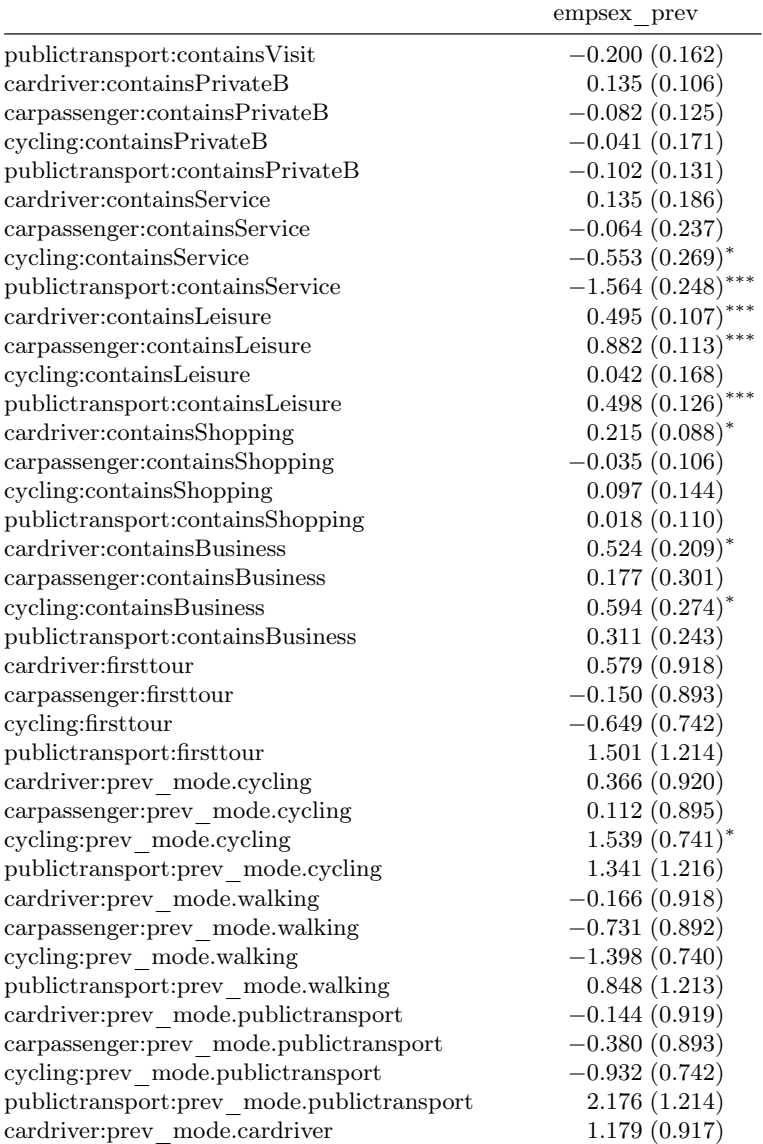

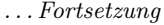

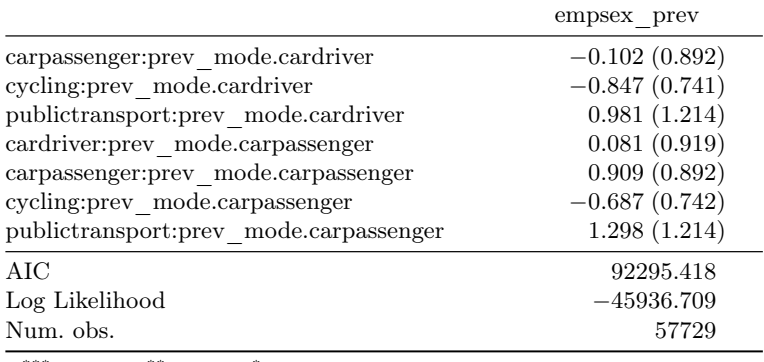

 $***p<0.001,$   $**p<0.01,$   $*_{p}<0.05$ 

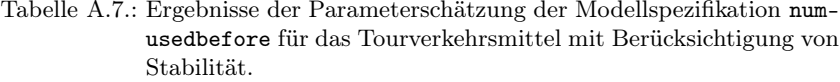

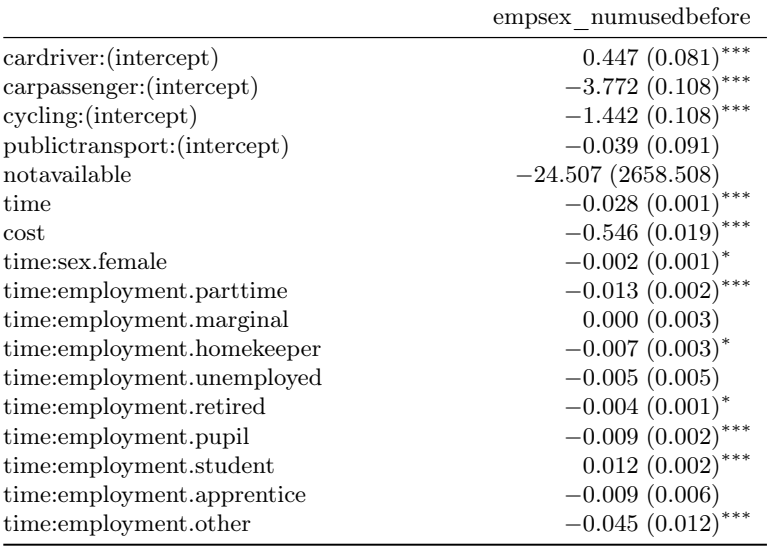

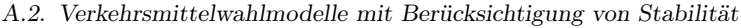

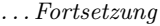

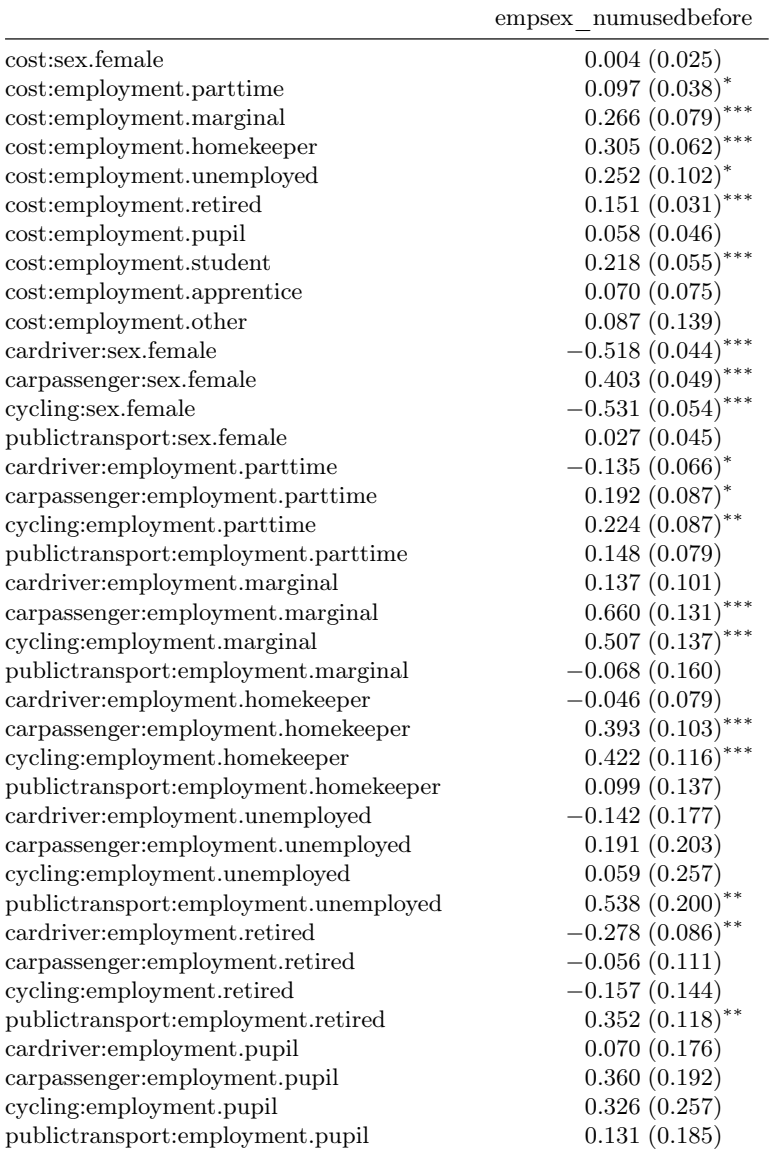

#### . . . Fortsetzung

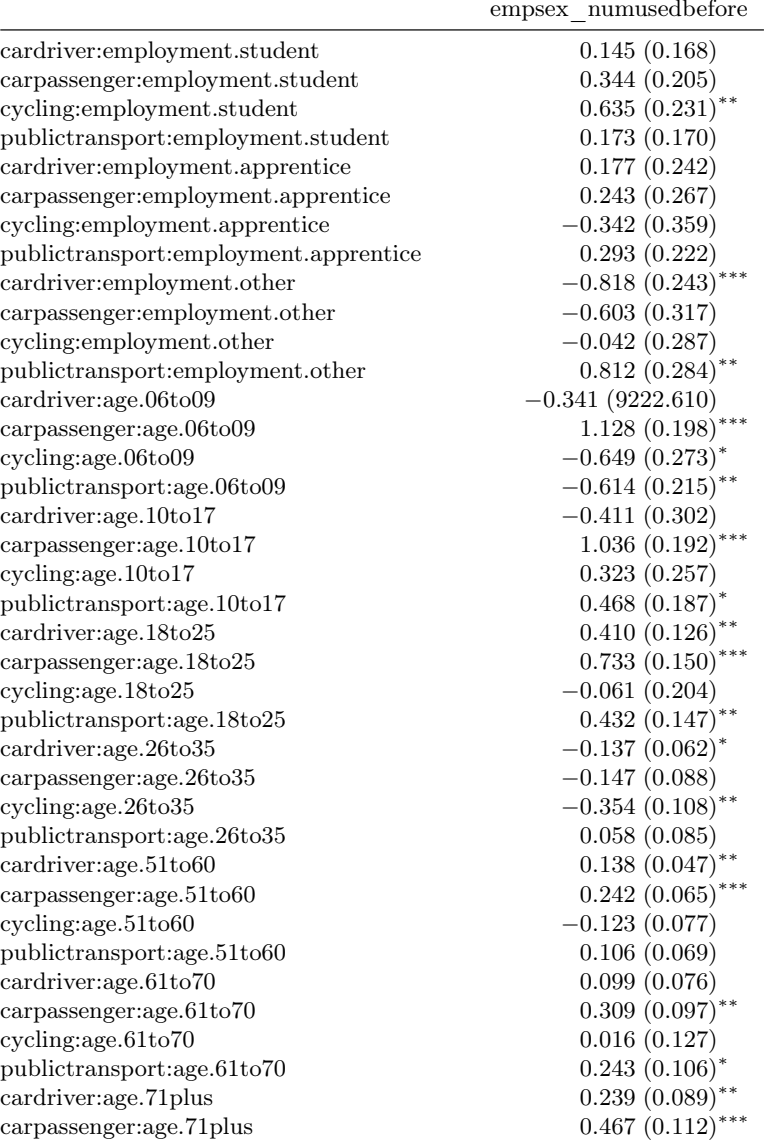

#### A.2. Verkehrsmittelwahlmodelle mit Berücksichtigung von Stabilität

#### . . . Fortsetzung

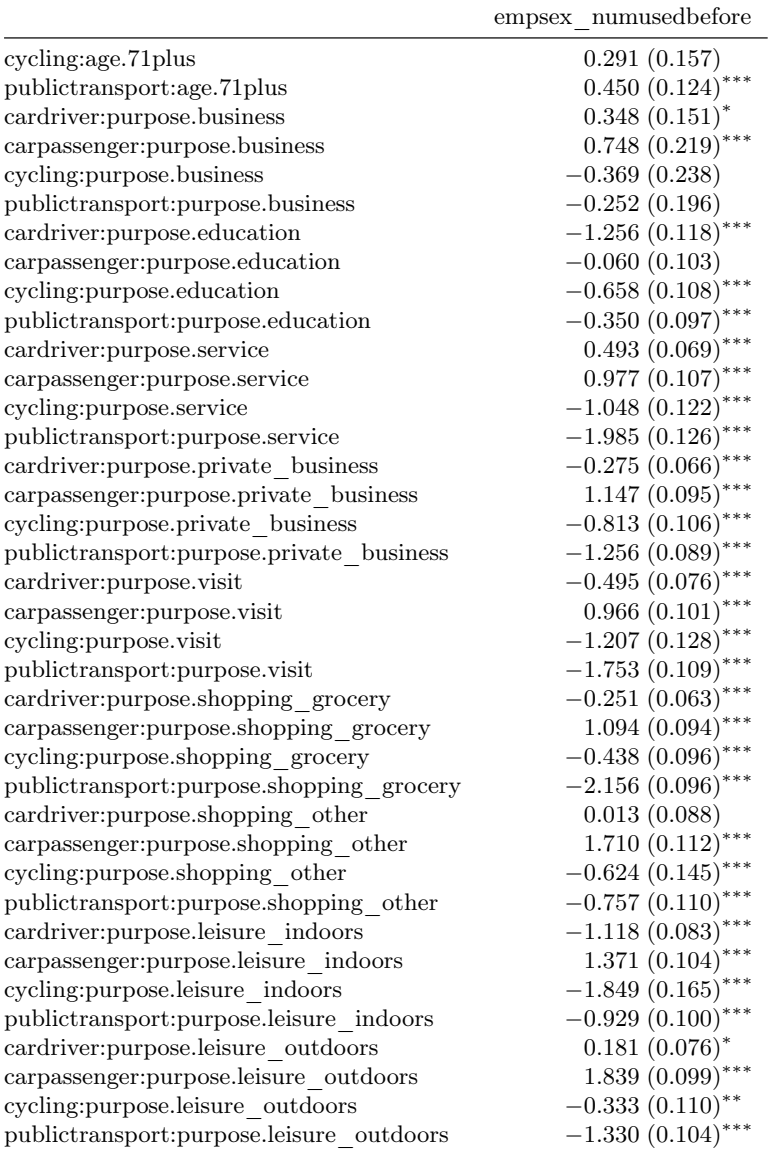

#### . . . Fortsetzung

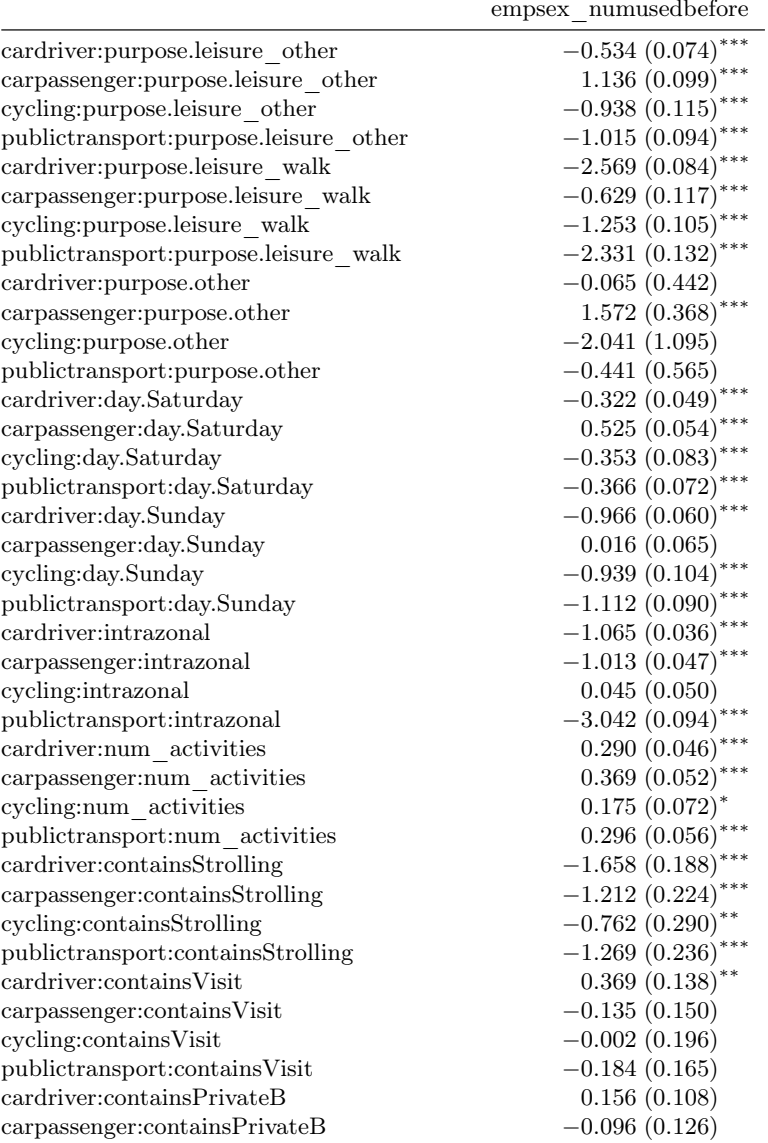

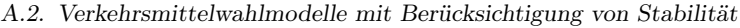

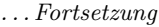

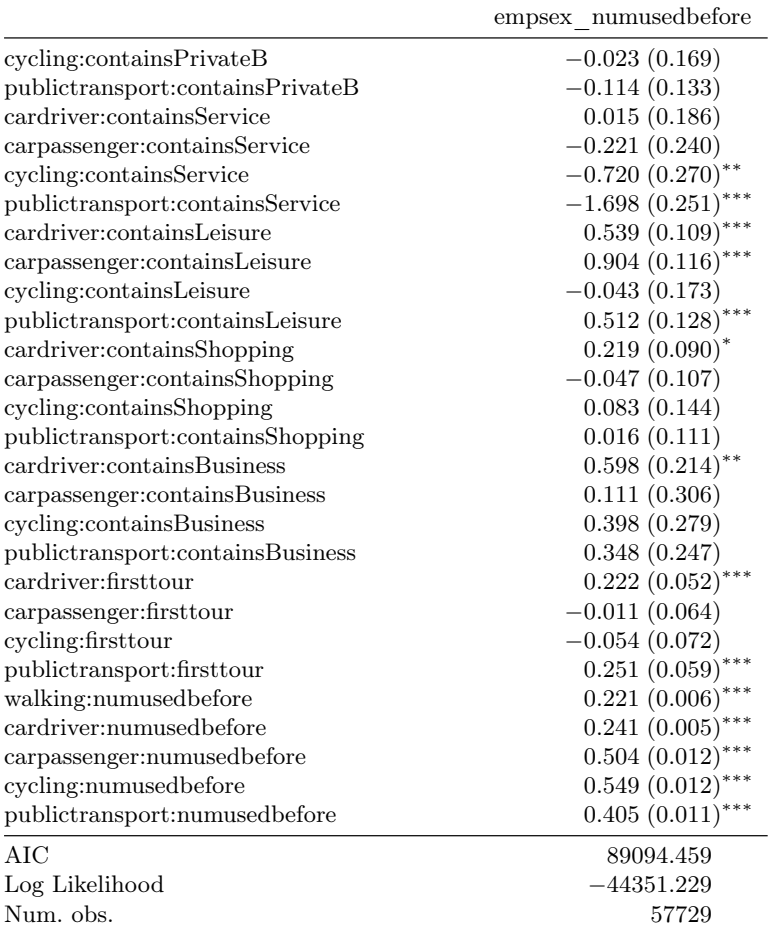

 $***p<0.001,$   $**p<0.01,$   $*_{p}<0.05$ 

|                                     | empsex usedbefore             |
|-------------------------------------|-------------------------------|
| cardriver: (intercept)              | 0.089(0.088)                  |
| carpassenger: (intercept)           | $-3.411(0.110)$ ***           |
| cycling: (intercept)                | $-1.711(0.118)$ ***           |
| publictransport: (intercept)        | $-0.244~(0.098)$ <sup>*</sup> |
| notavailable                        | $-24.236(2726.569)$           |
| time                                | $-0.026(0.001)$ ***           |
| cost                                | $-0.479(0.020)$ ***           |
| time:sex.female                     | $-0.003(0.001)^{*}$           |
| time:employment.parttime            | $-0.013(0.002)$ ***           |
| time:employment.marginal            | 0.000(0.003)                  |
| time:employment.homekeeper          | $-0.007(0.003)$ **            |
| time:employment.unemployed          | $-0.005(0.005)$               |
| time:employment.retired             | $-0.005(0.001)$ ***           |
| time:employment.pupil               | $-0.009(0.002)$               |
| time:employment.student             | $0.011~(0.002)$ ***           |
| time:employment.apprentice          | $-0.012(0.006)^*$             |
| time:employment.other               | $-0.041(0.012)$ ***           |
| cost:sex.female                     | 0.007(0.025)                  |
| cost:employment.parttime            | 0.070(0.039)                  |
| cost:employment.marginal            | $0.196(0.080)^*$              |
| cost:employment.homekeeper          | 0.230(0.064)                  |
| cost:employment.unemployed          | $0.257(0.102)^*$              |
| cost:employment.retired             | $0.130~(0.032)$ ***           |
| cost:employment.pupil               | $0.095(0.046)^*$              |
| cost:employment.student             | $0.199(0.059)$ ***            |
| cost:employment.apprentice          | 0.016(0.078)                  |
| cost:employment.other               | 0.129(0.137)                  |
| cardriver:sex.female                | $-0.510(0.045)$ ***           |
| carpassenger:sex.female             | $0.402~(0.049)$ ***           |
| cycling:sex.female                  | $-0.426(0.056)$ ***           |
| publictransport:sex.female          | 0.025(0.046)                  |
| cardriver:employment.parttime       | $-0.042(0.066)$               |
| carpassenger:employment.parttime    | 0.088(0.087)                  |
| cycling:employment.parttime         | 0.133(0.089)                  |
| publictransport:employment.parttime | 0.132(0.081)                  |

Tabelle A.8.: Ergebnisse der Parameterschätzung der Modellspezifikation usedbefore für das Tourverkehrsmittel mit Berücksichtigung von Stabilität.

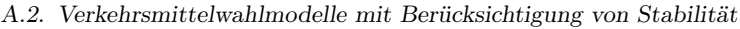

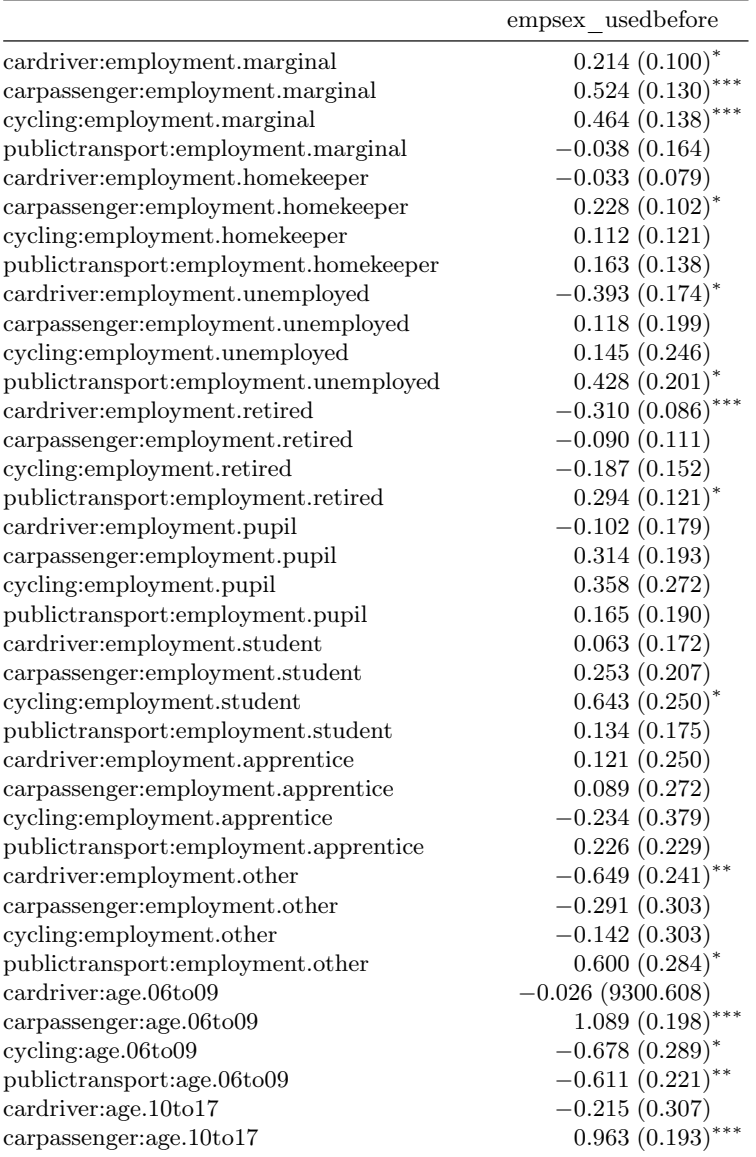

### . . . Fortsetzung

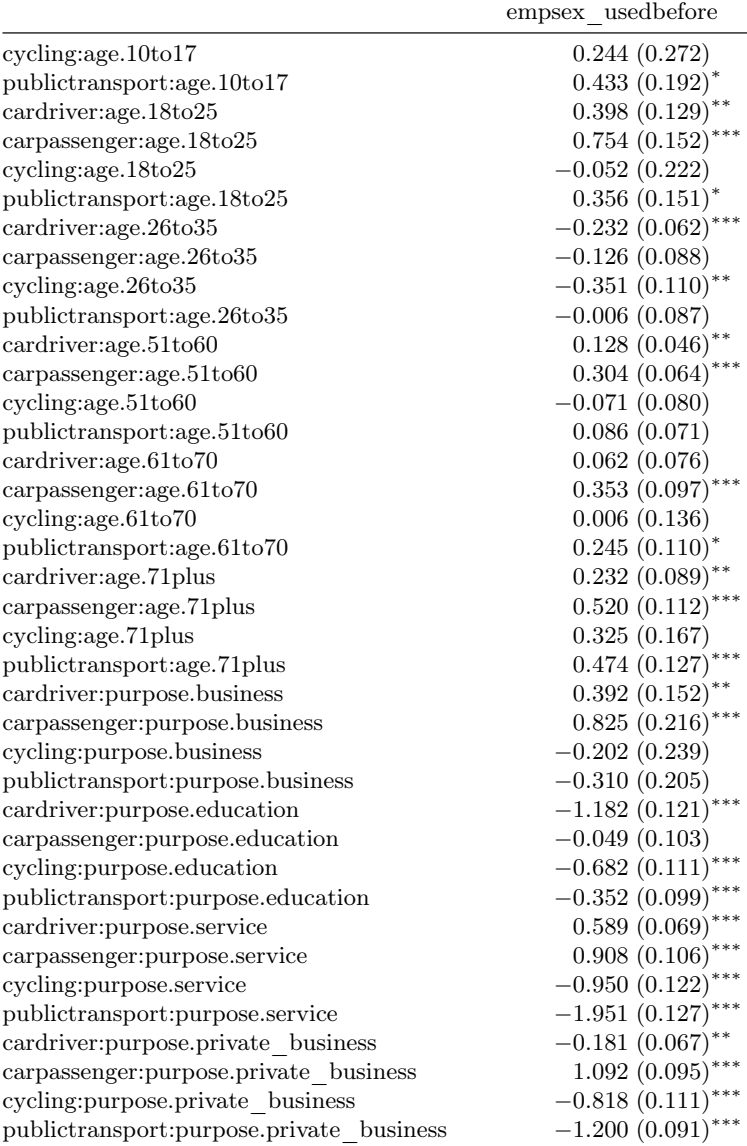

## A.2. Verkehrsmittelwahlmodelle mit Berücksichtigung von Stabilität

#### . . . Fortsetzung

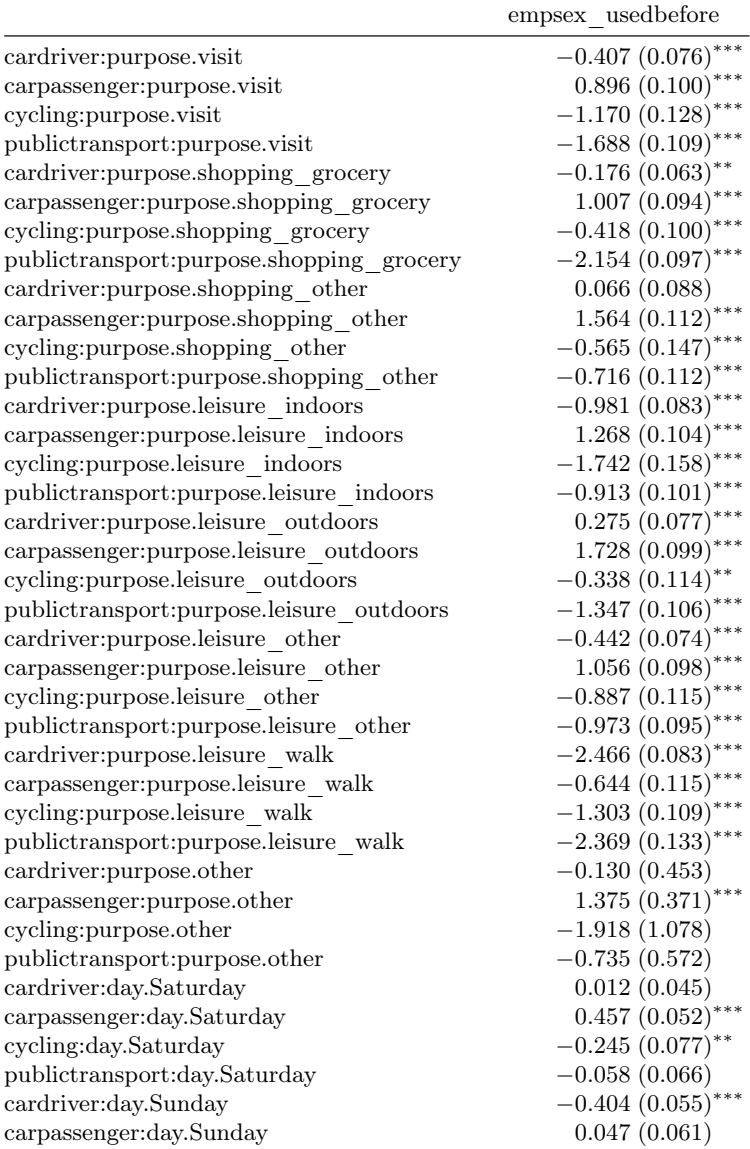

#### . . . Fortsetzung

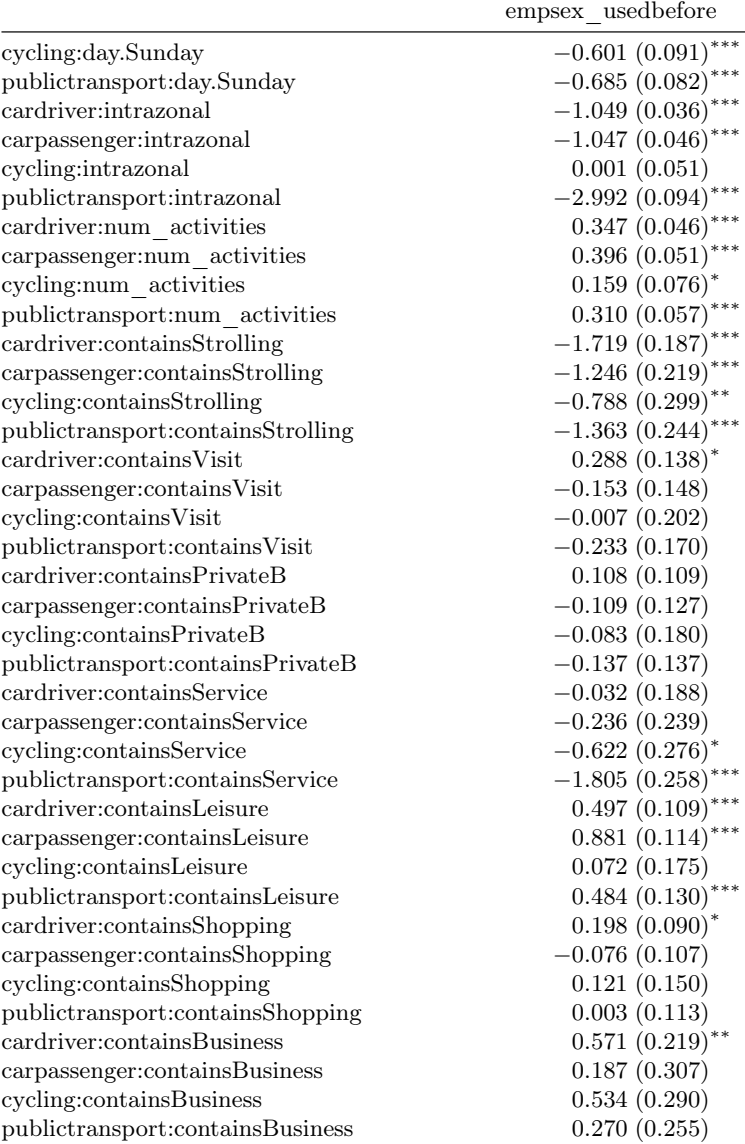

|                                | empsex usedbefore   |
|--------------------------------|---------------------|
| cardriver:firsttour            | $0.475(0.062)$ ***  |
| carpassenger:firsttour         | $-0.259(0.068)$ *** |
| cycling:firsttour              | $0.248(0.081)$ **   |
| publictransport:firsttour      | $0.414~(0.066)$ *** |
| walking:usedbeforeTRUE         | $1.260(0.031)$ ***  |
| cardriver:usedbeforeTRUE       | $1.540(0.037)$ ***  |
| carpassenger:usedbeforeTRUE    | $1.409(0.033)$ ***  |
| cycling:usedbeforeTRUE         | $2.937(0.049)$ ***  |
| publictransport:usedbeforeTRUE | $1.992(0.043)$ ***  |
| AIC                            | 85904.944           |
| Log Likelihood                 | $-42756.472$        |
| Num. obs.                      | 57729               |

A.2. Verkehrsmittelwahlmodelle mit Berücksichtigung von Stabilität

 $***p<sub>0.001</sub>, **p<sub>0.01</sub>, *p<sub>0.05</sub>$ 

. . . Fortsetzung

Tabelle A.9.: Ergebnisse der Parameterschätzung der Modellspezifikation pref für das Tourverkehrsmittel mit Berücksichtigung von Stabilität.

|                              | empsex pref           |
|------------------------------|-----------------------|
| cardriver: (intercept)       | $-0.293(0.094)$ **    |
| carpassenger: (intercept)    | $-3.192(0.114)$ ***   |
| cycling: (intercept)         | $-1.559(0.122)$ ***   |
| publictransport: (intercept) | $-0.224(0.102)^{*}$   |
| notavailable                 | $-23.278(1921.051)$   |
| time                         | $-0.023(0.001)$ ***   |
| cost                         | $-0.352(0.021)$ ***   |
| time:sex.female              | $-0.003(0.001)^{*}$   |
| time:employment.parttime     | $-0.014(0.002)$ ***   |
| time:employment.marginal     | $-0.001(0.003)$       |
| time:employment.homekeeper   | $-0.010(0.003)$ ***   |
| time:employment.unemployed   | $-0.007(0.005)$       |
| time:employment.retired      | $-0.008(0.001)$ ***   |
| time:employment.pupil        | $-0.011(0.002)$ ***   |
| time:employment.student      | $0.009$ $(0.002)$ *** |
| time:employment.apprentice   | $-0.012(0.006)^*$     |

#### . . . Fortsetzung

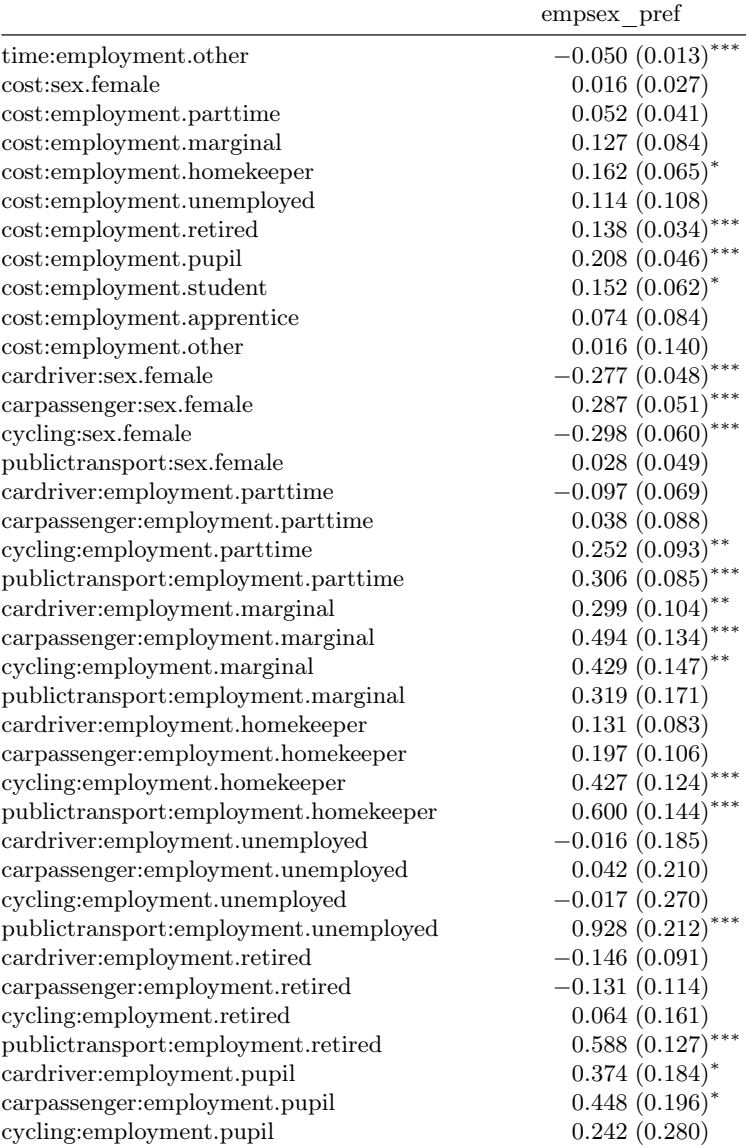

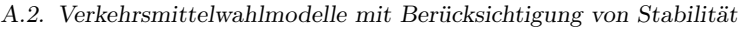

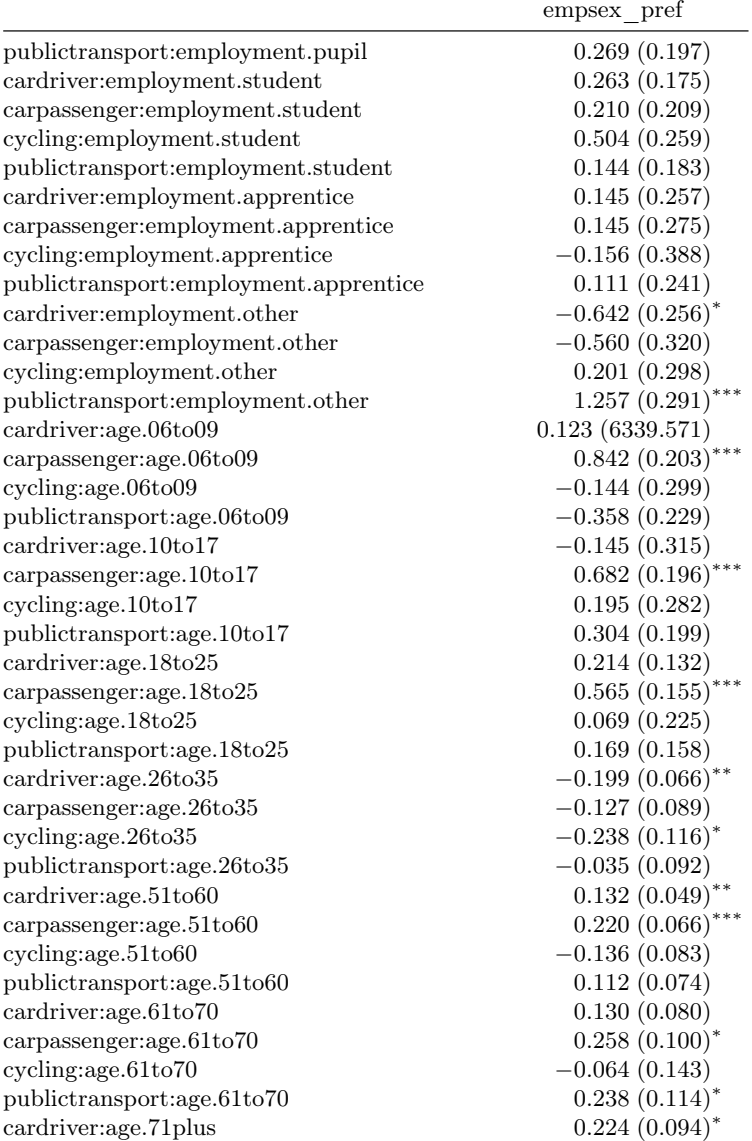

#### . . . Fortsetzung

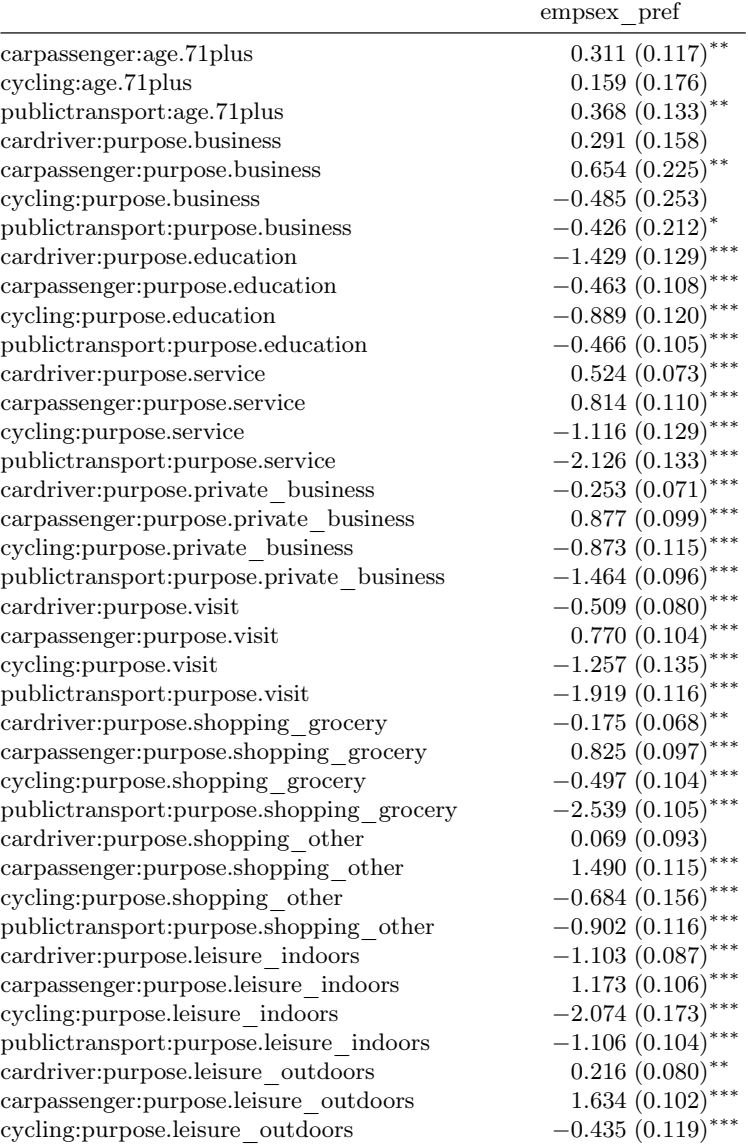

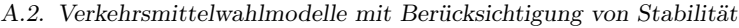

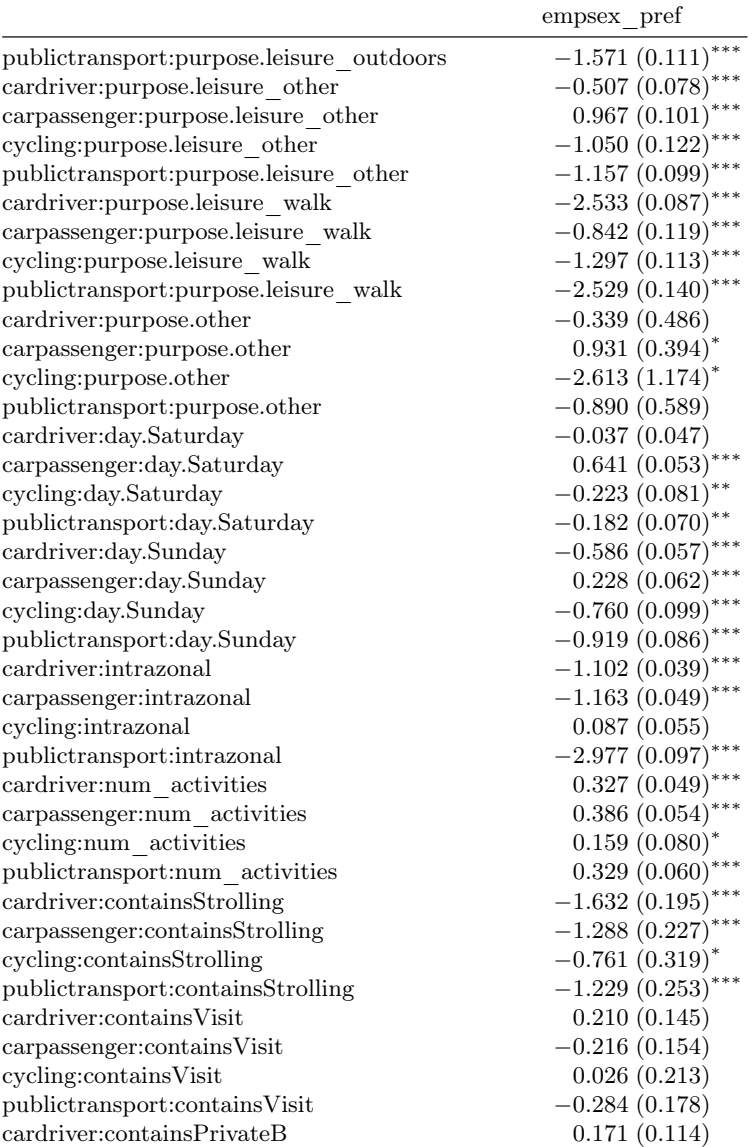

#### . . . Fortsetzung

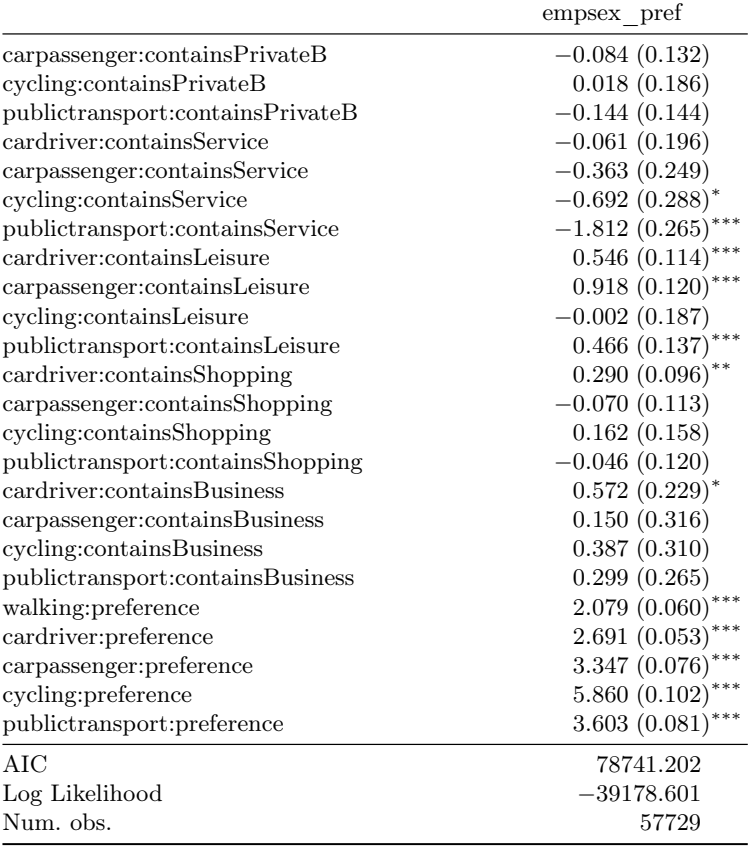

 $***p<0.001, **p<0.01, *p<0.05$ 

Tabelle A.10.: Ergebnisse der Parameterschätzung der Modellspezifikation shares für das Tourverkehrsmittel mit Berücksichtigung von Stabilität.

|                                     | empsex shares            |
|-------------------------------------|--------------------------|
| cardriver: (intercept)              | $0.858(0.374)$ *         |
| carpassenger: (intercept)           | $-2.020(0.380)$ ***      |
| cycling: (intercept)                | $-0.457(0.529)$          |
| publictransport: (intercept)        | 0.419(0.467)             |
| notavailable                        | $-23.269(1921.321)$      |
| time                                | $-0.023(0.001)$ ***      |
| cost                                | $-0.328(0.021)$ ***      |
| time:sex.female                     | $-0.003(0.001)^{*}$      |
| time:employment.parttime            | $-0.015(0.002)$ ***      |
| time:employment.marginal            | $-0.001(0.003)$          |
| time:employment.homekeeper          | $-0.010\ (0.003) ^{***}$ |
| time:employment.unemployed          | $-0.008(0.005)$          |
| time:employment.retired             | $-0.008(0.001)$          |
| time:employment.pupil               | $-0.011(0.002)$          |
| time:employment.student             | $0.009\; (0.002)^{***}$  |
| time:employment.apprentice          | $-0.013(0.006)^*$        |
| time:employment.other               | $-0.050(0.013)$ ***      |
| cost:sex.female                     | 0.014(0.027)             |
| cost:employment.parttime            | 0.052(0.041)             |
| cost:employment.marginal            | 0.110(0.084)             |
| cost:employment.homekeeper          | $0.144~(0.065)^*$        |
| cost:employment.unemployed          | 0.101(0.109)             |
| cost:employment.retired             | $0.126(0.034)$ ***       |
| cost:employment.pupil               | $0.167~(0.047)$ ***      |
| cost:employment.student             | $0.141~(0.062)^*$        |
| cost:employment.apprentice          | 0.076(0.084)             |
| cost:employment.other               | 0.014(0.139)             |
| cardriver:sex.female                | $-0.253(0.049)$ ***      |
| carpassenger:sex.female             | $0.335(0.052)$ ***       |
| cycling:sex.female                  | $-0.266(0.061)$ ***      |
| publictransport:sex.female          | 0.017(0.050)             |
| cardriver:employment.parttime       | $-0.135(0.070)$          |
| carpassenger:employment.parttime    | $-0.011(0.089)$          |
| cycling:employment.parttime         | $0.240(0.093)^{*}$       |
| publictransport:employment.parttime | $0.272(0.085)$ **        |

#### . . . Fortsetzung

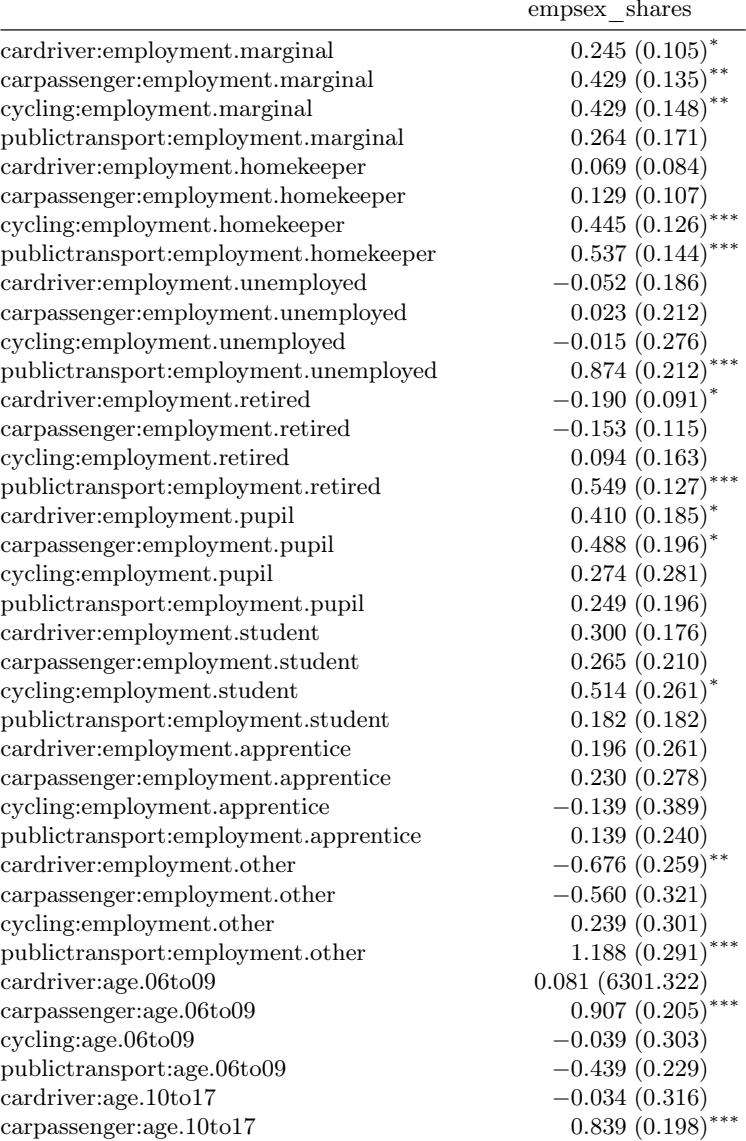

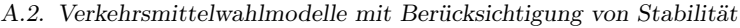

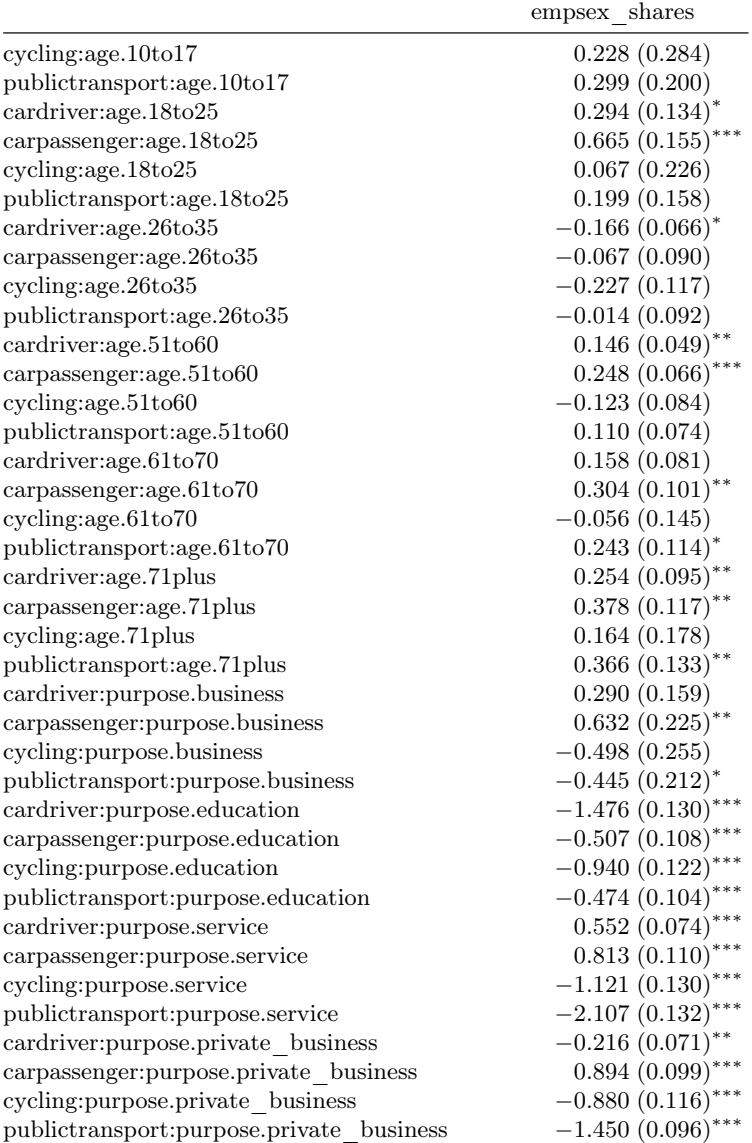

#### . . . Fortsetzung

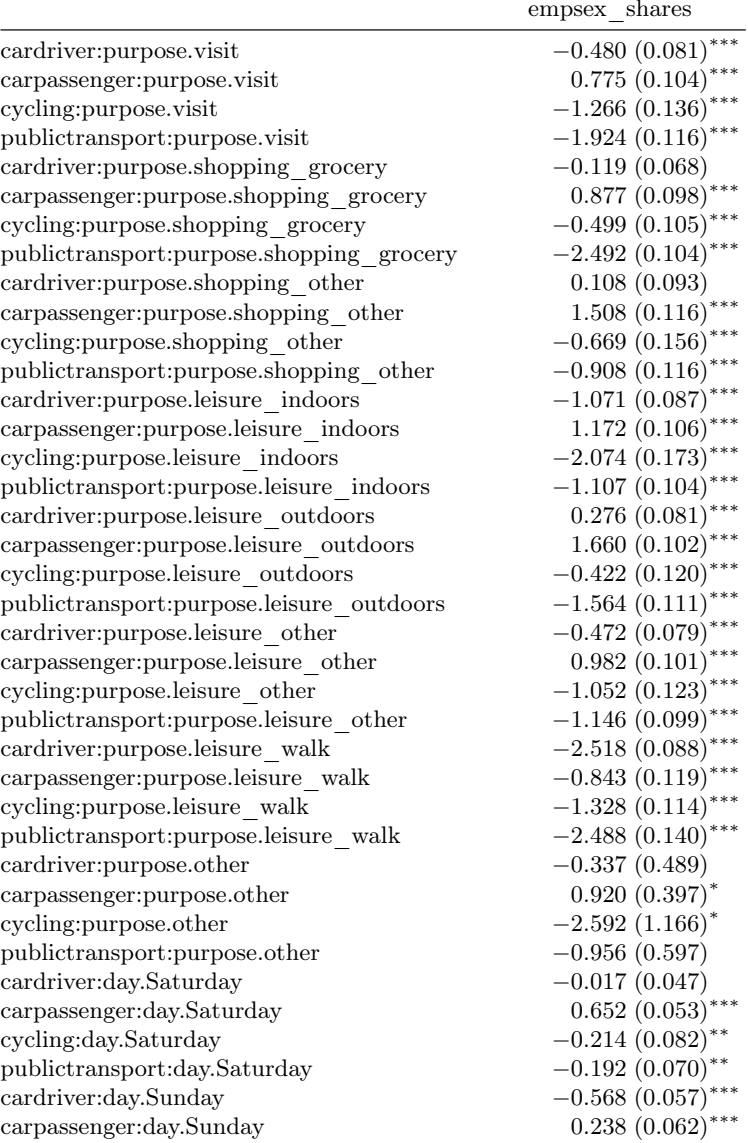

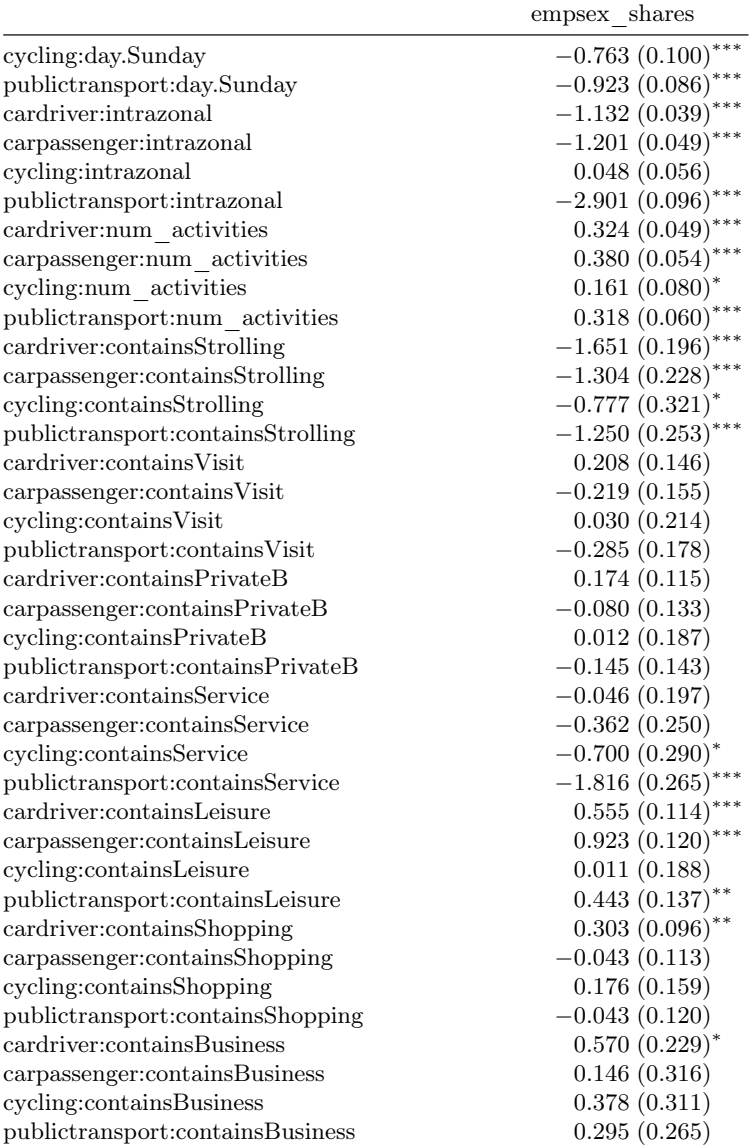

### . . . Fortsetzung

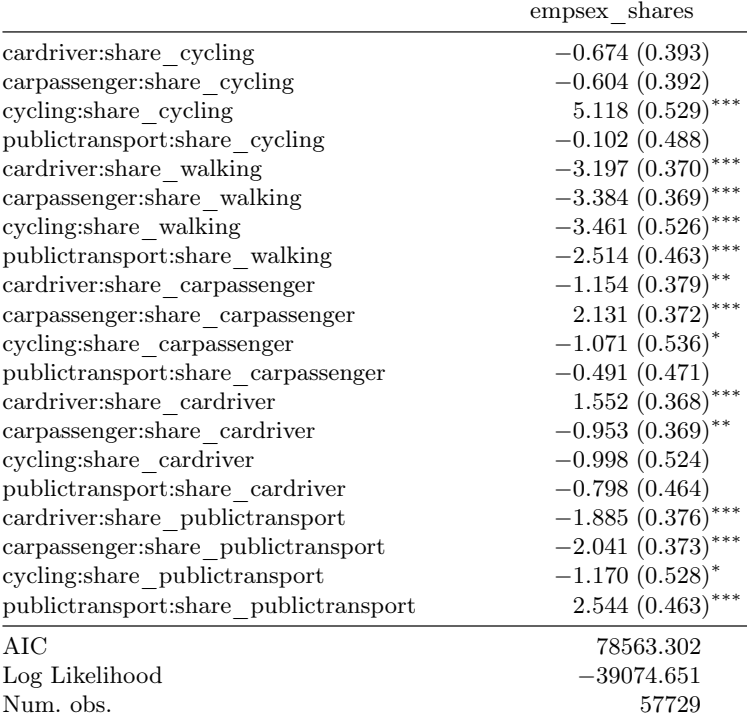

 $***p<sub>0.001</sub>, **p<sub>0.01</sub>, *p<sub>0.05</sub>$ 

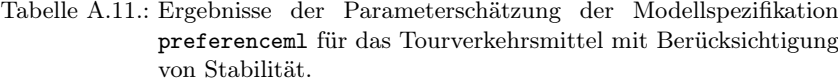

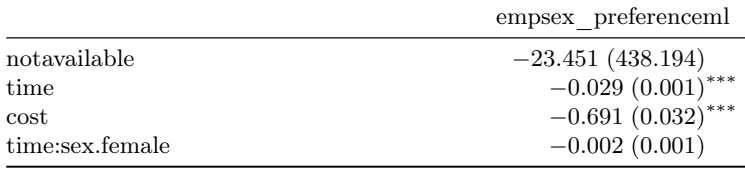

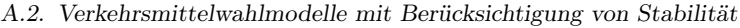

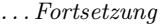

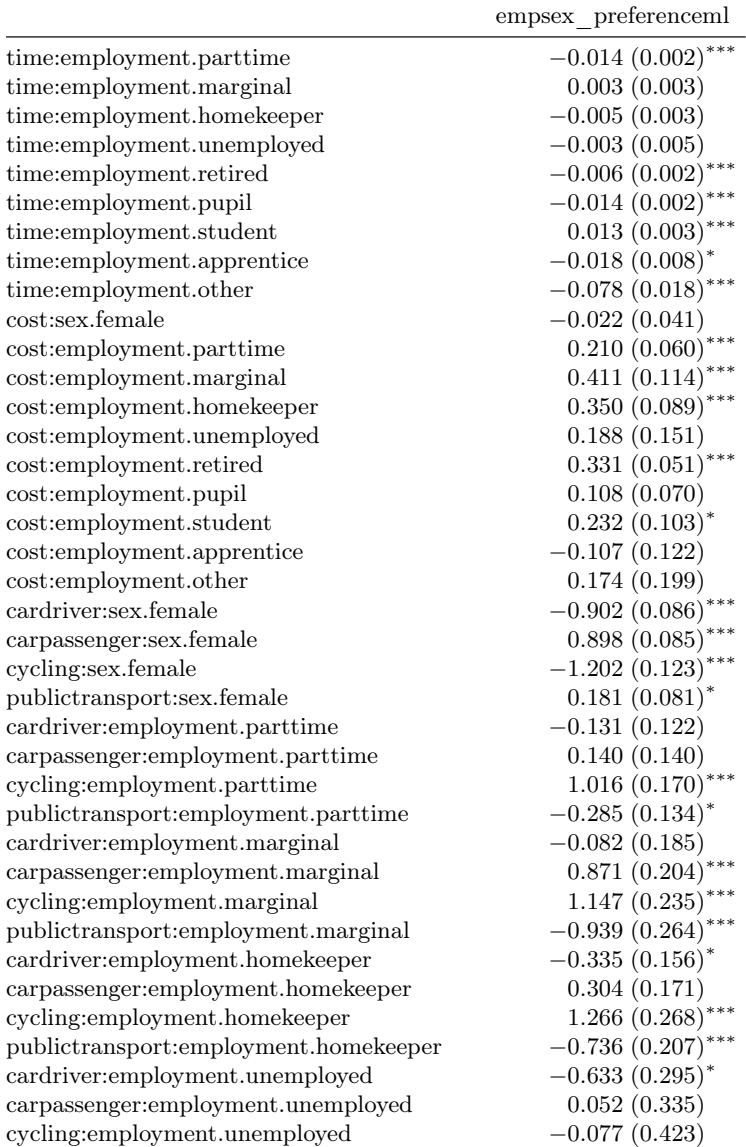

#### . . . Fortsetzung

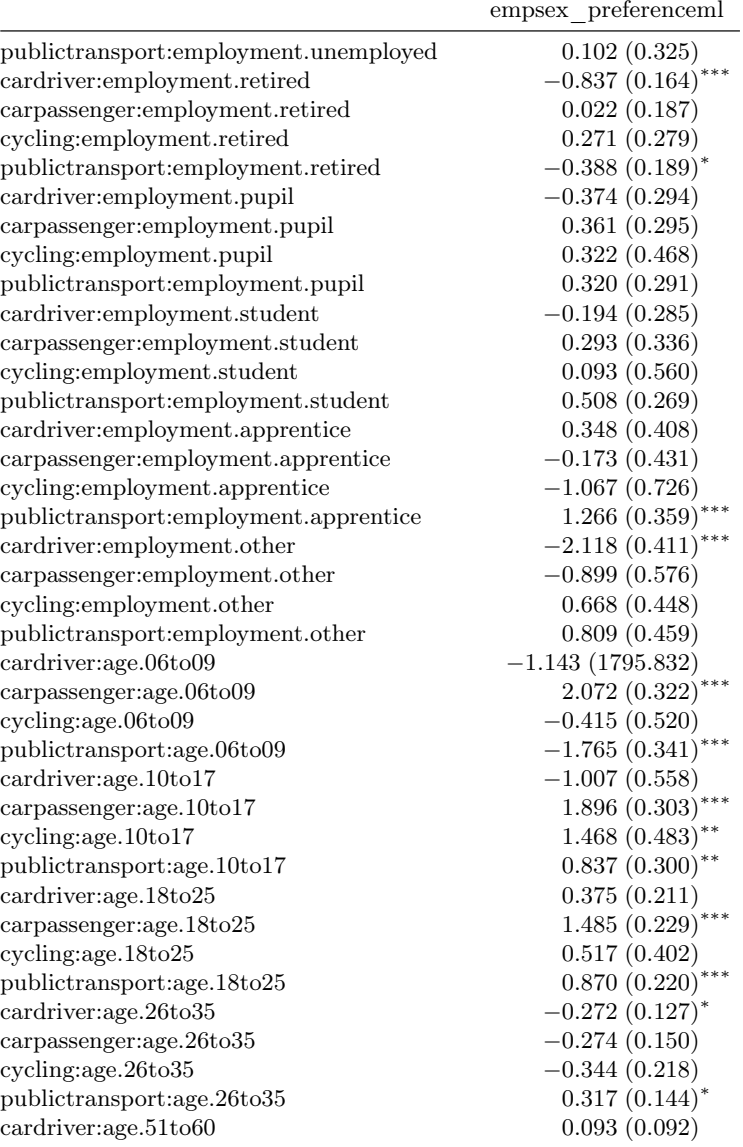

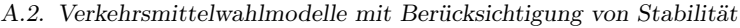

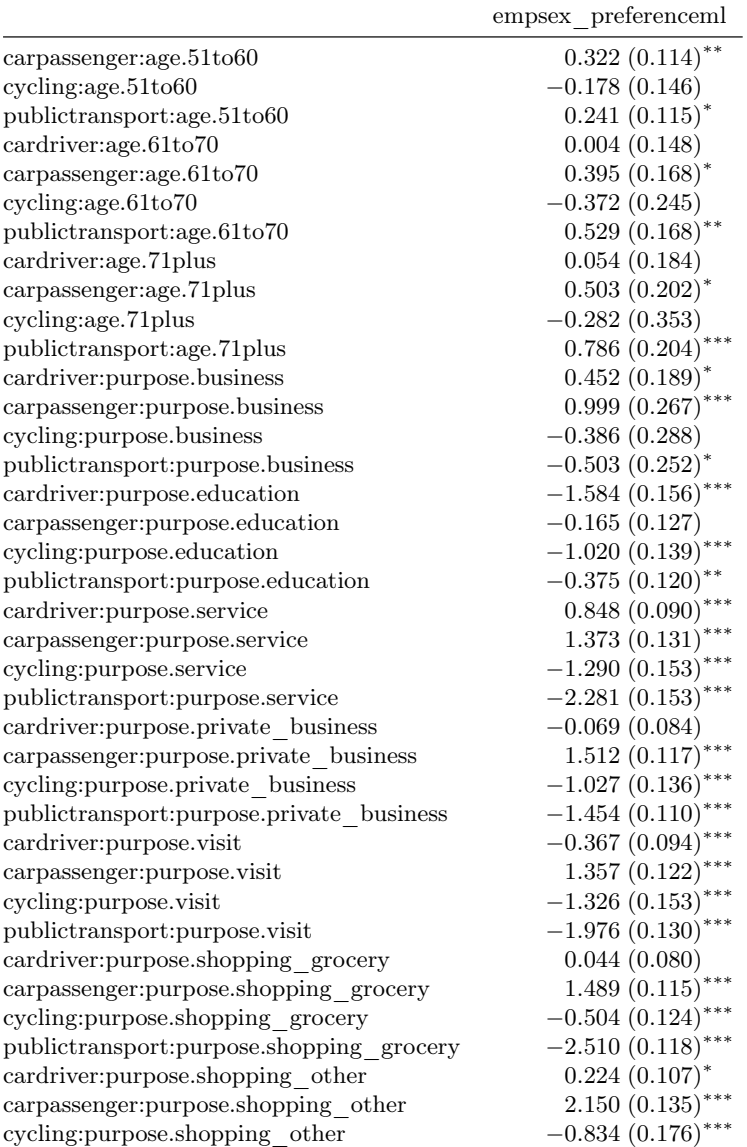

#### . . . Fortsetzung

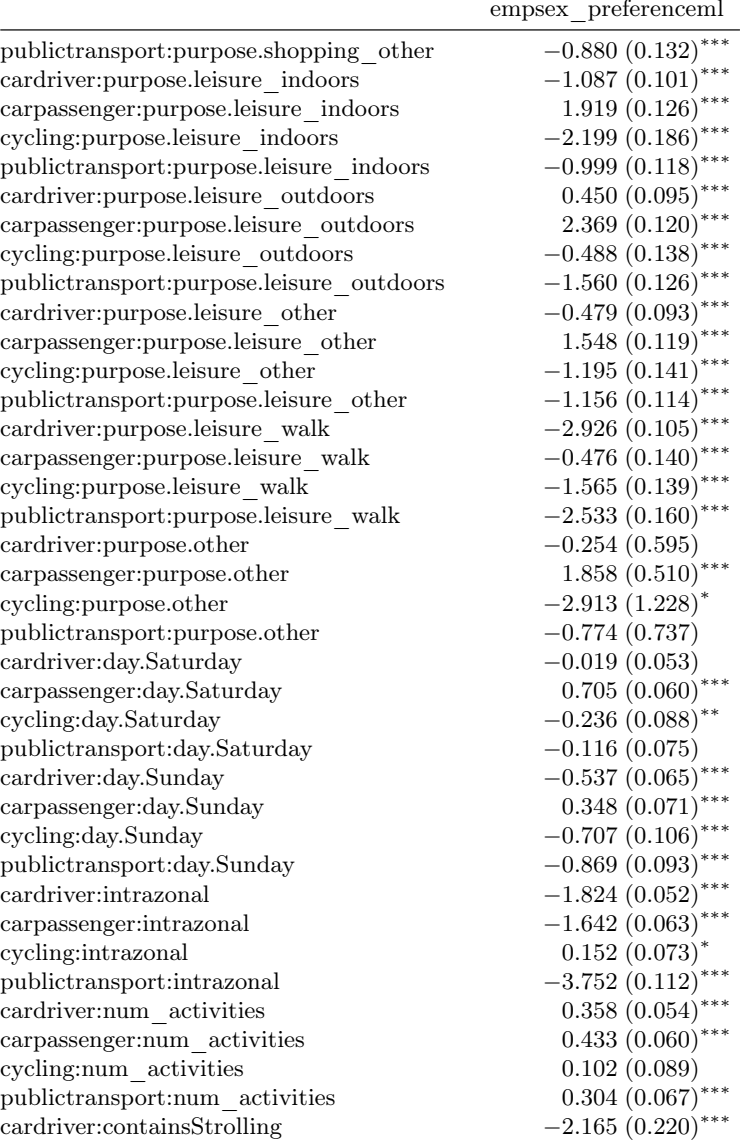
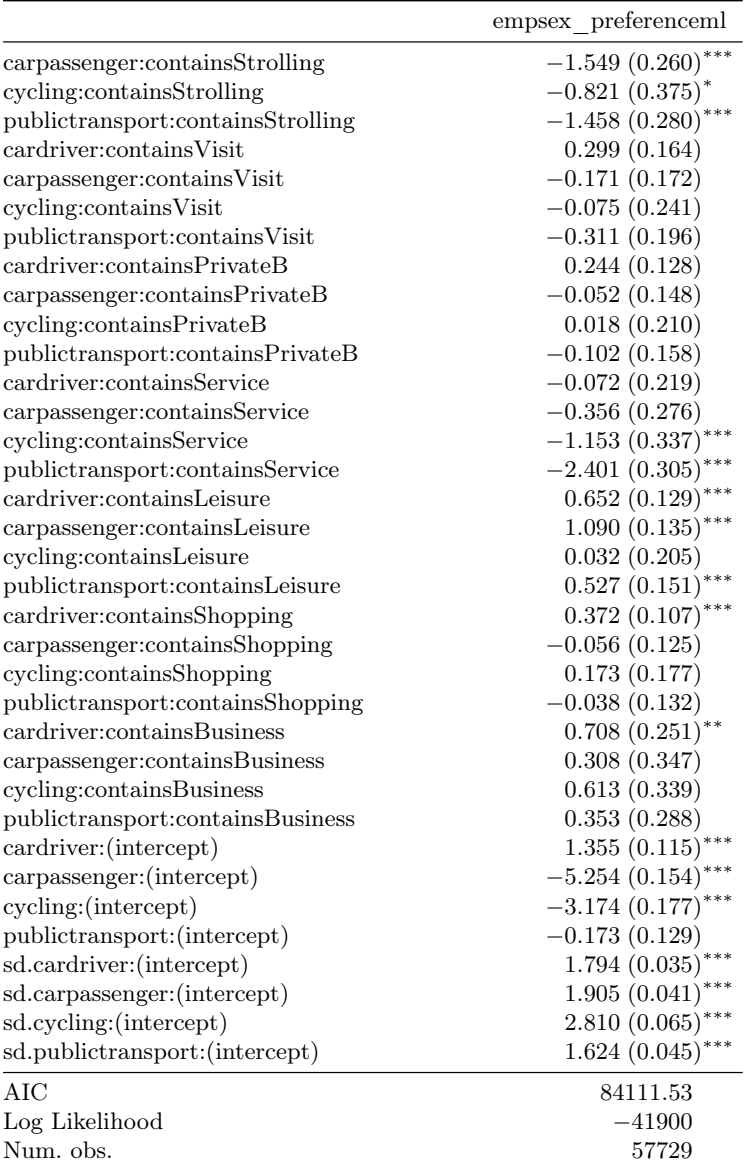

## A.2. Verkehrsmittelwahlmodelle mit Berücksichtigung von Stabilität

## . . . Fortsetzung

 $***p<sub>0.001</sub>, **p<sub>0.01</sub>, *p<sub>0.05</sub>$